**652** | Dezember 2010

# **SCHRIFTENREIHE SCHIFFBAU**

Georg Eljardt

**Entwicklung einer statistikbasierten Simulationsmethodik für Schiffsentwürfe unter realistischen Betriebsbedingungen** 

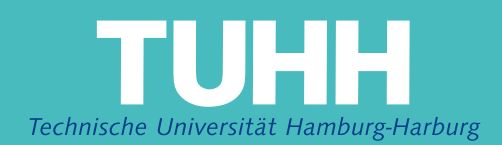

## **Entwicklung einer statistikbasierten Simulationsmethodik für Schiffsentwürfe unter realistischen Betriebsbedingungen**

Georg Eljardt

1. Auflage, Hamburg, Technische Universität Hamburg-Harburg, 2010 ISBN 978-3-89220-652-1

 $\odot$  Schriftenreihe Schiffbau der Technischen Universität Hamburg-Harburg Schwarzenbergstraße 95c D-21073 Hamburg

http://www.tuhh.de/vss

## **Entwicklung einer statistikbasierten Simulationsmethodik für Schiffsentwürfe unter realistischen Betriebsbedingungen**

Vom Promotionsausschuss der Technischen Universität Hamburg-Harburg zur Erlangung des akademischen Grades

## **Dr.-Ingenieur (Dr.-Ing.)**

genehmigte

## **Dissertation**

von

Dipl.-Ing. Georg Eljardt aus Wolgast

**Entwicklung einer statistikbasierten Simulationsmethodik für Schiffsentwürfe unter realistischen Betriebsbedingungen**

## **Vorsitzender des Promotionsverfahrens:**

Prof. Dr.-Ing. Thomas Rung

## **Gutachter der Dissertation:**

1. Gutachter: Prof. Dr.-Ing. Stefan Krüger

2. Gutachter: Prof. Dr.-Ing. Moustafa Abdel-Maksoud

## **Zusätzliche Gutachter:**

Prof. Dr.-Ing. Thomas Rung Prof. Dr.-Ing. Otto von Estorff

## **Tag der mündlichen Prüfung:**

Freitag, 05. November 2010

 c Schriftenreihe Schiffbau der Technischen Universität Hamburg-Harburg Schwarzenbergstraße 95c D-21073 Hamburg http://www.tu-harburg.de/vss Bericht Nr.: 652 ISBN 978-3-89220-652-1

Für meine kleine Schwester

## **Kurzfassung**

Diese Arbeit beschreibt einen neu entwickelten Ansatz für die Bewertung und Optimierung von Schiffsentwürfen. Der in diesem Zusammenhang implementierte Simulationsalgorithmus verwendet die Monte Carlo Methode, um die Einsatzbedingungen während eines frei wählbaren Zeitraumes für ein projektiertes bzw. ein bereits im Dienst befindliches Schiff zu vorherzusagen bzw. zu reproduzieren. Auf der Grundlage von statistisch aufbereiteten schiffsspezifischen und umweltbedingten Daten in Kombination mit direkten Berechnungen der Propulsion ist es möglich, Schiffsentwürfe in Bezug auf verschiedene Parameter zu bewerten. Diese Parameter können sich sowohl auf den Schiffsentwurf an sich als auch auf dessen Betrieb beziehen.

Durch Verwendung der Monte Carlo Methode wird eine ausreichende Anzahl von Betriebspunkten generiert. Diese Punkte beinhalten die Schiffsgeschwindigkeit, die Schwimmlage und die Umweltbedingungen (Wind und Seegang). Nachfolgend wird die Gleichgewichtsbedingung für den Propulsionspunkt unter Verwendung eines bereits verfügbaren und validierten Manövrieralgorithmus berechnet. Durch diese Methode ist es möglich, ein spezifisches Anforderungsprofil zu erstellen und den Schiffsentwurf bzw. das Operationsprofil (z.B. die Trimmverteilung) dahingehend abzustimmen.

Die vergleichsweise geringen Rechenzeiten gestatten es, die Auswirkungen von parametrischen Entwurfsvariationen sowohl ökonomisch als auch ökologisch zu bemessen. Dieses Vorgehen kann an verschiedene Schiffstypen, Fahrtgebiete und damit eng verknüpft auch das jeweilige Frachtaufkommen angepasst und so direkt auf die individuellen Bedürfnisse zugeschnitten werden.

Zum Zwecke der Validierung des entwickelten Simulationsalgorithmus sind die Ergebnisse mit Daten aus Langzeitmessungen von verschiedenen Schiffen unterschiedlichen Typs verglichen worden.

## **Abstract**

This thesis describes a newly developed approach to ship design evaluation and optimisation. The therefore implemented simulation algorithm employs the Monte Carlo Method in order to reproduce and predict lifetime operation conditions of a projected (or existing) vessel. On basis of statistically analysed vessel-specific and environmental data in combination with direct calculations of the vessel's propulsion it is possible to benchmark different designs regarding various parameters. These parameters can either be design-, but also operation-specific.

Applying the Monte-Carlo-Method, the vessel's speed, its floating condition and the environmental conditions (wind and sea state) are determined for a sufficient number of parameter sets. Subsequently the equilibrium condition for the propulsion point is computed, utilising an already implemented manoeuvring algorithm. Following this proceeding, it is possible to identify the specific requirement profile and to align the vessel's design or the operating conditions (e.g. trim distribution) with this profile.

Since this methodology computes rather fast, it offers the possibility to assess the impact of parametric design variations economically and ecologically. This assessment can be adjusted to different vessel types, shipping routes and connected to this the commodity flow, tailored to the individual needs.

In order to validate the calculation method's feasibility, the algorithm's results have been checked against measured long-term data from various vessels of different type in operation.

## **Danksagung**

Die vorliegende Arbeit wurde im Rahmen meiner Tätigkeit als wissenschaftlicher Mitarbeiter am Institut für Entwerfen von Schiffen und Schiffssicherheit der Technischen Universität Hamburg-Harburg verfasst.

Für die wissenschaftliche Betreuung der Arbeit und den regelmäßigen anregenden Austausch zu den arbeitsbezogenen Problemstellungen möchte ich Herrn Prof. Dr.-Ing. Stefan Krüger meinen Dank ausdrücken.

Weiterhin geht mein Dank an Herrn Prof. Dr.-Ing. Moustafa Abdel-Maksoud für die Erstellung des Gutachtens. Herrn Prof. Dr.-Ing. Thomas Rung danke ich für die Übernahme des Vorsitzes der Prüfungskommission und seine Tätigkeit als Gutachter. Für die Begutachtung meiner Arbeit danke ich auch Herrn Prof. Dr.-Ing. Otto von Estorff.

Die Arbeit wurde durch die Förderung, sowie den regen Gedanken- und Erfahrungsaustausch der DNV Germany GmbH erst ermöglicht. Für die geleistete Unterstützung bedanke ich mich ausdrücklich.

Ein besonderer Dank sei meinen Kollegen ausgesprochen. Durch die ungezählten Diskussionen und die ausgezeichnete Arbeitsatmosphäre, habe ich viele wertvolle Anregungen für das Vorantreiben meiner Arbeit erhalten. Namentlich möchte ich mich herzlich bei meinem Büronachbarn Herrn Dipl.-Ing. Friedrich Wirz bedanken. Viele fachliche Debatten aber auch das freundschaftliche Verhältnis haben die drei gemeinsamen Jahre einzigartig werden lassen und mir immer wieder zu neuem Antrieb verholfen.

Abschließend möchte ich mich zutiefst bei meiner Frau Julia Eljardt bedanken. Sie hat mir während der gesamten Zeit an der Universität nicht nur ihre immerwährende Unterstützung und den beständigen Ansporn geschenkt, sondern auch unseren wundervollen Sohn Noah. Unsere kleine Familie ist mir steter Ruhepol und Quell neuer Inspiration und Kraft.

# **Inhaltsverzeichnis**

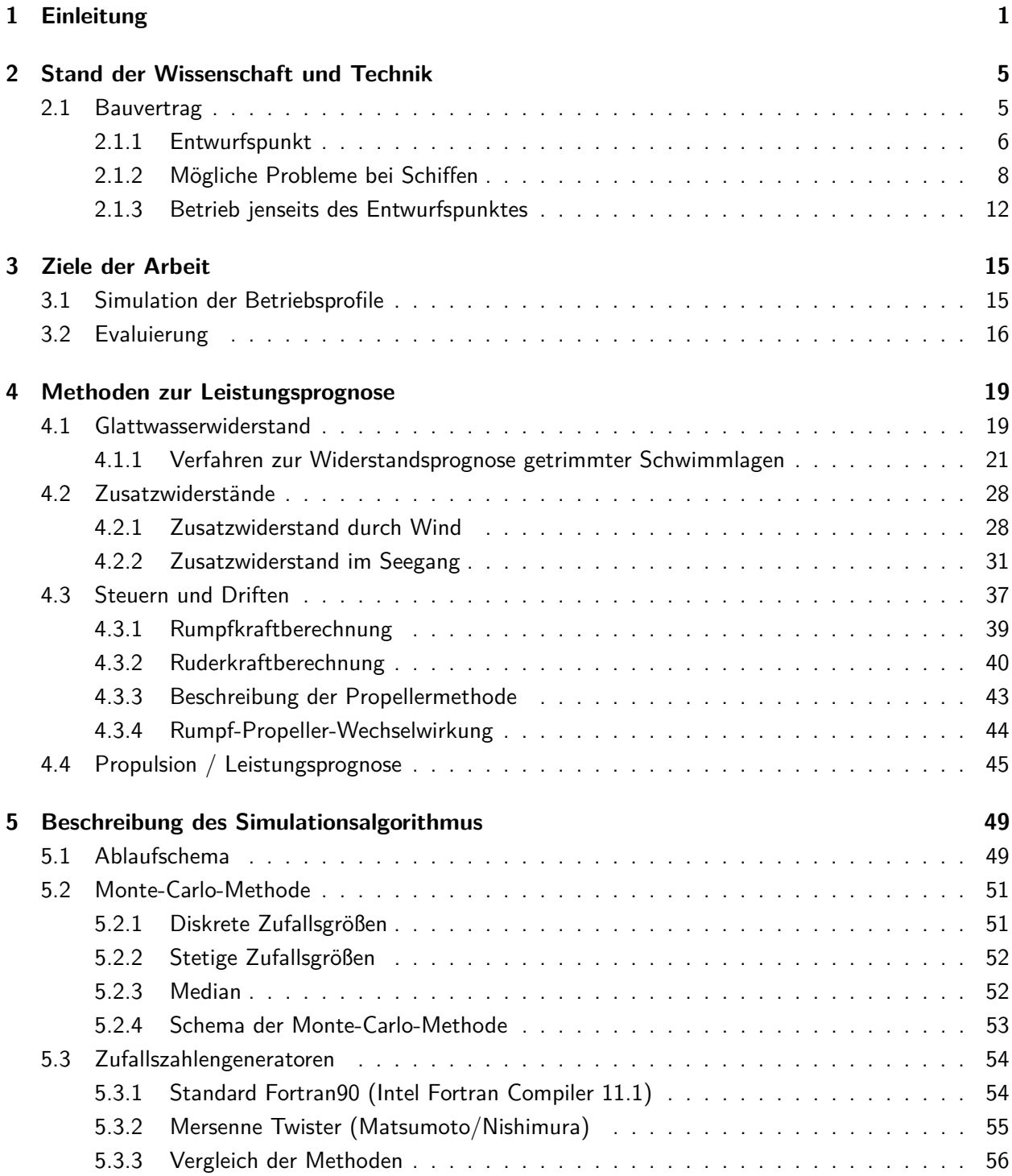

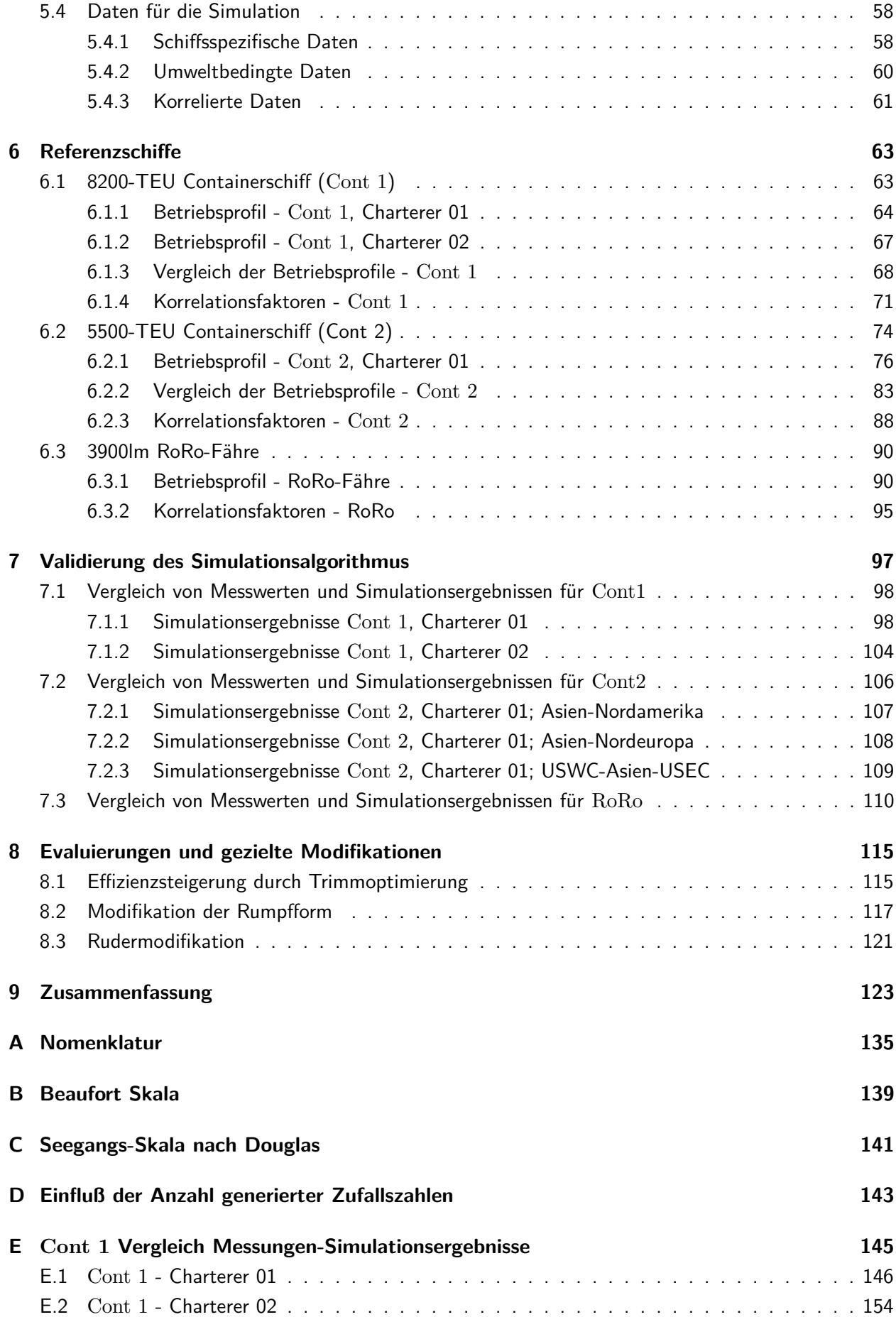

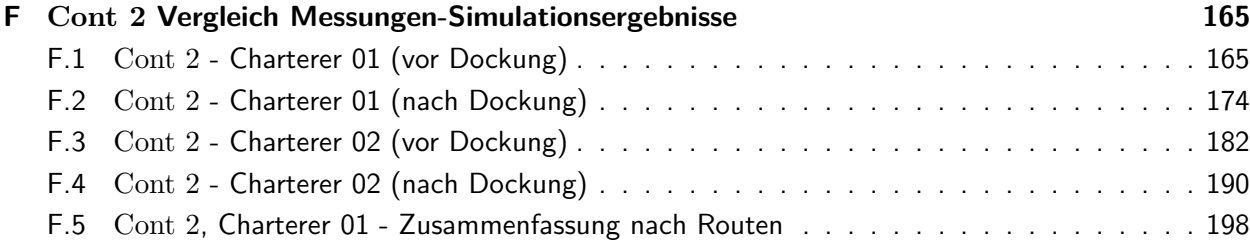

## <span id="page-12-0"></span>**Kapitel 1**

# **Einleitung**

Historisch gewachsene und derzeit gängige Praxis bei Schließung eines Bauvertrages für ein seegehendes Schiff ist die Festlegung eines sogenannten Entwurfspunktes. Dieser beschreibt in der Regel eine definierte Schwimmlage<sup>1</sup>, eine Dienstgeschwindigkeit und Reservemargen, um einen Betrieb nahe des Entwurfspunktes auch bei zunehmendem Bewuchs und in schwerem Wetter zu ermöglichen. Von diesem mehr oder minder fiktiven Betriebspunkt wird erwartet, dass durch eine auf ihn fokussierte Entwurfsoptimierung die im weiteren Verlauf des Schiffslebens tatsächlich auftretenden Fahrtprofile bestmöglich bedient werden können. In der Mehrzahl der Fälle kann ein derartiges Vorgehen jedoch nur als ein minderwertiger Kompromiss angesehen werden. Mit der Entwicklung und Anwendung numerischer Methoden im Entwurfsprozess stiegen in den letzten Jahren zwar die Möglichkeiten zur Optimierung, die Diskrepanz zwischen dem vertraglich festgeschriebenen und den im realistischen Betrieb auftretenden Zuständen wurde bislang allerdings nicht oder nur unzureichend berücksichtigt.

Der Mangel an geeigneten Verfahren zur Miteinbeziehung der realistischen Einsatzbedingungen auch schon in frühe Entwurfsprozesse ist jedoch nicht die einzige Problematik an der derzeitigen Situation. So reflektiert die Festlegung auf den Entwurfspunkt oft nicht bzw. nur ungenügend die tatsächlichen Anforderungen, welche durch das spätere Einsatzprofil entstehen. Eventuell fließen bei der Wahl von Hauptabmessungen, der Dienstgeschwindigkeit und den Zuschlägen für schlechte Wetterverhältnisse Erfahrungswerte aus vorhandenen Schiffen ein. Diese Überlegungen, sofern sie angestellt werden, sind jedoch rückwärts gerichtet. Sie können Verbesserungen, welche aus der Anwendung moderner Entwurfsmethoden resultieren, ebenso wenig berücksichtigen wie die Verifizierung der getroffenen Annahmen über Warenaufkommen, Fahrplan, Anzahl der benötigten Schiffe und Wetterverhältnisse. Damit ein Projekt bestmöglich auf ein real zu erwartendes Anforderungsprofil ausgelegt werden kann, darf es nicht Entwurfsziel sein, dieses strikt für einen vorgegebenen Entwurfspunkt zu optimieren. Unter Umständen müssen aufgrund dessen für abweichende Betriebszustände gravierende Effizienzeinbußen in Kauf genommen werden, so dass im realen Schiffsbetrieb die optimale Leistungsfähigkeit nicht erreicht werden kann. Vielmehr sollte im Fokus stehen, den bestmöglichen Kompromiss mit direktem Bezug zum späteren Einsatz zu finden. Dafür ist es notwendig, die Einflüsse realistischer Umwelt- und Fahrtbedingungen qualitativ und quantitativ zu erfassen, um darauf aufbauend die entwickelten Entwurfsvarianten zu bewerten.

Im Extremfall sind in der Vergangenheit Rumpfformen realisiert worden, welche derart streng auf den vertraglichen festgesetzten Entwurfstiefgang ausgelegt wurden, dass sie für diese Schwimmlage die ge-

<sup>&</sup>lt;sup>1</sup>In den meisten Fällen ist die Schwimmlage (Maximal- teils aber auch Entwurfstiefgang) mit einer Anforderung an die Tragfähigkeit verbunden.

ringste Antriebsleistung benötigen, während auf sämtlichen anderen Tiefgängen bzw. Trimmlagen mitunter erheblich mehr Leistung für dieselbe Geschwindigkeit erforderlich ist. Damit ist ein wirtschaftlicher Betrieb praktisch unmöglich geworden. Im folgenden Kapitel zeigt Abbildung [2.2](#page-20-0) die Widerstandskurven für ein Sub-PanMax-Containerschiff, dessen Widerstandskurve für den Entwurfstiefgang über den im Betrieb relevanten Geschwindigkeitsbereich merklich kleiner ist als diejenigen für den Maximal- und Ballasttiefgang. Im Falle des maximalen Tiefgangs ist dies auch nicht weiter verwunderlich, denn schließlich nimmt für den größeren Tiefgang die Verdrängung und auch die benetzte Oberfläche zu.<sup>2</sup> Bemerkenswert ist hingegen, dass auch für den Ballasttiefgang ein größerer Schleppwiderstand ermittelt wurde. Trotz der geringeren Verdrängung und der kleineren benetzen Oberfläche muss eine größere Antriebsleistung vorgehalten werden, um dieselbe Geschwindigkeit wie auf Entwurfstiefgang zu erreichen. Da erfahrungsgemäß für derartige Schiffe der Reibungswiderstand den größten Bestandteil des Gesamtwiderstandes darstellt, muss für den vorliegenden Entwurf der Anteil des Wellenwiderstandes so stark zunehmen, dass trotz des abnehmenden Reibungswiderstandes der Gesamtwiderstand zunimmt. Eine Rumpfform mit den entsprechenden Eigenschaften ist selbst für ein Einsatzprofil mit eingeschränktem Tiefgangs- und Trimmbereich als unvorteilhaft einzustufen, da zu erwarten ist, dass bereits leichte Abweichungen vom Entwurfspunkt zu negativen Auswirkungen auf die Effizienz führen.

Ziel sollte es daher sein, durch eine umfassende Integration der derzeit vorhandenen Werkzeuge und Methoden zur Berechnung der Propulsion unter Einbeziehung realistischer Umweltbedingunen und der Wechselwirkungen (zwischen Schiff und Propulsions- bzw. Manövrierorganen) einen Ansatz zu entwickeln, mit dessen Hilfe ein Schiffsentwurf bezüglich des geplanten Einsatzprofils beurteilt und dementsprechend angepasst werden kann.

Ein derartiges Berechnungswerkzeug erlaubt es ferner, das Operationsprofil bereits in Fahrt befindlicher Schiffe zu verbessern, bzw. die Auswirkungen durch bauliche Modifikationen oder den Wechsel des Einsatzgebietes quantitativ vorherzusagen und zu analysieren. Praktische Erfahrungen haben gezeigt, dass mit konventionellen Herangehensweisen Auswirkungen auf das Gesamtsystem Schiff und dessen Teilsysteme schwer vorherzusagen sind und damit nicht mit ausreichender Genauigkeit erfasst werden können. So beeinflussen beispielsweise die operativen Randbedingungen wie die Verteilungen der Schwimmlage (Tiefgang und Trimm) und der Geschwindigkeit direkt das Spektrum der Strömungsverhältnisse an den Propulsions- und Manövrierorganen. Sind diese nun strikt auf den vertraglich vereinbarten Betriebspunkt optimiert, können Abweichungen dazu führen, dass der Brennstoffverbrauch zunimmt oder aber auch Schäden z.B. durch Kavitationserscheinungen auftreten. Besteht tatsächlich ein derartiges Gefährdungspotential, fällt es jedoch bei der Betrachtung nur eines isolierten Entwurfspunktes nicht auf.

Im Folgenden wird ein statistikbasierter Algorithmus erläutert, welcher es ermöglicht, durch Integration bereits verfügbarer und neu implementierter Berechnungsmethoden beliebige Operationsprofile zu simulieren. Grundlage dafür sind Daten aus Modellversuchen, Großausführungsmessungen bzw. empirische Verfahren zur Extrapolation auf die Großausführung, sowie Langzeitmessungen (z.B. der Umweltbedingungen). Das Ergebnis ist eine umfassende Simulation sämtlicher propulsionsrelevanter Variablen unter realistischen Einsatzbedingungen. Dies wird realisiert, indem mit der sogenannten Monte-Carlo-Methode kumulative Verteilungsfunktionen (CDF - Cumulative Distribution Function) sowohl der schiffsspezifischen als auch der umweltbedingten Variablen reproduziert werden. Das Prinzip der Monte-Carlo-Methode beruht auf der Generierung einer bestimmten Anzahl gleichverteilter Zufallszahlen, mit deren Hilfe z.B. die Ordinatenwerte einer CDF ermittelt werden. Damit ist es möglich, beliebige statistische

<sup>&</sup>lt;sup>2</sup>In der Regel nimmt auch der Wellenwiderstand für Tiefgänge größer des Entwurfstiefgangs zu, so dass der Betrag, den der Gesamtwiderstand mit zunehmendem Tiefgang steigt den der Erhöhung des Reibungswiderstandes übertrifft.

Verteilungen numerisch zu erfassen. Die Methode ist durch das Gesetz der großen Zahl gerechtfertigt, d.h. bei Verwendung einer als ausreichend groß erachteten Folge von gleichverteilten Zufallszahlen gleichen sich die ursprüngliche und die simulierte Verteilungsfunktion in zufriedenstellendem Maße. Damit das Fahrtprofil korrekt wiedergegeben wird, ist es notwendig, im Vorfeld eventuelle Abhängigkeiten zwischen den einzelnen Variablen auszumachen und bei der Implementierung zu berücksichtigen. Die Untersuchung der verwendeten Variablen wurde mittels des Rangkorrelationskoeffizienten nach Kendall [\[25\]](#page-137-0) durchgeführt. Er eignet sich gut für die Analyse großer Datenmengen und ist unempfindlich gegenüber Ausreißern. Sind die vorhandenen Korrelationen identifiziert, so ist eine geeignete Implementierung derselben sicherzustellen. So ist es z.B. offensichtlich, dass die Tiefgänge an den Loten nicht unabhängig voneinander bestimmt werden können. Weiterhin ist zu erwarten, dass es einen Zusammenhang zwischen den Umweltbedingungen und den gefahrenen Geschwindigkeiten geben muss. Durch die installierte Hauptmaschinenleistung ist dabei sowohl die obere als auch die untere Grenze gegeben. Es ist nicht möglich, diese Grenzwerte im Betrieb zu über- bzw. unterschreiten.<sup>3</sup> Auf diesem Wege sind gewisse Kombinationen von Tiefgängen, Umweltbedingungen und Geschwindigkeit ausgeschlossen. Die untere Grenze des zulässigen Motorbetriebs ist vereinfacht durch die Forderung nach einer stabil verlaufenden Verbrennung gegeben. Bei minimaler Leistungsaufnahme der Hauptmaschine(n) muss mindestens dieser Wert erreicht werden. Je nach Tiefgang ist die Geschwindigkeit direkt an die kleinstmögliche Hauptmaschinenleistung gekoppelt.

Die Verifizierung des implementierten Algorithmus erfolgt mit Hilfe von Messwerten, welche über längere Zeiträume an Bord mehrerer Schiffe unterschiedlichen Typs aufgenommen wurden.

Zum einen werden automatisierte Langzeitmessungen einer RoRo-Fähre mit ca. 3900 Spurmetern analysiert. Die Messungen decken einen Zeitraum von neun Monaten ab. In diesen war das Schiff auf einer festen Route in der Nordsee im Einsatz. Sie wurden im Rahmen des Forschungsprojektes ADOPT [\[42\]](#page-138-0) gesammelt.

Weiterhin wird eine Serie von sieben großen Containerschiffen untersucht. Dafür liegen Daten aus sogenannten Noon-to-Noon-Berichten vor. Diese fassen in der Regel 24 Stunden Schiffsbetrieb zusammen und beinhalten sämtliche schiffsspezifischen und umweltbedingten Größen. Die Schiffe waren im betrachteten Zeitraum (ca. 2*,* 5 Jahre) auf vergleichbaren Routen zwischen Asien und Nordeuropa eingesetzt, jeweils vier bzw. drei davon für denselben Charterer. Wovon der eine Charterer die Schiffe mit durchweg geringeren Geschwindigkeiten (sog. Econospeed) betrieben hat, während die Schiffe des anderen Charterers mit höheren Geschwindigkeiten eingesetzt wurden.

Ergänzend stehen außerdem Noon-to-Noon-Daten für eine Serie von 15 mittelgroßen Containerschiffen zur Verfügung. Diese wurden von verschiedenen Charterern auf unterschiedlichen Routen eingesetzt und bieten so eine gute Grundlage, die Effizienz des Entwurfes in Abhängigkeit des Einsatzgebietes zu analysieren.

<sup>&</sup>lt;sup>3</sup>In der Regel sind kurze Betriebszeiten mit z.B. Überdrehzahl und damit größerer Geschwindigkeit gestattet. [\[36\]](#page-138-0) Auch ist denkbar, mit Hilfe größerer Margen die gewünschte Geschwindigkeit unabhängiger von den Umweltbedingungen einstellen zu können. Dadurch wird jedoch die gesamte Antriebsanlage damit auch der als ungünstig anzusehende Teillastbereich größer.

## <span id="page-16-0"></span>**Kapitel 2**

# **Stand der Wissenschaft und Technik**

## **2.1 Bauvertrag**

Dieser Abschnitt soll erläutern, wie sich die derzeitige Situation und Praxis für Bauverträge von seegehenden Schiffen darstellt. Es soll der Zielkonflikt zwischen der vertraglich festgehaltenen Spezifikation und realen Anforderungen im Betrieb herausgearbeitet werden.

Diese können aus mehreren Gründen stark voneinander abweichen. So entspricht es durchaus der Realität, dass Eigentümer und Betreiber im Vorfeld nicht oder nur unzureichend reflektiert haben, welche Anforderungen im späteren Betrieb tatsächlich zu erfüllen sind. Oft erfolgt eine grobe Analyse des Warenstroms, und darauf aufbauend wird ein Fahrplan entwickelt. Daraus resultieren Kombinationen von Schiffsanzahlen und deren Hauptabmessungen, sowie zu erreichende Dienstgeschwindigkeiten. Die Entscheidung über das zu realisierende Konzept wird dann in der Regel kaufmännisch anhand der Anfangsinvestitionen und gegebenenfalls unter Einbeziehung von Erfahrungswerten für die zu erwartenden Betriebskosten getroffen.<sup>1</sup> Betrachtungen über eine längere Betriebsdauer und eine qualitative Bewertung der festgelegten Eingangsparameter fehlen. Dass aber bereits ohne Kenntnisse der endgültigen Rumpfform, allein durch intelligent gewählte Hauptabmessungen und zugehörige Dienstgeschwindigkeiten, positive Effekte auf die benötigte Hauptmaschinenleistung erzielt werden können, bleibt unberücksichtigt. Dabei sind vor allem die Kosten, welche sich im bzw. aus dem Betrieb ergeben, von nicht zu vernachlässigender Bedeutung. Gegebenenfalls kann durch geringfügig höhere Anfangsinvestitionen eine wesentlich effizientere Lösung für die Transportaufgabe (darauf kommt es bei einem projektierten Schiffsentwurf in erster Linie an) in Bezug auf einen langjährigen Betrieb gefunden werden.

Plant nun ein Schiffseigner (dieser schließt den Bauvertrag ab) das Schiff zu verchartern und es somit nicht selbst zu betreiben, so kann die Situation eintreten, dass zum Zeitpunkt der Vertragsunterzeichnung noch gar nicht feststeht, mit welcher Charterreederei das projektierte Schiff betrieben wird. In dieser Konstellation kann eine Optimierung des Entwurfs auf ein bestimmtes Operationsprofil gar nicht erfolgen, da noch keine Aussage über die Einsatzbedingungen getroffen werden kann. Es muss dann aus den Erfahrungswerten des Schiffseigners und der Bauwerft geschöpft werden, um abzuschätzen, wie sich in etwa ein sinnvolles Fahrtprofil gestaltet. Zusätzlich kann sich an vergleichbaren (und bereits in Fahrt

<sup>&</sup>lt;sup>1</sup>Soll das Schiff verchartet werden, so ist es derzeit üblich, dass der Charterer die Brennstoffkosten übernimmt. Es ist für den Schiffseigner in einem solchen Fall von sekundärem Interesse, dass das betreffende Schiff die energieeffizienteste Lösung für die Transportaufgabe darstellt. Lediglich die Einhaltung der im Bauvertrag festgeschriebenen Verbrauchswerte und nicht deren Verbesserung im realen Einsatzprofil stehen im Fokus der Vertragspartner. Diese Situation schafft ein innovationshemmendes Umfeld und trägt nicht dazu bei, Schiffe effizienter zu gestalten und somit die Emmissionen noch vor deren Entstehung zu minimieren.

<span id="page-17-0"></span>befindlichen) Schiffen und deren Betriebsprofilen orientiert werden. Bei einer derartigen Ausgangslage erscheint es durchaus wünschenswert, zumindest abschätzen zu können, wie leistungsfähig das Projekt unter verschiedenen gegebenenfalls in Frage kommenden Betriebsprofilen sein wird. Ein derart unspezifiziertes Schließen von Bauverträgen von Schiffen wird in der derzeitigen stagnierenden Marktsituation jedoch immer mehr in den Hintergrund treten. Es werden vielmehr Schiffe gefragt sein, welche für ihren Einsatzzweck die größtmögliche Effizienz aufweisen und somit entscheidende Vorteile gegenüber Konkurrenzentwürfen ausspielen können.

Speziell jedoch unter der Voraussetzung, dass der jeweilige Schiffseigner das Schiff auch selbst betreibt und damit zum Festlegungszeitpunkt der Bauspezifikation bekannt ist, auf welcher Route und unter welchen Bedingungen das Schiff betrieben werden soll, ist es als besinders nachteilig zu bewerten, dass es bis dato nur schwer möglich ist, bereits im Vorfeld direkt zu berechnen, wie die Effizienz des Entwurfs unter den realistischen Betriebsbedingungen ist. Dasselbe gilt für die Auswirkungen, welche ein eventueller Wechsel des Einsatzgebietes nach sich ziehen würde.

## **2.1.1 Entwurfspunkt**

Bis zum heutigen Tage ist es bei Schließung eines Bauvertrages für ein Schiff bzw. unter Umständen sogar für eine Serie von Schiffen der Regelfall, dass die gesamte Auslegung von Rumpf und Maschinenanlage auf nur einen festen Betriebspunkt erfolgt. Wie im vorangegangenen Abschnitt aufgezeigt wurde, ist dieser jedoch in der frühen Projektphase oft unklar oder nur sehr schwer und daher ungenügend recherchiert. In Folge ist er eher ein virtueller Betriebspunkt, welcher mehr oder weniger gut das spätere Einsatzprofil reflektiert. Je nachdem, wie diversifiziert dieses Profil ist, kann ein einzelner Punkt gar nicht dazu herangezogen werden, ein wirtschaftliches Schiff zu realisieren. So muss unter Umständen beachtet werden, dass das Schiff im Betrieb auf einem breit gefächerten Tiefgangs- und Geschwindigkeitsbereich betrieben wird. Die tatsächliche Spreizung des Tiefgangsbereiches ergibt sich zumindest größenordnungsmäßig bereits aus dem jeweiligen Schiffstyp.

Der Entwurfspunkt beinhaltet neben dem Entwurfstiefgang eine Entwurfsgeschwindigkeit. Weiterhin werden für die Auslegung der Hauptmaschine prozentual Zuschläge für Verschleiß und Umweltbedingungen festgelegt. Dieses Vorgehen ist historisch gewachsen und trägt dem Umstand Rechnung, dass es sehr schwer ist, einen diversifizierteren Ansatz in ein juristisch eindeutiges Vertragswerk zu fassen. Unter Umständen spielen noch Faktoren wie zum Beispiel die Eingliederung des projektierten Entwurfs in einen bestehenden Dienst mit einem festen Fahrplan und unter Umständen weiteren Schiffen von Wettbewerbern eine Rolle. Auf diese Weise sind oben genannte Entwurfspunkte bereits vorgegeben und nur schwer zu hinterfragen. Sicherlich spielte auch die Marktsituation der vergangenen Jahre eine entscheidende Rolle. Durch die rasant wachsende Weltwirtschaft herrschte stets eine Nachfrage nach mehr Tonnage. Die Forderung, dass diese möglichst effizient für ihren Einsatzzweck konzipiert ist, war von eher sekundärem Interesse. Die Frachtraten waren derart hoch und gleichzeitig waren die Werftkapazitäten zu knapp, in Folge war es kaufmännisch betrachtet wichtiger, den Bauplatz gesichert zu haben, als das effizienteste Schiff zum Einsatz zu bringen. Die derzeitige Situation mit einer großen Anzahl von aufliegenden Schiffen wird gewiss dazu beitragen, dass sich nur die effizientesten und damit am kostengünstigsten zu unterhaltenden Schiffe am Markt durchsetzen werden.

In Abbildung [2.1](#page-19-0) wird eine aktuelle Bauspezifikation für ein Post-Panmax-Containerschiff zitiert. Es ist ersichtlich, dass der Entwurfspunkt durch einen Tiefgang und eine Geschwindigkeit definiert ist. Weiterhin ist ein maximal zulässiger Tiefgang festgesetzt, auf welchem die größte Tragfähigkeit (Deadweight) erreicht werden muss. Die Tragfähigkeit auf dem Entwurfstiefgang ist ebenfalls vorgegeben. Hierbei

### 2.1. BAUVERTRAG 7

handelt es sich um eine weitere feste Randbedingung, welche bereits zu einem Teil die Rumpfform bestimmt.

Tiefgangsschwankungen im Betrieb müssen bei sämtlichen Schiffen berücksichtigt werden. Je nach Typ sind diese Schwankungen unterschiedlich stark ausgeprägt. Schiffe, welche ein großes Verhältnis von Ladungsgewicht zu Verdrängung haben, werden in der Regel auf einem breiteren Tiefgangsbereich betrieben.<sup>2</sup> Bei diesen Schiffen ist zu erwarten, dass in Abhängigkeit von der gefahrenen Route die Tiefgänge stark variieren. Dies kann zum Beispiel in unsymmetrischen Warenströmen (sowohl bezüglich der Warenmenge als auch bezüglich des Gewichtes) begründet sein.

Für Schiffe mit kleineren Verhältnissen von Ladungsgewicht zu Verdrängung<sup>3</sup> fällt zwar der relevante Tiefgangsbereich im Betrieb schmaler aus, jedoch sind sie dadurch meist stärker auf den Entwurfspunkt hin optimiert. Daher sind bei Abweichungen (oder Fehleinschätzungen im Vorfeld der Entwicklung) stärkere negative Auswirkungen auf die Effizienz zu erwarten.

Die zu verwendende Hauptmaschine besitzt inklusive der vereinbarten Margen eine eindeutig definierte Leistung und gibt so in Verbindung mit der geforderten Entwurfsgeschwindigkeit die Effizienz des zu entwerfenden Unterwasserschiffes hinsichtlich Propulsion und dem Brennstoffverbrauch vor. Die Forderungen bezüglich der Reichweite definieren das zu integrierende Volumen der Brenn- bzw. Kraftstofftanks. Seit 2009 muss MARPOL Annex 12 A ([\[23\]](#page-137-0)) berücksichtigt werden. Danach dürfen Bunkeröltanks in der Regel nicht mehr an der Außenhaut angeordnet werden. Unter Umständen wird dadurch das zur Verfügung stehende Laderaumvolumen eingeschränkt, verglichen mit der Situation vor Inkrafttreten der Vorschrift.

<sup>&</sup>lt;sup>2</sup>Zu dieser Gruppe können z.B. Containerschiffe, Mehrzweckfrachter, Bulk Carrier und Tanker gezählt werden. <sup>3</sup>Dazu zählen z.B. RoRo-, bzw. RoPax-Fähren und reine Passagierschiffe (Fähren und Kreuzfahrtschiffe).

#### <span id="page-19-0"></span>**GENERAL DESCRIPTION OF VESSEL**

The vessel to be of flush deck with sunken stern and forecastle and to have bulbous bow, open water type stern, single rudder and single screw propeller directly driven by a slow speed diesel engine.

The propulsion machinery and all living quarters including navigation bridge to be located semi-aft.

The vessel to have a continuous upper deck with aft sunken deck and double bottom in way of the cargo hold part and in engine room as shown on the General Arrangement Plan.

The vessel to have cargo holds with double bottom and double side structure except that fore cargo holds which may be partly single hull construction as shown on the General Arrangement Pla

side water ballast tanks (P&S) to be used as heeling tanks.

Passage way(Port only) to be arranged under upper deck as shown on the General Arrangement Plan

Pipe duct in the double bottom in way of cargo holds(from) hold) to be arranged as shown on the General Arrangement Plan

One(1) bow thruster to be provided as shown on the General Arrangement

Water ballast tanks and fresh water tanks to be arranged as shown on the General Arrangement Plan

#### **DEADWEIGHT AND CAPACITY**

#### **DEADWEIGHT**

The deadweight in sea water (specific gravity of  $1.025$ ) to be about metric tons at the design draught and to be about metric tons at the scantling draught.

The deadweight to be controlled before delivery by subtracting the lightweight of the vessel from the displacement at the assigned draught.

The lightweight, i.e. the weight of:

- $\div$  The empty ship
- $\div$  Spare parts and inventories according to the requirements of the Class and other contractual Regulatory Bodies
- Oil and water inside the machinery, tanks, vessels, heat exchangers, pipes and valves in the engine room directly related to main engine based on the minimum quantity necessary for main engine starting

The deadweight thus to include :

- $\div$  Cargo and/or ballast water
- $\div$  All oil and water including stern tube cooling water except those in minimum required quantity in engine room machinery and their piping<br>which are directly related to the main engine starting minimum required quantity
- $\div$  Spare parts and inventories in excess of the requirements of the class and other contractual Regulatory Bodies
- $\div$  Tools and test equipments
- $\div$  Crew, their luggage and effects
- $\div$  Provisions
- ♦ Stores of all kinds
- $\Leftrightarrow$  Spare anchor, if fitted
- $\div$  Spare propeller and propeller shaft, if fitted  $\div$  Loose fittings for container loading
- 
- $\div$  All other outfitting items supplied by the Buyer, if any

#### **MAIN DIMENSION**

1 en

Len

**Bre** 

Des

 $sca$ 

Ere

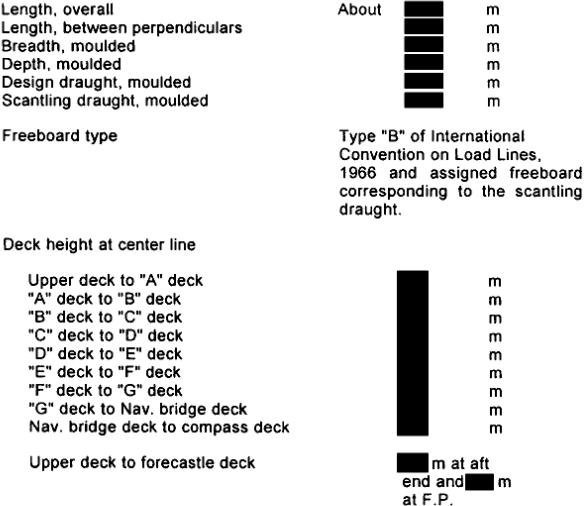

MAIN ENGINE, SPEED, FUEL OIL CONSUMPTION AND **ENDURANCE** 

#### **MAIN FNGINE**

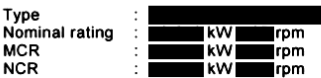

#### **SPEED**

Ń

Service speed at the design draught and at the normal continuous rating kW) of main engine with 8% sea margin at the condition of clean bottom in calm and deep sea to be about **ELE** knots.

#### FUEL OIL CONSUMPTION

Daily fuel oil consumption at the normal continuous rating ( kW) of metric tons based on marine diesel oil main engine to be about  $\overline{\phantom{a}}$ of 42,700/40,600 kJ/kg in lower calorific value at shop test under ISO reference condition

#### **DURATION OF CRUISE**

Duration of cruise at the normal continuous rating ( kW) of main engine and on the condition of fuel oil consumption for main engine only using full bunker (based on heavy fuel oil: specific gravity of 0.99, 40,600<br>kJ/kg in lower calorific value, filling ratio of 98%) to be about a days.

#### **CRUISING RANGE**

Cruising range on the condition of above mentioned duration of cruise and service speed of **E.** knots to be about **E. S.** sea miles.

Abbildung 2.1: Auszug aus Bauspezifikation, Post-Panmax C/C

## **2.1.2 Mögliche Probleme bei Schiffen**

Speziell für Schiffe, die sehr unterschiedliche Anforderungsprofile und damit einen breit gefächerten Einsatzbereich haben, bedeutet der oben genannte Zustand im schlimmsten Fall, dass zwar von Seiten der Bauwerft der Entwurf auf einen definierten Entwurfspunkt hin optimiert wurde, dieser im Betrieb aber praktisch nie gefahren wird. Daraus resultiert direkt, dass das Schiff in der Gesamtbetrachtung signifikant an Wirtschaftlichkeit verliert. In der Regel verstärkt sich dieser Effekt mit steigenden Brennbzw. Kraftstoffkosten und mit dem Maß wie stringent der Entwurf auf einen Betriebspunkt hin optimiert wurde.

Hiervon sind sowohl die Effizienz der Rumpfform als auch die von Propulsions- und Manövrierorganen

### <span id="page-20-0"></span>2.1. BAUVERTRAG 9

betroffen. Es ist durchaus bei bereits realisierten Schiffen der Fall, dass durch eine unvorteilhaft gestaltete Rumpfform nicht nur größere, sondern auch geringere Tiefgänge als der vertraglich festgelegte Entwurfstiefgang einen größeren Glattwasserwiderstand produzieren.

Abbildung 2.2 zeigt beispielhaft die im Modellversuch ermittelten Widerstandskurven für ein Containerschiff. Dessen Rumpf ist derart radikal auf die im Bauvertrag spezifizierte Schwimmlage ausgelegt, dass diese das gemessene Widerstandsminimum aller Tiefgänge zwischen dem Ballast- und Maximaltiefgang markiert. So liegt die Kurve des Ballasttiefgangs <sup>4</sup> im untersuchten Geschwindigkeitsbereich komplett über der für den größeren Entwurfstiefgang und für Geschwindigkeiten unter 0*,* 9 · *v<sup>D</sup>* sogar über der Widerstandskurve für den Maximaltiefgang. Speziell bei einem Schiffstyp, welcher selbst bei einem normalen Einsatzprofil auf einem breiten Tiefgangsbereich operiert wird, ist eine derartige Optimierung als äußerst negativ zu erachten, denn ein wirtschaftlicher Betrieb ist dadurch quasi ausgeschlossen.

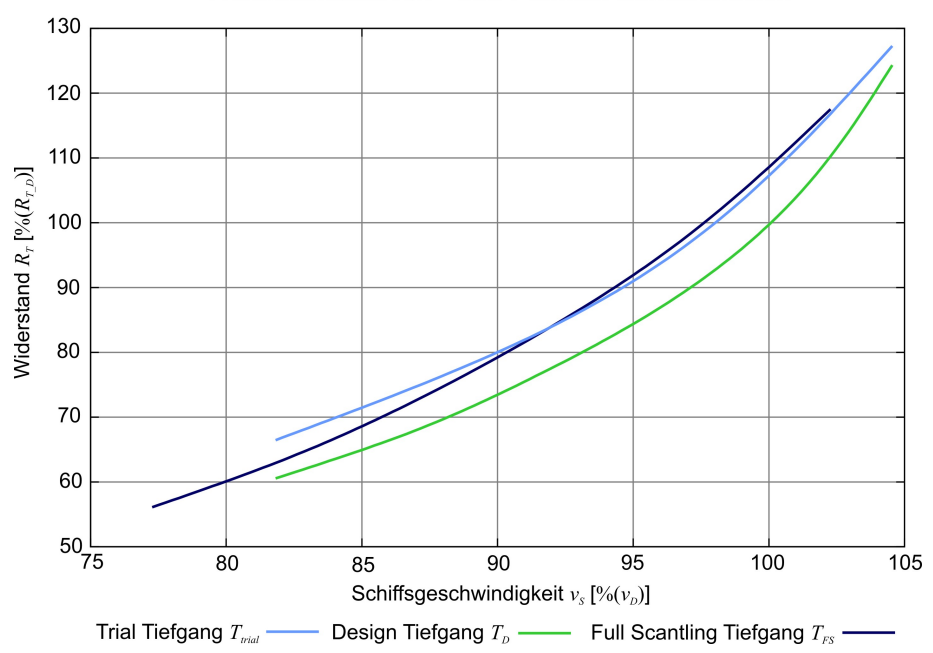

Widerstandskurven - Sub-PanMax Containerschiff

Abbildung 2.2: Widerstandskurven Sub-PanMax Containerschiff

Vereinfachend kann der im Modellversuch gemessene Glattwasserwiderstand *R<sup>T</sup>* in zwei wesentliche Komponenten zerlegt werden.

$$
R_T = R_F + R_R \tag{2.1}
$$

Dabei ist *R<sup>F</sup>* der Reibungswiderstand. Dieser ist im Wesentlichen abhängig von der Schiffsgeschwindigkeit und der benetzten Oberfläche.<sup>5</sup> Die Komponente *R<sup>R</sup>* beschreibt den Restwiderstand. Im Wesentlichen wird er durch den Wellenwiderstand repräsentiert. Dieser ist vor allem abhängig von der Rumpfform und der Schiffsgeschwindigkeit. Mit dieser Betrachtungsweise lässt sich oben beschriebenes Phänomen physikalisch erst erklären, wenn der Wellenwiderstand bei geringeren Tiefgängen derart zunimmt, dass die Verringerung des Gesamtwiderstandes (*R<sup>T</sup>* ) durch den abnehmenden Reibungswiderstand nicht nur ausgeglichen, sondern im schlimmsten Fall auch noch in eine Vergrößerung von *R<sup>T</sup>* umgekehrt wird.

<sup>4</sup>Hier: Ballasttiefgang entspricht der Situation für die Werftprobefahrt (Trial).

<sup>&</sup>lt;sup>5</sup>Beide erwähnten Variablen lassen sich durch Modifikationen des Entwurfs nur in engen Grenzen beeinflussen, daher wird dieser Anteil als unveränderlich angesehen.

Die Abbildungen 2.3 und 2.4 zeigen Wellenbilder vom Schleppversuch des oben genannten Schiffes. Sie verdeutlichen eindrucksvoll die beschriebene Widerstandsproblematik. Das auf Entwurfstiefgang noch moderate Wellenbild verschlechtert sich eklatant für den Ballastfall. Ausgehend vom komplett ausgetauchten Bugwulst resultiert ein massives Längswellensystem, welches zusätzlich im weiteren Verlauf ungünstig mit dem Wellensystem der vorderen Schulter zusammenfällt. Beide Systeme verstärken sich und produzieren im Nachlauf noch größere Wellen.

Die ausgeprägte Form des Bugwulstes und seine Anordnung dicht unter der Entwurfswasserlinie lässt die Schlussfolgerung zu, dass er schon bei geringen Unterschreitungen des Entwurfstiefgangs austauchen, und über einen breiten Geschwindigkeitsbereich die oben geschilderte Formation von Längswellen verursachen und somit den Wellenwiderstand signifikant erhöhen wird. Ein solcher Bugwulst wird allgemein als Abstromwulst beschrieben. Er ist im vorderen oberen Bereich relativ voluminös und erzeugt in Fahrt ein Unterdruckgebiet. Weiter nach achtern verjüngt sich seine Form wieder, damit die darüber verlaufende Strömung abwärts gelenkt wird. Beide Effekte reduzieren im Idealfall die im Bereich des Staupunktes der Wasserlinie auflaufende Bugwelle. Ursprünglich wurde diese Bugwulstform für RoPax-Schiffe entwickelt. Derartige Schiffe unterliegen lediglich geringen Tiefgangs- und Trimmschwankungen, daher kann die Oberkante des Abstromwulstes so dicht wie möglich unter der Entwurfswasserlinie angeordnet werden. Teilweise ist sie sogar statisch ausgetaucht. Auf diese Weise kann das erzeugte Unterdruckgebiet bestmöglich die Bugwelle reduzieren. Ein solcher Bugwulst kann nur für eine geringe Zahl von Tiefgangs- und Trimmkombinationen widerstandsverringernd wirken, was speziell bei Schiffen mit einem weit gespreizten Tiefgangs- und Trimmbereich als problematisch zu bewerten ist.

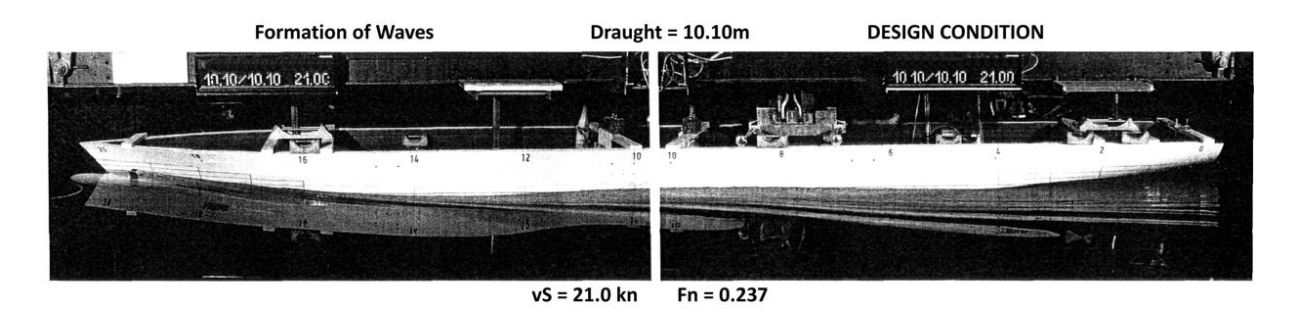

Abbildung 2.3: Wellenbild - Entwurfstiefgang, Sub-PanMax Containerschiff

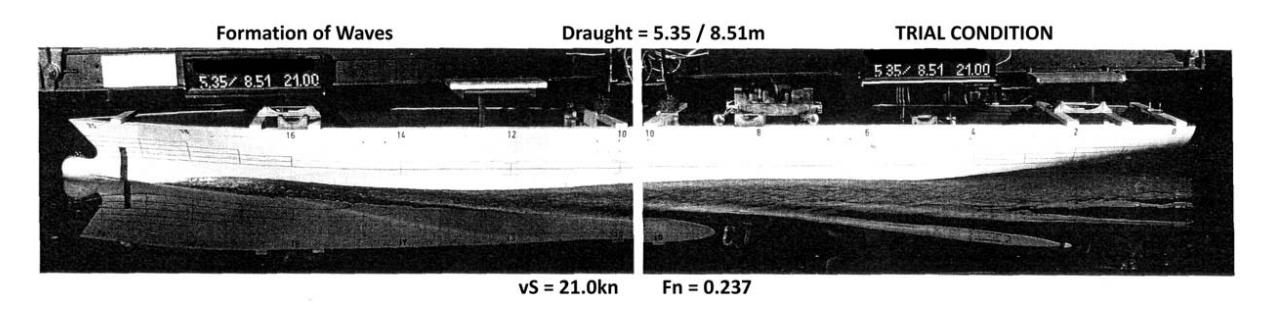

Abbildung 2.4: Wellenbild - Ballasttiefgang, Sub-PanMax Containerschiff

Die Abbildung [2.5](#page-22-0) zeigt eindrucksvoll, wie das Wellenbild der Großausführung mit dem des Modellversuchs übereinstimmt. Besonders gut lässt sich das Wellental achterlich des Bugwulstes erkennen.

<span id="page-22-0"></span>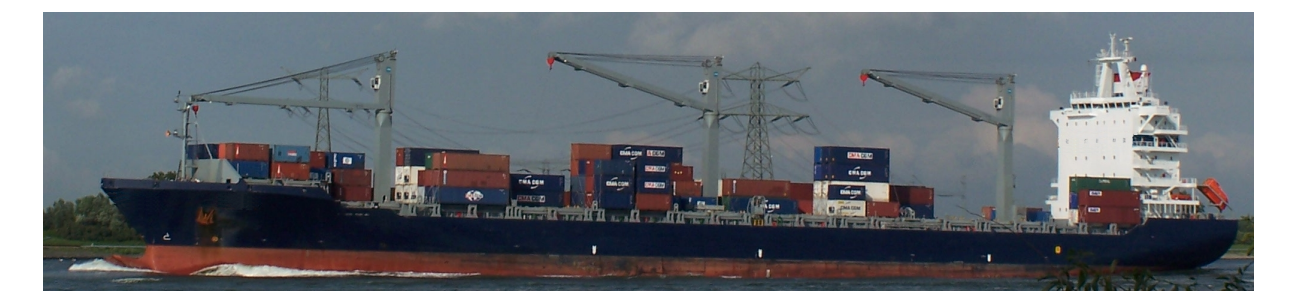

Abbildung 2.5: Wellenbild - Großausführung, Sub-PanMax Containerschiff

Jedoch sind auch andere Schiffstypen von stark variierenden Tiefgängen und Geschwindigkeiten innerhalb ihres Operationsprofils betroffen. An dieser Stelle sei zum Beispiel auf Tanker und Bulk Carrier hingewiesen, welche durchaus regelmäßig und über längere Zeiträume in Ballastfahrt betrieben werden. Derart unsymmetrische Fahrtprofile erfordern einen besonders sorgfältigen Entwurf der Propulsionsund Manövrierorgane, vor allem aber auch der Rumpfform. Unter Umständen sind auch ungewöhnliche Lösungsansätze in Betracht zu ziehen, um den diversifizierten Anforderungen gerecht werden zu kön-nen. So hat beispielsweise Augener [\[4\]](#page-136-0) ein Tankschiff für  $CO<sub>2</sub>$  mit einem innovativen Vorschiffskonzept entworfen.

Ein weiteres Problem stellt sich speziell bei Schiffen mit einem im Vergleich zum Leerschiffsgewicht (*LSW*) großen Deadweight. Prinzipbedingt wird in der Regel bei Schiffen dieser Art auf der Werftprobefahrt ein Propulsionspunkt vorgefahren und überprüft, welcher sich eklatant vom kontrahierten Ent-wurfspunkt unterscheidet.<sup>6</sup> Anschließend werden nach [\[2\]](#page-136-0) empirische Korrekturen vorgenommen, um die Messungen auf den ursprünglichen Vertragspunkt zu extrapolieren. Dieses Vorgehen ist zwar historisch gewachsen, aber gerade bei stark abweichenden Betriebspunkten (sowohl bezüglich des Schiffsrumpfes als auch der Propulsionsanlage) ist die Gültigkeit und auch die Übertragbarkeit der Ergebnisse durchaus kritisch zu hinterfragen.

Zwar wird zum Beispiel in den empfohlenen Prozeduren und Verfahren für Werftprobefahrten [\[2\]](#page-136-0) dazu aufgefordert, die Umweltbedingungen sorgfältig zu protokollieren. Jedoch mangelt es in der Praxis häufig an den Voraussetzungen, dieser Forderung auch nachzukommen. So ist es technisch durchaus vorstellbar, z.B. den Seegang mittels eines geeigneten Radars oder Bojen direkt zu messen und daraus ein Seegangsspektrum abzuleiten. Ein solches Spektrum kann tatsächlich aus einer Überlagerung eines kurzkämmigen Seegangs und einer langwelligen Dünung unter Umständen aus verschiedenen Richtungen bestehen. Es ist leicht verständlich, dass eine korrekte Erfassung eines solchen Seegangsspektrums in den wenigsten Fällen im Rahmen der gegebenen technischen Möglichkeiten ist. Zum Beispiel sind geeignete Messvorrichtungen nicht vorhanden bzw. nur mit verhältnismäßig großem finanziellen Aufwand zu realisieren.

Aber gerade moderne Schiffsformen weisen oft stark vom Seegang abhängige und damit schon bei geringen Änderungen der Seegangsstärke stark streuende Widerstandsanteile auf. So sind in einer Parameteranalyse mit einem modernen Containerschiff bei konstanter Wellenhöhe und variierter Periode Unterschiede von bis zu 29% für den zusätzlichen Widerstandsanteil berechnet worden (vgl. [\[10\]](#page-136-0)).

<sup>&</sup>lt;sup>6</sup>Es gibt nur wenige Beispiele, bei denen ein Schiff mit vergleichsweise großem Deadweight für die Werftprobefahrt auf einen Tiefgang nahe dem Entwurfstiefgang abgeladen wurde. Dies kann entweder durch entsprechende Beladung oder durch Flutung einiger Laderäume realisiert werden. Beide Möglichkeiten sind wirtschaftlich kaum vertretbar, wobei letzteres Verfahren durch die ggf. großen freien Oberflächen zusätzlich noch erhebliche Einschränkungen in Bezug auf die Sicherheit des Schiffes mit sich bringen kann.

<span id="page-23-0"></span>Bei der Berücksichtigung des Windes treten ähnliche Probleme auf. Dieser sollte für eine korrekte Messung möglichst ungestört und außerhalb der bodennahen Grenzschicht gemessen werden. Da die Messung meist an Bord durchgeführt wird, ist zum Beispiel der Einfluss von Aufbauten nicht vernachlässigbar. Die Umrechnung in einen Widerstandsanteil beruht anschließend in der Regel auf einem Koeffizientenmodell (siehe auch [4.2.1\)](#page-39-0). Die dafür benötigten dimensionslosen Koeffizienten müssen theoretisch für jedes neue Projekt durch Versuche im Windkanal ermittelt werden. Um sämtliche Betriebszustände zu berücksichtigen und damit eine umfassende Aussage bzw. eine Extrapolation auf den eigentlichen Entwurfspunkt treffen zu können, wäre ein sehr umfangreiches Versuchsprogramm zu absolvieren. Eine Möglichkeit, diese vor allem kostenintensive Prozedur zu umgehen, ist, die Ergebnisse bereits durchgeführter Versuche an vergleichbaren Schiffen auf das aktuelle Projekt anzuwenden. In der Literatur sind mehrere systematische Untersuchungen mit verschiedenen Schiffsmodellen zu finden, welche bereits ein breites Spektrum von Schiffstypen abdecken (z.B. in [\[6\]](#page-136-0)).

Besteht jedoch nicht die Möglichkeit des Bezugs auf vorangegangene Versuche, so wird in der Regel (aus Kostengründen) lediglich ein Mindestmaß an Versuchen durchgeführt. Erfahrungsgemäß decken diese dann ein Winkelfenster für den Entwurfspunkt sowohl bezüglich der erwarteten Ladung als auch für die Schwimmlage ab. Die detaillierten Untersuchungen von Blendermann in [\[5\]](#page-136-0) haben allerdings gezeigt, dass beispielsweise für Containerschiffe bei realen Ladungszuständen die Widerstandskoeffizienten stark streuen (Abbildung [4.15](#page-39-0) verdeutlicht diesen Umstand).

Es ist demnach leicht nachzuvollziehen, dass allein die Berücksichtigung der Umweltbedingungen mit großen Unsicherheiten behaftet oder nur mit wirtschaftlich kaum zu realisierendem Aufwand tatsächlich aussagekräftig ist.

## **2.1.3 Betrieb jenseits des Entwurfspunktes**

Die vorangegangenen Abschnitte haben die möglichen Problematiken thematisiert, welche aus der Wahl des Entwurfspunktes resultieren. Es hat sich gezeigt, dass vor allem die Betriebspunkte abseits dieses oft mehr oder minder virtuellen Punktes schwer kalkulierbare Konsequenzen nach sich ziehen können. Diese Abweichungen des Gesamtsystems Schiff wie auch dessen Teilsysteme vom Entwurfspunkt werden im Allgemeinen unter dem Begriff "Off-Design" zusammengefasst. Die Abweichungen vom Auslegungspunkt können sowohl durch äußere Einflüsse (Wetterbedingungen) als auch durch innere Beschränkungen des Schiffes (Festigkeit der Struktur) vorgegeben sein. Sind diese Randbedingungen zunächst gesetzt, es ist während des Betriebs nur mit nicht vertretbarem Aufwand möglich bzw. nicht sinnvoll, den Betriebszustand den Entwurfsparametern anzunähern.

Die Erfahrung hat gezeigt, dass in der Vergangenheit auch bedingt durch die Marktverhältnisse<sup>7</sup> oft bei Schließung des Bauvertrages (und damit auch Festlegung des Entwurfspunktes) keine ausreichende Kenntnis über das spätere Einsatzprofil verfügbar war. Je nachdem, von welcher Gestalt dieses Operationsprofil ist, kann das Projekt zwar für den Entwurfspunkt die größtmögliche Effizienz besitzen, jedoch ergibt sich bei Einbeziehung der realen Einsatzbedingungen unter anderem durch die mitunter stark abnehmende Effizienz der Manövrier- und Propulsionsorgane eine davon abweichende Gesamtbilanz.

Wichtigste Voraussetzung für die korrekte Beurteilung und vor allem die Quantifizierung der zu erwartenden Auswirkungen durch die im realen Betrieb unvermeidlichen Off-Design-Zustände ist die konkrete

<sup>&</sup>lt;sup>7</sup>In vielen Marktbereichen existierte in der Zeit bis 2008 eine starke Nachfrage nach neuer Tonnage. Daher war primäres wirtschaftliches Interesse, dieser Nachfrage schnellstmöglich nachzukommen. Da es schlichtweg keine anderweitige Möglichkeit gab, war es dabei lediglich von sekundärer Relevanz, das bestmögliche Angebot für die jeweilige Aufgabe zur Verfügung zu stellen.

### 2.1. BAUVERTRAG 13

Kenntnis ihrer stochastischen Auftretensfrequenzen im zu berücksichtigenden Operationszeitraum. Dabei leuchtet unmittelbar ein, dass diese Fragestellung vor allem für Schiffe, die prinzipbedingt während ihrer Lebensdauer häufig in Off-Design-Punkten betrieben werden, so früh wie nur irgend möglich zu eruieren und Bewertungsmaßstäbe anzuwenden, um die Effizienz bezogen auf das realistische Einsatzprofil objektiv und quantitativ zu beurteilen und auf dieser Grundlage zu optimieren.

Durch die jüngste Verschiebung weg von einem Markt der Anbieter hin zu einem Käufermarkt wird es verstärkt erforderlich sein, jede Möglichkeit der Effizienzsteigerung auszunutzen, um einen Wettbewerbsvorteil sicherzustellen. Dieser Umstand wird es verstärkt erfordern, die Entwicklung von Methoden, welche in der Lage sind, reale Betriebszustände zuverlässig zu berücksichtigen und für den Entwurfsprozess nutzbar zu machen, voranzutreiben.

Weiterhin sind durch nach der klassischen Herangehensweise optimierte Schiffsentwürfe für reale Betriebsprofile nicht nur ökonomische Nachteile (primär durch einen erhöhten Brennstoffverbrauch), sondern unter Umständen auch sicherheitsrelevante Einschränkungen einzelner Teilsysteme (z.B. Kavitation, Vibration und Manövierfähigkeit bzw. Kursstabilität) zu erwarten. Wird das Spektrum der möglichen Einsatzbedingungen bei der Planung eines Entwurfs berücksichtigt, ist es durchaus möglich, eine verbesserte Gesamteffizienz auf Kosten einer Verschlechterung des Entwurfspunktes zu realisieren. Dies wiederum würde die Bauwerft in die ungünstige Lage bringen, eine schlechtere Position bezüglich der Erfüllung des Bauvertrages einzunehmen, obwohl objektiv betrachtet ein besser auf die speziellen Bedürfnisse des Kunden zugeschnittenes Schiff angeboten wird. Schlüsselposition bei diesem Widerspruch nimmt dabei stets die fehlende Möglichkeit ein, die Verbesserungen im Betrieb verlässlich über den Einsatzzeitraum quantifizieren zu können.

## <span id="page-26-0"></span>**Kapitel 3**

# **Ziele der Arbeit**

Die vorangegangenen Kapitel haben aufgezeigt, welche Probleme und Unsicherheiten im Verlauf des Entwurfsprozesses für ein Schiff, bzw. auch bei einem Wechsel des Einsatzgebietes auftreten können. Es wurde angedeutet, dass verschiedene Methoden entwickelt und teilweise bereits in Form von numerischen Entwurfswerkzeugen integriert wurden. Jedoch ist es bisher nicht gelungen, eine realitätsgetreue Abbildung der Betriebsprofile in die direkten Berechnungen miteinzubeziehen.

Daher ist ein Hauptziel der vorgestellten Arbeit, einen Algorithmus zu implementieren, welcher es durch weitergehende Integration von geeigneten Berechnungsmethoden gestattet, einen Schiffsentwurf anhand seiner Betriebseigenschaften unter möglichst genau abgebildeten realen Operationsbedingungen zu simulieren. Darauf aufbauend sollen Ansätze aufgezeigt werden, den untersuchten Entwurf in diesem Zusammenhang zu bewerten. Der in diesem Zusammenhang implementierte Simulationsalgorithmus ist mit vorhandenen Großausführungsmessungen zu verifizieren.

Neben den ersten Teilaufgaben sollen die Möglichkeiten diskutiert werden, ein bestehendes Betriebsprofil nicht nur nachzubilden, sondern es auch unter verschiedenen Gesichtspunkten wie zum Beispiel bezüglich des Trimmwertes zu optimieren (siehe Abschnitt [8.1\)](#page-126-0).

Weiterhin soll die Möglichkeit vorgesehen werden, weiterführende Anwendungen anzubinden. Darunter ist zum Beispiel die bereits von Greitsch implementierte Methode [\[33\]](#page-138-0) zur Abschätzung der Sicherheit gegen Ruderkavitation zu verstehen.

## **3.1 Simulation der Betriebsprofile**

Die nachfolgenden Kapitel beschreiben den implementierten Simulationsalgorithmus, mit welchem es ermöglicht wird, Schiffsentwürfe auf Ihre Effizienz unter real abgebildeten Betriebsbedingungen zu untersuchen. Die Simulation zielt darauf ab, die Antworten der Propulsions- und Manövrieranlage des Schiffes unter Berücksichtigung beliebiger Betriebsprofile direkt zu berechnen. Es werden sämtliche in diesem Kontext relevanten Variablen simuliert. Damit sind Evaluierungen für verschiedene Entwurfsvarianten sowohl der Rumpfform als auch der Propulsions- und Manövrierorgane möglich. Weiterhin können Prognosen von deren Auswirkungen über den Zeitraum der Lebenszeit (oder alternativ der Einsatzzeit auf einer bestimmten Route) des Schiffes getroffen werden.

Die Einbindung in ein integriertes Berechnungssystem ermöglicht es, einen Algorithmus zu implementieren, welcher in der Lage ist, das Operationsprofil eines beliebigen Schiffes unter ebenfalls frei wählbaren Betriebsbedingungen nachzubilden. Diese Betriebsbedingungen werden einerseits durch schiffsspezifische und andererseits durch umweltbedingte Eingangsgrößen definiert.

## <span id="page-27-0"></span>**3.2 Evaluierung**

Mit Hilfe des implementierten Simulationsalgorithmus soll ein tieferes Verständnis des Entwurfsproblems erreicht werden. Die historisch gewachsene Festlegung auf einen mitunter schwer mit dem tatsächlichen Einsatzprofil zu vereinbaren Entwurfspunkt ist gerade bei diversifizierten Anforderungen nicht ausreichend. Der Schiffsentwurf kann auf diesem Wege nicht für einen effizienten Betrieb ausgelegt werden. Unter Umständen werden bereits vor Beginn des Entwurfsprozesses aufgrund mangelhaft recherchierter Randbedingungen Voraussetzungen geschaffen, welche im Anschluss unter realistischen Betriebsbedingungen zu ungewollten negativen Konsequenzen auf Seiten der Antriebsanlage, der Manövrier- und Propulsionsorgane oder im Bereich der Komfort- oder Sicherheitsanforderungen führen.

Die Simulation des Schiffes mitsamt seiner Manövrier- und Propulsionsanlage soll die Möglichkeit eröffnen, schon in frühen Entwurfsstadien die Leistungsfähigkeit des Projektes zu berechnen und zu bewerten. Weiterhin soll es dadurch ermöglicht werden, die Effizienzbeurteilungen für den Einsatz auf verschiedenen Routen mit den dementsprechenden Fahrtprofilen auszuweiten. Es ist Ziel, eine quantitative Abschätzung der Auswirkungen des Einsatzes in unterschiedlichen Fahrtgebieten mit differenzierten Verteilungen von Tiefgängen und Geschwindigkeiten treffen zu können. Darauf aufbauend wird angestrebt, den bestmöglichen Kompromiss für die Gesamtkonzeption und damit auch für Auslegung wichtiger und vor allem kostenintensiver Anlagen $^1$  zu identifizieren. Dabei ist besonders hervorzuheben, dass beispielsweise durch eine dem Fahrtprofil bestmöglich angepasste Hauptmaschine nicht nur die Anfangsinvestitionen reduziert werden, sondern vielmehr über die gesamte Einsatzzeit Einsparungen zum einen durch den geringeren Brennstoffverbrauch und zum anderen auch durch den optimierten Betrieb (geringere Wartungs- und Instandsetzungskosten) erwirtschaftet werden können. Dabei kommt es auf die bestmögliche Abstimmung aller verwendeten Komponenten an, was eine derart umfassende Analyse ebenjener Komponenten unabdingbar macht.

Für bereits in Fahrt befindliche Schiffe sind mehrere Anwendungsgebiete für den Simulationsalgorithmus denkbar. So ist es interessant, Aussagen treffen zu können, wie sich der Wechsel des Einsatzgebietes auf die Gesamteffizienz auswirkt. Eine quantitative Prognose kann dabei unterstützen, die finanziellen Aspekte schon im Vorfeld besser kalkulieren zu können. Nicht nur Wechsel des Einsatzgebietes zählen zu den möglichen Änderungen, auch die zeitweise oder komplette Umstellung auf andere Geschwindigkeitsprofile (z.B. sogenanntes Slow Steaming oder Econospeed)<sup>2</sup> kann mit dem Simulationsalgorithmus berechnet und damit sowohl aus technischer als auch aus wirtschaftlicher Sicht quantitativ erschlossen werden.

Zusätzlich ist von besonderem Interesse, wie sich einzelne Bauteile unter den realen Betriebsbedingungen verhalten. Dieses Wissen kann im Vorfeld hilfreich sein, den eventuell notwendigen Wartungsaufwand (z.B. bei Dockungen zur Erneuerung der Klasse) abzuschätzen, bzw. unter Umständen verkürzte Inspektionsintervalle an besonders gefährdeten Bauteilen vorzusehen, um deren frühzeitiges Versagen zu vermeiden. Mit der Kenntnis eventuell problematischer Anordnungen wird es ermöglicht, auf diesem Wege im Vorfeld gezielt nach einer Verbesserung zu suchen und im gleichen Zug deren Wirksamkeit für den geplanten Einsatz zu verifizieren.

<sup>&</sup>lt;sup>1</sup>Dazu zählen: die Lösung der Transportaufgabe (Erörterung der benötigten Flotte, des Fahrplans und der daraus resultierenden Anzahl Schiffe, sowie deren Hauptabmessungen), die Rumpfform und das Antriebs-, Propulsions- und Manövrierkonzept

 $2$ Unter diesen Begriffen wird eine teils signifikante Reduzierung der Durchschnittsgeschwindigkeiten verstanden. Auf diese Weise wird die auf dem Weltmarkt verfügbare Transportkapazität künstlich verringert. Geprägt wurden diese beginnend 2008 mit der Phase der weltweiten Rezession.

Daran anknüpfend ist es ausdrücklich avisiert, die Simulationsergebnisse in Kombination mit nachfolgend separat zu entwickelnden Methoden zu verwerten, um z.B. die Auswirkungen nachträglich installierter propulsionsverbessernder Maßnahmen im Betrieb zu analysieren und in diesem umfassenden Kontext auch zu bewerten. Es können auch hier durch die quantifizierbaren Ergebnisse ebenso quantifizierte Rückschlüsse auf ökonomische Fragestellungen gezogen werden.

Der modulare Aufbau der Simulation und sämtlicher integrierter Methoden ermöglicht bzw. vereinfacht es, auch zukünftig entwickelte Verfahren mit dem Ziel der Verbesserung der Aussagefähigkeit einzubinden. Dadurch ist sichergestellt, dass der Algorithmus stets auf dem Stand der Wissenschaft und Technik gehalten werden und auf diese Weise die bestmöglichen Resultate liefern kann. Zusätzlich ist dadurch die Gewährleistung gegeben, Erweiterungen des Simulationsspektrums implementieren zu können, sobald die Möglichkeit dazu besteht.

## <span id="page-30-0"></span>**Kapitel 4**

# **Methoden zur Leistungsprognose**

Nachdem im vorangegangenen Kapitel die Ziele für den entwickelten Algorithmus behandelt wurden, beschreibt das folgende Kapitel die derzeit üblichen Methoden zur Prognose der Großausführungswerte für die Bereiche Widerstand und Propulsion. Der Fokus liegt dabei auf der Erläuterung der Berechnungsgrundlagen für die Prognose der im jeweiligen Betriebspunkt notwendigen Antriebsleistung. Der erste Schritt dafür ist eine adäquate und zuverlässige Bestimmung des Glattwasserwiderstandes. Um die Auswirkungen der Umweltbedingungen korrekt zu berücksichtigt, müssen die zum Beispiel durch Wind und Seegang zusätzlich benötigten Widerstandsanteile ebenfalls rechnerisch erfasst werden. Weiterhin werden die Wechselwirkungen zwischen Schiffsrumpf, Propeller und Ruder mit geeigneten Methoden simuliert.

## **4.1 Glattwasserwiderstand**

Der Begriff Glattwasserwiderstand beschreibt die Kraft, welche aufzuwenden ist, um einen Schiffsrumpf in stationärer Geradeausfahrt durch glattes (ungestörtes) Wasser zu ziehen. Diese Kraft wird in der Regel mit Hilfe eines Modellversuches bestimmt. Anschließend wird durch die Anwendung von Ähnlichkeitsgesetzen (vgl. u.a. [\[13\]](#page-136-0)) eine Prognose für die Großausführung getroffen. Da während eines Modellversuches in der Regel nicht alle notwendigen Ähnlichkeitsgesetze gleichzeitig eingehalten werden können, sind für eine korrekte Abschätzung empirische Korrekturen notwendig. Während die Verfahren zur Durchführung der Versuche weltweit standardisiert sind, liegt in der Art und Güte der empirischen Korrekturverfahren das Knowhow der jeweiligen Versuchsanstalt.

Da Modellversuche in der Regel verhältnismäßig zeitaufwendig in der Durchführung und unter Umständen auch teuer sind, existieren aber auch vermehrt Ansätze, den Glattwasserwiderstand rechnerisch mit Hilfe numerischer Verfahren zu ermitteln. Gerade der Entwurfsprozess ist in den meisten Fällen zeitkritisch, gleichzeitig müssen jedoch Eigenschaften des Entwurfs festgelegt werden, welche ganz entscheidend die Effizienz im späteren Schiffsleben beeinflussen. Daher besteht im Verlauf der gesamten Entwurfsphase ein großes Interesse, diese Größe mit überschauberem Modellierungs- und Berechnungsaufwand zuverlässig zu bestimmen. Es ist jedoch aufgrund der Vielfalt an numerischen Verfahren und den damit verbundenen Schwierigkeiten, die Ergebnisse zu vergleichen, auf längere Sicht nicht damit zu rechnen, dass der physikalische Modellversuch als Grundlage der Leistungsprognose für die Großausführung und zur Verifizierung der Rechenergebnisse abgelöst wird.

Der Vollständigkeit halber sei an dieser Stelle darauf hingewiesen, dass noch weitere Möglichkeiten existieren, den Widerstand eines projektierten Schiffsentwurfs zu prognostizieren. Diese sind allerdings nicht sehr zuverlässig und berücksichtigen nicht oder nur indirekt die tatsächlichen Parameter des Projektes. So wurden in der Vergangenheit systematische Modellversuche mit parametrisch variierten Rumpfformen (sogenannte Standardserien) durchgeführt und auf Grundlage der Ergebnisse Regressionsanalysen vorgenommen.<sup>1</sup> Allerdings sind die Ergebnisse dieser gänzlich empirischen Verfahren bereits durch die Tatsache kritisch zu beurteilen, dass die Versuche meist geraume Zeit zurückliegen. Moderne Schiffsformen unterscheiden sich jedoch sehr stark von den damals üblichen. Abbildung 4.1 stellt die Spantrisse eines Rumpfes der Serie 60 [\[51\]](#page-139-0) und einer im Jahr 2002 fertiggestellten RoPax-Fähre gegenüber.

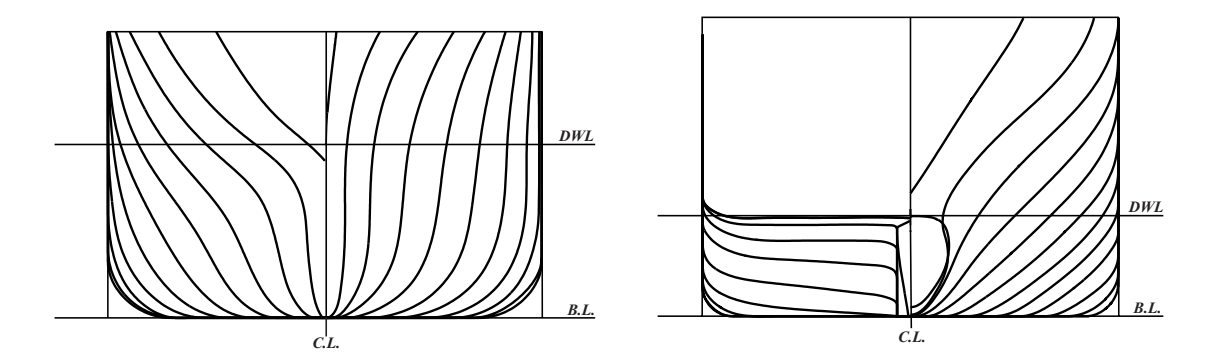

Abbildung 4.1: Vergleich der Spantrisse für Serie 60 (links) und RoPax-Fähre (rechts)

Besteht allerdings keine anderweitige Möglichkeit zur Abschätzung des Schleppwiderstandes, können mit Hilfe der Standardserien ggf. kombiniert mit Erfahrungswerten durchaus überschlägige Tendenzen erkennbar werden [\[30\]](#page-137-0).

In der Regel werden im Modellversuch nur die minimal notwendigen Betriebsbedingungen abgedeckt. Für die Abschätzung des Leistungsbedarfs der Großausführung sind dies die Probefahrtsbedingungen und die im Bauvertrag festgelegten Entwurfsbedingungen. Für die entsprechende Schwimmlage werden Widerstandswerte für einen zu definierenden Geschwindigkeitsbereich gemessen, so dass für die spätere Verwendung mindestens zwei Widerstandskurven vorliegen. Speziell bei Schiffen, die auf einem breiten Spektrum von Schwimmlagen und Geschwindigkeiten betrieben werden, ist ein derartiges Versuchsprogramm als unzureichend zu erachten, da z.B. keine Informationen vorliegen, von welcher Größenordnung der zusätzliche Leistungsbedarf auf dem maximalen Tiefgang ist. Folglich kann keine zuverlässige Prognose getroffen werden, welche Geschwindigkeiten in Abhängigkeit des Tiefgangs das Projekt erreichen kann, beziehungsweise von welcher Größenordnung der entsprechende Brennstoffverbrauch sein wird. Die oben beschriebenen Methoden liefern im Normalfall Resultate für unvertrimmte Schwimmlagen (Ausnahme: im Ballast- oder Probefahrtsfall liegen die Werte in der Regel für achterlichen Trimm vor). Um eine uneingeschränkte Anwendbarkeit im Rahmen des implementierten Simulationsalgorithmus zu erreichen, ist es jedoch unabdingbar, dass auch der Einfluss des Trimms mit adäquater Genauigkeit berücksichtigt wird. Trotz der komplexen Zusammenhänge, welche die Strömungseffekte beim getrimmten Schwimmlagen bedingen, ist eine einfache, aber effektive Methode notwendig, die es erlaubt, für praktisch beliebige Trimmzustände einen entsprechenden Widerstandswert zumindest näherungsweise zu berechnen. Um den gesamten Rechenaufwand zu minimieren, sollen dafür nach Möglichkeit keine weiteren Rechnungen mit numerischen Methoden benötigt werden. Als Datengrundlage sind die in der

<sup>&</sup>lt;sup>1</sup>Beispielhaft sei an dieser Stelle auf das Verfahren von Guldhammer & Harvald [\[17\]](#page-137-0) bzw. auch das von Holtrop & Mennen [\[18\]](#page-137-0) verwiesen. Es existiert noch eine Vielzahl weiterer Verfahren, da die Methodik an dieser Stelle jedoch nicht weiter diskutiert wird, sei auf eine Erwähnung verzichtet.

<span id="page-32-0"></span>Regel verfügbaren Ergebnisse aus Modellversuchen zu bevorzugen.

In [\[10\]](#page-136-0) wird eine Approximation des Trimmeinflusses auf den Glattwasserwiderstand beschrieben. Diese Methode ist in ihrer Anwendbarkeit verifiziert und wird für die Belange des implementierten Simulationsalgorithmus erweitert und adaptiert. Im einzelnen ist damit vor allem eine Erhöhung der Flexibilität, was die abgedeckten Schiffstypen und die Aufhebung der Einschränkung des Trimmbereichs angeht, gemeint. Dieser ist zwangsläufig durch das Fahrtprofil beschränkt, so dass unrealistische Trimmzustände von vornherein ausgeschlossen sind und nicht durch eine gesonderte Überprüfung abgefangen werden müssen. Eine Plausibilitätsprüfung des Trimms ist lediglich notwendig, wenn der für die automatische Trimmoptimierung modifizierte Simulations-Algorithmus (siehe Kapitel [8.1\)](#page-126-0) ausgeführt wird.

### **4.1.1 Verfahren zur Widerstandsprognose getrimmter Schwimmlagen**

Im Folgenden wird ein Verfahren erläutert, mit welchem die Glattwasserwiderstände getrimmter Schwimmlagen approximiert werden können. Dabei wird sich einzig auf Daten aus Modellversuchen bezogen. Diese werden für die meisten Projekte im Verlauf des Entwurfsprozesses durchgeführt, somit sind die Daten in der Regel vorhanden.<sup>2</sup>

Nach ITTC [\[1\]](#page-136-0) läßt sich der Schleppwiderstand *R<sup>T</sup>* in glattem Wasser wie folgt darstellen:

$$
R_T = c_{TS} \cdot \frac{1}{2} \rho_{sea} \cdot v_S^2 \cdot S_S \tag{4.1}
$$

Für den zugehörigen Widerstandsbeiwert gilt:

$$
c_{TS} = (1 + k) c_{F0,S} + c_{corr} + c_R + c_a \tag{4.2}
$$

Alternativ ist eine Berechnung ohne den Formfaktor (1 + *k*) möglich:

$$
c_{TS} = c_{F0,S} + c_R + c_a \tag{4.3}
$$

Die drei Bestandteile des Gesamtwiderstandsbeiwertes sind:

- *cF*0*,S*: Reibungswiderstandsbeiwert nach Reibungslinie [\[1\]](#page-136-0)
- *cR*: Restwiderstandsbeiwert (beinhaltet vornehmlich den Wellenwiderstand)
- *ca*: Luftwiderstandsbeiwert, zum Beispiel nach Blendermann [\[5\]](#page-136-0) bzw. [\[6\]](#page-136-0)

In [\[10\]](#page-136-0) wurde mit dem Verfahren inklusive Formfaktor gerechnet. Im Verlauf der implementierten Simulation erfolgt die Berechnung ohne eine gesonderte Betrachtung des Formfaktors. Dieser Umstand hat allerdings auf die Rechenvorschrift keinen weiteren Einfluss.

Weiterhin wird im Rahmen des hier erläuterten Verfahrens angenommen, dass *c<sup>R</sup>* in der Hauptsache den Wellenwiderstand repräsentiert. Daher wird sich der Trimmzustand vor allem in einer Veränderung dieses Beiwertes äußern.

Im Regelfall sind diese Beiwerte durch einen Modellversuch auf mehreren Tiefgängen verfügbar. Allerdings werden die Versuche meist auf ebenem Kiel durchgeführt. Um daraus ein *c<sup>R</sup>* für den getrimmten Zustand zu berechnen, wird jeweils ein *cR*-Wert für den aktuellen Tiefgang am vorderen bzw. hinteren Lot interpoliert. Anschließend werden diese beiden Einzelwerte mit variabler Gewichtung kombiniert, so dass letztendlich ein eindeutiger *cR*-Wert für die getrimmte Schwimmlage verfügbar ist (z.B.  $c_R = 0, 4c_R$ <sub>*FP*</sub> + 0*,* 6*c<sub>R</sub>*<sub>*AP*</sub>.

<sup>&</sup>lt;sup>2</sup>lm Idealfall kann im Hinblick auf die Entwicklung eines individuell zugeschnittenen Approximationsverfahrens für beliebige Tiefgangs- und Trimmzustände bereits das Modellversuchsprogramm modifiziert werden.

Für oben beschriebenes Verfahren sind mehrere aufeinanderfolgende Umformungen und Interpolationen notwendig. Da die nachfolgenden Methoden eine Widerstandskurve als Eingabeparameter benötigen, ist die Rechenvorschrift so ausgelegt, dass nicht nur ein Wert als Ergebnis verfügbar ist. Die Geschwindigkeitsinterpolation erfolgt in diesem Fall zuletzt.

Bei den betrachteten Schiffen können vor allem zwei Effekte für die Änderung des Wellenwiderstandes gegenüber der unvertrimmten Lage verantwortlich gemacht werden:

- Ein eintauchender Heckspiegel kann zu einer brechender Heckwelle und somit einem steigendem Widerstand im Vergleich zur unvertrimmten Schwimmlage führen.

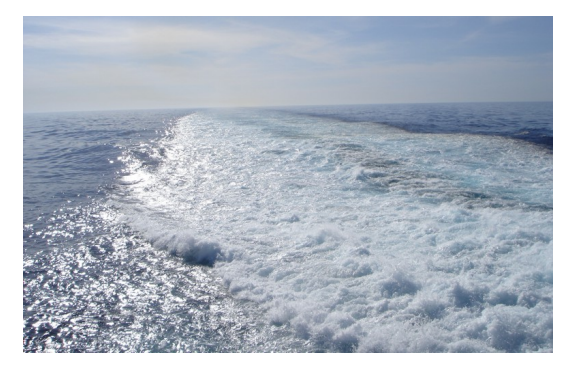

Abbildung 4.2: Brechende Heckwelle, Cont 1 auf  $T_{FS}$  bei  $v_S \approx v_D$ 

- Ein ausgetauchter Bugwulst, kann zu einem ausgeprägten Längswellensystem führen, welches ebenso einen steigenden Wellenwiderstand im Vergleich zur ungetrimmten Lage zur Folge hat.

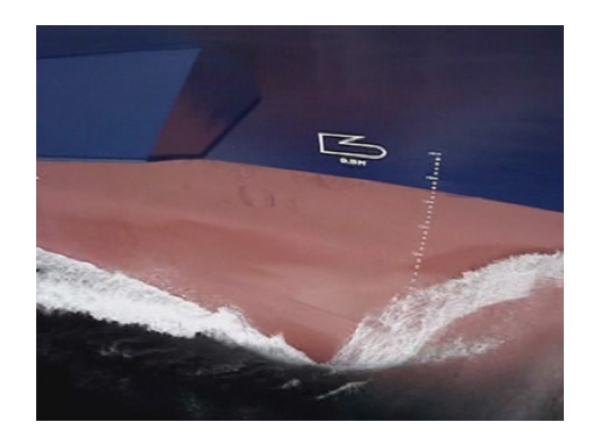

Abbildung 4.3: Entstehung Längswellensystem am ausgetauchten Bugwulst

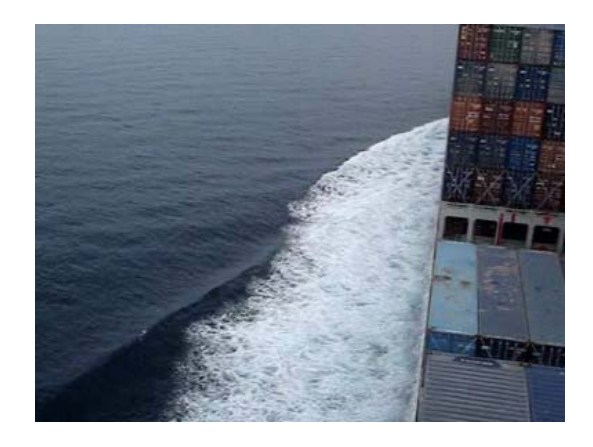

Abbildung 4.4: Längswellensystem durch ausgetauchten Bugwulst

Die oben genannten Phänomene treten vor allem bei Schiffen mit verhältnismäßig breiten Spiegelhecks und/oder ausgeformten Bugwülsten auf. Um sie adäquat zu berücksichtigen, hat es sich als praktisch herausgestellt, prinzipiell zwischen zwei Rumpfform-Typen zu unterscheiden:

a) Schiffe, welche für einen Tiefgang optimiert sind. Sie sind oft durch ein kleines *dw/*∆-Verhältnis und damit durch geringe Tiefgangsänderung bei Variation des Ladungsgewichtes gekennzeichnet $^3\!$ :

<sup>3</sup>Zur ersten Gruppe von Schiffen zählen z.B. RoRo- und RoPax-Fähren und Auto-Transporter

<span id="page-34-0"></span>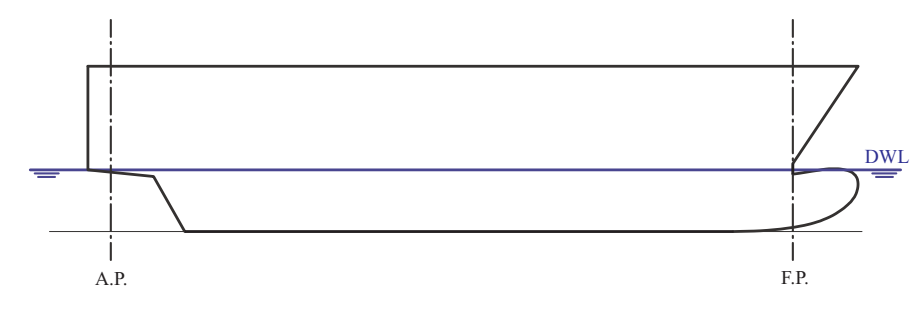

Abbildung 4.5: Seitenriss für Schiff mit kleinem *dw/*∆

b) Schiffe, welche für einen größeren Tiefgangsbereich konzipiert sind (u.U. charakterisiert durch ein größeres *dw/*∆-Verhältnis und damit auch einer größeren Tiefgangsänderung bei wechselnder Ladung $)^4$ :

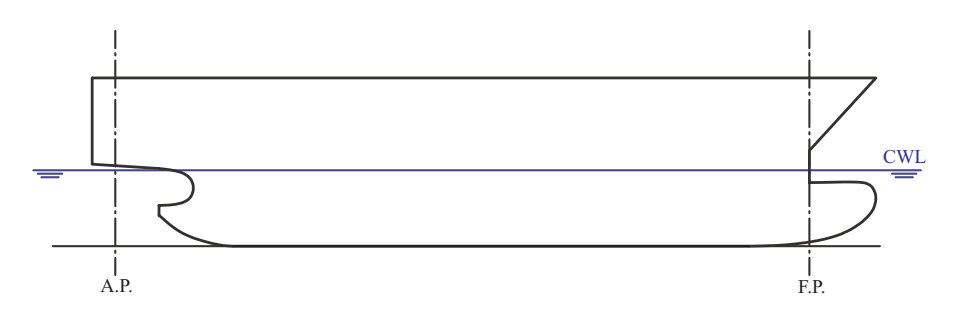

Abbildung 4.6: Seitenriss für Schiff mit großem *dw/*∆

Im Zuge der ersten Interpolation werden die ursprünglich verfügbaren Widerstandskurven auf einen neuen, gemeinsam gültigen Geschwindigkeitsvektor interpoliert. Dieser neue Geschwindigkeitsvektor ist notwendig, damit alle Widerstandsbestandteile, die durchaus aus verschiedenen Quellen stammen können, dieselben Ordinatenwerte besitzen.

Nachfolgend werden die *cR*-Werte extrahiert und statt der Widerstandskurven werden nun *cR*-Kurven verwendet. Die nächste Interpolation erfolgt zwischen den durch die Eingangsdaten vorgegebenen Tiefgängen, und zwar getrennt für die beiden aktuellen Tiefgänge am vorderen und hinteren Lot für alle gemeinsamen Geschwindigkeiten. Liegen die einzelnen Tiefgänge sehr eng beieinander, wie es bei Schiffen der Gruppe a) der Fall sein kann, ist es aufgrund der sehr kleinen Abszissenwerte bei einer Interpolation mit z.B. bikubischen Splines nicht auszuschließen, dass für die Bereiche zwischen den Stützstellen negative Abszissenwerte berechnet werden. Negative Wellenwiederstandsbeiwerte sind jedoch physikalisch unmöglich. Daher beschränkt sich die Rechenvorschrift auf lineare Interpolationen. Die leichten Einbußen bei der Genauigkeit werden dabei in Kauf genommen. In Anbetracht der Tatsache, dass der tatsächliche Verlauf der *cR*-Werte zwischen den vorliegenden Tiefgängen nicht bekannt ist, ist diese Vereinfachung durchaus vertretbar. Die lineare Interpolation ist bereits eine erste Abweichung zu der in [\[10\]](#page-136-0) vorgestellten Methode. Oben genannte Problematik mit eventuell negativen Werten für *c<sup>R</sup>* trat dort nicht auf. Die Tiefgänge des betrachteten Schiffes lagen ausreichend weit auseinander. Da der Simulationsalgorithmus eine größtmögliche Anwendbarkeit für verschiedene Schiffsentwürfe besitzen soll, wurde in diesem Punkt der Fokus zur Versatilität verschoben.

<sup>4</sup>Zur zweiten Gruppe von Schiffen zählen z.B. Container-, Multipurpose-Schiffe und gegebenenfalls auch Gastanker

Die einzelnen Werte der beiden resultierenden *cR*-Kurven werden nun nach den im Folgenden erläuterten Vorschriften (vgl. Abschnitte 4.1.1 und [4.1.1\)](#page-37-0) gebildet. Diese orientieren sich an den verschiedenen Tiefgangssituationen am vorderen und hinteren Lot.

### **cR-Interpolation für Schiffe mit kleinem dw***/***∆**

Für Schiffe mit einer Mittschiffskontur ähnlich der in Abbildung [4.5](#page-34-0) dargestellten, sind Propulsionsdaten für mindestens drei entscheidende Tiefgänge notwendig. Diese sind im Einzelnen: Ballasttiefgang *TB*, Entwurfstiefgang *T<sup>D</sup>* und Full Scantling Tiefgang *TF S*. <sup>5</sup> Es sind je nach individueller Tiefgangskombination (im betrachteten Operationspunkt) vier verschiedene Fälle durch eine eigene Rechenvorschrift zur Bestimmung des aktuell gültigen *cR*-Wertes zu unterscheiden:

## $FAI: T_{FP} \leq T_D$  und  $T_{AP} \leq T_D$

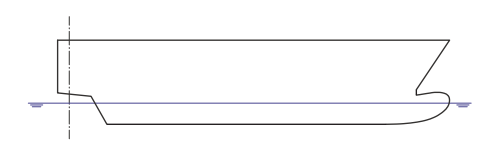

Abbildung 4.7: Tiefgangskombination Fall 1, kleines *dw/*∆

Widerstandssteigernder Effekt des austauchenden Bugwulstes wird durch eine zunehmende Gewichtung von  $c_R$ <sub>*FP*</sub> berücksichtigt:

$$
c_R = 0, 5 \cdot \left[ c_{R\_FP} \cdot \left( 1 + \frac{(T_D - T_{FP})}{(T_D - T_B)} \right) + c_{R\_AP} \cdot \left( 1 - \frac{(T_D - T_{FP})}{(T_D - T_B)} \right) \right]
$$
(4.4)

**Fall 2:**  $T_{FP} > T_D$  und  $T_{AP} > T_D$ 

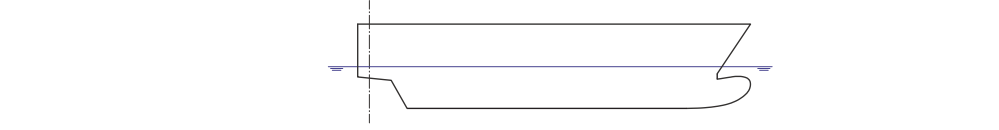

Abbildung 4.8: Tiefgangskombination Fall 2, kleines *dw/*∆

Erhöhter Wellenwiderstand durch den getauchten Spiegel wird durch eine stärkere Gewichtung des Beiwertes *cR*\_*AP* erfasst.

$$
c_R = 0, 5 \cdot \left[ c_{R\_FP} \cdot \left( 1 - \frac{(T_{AP} - T_D)}{(T_{FS} - T_D)} \right) + c_{R\_AP} \cdot \left( 1 + \frac{(T_{AP} - T_D)}{(T_{FS} - T_D)} \right) \right]
$$
(4.5)

**Fall 3:**  $T_{FP} \leq T_D$  und  $T_{AP} > T_D$ 

<sup>&</sup>lt;sup>5</sup>Die Widerstandskurven für die oben genannten Tiefgänge gehören im Regelfall zum Standardumfang bei Modellversuchen.
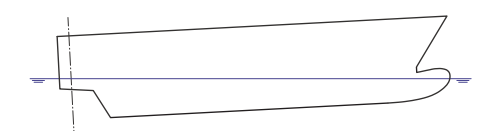

Abbildung 4.9: Tiefgangskombination Fall 3, kleines *dw/*∆

Effekt des austauchenden Bugwulstes und des getauchten Spiegels überlagern sich. Ist die Differenz zwischen *TF P* und dem Entwurfstiefgang größer als die zwischen *T<sup>D</sup>* und *TAP* , wird die Gewichtung von *cR*\_*F P* erhöht (Fall 3a). Im Fall 3b wird *cR*\_*AP* stärker gewichtet.

3a) 
$$
(T_D - T_{FP}) \le (T_{AP} - T_D)
$$
  
\n
$$
c_R = 0, 5 \cdot \left[ c_{R\_FP} \cdot \left( 1 - \frac{(T_{AP} - T_D)}{(T_{FS} - T_D)} \right) \cdot \left( 1 + \frac{(T_D - T_{FP})}{(T_D - T_B)} \right) + \right.
$$
\n
$$
+ c_{R\_AP} \cdot \left( 1 + \frac{(T_{AP} - T_D)}{(T_{FS} - T_D)} \right) \right]
$$
\n(4.6)

3b)  $(T_D - T_{FP}) > (T_{AP} - T_D)$ 

$$
c_R = 0, 5 \cdot \left[ c_{R\_FP} \cdot \left( 1 + \frac{(T_D - T_{FP})}{(T_D - T_B)} \right) + \right. \\
 \left. + c_{R\_AP} \cdot \left( 1 - \frac{(T_D - T_{FP})}{(T_D - T_B)} \right) \cdot \left( 1 + \frac{(T_{AP} - T_D)}{(T_{FS} - T_D)} \right) \right]
$$
\n(4.7)

**Fall 4:**  $T_{FP} > T_D$  und  $T_{AP} \leq T_D$ 

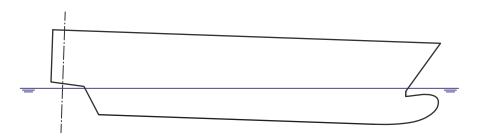

Abbildung 4.10: Tiefgangskombination Fall 4, kleines *dw/*∆

In diesem Fall ist der Bugwulst getaucht und der Spiegel ist ausgetaucht. Es wird im weiteren Verlauf davon ausgegangen, es zu keiner überproportionalen Erhöhung des Wellenwiderstandes kommt. Vielmehr wird angenommen, dass die Gesamtwiderstandsänderung hauptsächlich durch die Änderung des Reibungswiderstandes definiert ist. Jedoch ist zu bemerken, dass die Schnitte im Hinterschiff leicht steiler verlaufen, was vermutlich einen negativen Einfluss auf den Wellenwiderstand hat.

Trotz dieses potentiellen Einflusses wird im weiteren Verlauf davon ausgegangen, dass die Auswirkung auf den Widerstand als eher gering einzuschätzen ist, daher kann sie vernachlässigt werden. Beide *cR*-Werte werden mit gleicher Gewichtung gemittelt.

$$
c_R = 0, 5 \cdot (c_{R\_FP} + c_{R\_AP}) \tag{4.8}
$$

## **cR-Interpolation für Schiffe mit großem dw***/*∆

Für Schiffe mit einer Mittschiffskontur, wie beispielhaft in Abbildung [4.6](#page-34-0) gezeigt, ergeben sich ähnliche Fälle für die Kombinationsvorschriften von *c<sup>R</sup>* wie in Abschnitt [4.1.1.](#page-35-0) Da sich aber die Spiegelunterkante und die Bugwulstoberkante auf unterschiedlichen *z*-Koordinaten befinden, sind theoretisch mindestens zu einem zusätzlichen Tiefgang Informationen zur Propulsion notwendig.<sup>6</sup> Dieser Tiefgang sollte ungefähr die *z*-Koordinate der Bugwulstoberkante treffen und wird im weiteren Verlauf mit *Tinterm.* für Intermediate Draft (Zwischentiefgang) bezeichnet. Es resultiert die folgende leicht modifizierte Fallunterscheidung:

 $\mathbf{Fall 1: T_{FP} \leq T_{interm}}$ *a*nd  $\mathbf{T_{AP} \leq T_D}$ 

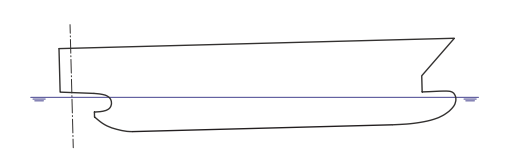

Abbildung 4.11: Tiefgangskombination Fall 1, großes *dw/*∆

Effekt des austauchenden Bugwulstes wird durch eine zunehmende Gewichtung von *cR*\_*F P* berücksichtigt:

$$
c_R = 0, 5 \cdot \left[ c_{R\_FP} \cdot \left( 1 + \frac{(T_{interm.} - T_{FP})}{(T_{interm.} - T_B)} \right) + c_{R\_AP} \cdot \left( 1 - \frac{(T_{interm.} - T_{FP})}{(T_{interm.} - T_B)} \right) \right]
$$
(4.9)

**Fall 2:**  $T_{FP} > T_{interm}$ *.* und  $T_{AP} \leq T_D$ 

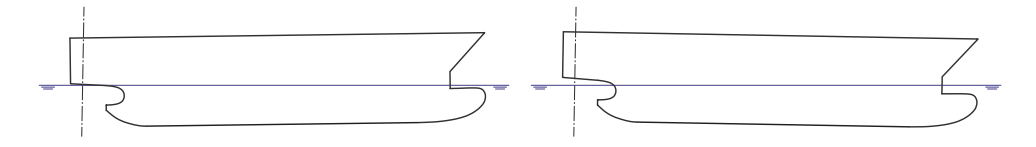

Abbildung 4.12: Tiefgangskombination Fall 2, großes  $dw/\Delta$ 

Tiefgangskombinationen, die o.g. Forderung erfüllen, sind durch einen getauchten Bugwulst und eine ausgetauchte Spiegelunterkante charakterisiert. Beide Randbedingungen führen zu keiner Erhöhung des Wellenwiderstandes. Analog zu Fall 4 aus Abschnitt [4.1.1](#page-35-0) wird angenommen, dass die Gesamtwiderstandsänderung hauptsächlich durch die Änderung des Reibungswiderstandes definiert ist. Es wird der Mittelwert über die aktuellen *cR*\_*F P* - und *cR*\_*AP* -Werte gebildet.

$$
c_R = 0, 5 \cdot (c_{R\_FP} + c_{R\_AP}) \tag{4.10}
$$

CWL In diesem Fall kommt die Möglichkeit hinzu, dass der Trimm sowohl vorlich als auch achterlich sein kann. Dadurch bleibt neben dem in [4.1.1](#page-35-0) beschriebenen negativen Einfluss auch ein eventuell positiver Einfluss unberücksichtigt. Dieser ist bei achterlichem Trimm durch die flacher verlaufenden

<sup>&</sup>lt;sup>6</sup> Auch diese Widerstandskurven gehören (zumindest für diesen Schiffstyp) in der Regel zum Standardumfang der Modellversuche.

Schnitte im Hinterschiff zu erwarten<sup>7</sup>. Gegebenenfalls sind weitere Modellversuche für die entsprechenden Punkte durchzuführen, um diese Fragestellung zumindest für den jeweils untersuchten Fall eindeutig zu klären.

**Fall 3:**  $T_{FP} \geq T_{interm}$  und  $T_{AP} > T_D$ 

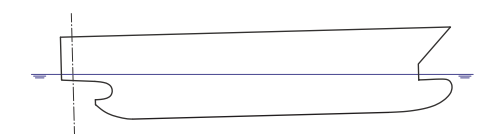

Abbildung 4.13: Tiefgangskombination Fall 3, großes *dw/*∆

In diesem Fall sind die Spiegelunterkante und der Bugwulst getaucht. Ersteres führt durch ein ausgeprägteres Totwasser zu einem größeren Wellenwiderstand, was durch eine zunehmende Gewichtung von *cR*\_*AP* für einen zunehmenden Tiefgang am hinteren Lot berücksichtigt wird.

$$
c_R = 0, 5 \cdot \left[ c_{R\_FP} \cdot \left( 1 - \frac{(T_{AP} - T_D)}{(T_{FS} - T_D)} \right) + c_{R\_AP} \cdot \left( 1 + \frac{(T_{AP} - T_D)}{(T_{FS} - T_D)} \right) \right]
$$
(4.11)

 $Fall 4: T_{FP} < T_{interm.}$  und  $T_{AP} > T_D$ 

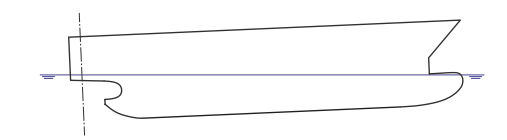

Abbildung 4.14: Tiefgangskombination Fall 4, großes  $dw/\Delta$ 

Liegen am vorderen Lot Tiefgänge größer als *Tinterm.* und am hinteren Lot Tiefgänge größer als *T<sup>D</sup>* vor, so kommen zwei widerstandssteigernde Effekte zusammen. Diese werden durch eine zunehmende Gewichtung eines *cR*-Fragmentes berücksichtigt. Vergleichbar zu Fall 3 aus [4.1.1](#page-35-0) wird auch hier der *cR*-Wert, dessen zugehöriger Tiefgang weiter vom jeweils ausschlaggebenden Tiefgang entfernt ist, stärker gewichtet.

4a) 
$$
(T_{interm.} - T_{FP}) \le (T_{AP} - T_D)
$$
  
\n
$$
c_R = 0, 5 \left[ c_{R\_FP} \left( 1 - \frac{(T_{AP} - T_D)}{(T_{FS} - T_D)} \right) \left( 1 + \frac{(T_{interm.} - T_{FP})}{(T_{interm.} - T_B)} \right) + \right.
$$
\n
$$
+ c_{R\_AP} \left( 1 + \frac{(T_{AP} - T_D)}{(T_{FS} - T_D)} \right) \right]
$$
\n(4.12)

$$
\begin{aligned}\n\text{4b)} \ (T_{interm.} - T_{FP}) > (T_{AP} - T_D) \\
c_R &= 0, 5 \left[ c_{R\_FP} \left( 1 + \frac{(T_{interm.} - T_{FP})}{(T_{interm.} - T_B)} \right) + \right. \\
&\quad + c_{R\_AP} \left( 1 - \frac{(T_{interm.} - T_{FP})}{(T_{interm.} - T_B)} \right) \left( 1 + \frac{(T_{AP} - T_D)}{(T_{FS} - T_D)} \right)\right] \tag{4.13}\n\end{aligned}
$$

 $^7$ Es müssen in diesem Fall allerdings mehrere Randbedingungen berücksichtigt werden. So mindern sicherlich die für achterlichen Trimm flacher verlaufenden Hinterschiffsschnitte und der Bugwulst, welcher sich dichter an der Wasseroberfläche befindet, den Wellenwiderstand. Jedoch wird der Spiegel weiter getaucht, was die benetzte Fläche und damit den Reibungswiderstand vergrößert.

## <span id="page-39-0"></span>**4.2 Zusatzwiderstände**

Nachdem in den vorangegangenen Abschnitten die Bestimmung des reinen Glattwasserwiederstandes erläutert wurde, wird in den folgenden Abschnitten dargelegt, wie sämtliche Zusatzwiderstände im Rahmen des Simulations-Algorithmus berechnet werden. Ziel ist es, den Gesamtwiderstand unter beliebigen schiffsspezifischen, sowie umweltspezifischen Bedingungen zu berechnen. Im Anschluss wird der Gleichgewichtszustand der Propulsionsanlage direkt berechnet (siehe Abschnitt [4.4\)](#page-56-0).

## **4.2.1 Zusatzwiderstand durch Wind**

Der durch Wind hervorgerufene Zusatzwiderstand kann in zwei Komponenten aufgeteilt werden. Zum Einen in den Eigenfahrtwind (sofern nicht in Widerstandskurve beinhaltet) und zum Anderen in den im jeweiligen Betriebspunkt vorherrschenden Umgebungswind. Der Eigenfahrtwind wird an dieser Stelle gesondert erwähnt, da es durchaus der Fall sein kann, dass Widerstandskurven, die im Rahmen eines Modellversuches ermittelt wurden, um dessen Betrag bereinigt angegeben werden. Beide Widerstandskomponenten werden mittels dimensionsloser Beiwerte getrennt für eine Längs- und eine Querkraft berechnet.

$$
F_X = c_X \cdot \varepsilon_A \cdot A_{FP} \cdot \frac{\rho_{air}}{2} \cdot v_{AA}^2 \tag{4.14}
$$

Der implementierte Algorithmus verwendet die von Blendermann ([\[5\]](#page-136-0) und [\[6\]](#page-136-0)) im Rahmen von umfangreichen Windkanalversuchen gewonnenen Beiwerte (vgl. 4.15). Wie in Kapitel [2.1.2](#page-19-0) aufgezeigt wurde, können die Koeffizienten stark streuen. In Kombination mit großen Lateralflächen und hohen Geschwindigkeiten ergeben sich auf diese Weise unter Umständen große Widerstandskomponenten, die für eine korrekte Erfassung eine sorgfältige Berücksichtigung der Lateralfläche und individuell abgestimmte *cX*-Werte erfordern.

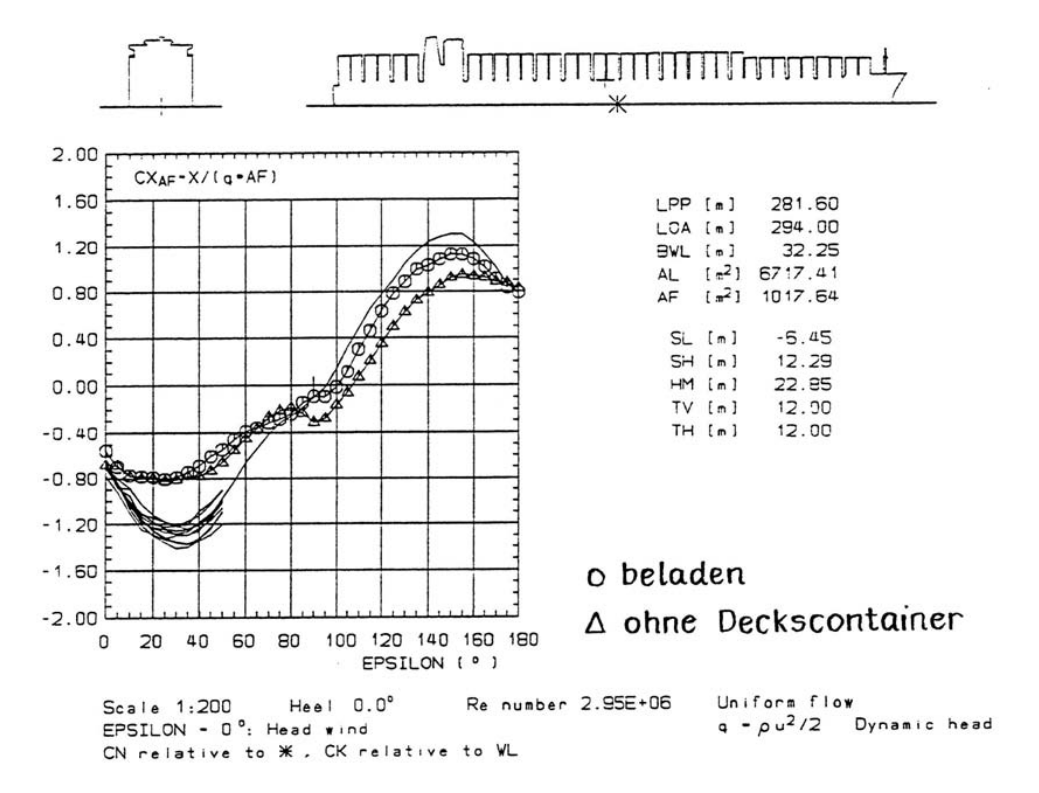

Abbildung 4.15: Verlauf und Streuung des Windwiderstandsbeiwertes für Containerschiffe nach [\[6\]](#page-136-0)

Beide Bedingungen werden durch den verwendeten Manövrieralgorithmus berücksichtigt.

Der scheinbare Wind wird durch zwei Größen beschrieben, der scheinbaren Windrichtung *ε<sup>A</sup>* und der scheinbaren Windgeschwindigkeit *vAA*. Abbildung 4.16 gibt einen Überblick über die windgenerierten Kräfte und Momente am fahrenden Schiff, sowie die geometrischen Zusammenhänge zu deren Berechnung. Dabei verläuft der Schiffskurs nach Kompass *HDG* (Heading) in Richtung der schiffsfesten *x*-Achse. Die absolute Windrichtung *ε<sup>W</sup>* wird ebenso wie der Kompasskurs in Grad bezüglich des magnetischen Nordpols angegeben.

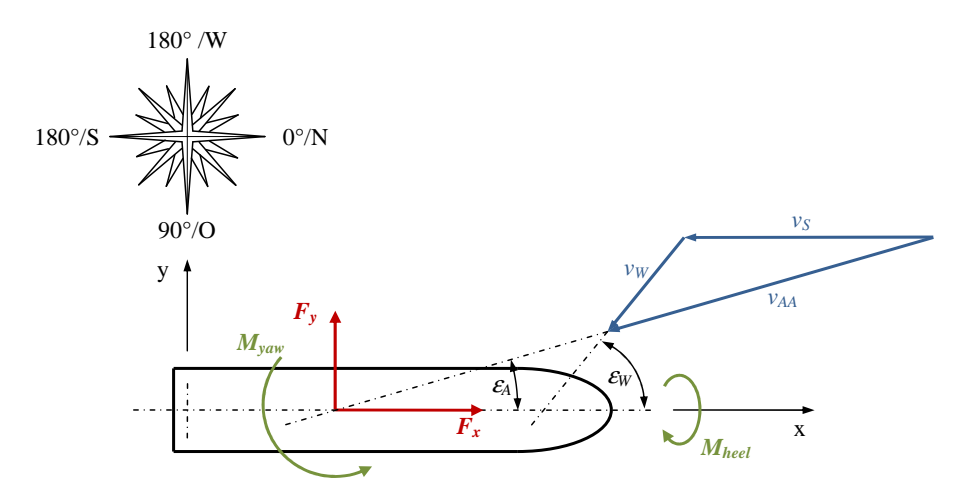

Abbildung 4.16: Übersicht Windrichtung und Windkräfte

Die Geschwindigkeit des scheinbaren Windes *vAA* wird durch Vektoraddition von Schiffsgeschwindigkeit *v<sup>S</sup>* und der absoluten Windgeschwindigkeit *v<sup>W</sup>* ermittelt:

$$
v_{AA\_x} = v_W \cos{(\varepsilon_W)} - v_S \cos(HDG) \tag{4.15}
$$

$$
v_{AA\_y} = v_W \sin(\varepsilon_W) - v_S \sin(HDG) \tag{4.16}
$$

$$
v_{AA} = \sqrt{v_{AA\_x}^2 + v_{AA\_y}^2} \tag{4.17}
$$

Aus den Geschwindigkeitskomponenten des scheinbaren Windes *vAA*\_*<sup>x</sup>* und *vAA*\_*<sup>y</sup>* läßt sich anschließend der Windeinfallwinkel *ε<sup>A</sup>* berechnen:

$$
\varepsilon_A = \arctan\left(\frac{v_{AA\_y}}{v_{AA\_x}}\right) \tag{4.18}
$$

Die scheinbare Windrichtung wird für die weitere Bearbeitung noch in das schiffsfeste Koordinatensystem umgerechnet. Sie kann dabei Werte von  $-180^{\circ}$  bis  $180^{\circ}$  annehmen.  $0^{\circ}$  bedeutet dabei Wind von vorn, das Vorzeichen dient zu Unterscheidung von Back- und Steuerbord.

Ist die Richtung des scheinbaren Windes nicht deckungsgleich mit der Schiffslängsachse (Wind direkt von vorn bzw. achtern), treten folgende Effekte auf, welche für eine korrekte Prognose des Leistungsbedarfs berücksichtigt werden müssen:

- Zusätzliche Windwiderstandskraft *F<sup>x</sup>* (in Schiffslängsrichtung)

Diese Widerstandskraft kann direkt zum Glattwasserwiderstand und damit auch zur benötigten Antriebsleistung addiert werden. Sie berechnet sich nach Gleichung [4.14.](#page-39-0)

- Windquerkraft *F<sup>y</sup>*

Diese muss durch eine vom Unterwasserschiff erzeugte hydrodynamische Querkraft kompensiert werden, dadurch bildet sich ein Driftwinkel aus. Analog zur Längskraft (siehe [4.14\)](#page-39-0) berechnet sich die Windquerkraft unter Berücksichtigung der Seitenlateralfläche *A<sup>L</sup>* wie folgt:

$$
F_Y = c_Y \cdot \varepsilon_A \cdot A_L \cdot \frac{\rho_{air}}{2} \cdot v_{AA}^2 \tag{4.19}
$$

- Giermoment *Myaw*

Da in der Regel die Angriffspunkte der Windkraft und der Reaktionskraft des Unterwasserschiffes nicht dieselbe *x*-Koordinate im schiffsfesten Koordinatensystem besitzen, resultiert ein Giermoment *Myaw*, welches je nach Lage der Angriffspunkte (beeinflusst das Vorzeichen des Momentes) dazu führen würde, dass sich das Schiff mit dem Bug bzw. dem Heck in den Wind dreht. Um den Kurs zu halten, muss dem Giermoment mit einem Ruderkraftmoment entgegengewirkt werden. In der Gleichgewichtslage ergibt sich daher ein von der Nullage abweichender Ruderwinkel.

- Rollmoment *Mheel*

Zusätzlich liegen die Angriffspunkte der Wind- und Reaktionskraft nicht auf derselben *z*-Koordinate. Folglich entsteht durch die Windkraft ein krängendes Moment *Mheel*. Dadurch stellt sich ein Krängungswinkel ein, bei welchem der aufrichtende Hebel des Schiffes gleich dem krängenden Hebel des Windes ist.

In Folge ändert sich die Umströmung des Unterwasserschiffes, das zu einer Widerstandserhöhung führt.

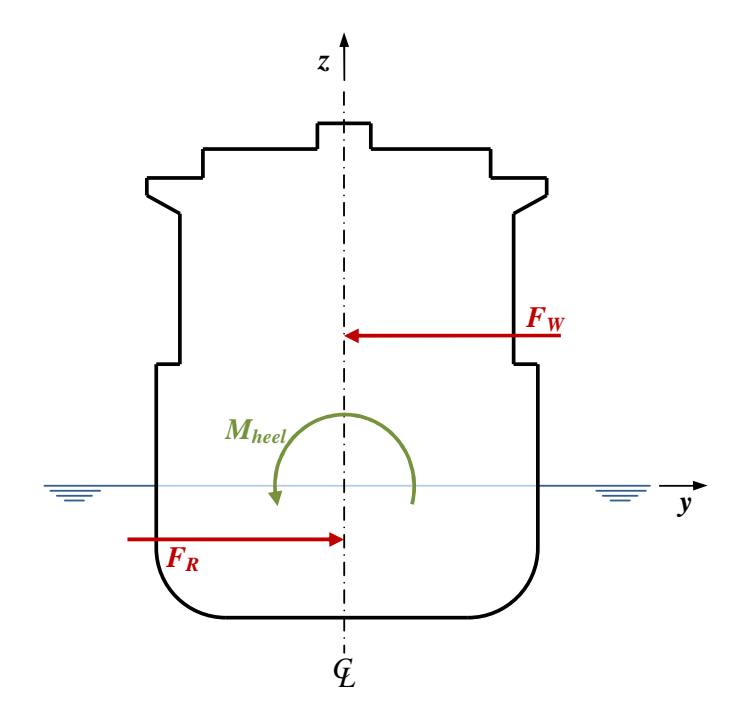

Abbildung 4.17: Krängendes Moment *Mheel* durch Windkraft *F<sup>W</sup>*

### <span id="page-42-0"></span>**4.2.2 Zusatzwiderstand im Seegang**

Der zusätzliche Widerstand durch Seegang wird mit einer bereits implementierten Methode berechnet. Diese basiert auf den von Faltinsen [\[11\]](#page-136-0), [\[12\]](#page-136-0) und Boese [\[7\]](#page-136-0) entwickelten Verfahren. Mittels Druckintegration wird eine aus dem Seegang resultierende mittlere zusätzlich benötigte Längskraft berechnet. Die dafür benötigten Schiffsbewegungen werden mit Hilfe einer linearen Streifenmethode aus den Übertragungsfunktionen ermittelt.

Das vollständige Geschwindigkeitspotential lässt sich nach [\[11\]](#page-136-0) wie folgt formulieren:

$$
\Phi = ux + \Phi_S(x, y, z) + \Phi_T(x, y, z)e^{-i\omega_e t}
$$
\n(4.20)

Bei *ux*+ Φ*S*(*x, y, z*) handelt es sich um einen stationären Term. Er beschreibt den vom Schiff erzeugten Wellenwiderstand. Dieser hat keinen Einfluss auf die seegangsbedingten Schiffsbewegungen und kann somit im weiteren Verlauf vernachlässigt werden. Der verbleibende zeitabhängige Term lässt sich in drei Bestandteile aufspalten.

$$
\Phi_T(x, y, z)e^{-i\omega_e t} = \Phi_I + \Phi_F + \Phi_D \tag{4.21}
$$

In den Gleichungen 4.20 und 4.21 beschreibt *i* die imaginäre Einheit, *t* die Zeitvariable und *ω<sup>e</sup>* die Begegnungskreisfrequenz.

Weiterhin bezeichnet Φ*<sup>I</sup>* das Potential der einfallenden Welle, Φ*<sup>F</sup>* das Geschwindigkeitspotential durch die erzwungenen Schiffsbewegungen (in den sechs Freiheitsgraden, siehe unten) und Φ*<sup>D</sup>* bezeichnet das Diffraktionspotential des gefesselten Schiffes.

Soll nun der zusätzliche Widerstandsanteil durch den vorherrschenden Seegang berechnet werden, sind zusätzliche Informationen über diesen erforderlich. So muss zum Beispiel das Spektrum des Seegangs bekannt sein. Da zu erwarten ist, dass diese Information im Allgemeinen nur eingeschränkt verfügbar sein wird, muss sie durch Annahme von Vereinfachungen aus anderen Größen bestimmt werden. Die Informationen über den Wind (Windstärke und Windrichtung) sind in der Regel mit verhältnismäßig guter Genauigkeit verfügbar, daher bietet sich an, diese im Rahmen des implementierten Simulationsalgorithmus für die Bestimmung des Seegangsspektrums zu verwenden. So wird im Standardfall davon ausgegangen, dass stets ein ausgereiftes Windseespektrum<sup>8</sup> vorliegt. Für die meisten Einsatzgebiete von seegehenden Schiffen kann diese Annahme als zulässig erachtet werden. So passt sich nach Söding [\[45\]](#page-138-0) ein eindimensionales Windseespektrum *S<sup>ζ</sup>* (*ω*) innerhalb kurzer Windeinwirkzeit (ca. 1*/*2 Stunde) an eine allgemeine Form an. Diese kann durch das sogenannte JONSWAP-Spektrum (siehe Gleichung 4.22) beschrieben werden.

$$
S_{\zeta}(\omega) = \frac{\alpha g^2}{\omega^5} \exp\left(-1, 25\left(\frac{\omega_m}{\omega}\right)^4 + \ln \gamma \exp\left(\frac{-\left(\omega - \omega_m\right)^2}{2b^2 \omega_m^2}\right)\right) \tag{4.22}
$$

Dabei sind folgende Variablen verwendet:

- *ω* =: Wellenkreisfrequenz
- *ω<sup>m</sup>* =: Wellenkreisfrequenz, bei der das Spektrum sein Maximum erreicht (Konstante). Die dimensionslose Maximalfrequenz ist definiert als  $\nu = \omega_m/2\pi$ . Sie wird bei ausgereifter Windsee mit  $\nu = 0, 16$ angegeben.

*ζ* =: Wellenamplitude

<sup>8</sup>Eine Windsee wird als ausgereift angesehen, wenn die Windwirkstrecke und die Windeinwirkungszeit ausreichend groß sind, weitere Herleitungen siehe [\[45\]](#page-138-0).

- *α* =: Bestimmt die Seegangshöhe des Spektrums. Der Wert wird mit der für den jeweiligen Seegang konstanten dimensionslosen Maximalfrequenz berechnet.  $\alpha=0,028\nu^{2/3}$
- *γ* =: Spitzenüberhöhungsfaktor, durch diesen wird die Energiekonzentration des JONSWAP-Spektrums beeinflusst. Für  $\gamma = 1$  geht [4.22](#page-42-0) in das sog. Pierson-Moskowitz-Spektrum<sup>9</sup> über. Der aus Messungen bestimmte gültige Bereich für *γ* wird mit (1*,* 5) angegeben. In der Mehrzahl der Fälle ist es nach [\[45\]](#page-138-0) legitim, mit *γ* = 3*,* 3 zu rechnen.
- *b* =: Steuert die Breite der Spitzenüberhöhung. Sie wird für beide Seiten des Spektrums mit gemessenen Mittelwerten besetzt. Für  $\omega < \omega_m$  gilt  $b = b_v = 0,07$  und für  $\omega \geq \omega_m$  gilt  $b = b_h = 0,09$

Gegebenenfalls ist für spezielle Fahrtgebiete mit anderen Annahmen zu rechnen. Erforderlich ist dies zum Beispiel für Routen mit großen Streckenabschnitten unter Land. Durch die Abschirmung des Windes ist eine ausreichende Windeinwirkzeit bzw. eine ausreichende Windeinwirkstrecke nicht mehr gewährleistet. In solchen Fällen sind andere Informationen über den zu erwartenden Seegang zu verwenden.

Abbildung 4.18 vergleicht die mit den oben genannten Konstanten resultierenden Spektren für eine ma- $\times$ imale Wellenkreisfrequenz von  $\omega_m=0,5s^{-1}.$  Durch die Verwendung des JONSWAP-Spektrums lässt sich der Seegang nun mit Hilfe zweier Kenngrößen eindeutig beschreiben. Die erste ist die sogenannte kennzeichnende Wellenhöhe *H*1*/*<sup>3</sup> . Sie beschreibt den Mittelwert von 1*/*3 der höchsten Wellen des Spektrums. Die verbleibenden 2*/*3 der Wellen können in ihrer Wirkung als vernachlässigbar angesehen werden. Die zweite beschreibende Größe ist die kennzeichnende Wellenperiode *T*1. Sie berechnet sich zu  $T_1 = 2\pi/\omega_S$ , wobei  $\omega_S = 1, 18\omega_m$  die Kreisfrequenz des Spektrumsschwerpunktes ist.

Diese beiden Variablen werden mit dem implementierten Simulationsalgorithmus für das untersuchte Fahrtgebiet bestimmt. Der Begegnungswinkel des Schiffes mit dem Seegang kann aus der Laufrichtung des Seegangs<sup>10</sup>, sowie aus dem Kurs und der Geschwindigkeit des Schiffes direkt berechnet werden (siehe auch Kapitel [5.4.2\)](#page-71-0).

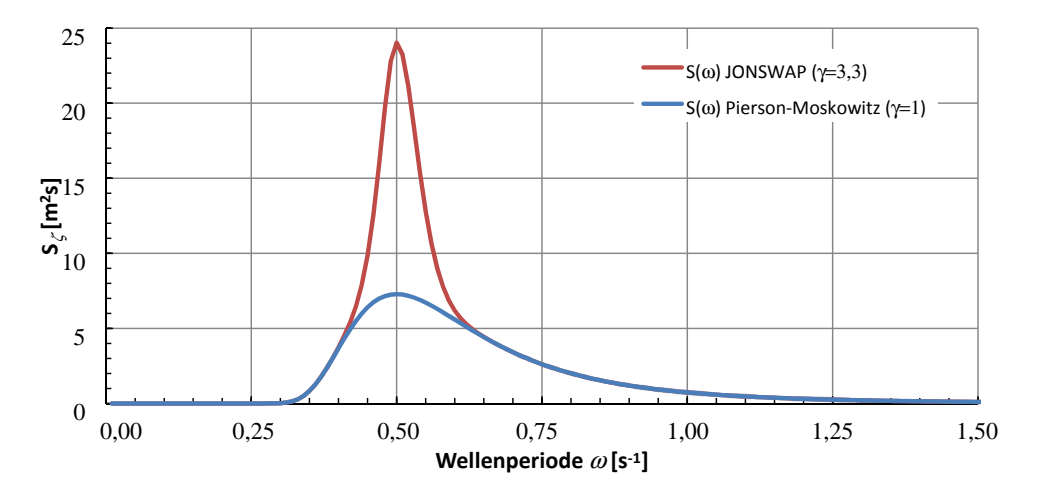

Abbildung 4.18: Seegangsspektren nach Pierson-Moskowitz und JONSWAP,  $\omega_m=0,5s^{-1}$ 

<sup>9</sup>Das JONSWAP-Spektrum leitet sich aus dem Pierson-Moskowitz-Spektrum ab. Seine Spitze ist mit dem Faktor *γ* skaliert.

<sup>&</sup>lt;sup>10</sup>Da eingangs die vereinfachende Annahme getroffen wurde, dass lediglich ausgereifte Windseen berücksichtigt werden, kann die Seegangslaufrichtung gleich der wahren Windrichtung gesetzt werden.

<span id="page-44-0"></span>Der zusätzliche Widerstandsanteil wird durch Integration des Druckes über die benetze Oberfläche gewonnen. Als Startpunkt wird dafür nach [\[11\]](#page-136-0) die Bernoulli-Gleichung herangezogen:

$$
p = -\rho gz - \rho \frac{\delta \Phi}{\delta t} - \frac{\rho}{2} v^2 + p_0 + \frac{\rho}{2} u^2
$$
 (4.23)

Es gilt:

*u* =: Schiffsgeschwindigkeit *v* =: Strömungsgeschwindigkeit *p*<sup>0</sup> =: Umgebungsdruck

Wird der aus Gleichung [4.20](#page-42-0) bekannte stätionäre Term vernachlässigt<sup>11</sup>, lässt sich die Bernoulli-Gleichung wie folgt umstellen:

$$
p = -\rho gz - \rho \frac{\partial \Phi}{\partial t} - \rho u \frac{\partial \Phi}{\partial x} - \frac{\rho}{2} \left[ \left( \frac{\partial \Phi}{\partial x} \right)^2 + \left( \frac{\partial \Phi}{\partial y} \right)^2 + \left( \frac{\partial \Phi}{\partial z} \right)^2 \right] + p_0 \tag{4.24}
$$

Dabei ist Φ das Potential durch die einfallende Wellen und deren Interaktion mit dem Schiff. Gleichung 4.25 beschreibt den Druck auf die Außenhaut *p<sup>S</sup>* mittels einer Taylorentwicklung mit Termen zweiter Ordnung.

$$
p_S = -\rho g z - \rho \left( \frac{\partial \Phi^{(1)}}{\partial t} + u \frac{\partial \Phi^{(1)}}{\partial x} + \frac{\partial \Phi^{(2)}}{\partial t} + u \frac{\partial \Phi^{(2)}}{\partial x} \right)_m
$$

$$
-\rho (\eta_2 + x\eta_6 - z\eta_4) \frac{\partial}{\partial y} \left( \frac{\partial \Phi^{(1)}}{\partial t} + u \frac{\partial \Phi^{(1)}}{\partial x} \right)_m
$$

$$
-\rho (\eta_3 - x\eta_5 + y\eta_4) \frac{\partial}{\partial z} \left( \frac{\partial \Phi^{(1)}}{\partial t} + u \frac{\partial \Phi^{(1)}}{\partial x} \right)_m
$$

$$
-\frac{\rho}{2} \left[ \left( \frac{\partial \Phi^{(1)}}{\partial x} \right)^2 + \left( \frac{\partial \Phi^{(1)}}{\partial y} \right)^2 + \left( \frac{\partial \Phi^{(1)}}{\partial z} \right)^2 \right]_m + p_0
$$
(4.25)

Der Index *m* zeigt an, dass die Variablen in der mittleren Position des benetzen Schiffsrumpfes auszuwerten sind. Abbildung 4.19 skizziert das zugrunde liegenden Koordinatensystem mit den entsprechenden Freiheitsgraden.

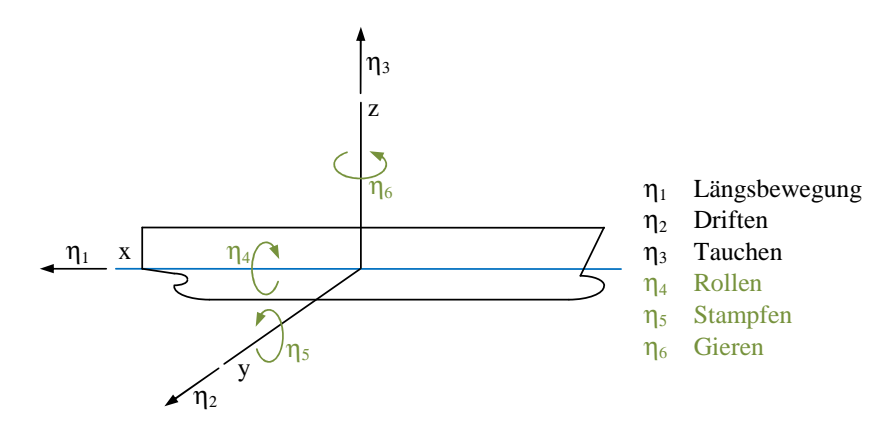

Abbildung 4.19: Koordinatensystem für Druckintegration

<sup>&</sup>lt;sup>11</sup>Dieser leistet keinen Beitrag zu den Schiffsbewegungen.

<span id="page-45-0"></span>Der Term −*ρgz* enthält einen Bestandteil, welcher zu einer Vertikalkraft auf den Schiffsrumpf führt. Dieser Anteil zum Zusatzwiderstand im Seegang lässt sich nach Gleichung 4.26 berechnen.

$$
\overline{F_1^i} = \rho g \int\limits_c^{\zeta} z n_1 dz ds
$$
\n(4.26)

Der Querstrich über den Ausdrücken symbolisiert zeitlich gemittelte Werte. Weiterhin ist *ζ* die nach der linearen Theorie ermittelte Wellenhöhe und *c* beschreibt die Integration entlang der verformten Wasserlinie.

Der Beitrag des linearen Terms  $-\rho \left( \frac{\partial \Phi^{(1)}}{\partial t} + u \frac{\partial \Phi^{(1)}}{\partial x} \right)_m$  ist in der Theorie zweiter Ordnung nicht vernachlässigbar, da die Integration über die benetzte Fläche für die genaue Bestimmung der momentanen Kraftrichtung korrigiert werden muss. Die korrigierte Integration der Druckkräfte über die genaue benetzte Fläche resultiert unter Verwendung der dynamischen Wellenhöhe  $\zeta = \frac{p}{\omega}$  $\left.{\frac{p}{\rho g}}\right|_{z=0}$  in einer mittleren Längskraft, welche in Gleichung 4.27 formuliert wird.

$$
\overline{F_1^{ii}} = -\int\limits_c \rho g \zeta (\zeta - (\eta_3 - x\eta_5 + y\eta_4)) n_1 \mathrm{d}s \tag{4.27}
$$

Nach Integration und Aufspaltung des Druck-Terms  $-\rho \left(\frac{\partial \Phi^{(1)}}{\partial t} + u \frac{\partial \Phi^{(1)}}{\partial x}\right)_m$  in die Richtung der *x*-Achse (siehe Abb. [4.20\)](#page-46-0), resultiert nach [\[11\]](#page-136-0) die *z*-Komponente der Kraft auf die benetzte Fläche in Gleichung 4.28:

$$
\overline{F}_{CD\overline{z}} = \overline{(-\omega_e^2 M + C_{33}) \eta_3 \eta_5 + C_{35} \eta_5^2}
$$
\n(4.28)

Es gelten für die hydrostatischen Rückstell-Koeffizienten:

$$
C_{33} = \rho g \int_L b \, d\xi = \rho g A_{WL}
$$
\n
$$
C_{35} = -\rho g \int_L \xi b \, d\xi = -\rho g M_{WL}
$$

mit den Variablen:

*b* =: Breite des betrachteten Spantes  $L =$ : Länge des Schiffes (für die Integration) *AWL* =: Fläche der Wasserlinie  $M_{WL}$  =: Moment der Wasserlinie *M* =: Masse des Schiffes

Die geometrischen Verhältnisse werden in Abbildung [4.20](#page-46-0) veranschaulicht.

<span id="page-46-0"></span>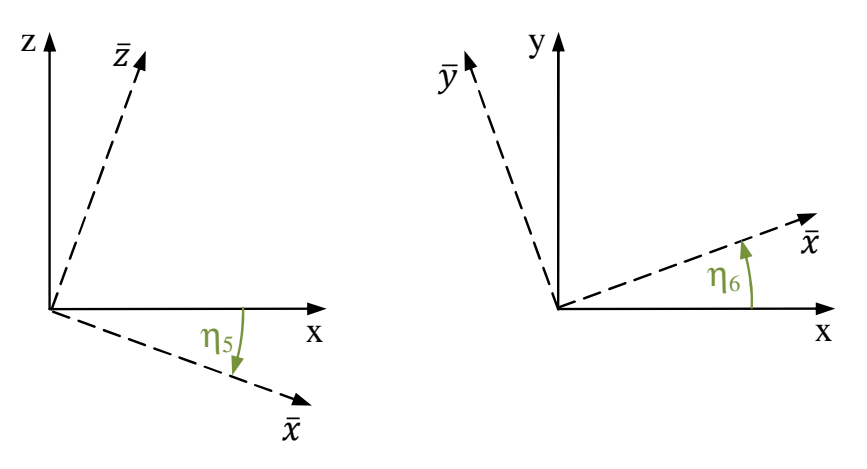

Abbildung 4.20: Koordinatensysteme für Anteile an Längskraft bei Stampfen und Gieren

Ganz ähnlich wie bereits für den *z*-Anteil lässt sich die anteilige Längskraft für die *y*-Komponente formulieren. Der formelle Zusammenhang lässt sich nach Gleichung 4.29 nachvollziehen.

$$
\overline{F}_{CD\overline{y}} = \omega_e^2 M \overline{(\eta_2 - z_G \eta_4) \eta_6}
$$
\n(4.29)

*z<sup>G</sup>* beschreibt dabei die *z*-Koordinate des Gewichtsschwerpunktes.

 $\pi$ Nach [\[11\]](#page-136-0) kann gezeigt werden, dass die Beiträge des Terms  $-\rho\left(\frac{\partial \Phi^{(2)}}{\partial t}+u\frac{\partial \Phi^{(2)}}{\partial x}\right)_m$  zur mittleren Kraft auf den Rumpf Null sind. Die Anteile der restlichen Terme aus Gleichung [4.25](#page-44-0) sind verhältnismäßig unkompliziert und können ebenfalls aus [\[11\]](#page-136-0) entnommen werden.

Der zusätzliche Widerstand lässt sich mit Hilfe von Gleichung 4.30 in geeigneterer Form darstellen:

$$
\iiint\limits_{Vol} V \psi \mathsf{d}\tau = \oiint \vec{n} \psi \mathsf{d}s \tag{4.30}
$$

In obiger Gleichung repräsentiert *S* die das Volumen *V ol* umschliessende Oberfläche. Der Normalenvektor  $\vec{n}$  weist in positiver Richtung aus dem Volumen.

Nun lässt sich für einen Teil von Gleichung [4.28](#page-45-0) folgender Relation aufstellen:

$$
\overline{C_{33}\eta_3\eta_5 + C_{35}\eta_5\eta_5} = \overline{-\frac{\rho g}{2} \int\limits_c \left[ (\eta_3 - x\eta_5 + y\eta_4)(\eta_3 - x\eta_5 + y\eta_4) \right] n_1 \mathrm{d}s}
$$
(4.31)

Setzt man diese nun in Gleichung [4.28](#page-45-0) ein, ergibt sich der zusätzliche Widerstand  $\overline{F}_1$  zu:

$$
\overline{F}_1 = \int_c \left( -\frac{\rho g}{2} \overline{\zeta_r^2} \right) n_1 ds \n- \omega_e^2 M \overline{\eta_3 \eta_5} + \omega_e^2 M (\eta_2 - z_G \eta_4) \eta_6 \n+ \rho \int_c \left[ (\eta_2 + x \eta_6 - z \eta_4) \frac{\partial}{\partial y} \left( \frac{\partial \Phi^{(1)}}{\partial t} + u \frac{\partial \Phi^{(1)}}{\partial x} \right) \right]_m \n+ \left[ (\eta_3 - x \eta_5 + y \eta_4) \frac{\partial}{\partial z} \left( \frac{\partial \Phi^{(1)}}{\partial t} + u \frac{\partial \Phi^{(1)}}{\partial x} \right) \right]_m \n+ \frac{1}{2} \left( \left( \frac{\partial \Phi^{(1)}}{\partial x} \right)^2 + \left( \frac{\partial \Phi^{(1)}}{\partial y} \right)^2 + \left( \frac{\partial \Phi^{(1)}}{\partial z} \right)^2 \right) n_1 ds
$$
\n(4.32)

Die relative Wellenamplitude entlang des Schiffes ist dabei:

$$
\zeta_r = \zeta - (\eta_3 - x\eta_5 + y\eta_4) \tag{4.33}
$$

Kleine Wellenlängen werden wegen der sehr kleinen Systemantwort bei der Berechnung der Bewegungen nicht berücksichtigt. Der daraus resultierende zusätzliche Widerstandsanteil ist hauptsächlich in der Reflektion der Wellen begründet. Unter dem Begriff kleine Wellenlängen werden in diesem Fall Wellenlängen zusammengefasst, welche im Vergleich zum Tiefgang des Schiffes als klein anzusehen sind. Der Widerstandsanteil wird nach Faltinsen [\[11\]](#page-136-0) durch eine empirische Korrektur für kleine Wellenlängen angepasst. Für diese Korrektur müssen einige Annahmen getroffen werden. Durch das schnelle Abklingen der Wellen stromabwärts kann vorausgesetzt werden, dass nur der Schiffskörper im Bereich der Wasserlinie Einfluss hat. Der Schiffskörper wird daher durch einen vertikalen, unendlich langen Zylinder mit der Kontur der jeweiligen Wasserlinie approximiert. Weiterhin werden Reibungseffekte vernachlässigt (stattdessen wird die Potentialtheorie zugrunde gelegt), Beugungsphänomene an scharfen Kanten der Struktur werden ebenfalls nicht berücksichtigt, und es wird vorausgesetzt, dass die Änderung der Wasserlinie über die Wellenlänge als vernachlässigbar klein angesehen werden kann.

Abbildung 4.21 veranschaulicht das zugrunde liegende Koordinatensystem für den Fall kleiner Wellenlängen.

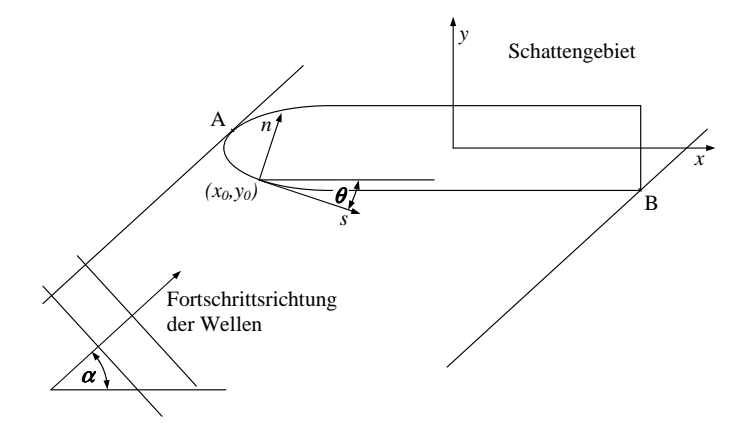

Abbildung 4.21: Koordinatensystem für kleine Wellen (nach [\[11\]](#page-136-0))

Dabei sind:

 $\alpha =$ : Wellenfortschrittsrichtung (mit  $\alpha = 0$  vorderliche See)

(*x, y*) =: Schiffsfestes Koordinatensystem (KOS)

(*n, s*) =: Lokales KOS auf der Schiffskontur in der Wasserlinie

*θ* =: Drehwinkel des lokalen (*n, s*)-KOS gegenüber dem schiffsfesten (*x, y*)-KOS in der Ebene der **Wasserlinie** 

Die Kraftkorrektur  $\bar{F_1}$  für den Anteil aus den kleinen Wellenlängen wird wie folgt formuliert:

$$
\bar{F}_1 = \int\limits_L \bar{F}_n \sin \theta \, dx \tag{4.34}
$$

## <span id="page-48-0"></span>**4.3 Steuern und Driften**

Damit unter Einfluss der vorherrschenden Umweltbedingungen ein bestimmter Kurs gehalten werden kann, ist es in der Regel notwendig, mit Hilfe der Manövrierorgane Kräfte zu erzeugen, welche den gewünschten Effekt einstellen. Im Idealfall handelt es sich dabei um eine reine Querkraft, denn dadurch würde kein zusätzlicher Widerstand erzeugt. Praktisch ist dies jedoch nicht möglich und es wird stets auch eine widerstandserhöhende Kraftkomponente in Schiffslängsrichtung erzeugt.

Demzufolge wird durch die Bemühungen den Kurs zu halten, eine Kraft erzeugt, welche von der Antriebsanlage kompensiert werden muss. Wie groß die notwendigen Kräfte zum Kurshalten sind, hängt vor allem von den Eigenschaften des betrachteten Schiffes ab. Ist dieses eher kursinstabil, so sind größere Kräfte und damit größere zusätzliche Widerstandskomponenten notwendig, als in dem Fall eines kursstabilen Schiffes. In der Realität ist in jedem Fall ein Kompromiss zwischen Kurshalte- und Drehfähigkeit anzustreben, welcher dem Anforderungsprofil des Schiffes am besten entspricht, denn diese beiden Eigenschaften widersprechen sich in der Regel.

Als Orientierung in dieser Frage kann festgehalten werden, dass bei Schiffen mit großer Reisezeit im Vergleich zur Revier- und Hafenfahrtzeit eine kursstabile Auslegung wichtiger ist, als bei Schiffen, die auf Kurzstrecken mit einem dementsprechend größeren Anteil an Revierfahrtzeit eingesetzt sind. Da sich die Kursstabilität als kleine Differenz von vergleichsweise großen Kräften<sup>12</sup> auffassen lässt, ist es leicht nachzuvollziehen, dass es kaum möglich ist, allgemeingültige Regeln zur Kursstabilität aufzustellen.

So sind gerade moderne Schiffsformen mit breiten Spiegelhecks diesbezüglich schwer einzuschätzen. Bei ihnen ändert sich die Kursstabilität zusätzlich stark in Abhängigkeit des Ladefalles. Ein weiterer Einfluss resultiert aus einer möglichen Neigung des Rumpfes zu starken Rollbewegungen. Diese Neigung verstärkt sich in der Regel für Ladefälle mit geringen Tiefgängen (z.B. in Ballastfahrt, dort noch gepaart mit großen Rollbeschleunigungen). Durch große Rollwinkel verschlechtert sich die Kurshaltefähigkeit merklich. Unterscheiden sich die Hebelarmkurven eines Schiffes für die Situationen Schiff auf Wellenberg und Schiff im Wellental sehr stark, so kann nach [\[26\]](#page-137-0) geschlussfolgert werden, dass durch Anregung im Seegang große Rollwinkel auftreten können. Derartige Hebelarmschwankungen treten in der Regel bei schlanken Schiffen mit breiten Spiegelhecks und großem Spantausfall im Vorschiff auf (z.B. moderne Containerschiffe).

Abschließend lässt sich festhalten, dass ein kursinstabiles Verhalten im Betrieb eher zu großen Ruderwinkeln und damit zu großen zusätzlich zu berücksichtigenden Kräften auf Schiff und Manövrierorgane führt. Zusätzlich steigt mit dem Ruderwinkel die Wahrscheinlichkeit für das Auftreten von Kavitation. Im schlimmsten Fall ist diese Kavitation erosiv und führt zu Schäden am Ruder. Diese Schäden können vom als verhältnismäßig harmlos einzustufenden Farbabtrag bis hin zu massiver Materialerosion variieren. Kommt es vor allem bei Halbschweberudern zu signifikanter Erosion, besteht unter Umständen die Gefahr, dass kritische Bauteile der Ruderkonstruktion betroffen sind und das Ruder kann im Betrieb entweder funktionsuntüchtig werden oder sogar verloren gehen.

Folglich ist gerade beim Entwurf der Manövrierorgane die Art des zu erwartenden Betriebes von großer Bedeutung. Da es keine allgemeinen Richtlinien für den Ruderentwurf gibt<sup>13</sup>, ist es umso dringlicher, mit Hilfe eines verbesserten Entwurfsverfahrens die möglichen Entwurfsvarianten auf ihre Tauglichkeit unter realistischen Einsatzbedingungen hin zu untersuchen (siehe auch [\[33\]](#page-138-0)). Durch die Informationen aus dem Betriebsprofil ist die Voraussetzung gegeben, um das Risiko für Ruderkavitation und/oder die notwendigen Ruderwinkel (sei es durch die Rumpf- oder die Ruderform) und damit die induzierten

<sup>&</sup>lt;sup>12</sup>Es handelt sich hierbei um Unter- und Überwasserkräfte (durch Umwelteinflüsse) und Massenkräfte.

<sup>&</sup>lt;sup>13</sup>Durch die Regeln der Klassifikationsgesellschaften wird lediglich eine Empfehlung für die Ruderfläche gegeben.

Längskräfte zu minimieren. Speziell bei Schiffen mit großem Zeitanteil von Fahrt auf See wird das Ruder vor allem zum Kurshalten verwendet. Besonders in diesem Fall sollte es Ziel des Ruderentwurfes sein, schon bei geringen Ruderwinkeln große Querkräfte bei gleichzeitig geringem Widerstand zu produzieren. Die Ruderkräfte werden für die zu erwartenden Situationen mit einem Paneelverfahren vorausberechnet und während der Simulation passend interpoliert (siehe Kapitel [4.3.2\)](#page-51-0).

Vereinfachend lassen sich die relevanten Querkräfte und die resultierenden Momente, welche im jeweiligen Betriebspunkt auf ein Schiff wirken, wie folgt darstellen.

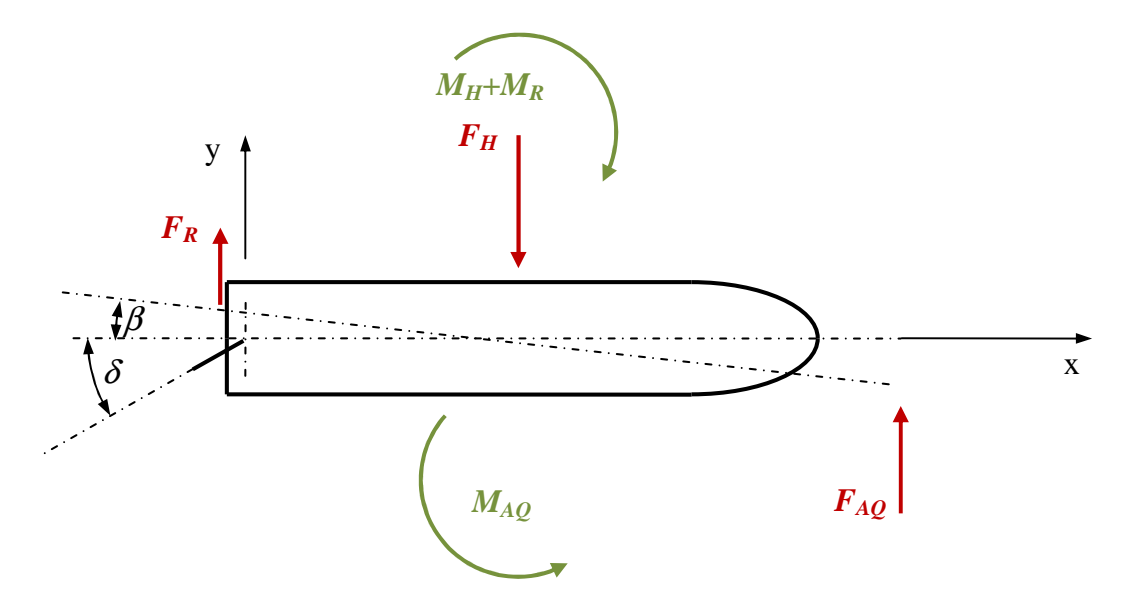

Abbildung 4.22: Kurshalten: Kräfte und Momente

Zur Berechnung werden das Kräfte- und Momentengleichgewicht gebildet.

$$
\sum F_y = 0
$$
  
\n
$$
\sum F_y = F_R(\beta, \delta) - F_H(\beta, \delta) + F_{AQ}
$$
  
\n
$$
\sum M_z = 0
$$
  
\n
$$
\sum M_z = -M_R(\beta, \delta) - M_H(\beta, \delta) + M_{AQ}
$$
\n(4.36)

Um die äußere Querkraft *FAQ* zu kompensieren, muss das Ruder gelegt werden. Durch die Ruderquerkraft *F<sup>R</sup>* = *f*(*β, δ*) stellt sich ein Driftwinkel ein. Als Folge davon, wirkt noch eine weitere Kraft auf den Rumpf: *F<sup>H</sup>* = *f*(*β, δ*). Mit Hilfe der beiden Gleichungen in 4.36 werden die unbekannten Querkräfte *F<sup>R</sup>* und *F<sup>H</sup>* berechnet (siehe auch Abschnitte [4.3.1](#page-50-0) und [4.3.2\)](#page-51-0).

Um für die Simulation die zu den jeweiligen Betriebspunkten zugehörigen Kräfte zu bestimmen, wird eine Methode verwendet, welche dafür entwickelt wurde, die Manövrierfähigkeit des entwickelten Projektes zu berechnen. Durch den modularen Aufbau dieses Manövrieralgorithmus ist es möglich, die Rechengenauigkeit über den gesamten Entwurfsprozess dem jeweiligen Kenntnisstand entsprechend anzupassen. Im Gegensatz zu den sogenannten Bewegungsmodellen werden im vorliegenden Fall die Manöver mit einem Kraftmodell berechnet. Die Bewegungsmodelle lösen die vollständigen Bewegungsgleichungen. Die Koeffizienten dafür können bisher nur mit Hilfe spezieller Modellversuche ermittelt werden.<sup>14</sup> Eine

<sup>14</sup>Prinzipiell können diese auch durch Messungen an Großausführungen bestimmt werden. Weiterhin können auch numerische Methoden zur Berechnung der Koeffizienten herangezogen werden (siehe auch [\[24\]](#page-137-0)). Im Rahmen des Entwurfsprozesses ergibt sich jedoch keine praktische Relevanz.

<span id="page-50-0"></span>weitere Einschränkung für die praktische Anwendbarkeit dieses Berechnungsmodells ergibt sich aus der Tatsache, dass die Koeffizienten an die jeweilige Schwimmlage gekoppelt sind. Somit müssten diese für das zu erwartende Betriebsspektrum bestimmt werden, was den ohnehin schon großen Aufwand nur noch weiter erhöhen würde.

Das verwendete Kraftmodell basiert auf der von Söding in [\[47\]](#page-138-0) entwickelten Methode. Sie fasst alle auf das Schiff wirkende Kräfte zu einem beliebigen Zeitpunkt des Manövers zusammen. Aus dem Kräftegleichgewicht des jeweiligen Manöverzeitpunktes können die aktuell wirkenden Beschleunigungen ermittelt werden. Durch Integration berechnen sich die Geschwindigkeiten und nach nochmaligem Integrieren die Bahndaten. Die wirkenden Kraftanteile müssen folglich mit größtmöglicher Genauigkeit bestimmt werden. Vor allem viskose Effekte sind auch mit aktuellen Methoden schwer zu erfassen. Je nach verfügbaren Daten kann das zugrunde liegende numerische Modell modular verfeinert und somit dem wachsenden Kenntnisstand im Laufe der Entwicklung des Entwurfs angepasst werden. Weiterhin ist dieses Modell in der Lage, die Einflüsse aus der Schwimmlage direkt und weitgehend korrekt zu berücksichtigen.

Die zu lösenden Bewegungsgleichungen lassen sich folgendermaßen darstellen:

$$
X_{Rumpf} + X_{Ruder} + X_{Propeller} + X_{Luft} + \dots = m\left(\dot{v}_S(x) - v_S(y)\dot{\psi} - x_G\dot{\psi}^2\right)
$$
(4.37)

$$
Y_{Rumpf} + Y_{Ruder} + Y_{Propeller} + Y_{Luft} + \dots = m(v_S(y) + v_S(x)\dot{\psi} + x_G\ddot{\psi})
$$
(4.38)

$$
N_{Rumpf} + N_{Ruder} + N_{Propeller} + N_{Luft} + \dots = I_z\ddot{\psi} + m x_G \left(\dot{v}_S(y) - v_S(x)\dot{\psi}\right) \tag{4.39}
$$

Dabei sind *X* und *Y* die jeweiligen Kraftkomponenten in Richtung der schiffsfesten Achsen *x* (nach vorn) bzw. *y* (nach Steuerbord). *N* beschreibt die Giermomentanteile (um die schiffsfeste *z*-Achse). Obwohl schiffsfest, folgt das genannte Koordinatensystem nicht der Krängung des Schiffes. Die Schiffsmasse wird durch *m* und das Trägheitsmoment um die *z*-Achse wird durch *I<sup>z</sup>* ausgedrückt. Beide Größen verstehen sich exklusive der hydrodynamischen Anteile.

Die Rollbewegung wird quasistatisch betrachtet. Der aus den Kräften und deren Angriffpunkten resultierende Rollwinkel kann daher mit Hilfe der Hebelarmkurve bestimmt werden und ist von den Bewegungsgleichungen entkoppelt. Im Verlauf der Manöversimulation werden die Kraft- bzw. Momentenkomponenten *X*, *Y* und *N* berechnet und daraus die Beschleunigungen (rechte Gleichungsseite). Mit Hilfe eines Euler-Einschrittverfahrens werden diese zu den Geschwindigkeiten und anschließend zu den Bahndaten integriert.<sup>15</sup>

Abweichend von [\[47\]](#page-138-0) sind für die im weiteren Verlauf verwendete Manöversimulation mehrere Verbesserungen implementiert worden (siehe auch [\[16\]](#page-137-0)). Im Einzelnen handelt es sich dabei um die in [4.2.1,](#page-39-0) [4.3.3](#page-54-0) und [4.3.2](#page-51-0) beschriebenen Methoden. Damit werden Wind-, Propeller- und Ruderkräfte genauer als ursprünglich von Söding vorgesehen erfasst. Weiterhin wird bei der Bestimmung der Rumpfkräfte die aktuelle Schwimmlage inklusive der dynamischen Änderung von Trimm und Tauchung, sowie der Wellenkontur an der Außenhaut berücksichtigt.<sup>16</sup>

### **4.3.1 Rumpfkraftberechnung**

Die Rumpfkräfte werden nach der Theorie der schlanken Körper berechnet. Danach wirkt auf einen schräg angeströmten Rumpf eine quergerichtete Streckenlast. Diese hat ihren Ursprung im mitbewegten

<sup>&</sup>lt;sup>15</sup>Ein Mehrschrittverfahren zur Integration der Beschleunigungen ist nicht notwendig, da die Simulation nicht zeitkritisch ist.

<sup>&</sup>lt;sup>16</sup>Es hat sich durch praktische Erfahrungen gezeigt, dass die entscheidenden Effekte durch approximative Angaben von Bug- und Heckwelle mit adäquater Genauigkeit erfasst werden.

<span id="page-51-0"></span>Wasser. Aus der Streckenlast resultiert eine Querkraft *YRumpf* und ein Giermoment *NRumpf* . Nach [\[46\]](#page-138-0) entspricht die Kraft pro Länge der zeitlichen Ableitung des sogenannten hydrodynamischen Querimpulses. Dieser resultiert aus dem spantweisen Produkt der Hydromasse und der Quergeschwindigkeit. Korrigiert für reale Strömungen ergeben sich die Rumpfkräfte und -momente nach [\[16\]](#page-137-0) (Gleichungen 4.40-4.43):

$$
X_{Rumpf} = R_T + X_{vv}v_S(y)^2 + X_{v\dot{\psi}}v_S(y)\dot{\psi} + X_{\dot{\psi}\dot{\psi}}\dot{\psi}^2
$$
\n(4.40)

$$
Y_{Rumpf} = R_F(v_S(y) + x_T\dot{\psi})/v_S(x) - 0, 5\rho \int_L (v_S(y) + x\dot{\psi}) |v_S(y) + x\dot{\psi}|c_Dd\ dx \quad (4.41)
$$

$$
K_{Rumpf} = -Y_{Rumpf} (KG - 0, 65d(x = 0)) \tag{4.42}
$$

$$
N_{Rumpf} = R_{F}L^{2}\dot{\psi}/(6v_{S}(x)) - 0,5\rho \int_{L} x(v_{S}(y) + x\dot{\psi}|v_{S}(y) + x\dot{\psi}|c_{D}d\ dx \qquad (4.43)
$$

Dabei sind:

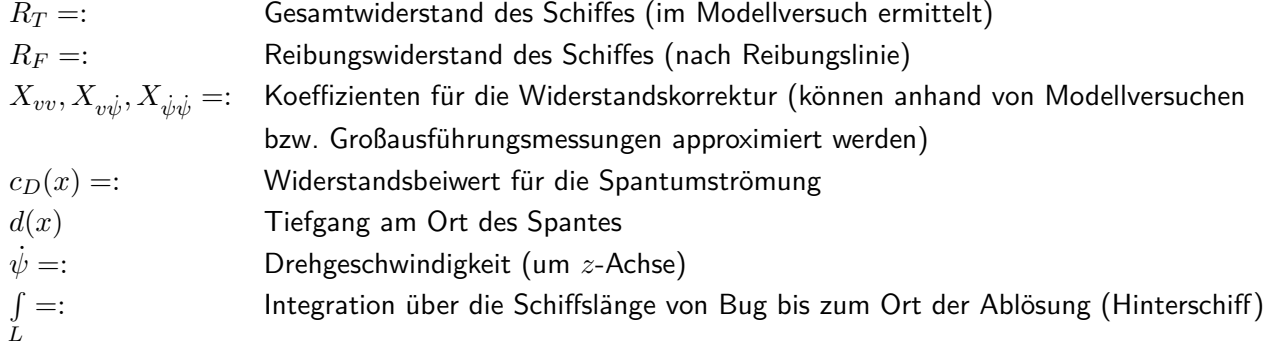

Sowohl die hydrodynamischen Massen (Hydromassen) als auch die Massenschwerpunkte werden mit Lewis-Spanten (vgl. [\[34\]](#page-138-0) und [\[46\]](#page-138-0)) berechnet. Das Verfahren wurde für unsymmetrische Spantformen erweitert. Unter der Einhaltung verschiedener Randbedingungen<sup>17</sup> wird dabei der aktuelle Spantquerschnitt durch die konforme Abbildung eines Einheitskreises approximiert. Das daraus folgende nichtlineare Gleichungssystem wird iterativ gelöst.

### **4.3.2 Ruderkraftberechnung**

Im vorliegenden Fall werden für das entworfene Ruder die Kräfte mit Hilfe einer Paneelmethode nach [\[48\]](#page-138-0) berechnet. Dadurch werden Effekte, welche aus der Dreidimensionalität der Strömung (speziell hinter dem Propeller) resultieren, besser berücksichtigt. Bei den Ruderkräften ist der Auftrieb, neben dem Widerstand, eine wichtige Lösung der CFD-Rechnung. Es wird dabei auf ein direktes Potenzialströmungsverfahren zurückgegriffen.

Die Methode basiert auf dem 2. Greenschen Satz, welcher sich nach Gl. 4.44 ausdrücken lässt.

$$
\int_{\Omega} \left[ \phi(\vec{x}) \Delta g(\vec{x}) - g(\vec{x}) \Delta \phi(\vec{x}) \right] d\Omega = \int_{S} \left[ \phi(\vec{x}) \nabla g(\vec{x}) - g(\vec{x}) \nabla \phi(\vec{x}) \right] \vec{n} dS \tag{4.44}
$$

<sup>&</sup>lt;sup>17</sup>So ist es zum Beispiel erforderlich, dass die Spantfläche, die Wasserlinienbreite, der maximale Spanttiefgang und die Breite des tiefsten Punktes gleich sind.

Dabei sind:

- $\Omega =$ : Das Flüssigkeitsgebiet außerhalb des (Ruder-)Körpers,
- *S* =: Der Rand des Flüssigkeitsgebietes,
- $\phi(\vec{x}) =$ : Das zu berechnende Potential,
- $q(\vec{x}) =$ : Die Greenfunktion.

Die Greenfunktion wird im vorliegenden Fall durch das Potenzial *G* einer Senke mit der Stärke 4*π* an der Stelle  $\vec{x}_0$  ausdrückt.

$$
G(\vec{x}, \vec{x}_0) = \frac{1}{|\vec{x} - \vec{x}_0|} \tag{4.45}
$$

Durch die Anordnung der Senken im Ruderinneren und die Voraussetzung einer inkompressiblen Strömung gilt im Flüssigkeitsgebiet ∆*G* = 0 beziehungsweise ∆*φ* = 0. Wird das Potenzial aus Gleichung 4.45 in Gleichung [4.44](#page-51-0) eingesetzt, ergibt sich der folgende formelle Zusammenhang:

$$
\int_{S} \left[ \phi(\vec{x}) \nabla_x G(\vec{x}, \vec{x}_0) - G(\vec{x}, \vec{x}_0) \nabla_x \phi(\vec{x}) \right] \vec{n} dS = 0 \tag{4.46}
$$

Da das Ruder als wasserundurchlässig anzusehen ist, muss eine Randbedingung eingehalten werden, welche fordert, dass es keinen Flüssigkeitstransport durch die Körperoberfläche gibt:

$$
\nabla \phi(\vec{x}) \vec{n} = -\vec{v}_{S\_prop} \vec{n} \tag{4.47}
$$

Es gilt: *vS*\_*prop* =: der Summe von Schiffs- und propellerinduzierter Geschwindigkeit. Letztere wird mit Hilfe der Traglinientheorie berechnet (siehe Abschnitt [4.3.3\)](#page-54-0). Nach Einsetzen der Randbedingung aus Gl. 4.47 kann Gl. 4.46 neu formuliert werden:

$$
\int_{S} \phi(\vec{x}) \frac{\delta}{\delta n |\vec{x} - \vec{x}_0|} dS = \int_{S} \frac{-\vec{v}_{S\_prop}\vec{n}}{|\vec{x} - \vec{x}_0|} \tag{4.48}
$$

Zwar schließt *S* die Ränder des Flüssigkeitsgebietes Ω mit ein, jedoch werden die Integrale über die Ränder zu Null, da  $\phi$  und  $\nabla \phi$  nach außen hin stark abnehmen.<sup>18</sup> Die Auftriebswirkung des Ruders ist von essentiellem Interesse, Reibung und Turbulenz können im Rahmen der implementierten Potenzialmethode nur empirisch bestimmt werden. Im Nachlauf des auftriebserzeugenden Profils kommen sehr große Geschwindigkeitsgradienten vor, dort ist die Rotation des Geschwindigkeitsfeldes ungleich Null, aus diesem Grund kann dort kein Potenzial ermittelt werden.

Diese Unzulänglichkeit der Methode wird durch die Anordnung von sogenannten Nachlaufpaneelen umgangen. Diese schließen sich stromabwärts an die Profilhinterkante an und sind von  $\Omega$  ausgeschlossen. Die Nachlaufpaneele bilden zwei neue Begrenzungsflächen für Ω. Sie können ebenso wie die Körperpaneele nicht durchströmt werden und aufgrund der sehr kleinen Dicke des Nachlaufs muss der Druck von zwei auf den verschiedenen Seiten benachbarten Punkten annähernd gleich sein. In Richtung der Stromlinie resultiert daraus ein sehr geringer Gradient für das Potenzial.

Am Übergang vom Körper zum Nachlauf ist die Potenzialdifferenz zwischen zwei nebeneinander liegenden Punkten in Strömungsrichtung nahezu konstant. Gehen die zwei Nachlaufpaneele mit in die Integrale ein, können die Lösungen aus Gleichung 4.48 auf die Körperoberfläche beschränkt bleiben.

 $18$ Die Abstände zu den Flüssigkeitsbegrenzungen sind in der Regel derart groß, dass Randintegrale mit 0 approximiert werden können.

<span id="page-53-0"></span>Ferner stellt die Gleichung sicher, dass die Laplacegleichung, die Körperrandbedingung und die Abklingbedingung erfüllt sind. Zusätzlich muss gewährleistet sein, dass die Kutta-Bedingung an der Hinterkante des Profils (Ablösestelle) nicht verletzt und in Folge das Profil umströmt wird. Diese Bedingung wird durch die Forderung nach gleichem Druck benachbarter Punkte auf den Nachlaufseiten eingehalten. Das Paneelgitter wird in Abbildung 4.23 beispielhaft für ein Vollschweberuder mit festem Skeg unter

einem Ruderwinkel von *δ* = 20◦ dargestellt. Die Nachlaufpaneele laufen mit dem halben Ruderwinkel *δ* stromabwärts.

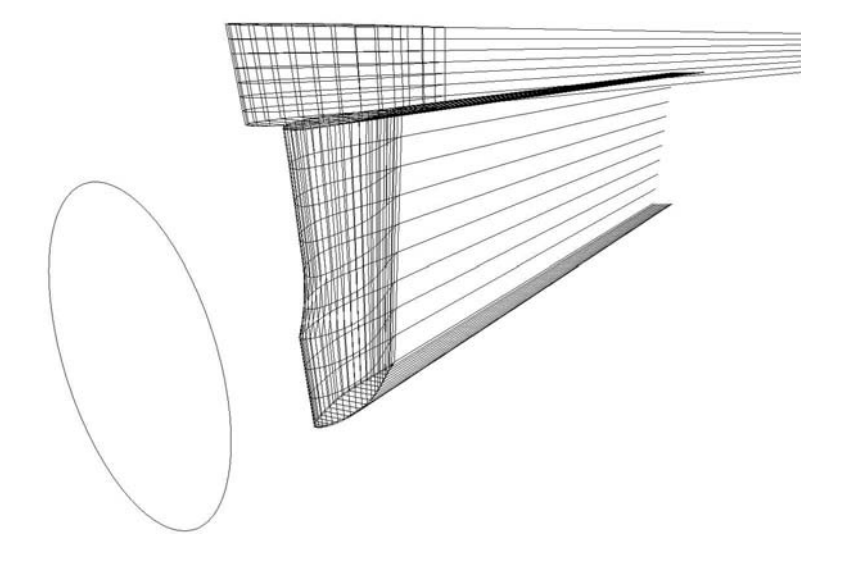

Abbildung 4.23: Paneelgitter für ein Vollschweberuder mit festem Skeg unter 20◦ Ruderwinkel

Im Rahmen des verwendeten Manövrieralgorithmus wird während der Simulation in Abhängigkeit des Schubbelastungsgrades und des effektiven Ruderwinkels innerhalb einer Matrix von Ruderkräften interpoliert. Diese wurden zuvor aus einer Schar von Anströmbedingungen (aus den zu erwartenden Geschwindigkeiten resultieren verschiedene Schubbelastungsgrade *cT H*) und der möglichen Anstellwinkel mit Hilfe der oben beschriebenen Paneelmethode berechnet. Abbildung 4.24 veranschaulicht beispielhaft die verschiedenen Koeffizienten der Ruderquerkraft und der entsprechenden Ruderlängskraft für das in Abb. 4.23 dargestellte Ruder.

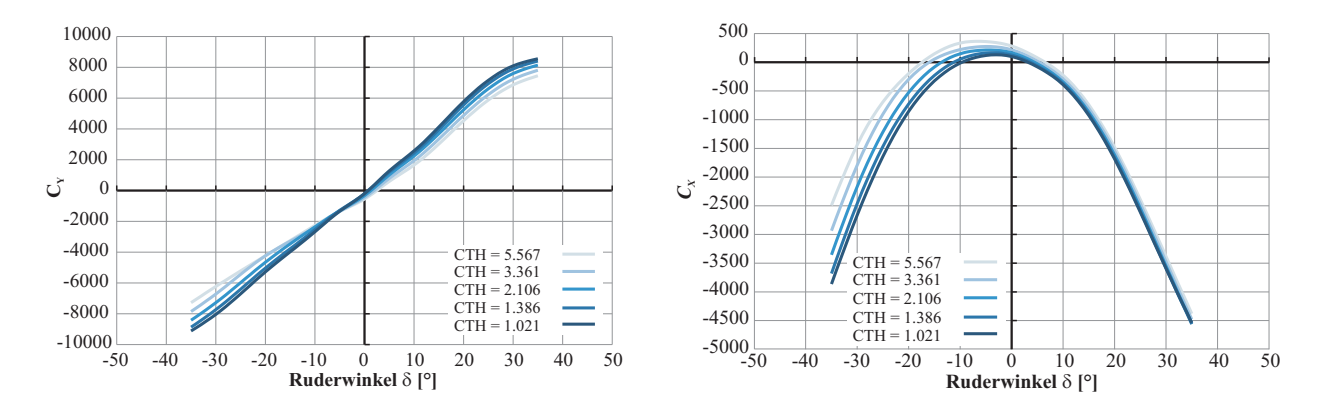

Abbildung 4.24: Koeffizienten Ruderquerkraft *C<sup>Y</sup>* und Ruderlängskraft *C<sup>X</sup>* für verschiedene Schubbelastungsgrade *cT H*

## <span id="page-54-0"></span>**4.3.3 Beschreibung der Propellermethode**

Der folgende Abschnitt wird die Möglichkeiten zur Berechnung der Propellerströmung aufzeigen und die für den implementierten Simulationsalgorithmus realisierte Methode erläutern. Eingangs lässt sich festhalten, dass für die Berechnung der Strömung in der Propellerebene im Wesentlichen ein praktisch relevanten Ansatz<sup>19</sup> verwendet wird.

Die Strömung in der Propellerebene wird mit Hilfe von potentialtheoretischen Methoden berechnet. Diese zeichnen sich aufgrund ihrer Simplizität durch kurze Rechenzeiten und einfache, gut zu automatisierende Modellvernetzung aus. Ihre methodenbedingten Fehler sind überschaubar und deren Auswirkungen auf die Rechenergebnisse in der Regel deswegen besser zu berücksichtigen. Weiterhin sind diese Ansätze durch ihren längerfristigen Einsatz im Entwurfsprozess gut validiert, sie rechnen robust und sie liefern zuverlässige Ergebnisse. Aus diesen Gründen wird im Rahmen des Simulationsalgorithmus eine potentialtheoretische Methode zur Berechnung der Propellerströmung verwendet.

Eine potentialtheoretische Strömung zeichnet sich durch Inkompressibilität, Reibungs- und Rotationsfreiheit aus. Das Berechnungsgebiet enthält Quellen und Senken, deren Stärken durch die vorzugebenden Randbedingungen einzeln berechnet und anschließend superponiert werden können. Um die Auftriebswirkung von Profilen<sup>20</sup> berücksichtigen zu können, sind zusätzlich sogenannte Zirkulationen notwendig. Diese stehen jedoch im Widerspruch zur geforderten Rotationsfreiheit der Potentialströmung. Diese kann nur gewährleistet sein, wenn sichergestellt ist, dass die Zirkulationen außerhalb des eigentlichen Berechnungsgebietes liegen und nicht von Stromlinien umschlossen werden. Die Lösung dieses Problems besteht in der Anordnung von Nachlaufpaneelen hinter den auftriebserzeugenden Profilen (siehe Abbildung [4.23\)](#page-53-0). Es können ebenso Wirbelpatches verwendet werden.

Damit sämtliche Effekte der dreidimensionalen propellerinduzierten Strömung berücksichtigt werden, kommen zwei Verfahren zum Einsatz. Es handelt sich dabei um die Traglinientheorie (Lifting Line Method) und die Wirbelgitter-Methode (Vortex Lattice Method - VLM). Beide Berechnungsarten werden in den folgenden Abschnitten erläutert.

Die Traglinientheorie eignet sich zwar nicht, um die Drücke auf dem Flügelprofil zu berechnen, jedoch ist sie gut geeignet, um die Fernwirkung des Propulsors zu bestimmen. Unter Fernwirkung wird vor allem das induzierte Geschwindigkeitsfeld und damit die Auftriebs- bzw. Schubleistung des Propellers verstanden. Ein Vorteil der Methode ist, dass eine analytische Lösung für den Propellerstrahl berechnet wird. Numerische Probleme, welche aus möglicherweise auftretenden Singularitäten resultieren, werden umgangen.

Mit Hilfe der Ergebnisse von Goldstein (vgl. [\[15\]](#page-137-0)) gelingt es, den Ansatz der Traglinientheorie zu vereinfachen und unter Einführung der sogenannten Goldstein Faktoren *χ* (können als eine Art Mittelwertfaktor interpretiert werden) für endliche Flügelzahlen zu transformieren. Diese Faktoren sind abhängig von der Flügelzahl und der Steigung der freien Querwirbel. Sie wurden durch Goldstein analytisch bestimmt und liegen tabelliert vor.

Weiterhin wird zur Berechnung der Propellerströmung eine Wirbelgitter-Methode (Vortex Lattice Method - VLM) verwendet. Da die Traglinientheorie die Zirkulation je Profilschnitt auf dem betrachteten Tragflügel in einem Punkt konzentriert, liegen keine Informationen über deren Verteilung längs des

<sup>&</sup>lt;sup>19</sup>Die Berechnung mit Reynoldsgemittelten Navier-Stokes-Gleichungen (RANSE) ist aufgrund vielfältiger Probleme, welche aus der Komplexität der notwendigen numerischen Modelle, der damit einhergehenden hohen Vorbereitungs- und Rechenzeit, sowie aus der Zweiphasigkeit der Strömung resultieren, derzeitig nicht für den praktisch orientierten und damit zumeist zeitkritischen Entwurfsprozess geeignet.

 $20$ Speziell bei Propellern und Rudern besteht im Auftrieb gerade das Hauptwirkprinzip.

Schnittes vor. Der Auftrieb ist im Endeffekt von der Gesamtwirbelstärke abhängig, folglich sinkt der Modellierungsfehler der Traglinientheorie mit steigender Entfernung von der Propellerebene, bis er letztendlich vernachlässigt werden kann (siehe auch [\[3\]](#page-136-0)).

Das Ruder und damit die relevante Zuströmung an der Profilvorderkante ist jedoch nicht beliebig weit von der Propellerebene entfernt, deshalb soll zu diesem Zweck eine besser geeignete Methode herangezogen werden. Für die Wirbelgittermethode wird der Propellerflügel in eine bestimmte Anzahl Zylinder- und damit Profilschnitte unterteilt. Entlang dieser Schnitte ist eine endliche Anzahl diskreter geradliniger Wirbel angeordnet.<sup>21</sup>

Die Geometrie der abgehenden freien Wirbel wird mit der oben beschriebenen Traglinientheorie berechnet und fließt in die VLM als Randbedingung ein (siehe [\[20\]](#page-137-0)). Damit ist es nun möglich, mit stationären Verfahren auch instationäre Probleme der Propellerströmung zu berechnen.

## **4.3.4 Rumpf-Propeller-Wechselwirkung**

Die in Propulsionsversuchen bestimmte Sogziffer gibt im Falle der Manöversimulation den Einfluss des Schubbelastungsgrades nicht korrekt wieder. Aus diesem Grund ist ein CFD-Verfahren integriert, welches mittels einer Doppelkörperströmung unter Einbeziehung des arbeitenden Propellers die Sogkraft direkt berechnet (vgl. [\[28\]](#page-137-0)).

Die Änderung des Nachstroms durch die Schräganströmung des Hinterschiffes bei Manövern wird im Verlauf der Simulation mit Hilfe von Versuchsergebnissen vorgenommen (siehe Oltmann [\[40\]](#page-138-0)). Die auftretenden Effekte können nur durch viskose Berechnungen besser abgebildet werden (Versuche erscheinen wegen des großen Aufwandes nicht praktikabel<sup>22</sup>). Es befindet sich eine Methode in der Entwicklung, welche mittels viskoser Berechnungen die Nachströme für Schräganströmung ermittelt (siehe [\[52\]](#page-139-0) und [\[53\]](#page-139-0)). Die bisherigen Ergebnisse erscheinen vielversprechend, so dass mit einer baldigen praktischen Anwendbarkeit gerechnet werden kann.

Eine weitere entscheidende Problemstellung ist bei der Manöversimulation die korrekte Berechnung des effektiven Ruderanstellwinkels  $\delta_{eff}$ . Dieser resultiert aus der meist kombinierten Gier- und Querbewegung, durch welche sich der geometrische (absolute) Ruderwinkel *δ* reduziert.

Bekannte Größen während des Manövers sind die Position (Koordinaten in *x* und *y*), die Geschwindigkeiten *v*(*x*) und *v*(*y*) und die Drehrate *r*. Unter Verwendung der normalerweise bekannten Entfernung des Propellers vom Koordinatenursprung *xprop* (für die Manöversimulation allgemein bei *Lpp/*2) lässt sich die Quergeschwindigkeit berechnen.

$$
v_{prop}(y) = v(y) + x_{prop} \cdot r \tag{4.49}
$$

Diese Geschwindigkeitskomponente beinhaltet allerdings noch nicht den Einfluss des Schiffsrumpfes, welcher zu einer Reduzierung der Anströmgeschwindigkeiten am Ort des Propulsors<sup>23</sup> führt.

$$
v_{prop}(y) = c_1 v(y) + c_2 x_{prop} \cdot r \tag{4.50}
$$

<sup>&</sup>lt;sup>21</sup>Bei der konventionellen VLM sind die Wirbel entlang des Profilschnittes äquidistant angeordnet, während eine Abwandlung der Methode (die sogenannte Quasi-Continuous Method - QSM) die Wirbel zu den Profilenden hin mit verkürztem Abstand platziert. Dadurch wird die Kantensingularität besser erfasst.

<sup>&</sup>lt;sup>22</sup>Es müssten im Versuchsprogramm eine Vielzahl von Zuständen, sowohl die Schwimmlage, als auch die Anströmverhältnisse betreffend, untersucht werden. Da die Modellversuche ohnehin Reibungseffekte nur überzeichnet abbilden können, wären zusätzlich empirische Korrekturen notwendig, welche unter Umständen die tatsächlich auftretenden Anströmbedingungen nur unzureichend abbilden bzw. verfälschen würden.

 $^{23}$ Es wird in diesem Fall lediglich auf die achterliche Anordnung des Propulsors eingegangen, da diese die größte praktische Relevanz besitzt. Gegebenenfalls sind für den Fall der vorlichen Anordnung des Propulsors abweichende Annahmen zu treffen.

<span id="page-56-0"></span>Die in obiger Gleichung eingeführten Faktoren  $c_1$  und  $c_2$  sind allgemein als Kose-Faktoren bekannt. Sie wurden von Kose [\[27\]](#page-137-0) mit Hilfe von Versuchen ermittelt. Beispielsweise können sie sehr allgemein für Einschrauber mit *c*<sup>1</sup> = 0*,* 36 und *c*<sup>2</sup> = 0*,* 66 approximiert werden. Sie können durch die Auswertung verschiedener Drehkreise bei geringen Ruderwinkeln während der Probefahrt identifiziert werden. Die praktische Erfahrung zeigt jedoch, dass damit nur geringe Korrekturen zu ermitteln sind. Daher kann geschlussfolgert werden, dass es durchaus zulässig ist die Faktoren bei gängigen Schiffsformen (zugeschnitten auf den jeweiligen Rumpftyp) approximativ zu verwenden.

Die Axialkomponente der Anströmgeschwindigkeit an der Position des Propulsors wird mit der Nachstromziffer  $(1 - w)$  berechnet.

$$
v_{prop}(x) = v(x) \cdot (1 - w) \tag{4.51}
$$

Für den gegebenen Fortschrittsgrad *uprop/* (*nSD*) folgt der Schubbeiwert des Propellers *cT H*. Die Axialgeschwindigkeit an der Position des Ruders *urudder* kann mit Hilfe der einfachen Strahltheorie [\[8\]](#page-136-0) berechnet werden. Der effektive Ruderwinkel ergibt sich damit zu:

$$
\tan \delta = v_R / u_R \tag{4.52}
$$

## **4.4 Propulsion / Leistungsprognose**

Nach Bestimmung des Widerstandes für den jeweilig aktuellen Betriebspunkt, ist der nächste Schritt, die zugehörige Leistung unter Berücksichtigung der Wechselwirkungen zwischen Propulsionsorganen und Schiff zu ermitteln. So ist die reine Schleppleistung wie folgt definiert:

$$
P_E = R_T \cdot v_S \tag{4.53}
$$

Diese Leistung müsste die Antriebsquelle des Schiffes unter idealen Bedingungen zu Verfügung stellen, damit der Widerstand des eingangs zusammengestellten Betriebspunktes überwunden werden kann. Da der reale Propulsor in jedem Fall einen Wirkungsgrad kleiner 1 besitzt, ist das Verhältnis der Schleppleistung *P<sup>E</sup>* zur tatsächlich notwendigen Leistung am Propeller *P<sup>D</sup>* (Delivered Power) durch den Gütegrad der Propulsion *η<sup>D</sup>* festgelegt:

$$
\frac{P_E}{P_D} = \eta_D \tag{4.54}
$$

Dieser Gütegrad setzt sich wiederum aus drei weiteren Wirkungs- bzw. Gütegraden zusammen, welche sowohl den Propulsor als auch dessen Wechselwirkung mit dem Rumpf erfassen.

### - **Freifahrtwirkungsgrad des Propulsors**

Dieser Wirkungsgrad beschreibt das Verhältnis der vom Propulsor erzeugten Schubleistung zur gelieferten Drehleistung:

$$
\eta_0 = \frac{T \cdot v_A}{2\pi \cdot Q_0 \cdot n} \tag{4.55}
$$

Er wird, in der Regel mittels eines Modellversuches für Freifahrtbedingungen bestimmt. Diese zeichnen sich vor allem durch eine homogene Zuströmung zum Propulsor aus.

- **Sog**

Unter realen Bedingungen muss der vom Propulsor erzeugte Schub stets größer sein als der reine Schleppwiderstand. Dies ist mit dem Wirkungsprinzip des Propulsors zu erklären. Durch ihn wird Wasser beschleunigt. Wenn nun der Propeller achtern am Rumpf angeordnet ist, so folgen aus der Beschleunigung des Wassers (nach der Bernoulli-Gleichung) Unterdrücke, welche auf das Schiff wirken. Die dadurch erzeugten Kräfte führen zu einer Widerstandserhöhung, die durch folgende Propulsionsbedingung ausgedrückt werden kann:

$$
T = R_T + SOG \tag{4.56}
$$

Praktisch kann der Sog durch die dimensionslose Sogziffer beschrieben werden, welche sich nach Gleichung 4.57 berechnet:

$$
t = 1 - \frac{R_T}{T} \tag{4.57}
$$

Die Sogwirkung ist vornehmlich aus potentialtheoretisch herleitbaren Anteilen bedingt, dies führt dazu, dass die Sogziffer des Modells in etwa auf die Großausführung übertragbar ist.

Wie in [\[16\]](#page-137-0) gezeigt wurde, reicht diese Betrachtungsweise in vielen Fällen nicht aus. Daher wird die Sogwirkung im Rahmen des verwendeten Manövrieralgorithmus in Abhängigkeit der Propellerbelastung direkt mit Hilfe einer Paneelmethode berechnet. Der Propeller wird mit einem Traglinienmodell unter Zuhilfenahme eines Strahlmodells berücksichtigt. Dabei werden die durch den Propeller induzierten Geschwindigkeiten durch die Traglinientheorie berechnet. Die Modellierung des Propellerstrahl erfasst Phänomene wie Strahlkontraktion und auch turbulente Strahlaufweitung. Durch dieses numerische Verfahren werden bessere Übereinstimmungen mit Großausführungsmessungen für den Propellerschub vor allem im Verlauf von Manövern erziehlt.

## - **Nachstrom**

Im Gegensatz zur Freifahrt, ist bei achterlicher Anordnung des Propulsors (im weiteren Verlauf wird sich ausschließlich auf diesen Fall bezogen, da er die größte praktische Relevanz hat) die Zuströmung vor allem durch Reibung am Schiffskörper gestört. Diese äußert sich vordergründig durch ein verringertes Geschwindigkeitsfeld am Ort des Propulsors. Um die Auswirkungen zu erfassen, wird die sogenannte Nachstromziffer (1 − *w*) eingeführt, welche das Verhältnis zwischen einer theoretischen äquivalenten homogenen Zuströmgeschwindigkeit und der Schiffsgeschwindigkeit (Freifahrtbedingung) annähert:

$$
(1 - w) = \frac{v_A}{v_S}
$$
 (4.58)

Da es sich beim Nachstrom um eine reibungsbedingte Wechselwirkungsgröße handelt, wird sie am Modell überschätzt. Dieses muss bei der Propulsionsprognose für die Großausführung berücksichtigt werden.

Mit diesen Voraussetzungen, kann der Propulsionsgütegrad folgendermaßen aufgeteilt werden (detaillierte Herleitung in [\[29\]](#page-137-0)):

$$
\eta_D = \eta_H \eta_0 \eta_R \tag{4.59}
$$

Dabei sind:

- Schiffseinflussgrad

$$
\eta_H = (1 - t)/(1 - w) \tag{4.60}
$$

Der Schiffseinflussgrad *η<sup>H</sup>* berücksichtigt die Rumpf-Propeller-Wechselwirkungen, er kann Werte größer als 1 annehmen.

## 4.4. PROPULSION / LEISTUNGSPROGNOSE 47

- Freifahrtwirkungsgrad des Propulsors

$$
\eta_0 = \frac{T \cdot v_A}{2\pi \cdot Q_0 \cdot n} \tag{4.61}
$$

Dieser Wirkungsgrad vergleicht den idealen mit dem real ausgeführten Propulsor. Er nimmt somit Werte kleiner 1 an.

- Gütegrad der Anordnung

$$
\eta_R = \frac{Q_0}{Q} \tag{4.62}
$$

Der Gütegrad der Anordnung wird durch das Verhältnis der Propulsormomente unter Freifahrtbedingungen zur Anordnung hinter dem Schiff gebildet. Wie der Schiffseinflussgrad kann auch dieser Gütegrad größer als 1 sein.

Um die erforderliche Maschinenleistung *P<sup>B</sup>* zu ermitteln, sind noch weitere Wirkungsgrade zu berücksichtigen. Diese beschreiben die Verluste im Antriebsstrang. Unten stehende Formel beschreibt den Zusammenhang zwischen der tatsächlich am Propeller zur Verfügung stehenden Leistung *P<sup>D</sup>* und der Kupplungsleistung *P<sup>B</sup>* (Brake Power):

$$
P_D = \left(P_B - \frac{P_{PTO}}{\eta_{G\_PTO}}\right) \eta_S \eta_G \tag{4.63}
$$

Umgestellt nach *P<sup>B</sup>* stellt sich der Zusammenhang wie folgt dar:

$$
P_B = \frac{P_D}{\eta_S \eta_G} + \frac{P_{PTO}}{\eta_G\_PTO} \tag{4.64}
$$

Die von der Hauptantriebsanlage zur Verfügung gestellte Drehleistung *P<sup>B</sup>* wird in jedem Fall durch Verluste entlang der Wellenleitung (*ηS*) gemindert (Gleitlager der Welle). Ist ein Getriebe vorhanden, so reduziert sich die Wellenleistung nochmals um dessen Wirkungsgrad *ηG*. Sofern ein Wellengenerator (Power Take-Off) vorhanden ist, muss auch dessen Leistung *P<sub>PTO</sub>* unter Berücksichtigung des Getriebestufenwirkungsgrades  $η_G$ <sub>PTO</sub> für den Generator abgezogen werden.

Wurden die erforderlichen Beiwerte, Güte- und Wirkungsgrade ermittelt, kann im Verlauf des Simulationsalgorithmus die im jeweiligen Betriebspunkt tatsächlich benötigte Hauptmaschinenleistung durch Interpolation zwischen den verfügbaren Kurven der notwendigen Güte- und Wirkungsgrade berechnet werden. Es muss anschließend sichergestellt werden, dass die berechnete Leistung zulässig ist und innerhalb des gültigen Kennfeldes liegt.

Prinzipiell gibt es mehrere Möglichkeiten, diese zur Leistungsprognose notwendigen Güte- und Wirkungsgrade zu ermitteln:

## - **Modellversuche**

Derzeit sind Modellversuche der Standard, wenn während der Entwurfsphase prognostiziert werden soll, welche Leistungen für die vertraglich vereinbarten Entwurfspunkte der Großausführung notwendig sind. Vorteil dieser Methode ist, dass sie international nach vergleichbaren Richtlinien durchgeführt wird und somit von den am Bauvertrag beteiligten Parteien gleichermaßen anerkannt ist.

Neben dem Schleppversuch zur Bestimmung der Schleppleistung sind weitere Versuche zur Bestimmung der Drehleistung *P<sup>B</sup>* durchzuführen. Dazu gehört der Propulsorfreifahrtversuch. Es werden der Schub *T* und das Freifahrtmoment *Q*<sup>0</sup> in Form der Kennwerte *k<sup>T</sup>* und *k<sup>Q</sup>* gemessen. Da Reibungseffekte an Propellern tendenziell zu vernachlässigen sind, wird der Versuch nach der Froude'schen Ähnlichkeit durchgeführt. Dritter und letzter Versuch ist der Propulsionsversuch, dabei fährt das Schiffsmodell mit Eigenantrieb. Es werden abermals Schub und Moment als *f*(*vS, n*) gemessen. Auch bei diesem Versuch wird die Froude'sche Ähnlichkeit eingehalten.

Durch Vergleich des Schlepp- und Propulsionsversuchs kann die Sogziffer *t<sup>M</sup>* ermittelt werden. Von ihr wird angenommen, dass sie gleich der des großen Schiffes ist  $t_s = t_M$ .

Die Nachstromziffer *w* kann aus den Resultaten des Freifahrtversuches berechnet werden. Dies ist prinzipiell auf zwei verschiedenen Wegen möglich. International hat sich die Methode nach der Schubidentität durchgesetzt.<sup>24</sup> Im Gegensatz zur Sogziffer muss die Nachstromziffer aufgrund des am Modell stark überzeichneten Reibungseinflusses korrigiert werden.<sup>25</sup> Diese Korrekturen werden individuell von der jeweiligen Versuchsanstalt durchgeführt.

### - **Standardserien**

Ebenso wie bei den Schleppversuchen besteht auch bei der Prognose der Großausführungsleistung die Möglichkeit, die Ergebnisse systematischer Modellversuche zu verwenden. Gängige Verfahren sind zum Beispiel das von Holtrop/Mennen [\[19\]](#page-137-0), Guldhammer/Harvald [\[17\]](#page-137-0) und Lap/Keller [\[32\]](#page-137-0) .

### - **Vergleichsschiffe**

Wurden für ein vergleichbares Schiff bereits die notwendigen Modellversuche durchgeführt und ausgewertet, können auch diese Resultate für die Leistungsprognose verwendet werden. Gegebenenfalls sind die Werte für das aktuelle Projekt zu skalieren.

### - **Numerische Methoden (CFD)**

Liegen bereits Widerstandskurven aus einer der oben genannten Quellen für einige Tiefgänge vor, so ist es zusätzlich möglich, mit Hilfe numerischer Methoden weitere Widerstandskurven zum Beispiel für die genaue Erfassung von Zwischenzuständen beziehungsweise getrimmten Schwimmlagen zu berechnen. Die Ergebnisse der CFD-Rechnungen können mit den vorhandenen Widerstandskurven kalibriert werden (siehe [\[30\]](#page-137-0)). Etwaige methodisch bedingte Abweichungen lassen sich auf diese Weise berücksichtigen.

Es ist jedoch in jedem Fall die Methode der Modellversuche für bestmögliche Simulationsresultate zu bevorzugen. Trotz der noch immer notwendigen empirischen Korrekturen können nur durch die Analyse der tatsächlichen Rumpfform und Gestalt der Propulsionsorgane nebst den Anhängen deren Auswirkungen auf den Leistungsbedarf zunächst im Modellversuch erfasst und anschließend auf die Großausführung übertragen werden.

<sup>&</sup>lt;sup>24</sup>Dabei wird davon ausgegangen, dass der freifahrende Propulsor bei einer zu bestimmenden Anströmgeschwindigkeit und der vorgegebenen Drehzahl den gleichen Schub erzeugt wie hinter dem Schiff.

<sup>&</sup>lt;sup>25</sup>Die Propellerzuströmung am Modell ist zu gering, da die Eigenschaften des Wassers nicht skaliert werden können und somit vor allem die Grenzschicht für das Modell zu groß ist. Ebenfalls begründet durch den zu starken Reibungseinfluss ist der Reibungswiderstand des Modells zu groß, wird aber durch eine Entlastung des Modells (den sogenannten Reibungsabzug *FDA*) korrigiert.

## **Kapitel 5**

# **Beschreibung des Simulationsalgorithmus**

Wie das vorangegangene Kapitel aufgezeigt hat, besteht aktuell noch die Problematik, die verfügbaren Methoden zur Berechnung und Optimierung zu integrieren, um im Anschluss die Ergebnisse derart zu analysieren, dass die Auswirkungen der implizierten Entwurfsverbesserungen im Zusammenhang mit den zu erwartenden realistischen Betriebsbedingungen bewertet werden können. Zum einen mag dies dem Mangel an einem verfügbaren Berechnungswerkzeug, welches die relevanten Methoden in geeigneter Form vereinigt, geschuldet sein. Zum anderen fehlte bisher ebenso ein Ansatz, ein realistisches Betriebsprofil numerisch zu beschreiben.

Die folgenden Abschnitte werden beide Problemstellungen aufgreifen. Der gefundene Lösungsansatz, mit welchem die Betriebsprofile unter Verwendung der Monte-Carlo-Methode [\[50\]](#page-139-0) simuliert werden können, wird vorgestellt.

Um den Leistungsbedarf der einzelnen Punkte eines simulierten Betriebsprofils zu berechnen, wird der in [4.3](#page-48-0) erläuterte Manövrieralgorithmus verwendet. Unterschied zur kompletten Manöversimulation ist allerdings, dass lediglich für einen durch die Umwelteinflüsse, die Schiffsgeschwindigkeit und die Schwimmlage beschriebenen Punkt die Systemantworten (des Systems Schiff) berechnet werden.

## **5.1 Ablaufschema**

Abweichend von der klassischen Betrachtungsweise einzelner isolierter Betriebspunkte (schwarz umrandete Kästen in Abbildung [5.1\)](#page-61-0) wird durch den im Folgenden erläuterten Algorithmus eine noch näher zu definierende Anzahl von Betriebspunkten simuliert. Diese Betriebspunkte bilden im Idealfall ein Fahrtprofil mit sämtlichen Einflussgrößen realistisch und mit großer Genauigkeit ab.

Die einzelnen Operationspunkte werden mit Hilfe von statistischen Verteilungen für die notwendigen schiffsspezifischen und umweltbedingten Parameter bestimmt, so dass das vorgegebene Fahrtprofil mit adäquater Genauigkeit abgebildet werden kann. Für jeden auf diesem Wege automatisiert erzeugten Betriebspunkt wird dann der Leistungsbedarf unter Berücksichtigung der umweltbedingten Zusatzwiderstände ermittelt, welcher die Gleichgewichtsbedingung des Propulsionspunktes erfüllt.

Dieser Leistungsbedarf wird mit Hilfe der in Kapitel [4.3](#page-48-0) beschriebenen Manövriermethode berechnet. Im Unterschied zur kompletten Manövriersimulation wird stets nur das Kurshaltevermögen für den eingangs bestimmten einzelnen Betriebspunkt quasistatisch betrachtet. Durch die implementierte Schleife (blau umrandete Kästen in Abbildung [5.1\)](#page-61-0) werden im Verlauf der Simulation die benötigte Anzahl von Betriebspunkten berechnet. Sind sämtliche Eingabegrößen korrekt erfasst, ergeben sich durch die Integration geeigneter numerischer Verfahren (siehe Kap. [4\)](#page-30-0) in Summe die Verteilungen der Systemantworten von

<span id="page-61-0"></span>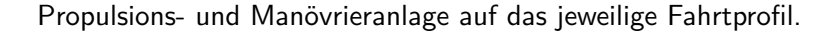

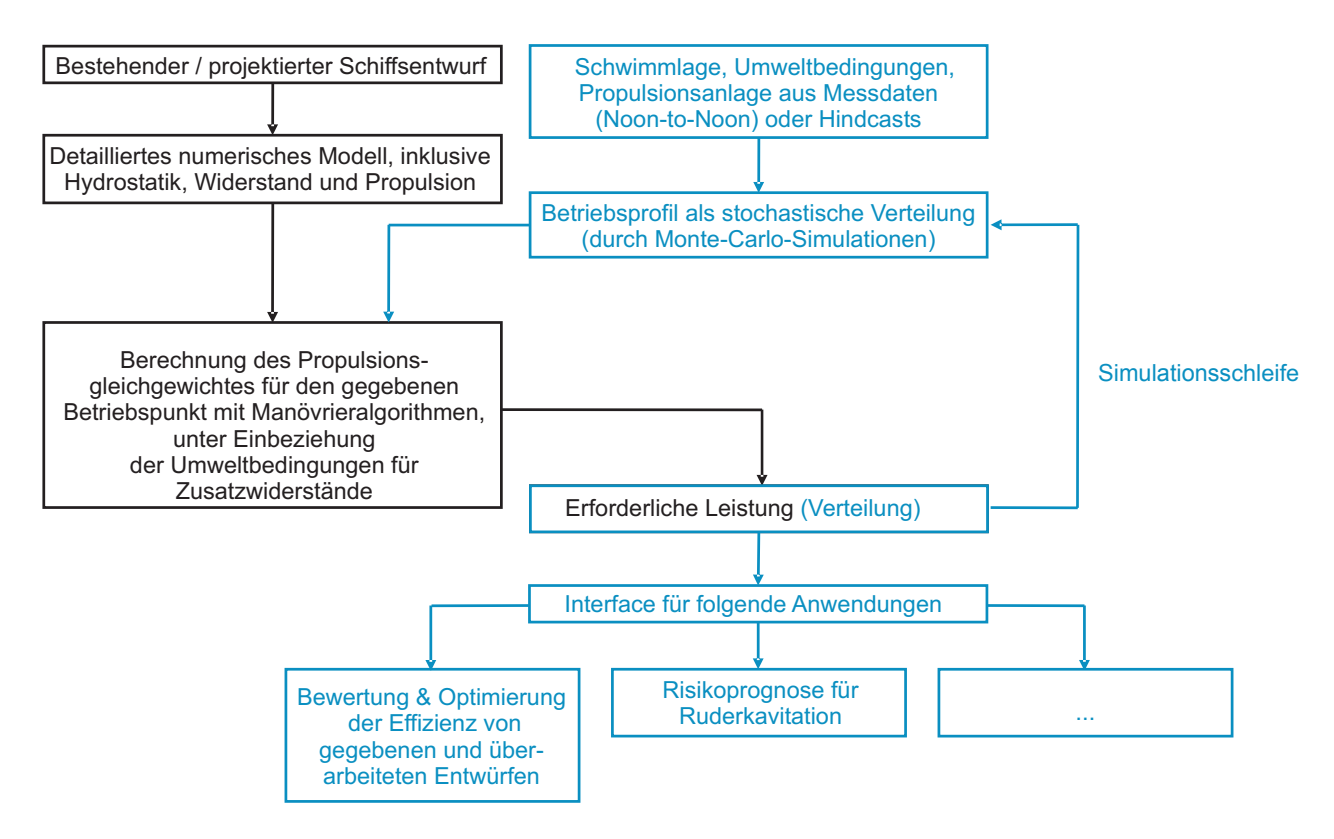

Abbildung 5.1: Ablaufdiagramm Simulationsalgorithmus

Da die gesamte Propulsion des betrachteten Entwurfs direkt berechnet wird, besteht im Anschluss an die Simulation die Möglichkeit zur gezielten Analyse und Modifikation der Komponenten von Propulsionsund Manövrieranlage, der Rumpfform, sowie zur anschließenden Effizienzbewertung des untersuchten Entwurfs bzw. auch des Operationsprofils. Dabei ist unter anderem die simulierte Verteilungsfunktion der benötigten Antriebsleistung ein wichtiges Resultat. Mit Hilfe des spezifischen Brennstoffverbrauchs kann daraus direkt der Brennstoffverbrauch der Hauptantriebsmaschine ermittelt werden $^1$ . Dieser macht einen großen Kostenfaktor innerhalb den Betriebskosten eines Schiffes aus, folglich ist er insbesondere für wirtschaftliche Betrachtungen zum Beispiel bei der Beurteilung von Investitionen für effizienzsteigernde Entwurfsmodifikationen von Nutzen. Im Idealfall sind durch die Implementierung des Simulationsalgorithmus vergleichende Untersuchungen möglich. Diese sind bezüglich eventueller baulicher Modifizierungen oder aber auch bezüglich verschiedener, miteinander konkurrierender Entwürfe realisierbar, denn die verwendeten numerischen Methoden berechnen sämtliche propulsionsrelevanten Variablen. Es ergeben sich sehr kurze Rechenzeiten. So sind bereits in sehr frühen Entwurfsstadien durch die Ermöglichung von Parameterstudien neue Einsichten und Erkenntnisse eröffnet.

Ein weiteres wichtiges Anwendungsszenario besteht bei der Optimierung bereits in Fahrt befindlicher Entwürfe. Das schließt die Bewertung der Fahrtprofile (z.B. bezüglich des Trimms) ein, aber auch eventuell notwendige Modifikationen an Rumpf (z.B. bei Verlängerungen) und Propulsions- bzw. Manövrierorganen (z.B. bei erosiver Ruderkavitation).

 $1$ Es ist zu diesem Zweck empfehlenswert, mit Hilfe der Herstellerunterlagen [\[36\]](#page-138-0) den i.d.R. für Testbedingungen angegebenen spez. Brennstoffverbrauch für die tatsächlich auftretenden Betriebsbedingungen umzurechnen, da die Differenzen u.U. zweistellige Prozentzahlen erreichen können.

## **5.2 Monte-Carlo-Methode**

Mit dem Ziel die Verteilungsfunktionen der das Betriebsprofil beschreibenden Größen zu simulieren, wird die Monte-Carlo-Methode eingesetzt. Sie soll im Folgenden erläutert werden.

Die Monte-Carlo-Methode ist ein statistisches Verfahren. Durch sie ist es möglich, analytisch nur mit großem Aufwand bzw. gar nicht berechenbare Probleme auf numerischem Wege zu lösen. Dabei ist sie vor allem durch Rechnereinsatz praktisch anwendbar, denn die Modellierung bzw. Simulation von Zufallsgrößen per Hand erfordert einen zu großen Arbeitsaufwand.

Sie wird auch Methode der statistischen Versuche genannt, da sie auf einer bestimmten, für den entsprechenden Anwendungsfall passenden Anzahl *N* von Versuchen beruht. Es wird in der Regel ein Programm implementiert, welches einen zufälligen Versuch realisieren kann. Dieser Versuch wird *N*-mal wiederholt. Es ist dabei sicherzustellen, dass die Versuche voneinander unabhängig sind. Die Ergebnisse aller Versuche können anschließend statistisch ausgewertet werden.

Die Rechengenauigkeit der Monte-Carlo-Methode ist dabei proportional zu p *D/N*, wobei *D* eine Konstante und *N* die Anzahl der Versuche ist. Die Konstante *D* ist dabei von der Güte der verwendeten Zufallszahlen abhängig.

Echte Zufallszahlen auf numerischem Wege zu erzeugen, ist praktisch nicht möglich. Alles, was ein Rechner ausführt muss, im Vorfeld programmiert worden sein. Theoretisch gibt es mehrere Möglichkeiten, die Erzeugung von möglichst zufällig verteilten Zahlen zu implementieren. Praktisch relevant ist jedoch nur die Erzeugung sogenannter Pseudozufallszahlen. Diese Zahlen werden nach einem Algorithmus erzeugt und bilden echte Zufallszahlen in einem gewissen Rahmen nach. Innerhalb definierter Grenzen verhalten sich diese Pseudozufallszahlen so, als ob sie Werte einer Zufallsgröße wären. Die Vorteile der Methode sind die hohe Geschwindigkeit bei der Erzeugung der Pseudozufallszahlen, der geringe Speicherplatzbedarf für die implementierte Berechnungsvorschrift und die leichte Reproduzierbarkeit.<sup>2</sup> Weiterhin muss die Güte der Pseudozufallszahlen für den jeweiligen Algorithmus nur ein einziges Mal geprüft werden, da es sich im eigentlichen Sinne eher um eine Prüfung des Verfahrens handelt.<sup>3</sup>. Ihre einzige Unzulänglichkeit ist die begrenzte Anzahl vorrätiger Zufallszahlen. Dieses folgt direkt aus dem Umstand, dass ihre Berechnung nach einer bestimmten Formel erfolgt und somit zwangsläufig periodisch ist. Gemeinhin ist die Periode gängiger Zufallszahlengeneratoren für die Anwendung auf eine Vielzahl statistischer Problemstellungen ausreichend groß.

Der Wertebereich der erzeugten Pseudozufallszahlen ist üblicherweise (0*,* 1).

## **5.2.1 Diskrete Zufallsgrößen**

Kann eine Zufallsgröße  $X$  eine diskrete Menge von Werten  $x_i, \ldots, x_n$  annehmen, wird sie als diskret bezeichnet. Ihre sogenannte Wahrscheinlichkeitsverteilung lässt sich tabellarisch wie folgt definieren:

$$
X = \left(\begin{array}{cccc} x_1 & \dots & x_n \\ p_1 & \dots & p_n \end{array}\right) \tag{5.1}
$$

Wobei mit *p*1*, . . . , p<sup>n</sup>* die den Werten entsprechenden Wahrscheinlichkeiten sind. Im weiteren Verlauf wird die Wahrscheinlichkeit, dass die Zufallsgröße *X* den Wert *x<sup>i</sup>* annimmt durch folgenden Ausdruck

<sup>&</sup>lt;sup>2</sup>Durch diese Eigenschaft sind vergleichende Untersuchungen mit identischen Eingangsgrößen möglich. Soll die Reproduzierbarkeit ausgeschlossen werden, können Generatoren für Zufallszahlen auch bei Start der Anwendung manuell initialisiert werden (vgl. Kap. [5.3\)](#page-65-0).

 $^3$ In der Regel geschieht dies direkt durch den Entwickler des erzeugenden Algorithmus (siehe auch [\[38\]](#page-138-0))

dargestellt:

 $-p_i > 0$ 

$$
P(X = x_i) = p_i \tag{5.2}
$$

Die Zufallsgröße *x<sup>i</sup>* kann dabei beliebige Werte annehmen, jedoch gelten für die Wahrscheinlichkeiten die beiden Bedingungen:

-  $\sum_{n=1}^{\infty}$  $\sum p_i = 1$ , diese Bedingung fordert auch, dass  $X$  unbedingt mindestens einen Wert  $x_i$  annehmen  $\overleftarrow{\text{m}}$ uss.

## **5.2.2 Stetige Zufallsgrößen**

Eine Zufallsgröße *X* wird als stetig bezeichnet, wenn sie jeden Wert aus einem Intervall (*a, b*) annehmen kann.

Sie ist durch den Intervall und eine stetige Funktion *f*(*X*) definiert. Diese Funktion wird auch als Wahrscheinlichkeitsdichte oder Verteilungsdichte (kurz: PDF für "Probability Density Function") bezeichnet. Die Dichte *P*(*X*) muss allerdings (analog zu den diskreten Zufallsgrößen) zwei Bedingungen erfüllen:

- Die Dichte *P*(*X*) ist positiv:

$$
P(X) > 0 \tag{5.3}
$$

- Über das gesamte Intervall (*a, b*) integriert, ist die Dichte 1:

$$
\int_{a}^{b} P(X)dx = 1
$$
\n(5.4)

Eine Zufallsgröße ist im Bereich (0*,* 1) gleichverteilt, wenn gilt: *P*(*X*) = 1. Die Abbildungen 5.2 und 5.3 veranschaulichen die Dichte- und die kumulierte Verteilungsfunktion einer gleichverteilten Zufallsgröße.

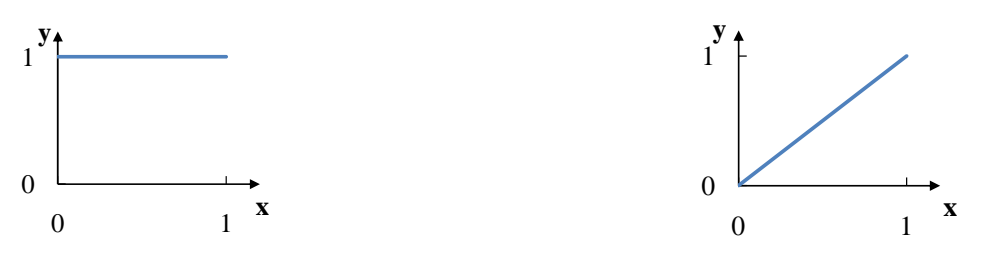

Abbildung 5.2: PDF Gleichverteilung

Abbildung 5.3: CDF Gleichverteilung

## **5.2.3 Median**

.

Besonders bei schiefen Verteilungen (Dichtefunktionen) gibt der aus dem arithmetischen Mittel berechnete Durchschnitt oft einen Wert an, welcher der Asymmetrie der Verteilung nur unzureichend gerecht wird. Besser beschrieben wird die Charakteristik der Verteilung durch den sogenannten Median  $\tilde{x}$ (auch Zentralwert genannt). Dieser gibt den Wert an, welcher die Dichtefunktion in zwei Bereiche von je 50% teilt.

Eine weitere wichtige Eigenschaft des Medians gegenüber dem arithmetischen Mittel *x*¯ ist seine Robustheit. Das arithmetische Mittel reagiert empfindlicher auf Ausreißer innerhalb der Verteilung.

Formell ist das arithmetische Mittel die Summe aller Beobachtungen geteilt durch die Anzahl dieser Beobachtungen:

$$
\bar{x} = \frac{1}{n}(x_1 + \dots + x_n)
$$
\n
$$
\bar{x} = \frac{\sum x}{n}
$$
\n(5.5)

Bei einer klassierten Reihe von Einzelwerten, wie sie vom Simulationsalgorithmus als Ausgangssituation für die kumulativen Verteilungsfunktionen verwendet wird, lässt sich der Median durch lineare Interpolation abschätzen.

$$
\tilde{x} = \tilde{U} + b \left( \frac{n/2 - (\sum f)_{\tilde{U}}}{f_{median}} \right)
$$
\n(5.6)

mit

$$
\tilde{U} = \text{Untere Klassengrenze der Medianklasse}
$$
\n
$$
b = \text{Klassenbreite}
$$
\n
$$
n = \text{Anzahl der Werte}
$$
\n
$$
\left(\sum f\right)_{\tilde{U}} = \text{Summer der Häufigkeitswerte aller Klassen unterhalb der Medianklasse}
$$
\n
$$
f_{median} = \text{Anzahl der Werte in der Medianklasse}
$$

Der Median wird aufgrund seiner eingangs beschriebenen Eigenschaften zum beurteilenden Vergleich der Dichtefunktionen verwendet.

## **5.2.4** Schema der Monte-Carlo-Methode

Im vorliegenden Fall wird die Monte-Carlo-Methode dazu verwendet, um die kumulativen Verteilungsfunktionen (CDF) aller relevanten schiffsspezifischen und umweltbedingten Variablen invers zu reproduzieren. Per Definition liegen die Werte dieser Funktionen bereits im Intervall der Zufallszahlen (0*,* 1), 0,0 so dass keine weitere Transformation dieser notwendig ist. Es ist sicherzustellen, dass jeder erzeugten Zufallszahl nur ein Abszissenwert zugeordnet werden kann. Folglich muss die ausgewertete Funktion streng monoton steigend sein. Die kumulative Verteilungsfunktion erfüllt diese Anforderung bereits in **vS** situ, da sie als die Integration einer stets positiven Wahrscheinlichkeitsdichtefunktion definiert ist. **vS [%(vD)]**

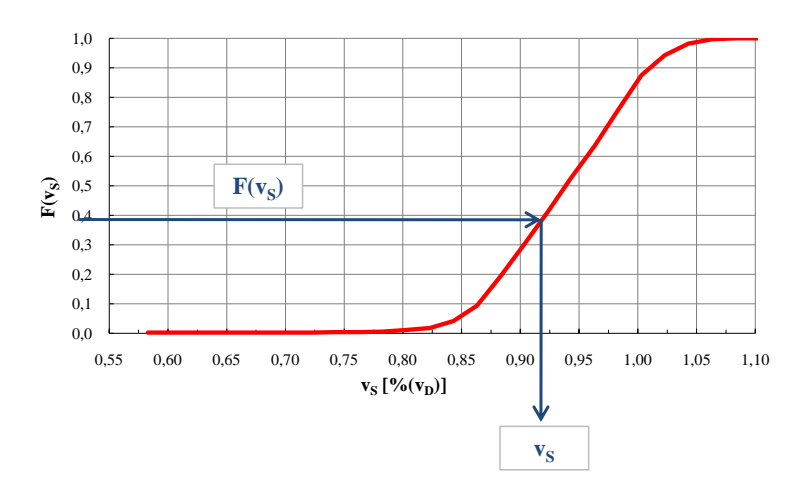

Abbildung 5.4: 8200TEU-Klasse, CDF Schiffsgeschwindigkeit

<span id="page-65-0"></span>Um eine größtmögliche Praktikabilität zu gewährleisten, werden im Folgenden sowohl diskrete Verteilungen (abschnittsweise Stetigkeit durch Verwendung linearer Interpolation) oder Regressionspolynome *n*-ten Grades zugelassen. Es wird sich auf diese beiden Möglichkeiten beschränkt, da die Bildung der Umkehrfunktion zur Bestimmung des Abszissenwertes notwendig, jedoch für die meisten formell beschriebenen Verteilungen (z.B. Rayleigh-Verteilung) kompliziert numerisch abzubilden ist.

Im Fall des Regressionspolynoms ist die Einhaltung der strengen Monotonie zu prüfen, da speziell Polynome höheren Grades vor allem in flachen Abschnitten schnell zu lokalen Maxima und somit zu negativen Steigungen neigen. Dadurch würde die Bedingung der strengen Monotonie verletzt werden. In Konsequenz könnte keine eindeutige Zuordnung zwischen den Abszissen- und den Ordinatenwerten erfolgen. Abbildung 5.5 veranschaulicht ein derartiges lokales Maximum für die Regression einer realistischen Verteilungsfunktion.

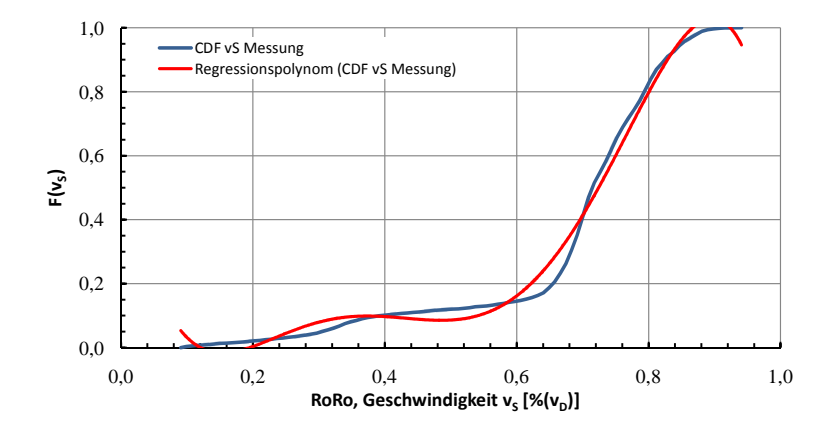

Abbildung 5.5: Vergleich: Messung - Regressionspolynom 5. Grades

Wird direkt mit Messwerten gearbeitet, empfiehlt sich die Bildung diskreter Verteilungsdichten. Diese sind im Anschluss zu integrieren. Bei der anschließenden Verwendung mit der Monte-Carlo-Methode wird zwischen den diskreten Punkten linear interpoliert. Das Generieren der Verteilungsfunktionen wird durch dieses Vorgehen ungemein vereinfacht, ohne dabei die Genauigkeit signifikant zu beeinflussen.

## **5.3 Zufallszahlengeneratoren**

Es gibt eine Vielzahl verfügbarer Generatoren für Pseudozufallszahlen. Für den implementierten Simulationsalgorithmus wurden zwei derzeit gebräuchliche Methoden untersucht. Zum einen handelt es sich dabei um den in Fortran integrierten Generator und zum anderen um den etwas aktuelleren und auch komplexer implementierten Mersenne Twister. Beide Verfahren werden in den nächsten Abschnitten erläutert und verglichen.

## **5.3.1 Standard Fortran90 (Intel Fortran Compiler 11.1)**

Die interne Laufzeitbibliothek des verwendeten Compilers [\[22\]](#page-137-0) ist eine Kombination von zwei separaten congruential-Generatoren. Zusammen haben sie eine Periode von circa  $10^{18}$ . Das Ergebnis des Algorithmus sind pseudozufällig gleichverteilte REAL-Zahlen im Bereich (0*,* 1).

Der Generator wird mit zwei 31-Bit-Werten initialisiert. Diese werden standardmäßig mit prozessorab-

hängigen Werten besetzt. Sofern gewünscht, können sie aber auch manuell vorgegeben werden.<sup>4</sup>

## **5.3.2 Mersenne Twister (Matsumoto/Nishimura)**

Der von Matsumoto und Nishimura [\[38\]](#page-138-0) vorgestellte Generator für Pseudozufallszahlen (MT) besitzt eine Periode von  $2^{19937} - 1$ . Die Periodenlänge liefert auch den Grund für die Bezeichnung, denn sie ist eine Mersenne Primzahl. Er liefert gleichverteilte Sequenzen bis zur Dimension 623. Der Generator besteht mehrere anerkannte Tests für die statistische Zufälligkeit, unter anderem die sogenannten Diehard Tests [\[37\]](#page-138-0). Vom noch strengeren TestU01 Crush [\[41\]](#page-138-0) werden einige, jedoch nicht alle Tests bestanden. Der Algorithmus<sup>5</sup> arbeitet nach folgender Vorschrift:

- Sequenz von word-Vektoren wird erzeugt (diese sind gelten als gleichverteilte Pseudozufalls-Integers im Bereich 0*, ..,* 2 *<sup>w</sup>* − 1 - geteilt durch 2 *<sup>w</sup>* − 1 ergeben sich so Real-Zahlen in [0*,* 1])
- Für einen Vektor **x** der Dimension *w* (*w* = 32, da 32-bit) sieht der Algorithmus folgende lineare Rekurrenz vor:

$$
\mathbf{x}_{k+n} := \mathbf{x}_{k+m} \oplus \left(\mathbf{x}_k^u | \mathbf{x}_{k+1}^l\right) \mathbf{A}, \qquad (k = 0, 1, \ldots)
$$
 (5.8)

Wobei ⊕ für das exklusive ODER (XOR) und | für das einfache ODER stehen.

Die Größen sind wie folgt definiert:

- · *w*: Word-Größe (Zahl der Bits)
- · *n*: Grad der Rekurrenz

·

- · *m*: Zahl der parallelen Sequenzen (1 ≤ *m* ≤ *n*)
- · *r*: Zahl der Bits der unteren Bitmaske (0 ≤ *r* ≤ *w* − 1)
- · **a**: Koeffizienten der rationalen Normalform Drehmatrix **A**
- · **b**, **c**: TGFSR(R), Vergütungsbitmasken
- · *s*, *t*: TGSFR(R), Vergütungs-Bit-Shifts
- · *u*, *l*: Zusätzliche Mersenne Twister Vergütungs-Bit-Shifts

Die Drehmatrix **A** ist in rationaler Normalform definiert.

$$
\mathbf{A} = \mathbf{R} = \left( \begin{array}{cc} 0 & \mathbf{I}_{w-1} \\ a_{w-1} & (a_{w-2}, \dots, a_0) \end{array} \right) \tag{5.9}
$$

<sup>4</sup>Es kann davon ausgegangen werden, dass die Güte der erzeugten Kette von Pseudozufallszahlen stark von der Zufälligkeit der Startwerte abhängt. Daher wird im vorliegenden Fall darauf verzichtet, die untersuchten Generatoren manuell zu initialisieren. Stattdessen werden die prozessorabhängigen intrinsisch gesetzten Startwerte als für den beabsichtigten Zweck adäquat angesehen.

<sup>&</sup>lt;sup>5</sup>Es handelt sich hierbei um einen sogenannten Twisted Generalised Feedback Shift Register (TGFSR) von rationaler Normalform (TGFSR(R)).

*Iw*−<sup>1</sup> ist die Einheitsmatrix der Dimension (*w* − 1) × (*w* − 1). Gleichung 5.10 zeigt auf, wie durch Verwendung der rationalen Normalform und der Gleichung 5.11 es möglich ist, die Matrixmultiplikation effizient zu formulieren.

$$
\mathbf{x}\mathbf{A} = \begin{cases} \mathbf{x} \gg 1 & \mathbf{x}_0 = 0 \\ \mathbf{x} \gg 1 \oplus \mathbf{a} & \mathbf{x}_0 = 1 \end{cases}
$$
(5.10)

Dabei ist **x** definiert als

$$
\mathbf{x} := (x_{w-1}, x_{w-2}, \dots, x_0) \tag{5.11}
$$

Analog dazu ist die Definition von **a**:

$$
\mathbf{a} := (a_{w-1}, a_{w-2}, \dots, a_0) \tag{5.12}
$$

Durch die Drehtransformation wird sichergestellt, dass der Zufallszahlengenerator eine Periode von 2 *nw*−*<sup>r</sup>* − 1 erreicht.

Für die implementierte Variante MT19937 werden oben genannte Größen gesetzt:

- $·$  (*w, n, m, r*) = (32*,* 624*,* 397*,* 31)
- $\cdot$  **a** = 9908*B*0*DF*<sub>hex</sub>
- $\cdot$  (*s*, **b**) = (7,9*D*2*C*5680*hex*)
- $\cdot$  (*t*, **c**) = (15, *EFC*60000<sub>*hex*</sub>)

$$
u = 11, l = 18
$$

Obwohl der Mersenne-Twister im Vergleich zu anderen Zufallszahlengeneratoren relativ komplex in der Implementierung ist, haben die Entwickler ermittelt, dass er weniger Rechenzeit als vergleichbare Algorithmen benötigt. Jedoch ergibt sich speziell im Vergleich zum Fortran-90-Standard-Algorithmus kein spürbarer Zeitvorteil (dieser ist auch wesentlich einfacher implementiert). Hinzu kommt, dass sich für Rechnerarchitekturen mit zwar schnellem, aber auch relativ kleinem Cache gepaart mit langsamerem Arbeitsspeicher ein weiterer Geschwindigkeitsnachteil ergeben kann. Dieses ist der verhältnismäßig großen Datenmenge von 2,5kB (624 Datenwörter mit jeweils 32Bits) geschuldet, auf welcher der *MT* rechnet.

### **5.3.3 Vergleich der Methoden**

Als Maß für die Qualität der erzeugten Pseudozufallszahlen wurde die mittlere Abweichung von der Gleichverteilung herangezogen.

Sie ist ähnlich der Standardabweichung definiert als:

$$
s = \sqrt{\frac{\sum (x - x_{gleich})^2}{n - 1}}
$$
\n(5.13)

Hierfür wurden die erzeugten Zahlen in 10 Klassen zwischen 0 und 1 eingeteilt.

## **Einfluss der Anzahl generierter Zufallszahlen**

Beide eingangs beschriebenen Methoden zur Erzeugung von Pseudozufallszahlen nähern sich für eine steigende Anzahl generierter Zahlen der Gleichverteilung an.

<span id="page-68-0"></span>Die Auswertung erfolgt jeweils für 20, 50, 100, 200, 500, 1*.*000, 2*.*000, 5*.*000, 10*.*000, 20*.*000 und 50*.*000 aufeinanderfolgende Zufallszahlen. Zu diesem Zweck wurden sie in 10 gleichgroße Bereiche in {0*,* 1} klassiert.

Graphik 5.6 stellt die Beträge der absoluten Abweichung zur der Gleichverteilung von Standard-Fortran und der Mersenne-Twister Methode gegenüber. Es lässt sich gut erkennen, dass diese für große Mengen erzeugter Zufallszahlen gegen Null streben. Die entsprechenden Werte können im Anhang der Tabelle [D.1](#page-154-0) entnommen werden.

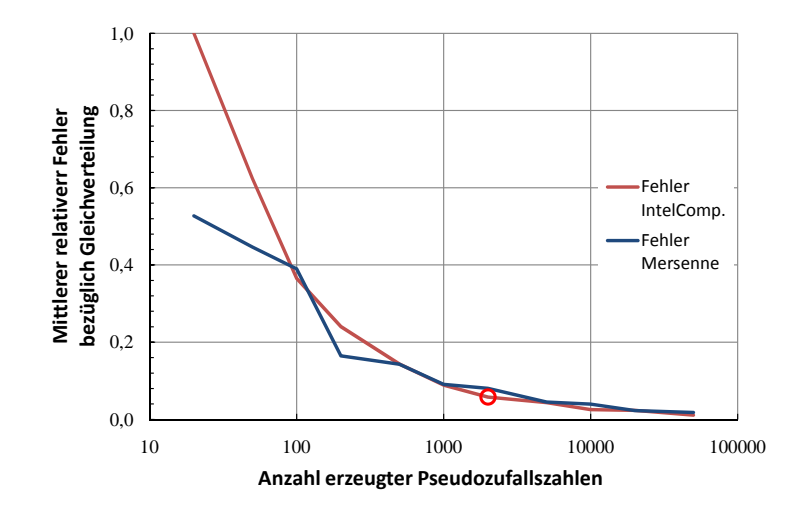

Abbildung 5.6: Vergleich der mittleren Abweichung zur Gleichverteilung

Die Auswertung macht deutlich, dass die mittlere Abweichung von der idealen Gleichverteilung für beide betrachteten Verfahren ab einer Menge von 500 erzeugter Zufallszahlen für den in diesem Zusammenhang benötigten Zweck keine nennenswerten Unterschiede besitzt.

#### **Einfluss der Klassierung**

Die Gestalt der Dichtefunktion kann trotz eines konstanten Wertebereichs durch die Wahl der Klassierung stark variieren. Die Einteilung in Klassen einer bestimmten Breite muss stets in Abhängigkeit der vorhandenen Datenmenge festgelegt werden. Es gibt verschiedene Ansätze für eine optimale Klassierung von Datensätzen (vgl. zum Beispiel [\[21\]](#page-137-0)). Jedoch gestaltet es sich schwierig, eine allgemeingültige Vorgehensweise festzulegen, so dass für den jeweiligen Datensatz individuell zu prüfen ist, welche Klassierung ein akzeptables Ergebnis zur Folge hat. Mit dem Ziel, den Aufwand in einem guten Verhältnis zum Nutzen zu halten, ist in diesem Fall akzeptabel einen Kompromiss zwischen einer guten Auflösung der Verteilungscharakteristika (Maxima, Minima, Wendepunkte, etc.) und der Vermeidung von starken Sprüngen zwischen den einzelnen Klassen durch stark ungleichmäßige Besetzung zu finden. Abbildung [5.7](#page-69-0) zeigt am Beispiel einer Geschwindigkeitsverteilung, wie sich die Gestalt der Dichtefunktion mit der Zahl der verwendeten Klassen ändert.

<span id="page-69-0"></span>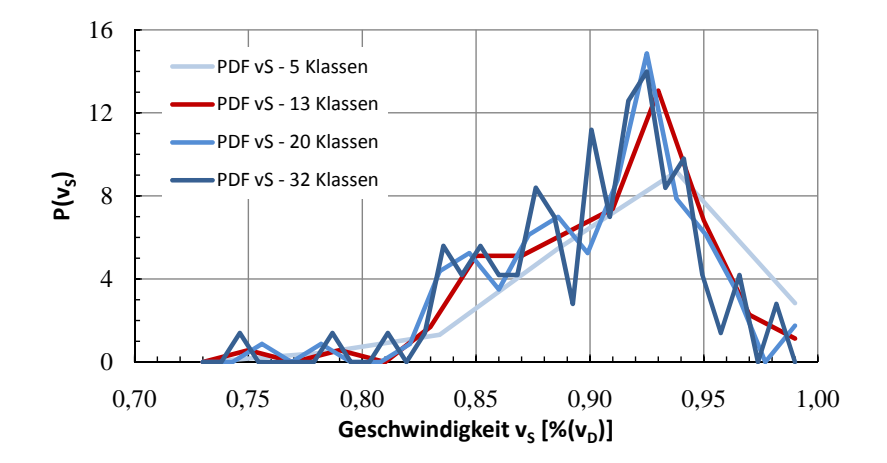

Abbildung 5.7: Einfluss verschiedener Klassierungen auf die Dichtefunktion

Für die Berechnung mit dem Simulationsalgorithmus wurde die Version mit 13 Klassen verwendet, sie bietet oben genannten Kompromiss zwischen der genauen Erfassung der Funktionscharakteristik und der Vermeidung von Schwankungen zwischen den Klassenwerten. Die Neigung zu starken Schwankungen bei steigender Klassenzahl ist bei praktisch allen analysierten Größen zu beobachten.

## **5.4 Daten für die Simulation**

Die Daten für die Simulation setzen sich aus den Ordinaten- und Abszissenwerten der erforderlichen kumulativen Verteilungsfunktionen. Die folgenden Abschnitte benennen die notwendigen Variablen und erläutern eventuelle Abhängigkeiten (Korrelationen) zwischen ihnen.

## **5.4.1 Schiffsspezifische Daten**

Die schiffsspezifischen Parameter sind auf die kennzeichnenden Größen des jeweiligen Entwurfs normiert. Da in naher Zukunft keine Abkehr von der vertraglichen Festschreibung eines Entwurfspunktes zu erwarten ist, wird dieses Vorgehen als vertretbar angesehen. Durch die Normierung können die jeweiligen Datensätze auch auf andere Projekte angewendet werden, z.B. sollten zum Zeitpunkt der Analyse noch keine Erfahrungswerte über den Betrieb auf einer Route vorliegen, besteht die Möglichkeit, für einen ersten Überblick Daten eines ähnlichen Schiffes zu verwenden. Es erfolgt eine getrennte Betrachtung von schiffsspezifischen und umweltbedingten Variablen, um diese flexibel miteinander kombinieren zu können.

Sind im Vorfeld der Simulation noch keine Analysen über die zu erwartenden Betriebszustände erfolgt, ist es durchaus denkbar, dass bereits allein durch den Umstand, dass Überlegungen zum erwarteten Betriebsprofil vorgenommen werden, verwertbare Anhaltspunkte darüber gewonnen werden können, wie die im Anschluß tatsächlich auftretenden Betriebsparameter verteilt sein werden.

In Detail sind die folgenden schiffsseitigen Variablen zusammengefasst, welche als Eingangsgrößen für den Simulationsalgorithmus dienen:

- Tiefgänge am vorderen und hintern Lot *TF P* , *TAP* (paarweise)
- Trimm  $t = T_{FP} T_{AP}$
- Schiffsgeschwindigkeit *vS*, vorzugsweise die tatsächliche Geschwindigkeit im Wasser; da diese nicht immer zuverlässig gemessen werden kann<sup>6</sup>, wird vereinfachend auch die Geschwindigkeit über Grund (z.B. von GPS) als zulässig erachtet, jedoch wird so der Einfluss von Strömungen vernachlässigt.
- Kurs des Schiffes nach Kompass (*HDG*), vereinfachend kann auch der Kurs über Grund (*COG*) verwendet werden, allerdings unter Vernachlässigung des Driftwinkels. Die in Abbildung 5.8 dargestellten Funktionen zeigen beispielhaft die Driftwinkelverteilung für ein betrachtetes Fahrtprofil von Cont 1.

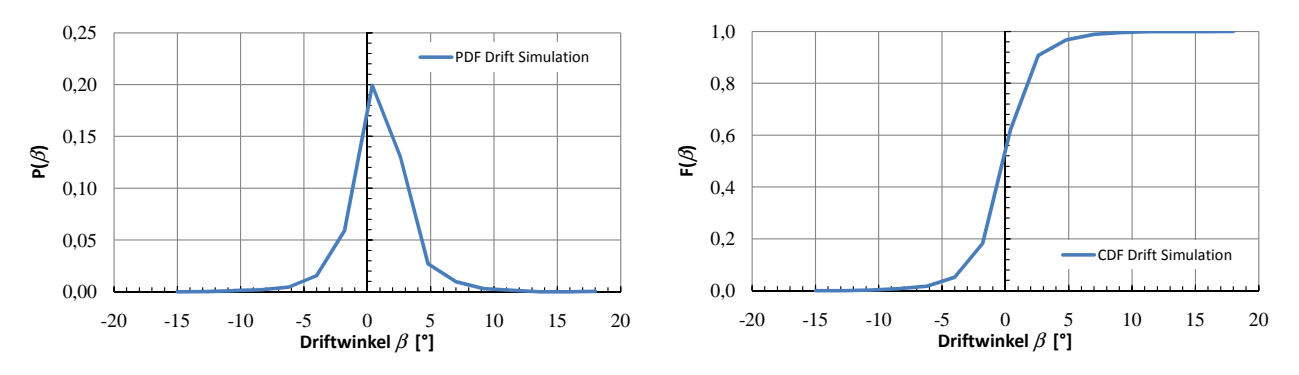

Abbildung 5.8: Dichte- und Verteilungsfunktion des Driftwinkels (Cont 1)

Es ist klar zu erkennen, dass ein Großteil der Driftwinkel als klein einzustufen sind. Zwischen −2*,* 5 ◦ und 2*,* 5 ◦ befinden sich knapp 80% aller gemessenen Werte. So mag es in diesem Fall unter den getroffenen Annahmen vertretbar sein, den Begegnungswinkel mit Vernachlässigung des Driftwinkel zu ermitteln, jedoch ist diese Vereinfachung für jeden neu betrachteten Fall auf ihre Gültigkeit zu prüfen. Es ist durchaus zu erwarten, dass es bei einer ungünstigeren Kombination von Kursstabilität, dem Verhältnis von Unter- zu Überwasserlateralfläche und dem Fahrtprofil zu größeren Driftwinkeln kommen kann.

Sind die notwendigen Informationen über die schiffsspezifischen Variablen durch Messungen verfügbar, so können die Verteilungsfunktionen durch direkte Berechnung (in diesem Fall: Auszählung) gewonnen werden. Das prinzipielle Vorgehen stellt sich wie folgt dar:

Zunächst werden die Minima und Maxima bestimmt. Es folgt die Festlegung der Klassen für die Verteilungsfunktionen (Kriterien siehe Kapitel [5.3.3\)](#page-68-0). Die Anfangs- und Endwerte der Klassengrenzen werden so gewählt, dass sie möglichst den vorhandenen Extremwerten der Messungen entsprechen.

Es ist jedoch nicht immer gegeben, dass derartiges Datenmaterial zu dem betrachteten Projekt vorliegt. In diesem Fall müssen die Verteilungen der schiffsspezifischen Variablen aufgrund theoretischer Überlegungen manuell erzeugt oder von anderen, ähnlichen Projekten übertragen werden. Dieses Vorgehen kann mit dem Fortschreiten des Projektes dem aktuellen Kenntnisstand und damit dem steigenden Detaillierungsgrad der verfügbaren Informationen angepasst werden. Unter Umständen resultieren Veränderungen im Fahrtprofil auch aus der Wechselwirkung von Ergebnissen der Simulation und den daraufhin implementierten Modifikationen des Projektes.

 $6$ Durch ihre Einbauposition sind die Loggen zur Messung der Geschwindigkeit im Wasser prinzipbedingt dem Meerwasser ausgesetzt und damit anfällig für Korrosion und Bewuchs, was zu Abweichungen führen kann. Hinzu kommt, dass je nach Platzierung der Logge z.B. durch Grenzschichteffekte die Messungen negativ beeinflussen können.

<span id="page-71-0"></span>Nach abgeschlossener Simulation stehen neben den Eingangsgrößen (deren Genauigkeit hängt von der Güte der Reproduktion des Fahrtprofils ab) noch Verteilungsfunktionen der folgenden schiffsspezifischen Variablen für weitergehende Betrachtungen zur Verfügung:

- Antriebsleistung der Hauptmaschine(n) *P<sup>D</sup>*
- Drehzahl des Propellers bzw. der Propeller *n<sup>S</sup>*
- Steigung des Propellers bzw. der Propeller *P/D* (sofern CPP vorhanden)
- Ruderwinkel (geometrisch und effektiv) *δ<sup>R</sup>* und *δR,ef f*
- Driftwinkel *β*

## **5.4.2 Umweltbedingte Daten**

Die Umweltvariablen beinhalten die notwendigen Informationen zu Wind- und Seegangsverteilungen. Im Detail werden die folgenden Größen verwendet:

- Wahre Windgeschwindigkeit bzw. -stärke in *m/s* bzw. *BF T* die in der Regel ganzzahlig angegebene Beaufort-Zahl (siehe Anhang [B\)](#page-150-0) wird vom implementierten Simulationsalgorithmus als Fließkommazahl interpretiert, um eine stetige Verteilung abzubilden.
- Wahre Windrichtung; alternativ auch Kombination aus scheinbarer Windgeschwindigkeit und richtung (dann entfällt die Umrechnung mittels Paaren aus Kompasskurs (BRG) und absoluter Windrichtung)
- Stärke des Seegangs nach Douglas-Skala, siehe Anhang [C,](#page-152-0) bzw. Wellenhöhe *H*1*/*<sup>3</sup> in *m*
- Richtung des Seegangs, vereinfachend ist diese mit der wahren Windrichtung gleichgesetzt (Idealfall der ausgereiften Windsee, vgl. [\[43\]](#page-138-0))
- Bestimmung der gültigen Zuordnung von Wellenhöhe *H*1*/*<sup>3</sup> und Frequenz *T*1, aus statistischen Auswertungen wie z.B. in [\[44\]](#page-138-0) mit Hilfe von Informationen über die Route<sup>7</sup>

Sind die notwendigen Informationen über die Umweltgrößen durch Messungen verfügbar, so können die Verteilungsfunktionen durch direkte Berechnung gewonnen werden. Das prinzipielle Vorgehen kann analog zu dem in [5.4.1](#page-69-0) erläuterten für die schiffsseitigen Variablen erfolgen.

Mitunter ist es nicht gegeben, dass verwertbares Datenmaterial aus Bordmessungen oder vergleichbarem zu dem untersuchten Projekt vorliegt. In diesem Fall müssen Informationen aus Langzeitmessungen hinzugezogen werden. Es existieren umfangreiche Analysen, welche in unterschiedlicher Granularität die verschiedensten Fahrtgebiete abdecken. So hat Söding in [\[44\]](#page-138-0) statistische Informationen zum Seegang für weltweit 126 Punkte zusammengestellt und ausgewertet. Zu jedem dieser Punkte liegen damit Informationen über die Dichtefunktionen der Wellenhöhe *H*1*/*<sup>3</sup> und den zugehörigen Dichtefunktionen der Perioden *T*<sup>1</sup> vor. Sollen diese Daten verwendet werden, ist im Vorfeld zu ermitteln, welche der vorhandenen Punkte dem Fahrtgebiet zugeordnet werden können.

<sup>&</sup>lt;sup>7</sup>Für die jeweilige Route liegen in der Regel mehrere Punkte mit den gesuchten Korrelationen vor. Für jeden dieser Punkte wird ein Widerstand berechnet. Im Anschluss wird ein Mittelwert mit der Gewichtung nach Verweildauer im jeweiligen durch den Punkt repräsentierten Gebiet gebildet
Die Ergebnisse derartiger Langzeitanalysen können im Rahmen der Simulation in zwei Stufen verwendet werden.

Im ersten Fall ist durch Beobachtungen bzw. Datenerfassung von vergleichbaren Schiffen bekannt, welcher Seegang zu erwarten ist. In Folge ist es mit Hilfe der statistischen Informationen möglich, einer Wellenhöhe<sup>8</sup> eine bestimmte Periode zuzuordnen (Erwartungswert).

Im zweiten Fall liegen keine Informationen von vergleichbaren Schiffen vor, so dass die Wellenhöhe mittels der kumulierten Verteilungsfunktion bestimmt werden muss, um die Seegangsverteilung zu simulieren. Anschließend kann dann in Abhängigkeit der Passierdauer der jeweiligen Datenpunkte eine gemittelte Verteilung berechnet werden, um so eine gemessene Verteilung bestmöglich nachzuempfinden.

Nach [\[44\]](#page-138-0) ergibt sich beispielsweise für den Nordatlantik die folgende Matrix mit den relativen Auftretensfrequenzen  $\cdot 10^6$ .

|           | $T_1[s]$  |             |                 |                   |                                               |          |              |          |          | $H_{1/3}[m]$ |          |                          |                |           |          |          |                |                |          |
|-----------|-----------|-------------|-----------------|-------------------|-----------------------------------------------|----------|--------------|----------|----------|--------------|----------|--------------------------|----------------|-----------|----------|----------|----------------|----------------|----------|
| von       |           | bis FCUM    | 0.5             | 1.5               | 2.5                                           | 3.5      | 4.5          | 5.5      | 6.5      | 7.5          | 8.5      | 9.5                      | 11.0           | 13.0 15.0 |          | 17.0     | 19.0           | 21.0           | 24.0     |
| 1.9       | 3.1       | 0.2         | 2040            | $\Omega$          | $\Omega$                                      | $\Omega$ | $\Omega$     | $\Omega$ | $\Omega$ | $\Omega$     | $\Omega$ | 0                        | $\Omega$       | $\Omega$  | 0        | 0        | 0              | 0              | 0        |
| 3.1       | 4.3       | 0.6         | 2343            | 1324              | $\Omega$                                      | $\Omega$ | $\mathbf{0}$ | $\Omega$ | $\Omega$ | $\Omega$     | $\Omega$ | $\Omega$                 | $\overline{0}$ | $\Omega$  | 0        | 0        | $\mathbf{0}$   | $\mathbf{0}$   | 0        |
| 4.3       | 5.3       |             | 5.3 21165 25562 |                   | 306                                           | $\Omega$ | $\Omega$     | $\Omega$ | $\Omega$ | $\Omega$     | $\Omega$ | 0                        | $\Omega$       | $\Omega$  | 0        | 0        | $\Omega$       | 0              | 0        |
| 5.3       | 6.2       | 14.3        |                 | 17770 51668 20543 |                                               | 308      | $\Omega$     | $\Omega$ | $\Omega$ | $\Omega$     | 0        | 0                        | $\Omega$       | $\Omega$  | 0        | 0        | $\Omega$       | 0              | 0        |
| 6.2       | 7.1       | 26.4        |                 | 14666 38973 58152 |                                               | 8922     | $\Omega$     | $\Omega$ | $\Omega$ | $\Omega$     | 0        | 0                        | $\Omega$       | $\Omega$  | $\Omega$ | 0        | $\Omega$       | 0              | 0        |
| 7.1       | 7.9       | 41.6        |                 |                   | 15234 29453 52102 49055                       |          | 6093         | 304      | $\Omega$ | $\Omega$     | 0        | 0                        | $\Omega$       | $\Omega$  | $\Omega$ | 0        | $\Omega$       | $\overline{0}$ | 0        |
| 7.9       | 9.0       | 57.0        |                 |                   | 9918 21472 33742 43660 36809                  |          |              | 7464     | 715      | $\Omega$     | 0        | $\Omega$                 | $\Omega$       | $\Omega$  | $\Omega$ | 0        | $\overline{0}$ | $\Omega$       | $\Omega$ |
|           | 9.0 10.1  | 75.9        |                 |                   | 7894 21221 26655 37412 39675 36189 17120 2768 |          |              |          |          |              | 307      | $\Omega$                 | $\Omega$       | $\Omega$  | $\Omega$ | 0        | $\overline{0}$ | $\overline{0}$ | $\Omega$ |
| 10.1 11.1 |           | 85.4        | 3062            |                   | 8167 11945 14497 15621 15314 13579 9188 3369  |          |              |          |          |              |          | 714                      | $\Omega$       | $\Omega$  | $\Omega$ | 0        | $\overline{0}$ | 0              | $\Omega$ |
| 11.1 12.1 |           | 91.3        | 1672            | 4094              | 6034                                          | 7374     | 8208         | 8467     |          |              |          | 8121 6955 4845 2120      | 822            |           |          | $\Omega$ | $\Omega$       | 0              | 0        |
|           | 12.1 13.2 | 95.2        | 981             | 2185              | 3140                                          | 3968     | 4659         | 4948     |          |              |          | 4947 4726 4117 3062 2318 |                | 215       |          | $\Omega$ | $\Omega$       | 0              | 0        |
|           | 13.2 14.6 | 97.7        | 547             | 1038              | 1527                                          | 2122     | 2418         | 2633     |          |              |          | 2788 2754 2632 2385 3043 |                | 784       | 78       | $\Omega$ | $\Omega$       | $\Omega$       | 0        |
|           | 14.6 16.4 | 99.1        | 269             | 412               | 719                                           | 942      | 1069         | 1259     | 1312     |              |          | 1374 1358 1325 2246      |                | 1303      | 378      | 44       | $\Omega$       | $\Omega$       | 0        |
|           | 16.4 18.6 | 99.8        | 110             | 124               | 290                                           | 314      | 424          | 451      | 516      | 534          | 559      | 557                      | 1072           | 908       | 544      | 197      | 43             | 3              | 0        |
| 18.6 21.0 |           | 100.0       | 32              | 32                | 71                                            | 86       | 106          | 126      | 132      | 151          | 154      | 162                      | 327            | 314       | 268      | 187      | 86             | 27             | 5        |
|           |           | <b>FCUM</b> | 9.8             | 30.3              | 51.9                                          | 68.7     | 80.2         | 87.9     | 92.9     | 95.7         | 97.4     | 98.5                     | 99.5           | 99.8 99.9 |          |          | 100.0 100.0    | 100.0 100.0    |          |

Tabelle 5.1: Relative Auftretensfrequenzen  $\cdot 10^6$  für Nordatlantik nach [\[44\]](#page-138-0)

Dabei ist *H*1*/*<sup>3</sup> die gemittelte Wellenhöhe der 1*/*3 höchsten Wellen des Seegangs (von Tal bis Berg). *T*<sup>1</sup> bezeichnet die Periode des Flächenschwerpunktes des betrachteten Spektrums.

Im Rahmen des implementierten Simulationsalgorithmus wird davon ausgegangen, dass diese Beschreibung des Seegangs die Realität in ausreichend genauem Maße abbildet.

#### **5.4.3 Korrelierte Daten**

Besondere Aufmerksamkeit muss bei der anschließenden Verwendung oben genannter Daten der Fragestellung gewidmet werden, ob Korrelationen zwischen verschiedenen Variablenkombinationen vorliegen. So ist es zum Beispiel offensichtlich, dass die Tiefgänge am vorderen und hinteren Lot (*TF P* bzw. *TAP* ) abhängig voneinander sein müssen. Bei unabhängiger Ziehung beider Werte kann die Trimmverteilung nicht korrekt erfasst werden. Auf diese Weise werden unrealistische Kombinationen der Tiefgänge ermöglicht beziehungsweise ist es unwahrscheinlich, dass die Trimmverteilung mit adäquater Genauigkeit abgebildet wird.

<sup>8</sup>Die Wellenhöhe kann aus der Stufe des Seegangs berechnet werden, da diese als Fließkommazahl behandelt wird und auf diese Weise auch Zwischenstufen zulässt.

Je nach Konfiguration sind auch Zusammenhänge zwischen Umweltvariablen und Betriebspunkten des untersuchten Entwurfs nicht auszuschließen bzw. unbedingt zu erwarten.<sup>9</sup>

Idealerweise lässt sich eine Abhängigkeitsbeziehung zweier Variablen mathematisch eindeutig mittels eines formellen Zusammenhangs beschreiben. Jedoch ist es in der praktischen Anwendung nicht immer mit vertretbarem Aufwand möglich, diesen analytisch zu bestimmen. So stellen sich nach Identifizierung zweier korrelierter Eingangsgrößen die Fragen, wie stark der Zusammenhang ist und wie dieser sinnvoll im Rahmen des entwickelten Algorithmus implementiert werden kann.

Die für die Simulation verwendeten Eingangsgrößen beschreiben ein komplettes Fahrtprofil. Dessen Zusammenhänge sind in der Regel nicht trivial und zusätzlich oft nicht vorhersagbar, was eine analytische Lösung dieses Problems nur sehr schwer realisierbar macht.

#### **Korrelationsfaktor** *τ* **nach Kendall**

Der Grad einer Korrelation lässt sich mit sogenannten Korrelationsfaktoren bestimmen. Im vorliegenden Fall wurde der Faktor *τ* nach Kendall [\[25\]](#page-137-0) verwendet. Er eignet sich für große Datenmengen und zeichnet sich durch seine Unempfindlichkeit gegenüber Ausreißern aus. Dieses Kriterium ist unter Umständen wichtig, wenn Daten verwendet werden, deren Exaktheit nicht automatisiert kontrolliert werden kann (z.B. wenn sie auf visuellen Beobachtungen beruhen). Damit in einem solchen Fall eine zuverlässige Aussage über die Korrelation verschiedener Größen getroffen werden kann, ist es essentiell, dass das Rechenverfahren robust mit derartigen Fehlerquellen umgeht und nicht zu verfälschten Resultaten kommt.

Der für *τ* zulässige Bereich ist (−1*,* 1). Wobei die untere Grenze −1 vollkommene Verschiedenheit (negative Korrelation) und die obere Grenze 1 vollkommene Gleichheit (positive Korrelation) der untersuchten Parameter symbolisieren. Die Werte sind vollständig unabhängig bzw. nicht korreliert, wenn *τ* = 0. Der Korrelationskoeffizient ist durch die folgende Gleichung definiert:

$$
\tau = \frac{n_c - n_d}{\frac{1}{2}n(n-1)}\tag{5.14}
$$

Mit den Variablenpaaren  $(X_1, Y_1)$  und  $(X_2, Y_2)$ :

- *n<sub>c</sub>*: Anzahl der übereinstimmenden Paare (sign  $(X_2 X_1) = \text{sign}(Y_2 Y_1)$ )
- *n<sub>d</sub>*: Anzahl der uneinigen Paare (sign  $(X_2 X_1) = -\text{sign}(Y_2 Y_1)$ )

<sup>&</sup>lt;sup>9</sup>In vielen Fällen schränkt die Stufe des Seegangs und damit auch die Windstärke die mögliche Geschwindigkeit eines Schiffes ein. Zum einen kann das daran liegen, dass die installierte Antriebsleistung nicht ausreichend ist, um die Geschwindigkeit zu erreichen, zum Anderen kann eine Geschwindigkeitsreduktion erforderlich sein, um eine Beschädigung des Schiffes oder der Ladung (auch Verlust oder Verrutschen) zu vermeiden.

## **Kapitel 6**

# **Referenzschiffe**

Um den implementierten Simulationsalgorithmus zu verifizieren und Ansätze für die Bewertung von Schiffsentwürfen im Zusammenhang mit ihren Betriebsprofilen zu entwickeln, standen Daten für insgesamt drei verschiedene Schiffstypen zur Verfügung. Das folgende Kapitel beschreibt die einzelnen Schiffe. Außerdem werden die verfügbaren Daten zu deren Betriebsprofilen vorgestellt und analysiert.

## **6.1 8200-TEU Containerschiff (Cont 1)**

Bei dem ersten Referenzschiff handelt es sich um ein Post-Panmax Containerschiff. Tabelle 6.1 fasst die wichtigsten Hauptabmessungen zusammen:

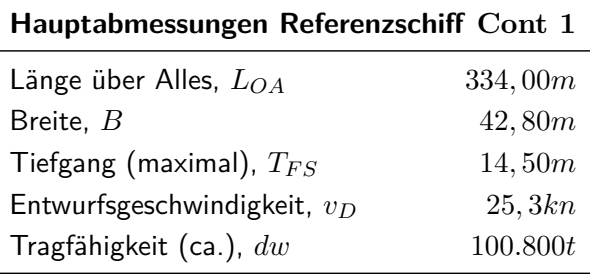

Tabelle 6.1: Hauptabmessungen Cont 1

Für die Zusammenstellung der Fahrtprofile lag eine Datenbank bestehend aus sogenannten Noon-to-Noon Reports vor. Diese Dokumente werden routinemäßig von der Schiffsbesatzung angefertigt und an den Schiffseigner übermittelt. Sie fassen jeweils gemittelt für einen Zeitraum von 24 Stunden die wichtigsten schiffsspezifischen Daten und Umweltbedingungen tabellarisch zusammen. In der Regel ist es auf modernen Schiffen möglich, schiffsseitige Variablen elektronisch zu erfassen und gegebenenfalls über den gewünschten Zeitraum zu mitteln. Teilweise ist dies auch schon für die Umweltparameter möglich, wobei die Erfassung des Seegangs ein geeignetes Radar mit Auswertungssoftware benötigt. Aus Kostengründen ist bisher die Installation einer solchen aufwendigen Messeinrichtung jedoch die Ausnahme. Die Beobachtung und Bewertung des Seegangs erfolgt daher in den meisten Fällen durch die Besatzung. In [\[10\]](#page-136-0) konnte gezeigt werden, dass derartige Beobachtungen die Seegangsstufe und damit auch die Wellenhöhe mit adäquater Genauigkeit wiedergeben können. Voraussetzung ist allerdings, dass die Beobachtungen mit größtmöglicher Sorgfalt durchgeführt werden, um Fehlinterpretationen zu vermeiden.

Für die Untersuchung wurden insgesamt die Daten von sieben Schiffen ausgewertet. Sämtliche betrachteten Schiffe wurden vom Schiffseigentümer betrieben, während sie an zwei verschiedene Linienreedereien verchartet waren. Vier der Schiffe waren für Charterer 01 und drei weitere Schiffe waren für Charterer  $02<sup>1</sup>$  eingesetzt. Die Auswertung erfolgt sowohl für die einzelnen Schiffe als auch zusammengefasst für die jeweiligen Charterer.

Wie die folgenden Abschnitte zeigen, ist eine vergleichende Beurteilung der unterschiedlichen Fahrtprofile durch Zusammenfassung nach Charterer der einzelnen Schiffe gerechtfertigt. Sämtliche oben genannte Schiffe waren im Zeitraum der Datenerfassung auf vergleichbaren Routen zwischen Nordeuropa und Asien im Dienst. Jedoch sah der Fahrplan der Schiffe von Charterer 02 eine im Vergleich zu den Schiffen von Charterer 01 reduzierte Durchschnittsgeschwindigkeit vor<sup>2</sup>.

Die Verteilungsfunktionen der Betriebsprofilparameter geben diesen Unterschied einwandfrei wieder. Sämtliche schiffsspezifischen Funktionen wurden auf die im Bauvertrag festgesetzten Entwurfswerte normiert. So ist gewährleistet, dass die Verteilungen im Anschluss auch auf andere Entwürfe anwendbar sind.

#### **6.1.1 Betriebsprofil - Cont 1, Charterer 01**

Abbildung 6.1 veranschaulicht die Geschwindigkeitsverteilungen der vier von Charterer 01 eingesetzten Schiffe. Die zusammengefassten Funktionen sind in rot hervorgehoben.

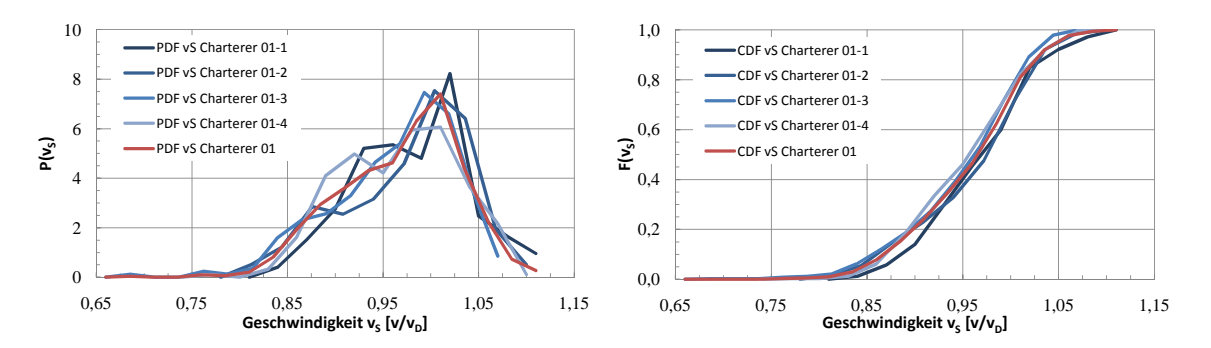

Abbildung 6.1: Cont 1-01 - Geschwindigkeit *v<sup>S</sup>*

Aufgrund der individuell abgestimmten Klassierung der Messwerte sind die Schwankungen zwischen den einzelnen Klassen der Dichtefunktionen in einem akzeptablen Rahmen. Zusammen mit den kumulativen Verteilungsfunktionen kann gezeigt werden, dass die Geschwindigkeitsprofile sowohl im Wertebereich, als auch in den Eigenschaften der Dichten für die betrachteten Schiffe sehr ähnlich sind. Daher ist es zum Zwecke der Verifizierung und zur weiteren, allgemeineren Verwendung der Messdaten (z.B. für andere Projekte oder vergleichende Betrachtungen) praktikabel die Verteilungen der gesammelten Werte für die jeweiligen Schiffe des Charterers heranzuziehen.

 $10$ m möglichst flexibel auf den Transportmarkt reagieren zu können, sind viele Linienreedereien in den vergangenen Jahren dazu übergegangen, einen Teil Ihrer Flotte nicht selbst zu unterhalten, sondern von sogenannten Charter-Reedereien zu chartern. Diese übernehmen dann das unternehmerische Risiko des Schiffserwerbs und der Unterhaltung.

<sup>&</sup>lt;sup>2</sup>Bedingt vor allem durch die beginnende wirtschaftliche Stagnation kurz nach Indienststellung der Referenzschiffe resultiert ein Überangebot von Stellplatzkapazität auf den großen Handelsrouten. Dieses soll nach Konzept einiger Linienreedereien durch geringere Dienstgeschwindigkeiten künstlich reduziert werden. Bedingt durch mögliche Probleme bei der technischen Umsetzbarkeit wird diese Strategie jedoch nicht von allen Wettbewerbern verfolgt.

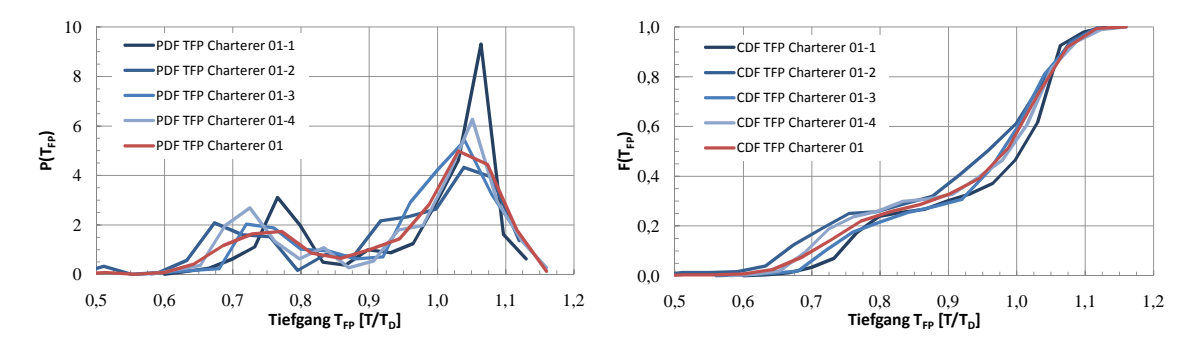

Abbildung 6.2: Cont 1-01 - Tiefgang *TF P*

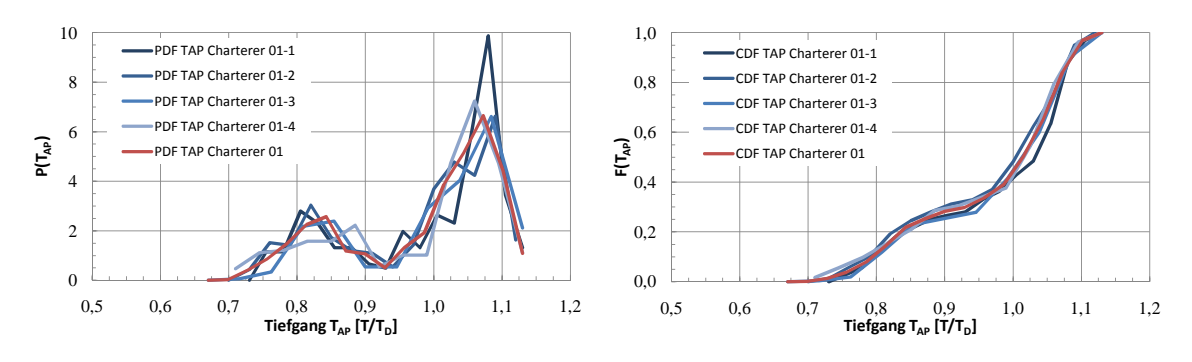

Abbildung 6.3: Cont 1-01 - Tiefgang *TAP*

In den Dichtefunktionen (Abbildung 6.2) sind ansatzweise die bereits als ungünstig eingestuften klassierungsbedingten Schwankungen der Dichtefunktionen zu erkennen. Auffällig ist außerdem die Tatsache, dass die Dichtefunktionen sowohl für die Tiefgänge am vorderen als auch am hinteren Lot zweigipfelig sind. Dies ist vor allem dem asymmetrischen Warenstrom geschuldet, welcher für die Handelsroute zwischen Asien und Nordeuropa typisch ist. In Richtung Europa sind die durchschnittlichen Containergewichte höher, da in Richtung Asien zu einem größeren Prozentsatz Leercontainer transportiert werden. Die geometrische Ausnutzung der Stellplatzkapazitäten ist hingegen in beiden Richtungen auf vergleichbarem Niveau.

Weiterhin auffällig ist, dass die Tiefgänge am hinteren Lot nicht so breit gestreut sind wie die am vorderen Lot. Dies ist sicherlich durch den Umstand bedingt, dass die Schiffsführung bei der Einstellung der Schwimmlage (z.B. um den Trimm zu minimieren) unter anderem die Zielsetzung hat, den Propeller ausreichend zu tauchen. In Abhängigkeit der in der Regel nicht von der Besatzung beeinflussbaren Ladungsverteilung sind der weiteren Manipulation der Schwimmlage vor allem durch die Festigkeit der Schiffsstruktur engere Grenzen gesetzt. Generell ist ein achterlicher Trimm mit einem Containerschiff wie Cont 1 leichter einzustellen, da die großen und in ihrer Lage unveränderlichen Gewichte wie beispielsweise die Haupt- und Hilfsmaschinen, sowie das Deckshaus ungefähr auf 1*/*3*L* achtern angeordnet sind. Demgegenüber steht der geringe Auftrieb, welcher aus den üblicherweise schlanken Hinterschiffslinien resultiert. Soll nun ein vorlicher Trimm eingestellt werden, müssten verhältnismäßig große Mengen Ballastwasser nach vorn umgepumpt beziehungsweise aufgenommen werden. Gegebenenfalls kann zusätzlich auch noch Brennstoff in vordere Tanks verlagert werden. Da aber die Vorschiffslinien bedingt durch die hohen Dienstgeschwindigkeiten in der Regel ebenfalls schlank sind, steht dem geringen Auftrieb dann auch wieder ein größeres Gewicht gegenüber. Die geschilderten Umstände und der durch die großen

Laderaumluken bedingte hohe Decksöffnungsgrad führen dazu, dass die Belastungen vor allem größerer Containerschiffe in vielen Situationen bereits kritisch bezüglich der Biege- und Torsionsmomente sind. Im Extremfall muss zusätzliches Ballastwasser im Mittschiffsbereich aufgenommen werden, damit die zulässigen Belastungen nicht überschritten werden. Unter Umständen muss dann durch eine ungünstige Schwimmlage ein höherer Brennstoffverbrauch in Kauf genommen werden, um nicht die Sicherheit von Besatzung, Schiff und Ladung zu gefährden.

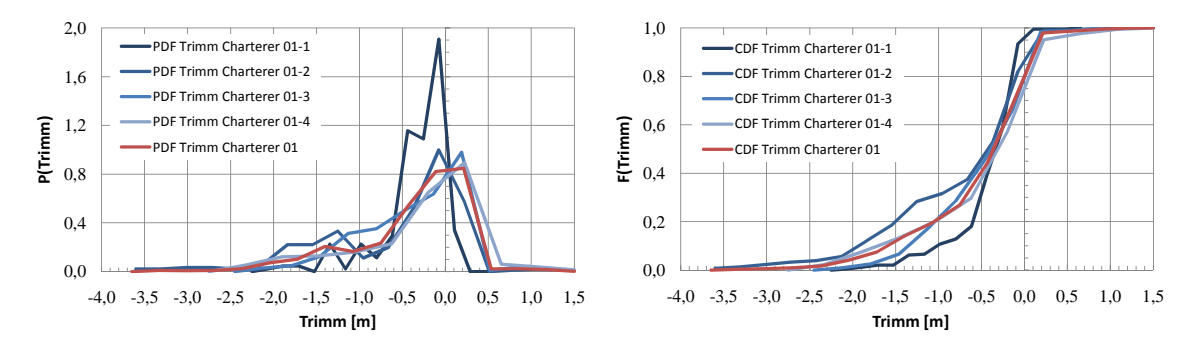

Abbildung 6.4: Cont 1-01 - Trimm  $t = T_{FP} - T_{AP}$ 

Die Trimmverteilungen (Abb. 6.4) für die Schiffe des Charterers 01 belegen die Ausführungen des vorangegangenen Absatzes. Es überwiegen achterlich getrimmte Schwimmlagen, wobei jedoch die Trimmwerte (2*m* Trimm entsprechen ungefähr einem Trimmwinkel von 0*,* 36◦ ) insgesamt als verhältnismäßig klein anzusehen sind. So ist zu vermuten, dass die Schiffsführung bestrebt ist, das Schiff soweit wie möglich auf ebenen Kiel zu trimmen (die Maxima der Dichtefunktionen und damit die größten Wahrscheinlichkeiten liegen für die betrachteten Schiffe bei gleichlastigen Trimmwerten).

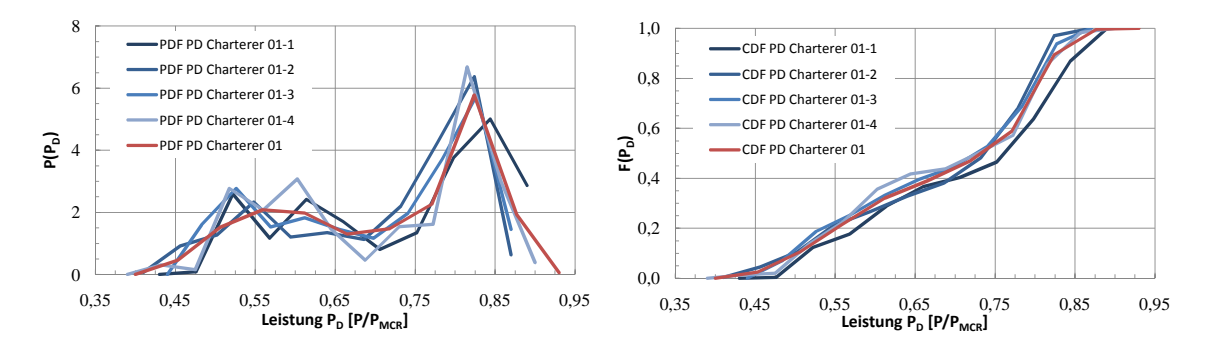

Abbildung 6.5: Cont 1-01 - Leistung *P<sup>D</sup>*

Wie die oben vorgestellten schiffsspezifischen Betriebsvariablen vermuten lassen, zeigen sich auch bei den Leistungen zweigipfelige Verteilungen. Bemerkenswert ist, dass die Funktionen im Vergleich der vorliegenden Schiffe eine verhältnismäßig geringe Abweichungen aufweisen.

Die Abbildung 6.5 lässt weiterhin erkennen, dass die Grenze von 85%MCR nur mit sehr geringer Wahrscheinlichkeit überschritten wird. Daraus kann geschlussfolgert werden, dass die erforderlichen Geschwindigkeiten im Rahmen der auftretenden Umweltbedingungen erreicht werden. Tatsächlich sind bei den betrachteten Schiffen durch den Fahrplan enge zeitliche Grenzen gesetzt, welche es erforderlich machen können, dass möglichst unabhängig von eventuellen Umwelteinflüssen bestimmte Geschwindigkeiten eingehalten werden, beispielsweise um Verspätungen wieder aufzuholen. Nichtsdestotrotz sollen dabei aus Sicht des Schiffseigners (und in diesem Fall auch Betreibers) Betriebspunkte vermieden werden, welche Leistungen über 85%MCR erfordern.

#### **6.1.2 Betriebsprofil - Cont 1, Charterer 02**

Die Geschwindigkeitsverteilungsfunktionen der drei Schiffe von Charterer 02 können Abbildung 6.6 entnommen werden.

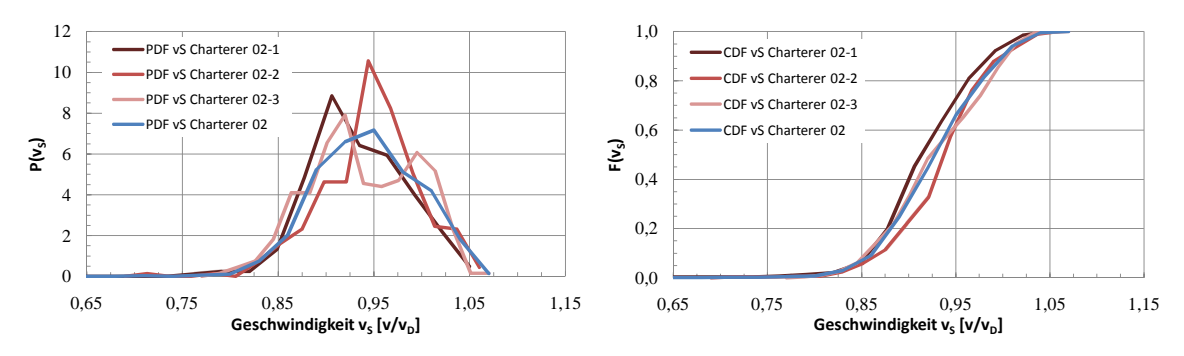

Abbildung 6.6: Cont 1-02 - Geschwindigkeit *v<sup>S</sup>*

Wie im vorangegangenen Abschnitt zeigen auch die Geschwindigkeiten der Schiffe von Charterer 02 ähnliche Verteilungen, so dass auch in diesem Fall die zusammengefassten Verteilungen verwendet werden.

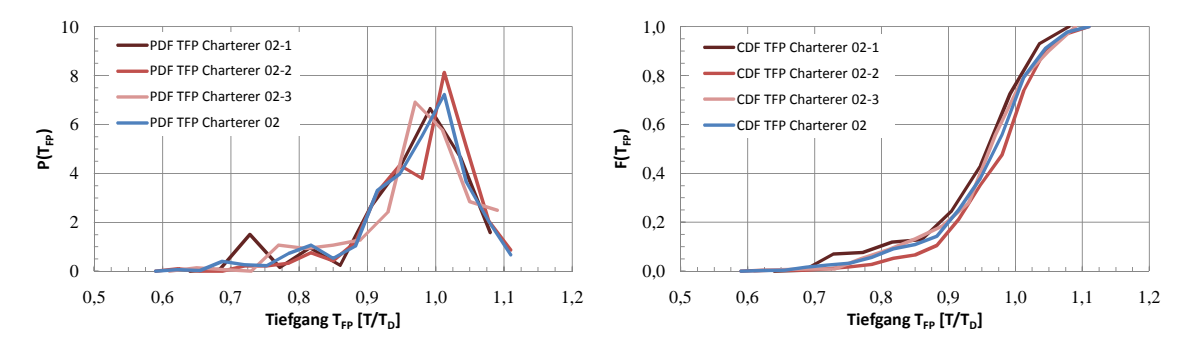

Abbildung 6.7: Cont 1-02 - Tiefgang *TF P*

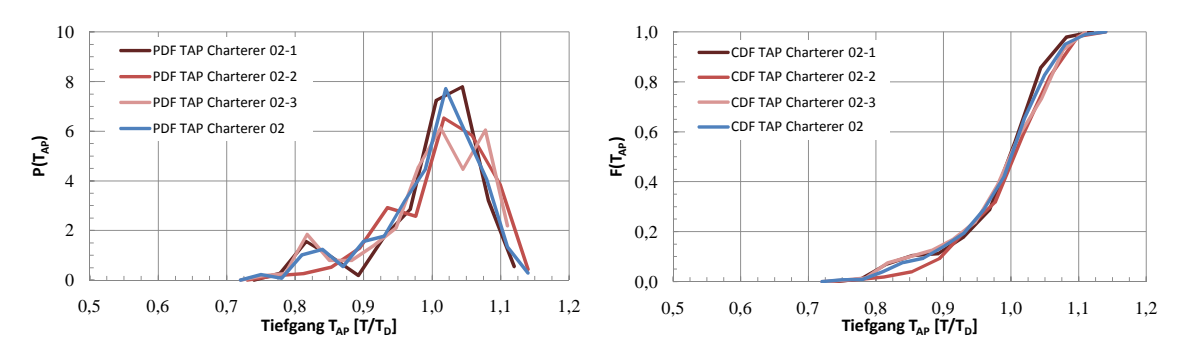

Abbildung 6.8: Cont 1-02 - Tiefgang *TAP*

Die aufgezeichneten Tiefgänge (Abbildungen 6.7 und 6.8) für die Schiffe von Charterer 02 zeichnen sich ebenso wie die von Charterer 01 durch asymmetrische Dichtefunktionen aus. Die große Mehrheit der Tiefgänge liegt im Bereich um und leicht oberhalb des Entwurfstiefgangs. Es zeigt sich auch hier eine leichte Häufung kleinerer Tiefgänge, wenn auch in diesem Fall nicht so ausgeprägt wie bei den Schiffen von Charterer 01. Es zeigt sich ebenfalls, dass die Tiefgänge am vorderen Lot einen größeren Wertebereich haben als die Tiefgänge am hinteren Lot. Dabei ist sowohl die Bandbreite der auftretenden Tiefgänge als auch die Variation zwischen den verglichenen Schiffen größer.

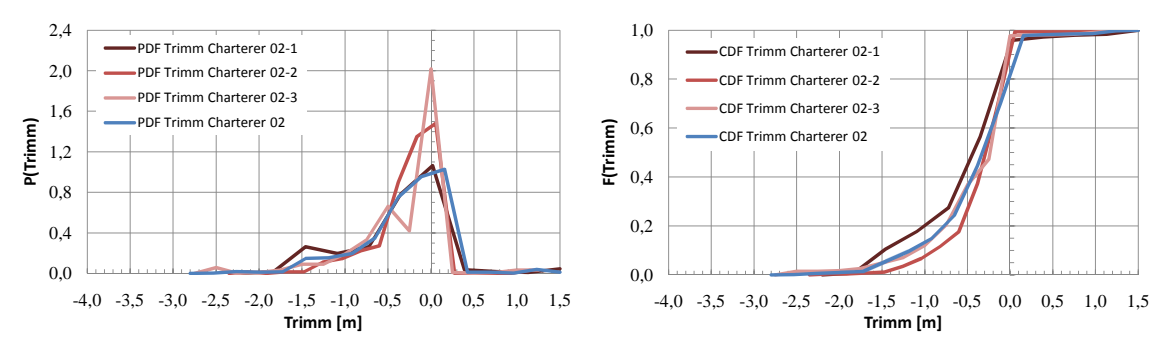

Abbildung 6.9: Cont 1-02 - Trimm  $t = T_{FP} - T_{AP}$ 

Die Trimmwerte der Schiffe von Charterer 02 liegen (wie schon zuvor die von Charterer 01) zum überwiegenden Teil im negativen Bereich, wobei die größten Wahrscheinlichkeiten bei Werten um die Schwimmlage auf ebenem Kiel ermittelt werden.

Da Charterer 02 seine drei Schiffe mit einer geringeren Durchschnittsgeschwindigkeit als Charterer 01 operiert, fallen auch die Dichte- und Verteilungsfunktionen der gemessenen Antriebsleistungdementsprechend aus. Werte größer als 85%MCR treten noch seltener auf, wohingegen die Maxima der Wahrscheinlichkeitsdichten bei Werten um 55%MCR ermittelt werden. Die Abbildung 6.10 zeigt auch, dass die Daten des dritten untersuchten Schiffes verhältnismäßig stark von den anderen abweichen.

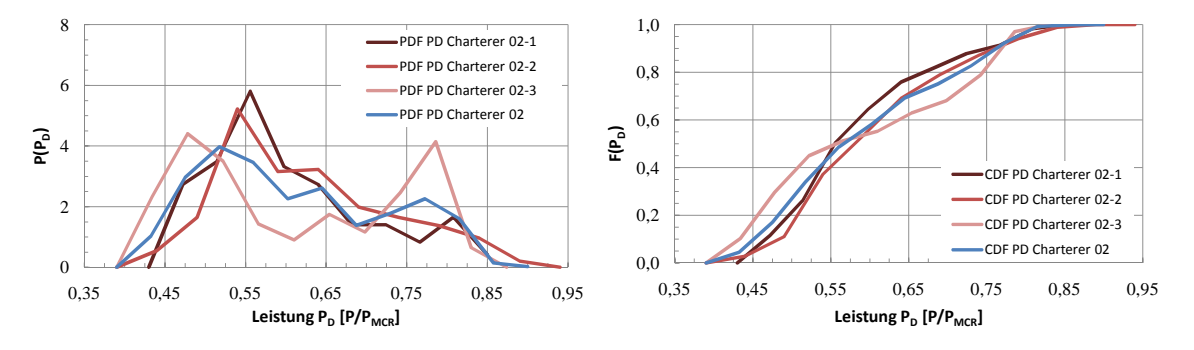

Abbildung 6.10: Cont 1-02 - Leistung *P<sup>D</sup>*

#### **6.1.3 Vergleich der Betriebsprofile - Cont 1**

Abschließend werden die oben diskutierten und über die jeweiligen Schiffe gemittelten Betriebsprofile der beiden Charterer miteinander verglichen. Abbildung [6.11](#page-80-0) zeigt die Wahrscheinlichkeitsdichte und Abbildung [6.12](#page-80-0) die kumulative Verteilungsfunktion der zusammengefassten Geschwindigkeiten aller verfügbaren Schiffe im Vergleich für beide Charterer:

<span id="page-80-0"></span>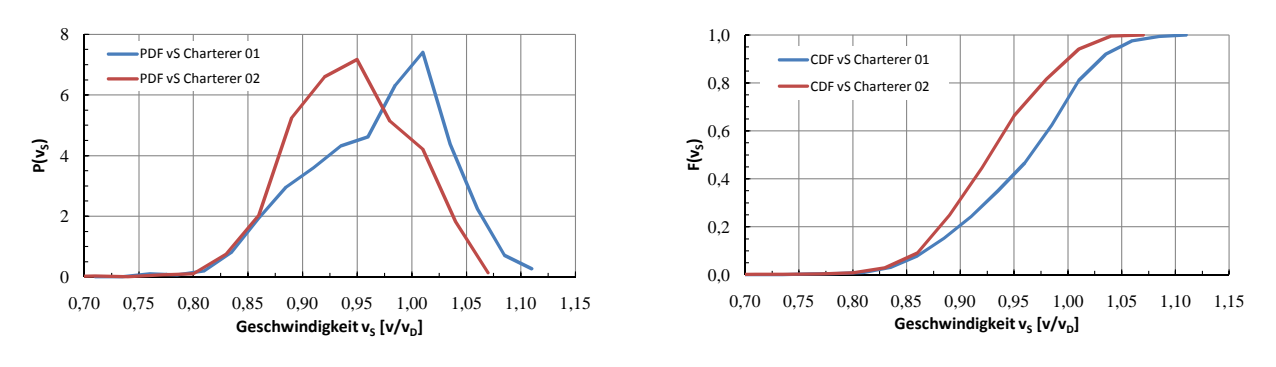

Abbildung 6.11: Cont 1 - Geschwindigkeit PDF

Abbildung 6.12: Cont 1 - Geschwindigkeit CDF

Der Median für Charterer 01 beträgt 0*,* 97 · *vD*, der für Charterer 02 0*,* 93 · *vD*. Daran lässt sich klar der Unterschied durch den Betrieb mit dem sogenannten Econospeed bzw. Slow Steaming erkennen. Werden die Geschwindigkeiten in ihrer Gesamtheit betrachtet, ist festzustellen, dass sie zum überwiegenden Teil unter dem Entwurfswert 1*,* 0 · *v<sup>D</sup>* liegen. Daraus kann direkt geschlussfolgert werden, dass in diesem Punkt der Bauvertrag nicht optimal auf die tatsächlich auftretenden Betriebsbedingungen abgestimmt war.<sup>3</sup>

Die folgenden Diagramme stellen die Verteilungsfunktionen der Tiefgänge und des Trimms von Cont 1 für Charterer 01 und 02 vergleichend gegenüber.

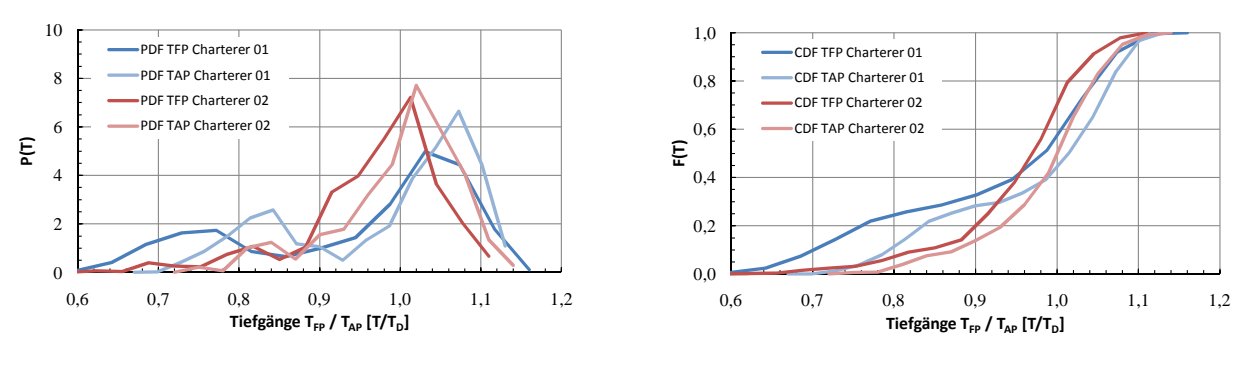

Abbildung 6.13: Cont 1 - Tiefgänge PDF

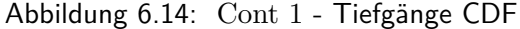

Es zeigt sich, dass Charterer 02 die Schiffe insgesamt auf einem schmaleren Tiefgangsbereich betreibt. Es lässt sich weiterhin ableiten, dass die Dichte- und Verteilungsfunktionen bei beiden Charterern prinzipiell ähnlich sind, wobei die Kumulation von geringen Tiefgängen bei Charterer 01 ausgeprägter ist. Diese prinzipielle Ähnlichkeit lässt sich gut mit der Tatsache erklären, dass die Schiffe praktisch auf derselben Handelsroute betrieben wurden.

Die Abbildungen [6.15](#page-81-0) und [6.16](#page-81-0) veranschaulichen, dass sämtliche Schiffe des Typs Cont 1 unabhängig vom Charterer ein sehr ähnliches Schema bei den Trimmverteilungen aufweisen. Dies mag zum Teil dem Umstand geschuldet sein, dass im vorliegenden Fall die Schiffsbesatzungen nicht von der charternden Reederei gestellt werden, sondern der Schiffseigner diese stellt. Somit kann davon ausgegangen werden,

 $^3$ Wird das Schiff auf eine falsche Geschwindigkeit ausgelegt, so steht im realen Betrieb entweder zu wenig Leistung zur Verfügung, oder die installierte Antriebsleistung ist zu groß. Der erste Punkt führt dazu, dass das Schiff die erforderlichen Geschwindigkeiten nicht bzw. gegebenenfalls dauerhaft nur mit Leistungen über 85% *PMCR* betrieben werden kann. Dies erhöht sowohl den spezifischen Brennstoffverbrauch als auch den Verschleiß der Antriebsanlage. Der zweite Punkt führt in jedem Fall dazu, dass die Antriebsanlage vorwiegend im Teillastbereich betrieben wird. Auch dieser Umstand wirkt sich negativ auf den spezifischen Brennstoffverbrauch und den Verschleiß aus. Ein weiterer Effekt kann sein, dass in schweren Wetterbedingungen Geschwindigkeiten möglich sind, welche zu Schäden an Schiff und Ladung führen können.

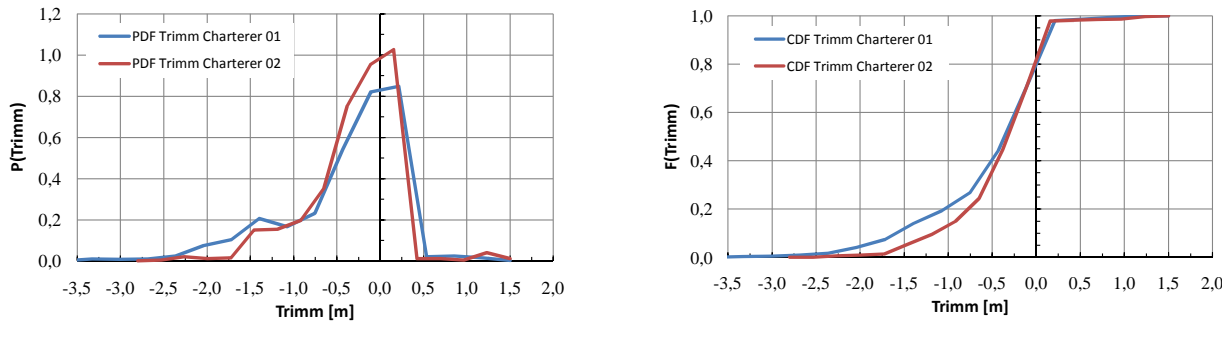

<span id="page-81-0"></span>dass ein flottenübergreifender Konsens besteht, wie die Schwimmlage bevorzugt eingestellt werden sollte.

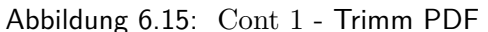

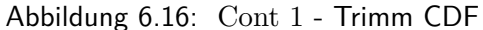

Werden nun die Dichte- und Verteilungsfunktionen der abgeforderten Antriebsleistung für die zwei betrachteten Charterer verglichen, so wird deutlich, dass sich diese in ihrer Charakteristik deutlich unterscheiden (siehe Abbildungen 6.17 und 6.18).

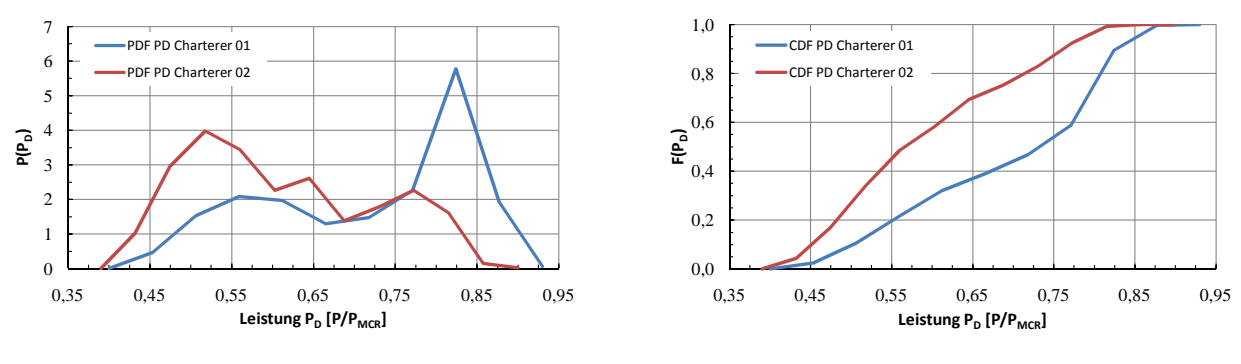

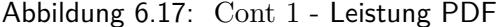

Abbildung 6.18: Cont 1 - Leistung CDF

In diesem Fall sind die Leistungswerte auf den MCR-Wert (Maximum Continuous Rating) der Hauptmaschine normiert. Auf diesen Wert ist die Maschine ausgelegt und optimiert.

Dies ist in erster Linie für die Beurteilung der vorliegenden Betriebsprofile nützlich, da die Hauptmaschine (vor allem durch den Brennstoffverbrauch, aber auch durch die Wartungsaufwendungen ein Hauptkostenfaktor im Unterhalt eines Schiffes) auf den Punkt 85%*PMCR* ausgelegt und optimiert ist. Die Medianwerte der Leistungsverteilungen ergeben für Charterer 01 *Median*  $p_{D01} = 73\% MCR$  und für Charterer 02 *Median<sub>PD02</sub>* = 57%*MCR*). Daraus lässt sich unmittelbar ableiten, dass beide Charterer die Hauptmaschine größtenteils jenseits ihres Auslegungspunktes betreiben. Da eine konventionell mechanisch über eine Nockenwelle gesteuerte Maschine installiert ist, sind insbesondere für die Schiffe von Charterer 02 negative Folgeeffekte zu erwarten.

Bei einem durchgehenden Betrieb der Hauptmaschine im Teillastbereich kann es gleich zu mehreren negativen Effekten kommen. Da in diesem Fall die Steuerung von Einspritzpumpe und Auslassventil rein mechanisch realisiert ist, bestehen keine Möglichkeiten, z.B. über veränderte Steuerzeiten, die Verbrennung zu optimieren. Durch den wesentlich geringeren Abgasmassenstrom werden die Turbolader ebenfalls weit abseits ihres Nennpunktes betrieben. Unter Umständen ist es erforderlich, die Spülung zum Gaswechsel im Zylinder mit Hilfe der Zusatzgebläse (im Extremfall müssen zusätzliche Gebläse installiert werden) aufrecht zu erhalten. Prinzipiell ist davon auszugehen, dass die schlechtere Verbrennung zu vermehrten Ablagerungen von Verbrennungsrückständen im Abgastrakt, sowie an innermotorischen

<span id="page-82-0"></span>Bauteilen, welche mit dem Abgas in Kontakt kommen, führt. Insbesondere die Ventilsitze der Auslassventile sind dadurch von erhöhtem Verschleiß betroffen. Weiterhin lagern sich die Verbrennungsrückstände auch an den Rohrrippen des Abgaskessels ab. Durch sich zusetzende Rohre resultiert ein stark eingeschränkter Wärmeübergang. Im schlimmsten Fall sind Kesselbrände durch Entzündung der Rückstände mit schweren Schäden am Abgaskessel die Folge dauerhaften Betriebs der Hauptmaschine in Teillast.

Ein führender Hersteller empfiehlt für Zweitakt-Schiffsdieselmotoren mit konventioneller Einspritzung (direkte pneumatische Steuerung der Einspritzpumpen über eine Nockenwelle) einen von Intervallen bei höherer Last unterbrochenen Teillastbetrieb. Nach je 12 Stunden Teillastbetrieb muss der Motor mindestens eine Stunde lang mit mehr als 75%*PMCR* (Nennlast) gefahren werden (siehe [\[35\]](#page-138-0)). Durch den erhöhten Abgasmassenstrom sollen so die Ablagerungen ausgeblasen werden, bevor irreversible Schäden entstehen. Diese Vorgaben in der Praxis stets einzuhalten, kann sich als schwer realisierbar herausstellen, da leicht andere Randbedingungen einen Betrieb bei höherer Last nach Zeitplan unmöglich machen können.<sup>4</sup>

#### **6.1.4 Korrelationsfaktoren - Cont 1**

Dieser Abschnitt behandelt die untersuchten Korrelationen für das erste Referenzschiff (Cont 1). Es werden die berechneten Korrelationsfaktoren angegeben. Weiterhin wird erläutert, in welcher Form eine etwaige Korrelation im Simulationsalgorithmus berücksichtigt wird.

- Mittlerer Tiefgang vs. Geschwindigkeit
- Mittlerer Tiefgang vs. Trimm
- Tiefgang  $T_{FP}$  vs. Tiefgang  $T_{AP}$
- Windstärke [*BF*] vs. Windrichtung
- Windstärke [*BF*] vs. Seegang
- Seegang vs. Geschwindigkeit
- Heading vs. Windstärke
- Heading vs. Geschwindigkeit
- Heading vs. Windrichtung

Oben genannte Variablenkombinationen wurden mit dem Korrelationsfaktor nach Kendall [\[25\]](#page-137-0) ausgewertet. Abbildung [6.19](#page-83-0) veranschaulicht die Ergebnisse für Charterer 01. Neben der Einzelauflistung für die gecharterten Schiffe sind die *τ* -Werte auch für alle vier Schiffe zusammengefasst. Je stärker die Grünfärbung, umso ausgeprägter ist die Abhängigkeit der betrachteten Größen:

<sup>4</sup>Grund dafür kann eine zwangsläufige Geschwindigkeitsreduktion z.B. durch feste Termine für Kanalpassagen, Terminalplätze oder aber auch aufgrund begrenzter Fahrwasser sein.

<span id="page-83-0"></span>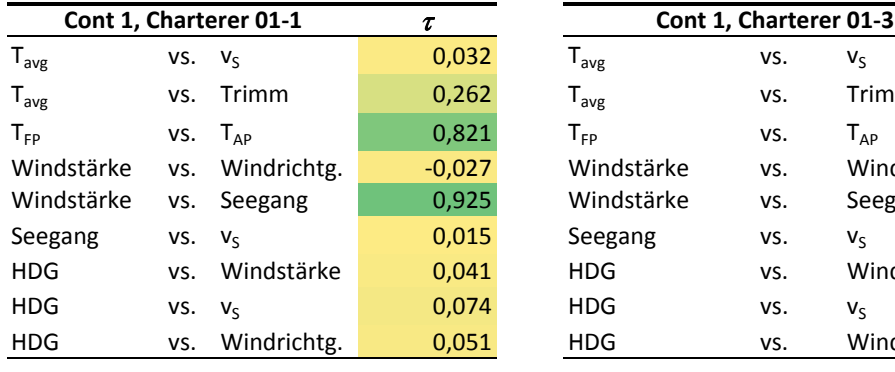

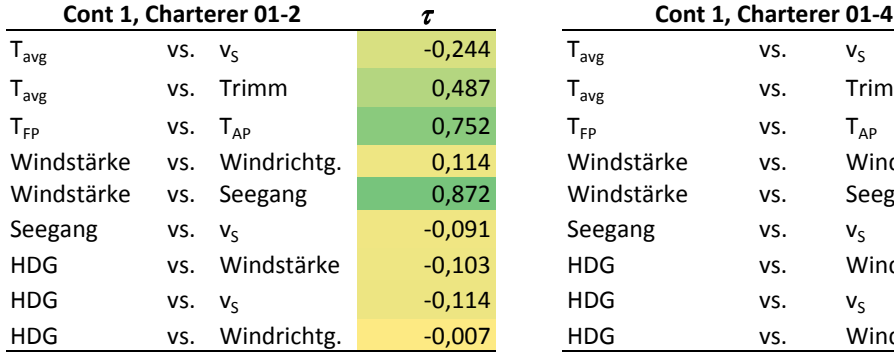

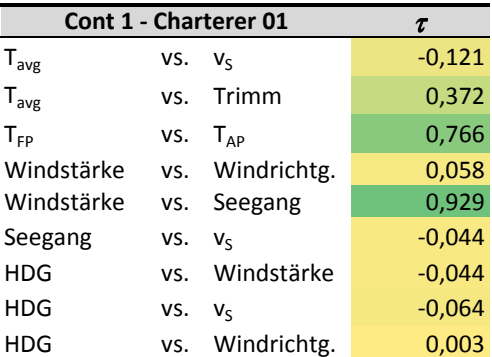

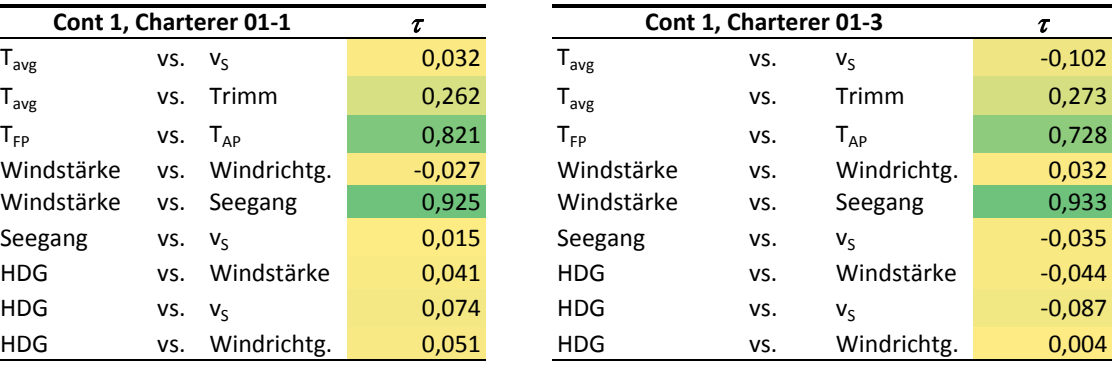

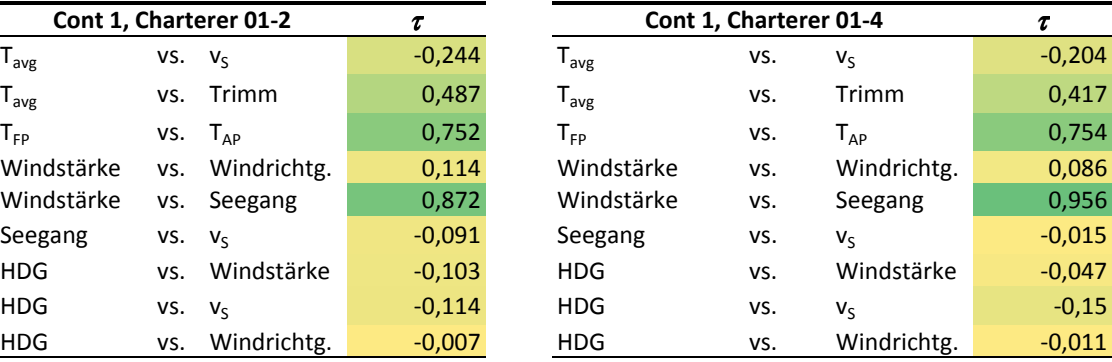

Abbildung 6.19: Korrelationsfaktoren, Cont 1 - Charterer 01

 $T_{\rm eff}$  vs. Trimm  $\sigma_{\rm eff}$  tavg vs. Trimm  $\sigma_{\rm eff}$ Ane oben angerunrten Kombinationen von Korreiationsraktoren weisen ein anniiches Schema aur. vvie zu<br>erwarten ist, sind die Tiefgänge am vorderen und hinteren Lot miteinander korreliert. Der Trimm weist eine leichte Korrelation mit dem jeweils mittleren Tiefgang auf. Diese Abhängigkeit wird in zufriedenstellendem Maße durch das Ablaufschema des Simulationsprogramms abgebildet. Dieses sieht vor, dass zunächst der Tiefgang am hinteren Lot bestimmt wird. Darauf folgt die Berechnung eines Trimmwertes. Aus diesen beiden zunächst unabhängig bestimmten Werten lässt sich der Tiefgang am vorderen Lot<br>. wiederholt sich so lange, bis ein gültiger Wert für den zweiten Tiefgang am vorderen Lot gefunden  $\frac{1}{\pi}$  of under  $\frac{1}{\pi}$ ist.<sup>5</sup> Resultat eines derartigen Vorgehens ist, dass die Verteilung des zuerst bestimmten Tiefgangs sehr Alle oben angeführten Kombinationen von Korrelationsfaktoren weisen ein ähnliches Schema auf. Wie zu bestimmen. Liegt er außerhalb des zulässigen Bereiches, wird ein neuer Trimm ermittelt. Diese Schleife genau reproduziert wird, während die Trimm- und die Tiefgangsverteilung des zweiten Tiefgangs leichte Abweichungen zu den Eingangswerten aufweisen. Für sämtliche untersuchten Schiffe bleiben jedoch die Charakteristika und die Grenzen der Verteilungen erhalten.

<sup>&</sup>lt;sup>5</sup>Die Grenzen für die Tiefgänge und die Trimmwerte sind im Fahrtprofil enthalten.

Führt diese Reihenfolge zu Abweichungen, die nicht mehr tolerabel sind, so ist zu überprüfen, ob ein modifizierter Simulationsalgorithmus zu einer Verbesserung führt. Eine mögliche Abwandlung ist die Formulierung mehrerer Verteilungsfunktionen des Trimms in Abhängigkeit vom Tiefgangsbereich des zuerst ermittelten Tiefgangswertes. Diese würden dann dementsprechend ausgewählt, sobald der erste Tiefgang bestimmt ist. Allerdings konnte in [\[14\]](#page-136-0) keine Verbesserung durch diese Rechenvorschrift für ein vergleichbares Betriebsprofil desselben Schiffes festgestellt werden. In Kapitel [7](#page-108-0) werden die Resultate der Simulation im Vergleich zu den Messungen im Einzelnen diskutiert.

Bei sämtlichen analysierten Fahrtprofilen ist eine starke Korrelation zwischen der Windstärke und dem Seegang festzustellen. In Folge muss eine Rechenvorschrift für diese Abhängigkeit implementiert werden. Es stellt sich bei Analyse der einzelnen gemessenen Betriebspunkte heraus, dass es sich hierbei um einen relativ einfachen Zusammenhang handelt. Bis auf geringe Abweichungen gleichen sich die kumulativen Verteilungsfunktionen der Seegangsstufe und der um 1 reduzierten Funktion der Windstärke (siehe auch Kap. [7.1\)](#page-109-0). Daher wird zunächst im Fall des Referenzschiffes Cont 1 und letztendlich nach Prüfung des Sachverhaltes auch für die anderen untersuchten Schiffe zuerst die Windstärke bestimmt. Anschließend wird die Seegangsstufe auf den um 1 verringerten Wert der Windstärke gesetzt.

Entgegen der Erwartung lässt sich keine nennenswerte Korrelation zwischen der Schiffsgeschwindigkeit und den Umweltvariablen nachweisen (hier ist vor allem die Stärke des Seegangs anzuführen). Ganz offensichtlich ist eine ausreichende Marge für die Umwelteinflüsse, Bewuchs, etc. bei Auslegung der Maschinenanlage berücksichtigt worden. Weiterhin sind Containerschiffe dieser Art in der Regel in einen Liniendienst mit festem Fahrplan integriert. Um diesen einzuhalten, müssen die Geschwindigkeiten so unabhängig wie möglich von den Umweltbedingungen gewählt werden können. Dieses Vorgehen ist zwar hilfreich, um einen zuverlässigen weltweiten Liniendienst zu realisieren, nach dem Gesichtspunkt der Sicherheit von Besatzung, Schiff und Ladung ist die Situation durchaus differenzierter zu betrachten. So birgt eine große Leistungsreserve<sup>6</sup> immer die Gefahr, dass Geschwindigkeiten und Kurse ermöglicht werden, welche zu Schäden führen können.

Bedingt durch die Anordnung des Deckshauses auf circa *L/*3 achtern, können speziell auf großen Containerschiffen wie Cont 1 derartige Situationen von der Besatzung nur sehr schwer korrekt interpretiert werden. Zum einen liegt dies an der großen Entfernung des Deckshauses vom Vorschiff. Im konkreten Fall von Cont 1 beträgt diese circa 200*m*. Hinzu kommt, dass zumeist die gefährdeten Bereiche des Vorschiffes im toten Winkel der Ladung liegen. Weiterhin wird die korrekte Einschätzung der Situation durch die im Vergleich geringeren Beschleunigungen auf der Brücke erschwert.

 $6$ Die Leistungsreserve zur Kompensierung ungünstiger Wettereinflüsse für Cont 1 liegt bei 15%MCR, das entspricht einer Leistung von 10300*kW*. Zum Vergleich: Hauptmaschinen mit Leistungen dieser Größenordnung sind beispielsweise auf Containerschiffen mit bis zu 1400 TEU Kapazität und Dienstgeschwindigkeiten um 18*kn* verbaut.

|                             |             | Cont 1, Charterer 02-1 | τ        | Cont 1, Charterer 02-3      | $\tau$ |                 |          |
|-----------------------------|-------------|------------------------|----------|-----------------------------|--------|-----------------|----------|
| $T_{avg}$                   | $VS.$ $V_S$ |                        | 0,064    | $\mathsf{T}_{\mathsf{avg}}$ | VS.    | $V_S$           | 0,17     |
| $\mathsf{T}_{\mathsf{avg}}$ | VS.         | Trimm                  | 0,233    | $T_{avg}$                   | VS.    | Trimm           | 0,057    |
| $T_{FP}$                    | VS.         | $T_{AP}$               | 0,603    | $T_{FP}$                    | VS.    | $T_{AP}$        | 0,675    |
| Windstärke                  | VS.         | Windrichtg.            | 0,058    | Windstärke                  | VS.    | Windrichtg.     | 0,112    |
| Windstärke                  | VS.         | Seegang                | 0,96     | Windstärke                  | VS.    | Seegang         | 0,928    |
| Seegang                     | VS.         | $V_{S}$                | $-0,027$ | Seegang                     | VS.    | $V_S$           | 0,008    |
| <b>HDG</b>                  | VS.         | Windstärke             | 0,02     | <b>HDG</b>                  | VS.    | Windstärke      | $-0,029$ |
| <b>HDG</b>                  | VS.         | $V_{\varsigma}$        | $-0,052$ | <b>HDG</b>                  | VS.    | $V_{\varsigma}$ | 0,035    |
| <b>HDG</b>                  | VS.         | Windrichtg.            | 0,15     | <b>HDG</b>                  | VS.    | Windrichtg.     | 0,104    |
|                             |             |                        |          |                             |        |                 |          |
|                             |             | Cont 1, Charterer 02-2 | τ        | Cont 1 - Charterer 02       | $\tau$ |                 |          |
| $\mathsf{T}_{\mathsf{avg}}$ | VS.         | $V_{S}$                | 0,091    | $\mathsf{T}_{\mathsf{avg}}$ | VS.    | $V_S$           | 0,134    |
| $T_{avg}$                   | VS.         | Trimm                  | $-0,036$ | $T_{\mathsf{avg}}$          | VS.    | Trimm           | 0,083    |
| $T_{FP}$                    | VS.         | $T_{AP}$               | 0,784    | $T_{FP}$                    | VS.    | $T_{AP}$        | 0,701    |
| Windstärke                  | VS.         | Windrichtg.            | $-0.016$ | Windstärke                  | VS.    | Windrichtg.     | 0,044    |
| Windstärke                  | VS.         | Seegang                | 0,767    | Windstärke                  | VS.    | Seegang         | 0,831    |
| Seegang                     | VS.         | $V_{S}$                | 0,021    | Seegang                     | VS.    | $V_{\varsigma}$ | $-0,002$ |
| <b>HDG</b>                  | VS.         | Windstärke             | $-0,065$ | <b>HDG</b>                  | VS.    | Windstärke      | $-0,025$ |
| <b>HDG</b>                  | VS.         | $V_{S}$                | $-0,032$ | <b>HDG</b>                  | VS.    | $V_{S}$         | $-0,014$ |
| <b>HDG</b>                  | VS.         | Windrichtg.            | 0,119    | <b>HDG</b>                  | VS.    | Windrichtg.     | 0,127    |

Abbildung 6.20 zeigt die Korrelationsfaktoren für den Charterer 02 von Cont 1.

Abbildung 6.20: Korrelationsfaktoren, Cont 1 - Charterer 02

Die ermittelten Korrelationsfaktoren geben ähnliche Zusammenhänge wie bereits für Charterer 01 wieder. So sind die Tiefgänge am vorderen und hinteren Lot sehr stark korreliert. Da der Trimm und der mittlere Tiefgang nur eine schwache Korrelation aufweisen, werden die Schwimmlagen innerhalb der Simulation nach dem eingangs beschriebenen Schema berechnet.

Weiterhin weisen Windstärke und Seegang eine starke Korrelation auf (noch stärker als die Tiefgänge). Es zeigte sich derselbe Zusammenhang wie auch schon für die Daten der Schiffe von Charterer 01, daher werden diese Umwelteinflüsse ebenfalls nach oben beschriebenem Verfahren ermittelt.

## **6.2 5500-TEU Containerschiff (Cont 2)**

Bei dem zweiten Referenzschiff (Cont 2) handelt es sich um ein mittelgroßes Containerschiff mit Post-Panmax-Breite. Seine Hauptabmessungen sind in Tabelle 6.2 zusammengefasst:

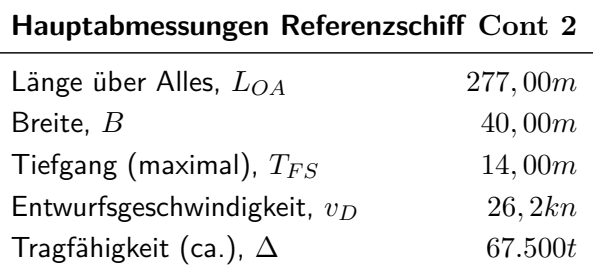

Tabelle 6.2: Hauptabmessungen Cont 2

Zur Auswertung lagen die über einen Zeitraum von mehreren Jahren gesammelten Noon-to-Noon Reports von insgesamt 15 Schiffen vor. Für die in diesem Zusammenhang vorgestellte Analyse wurden die Messwerte von acht Schiffen verwendet. Die Daten wurden nach unterschiedlichen Kriterien kombiniert und aufbereitet.

Es wurden die folgenden Fahrtprofile erstellt:

- Zeitraum vor der ersten Klassedockung, sortiert nach Schiff  $(8 x)$
- Zeitraum nach der ersten Klassedockung, sortiert nach Schiff (8  $\times$ )
- Sortiert nach Charterer und Route

Für den Schiffseigner ist neben der Unterscheidung der verschiedenen Betreiber und deren Fahrtprofil auf unterschiedlichen Routen vor allem auch interessant, wie die Schiffe einzeln betrachtet in den Zeiträumen zwischen den Dockungen zur Erneuerung der Klassifikation betrieben werden. Durch diese Zusammenfassung der gemessenen Daten sind weitergehende Untersuchungen, wie zum Beispiel die Sicherheit gegen Ruderkavitation (siehe [\[33\]](#page-138-0)) möglich. Sie erlauben es im günstigsten Fall, im Vorfeld abzuschätzen, ob und gegebenenfalls welche Schäden zu erwarten sind.

Sind auf diese Weise potentielle Probleme identifiziert, kann über die dritte Aufschlüsselung der Betriebsprofile nach den einzelnen Charterern und deren unterschiedlichen Routen beurteilt werden, durch welche Operationsbedingungen diese Probleme hervorgerufen werden.

Sämtliche Schiffe des Typs Cont 2 sind mit einem Wellengenerator ausgerüstet. Dieser ist direkt auf der Hauptantriebswelle angeordnet und kann maximal eine Leistung von 2500*kW* aufnehmen. Da für die vorhandenen Noon-to-Noon Reports die Leistungsaufnahme der Hauptmaschine über den verbrauchten Brennstoff berechnet wurde, ist wichtig, dass bei aktiviertem Wellengenerator dessen Leistung von der der Hauptmaschine subtrahiert wird, bevor diese zur Verifizierung des Simulationsalgorithmus herangezogen wird.<sup>7</sup>

Aufgrund der teilweise unzureichenden Datenmenge für die Zeiträume vor den Dockungen, werden im Folgenden nur die nach Charterer und Route aufgeteilten Betriebsprofile diskutiert. Die Ergebnisse und ergänzende Kommentare zu den oben genannten Diskrepanzen zwischen simulierter und gemessener Leistung sind dem Anhang [F](#page-176-0) zu entnehmen.

Wie oben erwähnt, sind die protokollierten Leistungen mit Hilfe des Brennstoffverbrauchs berechnet worden. Diese Methode kann zwar in Ermangelung anderweitiger Messinstrumente zur Analyse herangezogen werden, sie ist jedoch als anfällig für Mess-, Ablese- sowie Systemfehler zu erachten.

Der Brennstoffverbrauch wird mit Hilfe eines Durchflussmengenmessers registriert. Da stets Brennstoff zwischen Ausgleichsbehälter und Hauptmaschine zirkuliert, befindet sich dieser zwischen dem Ausgleichsbehälter und den Tagestanks. Auf diese Weise ist sichergestellt, dass nur der tatsächlich aus den Tanks entnommene Brennstoff registriert wird. Jedoch besteht die Möglichkeit eines verfälschten Messergebnisses durch einen schwankenden Füllstand im Ausgleichsbehälter (vgl. Abb. [6.21\)](#page-87-0). Dieser Umstand wird zumindest teilweise durch den verhältnismäßig langen Messzeitraum von 24*h* kompensiert. Kurzfristige Schwankungen kürzen sich so im Mittel heraus.

 $^7$ Es wird in einigen Fällen vermutet, dass bei Erstellung der Reports durch die Besatzung die Leistungsaufnahme des Wellengenerators nicht bzw. nur mit unzureichender Genauigkeit erfasst wurde. Da die Korrelation der Ergebnisse bei konsequenter Erfassung der abgenommenen Leistung im Rahmen der Ergebnisse der anderen Referenzschiffe liegt, ließen sich einige weniger gute Übereinstimmungen speziell für die Schiffe des Typs Cont 2 erklären.

<span id="page-87-0"></span>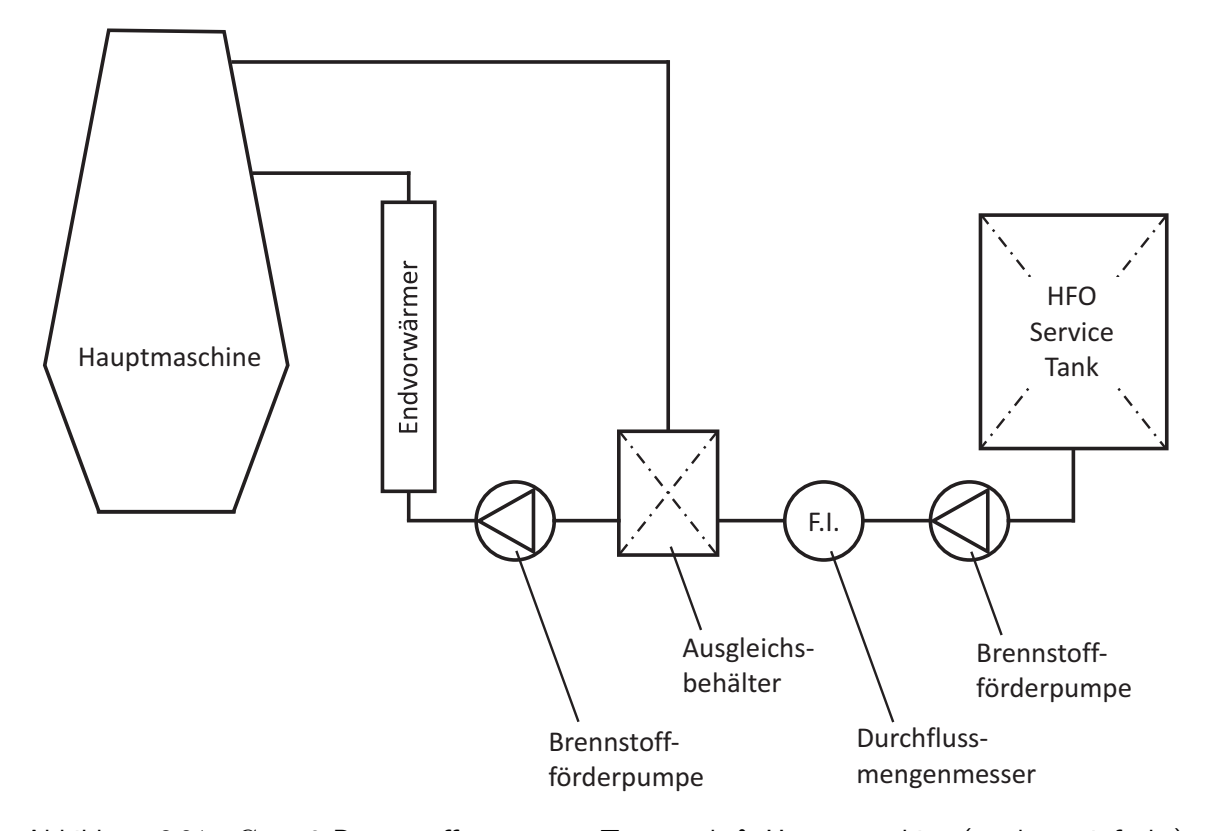

Abbildung 6.21: Cont 2 Brennstoffsystem zw. Tagestank & Hauptmaschine (stark vereinfacht)

Die zugrunde liegende Berechnungsformel 6.1 für die Leistung beinhaltet allerdings noch eine weitere, systematische Fehlerquelle.

$$
P_D = \frac{\dot{m}}{b_e} \tag{6.1}
$$

Die Veränderung des spezifischen Brennstoffverbrauchs in Abhängigkeit der vorherrschenden Umgebungsbedingungen im Maschinenraum und der Last ist nicht berücksichtigt (siehe [\[36\]](#page-138-0)), stattdessen wird mit einem konstanten Wert für alle Betriebspunkte gerechnet. Dieses Vorgehen ist für einen groben Überblick akzeptabel. Die Vergleiche von Messungen und Simulation für Cont 1 haben bereits gezeigt, dass die Simulationsgenauigkeit durchaus zufriedenstellend ist.

#### **6.2.1 Betriebsprofil - Cont 2, Charterer 01**

Für die folgende Auswertung werden die Messwerte der vier Schiffe von Charterer 01 zusammengefasst. Die Schiffe waren im durch die Noon-to-Noon Reports abgedeckten Zeitraum auf drei verschiedenen Routen eingesetzt.

- Asien - Westküste Nordamerika

Die Strecke wird durch die folgenden Punkte aus [\[44\]](#page-138-0) abgedeckt:

- 99, 103, 106, 110, 111, 112, 113
- Asien Nordeuropa
	- 79, 88, 95, 116, 121

<span id="page-88-0"></span>- Westküste Nordamerika - Asien - Ostküste Nordamerika (kurz: USWC-Asien-USEC, über Suezkanal und Mittelmeer)

99, 103, 106, 110, 111, 112, 113, 114, 115, 116

Abbildung 6.22 veranschaulicht die durch Söding ausgewerteten Punkte.

|             |              |              |            |       |            | <b>SHOP</b>  |             |             |             |             |             |            |             |             |
|-------------|--------------|--------------|------------|-------|------------|--------------|-------------|-------------|-------------|-------------|-------------|------------|-------------|-------------|
|             |              |              |            |       | • 125      | • 126        |             |             |             |             |             |            |             |             |
| • 118       | • 119        |              |            |       | • 120      | • 121        |             |             |             |             |             |            |             | $*110$      |
| • 112       | • 113        |              |            | • 114 | • 115      | • 116        |             |             |             |             |             |            | • 110       | • 111       |
| • 105       | • 106        |              |            | • 107 | • 108      | • 109        |             |             |             |             |             |            | • 103       | • 104       |
| $-97$       | •98          | $-99$        |            | • 100 | •101       | • 102        |             |             |             |             |             |            | •95.        | •96         |
| •90         | •91          | •92          |            |       | •93        | • 94         |             |             |             |             |             |            | $-88$       | •89         |
| •82         | •83          | • 84         | • 85       |       | •86        | .87          |             |             |             | •79         |             |            | •80         | • 81        |
| •74         | •75          | $\bullet$ 76 | •77        |       |            | •78          | • 69        |             | $-70$       | •71         | •72         |            |             | •73         |
| • 64        | • 65         | •66          | • 67       |       |            | •68          | • 60        |             |             | • 61        | • 62        |            |             | • 63        |
| • 55        | $-56$        | •57          | $-58$      |       |            | • 59         | $-51$       |             |             | •52         | •53         |            |             | • 54        |
| •45         | •46          | •47          | $-48$      |       | .49        | •50          | •40         |             | • 41        | $-42$       | •43         |            |             | •44         |
| • 34        | •35          | $-36$        | •37        |       | •38        | • 39         | $\cdot 28$  | $\cdot 29$  | •30         | $-31$       | •32         | •33        |             |             |
| $\cdot 22$  | $\bullet$ 23 | •24          | $\cdot 25$ |       | $\cdot 26$ | $\bullet$ 27 | $\bullet$ 2 | $\cdot 16$  | • 17        | • 18        | • 19        | $\cdot 20$ | •21         |             |
| $\bullet$ 9 | • 10.        | • 11         | •12        |       | • 13.      | • 14         | •1          | $\bullet$ 2 | $\bullet 3$ | $\bullet$ 4 | $\bullet$ 5 | • 6        | $\bullet$ 7 | $\bullet$ 8 |
|             |              |              |            |       |            |              |             |             |             |             |             |            |             |             |
|             |              |              |            |       |            |              |             |             |             |             |             |            |             |             |
|             |              |              |            |       |            |              |             |             |             |             |             |            |             |             |

Abbildung 6.22: Anordnung der Messpunkte aus "Global Seaway Statistics" [\[44\]](#page-138-0)

Küstennahe Gewässer wie z.B. das Mittelmeer, der Golf von Aden, sowie die Straßen von Malakka und Singapur werden durch die globalen Daten nicht abgedeckt. Für eine detailliertere Untersuchung, sind diese Gebiete sicherlich mit einzubeziehen. Weiterhin ist im Einzelfall zu prüfen, ob sich der Zusammenhang zwischen Geschwindigkeitsprofil und der Schiffsposition nachvollziehen lässt. Mit Hilfe dieses Zusammenhangs kann auf die Durchfahrtzeiten für die jeweiligen Seegebiete geschlossen werden. Da in diesem Fall jedoch keine genaue zeitliche Aufschlüsselung für die jeweiligen Teilgebiete vorlag, kann im Rahmen der durchgeführten Analysen auf die Berücksichtigung dieser Gebiete nur verzichtet werden. Die oben genannten Punkte werden mit gleicher Gewichtung für die Berechnung der im Seegang zusätzlich benötigten Maschinenleistung herangezogen.

#### **Cont 2, Charterer 01; Asien-Nordamerika**

Der Großteil der Messwerte liegt für diese Route vor. Insgesamt 958 einzelne Noon-to-Noon Reports werden ausgewertet. Das Einsatzprofil wird durch eine längere transpazifische Etappe dominiert. Dieser Umstand spiegelt sich eindeutig in den Verteilungsfunktionen des Schiffskurses wieder (vgl. Abb. [6.23\)](#page-89-0).

<span id="page-89-0"></span>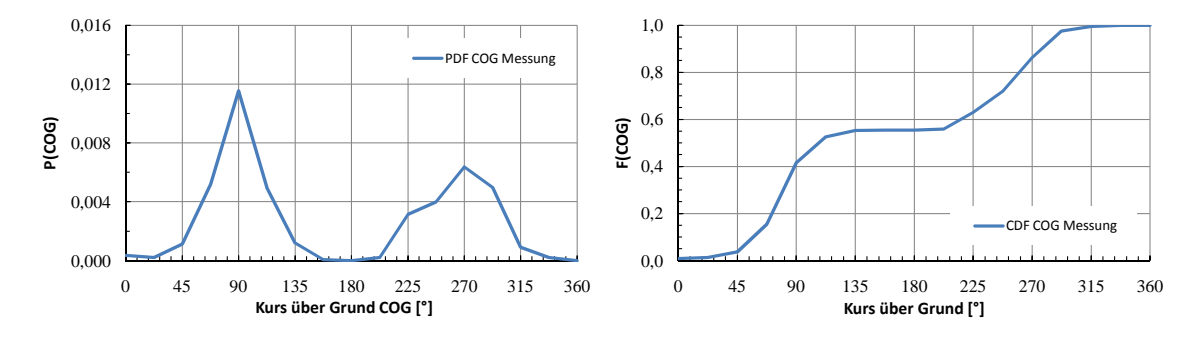

Abbildung 6.23: Cont 2-01 Asien-Nordamerika, Kurs über Grund

Die Tiefgänge streuen über einen verhältnismäßig breiten Bereich. Dies ist nicht weiter verwunderlich, denn der Warenstrom kann als asymmetrisch bezeichnet werden. Vergleichsweise viele Waren werden westwärts von Asien nach Nordamerika transportiert, so dass in der Regel die geometrische Kapazität des Schiffes zu einem Großteil ausgeschöpft wird. Auf dem Rückweg hingegen muss eine große Anzahl von Leercontainern befördert werden. Aufgrund des geringen Ladungsgewichtes kommt es häufig zu sehr großen  $\overline{\text{GM}}$ -Werten.

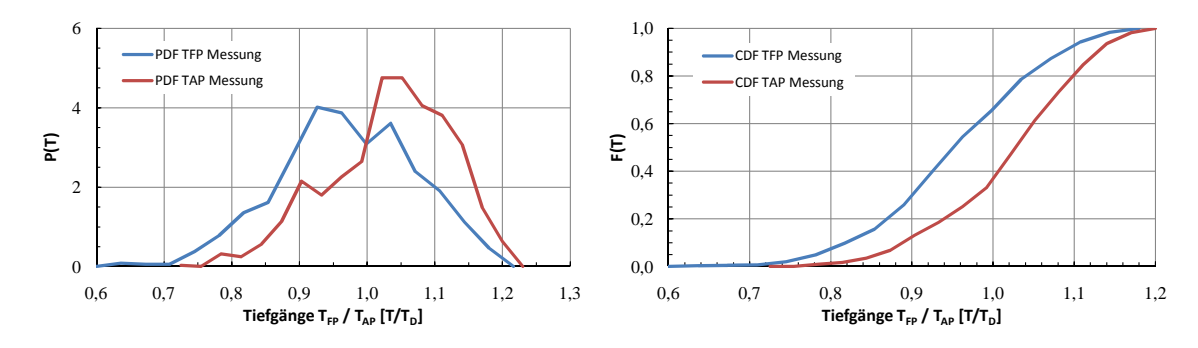

Abbildung 6.24: Cont 2-01 Asien-Nordamerika, Tiefgänge an vorderem und hinteren Lot

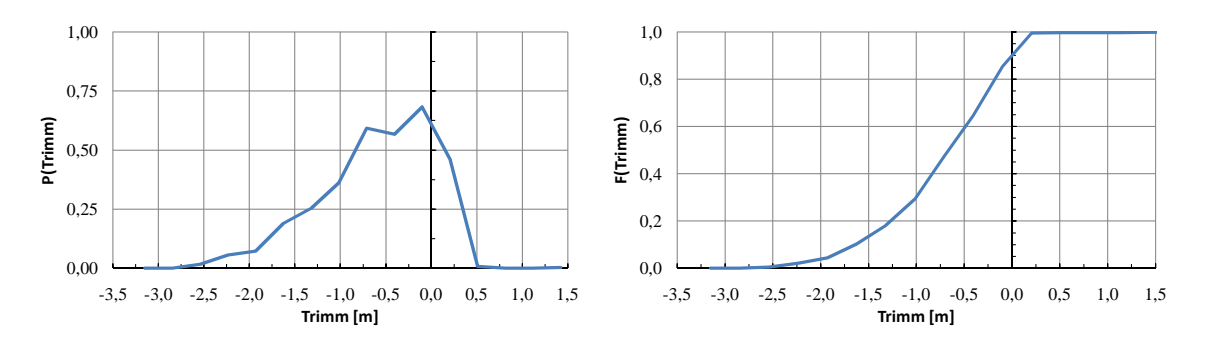

Abbildung 6.25: Cont 2-01 Asien-Nordamerika, Trimm

Die resultierenden Schwimmlagen zeichnen sich durch einen achterlichen Trimm aus. Um eine Schwimmlage auf ebenem Kiel einzustellen, müsste eine zusätzliche Menge Ballastwasser an Bord genommen werden. Dadurch würden die  $\overline{GM}$ -Werte noch weiter erhöht und damit das Seegangsverhalten weiter verschlechtert werden.<sup>8</sup> Auf diese Weise lassen sich auch die verhältnismäßig großen achterlichen Trimmwerte erklären.

Die Geschwindigkeiten liegen im Wesentlichen in einem Intervall zwischen 0*,* 64*v<sup>D</sup>* und 1*,* 07*vD*. Die Wahrscheinlichkeitsdichtefunktion ist annähernd symmetrisch, so dass der Median ( $\tilde{x}_vS = 0,88$ ) ungefähr in der Mitte dieses Intervalls ( $v_{\emptyset} = 0,86$ ) ermittelt wird.

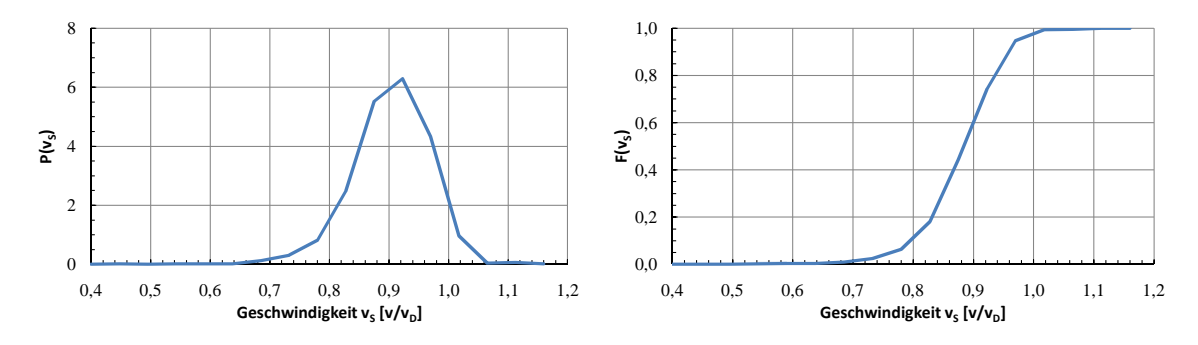

Abbildung 6.26: Cont 2-01 Asien-Nordamerika, Geschwindigkeit

Aus dem gemessenen Fahrtprofil ergibt sich eine Verteilung der Hauptmaschinenleistung. Lediglich gut 7% aller registrierten Leistungen übersteigen 0*,* 85*PMCR*. Dieser Wert wird in der Regel nur in Ausnahmefällen und wenn dann auch nur für einen kurzen Zeitraum überschritten, zum Beispiel um eine Fahrplanverspätung wieder aufzuholen.

Der rudimentär vorhandene zweite Gipfel der Dichtefunktion im Bereich von 0*,* 83*PMCR* lässt sich zum Teil mit den nicht korrekt dokumentierten Betriebszuständen des Wellengenerators erklären. Die Verteilungen der Tiefgänge und der Schiffsgeschwindigkeit können diese Funktionscharakteristika nicht erklären (siehe auch Kap. [7.2\)](#page-117-0).

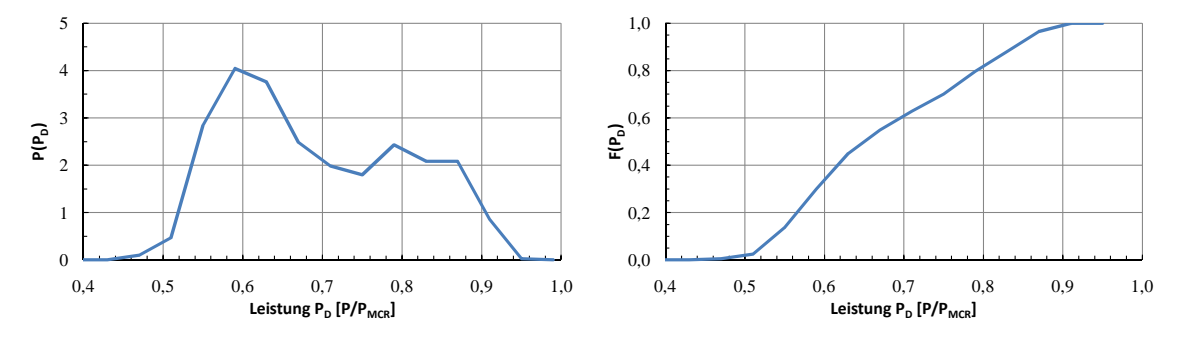

Abbildung 6.27: Cont 2-01 Asien-Nordamerika, Hauptmaschinenleistung

#### **Cont 2, Charterer 01; Asien-Nordeuropa**

Die für diese Route verfügbaren Daten sind weniger umfangreich. So stehen für die Analyse 376 einzelne Tageswerte zur Verfügung.

Auf der Route zwischen Asien und Nordeuropa sind die Warenströme etwas ausgeglichener als zwischen Asien und der Westküste von Nordamerika. Dies lässt sich gut anhand der geringeren Streuung der

<sup>&</sup>lt;sup>8</sup>Vor allem durch die auf dem Pazifik vorherrschende langkämmige Dünung kommt es auf den Überfahrten zu einer stetigen Anregung der Rollbewegung. In Kombination mit dem Stabilitätsüberschuss kann es zu großen Beschleunigungen kommen. Diese haben einen negativen Einfluss auf die Besatzung und beanspruchen die Schiffsstruktur stark.

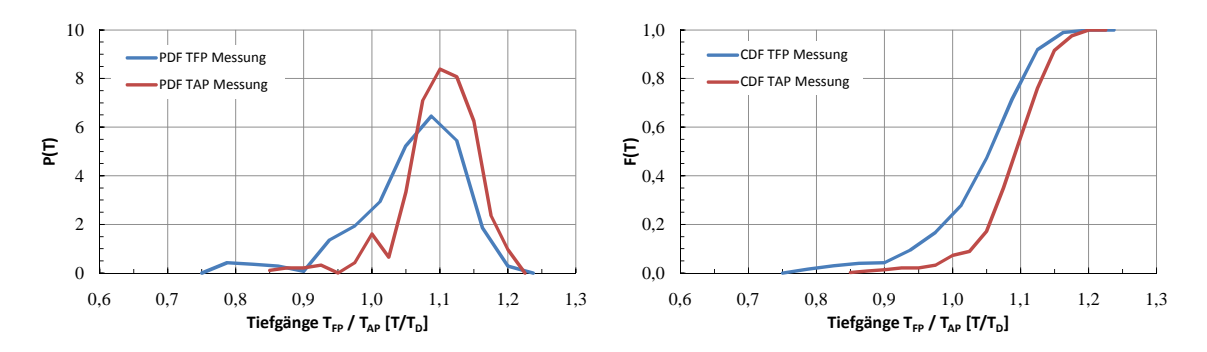

Tiefgänge nachvollziehen (siehe Abb. 6.28).

Abbildung 6.28: Cont 2-01 Asien-Nordeuropa, Tiefgänge an vorderem und hinteren Lot

Die Trimmwerte schwanken im Vergleich ebenfalls nicht so stark. Dies kann damit begründet werden, dass in beiden Richtungen vergleichbare Warenströme transportiert werden. Es bestehen ähnliche Voraussetzungen, den Trimm des Schiffes einzustellen. Dabei wird die Annahme getroffen, dass entweder angestrebt wird, einen geringen Trimm zu erreichen, beziehungsweise bei geringen Tiefgängen den Propeller ausreichend zu tauchen.

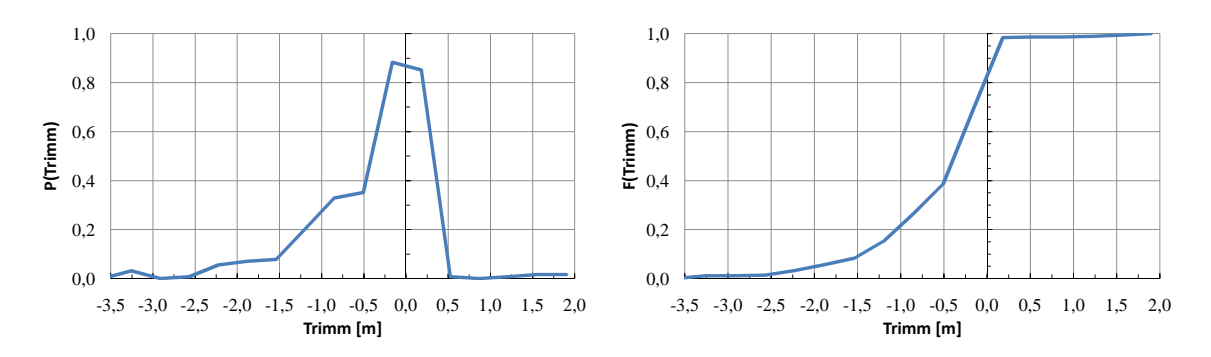

Abbildung 6.29: Cont 2-01 Asien-Nordeuropa, Trimm

Die geforderten Geschwindigkeiten sind stark von den Fahrplänen abhängig. Diese variieren je nach Einsatzgebiet und dem Liniendienst, in welchen die Schiffe integriert sind. So sind die Geschwindigkeiten zwischen Asien und Nordeuropa auf einem engeren Intervall und mit einem größeren Median ( $\tilde{x}_{vS}$  = 0*,* 91) als zwischen Asien und Nordamerika verteilt.<sup>9</sup>

<sup>9</sup>Es werden weniger Leercontainer befördert. Dadurch wird die Ladekapazität weniger ausgenutzt, und es leuchtet unmittelbar ein, dass es aus wirtschaftlicher Sicht erforderlich ist, die Kosten für die Beförderung zu senken. Am einfachsten kann dies durch eine verminderte Durchschnittsgeschwindigkeit realisiert werden.

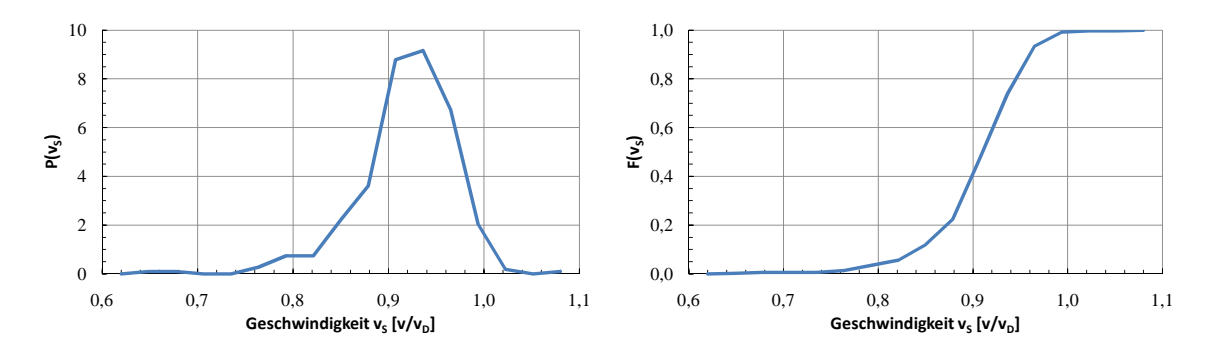

Abbildung 6.30: Cont 2-01 Asien-Nordeuropa, Geschwindigkeit

Die gemessenen Leistungswerte ergeben eine stark unsymmetrische Dichtefunktion mit dem Median *x*˜ = 0*,* 78*PMCR*, während das Dichtemittel bei *D* = 0*,* 85*PMCR* liegt. Dies deutet darauf hin, dass die Schiffe auf der vorliegenden Route zu einem großen Teil der Seezeit nahe des Auslegungspunktes der Hauptmaschine betrieben werden. Die ausgeprägte Rechtslastigkeit der Dichtefunktion lässt sich unter anderem mit dem größtenteils nicht berücksichtigten Betrieb des Wellengenerators begründen. Der Einfluss auf die Leistungsverteilungen derartiger Aggregate ist bei einer Evaluierung des Entwurfs bezüglich des jeweiligen Betriebsprofils in jedem Fall zu berücksichtigen. Werden lediglich die Umwelteinflüssen in Kombination mit dem Kurs, der Schiffsgeschwindigkeit und der Schwimmlage betrachtet, führt dies zu einer unrealistischen Leistungsverteilung. Vielmehr ist in einem solchen Fall eine Möglichkeit vorzusehen, den Beitrag der an die Hauptmaschine gekoppelten Energieerzeugung adäquat zu berücksichtigen.

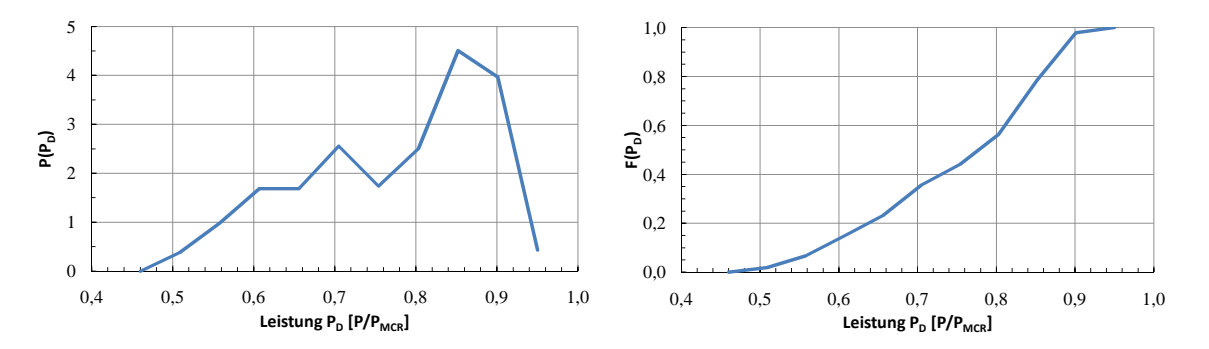

Abbildung 6.31: Cont 2-01 Asien-Nordeuropa, Hauptmaschinenleistung

#### **Cont 2, Charterer 01; USWC-Asien-USEC**

Die dritte Route des ersten Charterers führt von der Westküste Nordamerikas (USWC) ausgehend nach Asien (China und Korea), von da aus weiter über den Suezkanal, das Mittelmeer und den Atlantik zur Ostküste Nordamerikas (USEC). Für die Auswertung standen 416 protokollierte Noon-to-Noon Reports zur Verfügung.

Die Tiefgänge variieren auf einem verhältnismäßig großen Bereich.

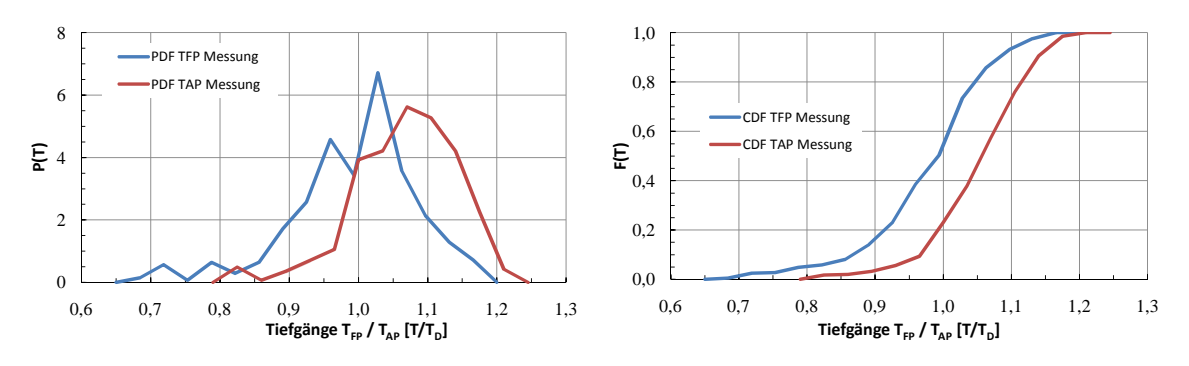

Abbildung 6.32: Cont 2-01 USWC-Asien-USEC, Tiefgänge an vorderem und hinteren Lot

Dasselbe trifft auf den Trimm zu. Dieser nimmt ähnliche Werte an, wie für die Route Asien-Nordamerika. Auch hier kann angenommen werden, dass Gründe wie zum Beispiel eine ausreichende Tauchung des Propellers bei geringen Tiefgängen, oder aber auch das Erreichen von strukturellen Grenzwerten dafür verantwortlich zu machen sind, dass der Trimm in einem Teil der Ladefälle kaum modifiziert werden kann und damit aufgrund des Verhältnisses von Auftriebs- und Gewichtsverteilung tendenziell achterlich ausfällt.

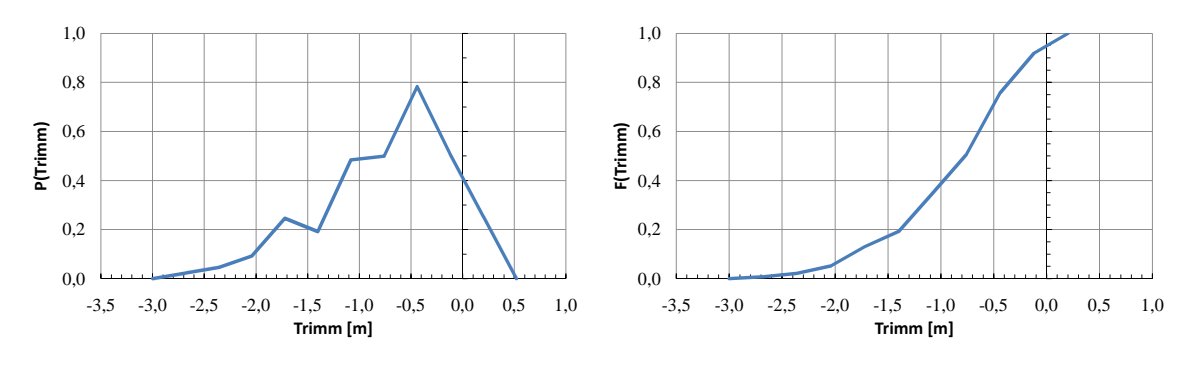

Abbildung 6.33: Cont 2-01 USWC-Asien-USEC, Trimm

Die Geschwindigkeiten sind auf einem ähnlich breiten Intervall verteilt wie schon bei der ersten Route.

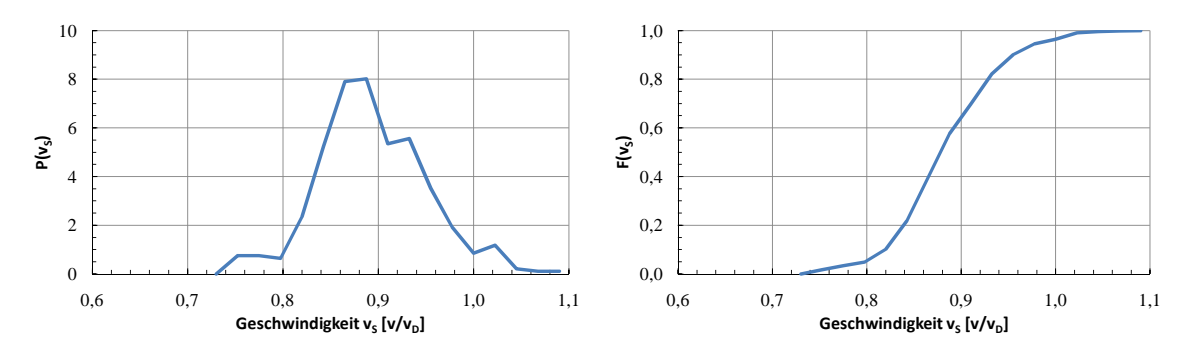

Abbildung 6.34: Cont 2-01 USWC-Asien-USEC, Geschwindigkeit

Der Grund für die Ähnlichkeiten liegt sicherlich unter anderem daran, dass prinzipiell ähnliche Warenströme bedient werden. Durch die Erweiterung auf den Weg durch den Suezkanal und das Mittelmeer können zusätzliche Häfen angelaufen werden. Das erhöht die Flexibilität und gegebenenfalls die Auslastung der Schiffe.

Die gemessenen Leistungen ergeben wie erwartet ein linksseitiges Maximum der Dichtefunktion. Wie in Kapitel [7.2](#page-117-0) nachvollzogen werden kann, wurde der Betrieb des Wellengenerators in der Mehrzahl der Fälle berücksichtigt.

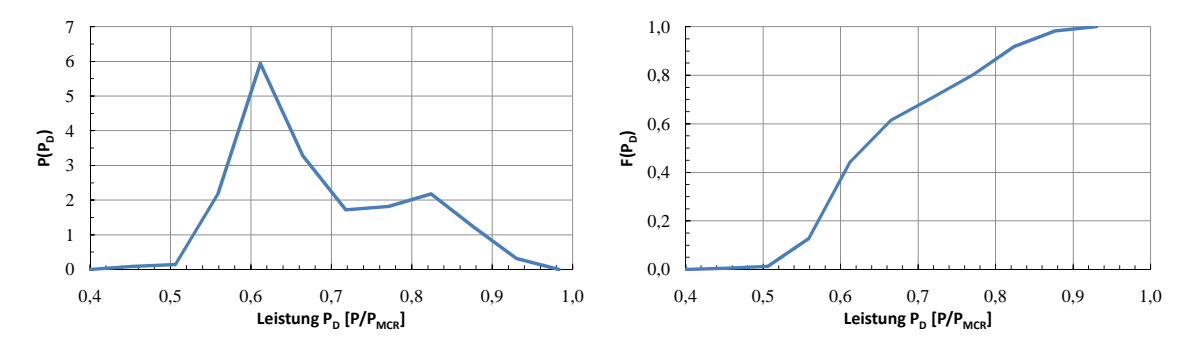

Abbildung 6.35: Cont 2-01 USWC-Asien-USEC, Hauptmaschinenleistung

#### **6.2.2 Vergleich der Betriebsprofile - Cont 2**

Die untersuchten Schiffe des Typs Cont 2 von Charterer 02 waren auf vergleichbaren Routen wie die Schiffe von Charterer 01 eingesetzt. Daher werden die Fahrtprofile im Folgenden nicht gesondert, sondern im Vergleich mit den bereits aus Kapitel [6.2.1](#page-87-0) bekannten Profilen diskutiert.

#### **Cont 2, Asien-Nordamerika**

Aus den beiden Kursverteilungen ist schnell ersichtlich, dass diese einerseits ein Fahrtgebiet mit einem ausgeprägten Ost- bzw. Westkurs beschreiben und andererseits, dass die Wahrscheinlichkeiten der auftretenden Kurse sehr ähnlich sind.

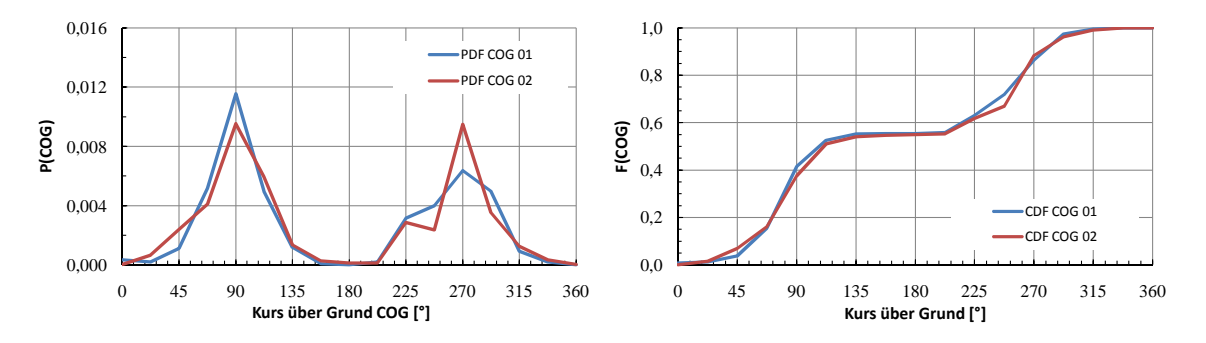

Abbildung 6.36: Cont 2 Asien-Nordamerika, Kurs über Grund

Die Verteilungsfunktionen der Schiffsgeschwindigkeit gleichen sich ebenfalls sehr stark. Diese Tatsache ist sicherlich bemerkenswert, da die Betriebspunkte der Schiffe durch den Fahrplan der verschiedenen Charterern vorgegeben werden.

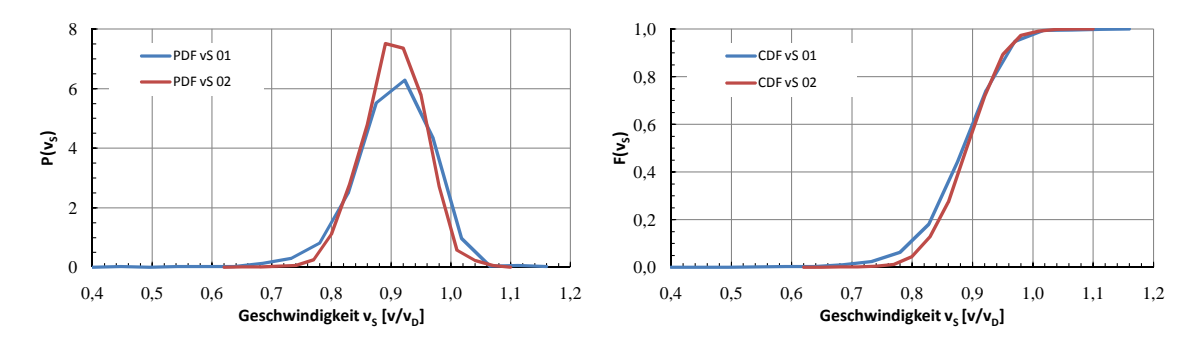

Abbildung 6.37: Cont 2 Asien-Nordamerika, *v<sup>S</sup>*

Abbildung 6.38 veranschaulicht die Verteilungsfunktionen der Tiefgänge für die Schiffe beider Charterer. Es ist zu erkennen, dass die Größenordnungen ähnlich, jedoch die Bandbreite verschieden ist. Charterer 02 betreibt die untersuchten Schiffe auf einem leicht schmaleren Tiefgangsbereich.

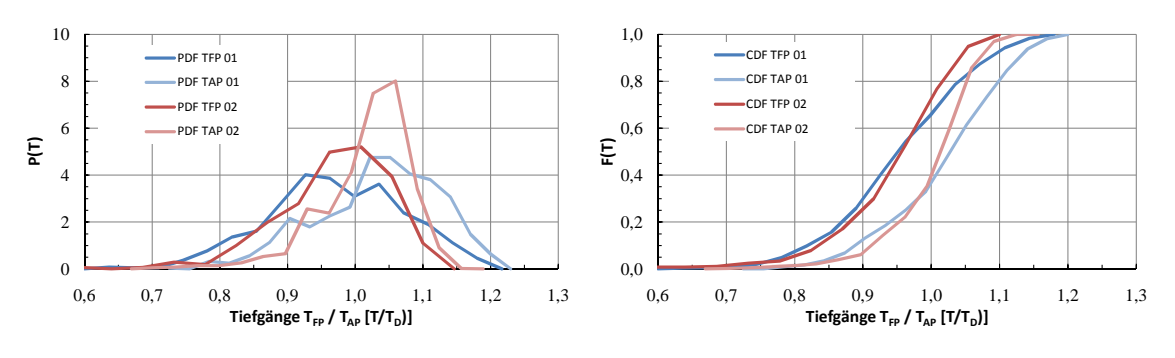

Abbildung 6.38: Cont 2 Asien-Nordamerika, *TF P* /*TAP*

Die Trimmwerte sind für die untersuchten Schiffe jedoch wieder nahezu identisch verteilt. Besonders auffällig ist, dass während gut 90% der ausgewerteten Messungen achterliche Trimmwerte registriert werden. Eine wahrscheinliche Begründung dafür wurde bereits in Kapitel [6.2.1](#page-88-0) entwickelt.

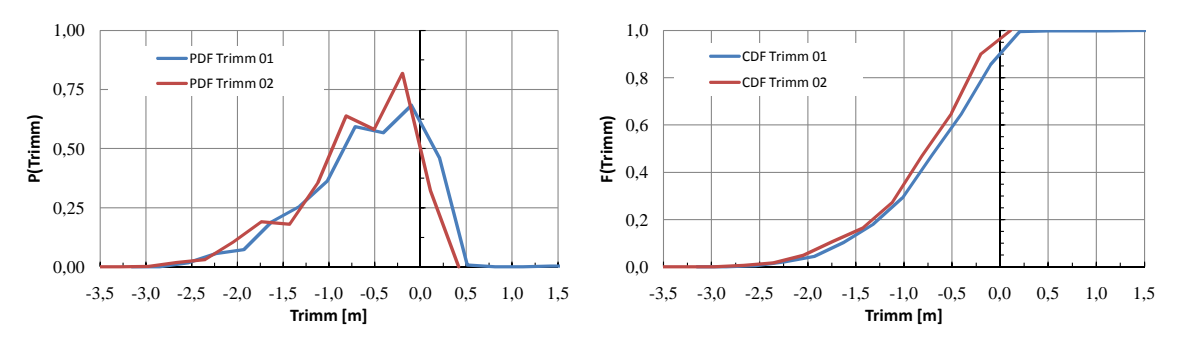

Abbildung 6.39: Cont 2 Asien-Nordamerika,  $t = T_{FP} - T_{AP}$ 

Die nachfolgenden Abbildungen veranschaulichen die Umweltbedingungen. Da sämtliche Schiffe im gleichen Fahrtgebiet eingesetzt sind, gibt es auch hier auffällige Übereinstimmungen der jeweiligen Verteilungsfunktionen. Speziell bei umweltbedingten Größen sind unter Umständen auch jahreszeitliche Schwankungen zu beobachten. Im vorliegenden Fall erstrecken sich die Zeiträume über mehrere Jahre, so dass sich eventuelle jahreszeitbedingte Unterschiede in Summe egalisieren.

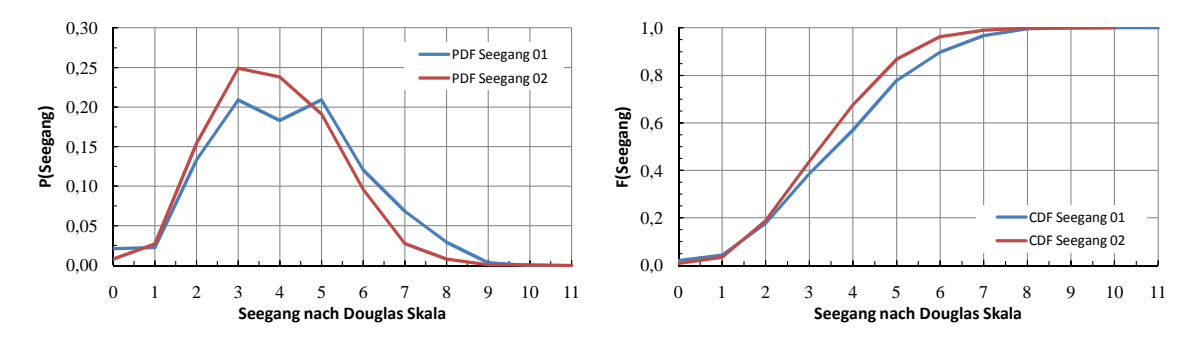

Abbildung 6.40: Cont 2 Asien-Nordamerika, Seegangsstufe

Obwohl die Stufe des Seegangs durch die Schiffsbesatzungen visuell beobachtet wird, weichen die Verteilungsfunktionen nur wenig voneinander ab. Mögliche Begründungen dafür sind zum Beispiel einerseits die Abhängigkeit von der Windstärke und andererseits der große Erfassungszeitraum, wodurch gegeben ist, dass einzelne Ausreißer die Gestalt der Verteilungsfunktionen kaum beeinflussen.

Die Werte für Windstärke und wahrer Windrichtung werden für die Noon-to-Noon Reports aus Wettervorhersagen übernommen. Auf diese Weise sind negative Einflüsse, bedingt durch zufällige oder systematische Messfehler, weitestgehend ausgeschlossen.

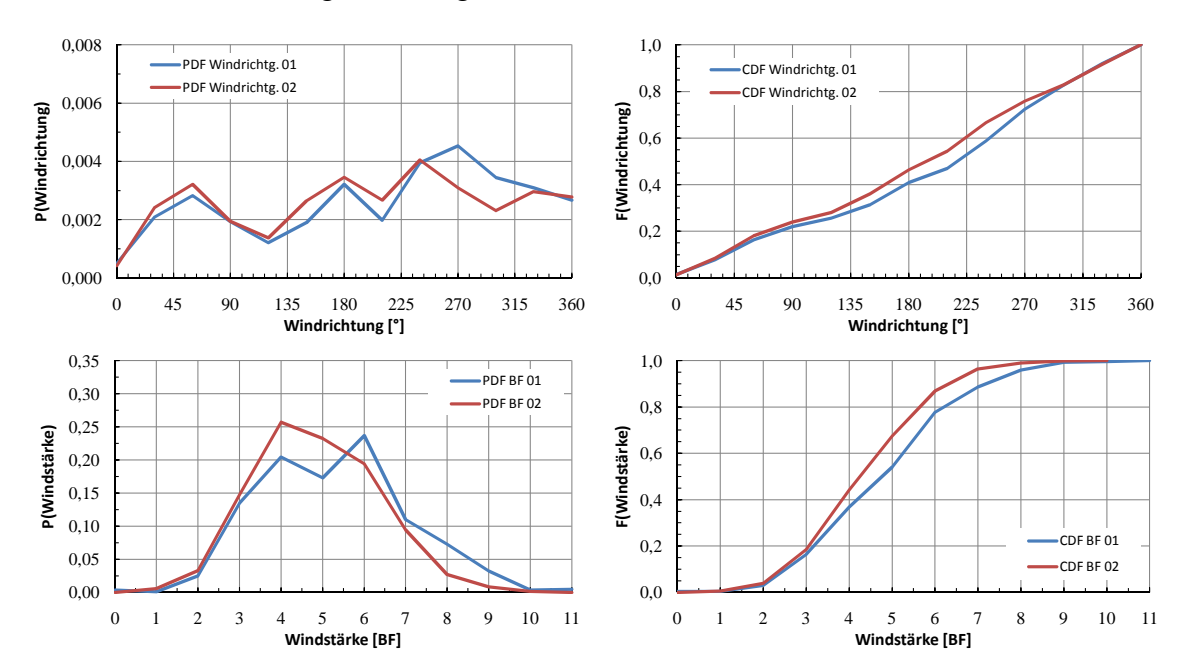

Abbildung 6.41: Cont 2 Asien-Nordamerika, Windrichtung *ε<sup>A</sup>* & Windstärke *BF*

Wie die oben aufgeführten Größen des Fahrtprofils vermuten lassen, sind auch die Verteilungsfunktionen der Propulsionsleistung, sowohl was den Wertebereich als auch den Funktionsverlauf angeht, ähnlich. Die Abweichungen bei größeren Leistungen (um 0*,* 85*PMCR*) können unter Umständen auf Unsicherheiten im Messverfahren zurückgeführt werden (siehe auch Kap. [7.2.1\)](#page-118-0). Um diese Frage mit abschließender Sicherheit zu klären, ist ein geeigneteres Messverfahren notwendig.<sup>10</sup>

 $10$ Die Schiffe vom Typ Cont 1 sind mit einem auf der Antriebswelle fest montierten Torsionsmessgerät ausgerüstet. Mit dessen Hilfe ist es möglich, automatisiert und damit frei von menschlichen Einflüssen die Propulsionsleistung über einen definierten Zeitraum zu messen.

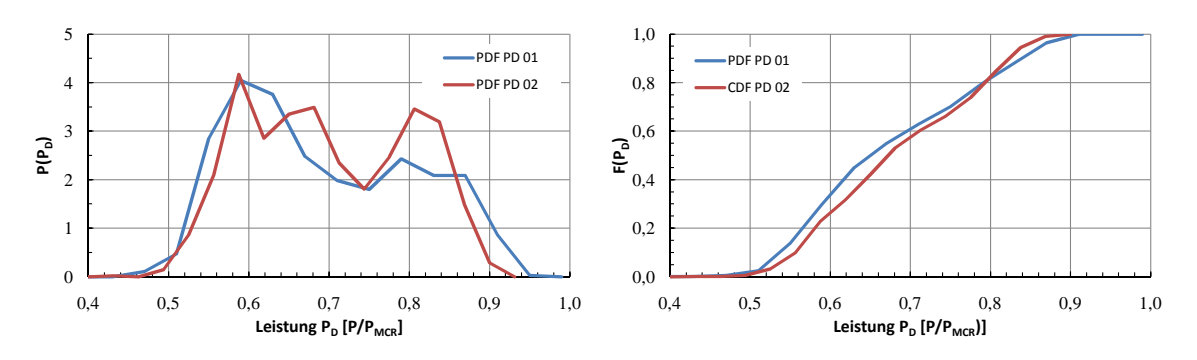

Abbildung 6.42: Cont 2 Asien-Nordamerika, *P<sup>D</sup>*

#### **Cont 2, Asien-Nordeuropa**

Für die Route zwischen Asien und Nordeuropa weichen die Kursverteilungen der beiden verschiedenen Charterer stärker voneinander ab. Jedoch sind die Funktionsverläufe in beiden Fällen qualitativ ähnlich.

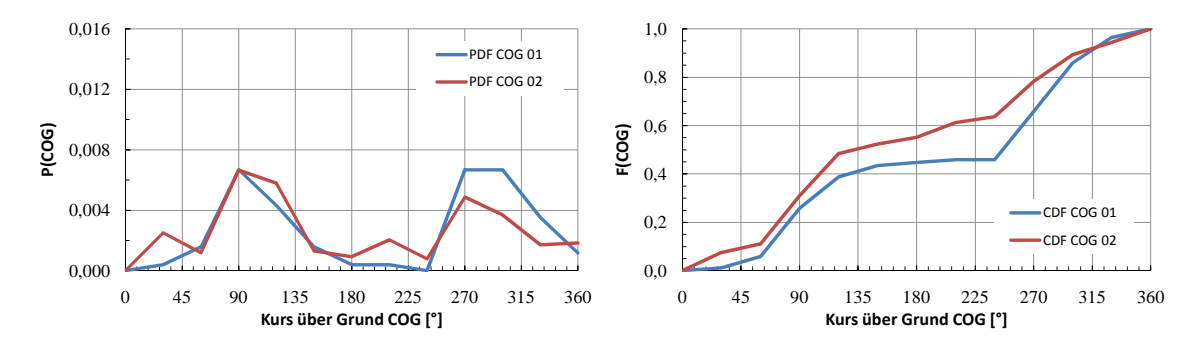

Abbildung 6.43: Cont 2 Asien-Nordeuropa, Kurs über Grund

Die Geschwindigkeitsverteilungen sind ebenfalls als vergleichbar einzustufen. Die verschiedenen Wertebereiche haben dieselbe Größenordnung, und die Funktionscharakteristika sind ähnlich.

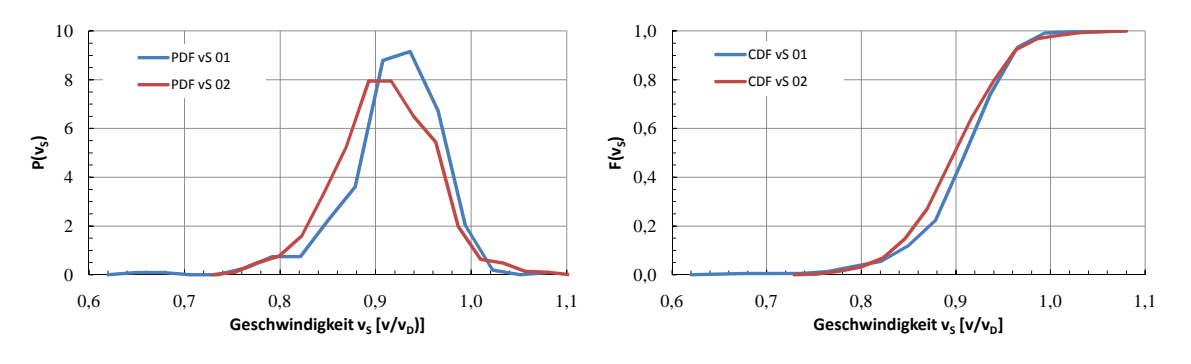

Abbildung 6.44: Cont 2 Asien-Nordeuropa, *v<sup>S</sup>*

Unterschiede zeigen sich allerdings für die Tiefgänge.

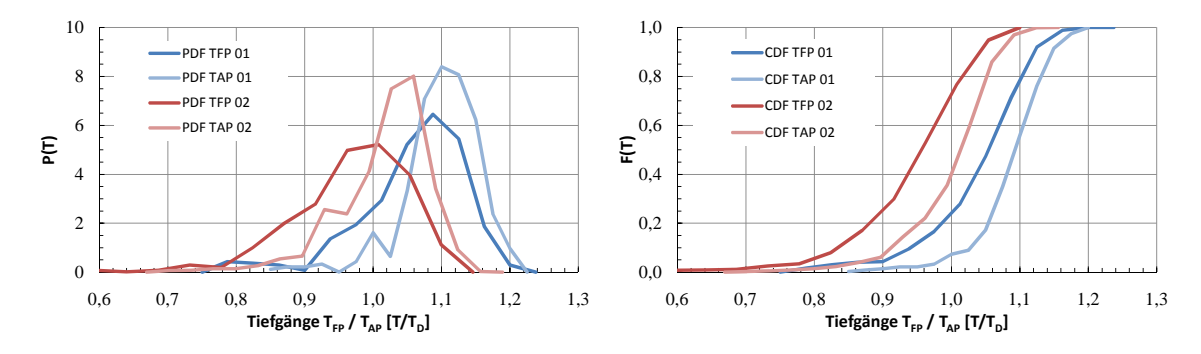

Abbildung 6.45: Cont 2 Asien-Nordeuropa, *TF P* /*TAP*

Die Schiffe von Charterer 02 werden durchweg auf geringeren Tiefgängen betrieben. Die Trimmwerte sind jedoch bei beiden Charterern sehr ähnlich verteilt. Abbildung 6.46 zeigt eine unwesentlich höhere Wahrscheinlichkeit für größere achterliche Trimmwerte. Vor allem bei kleineren Tiefgängen neigt Cont 2 aufgrund der Rumpfform (bzw. Auftriebsverteilung) und der Gewichtsverteilung eher zu einem achterlichen Trimm<sup>11</sup>. Da im Durchschnitt das Ladungs- und damit das gesamte Schiffsgewicht von Charterer 02 im Durchschnitt kleiner ist, überwiegt dieser Einfluss. Sehr wahrscheinlich kommen noch festigkeitsrelevante Einschränkungen hinzu, die es nicht erlauben, einen kleineren Trimm einzustellen.

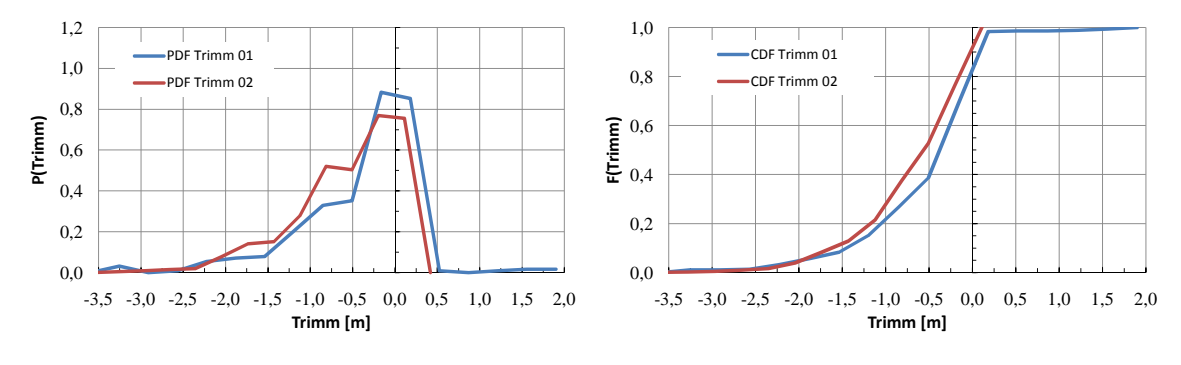

Abbildung 6.46: Cont 2 Asien-Nordeuropa,  $t = T_{FP} - T_{AP}$ 

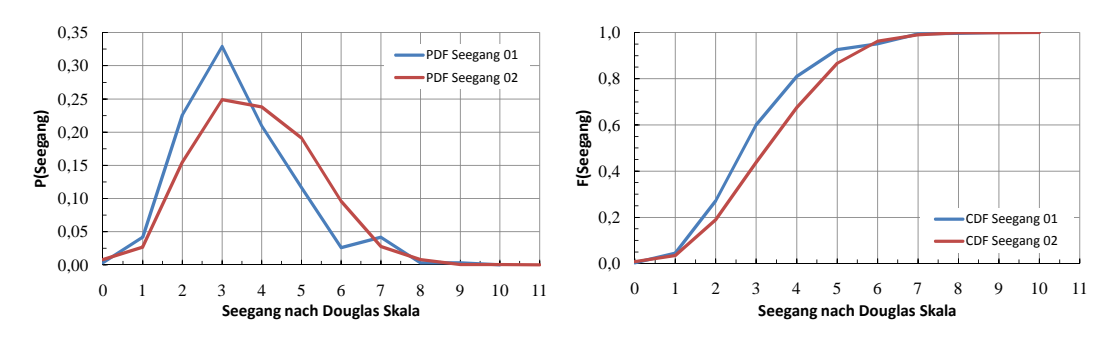

Die umweltbedingten Eingangsgrößen sind aufgrund der vergleichbaren Routen ebenfalls von ähnlicher Dimension.

Abbildung 6.47: Cont 2 Asien-Nordeuropa, Seegangsstufe

<sup>&</sup>lt;sup>11</sup>Bei geringeren Tiefgängen ist der Spiegel komplett ausgetaucht. Dadurch fällt vergleichsweise viel Auftrieb weg. Im Vergleich zum Gewicht (dominiert von der Hauptmaschine) liefert das verhältnismäßig schlanke untere Hinterschiff zu wenig Auftrieb.

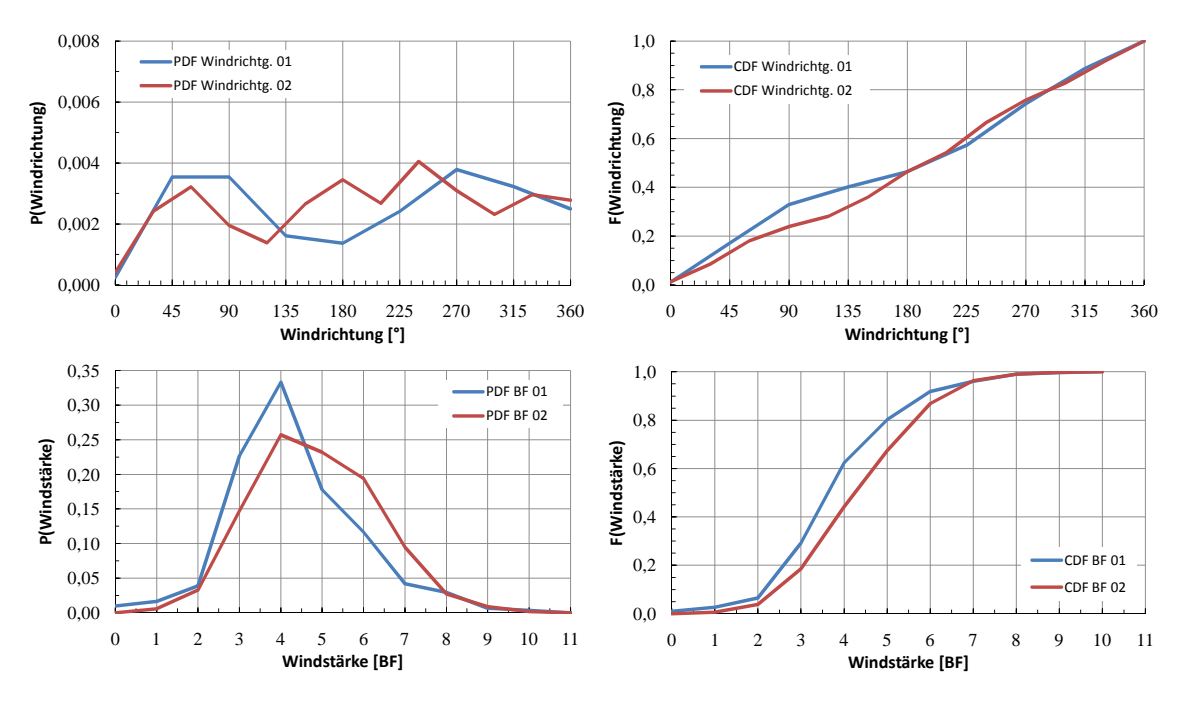

Abbildung 6.48: Cont 2 Asien-Nordeuropa, Windrichtung *ε<sup>A</sup>* & Windstärke *BF*

Vor allem aufgrund der unterschiedlichen Tiefgangsverteilungen ist zu erwarten, dass sich auch die Leistungsverteilungen unterscheiden. Da die restlichen Eingangsgrößen jedoch verhältnismäßig ähnlich sind, wäre allerdings zu erwarten, dass sich die Funktionsverläufe stärker ähneln. Die tatsächlich auftretenden Unterschiede, vor allem die Lage des Maximalwertes der Wahrscheinlichkeitsdichten betreffend, lassen sich mit der teils nur unzureichenden Berücksichtigung der vom Wellengenerator aufgenommenen Leistung begründen.

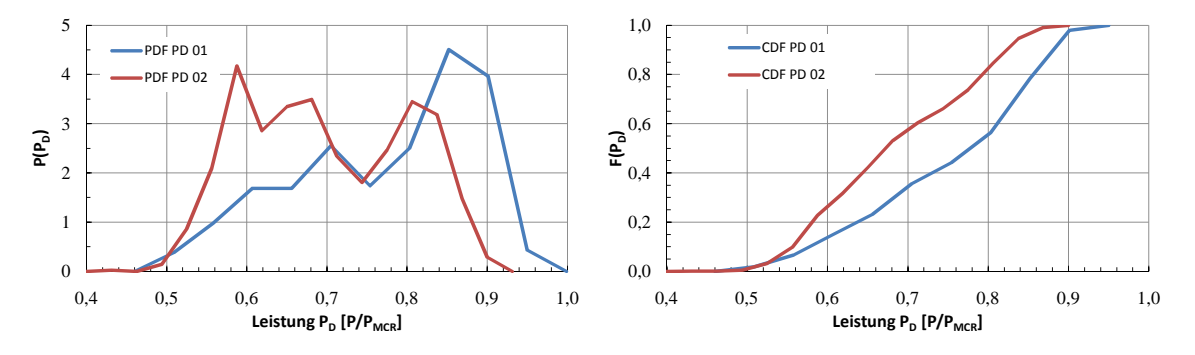

Abbildung 6.49: Cont 2 Asien-Nordeuropa, *P<sup>D</sup>*

#### **6.2.3 Korrelationsfaktoren - Cont 2**

Die Korrelationsfaktoren für Cont 2 finden sich, gesondert betrachtet für Route und Charterer, in den Abbildungen [6.50](#page-100-0) bis [6.54.](#page-100-0)

Prinzipiell gelten auch für dieses Referenzschiff die in Kapitel [6.1.4](#page-82-0) für Cont 1 gefundenen Abhängigkeiten. So sind die Tiefgänge miteinander korreliert, während der Zusammenhang zwischen dem mittleren Tiefgang und dem zugehörigen Trimm vernachlässigbar gering ist.

Die stärkste Korrelation findet sich für sämtliche Fahrtprofile zwischen der Windstärke in Beaufort

<span id="page-100-0"></span>und dem Seegang nach Douglas Skala. Sie kann wieder berücksichtigt werden, indem von der anfangs bestimmten Windstärke der konstante Wert von 1 abgezogen wird.

Weiterhin zeigt sich auch für dieses Referenzschiff, dass die Geschwindigkeit weder vom mittleren Tiefgang noch von den Umwelteinflüssen nennenswert abhängig ist. Es können daher dieselben Schlussfolgerungen zur Dimensionierung der Hauptmaschine und der Wahl des Entwurfspunktes wie in [6.1.4](#page-82-0) getroffen werden.

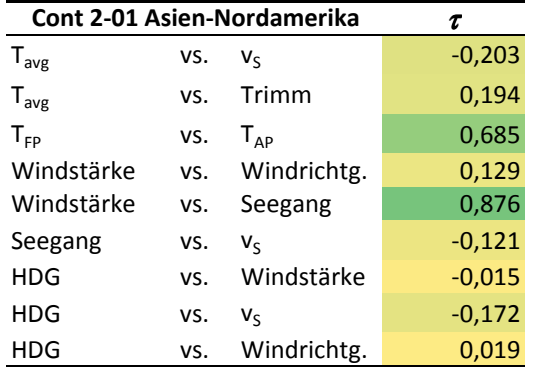

| Cont 2-01 USWC-Asien-USEC | τ   |             |          |
|---------------------------|-----|-------------|----------|
| $T_{avg}$                 | vs. | V           | $-0,028$ |
| $T_{avg}$                 | VS. | Trimm       | 0,205    |
| $T_{FP}$                  | VS. | $T_{AP}$    | 0,571    |
| Windstärke                | VS. | Windrichtg. | 0,088    |
| Windstärke                | VS. | Seegang     | 0,899    |
| Seegang                   | VS. | $V_{S}$     | $-0,044$ |
| <b>HDG</b>                | VS. | Windstärke  | 0,061    |
| <b>HDG</b>                | VS. | Vc          | 0,183    |
| <b>HDG</b>                | VS. | Windrichtg. | 0,127    |

Abbildung 6.50: Cont 2-01 Korrelationsfaktoren Asien-Nordamerika

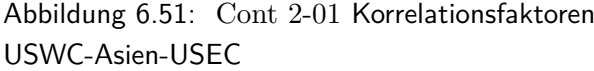

| Cont 2-01 Asien-Nordeuropa | τ   |             |          |
|----------------------------|-----|-------------|----------|
| $T_{avg}$                  | VS. | V           | 0,140    |
| $T_{avg}$                  | VS. | Trimm       | 0,316    |
| $T_{FP}$                   | VS. | $T_{AP}$    | 0,483    |
| Windstärke                 | VS. | Windrichtg. | 0,038    |
| Windstärke                 | VS. | Seegang     | 0,810    |
| Seegang                    | vs. | V           | $-0,127$ |
| <b>HDG</b>                 | VS. | Windstärke  | 0,013    |
| <b>HDG</b>                 | VS. | V           | 0,016    |
| HDG                        | VS. | Windrichtg. | 0,135    |

Abbildung 6.52: Cont 2-01 Korrelationsfaktoren Asien-Nordeuropa

| <b>Cont 2-02 Asien-Nordamerika</b><br>τ |     |             |          |  |  |  |  |  |  |
|-----------------------------------------|-----|-------------|----------|--|--|--|--|--|--|
| $T_{avg}$                               | vs. | V           | 0,092    |  |  |  |  |  |  |
| $T_{avg}$                               | VS. | Trimm       | 0,315    |  |  |  |  |  |  |
| $T_{FP}$                                | vs. | $T_{AP}$    | 0,588    |  |  |  |  |  |  |
| Windstärke                              | VS. | Windrichtg. | 0,037    |  |  |  |  |  |  |
| Windstärke                              | VS. | Seegang     | 0,901    |  |  |  |  |  |  |
| Seegang                                 | vs. | V           | $-0,030$ |  |  |  |  |  |  |
| <b>HDG</b>                              | VS. | Windstärke  | 0,018    |  |  |  |  |  |  |
| <b>HDG</b>                              | vs. | V           | $-0,070$ |  |  |  |  |  |  |
| HDG                                     | VS. | Windrichtg. | $-0.024$ |  |  |  |  |  |  |

Abbildung 6.53: Cont 2-02 Korrelationsfaktoren Asien-Nordamerika

| Cont 2-02 Asien-Nordeuropa<br>τ |     |             |          |  |  |  |  |  |
|---------------------------------|-----|-------------|----------|--|--|--|--|--|
| $T_{avg}$                       | VS. | V           | $-0,055$ |  |  |  |  |  |
| $T_{avg}$                       | VS. | Trimm       | 0,389    |  |  |  |  |  |
| $T_{FP}$                        | VS. | $T_{AP}$    | 0,420    |  |  |  |  |  |
| Windstärke                      | VS. | Windrichtg. | 0,034    |  |  |  |  |  |
| Windstärke                      | VS. | Seegang     | 0,914    |  |  |  |  |  |
| Seegang                         | VS. | V           | $-0,078$ |  |  |  |  |  |
| HDG                             | VS. | Windstärke  | $-0,010$ |  |  |  |  |  |
| <b>HDG</b>                      | VS. | V           | 0,045    |  |  |  |  |  |
| HDG                             | VS. | Windrichtg. | 0.041    |  |  |  |  |  |

Abbildung 6.54: Cont 2-02 Korrelationsfaktoren Asien-Nordeuropa

### **6.3 3900lm RoRo-Fähre**

Bei dem dritten Referenzschiff handelt es sich um eine RoRo-Fähre mit ca. 3900 Spurmetern. Die für diesen Schiffstyp verhältnismäßig untypische Antriebsanlage besteht aus einer langsamlaufenden 2- Takt-Hauptmaschine, welche direkt an einen Verstellpropeller (CPP) gekuppelt ist. Das Ruder ist als Vollschweberuder mit twistierter Vorderkante ausgeführt. Der Twistierungswinkel ist variabel gestaltet, um den vom Propeller erzeugten Drall optimal auszunutzen.

Zur Auswertung des Fahrtprofils und Verifizierung des Simulationsalgorithmus lagen Langzeitmessungen vor. Diese wurden im Rahmen des Forschungsprojekts ADOPT [\[42\]](#page-138-0) über eine Zeitspanne von 11 Monaten automatisiert erfasst. Die ursprüngliche Abtastrate lag bei einer Sekunde. Diese Werte wurden für die statistische Auswertung in 30minütigen Intervallen zusammengefasst und gemittelt. Diese Klassierung erscheint mit Blick auf die zu erwartende Wetterbeständigkeit im entsprechenden Seegebiet akzeptabel. Weiterhin werden dadurch hochfrequente Schwankungen in den Messwerten eliminiert. Aus den Mittelwerten können direkt die benötigten Summenverteilungsfunktionen gebildet werden. Die Tiefgänge lagen für die jeweiligen Abfahrten während des untersuchten Zeitraums vor. Da der Brennstoffverbrauch während der relativ kurzen Fahrtzeiten keinen nennenswerten Einfluss auf die Schwimmlage hat, ist davon abgesehen worden, die Veränderung des Tiefgangs gestützt durch weitere Annahmen rechnerisch zu bestimmen.

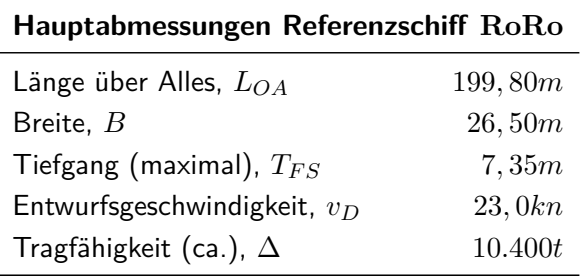

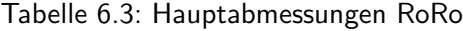

#### **6.3.1 Betriebsprofil - RoRo-Fähre**

Die betrachtete RoRo-Fähre war im Zeitraum der Messungen zwischen Göteborg und Gent eingesetzt. Hervorzuheben ist in diesem Fall der Umstand, dass durch die automatisierte Erfassung der Messwerte auch Abschnitte mit vergleichbar geringer Geschwindigkeit abgedeckt wurden. Diese Bereiche bilden den Manöverbetrieb im Hafen und in beschränktem Fahrwasser wie zum Beispiel in diesem Fall in Flussläufen ab. Sollten bei den anderen Schiffen vergleichbare Abschnitte vorhanden gewesen sein, so wurden diese mit den Noon-to-Noon Reporten nicht erfasst.

In Konsequenz ist dann auch bei den Geschwindigkeitsverteilungen der RoRo-Fähre (siehe Abb. [6.55\)](#page-102-0) eine Kumulation kleiner Geschwindigkeiten bei 0*,* 3*v<sup>D</sup>* zu beobachten.

<span id="page-102-0"></span>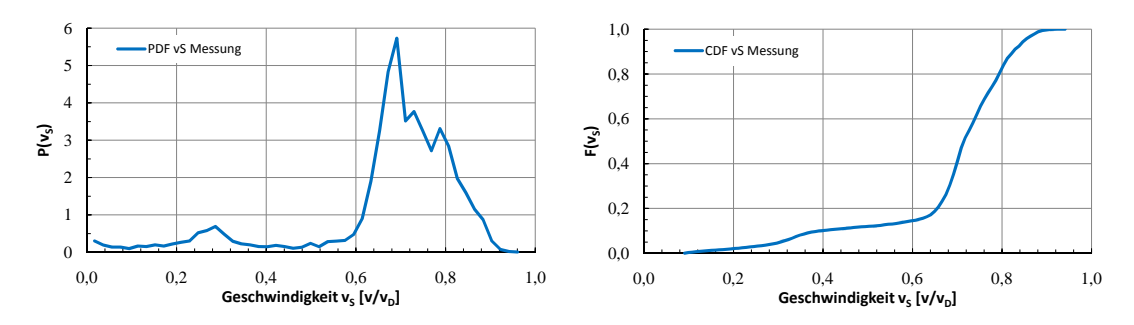

Abbildung 6.55: RoRo Nordsee, Geschwindigkeit *v<sup>S</sup>*

Das untersuchte Schiff wird in 100% der Betriebspunkte mit Geschwindigkeiten unter der im Bauvertrag festgelegten Entwurfsgeschwindigkeit betrieben.

Die Bauwerft war zum Zeitpunkt der Projektierung nicht über die Wahrscheinlichkeit eines solchen Szenarios informiert und hat daher die Optimierung auf den Entwurfspunkt fokussiert. Dass das tatsächliche Operationsprofil derart drastisch davon abweichen wird, zeigte sich erst nach Ablieferung während des Betriebs auf der designierten Route. Ob dies dem Auftraggeber und Betreiber schon im Vorfeld hätte klar werden können, ist nicht mehr nachzuvollziehen. Es drängt sich jedoch die Vermutung auf, dass ein falscher Betriebspunkt als Entwurfspunkt festgelegt wurde.<sup>12</sup>

Die Schiffe sind mit einem Hochleistungs-Vollschweberuder mit twistierter Vorkante ausgestattet. Die Twistierungswinkel der Profilschnitte wurden mit Hilfe des Entwurfspunktes festgelegt. Da die Anströmbedingungen im realistischen Operationsprofil komplett vom Entwurfspunkt abweichen, konnten diese Winkel nicht korrekt ermittelt werden. Dies hat einen negativen Einfluss auf das Kavitationsverhalten des Ruders.<sup>13</sup>

Auf jeden Fall zeigt dieses Beispiel, dass es gerade in der Entwurfsphase äußerst wichtig ist, dass alle Beteiligten über das realistische Einsatzspektrum informiert sind. Nur so ist es (auch mit Hilfe des vorgestellten Simulationsprogramms) möglich, den Entwurf dementsprechend abzustimmen. Ganz besonders wichtig ist eine derartige Abstimmung, je genauer das Projekt auf eine Transportaufgabe zugeschnitten ist. Vor allem unter der Prämisse, dass eine größtmögliche Effizienz im realen Einsatz erzielt werden soll.

<sup>&</sup>lt;sup>12</sup>Wahrscheinlich wurde aus der Erfahrung mit vorherigen Schiffen und dem großen Druck den Fahrplan unbedingt einhalten zu müssen, eine Art von zusätzlicher Marge für schlechte Wetterbedingungen mit einer vorsätzlich zu groß gewählte Dienstgeschwindigkeit eingeplant.

 $13$ Dem trägt auch der Umstand Rechnung, dass es sich um einen Einschrauber handelt und folglich das Ruder besonders hohen Belastungen ausgesetzt ist (der Ruderschaft muss mit einem verhältnismäßig großen Durchmesser dimensioniert sein. Dadurch werden auch die Profile insgesamt dicker, was der Kavitationsneigung zusätzlich zuträglich ist).

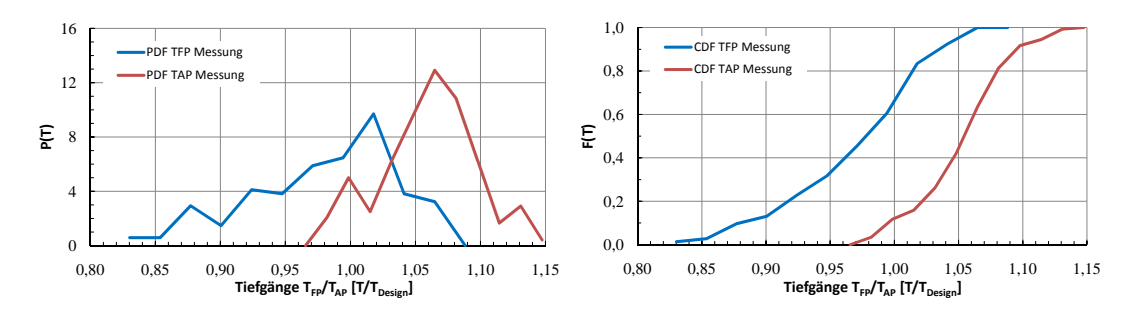

Abbildung 6.56 veranschaulicht die Dichte- und die Summenverteilungsfunktionen der Tiefgänge:

Abbildung 6.56: RoRo Nordsee, *TF P* /*TAP*

Wie zu erwarten, sind die Werte im Vergleich zu den beiden anderen Referenzschiffen in einem schmaleren Bereich angeordnet.<sup>14</sup>

Wie schon die Tiefgänge, sind auch die Trimmwerte in einem schmaleren Bereich verteilt. Dieser Umstand lässt sich ähnlich wie für die Tiefgänge begründen. Ausgehend von der Annahme, dass die Schiffsführung stets bestrebt ist, das Schiff auf ebenem Kiel einzutrimmen, ist durch das vergleichsweise geringe Ladungsgewicht die zur Korrektur der Schwimmlage notwendigen Ballastwassermenge ebenfalls geringer. Hinzu kommt, dass RoRo-Fähren nicht so kritisch bezüglich der Biege- und Torsionsmomente sind und sich daher die gewünschte Schwimmlage mit einer größeren Wahrscheinlichkeit einstellen lässt. Eine weitere Besonderheit ist, dass die Trimmwerte nahezu symmetrisch um das Dichtemittel verteilt sind.

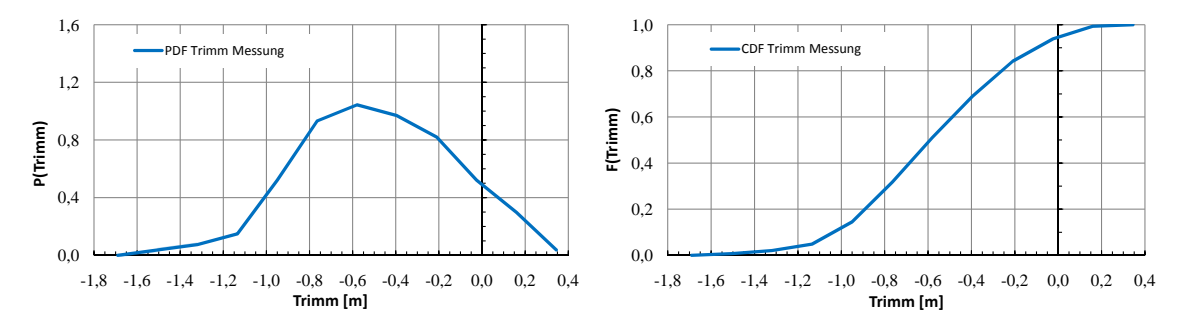

Abbildung 6.57: RoRo Nordsee,  $t = T_{FP} - T_{AP}$ 

Die umweltbedingten Größen für dieses Fahrtprofil werden aus meteorologischen Langzeitaufzeichnungen des ADOPT-Forschungsprojektes gewonnen [\[42\]](#page-138-0). Diese wurden über einen Zeitraum von 11 Jahren für die gesamte Nordsee registriert und ähnlich statistisch aufbereitet wie die Zusammenhänge aus [\[44\]](#page-138-0). Das Raster der verfügbaren Messpunkte deckt das Fahrtgebiet vollständig ab (siehe Abb. [6.58\)](#page-105-0).

<sup>&</sup>lt;sup>14</sup>RoRo-Fähren haben im Vergleich zu Containerschiffen ein geringeres Verhältnis von Tragfähigkeit zu Verdrängung *dw/*∆. Folglich schwankt der Tiefgang auch bei stark veränderlichem Ladungsgewicht nicht in den Größenordnungen wie für die beispielhaft angeführten Containerschiffe Cont 1 und Cont 2.

<span id="page-105-0"></span>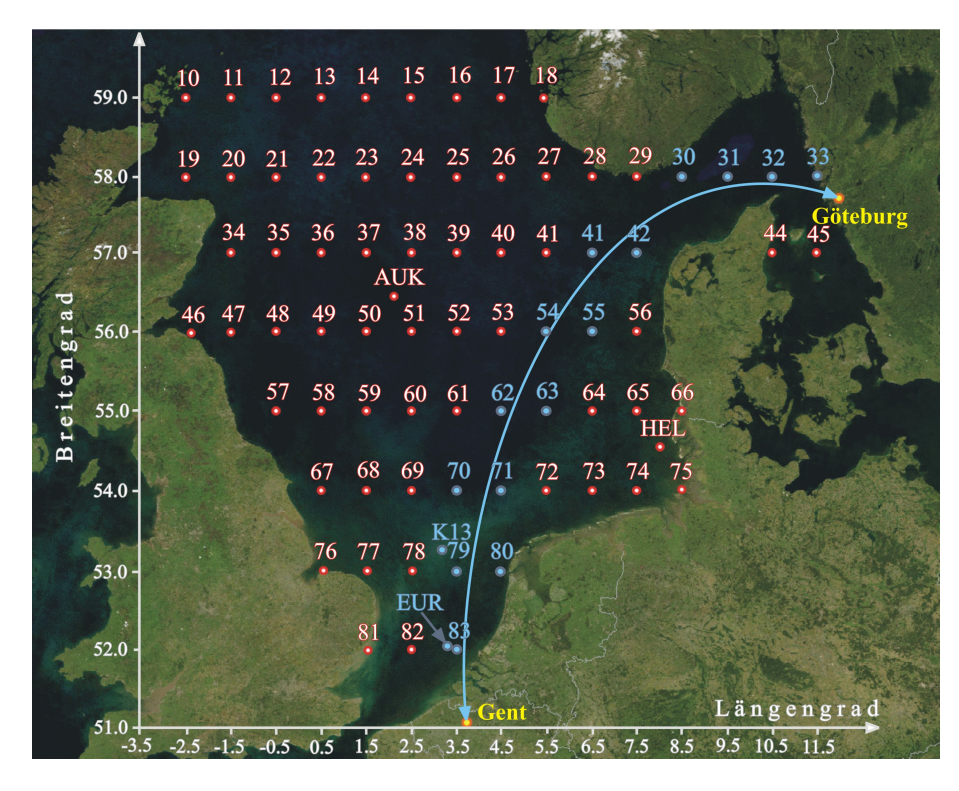

Abbildung 6.58: RoRo, ADOPT-Messpunkte und Route

Die entlang der Route angeordneten Punkte wurden statistisch ausgewertet und anschließend gemittelt. Dabei werden die Daten der einzelnen Punkte mit gleicher Gewichtung berücksichtigt. Abbildung 6.59 zeigt die resultierenden kumulierten Verteilungsfunktionen für die Windstärke in Beaufort und die Windrichtung.

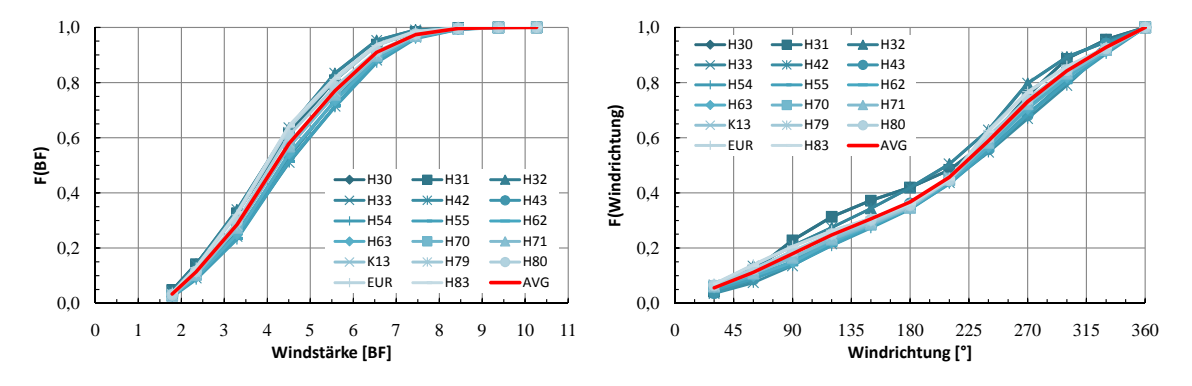

Abbildung 6.59: RoRo Nordsee, Windstärke *BF* / Windrichtung *ε<sup>A</sup>*

Um die im Seegang zusätzlich benötigte Propulsionsleistung zu berechnen, werden die Verteilungsfunktionen der Wellenhöhe bzw. des Seegangs nach der Douglas Skala für die Messpunkte entlang der Route ebenso zu einer gemittelten Verteilung zusammengefasst. Aus Abbildung [6.60](#page-106-0) wird ersichtlich, dass der zur Auswertung registrierte Seegang über einen breiteren Bereich als der Wind streut. Die Route der RoRo-Fähre führt im nördlichen Teil durch verhältnismäßig geschütztes Gebiet. Die geringeren Windeinwirkstrecken (im Vergleich zu offenen Seegebieten) führen daher bei ähnlichen Windverhältnissen zu kleineren Seegangsstärken. Sowohl für den Wind als auch für den Seegang liegt jedoch die gemittelte <span id="page-106-0"></span>Verteilung ausreichend zentral zwischen den begrenzenden Verteilungen, so dass davon ausgegangen werden kann, dass sie das Seegebiet für die Simulation gut abbildet.<sup>15</sup>

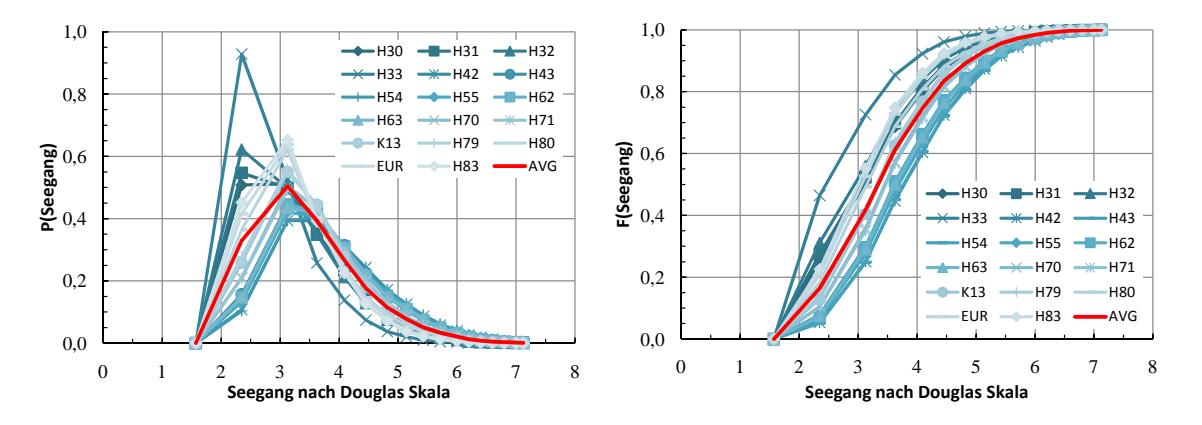

Abbildung 6.60: RoRo Nordsee, Seegangsstufe

#### **6.3.2 Korrelationsfaktoren - RoRo**

Dieser Abschnitt behandelt die untersuchten Korrelationen für das dritte Referenzschiff (3900lm RoRo). Es werden die berechneten Korrelationsfaktoren angegeben und sofern notwendig wird erläutert, in welcher Form eine etwaige Korrelation im Simulationsalgorithmus berücksichtigt wird.

- Geschwindigkeit vs. Heading: *τ* = −0*,* 150

Beide Parameter sind vernachlässigbar korreliert.

- Heading vs. Windgeschwindigkeit: *τ* = −0*,* 118

O.g. Parameter sind nahezu unabhängig voneinander.

- Windgeschwindigkeit vs. Windrichtung: *τ* = 0*,* 112

Auf der Route von RoRo variiert die Windgeschwindigkeit, ohne nennenswert mit der Windrichtung korreliert zu sein.

- Tiefgang  $T_{FP}$  vs. Tiefgang  $T_{AP}$ :  $\tau = 0,703$ 

Wie vermutet sind beide Tiefgänge korreliert. Dies wird durch die Abfolge der Schritte beim Bestimmen der Werte berücksichtigt, bzw. intrinsisch geregelt.

- Windstärke [*BF*] vs. Seegang:

Im vorliegenden Fall sind keine Informationen darüber vorhanden, in welcher Kombination Windstärke und Seegang zum gleichen Zeitpunkt auftreten. Die im Rahmen von [\[42\]](#page-138-0) ermittelten Verteilungsfunktionen für die Eigenschaften von Wind und Seegang liegen lediglich unabhängig voneinander vor, sodass eine Berechnung des Korrelationskoeffizienten nicht möglich ist. Aufgrund der in den vorangegangenen Kapiteln beschriebenen starken Korrelation zwischen der Windstärke in Beaufort und der Seegangsstufe nach der Douglas Skala und der in diesem Fall verhältnismässig ähnlichen Verteilungsfunktionen wird in auch für dieses Fahrtprofil von einer ähnlich ausgeprägten

<sup>&</sup>lt;sup>15</sup>Für eine differenziertere Auswertung sollte vorgesehen werden, die durchfahrenen Seegebiete detaillierter aufzuschlüsseln und gegebenenfalls separat nach der tatsächlichen Durchfahrtzeit gewichtet in die Simulation einfließen zu lassen.

Korrelation dieser beiden Größen ausgegangen. Abbildung 6.61 stellt die kumulativen Verteilungsfunktionen für Windstärke und Seegang gegenüber. Es ist deutlich zu erkennen, dass die Verteilung der Windstärke geringfügig stärker streut als die des Seegangs. Da die Erwartungswerte der untersuchten Verteilungen von gleicher Größenordnung sind, wird die Diskrepanz als vernachlässigbar eingestuft. Daher wird an dieser Stelle dieselbe Rechenvorschrift wie zuvor zur Abbildung der Korrelation (Seegang=BF-1) angewandt.

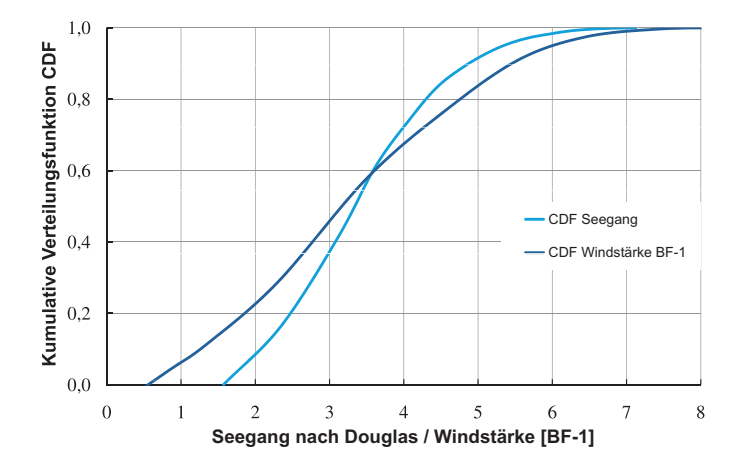

Abbildung 6.61: Vergleich von Seegang und Windstärke *BF* − 1
# <span id="page-108-0"></span>**Kapitel 7**

# **Validierung des Simulationsalgorithmus**

Damit die implementierte Simulationsmethodik zum Zwecke der Evaluierung und Optimierung von sowohl Betriebsprofilen als auch von Schiffsentwürfen eingesetzt werden kann, muss eingangs sichergestellt sein, dass die berechneten Parameter in ausreichender Qualität erzeugt werden. Es ist zwischen der korrekten Erfassung und Reproduktion der Eingangs- und Ausgabewerte zu unterscheiden.

Im nachfolgenden Kapitel wird der Nachweis erbracht, dass der beschriebene Algorithmus in der Lage ist, sowohl die Eingangsgrößen als auch die Ausgabegrößen mit zufriedenstellender Genauigkeit zu berechnen. Bisher erfolgte die Darstellung lediglich für die Auswertung der Messwerte, während diese nun mit den Simulationsergebnissen verglichen werden sollen.

Einige der im Verlauf der Simulation bestimmten Variablen können nicht unabhängig von anderen bestimmt werden, da zum Beispiel Korrelationen gemäß Abschnitt [5.4.3](#page-72-0) vorliegen. Für die zuerst ermittelten Variablen steigt die Genauigkeit mit der Menge der erzeugten Zufallszahlen wie in Abschnitt [5.3.3](#page-67-0) beschrieben. Aussagen über die Genauigkeit der in Abhängigkeit einer ersten Variable bestimmten zweiten und dritten Variable lassen sich erst durch Auswertung der Ergebnisse nach dem Simulationsdurchlauf treffen. Abweichungen können auftreten, wenn die zulässigen Grenzen einer Variable über- bzw. unterschritten werden. In Folge wird der zuerst bestimmte Wert verworfen und ein neuer bestimmt. Durch dieses Vorgehen wird die Güte der Gleichverteilung der Zufallszahlen herabgesetzt, was dazu führt, dass die ursprüngliche Verteilung nicht mehr mit bestmöglicher Genauigkeit abgebildet werden kann.

Oben genannte zulässige Grenzen sind beispielsweise im Falle der Antriebsanlage durch deren Randbedingungen gesetzt. So leuchtet unmittelbar ein, dass die Maschine nicht mehr als ihre Nennleistung abgeben kann. Ebenso einleuchtend ist, dass die untere Grenze durch die Forderung nach einem stabilen Betrieb der Hauptantriebsanlage bestimmt wird.<sup>1</sup>

Weiterhin sind auch noch Grenzen vorstellbar, welche aufgrund von Vorgaben des Schiffsbetreibers gelten. So ist es üblich, dass zum Schutz des Hauptmotors Leistungen über 85%MCR vermieden werden. Es ist an dieser Stelle je nach Aufgabenstellung abzuwägen, ob Leistungen jenseits dieser Grenze gefordert werden können und wenn ja, mit welcher Wahrscheinlichkeit, damit dies für die Simulation berücksichtigt werden kann. Je nach Ausgangslage stehen über die zu erwartenden Grenzen der frei bestimmten Variablen entsprechende Informationen zur Verfügung. Ist dies nicht der Fall, so sind gegebenenfalls sinnvolle Annahmen zu treffen, um die Simulationsergebnisse mit den gültigen Randbedingungen einzugrenzen. Es ist durchaus möglich, durch die Definition weiterer Grenzen für die Eingangs- und simulierten Grö-

ßen Einfluss auf die Genauigkeit der Simulation zu nehmen. In den folgenden Abschnitten werden die

 $1$ Damit ein stabiler Motorlauf mit einem ausreichenden Gaswechsel, etc. gewährleistet ist, muss eine Mindestdrehzahl erreicht werden. Unterhalb dieser kann der Motor nicht betrieben werden.

<span id="page-109-0"></span>gemessenen und die simulierten Variablen vergleichend betrachtet, um eine Aussage über die Güte der Abbildung des zu erwartenden Fahrtprofils zu treffen.

### **7.1 Vergleich von Messwerten und Simulationsergebnissen für Cont1**

Die folgenden Unterabschnitte geben die Resultate für die zusammengefassten Fahrtprofile der beiden Charterer des Schiffstyps Cont 1 wieder. Sie lassen sich in Eingangsgrößen und direkte Simulationsergebnisse einteilen.

Zu den Eingangsgrößen werden die Variablen gezählt, welche direkt oder indirekt über eine Korrelation mit einer anderen Variable aus den eingangs erstellten Verteilungsfunktionen (siehe Kapitel [6\)](#page-74-0) in das simulierte Operationsprofil eingehen. Zu ihnen gehören im Einzelnen:

- Schiffsgeschwindigkeit *v<sup>S</sup>*
- Tiefgang am hinteren Lot *TAP*
- Trimm *t*
- Kurs über Grund *COG*
- Wahre Windrichtung *ε<sup>W</sup>*
- Wahre Windgeschwindigkeit, *v<sup>W</sup>* (aus Windstärke) *BF* [B](#page-150-0)
- Seegangsstufe (nach Douglas Skala) [C](#page-152-0)

Unter dem Begriff Simulationsergebnisse sind im vorliegenden Fall die berechneten Verteilungen der Variablen zusammengefasst, welche nicht bzw. nur durch die zulässigen Extremwerte vorgegeben werden. Für die Schiffe Cont 1 und Cont 2 werden die folgenden Resultate zum Zweck der Verifizierung des Algorithmus verglichen:

- Tiefgang am vorderen Lot *TF P*
- Leistung der Hauptantriebsanlage *P<sup>D</sup>*
- Umdrehungen des Propellers *n*

#### **7.1.1 Simulationsergebnisse Cont 1, Charterer 01**

Die Geschwindigkeit wird direkt bestimmt, mit der Einschränkung, dass in dem Fall einer eventuell zu niedrigen bzw. zu hohen erforderlichen Antriebsleistung<sup>2</sup> diese verworfen wird. Nachfolgend wird in einer Schleife so lange ein neuer Wert für die Geschwindigkeit bestimmt, bis ein gültiger Leistungswert berechnet ist.

Infolgedessen werden Geschwindigkeiten simuliert, deren Verteilungen stärker von den Eingangsverteilungen abweichen, als es mit der vorgegebene Anzahl von Zufallszahlen theoretisch möglich wäre. Im

<sup>&</sup>lt;sup>2</sup>An dieser Stelle erfolgt im Simulationsalgorithmus eine Plausibilitätsprüfung, mit der ungültige Betriebspunkte ausgeschlossen werden. So ist es zum Beispiel nicht möglich, eine größere als die installierte Hauptmaschinenleistung abzufordern (es sind auch davon abweichende Grenzen z.B. durch bewusste Beschränkungen des zulässigen Kennfeldes denkbar). Ähnliches gilt für eine zu definierende untere Grenze für *PD*. Diese erfordert allerdings einen gewissen Aufwand bei der Festlegung, denn sie steuert das Simulationsergebnis nicht unerheblich. So ist im Vorfeld der Untersuchung intensiv zu prüfen, welcher Betriebspunkt als Minimum bezüglich der geforderten Leistung anzusehen ist.

<span id="page-110-0"></span>vorliegenden Fall sind die Wahrscheinlichkeiten der gemessenen Geschwindigkeiten sehr gut erfasst. Der relative mittlere Fehler liegt bei 0*,* 8%.

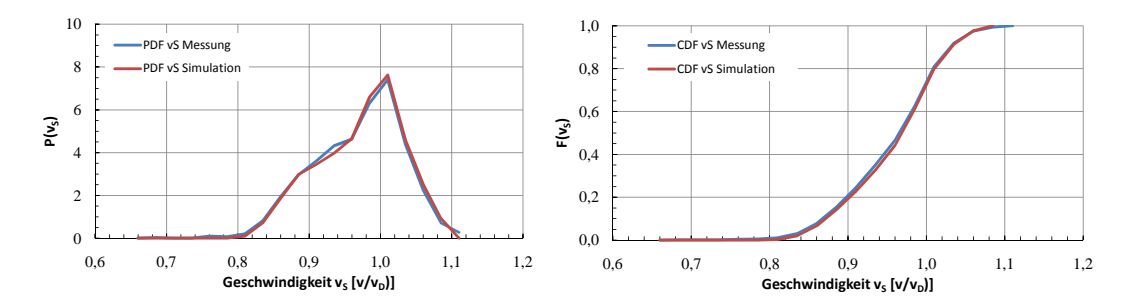

Abbildung 7.1: Cont 1-01 Asien-Nordeuropa, *v<sup>S</sup>* (Vergleich Messung-Simulation)

Wie in Kapitel [6.1.4](#page-82-0) beschrieben, sind die Tiefgänge korreliert. Daher werden Ihre Verteilungen in Abhängigkeit voneinander bestimmt. Abbildung 7.2 veranschaulicht die Simulationsresultate:

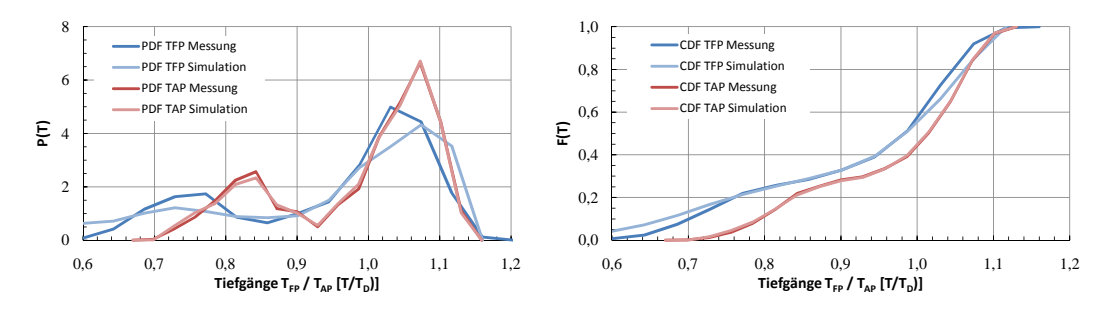

Abbildung 7.2: Cont 1-01 Asien-Nordeuropa, *TF P* /*TAP* (Vergleich Messung-Simulation)

Es ist klar zu erkennen, dass die kumulative Verteilungsfunktion des Tiefgangs am hinteren Lot *TAP* sehr gut simuliert wird. Dieser wird im Verlauf der Simulation direkt aus der Verteilungsfunktion ermittelt und bleibt in Folge unverändert. Im Gegensatz dazu weicht die CDF des Tiefgangs am vorderen Lot *TF P* von der ursprünglichen Funktion ab, wobei jedoch der qualitative Funktionsverlauf gut erhalten bleibt. Die Trimmverteilung wird durch die Simulation ebenfalls gut reproduziert. Die nur geringen Differenzen belegen, dass lediglich wenige Tiefgangskombinationen als unzulässig, da außerhalb der Grenzwerte aussortiert werden.

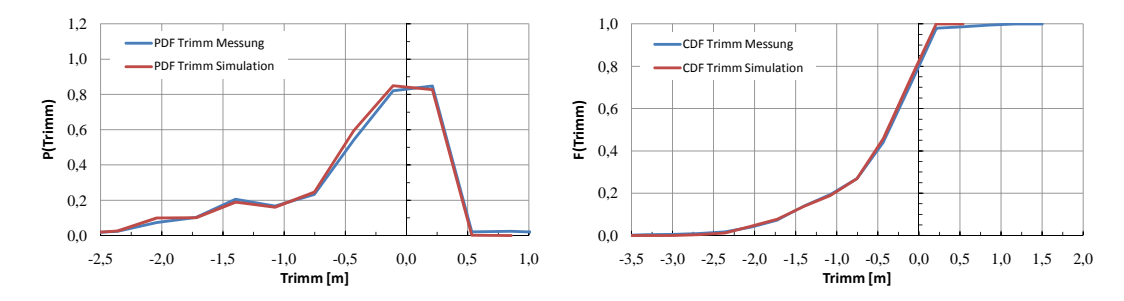

Abbildung 7.3: Cont 1-01 Asien-Nordeuropa,  $t = T_{FP} - T_{AP}$  (Vergleich Messung-Simulation)

Aufgrund der guten Übereinstimmungen kann für die Simulation der Schwimmlagen von Cont 1-01

<span id="page-111-0"></span>festgestellt werden, dass das gemessene Profil mit adäquater Genauigkeit (und damit Erfassung der Korrelation zwischen den Tiefgängen und dem Trimm) wiedergegeben wird.

Der Kurs über Grund wird direkt mit Hilfe der CDF der Messwerte bestimmt. Daher ist die Übereinstimmung zwischen der Eingangs- und der simulierten Verteilung lediglich von der Zahl der simulierten Betriebspunkte und der Güte des verwendeten Zufallszahlengenerators [5.3](#page-65-0) abhängig. Abbildung 7.4 belegt die sehr gute Kongruenz der Verteilungsfunktionen.

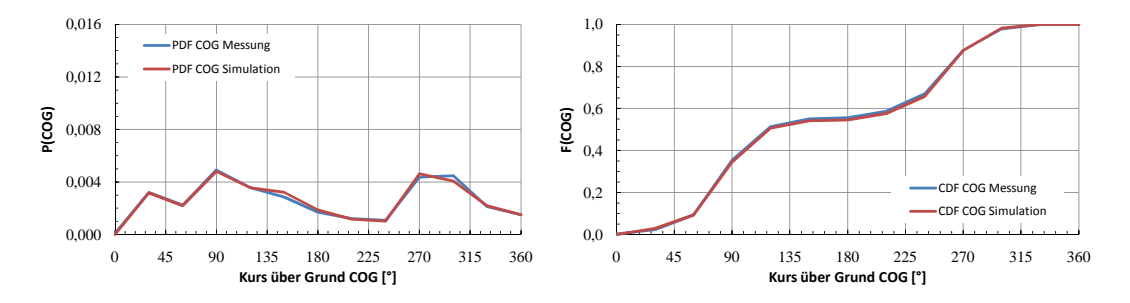

Abbildung 7.4: Cont 1-01 Asien-Nordeuropa, *COG* (Vergleich Messung-Simulation)

Die gemessenen und simulierten Ergebnisse der absoluten Windrichtung werden in Abbildung 7.5 gegenübergestellt.

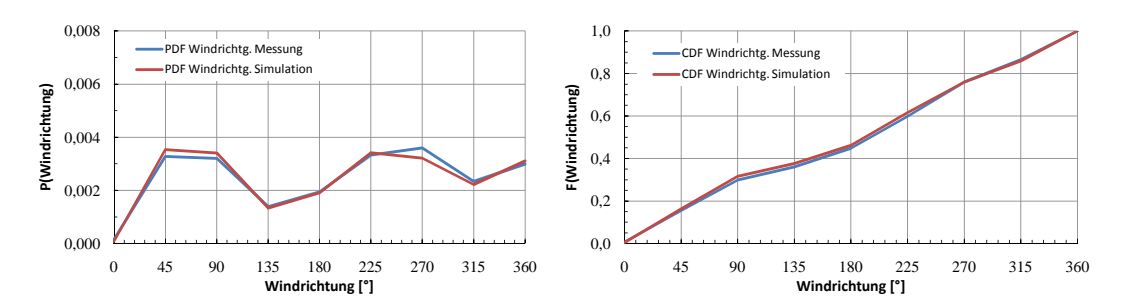

Abbildung 7.5: Cont 1-01 Asien-Nordeuropa, *BF* (Vergleich Messung-Simulation)

Die Windstärke wird direkt aus der gemessenen Verteilungsfunktion berechnet. Ihre Genauigkeit ist damit ebenfalls lediglich von der Zahl der insgesamt simulierten Betriebspunkte abhängig.

Allerdings ist an dieser Stelle anzumerken, dass die berechneten mittleren relativen Fehler (siehe auch Tabelle [7.2](#page-117-0) der CDF offensichtlich größer sind als bei den anderen direkt mit der Monte-Carlo-Simulation bestimmten Variablen. Dieser Umstand lässt sich damit begründen, dass die Windstärke in Beaufort lediglich als Integer aus den Noon-to-Noon Report entnommen werden kann. Dieser wird mit Formel [B.1](#page-150-0) in eine Geschwindigkeit in *m/s* umgerechnet. Zur Auswertung wird diese Geschwindigkeit wieder zu einer Windstärke transformiert und neu klassiert - dadurch kann es zu Rundungsfehlern kommen, welche dazu führen, dass die ursprüngliche Verteilung mit einer unerheblich größeren Abweichung reproduziert wird. Da jedoch Windgeschwindigkeiten in der Realität nicht in ganzzahligen Werten vorkommen, erscheint das implementierte Vorgehen angemessen.

<span id="page-112-0"></span>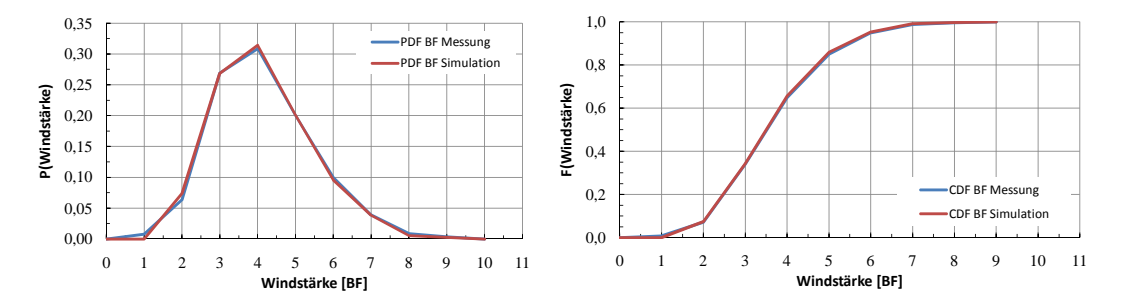

Abbildung 7.6: Cont 1-01 Asien-Nordeuropa, *BF* (Vergleich Messung-Simulation)

Die Stärke des Seegangs wird aus der zuvor ermittelten Windstärke bestimmt, indem von ihrem Wert der konstante Betrag von 1 abgezogen wird. Daher weicht die simulierte Verteilungsfunktion stärker von der gemessenen ab, als es bei direkter Ermittlung aus der beobachteten Seegangsverteilung der Fall gewesen wäre. Da die beiden Größen jedoch sehr stark korreliert sind, wird die simulationsbedingte Diskrepanz als vertretbar angesehen. Der mittlere Fehler liegt je nach Ausprägung der Korrelation in der Größenordnung des Fehlers der direkt bestimmten Variablen. In diesem konkreten Fall ist der mittlere relative Fehler des simulierten Seegang sogar geringfügig kleiner als der der simulierten Windstärke (vgl. Tabelle [7.2\)](#page-117-0).

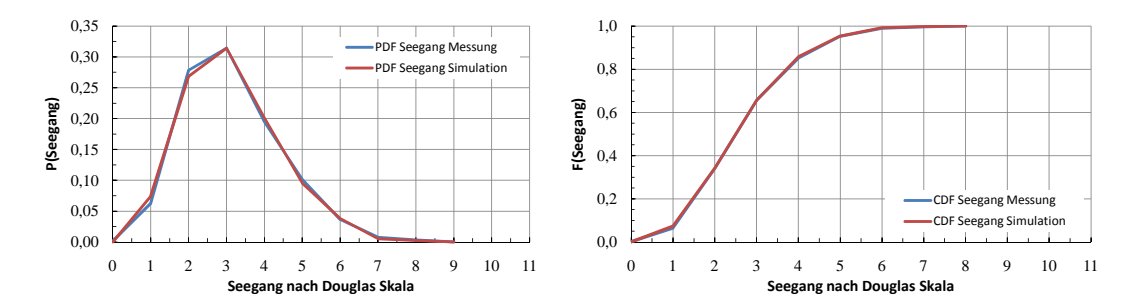

Abbildung 7.7: Cont 1-01 Asien-Nordeuropa, *BF* (Vergleich Messung-Simulation)

Die benötigte Leistung der Hauptmaschine ist der vorrangige Vergleichsparameter für die Verifizierung des implementieren Simulationsverfahrens. Wird diese Variable mit zufriedenstellender Genauigkeit vorhergesagt, so kann vorausgesetzt werden, dass durch den Algorithmus eine adäquate Bewertungs- und Optimierungsgrundlage für anschließende Evaluierungen gegeben ist.

In Abbildung [7.8](#page-113-0) werden die simulierten Leistungswerte den gemessenen gegenübergestellt. Für diese Kombination von Schiff und Fahrtbedingungen liegt der mittlere relative Fehler bei 4*,* 9% (siehe Tab.: [7.2\)](#page-117-0). Die Lage der Extremwerte der Dichtefunktion wird gut abgebildet, wenngleich die Wahrscheinlichkeiten im Bereich der Maximalwerte leicht unter- und im Bereich des mittigen lokalen Minimalwertes geringfügig überschätzt werden.

<span id="page-113-0"></span>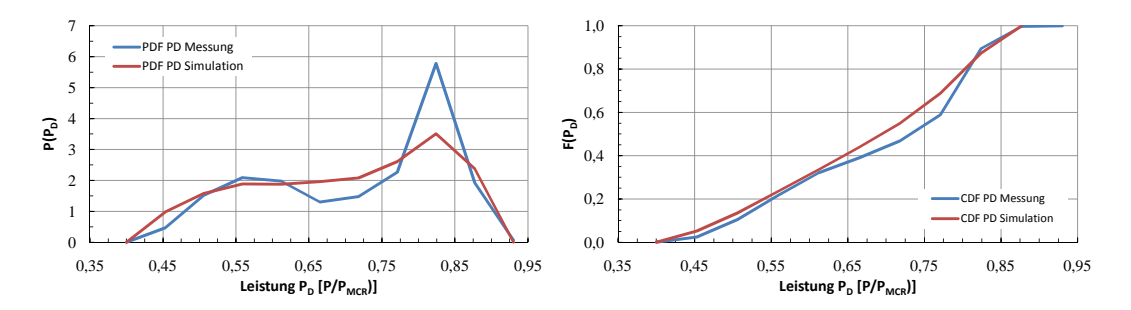

Abbildung 7.8: Cont 1-01 Asien-Nordeuropa, *P<sup>D</sup>* (Vergleich Messung-Simulation)

Ein weiterer Parameter, welcher für die Beurteilung der Simulationsgüte herangezogen werden kann, ist die Drehzahl der Hauptmaschine. Aufgrund der installierten Antriebsanlage<sup>3</sup> kann darüber bewertet werden, wie genau die Betriebszustände des Propulsors wiedergegeben werden. Bei der Wahl des Bewertungsmaßstabes ist jedoch zu berücksichtigen, wie die Messwerte protokolliert werden. Im Falle der Noon-to-Noon Reports ist davon auszugehen, dass für die betrachteten 24 Stunden ein Mittelwert der Einstellung des Autopiloten<sup>4</sup> verwendet wird. Dieser Mittelwert wird manuell protokolliert. Daher ist nicht abschließend sichergestellt, dass er tatsächlich die ebenfalls manuell erfassten schiffsspezifischen und umweltbedingten Variablen widerspiegelt.

Die Abweichung der Simulationsergebnisse liegen in diesem konkreten Fall bei 2*,* 0%, wie mit Hilfe von Abbildung 7.9 nachvollzogen werden kann. Für Schiffe gilt der ungefähre Zusammenhang *P* ∼ *n* 3 . Daher kann geschlussfolgert werden, dass die Propellerumdrehungen nicht in gleichem Maße genau simuliert werden wie die Propulsionsleistung. Da die Umdrehungen im Gegensatz zur Leistung jedoch nicht automatisiert registriert wurden, lässt sich die größere Ungenauigkeit zumindest teilweise relativieren.

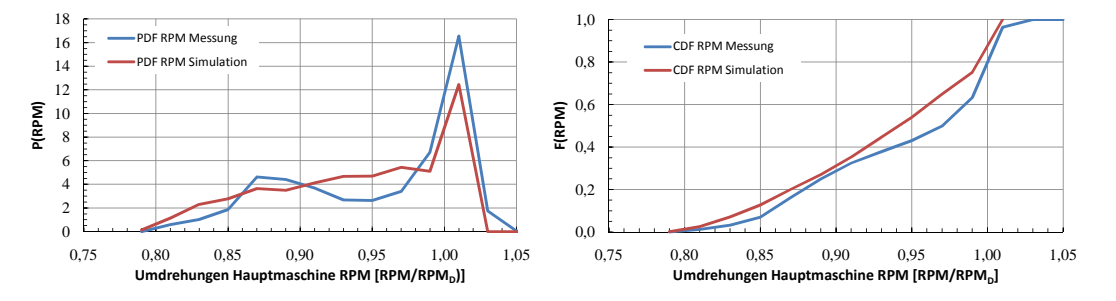

Abbildung 7.9: Cont 1-01 Asien-Nordeuropa, *n* (Vergleich Messung-Simulation)

Wie aus der Abbildung [7.10](#page-114-0) deutlich wird, weichen die Simulationsergebnisse des Windangriffswinkels sehr stark von den beobachteten Werten ab.  $180^\circ$  bzw  $-180^\circ$  entsprechen dabei Wind direkt von vorn. Positive Winkel zählen nach Steuer- und negative Winkel nach Backbord.

 $3$ Sowohl Cont 1 als auch Cont 2 sind mit einem direkt auf einen Festpropeller wirkenden 2-Takt-Dieselmotor ausgerüstet. <sup>4</sup>In der Regel wird durch den Autopiloten ein Sollwert für die Umdrehungszahl vorgegeben, diese wird durch die automatisierte Regelstangenverstellung an der Hauptmaschine gehalten.

<span id="page-114-0"></span>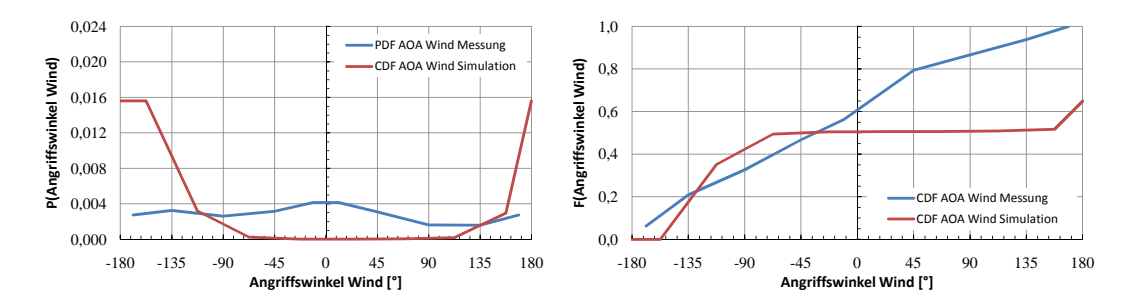

Abbildung 7.10: Cont 1-01 Asien-Nordeuropa, *ε<sup>A</sup>* (Vergleich Messung-Simulation)

Die resultierende starke Abweichung kann mehrere Ursachen haben. So sind zum Beispiel der Bewertung der verfügbaren Daten mehrere negative Einflüsse auf die Genauigkeit der registrierten Werte zu berücksichtigen.

So konnte der Angriffswinkel des Windes nicht ohne menschliche Schnittstelle registriert werden. Vielmehr lag die Information lediglich auf Grundlage von Beobachtungen der Schiffsführung vor. Sowohl die Bildung des Mittelwerts über die vergangenen 24 Stunden als auch die Einordnung in ein Raster (siehe Abb. 7.11) oblag den nautischen Offizieren. Es lässt sich im Nachhinein nur schwer abschätzen, mit welcher Genauigkeit oben genannte Beobachtungen und Umrechnungen durchgeführt wurden. Dahingegen lagen die Werte für Windstärke und absolute Windrichtung aus Wetterberichten in entsprechender Präzision vor.

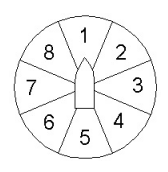

Abbildung 7.11: Einteilung der scheinbaren Windrichtung in Sektoren

Hinzu kommt, dass nicht abschließend beurteilt werden kann, ob die Messeinrichtungen für die scheinbaren Winddaten auf der Brücke verlässliche Ergebnisse liefern können, oder ob sie bauartbedingt<sup>5</sup> zu Abweichungen neigen.

Aufgrund dieser schwer zu bewertenden Unsicherheiten bei der Erfassung der Messwerte, wird an dieser Stelle die berechnete Verteilungsfunktion diskutiert. Deren Verlauf mit Maxima jeweils bei 180◦ und −180◦ (scheinbarer Wind von vorn, Backbord positiv) scheint angesichts der hohen Schiffsgeschwindigkeiten durchaus plausibel. So ist in der Regel nicht zu erwarten, dass bei großen Schiffsgeschwindigkeiten wie im vorliegenden Fall nennenswerte Windanteile von querab und vor allem von achtern auftreten.

Hinzu kommt die sehr geringe Korrelation von Windrichtung und Kurs (vergl. [6.1.4\)](#page-82-0), welche es legitimiert, die beiden Eingangswerte zur Berechnung der scheinbaren Windrichtung getrennt voneinander zu bestimmen. Da die Verteilung der absoluten Windrichtung einer Gleichverteilung nur näherungsweise ähnelt und die Kursverteilung zwei Gipfel durch die Ost-West-Ausrichtung der Fahrtroute aufweist, sind leichte Asymmetrien in der Verteilung des scheinbaren Windes zu erwarten.

Abschließend wird davon ausgegangen, dass die Ergebnisse der simulationsinternen Berechnungen die tatsächlichen Windverhältnisse in ausreichender Genauigkeit abbilden, die verhältnismäßig starke Ab-

<sup>&</sup>lt;sup>5</sup>Es ist durchaus vorstellbar, dass die Messeinrichtung nicht frei angeströmt werden kann, sondern vielmehr im Einflussbereich der Deckaufbauten bzw. der Ladung liegt und somit zwangsläufig nur verfälschte Ergebnisse liefern kann.

<span id="page-115-0"></span>weichung von den Beobachtungen lässt sich nicht vollständig klären, da das Messverfahren nicht auf eventuell zu berücksichtigende Fehler kontrolliert werden kann.

Die mittleren relativen Fehler der jeweiligen kumulativen Verteilungsfunktionen werden in Tabelle [7.2](#page-117-0) zusammengefasst dargestellt. Die durch die Simulation berechneten Werte sind zum Zwecke der besseren Übersicht in kursiv gesetzt.

| Variable                | Fehler       |
|-------------------------|--------------|
| Geschwindigkeit $v_S$   | 0,4%         |
| Tiefgang $T_{FP}$       | $3,6\%$      |
| Tiefgang $T_{AP}$       | 0,8%         |
| Trimm $t$               | 2,2%         |
| Kurs COG                | 0,5%         |
| Leistung $P_D$          | $4,9\%$      |
| Umdrehungen $n$         | $2,0\%$      |
| Windrichtung $\alpha_A$ | $0,8\%$      |
| Windstärke $BF$         | 1,1%         |
| Seegangstufe            | $\theta,6\%$ |

Tabelle 7.1: Mittlerer relativer Fehler (Vergleich Messung-Simulation), Cont 1, Charterer 02

#### **7.1.2 Simulationsergebnisse Cont 1, Charterer 02**

Der Wahrscheinlichkeiten der gemessenen Geschwindigkeiten sind sehr gut erfasst. Der relative mittlere Fehler liegt mit 0*,* 4% im Bereich der Abweichungen der direkt durch die Monte-Carlo-Simulation bestimmten Variablen. Dieser Umstand lässt darauf schließen, dass die Grenzwerte der Leistungsverteilung korrekt vorgegeben sind.

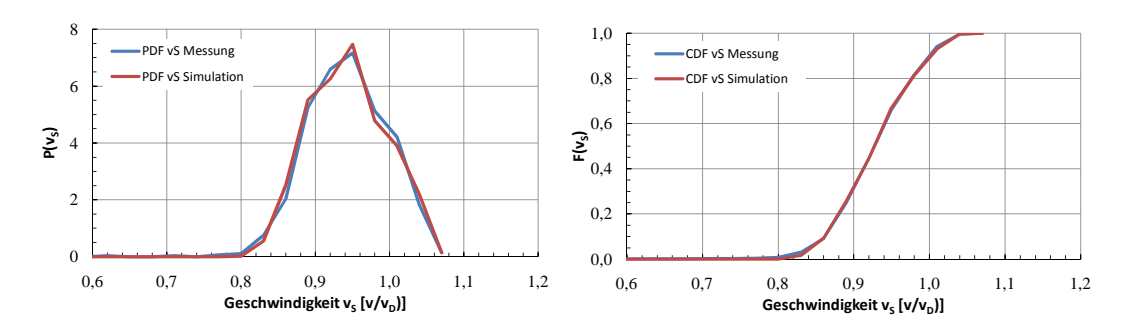

Abbildung 7.12: Cont 1-02 Asien-Nordeuropa, *v<sup>S</sup>* (Vergleich Messung-Simulation)

Die Tiefgänge des Fahrtprofils von Charterer 02 werden, wie aus der folgenden Abbildung ersichtlich, mit zufriedenstellender Genauigkeit simuliert. Der mittlere relative Fehler ist von derselben Größenordnung wie schon im zuvor betrachteten Fall.

<span id="page-116-0"></span>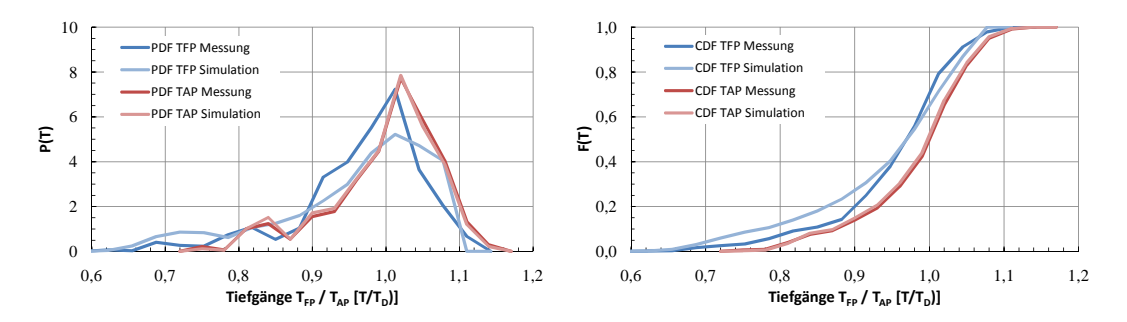

Abbildung 7.13: Cont 1-02 Asien-Nordeuropa, *TF P* /*TAP* (Vergleich Messung-Simulation)

Analog zu dem im vorangegangenen Abschnitt analysierten Schiff wird auch in diesem Fall die Verteilungsfunktion für *TAP* sehr gut reproduziert, während die CDF für *TF P* stärker von der protokollierten Verteilung abweicht. Der qualitative Verlauf wird jedoch weiterhin gut abgebildet.

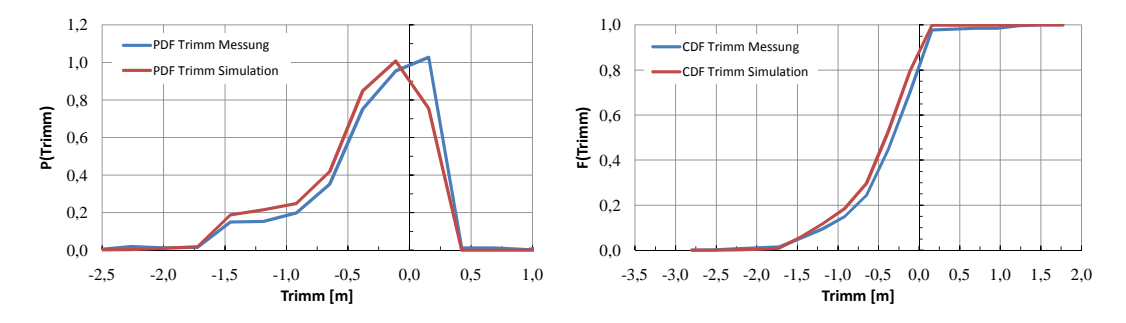

Abbildung 7.14: Cont 1-02 Asien-Nordeuropa,  $t = T_{FP} - T_{AP}$  (Vergleich Messung-Simulation)

Auch für Cont 2 wird die Verteilungsfunktion des Trimms sehr gut erfasst, so dass in Kombination mit den Tiefgangsverteilungen im weiteren Verlauf davon ausgegangen werden kann, dass der Algorithmus die gemessenen Schwimmlagen mit adäquater Genauigkeit wiedergibt.

Wie in Kapitel [7.1.1](#page-109-0) gezeigt, ist die Genauigkeit der simulierten Verteilungen einiger Eingabevariablen<sup>6</sup> lediglich von der Zahl der im Simulationsprozess erzeugten Betriebspunkte abhängig. Da diese für alle untersuchten Schiffe konstant ist, wird im weiteren Verlauf der Dokumentation auf eine bildliche Darstellung der Ergebnisse verzichtet, sie können der Vollständigkeit halber dem Anhang [E.1](#page-157-0) entnommen werden.

Folgende Tabelle listet die mittleren relativen Fehler der simulierten kumulativen Verteilungsfunktionen auf. Die kursiv gesetzten Werte kennzeichnen auch in dieser Tabelle die im Verlauf der Simulation berechneten Variablen.

<sup>6</sup>Darunter werden die folgenden Größen verstanden: Kurs über Grund, Windrichtung, Windstärke, Seegangsstufe

<span id="page-117-0"></span>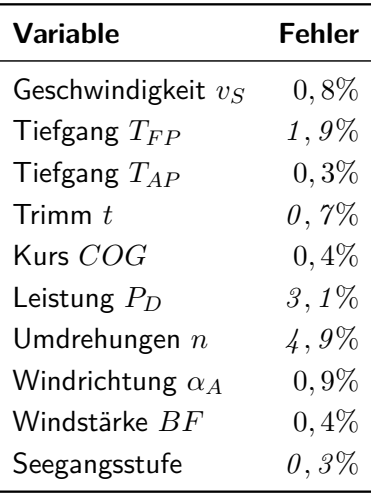

Tabelle 7.2: Mittlerer relativer Fehler (Vergleich Messung-Simulation), Cont 1, Charterer 01

### **7.2 Vergleich von Messwerten und Simulationsergebnissen für Cont2**

Die folgenden Unterabschnitte geben die Ergebnisse der Simulationen der zusammengefassten Betriebsprofile für die acht untersuchten Schiffe der beiden verschiedenen Charterer wieder. Da die Ausgangsdatenlage nicht für sämtliche Fälle mit adäquater Genauigkeit vorhanden ist, sind die Ergebnisse nur bedingt zur Verifizierung geeignet. Dennoch soll an dieser Stelle auf sie verwiesen und die gegebenenfalls daraus resultierenden Defizite diskutiert werden.

Ein Fokus der Betrachtungen liegt auf dem Vergleich der gemessenen und der simulierten Leistung. In Kapitel [6.2](#page-85-0) wurde bereits auf die prinzipbedingten Einschränkungen bei der Ermittlung der Antriebsleistung aus dem Brennstoffverbrauch eingegangen. Ebenso wurde mit dem auf allen Schiffen des Typs installierten Wellengenerator eine weitere mögliche Fehlerquelle ermittelt. Es erscheint schwierig, die Güte der verfügbaren Noon-to-Noon Reports in Bezug auf den Betriebszustand des Wellengenerator zu bewerten. Für die verschiedenen Schiffe bestehen mitunter beträchtliche Diskrepanzen zwischen den Tagen, an denen der Wellengenerator als aktiv registriert wurde, und den tatsächlich dokumentierten Leistungswerten. Im Nachhinein lässt sich die Leistungsaufnahme des Wellengenerators nicht mehr ermitteln. Es bleibt lediglich zu vermerken, dass dieser derart eingesetzt wird, so dass die Hauptmaschine in der Nähe des Auslegungspunktes (85%*MCR*) der Antriebsanlage arbeitet. Auf diese Weise lassen sich auch die festgestellten Abweichungen der Simulationsergebnisse bei mehreren Betriebsprofilen zufriedenstellend erklären.

Da mit der Leistung bzw. ihren Grenzwerten die Simulation entscheidend gesteuert wird, ist bei eventuellen Unsicherheiten was deren Festlegung angeht, der Vergleich anderer Variablen (deren Erfassung mit weniger Unsicherheiten belegt ist) ebenso interessant. So wird bei Simulation einer ungültigen Leistung<sup>7</sup> eine neue Geschwindigkeit mit Hilfe einer neu erzeugten Zufallszahl ermittelt. Je häufiger ein solcher Zustand eintritt, desto mehr weicht in diesem Fall die berechnete Geschwindigkeitsverteilung von der ursprünglich gemessenen ab. Analog dazu haben beispielsweise auch Abhängigkeiten (Korrelationen und deren Implementierung) zwischen Eingangsvariablen einen mitunter erheblichen Einfluss auf die Güte der Simulationsresultate. Aus diesem Grunde ist es wichtig, im Vorfeld so genau wie möglich diese

<sup>&</sup>lt;sup>7</sup>Dabei ist es gleich, ob ein Über- oder Unterschreiten der Grenzen vorliegt

<span id="page-118-0"></span>Korrelationen zu bestimmen und in geeigneter Form zu implementieren.<sup>8</sup>

#### **7.2.1 Simulationsergebnisse Cont 2, Charterer 01; Asien-Nordamerika**

Während 46% der 958 registrierten Tageswerte war der Wellengenerator aktiviert und für 62% dieser Messpunkte ist bekannt, welche elektrische Leistung dieser erzeugt hat. Aus diesem Grund sind die gemessenen Werte und die Grenzen der Antriebsleistung nur bedingt zum Zwecke Simulation und deren Verifizierung verwendbar.

Folglich ergibt sich für die Dichte- und Verteilungsfunktion der Geschwindigkeiten auch eine Abweichung von den Messwerten, wie aus Abbildung 7.15 deutlich wird.

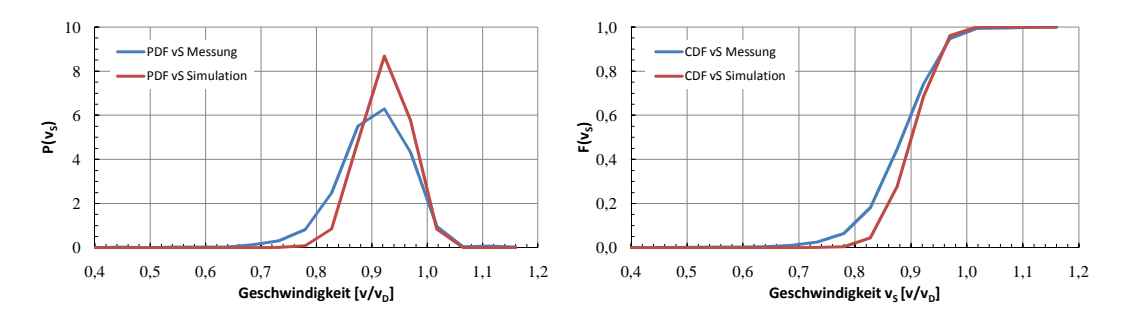

Abbildung 7.15: Cont 2-01 Asien-Nordamerika, *v<sup>S</sup>* (Vergleich Messung-Simulation)

Da die untere Grenze für die zulässige Antriebsleistung teilweise zu hoch angenommen wird, sind nach der Simulation die kleineren Geschwindigkeiten unterrepräsentiert. Abbildung [7.16](#page-119-0) zeigt, dass für die Simulation die unteren Leistungen bereits zu große Wahrscheinlichkeiten besitzen. Schränkt man diese nun weiter ein, verschöbe sich die resultierende Geschwindigkeitsverteilung noch weiter zu höheren Werten hin. Daher ist vielmehr zu vermuten, dass der steigende spezifische Brennstoffverbrauch im Teillastbereich<sup>9</sup> in Kombination mit der Vernachlässigung realer Betriebsbedingungen auf zu große Leistungswerte führt (in der Regel führen die Abweichungen von den Prüfstandsbedingungen ebenfalls zu einer Erhöhung des spezifischen Brennstoffverbrauchs *be*).

Es wird weiterhin deutlich, dass der andeutungsweise vorhandene zweite Gipfel im Bereich von 0*,* 83*PMCR* durch die Simulation nicht erfasst wird. Diese Diskrepanz lässt sich argumentativ auch auf die unberücksichtigt gebliebenen Wellengeneratorlasten zurückführen.

 $8$ Der modulare Aufbau sowohl des eigentlichen Simulationsalgorithmus als auch der verwendeten Methoden zur Leistungsprognose [\[16\]](#page-137-0) erlaubt zum Beispiel eine sukzessive Erhöhung der Genauigkeit mit der Verfügbarkeit genauerer Entwurfsparameter beim Fortschreiten des Entwurfsprozesses.

<sup>9</sup>Der Bereich um 0*,* 6*PMCR* ist bereits signifikant vom Auslegungspunkt entfernt. Ist der Motor nicht auf einen derartigen Betrieb ausgelegt, so kann sich *b<sup>e</sup>* merklich erhöhen. [\[36\]](#page-138-0)

<span id="page-119-0"></span>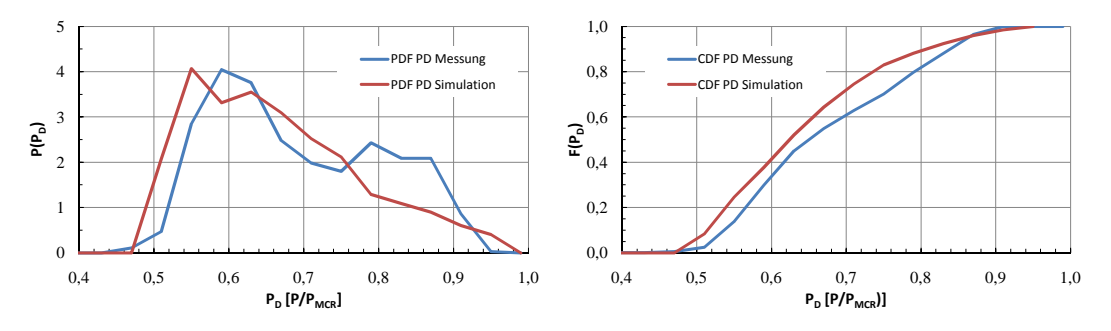

Abbildung 7.16: Cont 2-01 Asien-Nordamerika, *P<sup>D</sup>* (Vergleich Messung-Simulation)

#### **7.2.2 Simulationsergebnisse Cont 2, Charterer 01; Asien-Nordeuropa**

Für gut ein Drittel der 376 registrierten Operationsbedingungen liegt keinerlei Information über den genauen Betriebszustand des Wellengenerators vor. Während circa der Hälfte der Punkte war dieser aktiviert, wohingegen lediglich für ein Drittel dieser Werte die von der Welle abgenommene Leistung dokumentiert ist (dies entspricht knapp 18% aller in diesem Fall dokumentierten Werte). Folglich ist auch hier mit größeren Abweichungen bei den simulierten Geschwindigkeiten und Leistungen zu rechnen. Abbildung 7.17 veranschaulicht den Vergleich der Geschwindigkeitsverteilungen. Die Abweichungen sind nicht ganz so gravierend wie zuvor. Da die Ausgangswerte nicht so stark streuen, und die Leistungen auf dieser Route in Summe höher sind, kommt es nicht dazu, dass die unteren Geschwindigkeiten mit zu geringen Wahrscheinlichkeiten simuliert werden.

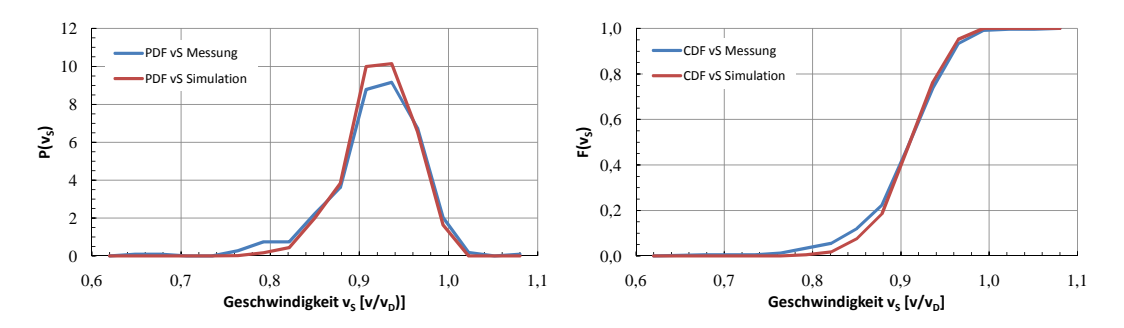

Abbildung 7.17: Cont 2-01 Asien-Nordeuropa, *v<sup>S</sup>* (Vergleich Messung-Simulation)

Wie die unzureichenden Informationen über den Betrieb des Wellengenerators vermuten lassen, werden durch die Simulation zu geringe Leistungen berechnet. Die auffällige Kumulation bei den gemessenen Leistungen im Bereich von 0*,* 85*PMCR* wird nicht erfasst. Aus diesem Grund steigen auch die Auftretenswahrscheinlichkeiten der geringen Leistungen. Abbildung [7.18](#page-120-0) veranschaulicht den Vergleich zwischen simulierter und gemessener (bzw. an Bord berechneter) Leistung.

<span id="page-120-0"></span>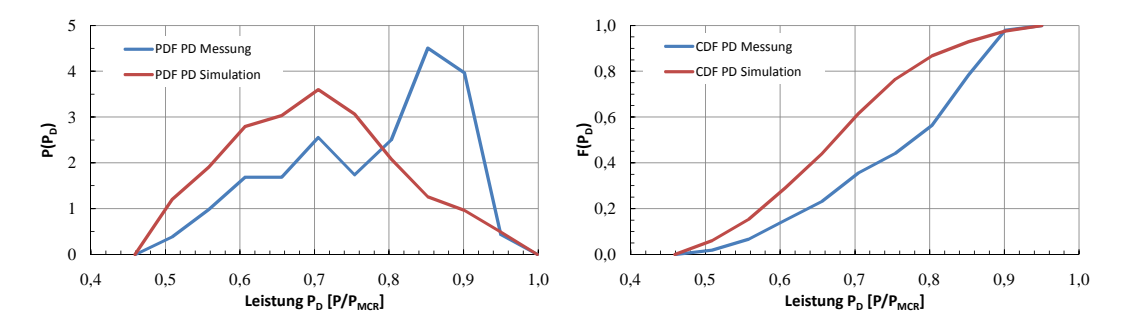

Abbildung 7.18: Cont 2-01 Asien-Nordeuropa, *P<sup>D</sup>* (Vergleich Messung-Simulation)

#### **7.2.3 Simulationsergebnisse Cont 2, Charterer 01; USWC-Asien-USEC**

Für diese Route des Charterers 01 liegen Daten zu 416 Betriebspunkten zur Auswertung vor. Bei rund 40% dieser Punkte war der Wellengenerator aktiviert. Für die Leistungsberechnung aus dem gemessenen Brennstoffverbrauch konnten gut 90% der Noon-to-Noon Reports mit aktiviertem Wellengenerator berücksichtigt werden. Diese im Vergleich zu den beiden vorigen Analysen gute Erfassung der vom Hauptmotor miterzeugten Leistung führt dazu, dass Messung und Simulation besser korrelieren.

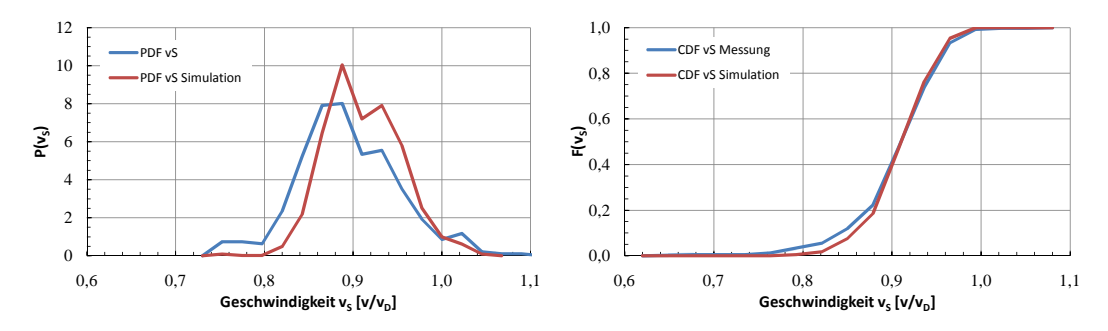

Abbildung 7.19: Cont 2-01 USWC-Asien-USEC, *v<sup>S</sup>* (Vergleich Messung-Simulation)

Wie obige Abbildung zeigt, wird noch ein Teil der kleineren Werte der simulierten Geschwindigkeiten im Simulationsverlauf verworfen. Die Übereinstimmung der simulierten Leistungen ist jedoch trotzdem zufriedenstellend.

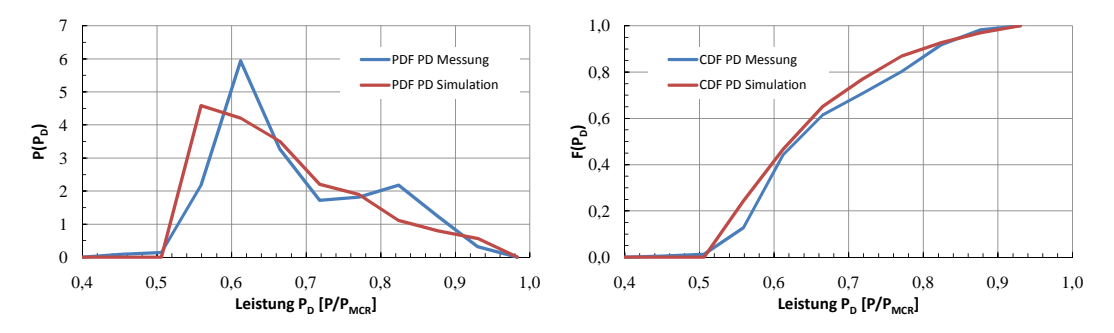

Abbildung 7.20: Cont 2-01 USWC-Asien-USEC, *P<sup>D</sup>* (Vergleich Messung-Simulation)

Die noch rudimentär vorhandene Leistungskumulation im Bereich des Auslegungspunktes der Hauptmaschine 0*,* 85%*PMCR* läßt darauf schliessen, dass auch bei diesem Fahrtprofil die vom Wellengenerator <span id="page-121-0"></span>aufgenommene Leistung nicht für alle Punkte korrekt protokolliert wurde.

### **7.3 Vergleich von Messwerten und Simulationsergebnissen für RoRo**

Das dritte Schiff, für welches Messwerte zur Verifizierung des Simulationsalgorithmus vorliegen, bietet aufgrund seiner Propulsionsanlage mit einem Verstellpropeller und den im Rahmen von [\[42\]](#page-138-0) automatisiert aufgenommenen Messwerten die Möglichkeit, weitere simulierte Größen zu untersuchen. Neben den bereits in den vorangegangenen Abschnitten betrachteten schiffspezifischen Variablen *vS*, *TF P* und *TAP* liegen in diesem Fall verwertbare Informationen über die Propeller-/Hauptmaschinenumdrehungen *nS*, die Popellersteigung und den Ruderwinkel vor.

Das Verfahren zur Bestimmung der Tiefgänge bleibt auch für dieses Referenzschiff unverändert. So wird **TFP Simulation TFP Measurements TFP Simulation TFP Measurements** zunächst der Tiefgang am hinteren Lot bestimmt, nachfolgend mit Hilfe der Trimmverteilung ein Trimm und daraus folgend der Tiefgang am hinteren Lot. Befindet sich dieser Wert nicht im zulässigen Bereich, so wird ein neuer Trimmwert ermittelt und die Abfrage für den daraus berechneten Tiefgangswert wiederholt. Aufgrund der vergleichbaren Korrelation zwischen Tiefgang und Trimm sind auch die mittleren relativen Fehler von gleicher Größenordnung. Die Diagramme in Abbildung 7.21 stellen die berechneten und die gemessenen Tiefgangswerte gegenüber.  $\overline{0}$ ,95  $\overline{0}$ ,95  $\overline{$ **PDF PDF CDF CDF**

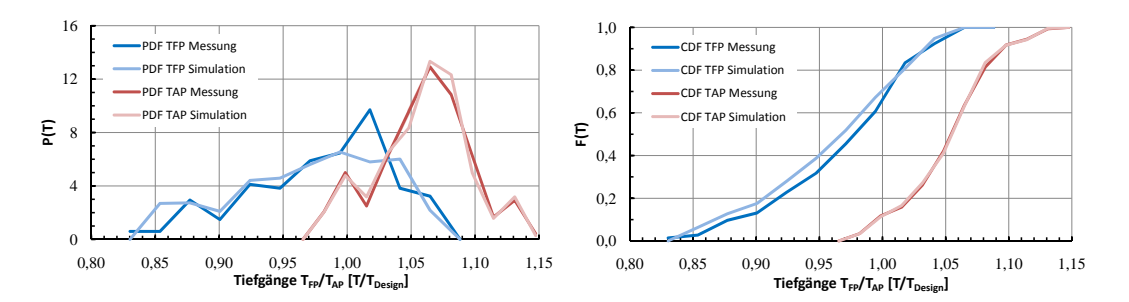

Abbildung 7.21: RoRo Tiefgänge *TF P* , *TAP* (Vergleich Messung-Simulation)

lange eine neue Geschwindigkeit ermittelt, bis die Leistung im gültigen Bereich berechnet wird. Da Liegt der berechnete Wert über bzw. unter dem maximal bzw. minimal zulässigen Wert, so wird so n das Simulatio 0,4 keine Informationen über die gemessenen *PD*-Werte vorlagen und das Schiff in allen vorliegenden Ben Grenzen für d wird, indem das Simulationsergebnis mit den zulässigen Grenzen für die Leistung  $P_D$  abgeglichen wird. Werden die simulierten den gemessenen Geschwindigkeiten gegenübergestellt (siehe Abbildung [7.22\)](#page-122-0), so lassen sich vergleichsweise große Abweichungen vor allem für die größeren Geschwindigkeiten nachweisen. Dieser Umstand ist ganz offensichtlich der Tatsache geschuldet, dass die Grenzen der Hauptmaschinenleistung nicht realistisch gewählt wurden. Über diese Grenzen wird das resultierende Geschwindigkeitsprofil derart beeinflusst, dass nach erfolgter Leistungsberechnung eine Plausibilitätsprüfung vorgenommen triebspunkten unterhalb der Entwurfsgeschwindigkeit eingesetzt war, müssen auch die Leistungsgrenzen dementsprechend angesetzt werden, um die Systemantworten des Schiffes korrekt zu ermitteln.

Konkret wurde in diesem Fall ein zu großer Leistungsbereich zugelassen, so dass es beispielsweise dazu kommen kann, dass trotz schweren Wetters verhältnismäßig hohe Geschwindigkeiten simuliert werden <span id="page-122-0"></span>können. Offensichtlich ergeben sich in Realität geringere Geschwindigkeiten, da aus Sicherheitsgründen<sup>10</sup> die Leistung und damit auch die Geschwindigkeit reduziert wurde.

Die geringe Häufung der Wahrscheinlichkeiten für geringe Geschwindigkeiten um 30%*v<sup>D</sup>* wird hingegen sehr gut abgebildet.

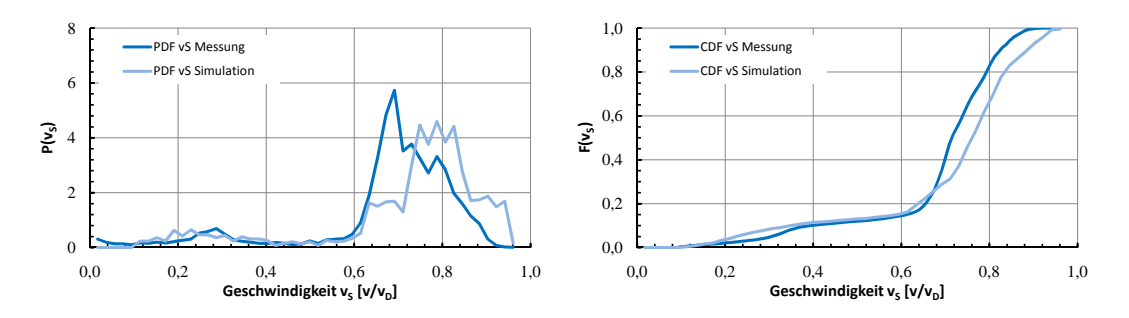

Abbildung 7.22: RoRo Geschwindigkeit *v<sup>S</sup>* (Vergleich Messung-Simulation)

Die Propellerumdrehungen werden wie aus Abbildung 7.23 ersichtlich mit einer zufriedenstellenden Genauigkeit simuliert. Speziell aus der Wahrscheinlichkeitsdichtefunktion geht besonders anschaulich hervor, dass die Funktionscharakteristika sehr gut erfasst werden. Der Bereich der geringen Umdrehungen wird sehr gut abgebildet, während sich für die größeren Umdrehungen geringfügig größere Abweichungen feststellen lassen. Insgesamt liegt der mittlere relative Fehler jedoch mit 1*,* 3% trotz der Geschwindigkeitsabweichungen auf einem sehr geringen Niveau.

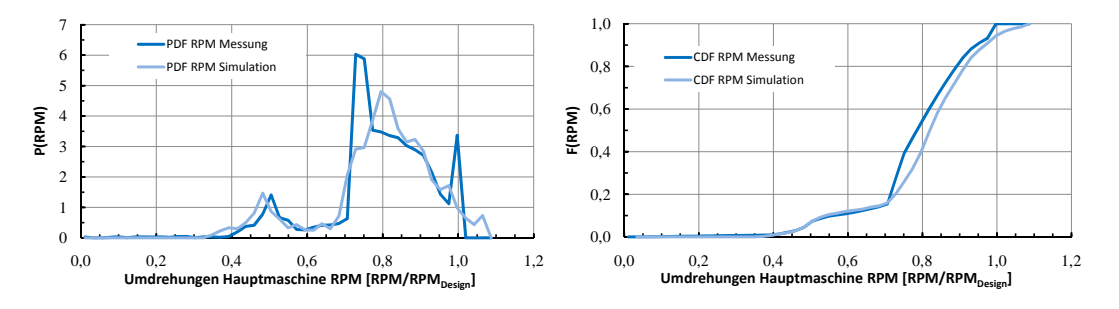

Abbildung 7.23: RoRo Propeller RPM *n<sup>S</sup>* (Vergleich Messung-Simulation)

Die Steigung des Verstellpropellers von RoRo wird wie aus Abbildung [7.24](#page-123-0) ersichtlich sehr gut abgebildet. Das Kombinatordiagramm gibt ein Betriebsprofil vor, welches dem eines Festpropellers sehr ähnelt. Die Steigung variiert in einem sehr engen Wertebereich, wie vor allem die Dichtefunktion zeigt. Die kumulative Verteilungsfunktion hingegen lässt erkennen, dass auch geringere Steigungen durchaus vorkommen und von der Simulation mit großer Genauigkeit wiedergegeben werden.

<sup>&</sup>lt;sup>10</sup>Gerade bei RoRo-Ladung ist in schwerem Wetter besonders darauf zu achten, dass große Schiffsbewegungen möglichst verhindert werden, um Schäden an Schiff und Ladung zu vermeiden. Die auf den Fahrzeugdecks mit Ketten gelaschten Trailer können durch Verrutschen beim Versagen der Laschung zu einer ernsthaften Gefahr für das gesamte Schiff werden, da sie nach dem Verrutschen zumeist an Bord verbleiben und damit zu einer statischen Schlagseite führen.

<span id="page-123-0"></span>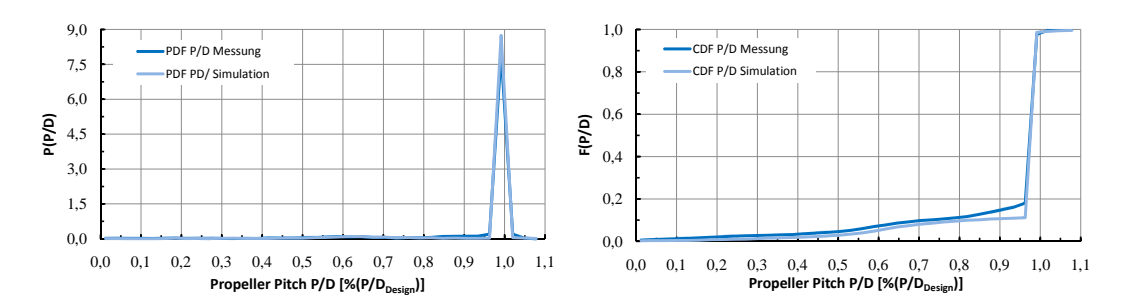

Abbildung 7.24: RoRo Propeller Pitch *P/D* (Vergleich Messung-Simulation)

Die Verteilungsfunktionen des simulierten geometrischen Ruderwinkels *δ<sup>R</sup>* werden in Abbildung 7.25 dargestellt und mit den entsprechenden Funktionen der gemessenen Werte verglichen. Auch wenn die tatsächlich auftretende Streuung der Werte für *δ<sup>R</sup>* durch die Simulation unterschätzt wird, so wird die asymmetrische Verteilung der Auftretenswahrscheinlichkeiten sehr gut erfasst.

Wie bereits in Kapitel [6.3](#page-101-0) erwähnt, ist die RoRo-Fähre mit einem Vollschweberuder mit twistierter Vorderkante ausgerüstet. Der indiviuell eingestellte Twistierungswinkel soll für einen stossfreien Strömungseintritt am jeweiligen Profilschnitt sorgen. In Kombination mit der Tatsache, dass das Schiff lediglich über einen Propeller verfügt, ist an dieser Stelle gesondert zu erwähnen, dass es im Idealfall durch die Vorkantentwistierung ermöglicht wird, das Ruder im Entwurfspunkt ohne Vorhaltewinkel zu betreiben.

Aus dem Ungleichgewicht der Wahrscheinlichkeiten lässt sich in diesem Fall jedoch unmittelbar ableiten, dass die Twistierung der Vorkante nicht mit den Anströmverhältnissen korreliert, welche aus dem tatsächlich gefahrenen Betriebs resultieren. Das Ruder wird in der Vielzahl der Betriebspunkte noch immer mit einem statischen Vorhaltewinkel betrieben. Mit Hilfe des in [\[33\]](#page-138-0) entwickelten Verfahrens und hier vorgestellten Simulationsmethodik, wäre es möglich gewesen, das Ruder besser auf das realistische Betriebsprofil abzustimmen.

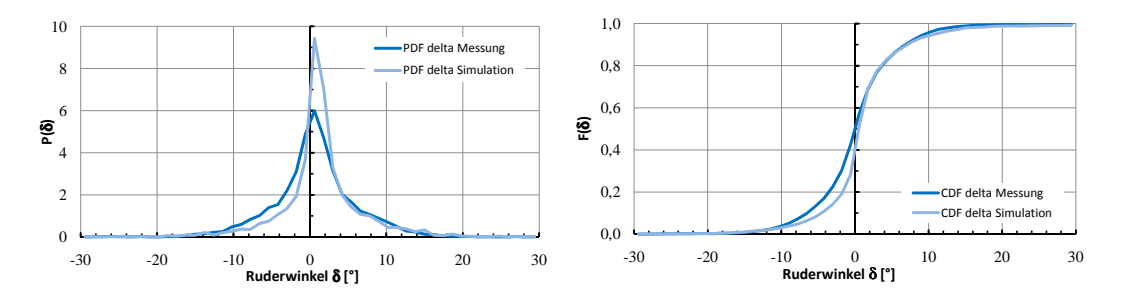

Abbildung 7.25: RoRo Ruderwinkel *δ<sup>R</sup>* (Vergleich Messung-Simulation)

Tabelle [7.3](#page-124-0) fasst die mittleren relativen Fehler für die untersuchten Größen des Betriebsprofils von RoRo zusammen.

<span id="page-124-0"></span>

| Variable                | Fehler  |
|-------------------------|---------|
| Geschwindigkeit $v_S$   | 4,4%    |
| Tiefgang $T_{FP}$       | $3,6\%$ |
| Tiefgang $T_{AP}$       | 0,5%    |
| Trimm $t$               | $3,8\%$ |
| Umdrehungen $n_S$       | 1,3%    |
| Propellersteigung $P/D$ | 1,7%    |
| Ruderwinkel $\delta_R$  | $1,6\%$ |
|                         |         |

Tabelle 7.3: Mittlerer relativer Fehler (Vergleich Messung-Simulation), RoRo

# **Kapitel 8**

# **Evaluierungen und gezielte Modifikationen**

Die folgenden Abschnitte setzen sich mit verschiedenen Ansätzen zur Evaluierung von Entwürfen (bzw. einzelnen Entwurfsparametern) und deren Modifikation mit dem Ziel der Effizienzsteigerung auf dem jeweiligen Einsatzprofil auseinander. Mit Hilfe des entwickelten Simulationsalogrithmus können die Auswirkungen durch direkte Berechnungen unmittelbar nachvollzogen werden.

Prinzipiell kann zwischen zwei Arten von Modifikationen unterschieden werden. Während die eine Art direkte Modifikationen des Entwurfs betrifft, orientiert sich die andere an der Veränderung des Betriebsprofils. Wird der Entwurf selbst betrachtet, kann weiterhin zwischen globalen (betrifft z.B. die Rumpfform) und lokalen Verbesserungen (z.B. Manövrierorgane, Anhänge, etc.) differenziert werden. Im Zusammenhang des Operationsprofils bietet sich eine Unterscheidung zwischen Beeinflussung der schiffsspezifischen und der umweltbedingten Größen (z.B. durch Kursänderungen) an.

Als Grundvoraussetzung für den Erfolg sämtlicher Ansätze ist eine detaillierte Analyse der zu erwartenden Betriebsprofile unabdingbar.

### **8.1 Effizienzsteigerung durch Trimmoptimierung**

Der in den vorangegangenen Kapiteln beschriebene Simulationsalgorithmus soll im folgenden dazu verwendet werden, ein bestehendes Fahrtprofil in Bezug auf den Trimm zu modifizieren.

Zu diesem Zweck wird, sofern möglich, für jeden im Simulationsverlauf erzeugten Betriebspunkt ein neuer Trimm berechnet. Für die neue Schwimmlage ist der Gesamtwiderstand minimiert.

Zunächst wird der mittlere Tiefgang ermittelt und im weiteren Verlauf konstant gehalten. Dann wird in einem vorher definierten Rahmen der Eingangswert des Trimms variiert. Für den resultierenden Trimmvektor wird mit Hilfe des in [4.1.1](#page-32-0) erläuterten Verfahrens der Glattwasserwiderstand ermittelt. Die Kombination der Tiefgänge, welcher den geringsten Widerstand erzeugt, wird für den weiteren Programmverlauf zur Bestimmung der benötigten Antriebsleistung verwendet. Für diese Werte ergibt sich in Folge ein modifiziertes Fahrtprofil.

Es ist allerdings anzumerken, dass eine derartige Betrachtung lediglich ein theoretisches Optimierungspotential angibt. Für die vom Simulationsalgorithmus berechneten Betriebspunkte liegen keinerlei Informationen darüber vor, wie der Beladungszustand des Schiffes in der jeweiligen Situation ist. Dieser gibt jedoch die Grenzen vor, in welchen der Trimm variiert werden kann. In Abhängigkeit des Schiffstyps, der strukturellen Reserven und der vorhandenen Ballastwasserkapazität ist die Möglichkeit, den Trimm <span id="page-127-0"></span>über zusätzliches oder besser innerhalb des Rumpfes umverteiltes Ballastwasser einzustellen, limitiert. Je nach Situation und schiffsseitigen Gegebenheiten ist das Umpumpen von Brennstoff eine zusätzliche Möglichkeit, den vorgeschlagenen Trimm einzustellen.

Beispielhaft werden die Fahrtprofile von Cont 1 mit dem implementierten Optimierungsalgorithmus modifiziert. Wobei die jeweiligen Verteilungen vor und nach der Trimmoptimierung direkt miteinander verglichen werden können, da durch identische Startwerte des Zufallszahlengenerators die Kette der erzeugten Zufallszahlen stets identisch ist (siehe auch Kap. [5.3.1\)](#page-65-0). Abbildung 8.1 veranschaulicht die Auswirkungen der Modifikation des Trimms auf die Verteilungsfunktionen.

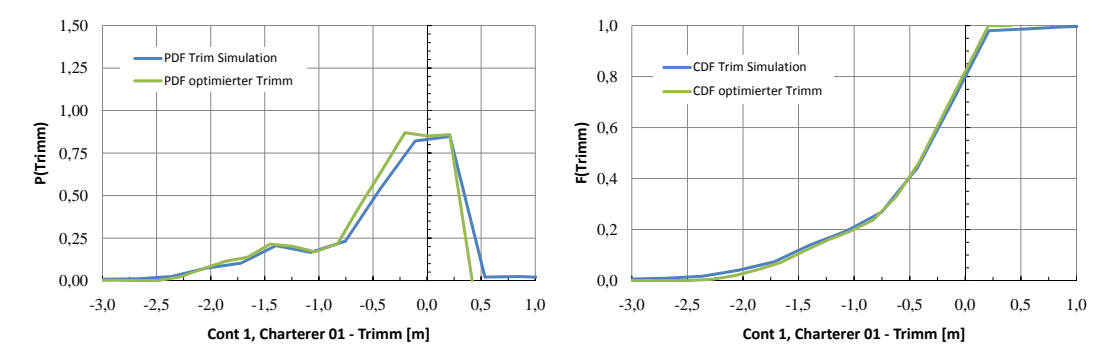

Abbildung 8.1: Cont 1-01 Trimm *t* (Vergleich ursprünglicher/optimierter Trimm)

Die modifizierte Trimmverteilung resultiert in einer geänderten Leistungsverteilung. Die erzielbaren Einsparungen werden vereinfachend durch den Mittelwert der simulierten Leistungen ausgedrückt. Die berechneten Betriebspunkte beschreiben das jeweilige Fahrtprofil in bestmöglicher Weise. Daher kann davon ausgegangen werden, dass auf diese Weise auch die erzielbaren Einsparungen durch die Modifikation der eingangs ermittelten Trimmwerte mit guter Genauigkeit quantifiziert werden.

Das implementierte Verfahren zur Approximation des Trimmeinflusses (siehe Abschnitt [4.1.1\)](#page-32-0) ist im Rahmen der verfügbaren Daten als ausreichend zu erachten.<sup>1</sup> So kann weiterhin vereinfachend angenommen werden, dass sich systematische Fehler beim Vergleich zweier mit der gleichen Methode berechneten Leistungsverteilungen herauskürzen und die Änderungen (in diesem Fall aufgrund der Trimmvariation) quantitativ korrekt abgebildet werden.

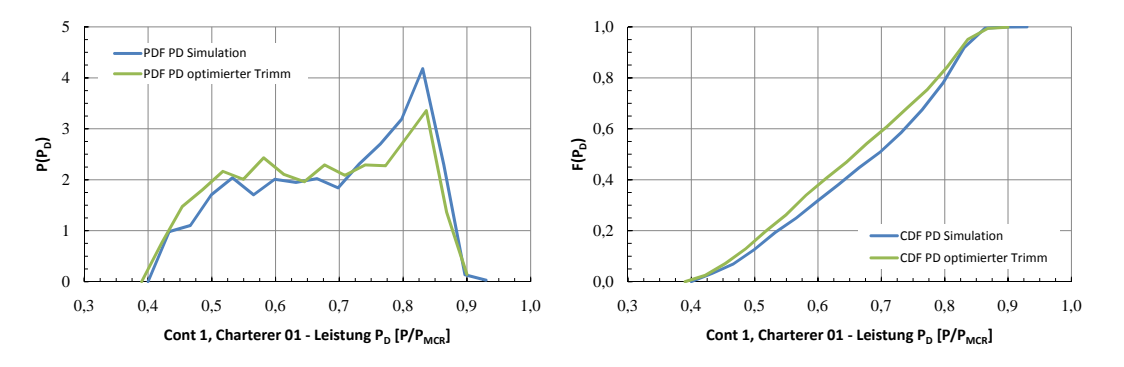

Abbildung 8.2: Cont 1-01 Leistung *P<sup>D</sup>* (Vergleich ursprünglicher/optimierter Trimm)

Im Mittel wird für das ursprüngliche Fahrtprofil eine Leistung von 0*,* 672*PMCR* benötigt. Nach der

 $1$ Es ist jedoch zu erwarten, dass die Prognose auf Basis eines erweiterten Modellversuchprogramms bzw. auch auf Basis von Großausführungsmessungen noch weiter verbessert und zusätzlich verifiziert werden kann.

<span id="page-128-0"></span>Trimmänderung, beträgt die mittlere Leistung 0*,* 653*PMCR*. Speziell die Veränderung der Wahrscheinlichkeitsdichtefunktion veranschaulicht gut die erzielbaren Einsparungen.

Prinzipiell ergibt sich für das Fahrtprofil von Charterer 02 eine ganz ähnliche Modifizierung der Trimmwerte, wie Abb. 8.3 zeigt.

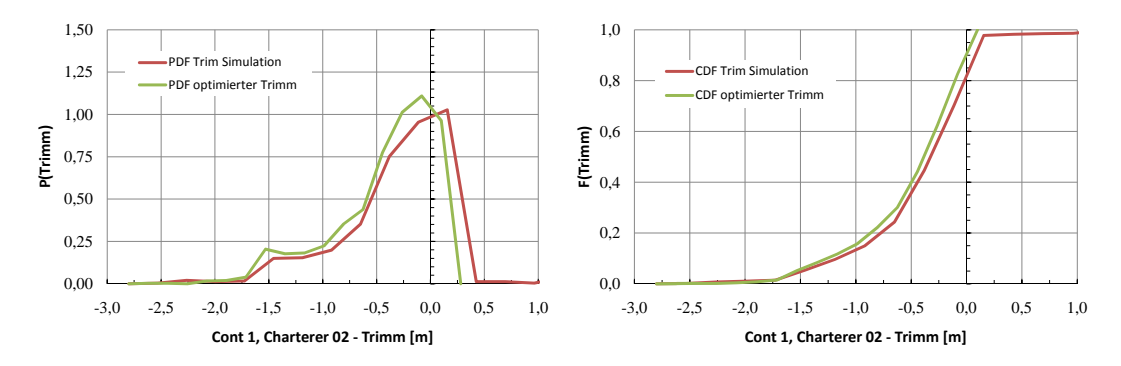

Abbildung 8.3: Cont 1-02 Trimm *t* (Vergleich ursprünglicher/optimierter Trimm)

Die entsprechenden Mittelwerte der Leistungen sind für die ursprüngliche Trimmverteilung 0*,* 600*PMCR* und für die modifizierte Trimmverteilung 0*,* 587*PMCR*.

Die trotz vergleichbaren Tiefgangs- und Trimmprofilen geringere Effizienzsteigerung für das zweite untersuchte Fahrtprofil lässt sich zum Teil damit erklären, dass die Geschwindigkeiten der Schiffe von Charterer 02 generell niedriger sind als die der Schiffe von Charterer 01. Aufgrund des Zusammenhangs von Schiffsgeschwindigkeit und Widerstand bzw. benötigter Antriebsleistung ist die Widerstandsänderung für unterschiedliche Tiefgänge bei kleinen Geschwindigkeiten geringer als bei größeren.

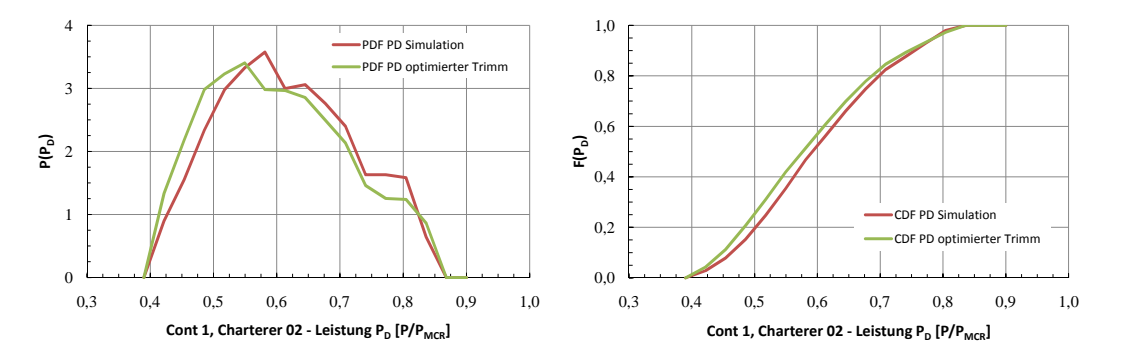

Abbildung 8.4: Cont 1-02 Leistung *P<sup>D</sup>* (Vergleich ursprünglicher/optimierter Trimm)

#### **8.2 Modifikation der Rumpfform**

Soll eine Rumpfform mit dem Ziel der Effizienzsteigerung modifizierte werden, sind in der Regel diverse Randbedingungen einzuhalten. Dazu gehören unter Anderem:

- Tragfähigkeit (bzw. ∆ bei gegebenem *LSW*)
- Laderaumvolumen (z.B. Spurmeter, Container)
- Laderaumform (z.B. Box-Shaped bei Multipurpose-Frachtern)
- Kofferdamm Hinterkante Schmierölumlauftank
- Abstand Hauptmaschine zur Außenhaut

Sämtliche o.g. Randbedingungen können eine Rumpfformveränderung einschränken. Sollte sich jedoch im Prozess der Formentwicklung herausstellen, dass ein zufriedenstellendes Ergebnis nur mit geänderten Randbedingungen erreicht werden kann, muss ein Kompromiss zwischen dem erreichbaren Einsparpotential (in der Regel beim Brennstoffverbrauch) und dem Änderungsaufwand für die betroffenen Teilbereiche gefunden werden.

In der Vergangenheit war die genaue Spezifizierung des erreichbaren Einsparpotentials und seine Bewertung im direkten Bezug zum Einsatzprofil schwierig bzw. kaum möglich. Wie jedoch in Kapitel [7](#page-108-0) gezeigt wird, ist der Simulationsalgorithmus genau dazu in der Lage.

Im Folgenden wird die Modifizierung der Rumpfform des Referenzschiffes Cont 1 (siehe [6.1\)](#page-74-0) beschrieben. Unter besonderer Berücksichtigung der beobachteten Tiefgangsverteilung ist das Hauptziel eine Reduzierung des Glattwasserwiderstandes in Bezug auf das realistische Betriebsprofil. Durch die Modifikation sollen die Hauptabmessungen (*Loa*, *B*, ∆, ggf. auch der Kimmradius) nicht verändert werden, um auf diese Weise sicherzustellen, dass die Transportkapazität des Schiffes erhalten bleibt. Zur Verifikation wurden sämtliche kritischen Laderaumspanten verglichen und so die Erhaltung der geometrischen Stellplatzanzahl sichergestellt.

Als Grundlage für die Evaluierung des Widerstandes dienen CFD-Berechnungen mit der potentialtheoretischen Methode KELVIN [\[49\]](#page-138-0). Diese werden für verschiedene Tiefgänge durchgeführt. Da absolute Widerstandswerte methodisch bedingt nicht korrekt erfasst werden können, wird sich für die Beurteilung auf die Unterschiede zwischen den Rechenergebnissen der verbesserten und der ursprünglichen Rumpfform bezogen.

Betrachtet man die Tiefgangsverteilung in Abbildung [6.13,](#page-80-0) ist ersichtlich, dass eine ausgeprägte Kumulierung im Bereich des Entwurfstiefgangs bzw. für leicht darüber liegende Tiefgänge vorhanden ist. Folglich wird auch der Fokus auf diesen Bereich gelegt. Eine prinzipielle Strategie zur Formentwicklung wurde von N. Lange [\[31\]](#page-137-0) untersucht. Da Lange eine ähnliche Rumpfform vorlag und durch seine Optimierung beträchtliche Einsparungen erzielt werden konnten, ist das Schema für die Modifikation der für Cont 1 vorliegende Rumpfform adaptiert worden.

Die am Spiegel auflaufende Heckwelle besitzt einen wesentlichen Anteil am gesamten Wellenwiderstand. Folglich war die Modifikation vor allem auf eine Reduzierung dieser Querwellen fokussiert. Im Wesentlichen wird dies durch flachere Schnitte im gesamten Hinterschiff realisiert, zu diesem Zweck wird Verdrängung aus dem Achterschiff in das Vorschiff verlagert. Abbildung [8.5](#page-130-0) zeigt die Spantarealkurven der ursprünglichen und der verbesserten Rumpfform im Vergleich, die Verdrängungsverschiebung ist klar zu erkennen.

<span id="page-130-0"></span>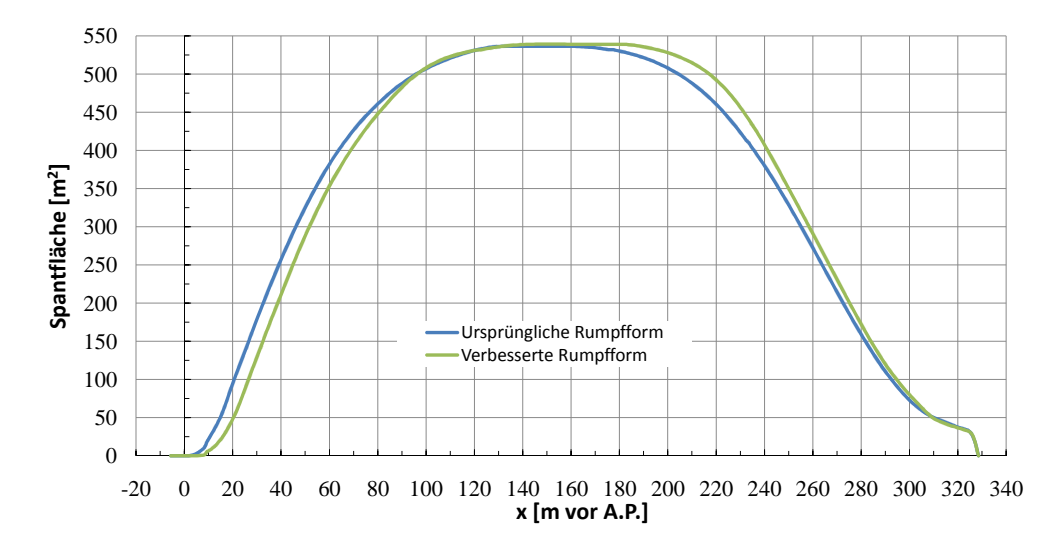

Abbildung 8.5: Spantarealkurven, Cont 1 Ausgangsform vs. Modifikation, Entwurfstiefgang

Die Form des letzten Spantes hingegen blieb in diesem Modifikationsschritt unverändert. Da die Tiefgänge über dem Entwurfstiefgang nur mit sehr geringen Wahrscheinlichkeiten in den untersuchten Betriebsprofilen vertreten sind, wurde der Spant um 0*,* 5*m* abgesenkt. Durch diese moderate Veränderung bleibt sichergestellt, dass der Gradient des Wellenwiderstandes aufgrund eines verschlechterten Strömungsabrisses mit zunehmendem Tiefgang nicht bzw. vernachlässigbar erhöht wird.

Um die Schnitte im Hinterschiff noch zusätzlich flacher gestalten zu können, wurde das parallele Mittelschiff verkürzt und dafür das Hinterschiff verlängert. Die dadurch reduzierte Verdrängung muss anschließend im Vorschiff angeordnet werden. Vor allem mit Hilfe der Druckverteilung können Bereiche identifiziert werden, in denen der hinzukommende Schiffskörper keinen bzw. einen vernachlässigbar negativen Einfluss auf den Wellenwiderstand hat.

Abbildung [8.6](#page-131-0) zeigt mehrere Laderaumspanten und deren Stellplatzaufteilung im Vergleich zwischen der ursprünglichen und der modifizierten Rumpfform. Die Verschiebung der Verdrängung lässt sich sehr gut an den hinzugekommenen (im Vorschiff) und weggefallenen (im Hinterschiff) Containtern nachvollziehen. Die Gesamtanzahl der Stellplätze beträgt vor der Modifikation 8214TEU und nach der Modifikation 8249TEU.

Da die Konstruktion nicht weiter betrachtet wurde, besteht theoretisch die Möglichkeit, dass nicht sämtliche neu gewonnenen Stellplätze konstruktiv realisierbar sein werden. Die 35 zusätzlich vorhandenen Stellplätze stellen jedoch eine als ausreichend angesehene Sicherheit dar, so dass davon ausgegangen wird, dass die Ladekapazität von der Rumpfformmodifikation unbeeinflusst bleibt bzw. sogar geringfügig erhöht werden konnte.

<span id="page-131-0"></span>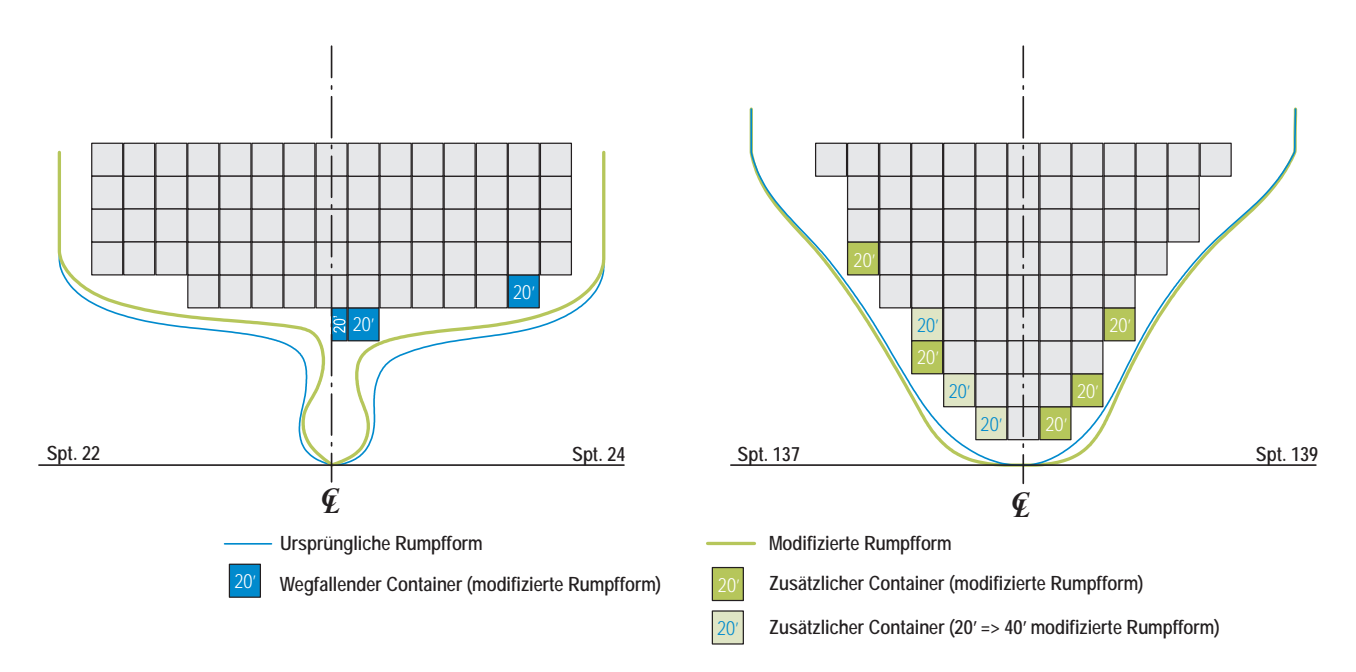

Abbildung 8.6: Laderaumspanten 22*/*24 und 137*/*139, Cont 1 Ausgangsform vs. Modifikation

Wesentliche Errungenschaft der Modifikation der Rumpfform ist, dass die massiv auflaufende Heckwelle (siehe Abb. 8.7) signifikant reduziert werden konnte. Beim direkten Vergleich der Wellenbilder aus den CFD-Berechnungen zeigt sich für die modifizierte Form eine geringfügig größere Bugwelle. Dieser Umstand verdeutlicht, dass der iterative Verbesserungsprozess noch nicht als abgeschlossen angesehen werden kann. Jedoch ist diese Verschlechterung von vergleichbar geringer Größe und wird vor allem durch die Hinterschiffsmodifikation im Nachlauf entscheidend verbessert.

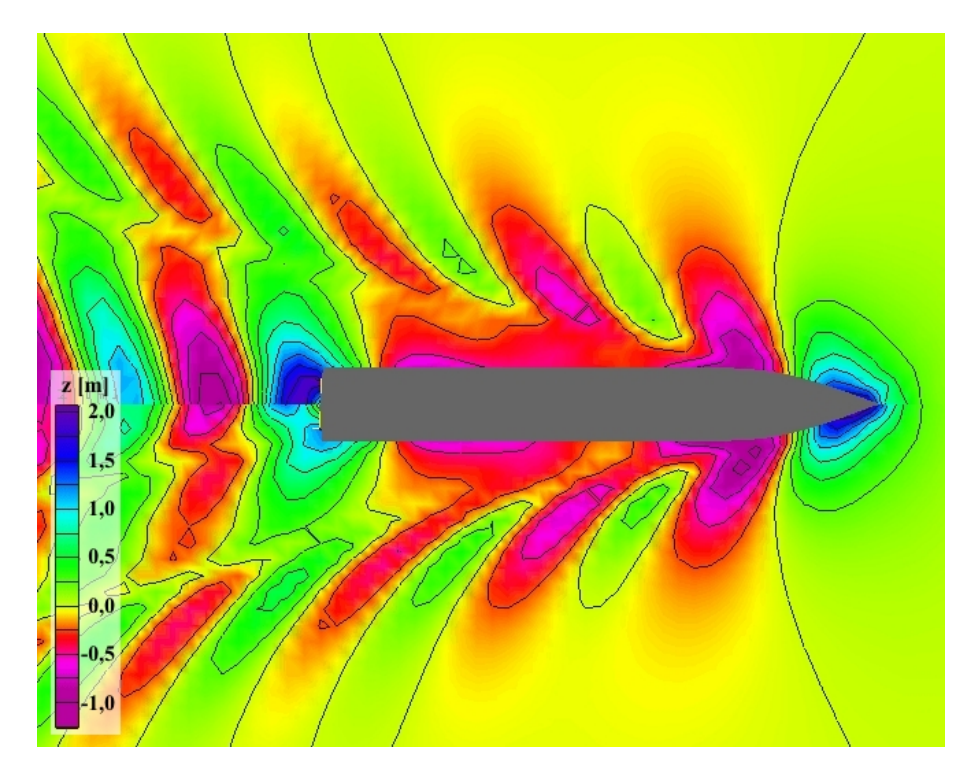

Abbildung 8.7: Wellenbild, Cont 1 Ausgangsform vs. Modifikation, Entwurfsbedingungen

<span id="page-132-0"></span>Um den zu erwartenden Effekt der Modifikation auf den Leistungsbedarf mit Bezug auf das Fahrtprofil beispielhaft zu illustrieren, wurde die Simulation mit modifizierten Widerstandskurven durchgeführt. So wurde angenommen, dass die Widerstandswerte auf Entwurfstiefgang um 10 Prozent niedriger ausfallen, während die Werte für den Maximaltiefgang um 10 Prozent höher liegen. Diese Annahmen sind bewusst sehr ungenau gewählt worden, obgleich davon auszugehen ist, dass sie das zu erwartende Resultat zumindest qualitativ widerspiegeln. Für eine genauere Prognose sind allerdings weiterführende Berechnungen und gegebenenfalls Modellversuche notwendig.

Abbildung 8.8 veranschaulicht, wie sich die Verteilungsfunktionen der Leistung an der Propellerwelle unter den getroffenen Annahmen darstellen. Es wurde beispielhaft mit dem zusammengefassten Fahrtprofil von Charterer 1 gerechnet (siehe Kap. [6.1.1\)](#page-75-0).

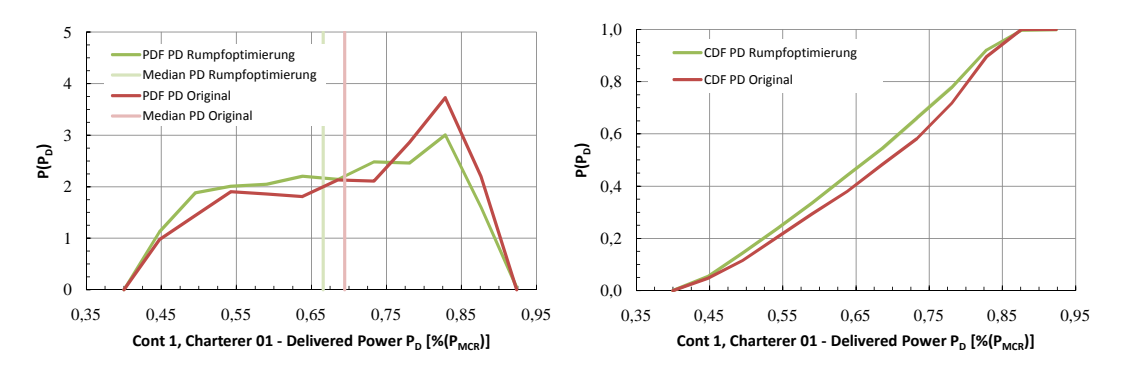

Abbildung 8.8: Cont 1 Vergleich *PD*, urspüngliche vs. modifizierte Rumpfform

Im Durchschnitt fallen damit die berechneten Leistungswerte um knapp 2000*kW* niedriger aus. Diese sehr grobe Abschätzung ist als konservativ anzusehen. So ist zu erwarten, dass auch für geringere Tiefgänge kleinere Widerstandswerte auftreten.

### **8.3 Rudermodifikation**

Eine weitere Art, den Schiffsentwurf für einen effizienten Betrieb in Bezug auf das Fahrtprofil zu modifizieren, besteht in der Anpassung einzelner Anhänge. Im folgenden Abschnitt wird die Auswirkung eines geänderten Ruderentwurfs für Cont 1 diskutiert.

Das Containerschiff ist im Original mit einem Vollschweberuder ausgerüstet. Dieses Ruder zeichnet sich vor allem durch eine twistierte Vorkante aus. Der Twistierungswinkel ist auf der jeweiligen Seite konstant. An der Übergangsstelle ist ein Flacheisen installiert. Es ist weiterhin davon auszugehen, dass der Winkel für einen weitgehend stoßfreien Strömungseintritt im vertraglich festgeschriebenen Auslegungspunkt ausgelegt ist.

Weiterhin ist das knapp 70*m*<sup>2</sup> große Ruder nach unten hin verjüngt. Dadurch verliert das Ruder an Effizienz, es ist zu erwarten, dass der neutrale Ruderwinkel größer ist als für den Fall eines Ruders mit gerade Vor- und Hinterkante. Genauso dieser Effekt soll mit dem entwickelten Simulationsalgorithmus untersucht werden. So wird dem numerischen Modell für die Vergleichsrechnung ein modifiziertes Ruder hinzugefügt. Dieses Ruder zeichnet sich durch gerade Vor- und Hinterkante aus. Im Vergleich zum ursprünglichen Ruderentwurf wird die Ruderfläche konstant gehalten. Weiterhin kommen dieselben Profile zum Einsatz. Abbildung [8.9](#page-133-0) zeigt die jeweiligen Ruderkonturen im Vergleich.

<span id="page-133-0"></span>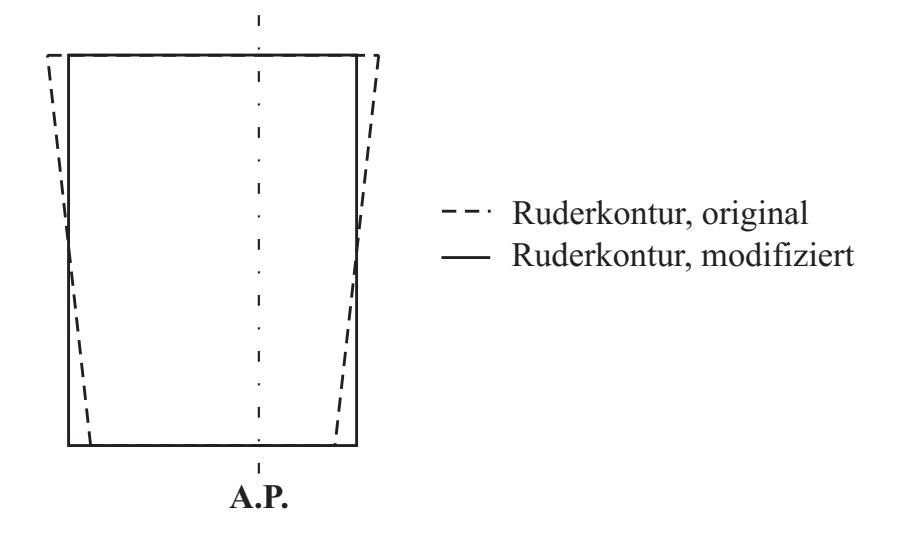

Abbildung 8.9: Vergleich der Ruderkonturen, Cont 1 Ausgangsform vs. Modifikation

Es ist zu erwarten, dass durch die Modifikation vor allem der neutrale Ruderwinkel kleiner wird und ggf. auch durch die größeren Ruderkräfte die insgesamt auftretenden Ruderwinkel kleiner. Für die Rechnung wurde das für die drei Schiffe zusammengefasste Fahrtprofil von Charterer 02 verwendet. Dieses Fahrtprofil weicht stärker von dem vertraglich festgelegten Entwurfspunkt ab, da die Schiffe mit geringeren Geschwindigkeiten betrieben werden. Aus diesem Grund wird erwartet, dass die eintretenden Effekte augenfälliger sind.

In Abbildung 8.10 werden die Dichte- und die kumulativen Verteilungsfunktionen für den Ruderwinkel vor und nach der Modifikation gegenübergestellt.

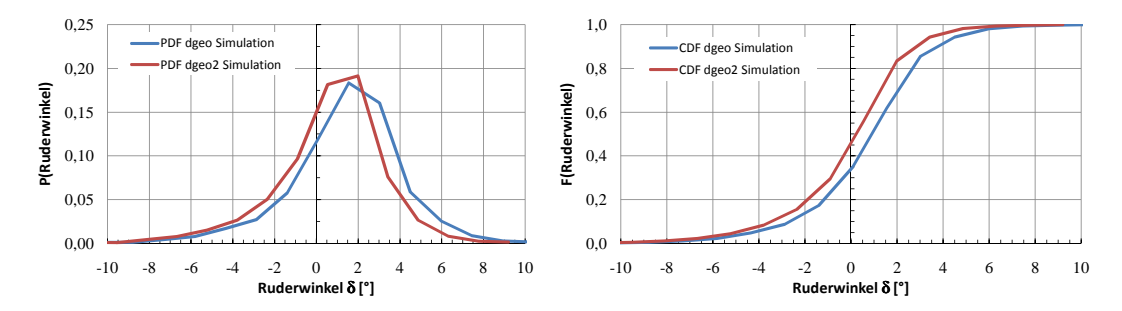

Abbildung 8.10: Ruderwinkel, Cont 1 Ausgangsform vs. Modifikation

Wie erwartet, reduziert sich der neutrale Ruderwinkel. In diesem Fall sogar um ca.  $1^{\circ}$ . Der für die ursprüngliche Ruderform berechnete verhältnismäßig große neutrale Ruderwinkel lässt sich auf die Abweichung des tatsächlichen Betriebsprofils von den Entwurfsbedingungen und auf die gepfeilte Ruderform zurückführen.

Ruderwinkel eine Reduktion des durch das Ruderlegen induzierten Widerstandes zu erwarten.  $\overline{a}$ ss auch die Auftretenswahrscheinlichkeit für Ruderkavitation w Aufgrund des reduzierten neutralen Ruderwinkels und den damit generell reduzierten Ruderwinkeln ist zu ե<br>Տ mit der in [\[33\]](#page-138-0) entwickelten Berechnungsmethode prognostizieren. Weiterhin ist durch die kleineren 0,6 Wie kritisch diese Verbesserung im konkreten Fall sein kann, lässt sich im Anschluss an die Simulation ר<br>rc<br>. erwarten, dass auch die Auftretenswahrscheinlichkeit für Ruderkavitation weiter reduziert werden kann.

# **Kapitel 9**

# **Zusammenfassung**

Mit dem Ziel, Schiffe nicht mehr nur für einen schwer einzuschätzenden, zu limitierten und oft schlicht falsch gewählten Entwurfspunkt zu projektieren, ist es unabdingbar, weitere Bewertungsmaßstäbe und -methoden zu definieren bzw. zu implementieren. Es hat sich gezeigt, dass die Konzentration auf einen Betriebspunkt in vielerlei Hinsicht nicht zielführend sein kann, wenn der geplante Entwurf für das zu erwartende realistische Einsatzsspektrum eine größtmögliche Effizienz besitzen soll. Jedoch wird in wirtschaftlich herausfordernden Zeiten mit einem verstärkten Konkurrenzdruck gerade diese Anspruch gestellt, um sich gegen Mitbewerber sowohl als produzierende Werft, als Schiffseigner und auch als Schiffsbetreiber behaupten zu können. Durch die bloße Erfüllung der Anforderungen eines konventionellen Bauvertrages ist eine Beurteilung dieses Sachverhaltes allerdings kaum möglich. Vielmehr muss der Fokus dahingehend verschoben werden, verschiedene Entwurfsvarianten auf ihre Eigenschaften bezüglich eines möglichst realistisch abgebildeten Fahrtprofils zu beurteilen.

Diese Forderung kann durch die Kombination vorhandener numerischer Methoden, welche im Entwurfsprozess nach dem derzeitigen Stand der Wissenschaft und Technik zum Einsatz kommen und einer neu implementierten statistischen Methodik zur Simulation eines beliebig zu wählenden Betriebsprofils erfüllt werden. Sämtliche notwendigen Eingangsgrößen werden statistisch aufbereitet und in Form von kumulierten Verteilungsfunktionen weiterverwendet. Unter Verwendung der sogenannten Monte-Carlo-Methode [\[50\]](#page-139-0) ist es möglich, die Funktionsverläufe mit adäquater Genauigkeit zu reproduzieren. Dabei sind im Vorfeld der Simulation eventuelle Abhängigkeiten zwischen den verschiedenen Eingangsgrößen genau zu eruieren und in geeigneter Form zu berücksichtigen. Bei den zur Verifizierung verfügbaren Großausführungsmessungen zeigten sich beispielsweise ausgeprägte Korrelationen zwischen den Tiefgängen am vorderen *TF P* und hinteren Lot *TAP* sowie zwischen der Windstärke in Beaufort und der Seegangsstufe nach Douglas Skala.

Eine weitere wichtige Anforderung an den entwickelte Simulationsalgorithmus ist, dass er auch bereits in frühen Stadien des Entwurfsprozesses eingesetzt werden kann. Aus diesem Grund verknüpft er sowohl bereits vorhandene (und in der Praxis bewährte) als auch neu implementierte Berechnungswerkzeuge. Diese sind modular aufgebaut, so dass der Detailgrad stets dem aktuellen Kenntnisstand angepasst und somit das Ergebnis stetig verfeinert werden kann.

Damit das Betriebsprofil korrekt ausgewertet und die notwendigen Größen zur Beschreibung der Propulsionsund Manövrieranlagen mit größtmöglicher Genauigkeit simuliert werden können, ist es essentiell, dass der Schiffswiderstand exakt und unter Berücksichtigung sämtlicher schiffsseitiger und umweltbedingter Einflüsse berechnet wird.

So wird der reine Glattwasserwiderstand durch Interpolation zwischen den verfügbaren Widerstands-

kurven<sup>1</sup> gewonnen. Der Einfluss des Trimms wird mit Hilfe eines erweiterten Approximationsverfahrens nach [\[10\]](#page-136-0) berechnet. Dieses Verfahren kann je nach Datengrundlage modifiziert werden, um sämtliche Detaileigenschaften der jeweiligen Rumpfform zu erfassen. Die zusätzlich notwendigen Widerstandsanteile werden getrennt nach ihrer Ursache berechnet. Zur eindeutigen Bestimmung des Trimmeinflusses in Abhängigkeit sowohl des Tiefgangs als auch der Geschwindigkeit sind derzeit und auf absehbare Zeit Modellversuche unverzichtbar.

Die durch Wind hervorgerufene Widerstandskraft wird mit einem Koeffizientenmodell berechnet. Die dimensionslosen Widerstandskoeffizienten können entweder aus allgemein verfügbaren Versuchsreihen (z.B. [\[6\]](#page-136-0)) aber auch auf das jeweilige Projekt abgestimmt mit Hilfe von Windkanalversuchen bestimmt werden. Sie erlauben eine effiziente Berechnung der Kräfte in Abhängigkeit des Begegnungswinkels, der Schwimmlage und des Beladungszustandes. Letzteres ist besonders bei Schiffen, deren Überwasserlateralfläche und damit auch der zusätzliche Widerstandsanteil stark variieren kann (z.B. Containerschiffe) von besonderer Wichtigkeit.

Der durch Seegang den erzeugte Widerstandsanteil wird mit Hilfe einer linearen Streifenmethode berechnet. Dieses Verfahren ist sehr robust und liefert für die im Regelfall auftretenden Seegangszustände gute Ergebnisse. Ebenfalls erwähnenswert ist die kurze Rechenzeit, welche es ermöglicht, die notwendige große Anzahl von Betriebspunkten in einem vertretbaren Zeitrahmen numerisch zu erfassen.

Im weiteren Verlauf wird ein Manövrieralgorithmus (siehe [\[47\]](#page-138-0), [\[16\]](#page-137-0)) verwendet, um den Leistungsbedarf und die Systemantworten der Propulsions- und Manövrierorgane nicht für den Manöververlauf, sondern für den jeweils spezifizierten Betriebspunkt zu berechnen. Auf diese Weise werden die Wechselwirkungen zwischen Schiffsrumpf, Ruder und Propeller korrekt erfasst.

Um den Simulationsalgorithmus zu verifizieren, stehen verschiedene Großausführungsmessungen zur Verfügung. Zum einen handelt es sich dabei um gesammelte Noon-to-Noon Reports von zwei verschiedenen Containerschiffstypen (Cont 1 und Cont 2). Zum anderen werden direkte Langzeitmessungen ausgewertet, welche auf einer RoRo-Fähre RoRo automatisiert aufgenommen wurden.

Bei den Leistungen und den anderen simulierten Systemantworten sowohl für die Containerschiffe als auch für die RoRo-Fähre kann eine zufriedenstellende Übereinstimmung festgestellt werden, so dass der implementierte Algorithmus als verifiziert angesehen wird. Die vor allem bei Cont 2 auftretenden Abweichungen lassen sich schlüssig mit Unsicherheiten bei der Gewinnung der Messwerte und teils mangelnder Datengrundlage erklären.

In Folge kann abschließend festgehalten werden, dass die verifizierenden Untersuchungen zeigen, dass der implementierte Algorithmus die Betriebsprofile mit adäquater Genauigkeit simuliert.

Er eröffnet somit die Möglichkeit, einen Schiffsentwurf bereits in der Planungsphase in diesem Zusammenhang quantitativ zu bewerten und darauf aufbauend zu optimieren. Weiterhin ist ein Algorithmus implementiert worden, welcher es erlaubt, bestehende Operationsprofile hinsichtlich des Trimmwertes zu optimieren und die zu erwartenden Einsparungen beim Brennstoffverbrauch vorherzusagen.

 $1$ Die verwendeten Widerstandskurven können sowohl mit Hilfe von Modellversuchen, numerischen Methoden, den sogenannten Standardserien als auch von Vergleichsschiffen gewonnen werden. Sofern benötigt, können auch zusätzliche Kurven mit den erwähnten Rechenverfahren erzeugt und im Rahmen der Betriebsprofilsimulation verwendet werden.

# <span id="page-136-0"></span>**Literaturverzeichnis**

- [1] Eighth International Towing Tank Conference Madrid. Madrid : ITTC, 15-23 September 1957
- [2] ITTC Recommended Procedures Full Scale Measurements, Speed and Power Trials, Trial Conditions. Bd. 7.5-0.4 01-01.5. International Towing Tank Conference, 2002
- [3] ABELS, Wilfried: Zuverlässige Prognosen propellererregter Druckschwankungen auf die Außenhaut mittels Korrelation direkter Berechnung, Technische Universität Hamburg-Harburg, Diss., April 2006
- [4] AUGENER, Philip: Application of the ACCEPT methodology on a Maritime  $CO<sub>2</sub>$  Transport Concept, Hamburg University of Technology, Diplomarbeit, 2009
- [5] Blendermann, W.: Messung der Windlast an zwei Containerschiffen in realem Ladezustand im Windkanal. Hamburg : Institut für Schiffbau, 1997
- [6] BLENDERMANN, Werner: Wind Loading of Ships Collected Data from Wind Tunnel Tests in Uniform Flow. Hamburg, Germany : Institut für Schiffbau, 1996
- [7] BOESE, Peter: Eine einfache Methode zur Berechnung der Widerstandserhöhung eines Schiffes im Seegang. Inst. für Schiffbau der Universität Hamburg, 1970 (Schriftenreihe Schiffbau 258)
- [8] Brix, J. (Hrsg.): Manoeuvring Technical Manual. Seehafen Verlag, 1993
- [9] Deutscher Wetterdienst: Beaufort Skala. http://www.dwd.de/de/SundL/Freizeit/ Hobbymeteorologen/Wetterlexikon/index.htm, 2006
- [10] ELJARDT, Georg: Development of a Fuel Oil Consumption Monitoring System. Hamburg, Technische Universität Hamburg-Harburg, Diplomarbeit, September 2006
- [11] Faltinsen, Odd M.: Prediction of Resistance and Propulsion of a Ship in a Seaway. In: Inui, Takao (Hrsg.): Thirteenth Symposium on Naval Hydrodynamics, The Shipbuilding Research Association of Japan, Oktober 1980, S. S. 505–530
- [12] FALTINSEN, O.M.: Sea Loads on Ships and Offshore Structures. New York : Cambridge University Press, 1990 (Cambridge Ocean Technology Series)
- [13] FROUDE, William ; DUCKWORTH, A.D. (Hrsg.): The Papers of William Froude: 1810-1879. The Institute of Naval Architects, London, 1955
- [14] G. ELJARDT, G. M. L. Greitsch G. L. Greitsch: Operation-Based Ship Design and Evaluation. In: 10th International Marine Design Conference, Proceedings, 2009
- <span id="page-137-0"></span>[15] GOLDSTEIN, S.: On the Vortexy Theory of Screw Propellers. In: Proceedings of the Royal Society of London Bd. Vol. 123, 1923
- [16] Haack, Tobias: Simulation des Manövrierverhaltens von Schiffen unter besonderer Berücksichtigung der Antriebsanlage, Technische Universität Hamburg-Harburg, Diss., 2006
- [17] HARVALD, Sv. A.; MCCORMICK, Michael E. (Hrsg.): Resistance and Propulsion of Ships. John Wiley & Sons, New York, 1983
- [18] HOLTROP, J.: A Statistical Analysis of Performance Test Results. In: International Shipbuilding Progress Vol. 24, Nr. 270 (1977), Feb., S. S. 23–28
- [19] Holtrop, J. ; Mennen, G.G.J.: An Approximate Power Prediction Method. In: International Shipbuilding Progress Vol. 29, No. 334 (1982), June, S. S. 166–170
- [20] HOSHINO, T.: Application of Quasi-Continuous Method to unsteady Propeller Lifting-Surface Problems. In: Autumn Meeting of the Society of Naval Architects of Japan. Tokyo, 1985
- [21] HÄRDLE, Wolfgang: Smoothing Techniques. Springer-Verlag New York Inc., 1991 (Springer Series in Statistics)
- [22] Intel Corporation: Intel (R) Fortran Compiler Documentation, 2009
- [23] INTERNATIONAL MARITIME ORGANIZATION: MARPOL, Consolidated Edition 2006 Annex I, Reg. 12A. IMO, 2006
- [24] JANARDHANAN, Sheeja; KRISHANKUTTY, P: Prediction of Ship Manoeuvring Hydrodynamic Coefficients Using Numerical Towing Tank Tests. In: BERTRAM, Volker (Hrsg.): 12th Numerical Towing Tank Symposium, 2009, S. S. 87–91
- [25] KENDALL, Maurice G. ; GIBBONS, Jean D.: Rank Correlation Methods. 5th Edition. Oxford Univ. Press (Griffin Title), 1990
- [26] Kluwe, Florian: Development of a minimum stability criterion to prevent large amplitude roll motions in following seas, Hamburg University of Technology, Diss., 2009
- [27] Kose, K.: On a New Mathematical Model of Manoeuvring Motions of a Ship and Applications. In: International Shipbuilding Progress 1 (1982), S. S. 205 ff
- [28] Krüger, Stefan: A Panel Method for Predicting Ship-Propeller Interaction in Potential Flow. In: Ship Technology Research 45, 3 (1998), S. S. 134–140
- [29] KRÜGER, Stefan: Grundlagen der Propulsion. Technische Universität Hamburg-Harburg, Vorlesungsskript, 2004
- [30] KRÜGER, Stefan: Strömungsmechanische Grundlagen zum Glattwasserwiderstand von Schiffen. Technische Universität Hamburg-Harburg, Vorlesungsskript, 2009
- [31] LANGE, Niels: Widerstandsoptimierung eines PanMax-Containerschiffes, Technische Universität Hamburg-Harburg, Diplomarbeit, 2005
- [32] Lap, A.J.W.: Fundamentals of Ship Resistance and Propulsion. N.S.M.B., Wageningen, 1957
- <span id="page-138-0"></span>[33] LARS GREITSCH, Georg E.: Operating Conditions Aligned Ship Design and Evaluation. In: Proceedings of the First International Symposium on Marine Propulsors - smp '09, 2009
- [34] LEWIS, F.M.: The Inertia of the Water Surrounding a Vibrating Ship. In: SNAME Transactions, 1929
- [35] MAN DIESEL A/S, COPENHAGEN, DENMARK: Low Container Ship Speed Faciliated by Versatile ME/ME-C Engines, 2008
- [36] MAN Diesel SE, Germany: MAN B&W K98ME6-TII Project Guide. 1, 10 2009
- [37] MARSAGLIA, George: Diehard Battery of Tests of Randomness. http://www.stat.fsu.edu/pub/diehard/, 1995
- [38] Matsumoto, Makoto ; Nishimura, Takuji: Mersenne twister: a 623-dimensionally equidistributed uniform pseudo-random number generator. In: ACM Transactions on Modeling and Computer Simulation (TOMACS) Vol. 8 (1998), January, S. Pages: 3–30
- [39] NATIONAL SEARCH AND RESCUE COMMITTEE: United States National Search and Rescue Supplement to the International Aeronautical and Maritime Search and Rescue Manual. NSRC, 2000
- [40] Oltmann, Peter: Nachstrommessungen an einem Schiffsmodell der Serie 60 (Wake Field Measurements with a Series 60 Hull Model). Inst. für Schiffbau der Universität Hamburg, Hamburg, 1976
- [41] Pierre L'Ecuyer, Richard S.: TestU01: A C Library for Empirical Testing of Random Number Generators. In: ACM Transactions on Mathematical Software (TOMS) 33-4 (2007), August, Nr. 4, 1-40. <http://doi.acm.org/10.1145/1268776.1268777>
- [42] REASEARCH CONSORTIUM: Advanced Decision Support System For Ship Design, Operation And Training. http://adopt.rtdproject.net, 2009
- [43] Schenzle, P.: Beschreibung des natürlichen Seegangs / Institut f. Schiffbau der Universität Hamburg. 1979. – Forschungsbericht
- [44] Söding, H.: Global Seaway Statistics. Hamburg : Institut für Schiffbau, 2001
- [45] SÖDING, Heinrich: Bewegungen und Belastungen der Schiffe im Seegang. Inst. für Schiffbau der Universität Hamburg, 1983
- [46] SÖDING, Heinrich: Bewertung der Manövriereigenschaften im Entwurfsstadium. In: Jahrbuch der Schiffbautechnischen Gesellschaft Vol. 49 (1984), S. 98–120
- [47] Söding, Heinrich: Manövrierprogramme. Bd. Bericht 2341. Institut für Schiffbau, 1984
- [48] SÖDING, Heinrich: Limits of Potential Theory in Rudder Flow Predictions. In: Ship Technology Research 45, 3 (1988), S. S. 141–155
- [49] SÖDING, Heinrich: Das Wellenwiderstands-Programm Kelvin. Inst. für Schiffbau der Universität Hamburg, 1999
- <span id="page-139-0"></span>[50] SOBOL, I.M.: Die Monte-Carlo-Methode. Dt. Verlag der Wissenschaften, 1991
- [51] TODD, F.H.: Series 60 Methodical Experiments With Models of Single-Screw Merchant Ships. Report 1712. David Taylor Model Basing, Washington D.C., 1963
- [52] VORHÖLTER, Hendrik: Wake Field Analysis of a Drifting Ship with RANS-CFD-Methods. In: Numerical Towing Tank Symposium (NuTTS), 2008
- [53] VORHÖLTER, Hendrik: Optimisation of a Fast Monohull with CFD-Methods. In: 10th International Conference on Fast Sea Transportation (FAST), 2009

# **Abbildungsverzeichnis**

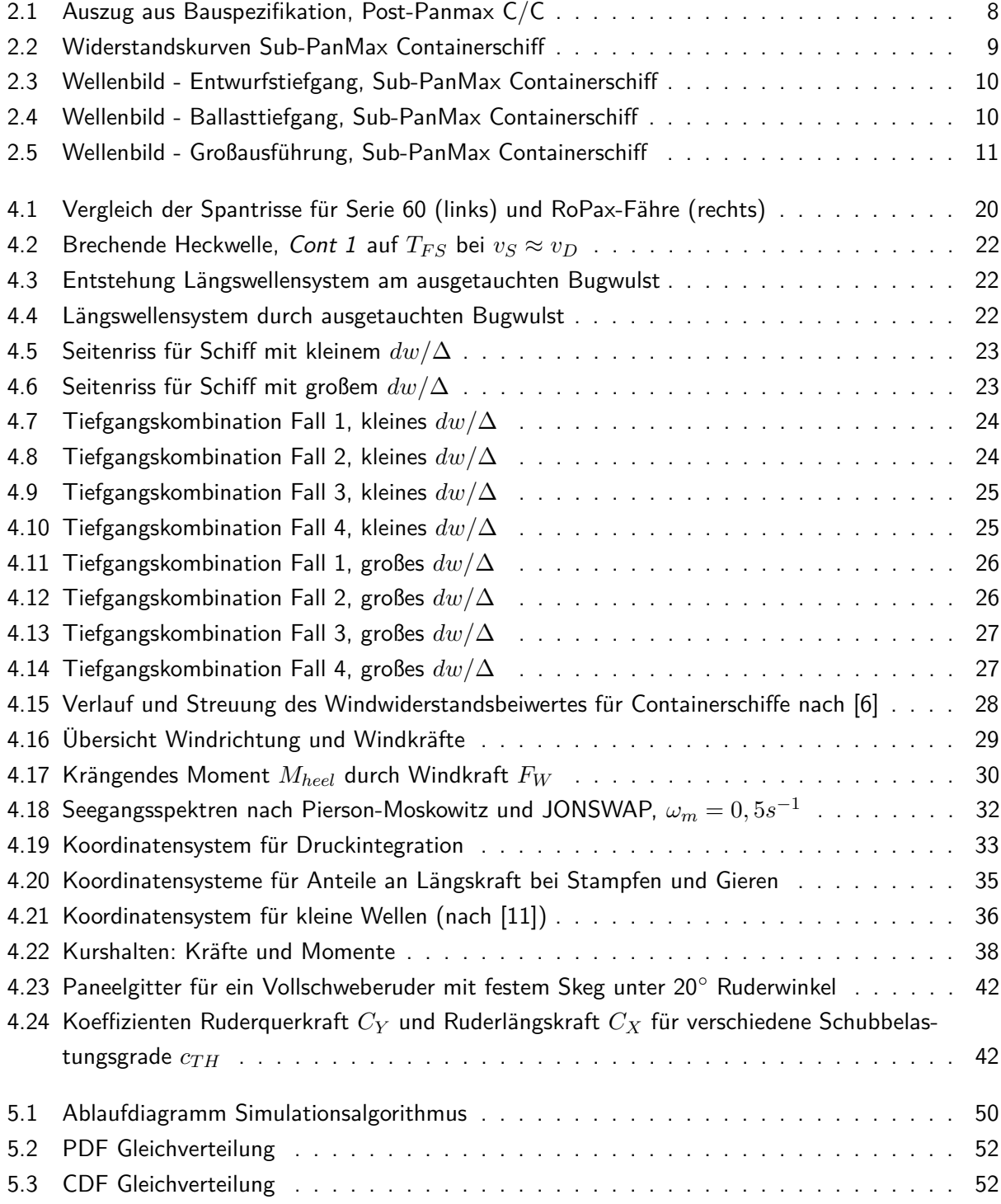

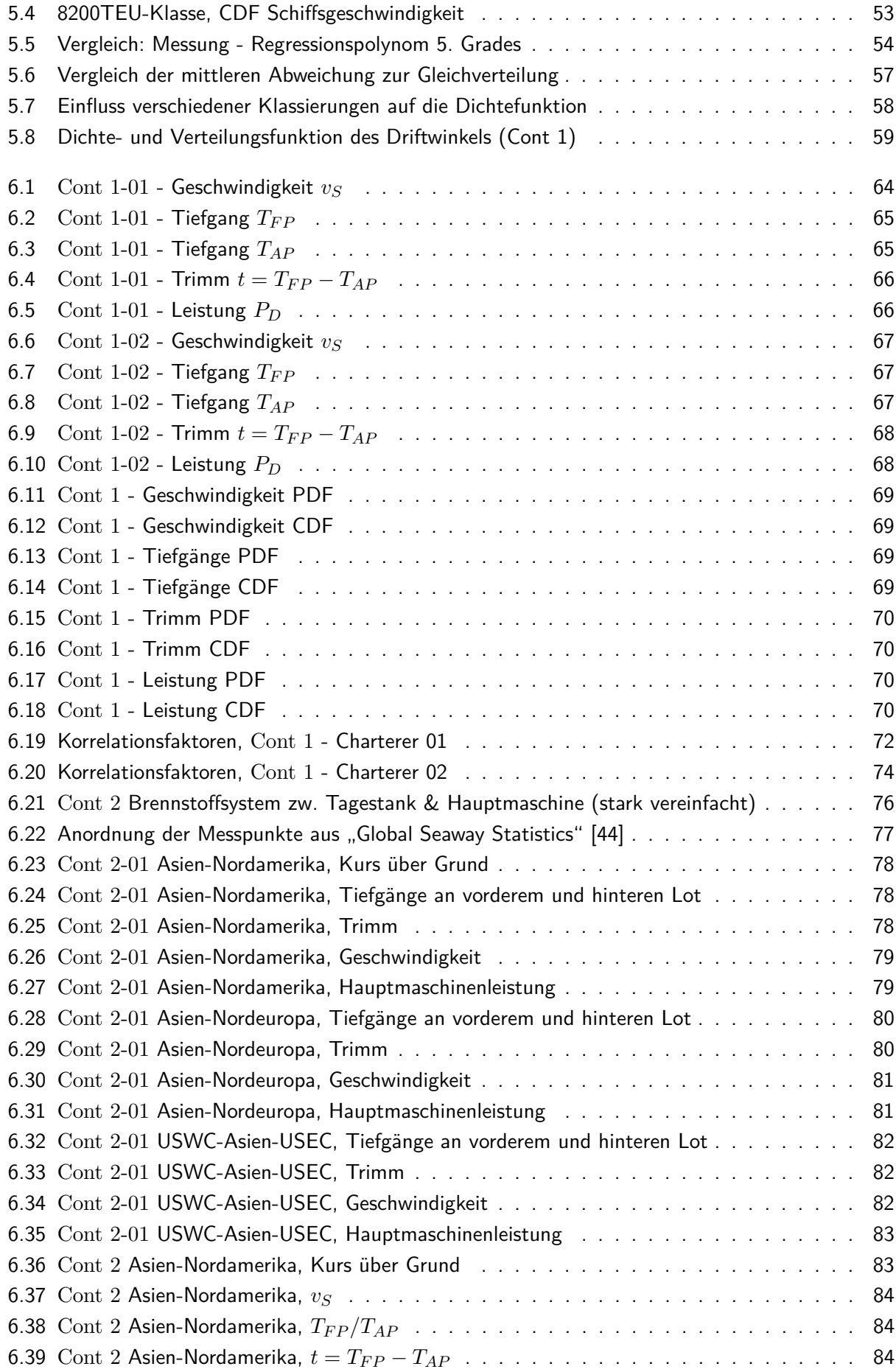

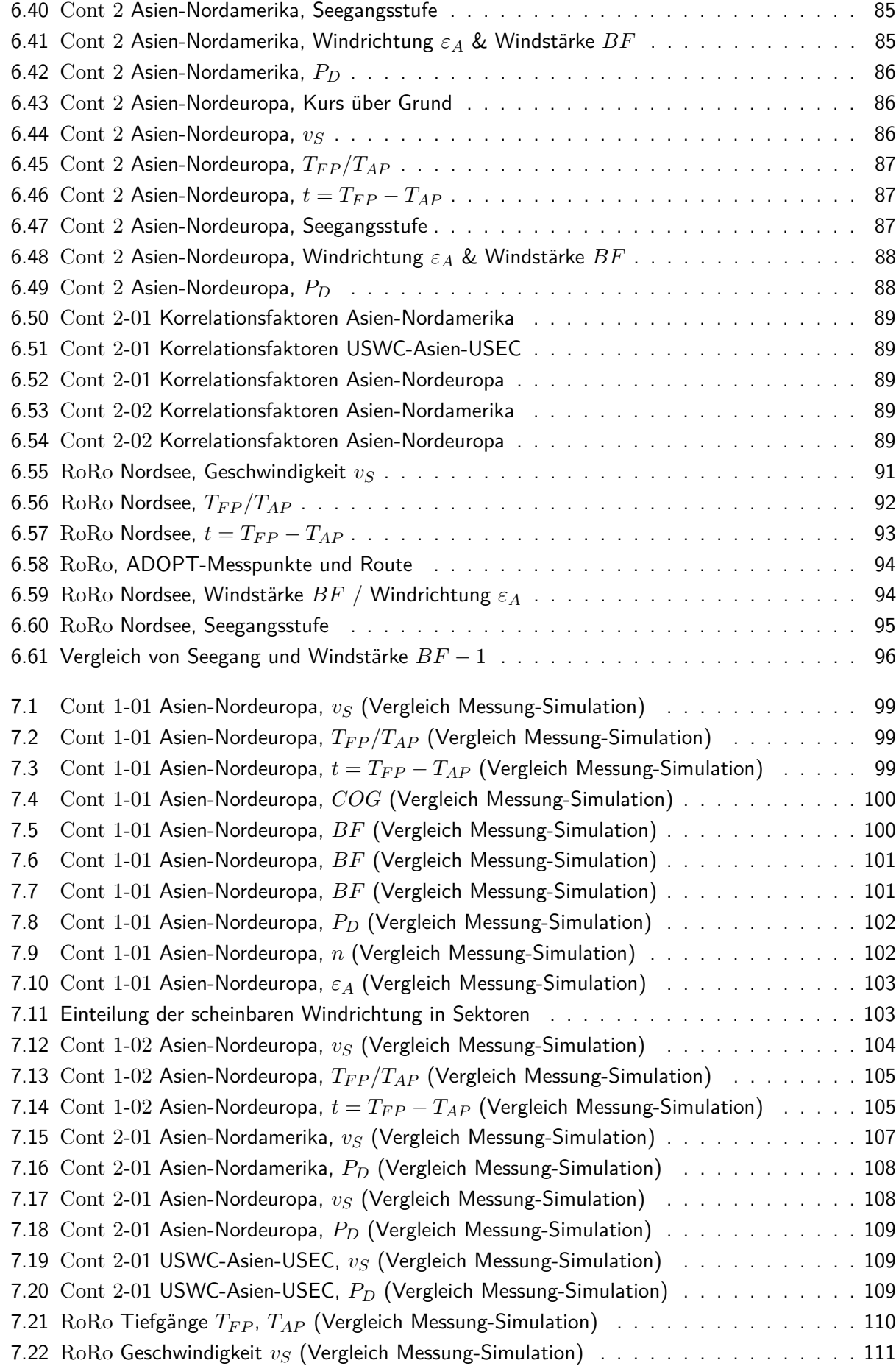

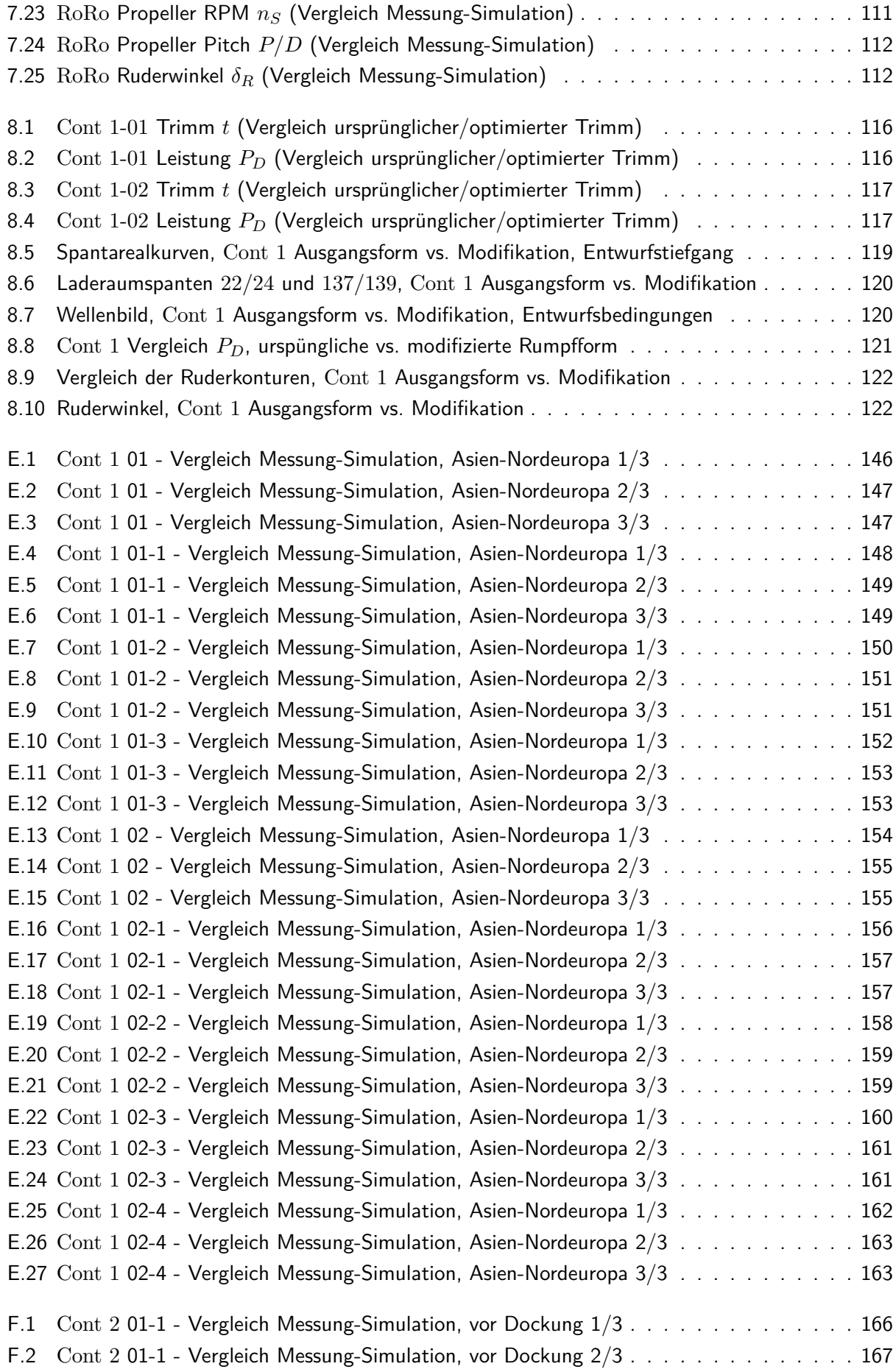
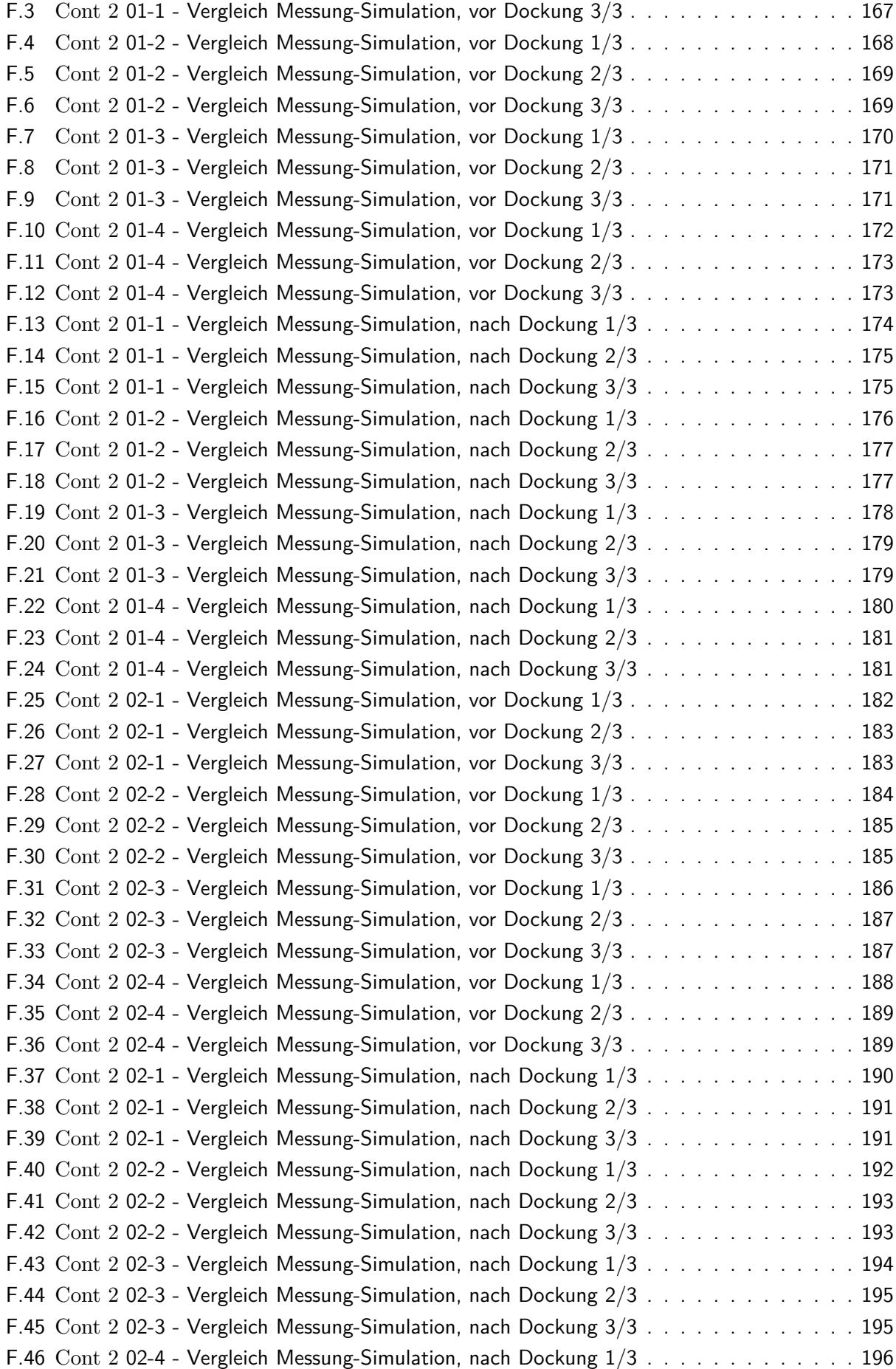

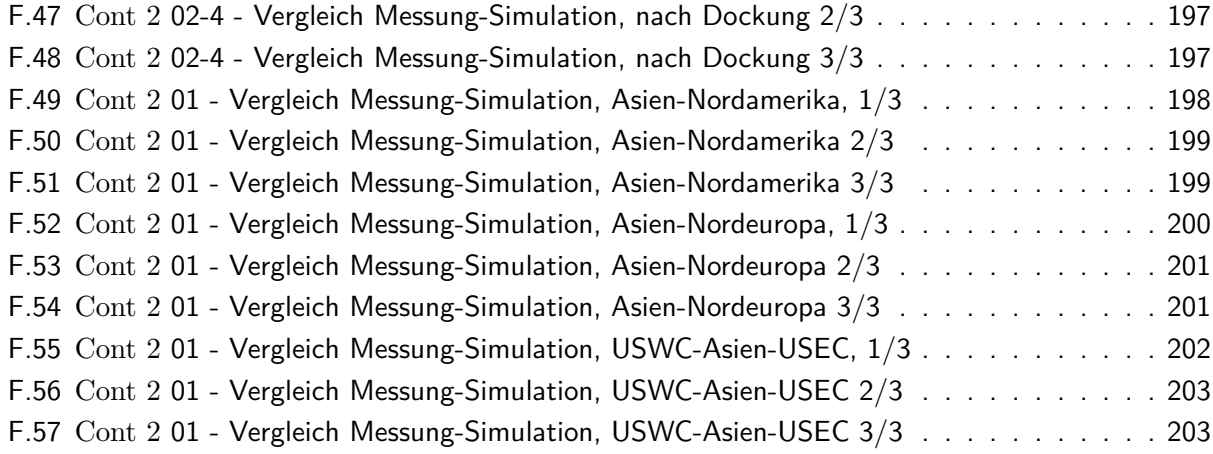

## **Anhang A**

## **Nomenklatur**

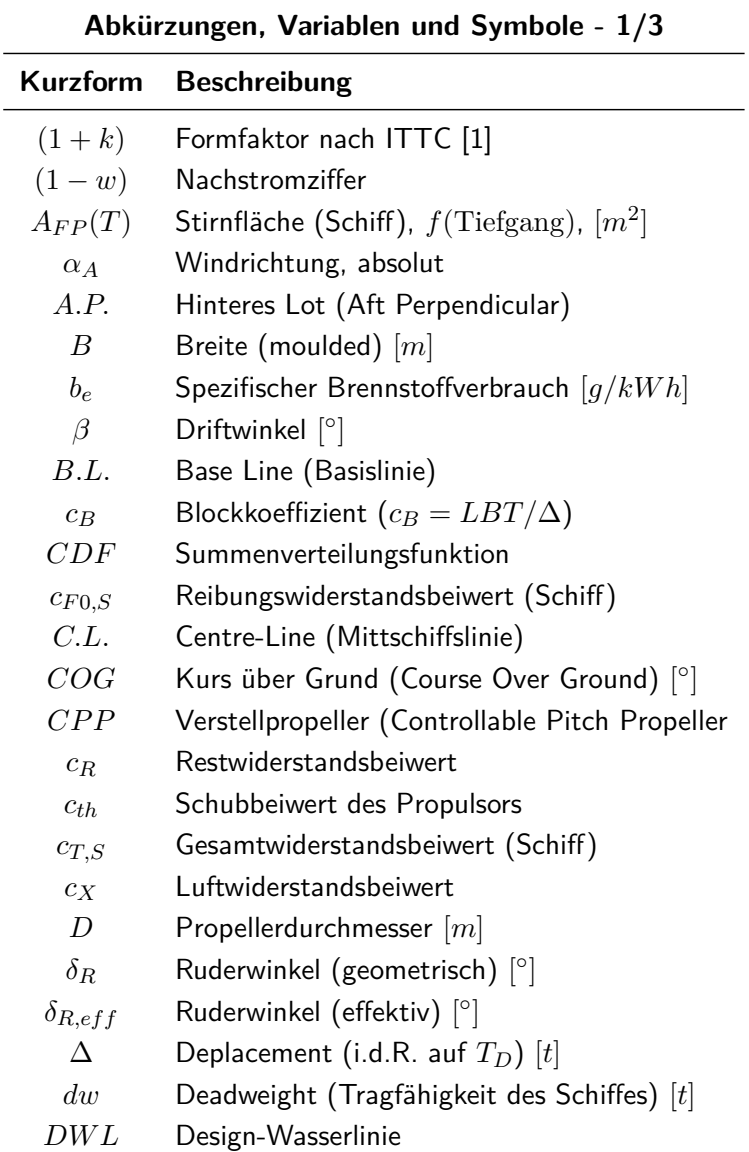

 $\overline{\phantom{a}}$ 

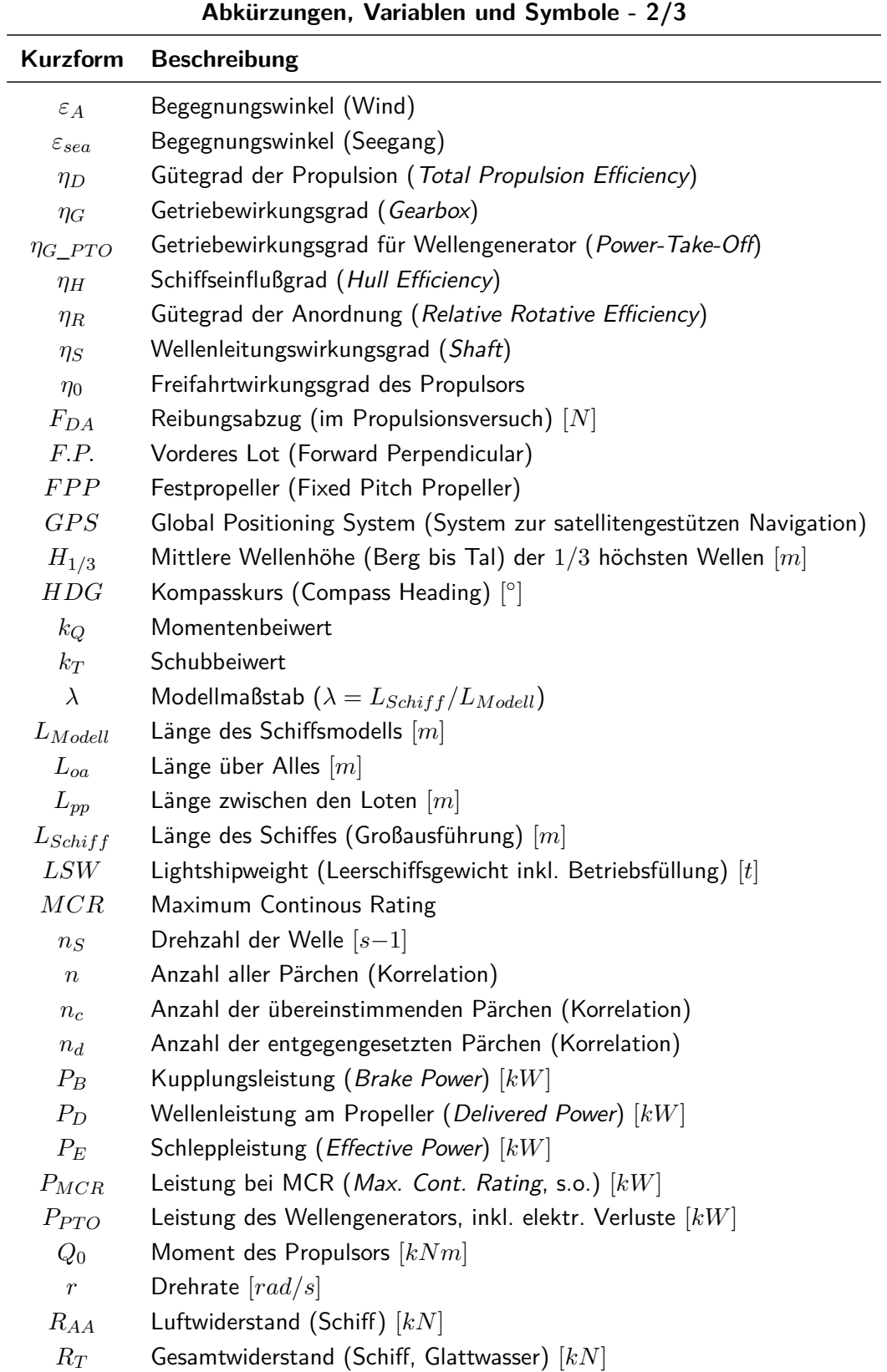

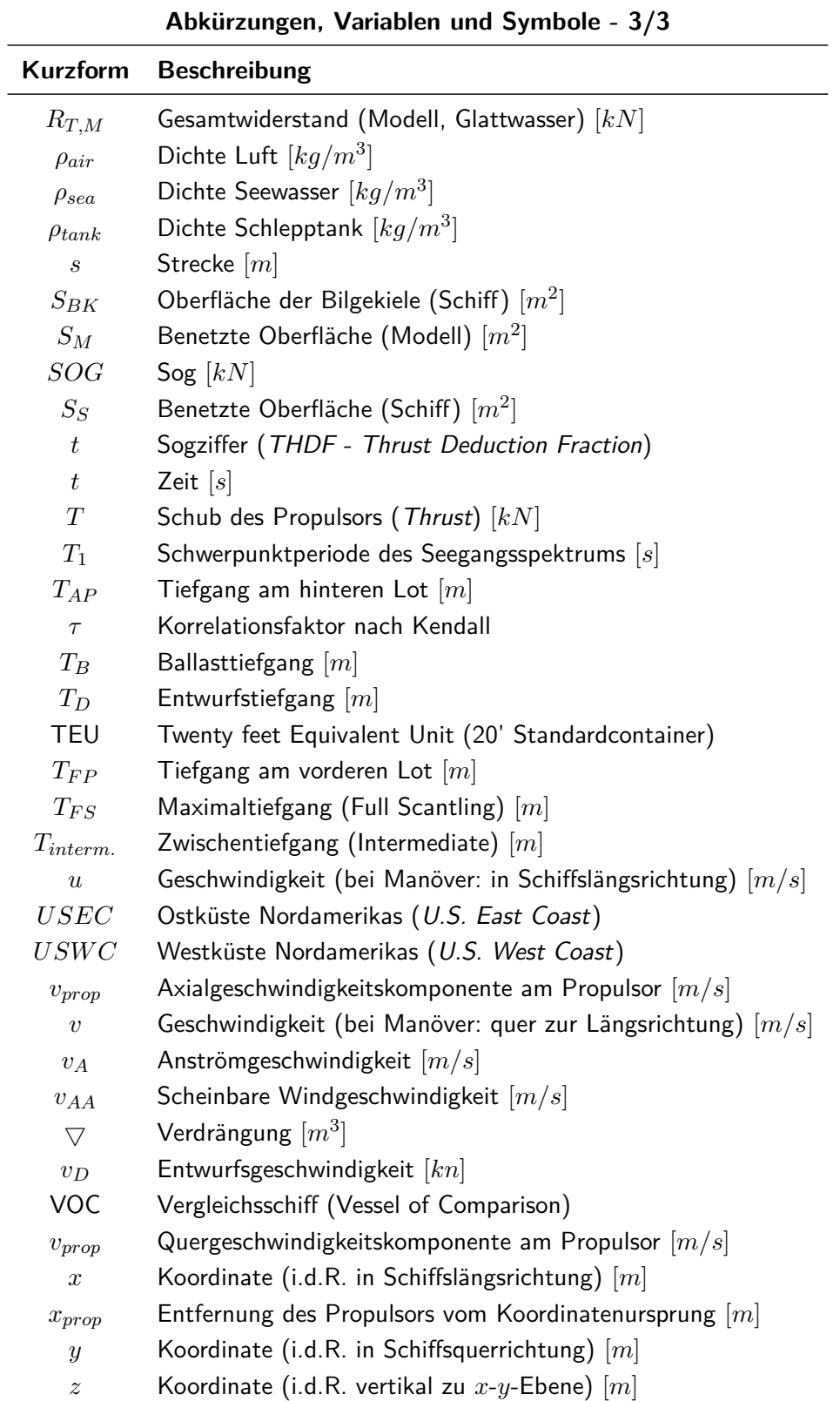

### **Anhang B**

## **Beaufort Skala**

Folgende Tabelle gibt den Inhalt von [\[9\]](#page-136-0) wieder. Alternativ kann die Windgeschwindigkeit direkt aus der Beaufort-Zahl berechnet werden.

$$
v_{wind} = 0,836m/s \cdot \text{BF}^{3/2} \tag{B.1}
$$

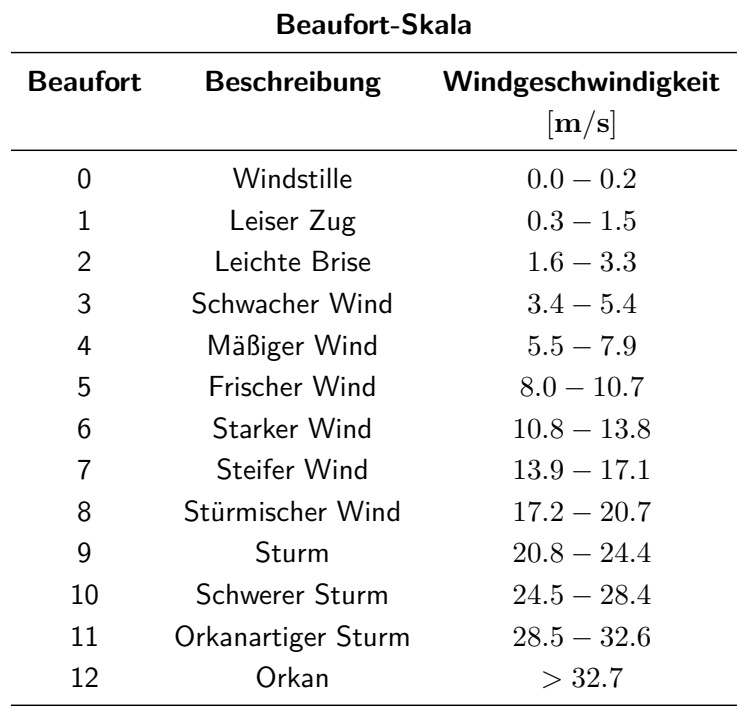

## **Anhang C**

## **Seegangs-Skala nach Douglas**

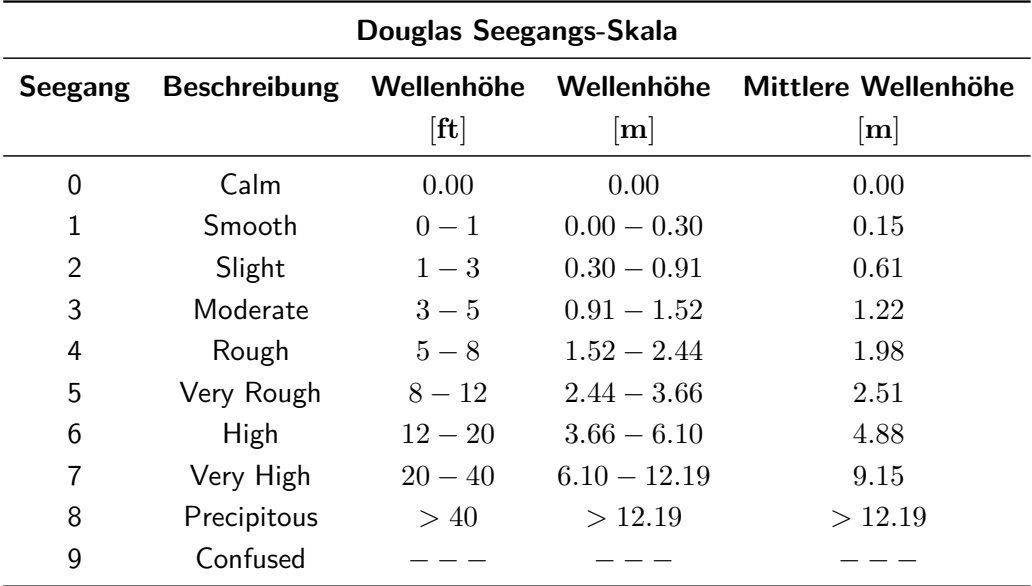

Folgende Tabelle gibt den Inhalt von [\[39\]](#page-138-0) wieder.

### **Anhang D**

# **Einfluß der Anzahl generierter Zufallszahlen**

| Ziehungen | <b>Fehler KISS</b> | <b>Fehler Mersenne</b> |
|-----------|--------------------|------------------------|
| 20        | 0,9000             | 0,4000                 |
| 50        | 0,4800             | 0,3400                 |
| 100       | 0,2500             | 0,3300                 |
| 200       | 0,1800             | 0,1300                 |
| 500       | 0,1160             | 0,1100                 |
| 1000      | 0,0730             | 0,0710                 |
| 2000      | 0,0460             | 0,0480                 |
| 5000      | 0,0316             | 0,0364                 |
| 10000     | 0,0220             | 0,0322                 |
| 20000     | 0,0194             | 0,0190                 |
| 50000     | 0,0070             | 0,0140                 |

Tabelle D.1: Mittlerer Fehler für verschiedene Anzahl generierter Zufallszahlen

## **Anhang E**

# **Cont 1 Vergleich Messungen-Simulationsergebnisse**

### **E.1 Cont 1 - Charterer 01**

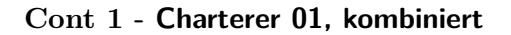

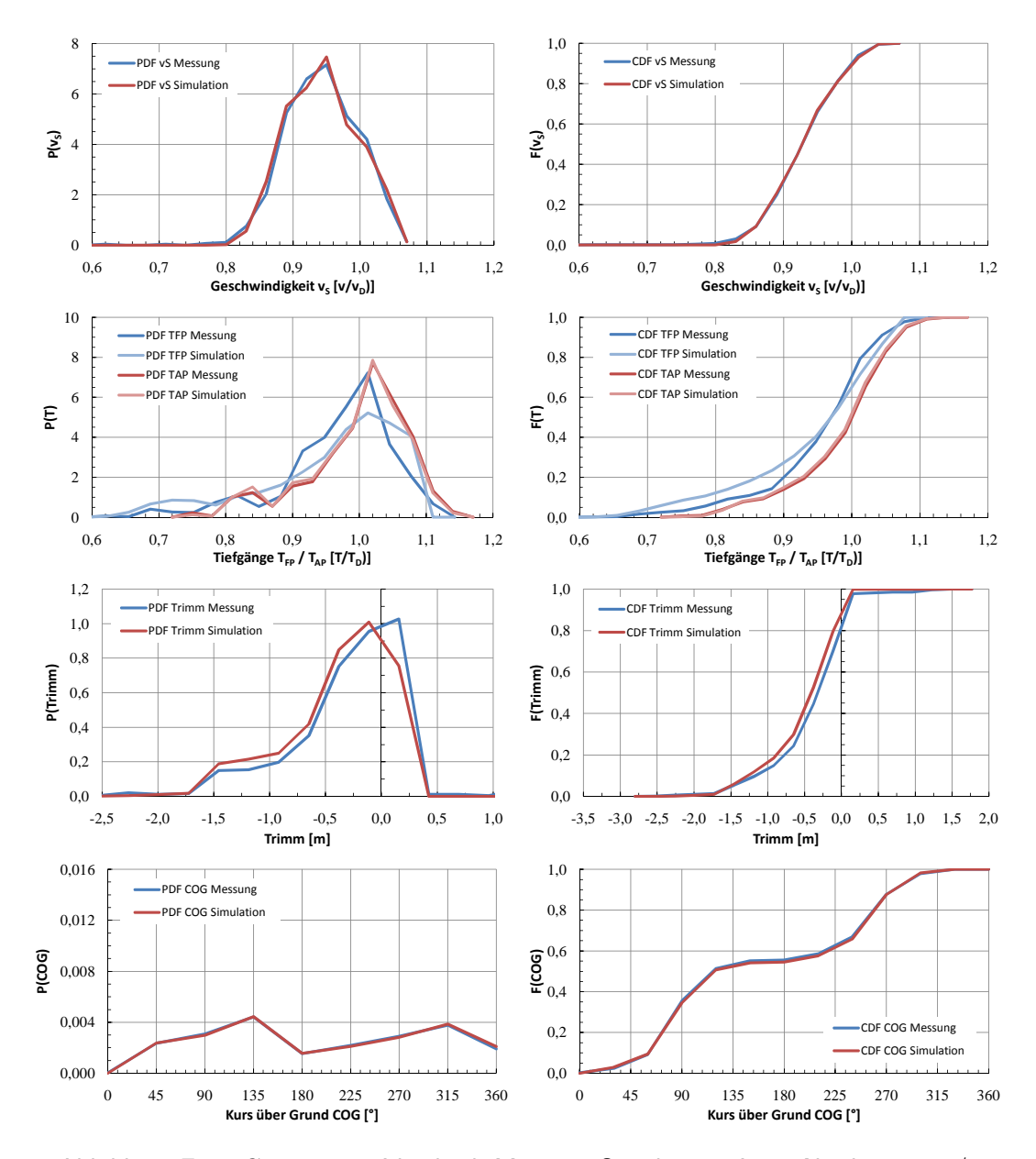

Abbildung E.1: Cont 1 01 - Vergleich Messung-Simulation, Asien-Nordeuropa 1/3

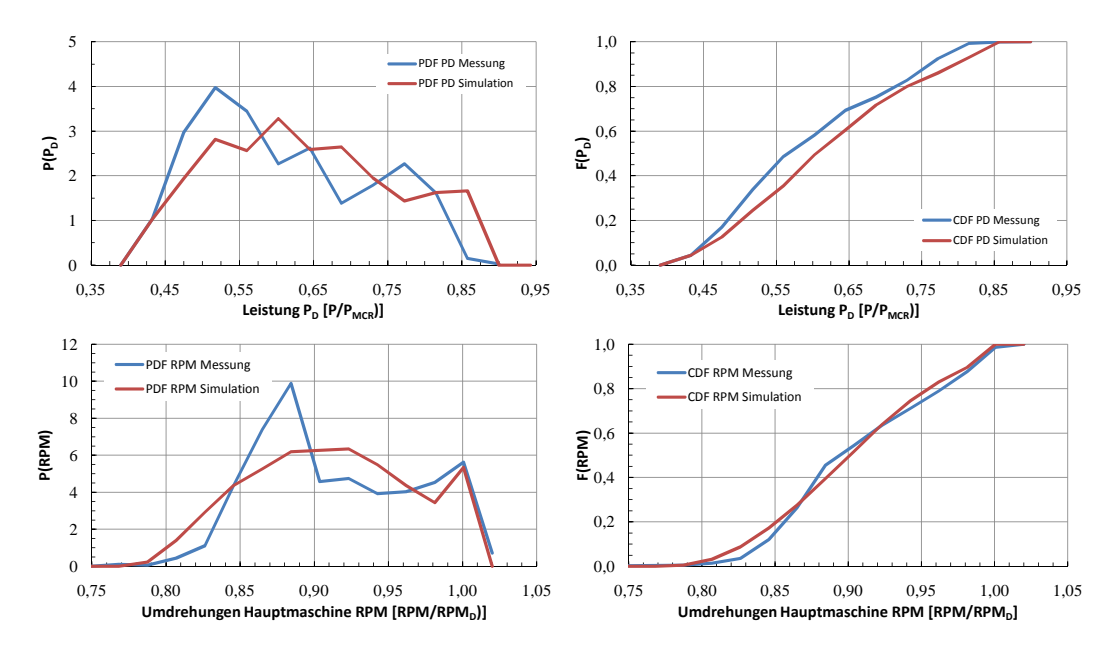

Abbildung E.2: Cont 1 01 - Vergleich Messung-Simulation, Asien-Nordeuropa 2/3

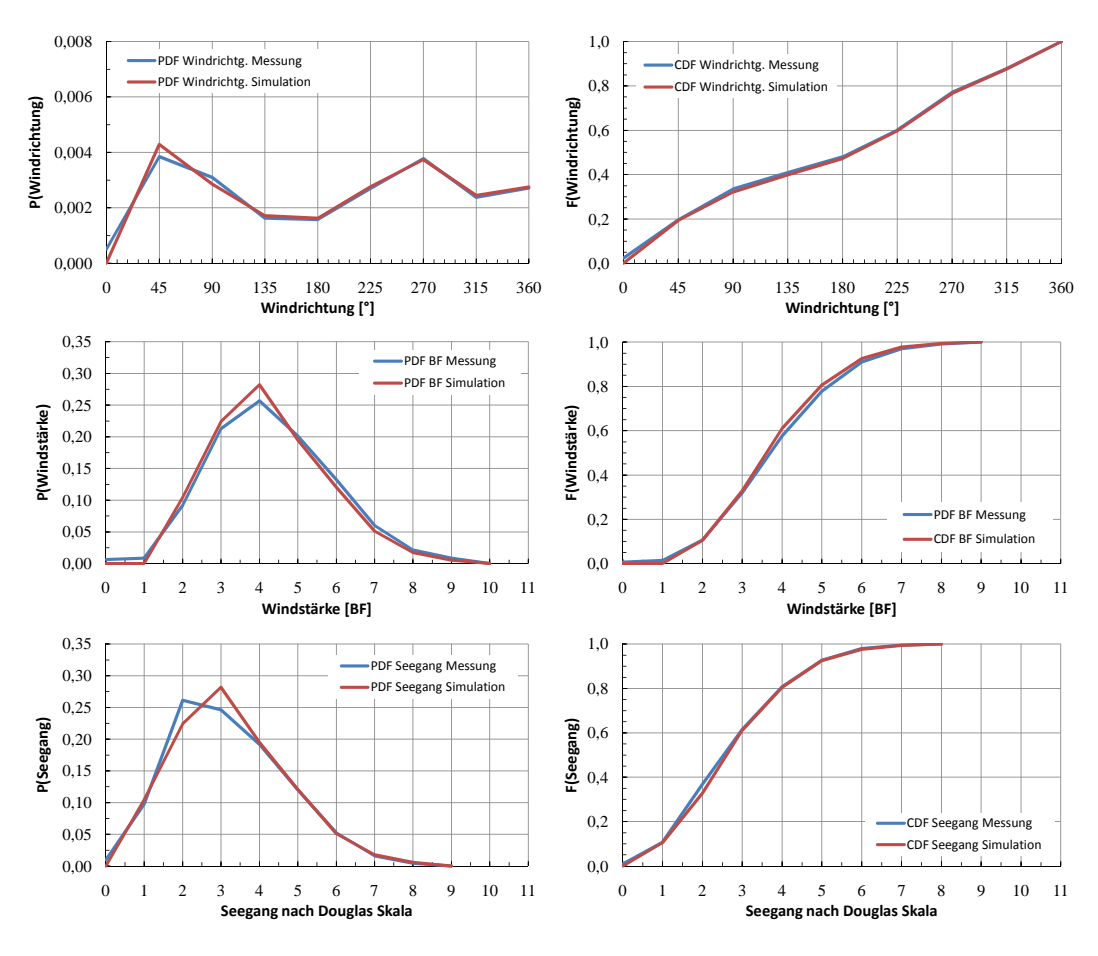

Abbildung E.3: Cont 1 01 - Vergleich Messung-Simulation, Asien-Nordeuropa 3/3

#### **Cont 1 - Charterer 01-1**

| <b>Variable</b>       | Fehler  | <b>Variable</b>              | <b>Fehler</b> |
|-----------------------|---------|------------------------------|---------------|
| Geschwindigkeit $v_S$ | $1,7\%$ | Leistung $P_D$               | $7,3\%$       |
| Tiefgang $T_{FP}$     | $2.7\%$ | Umdrehungen $n$              | $3,2\%$       |
| Tiefgang $T_{AP}$     |         | 0,3% Windrichtung $\alpha_A$ | 0,7%          |
| Trimm $t$             | $2.5\%$ | Windstärke $BF$              | 0,4%          |
| Kurs COG              | $0.3\%$ | Seegangsstufe                | $0,9\%$       |

Tabelle E.1: Mittlerer relativer Fehler (Vergleich Messung-Simulation), Cont 1, Charterer 01-1

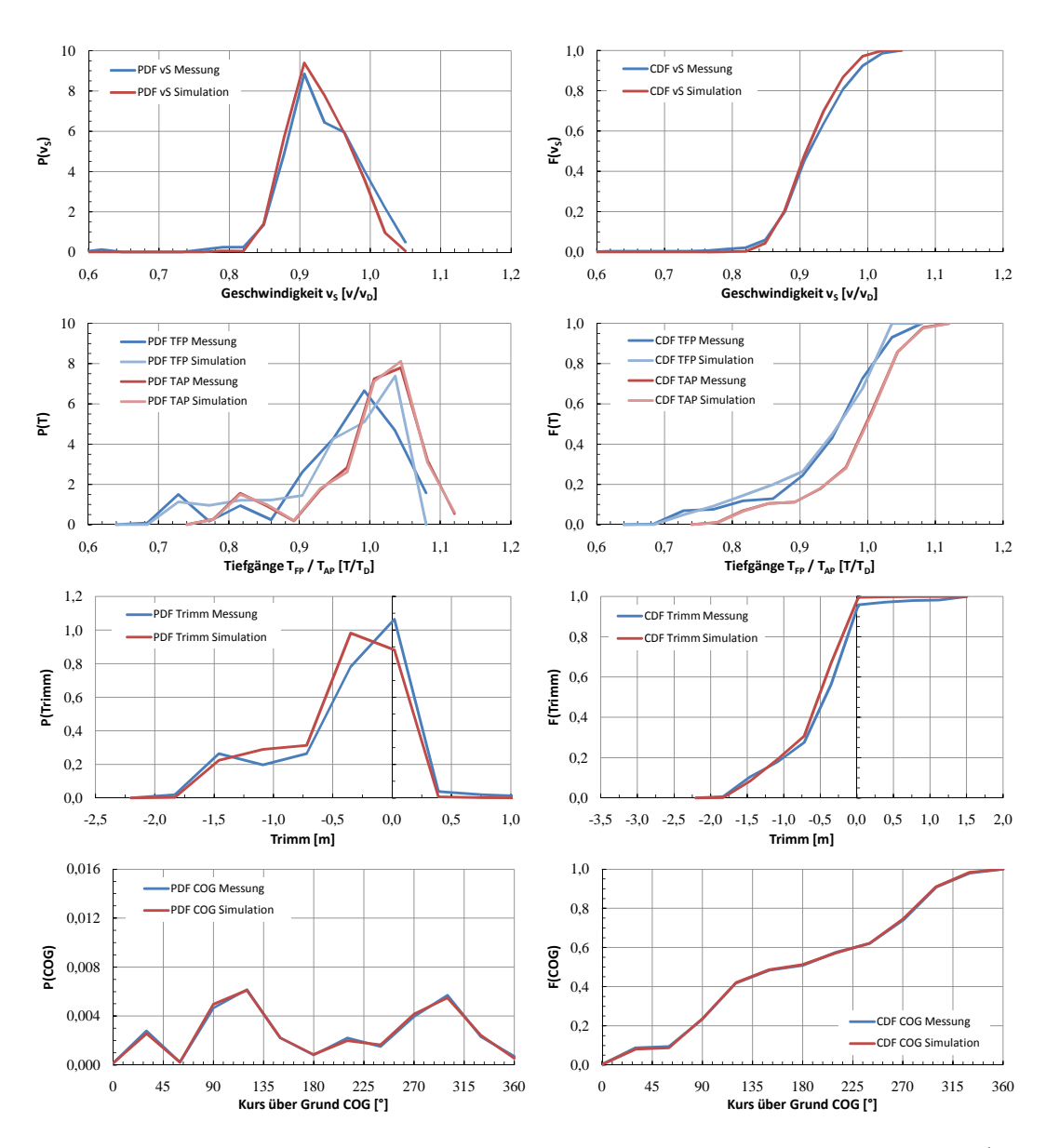

Abbildung E.4: Cont 1 01-1 - Vergleich Messung-Simulation, Asien-Nordeuropa 1/3

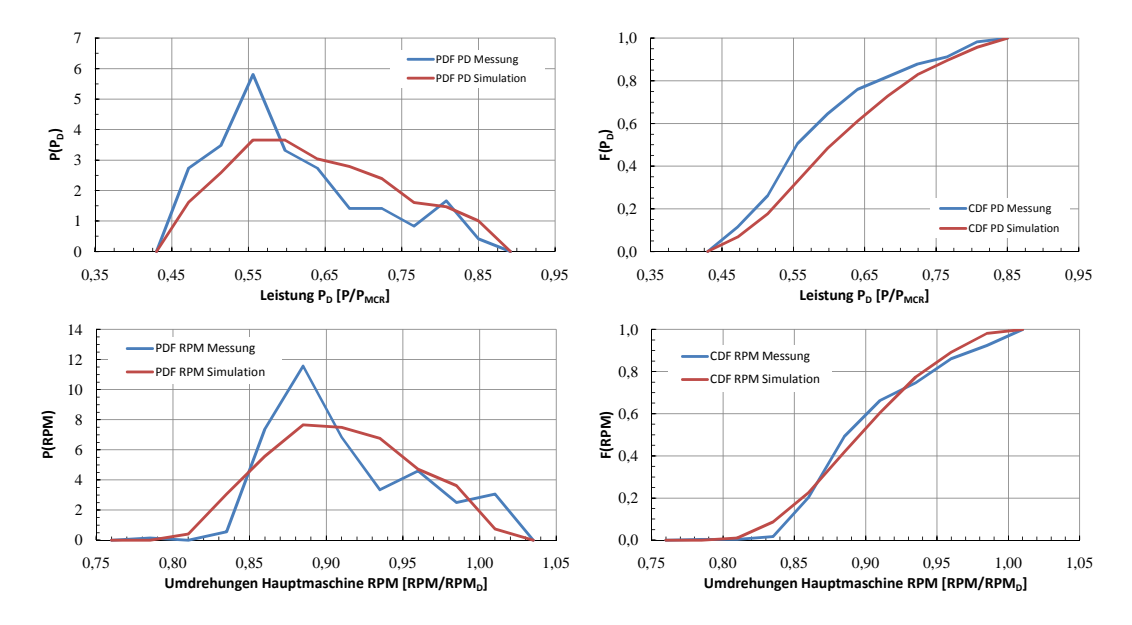

Abbildung E.5: Cont 1 01-1 - Vergleich Messung-Simulation, Asien-Nordeuropa 2/3

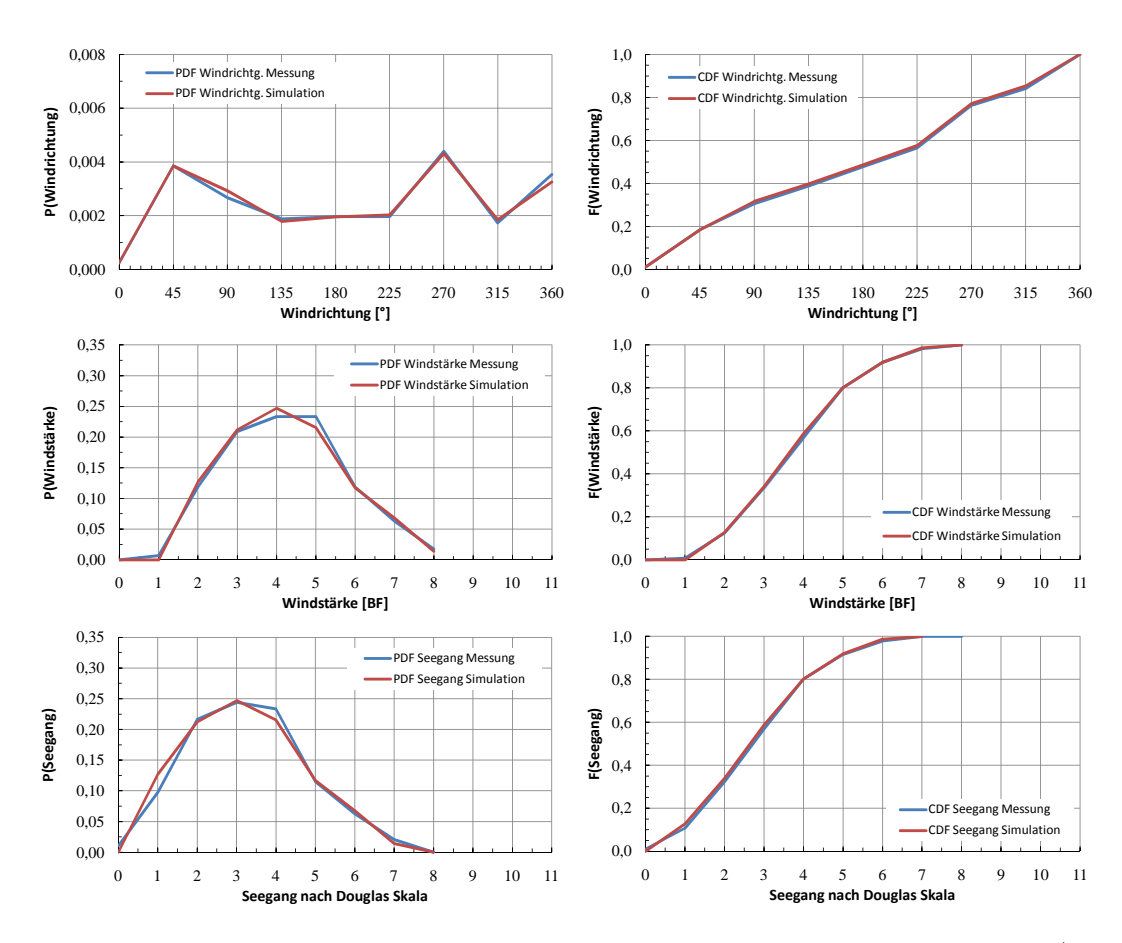

Abbildung E.6: Cont 1 01-1 - Vergleich Messung-Simulation, Asien-Nordeuropa 3/3

#### **Cont 1 - Charterer 01-2**

| <b>Variable</b>       |         | Fehler Variable              | <b>Fehler</b> |
|-----------------------|---------|------------------------------|---------------|
| Geschwindigkeit $v_S$ |         | $0,5\%$ Leistung $P_D$       | $6,9\%$       |
| Tiefgang $T_{FP}$     | $3.2\%$ | Umdrehungen $n$              | $3,8\%$       |
| Tiefgang $T_{AP}$     |         | 0,3% Windrichtung $\alpha_A$ | $0,9\%$       |
| Trimm $t$             |         | 1,6% Windstärke $BF$         | 1,12%         |
| Kurs COG              |         | $1,0\%$ Seegangsstufe        | $5,9\%$       |

Tabelle E.2: Mittlerer relativer Fehler (Vergleich Messung-Simulation), Cont 1, Charterer 01-2

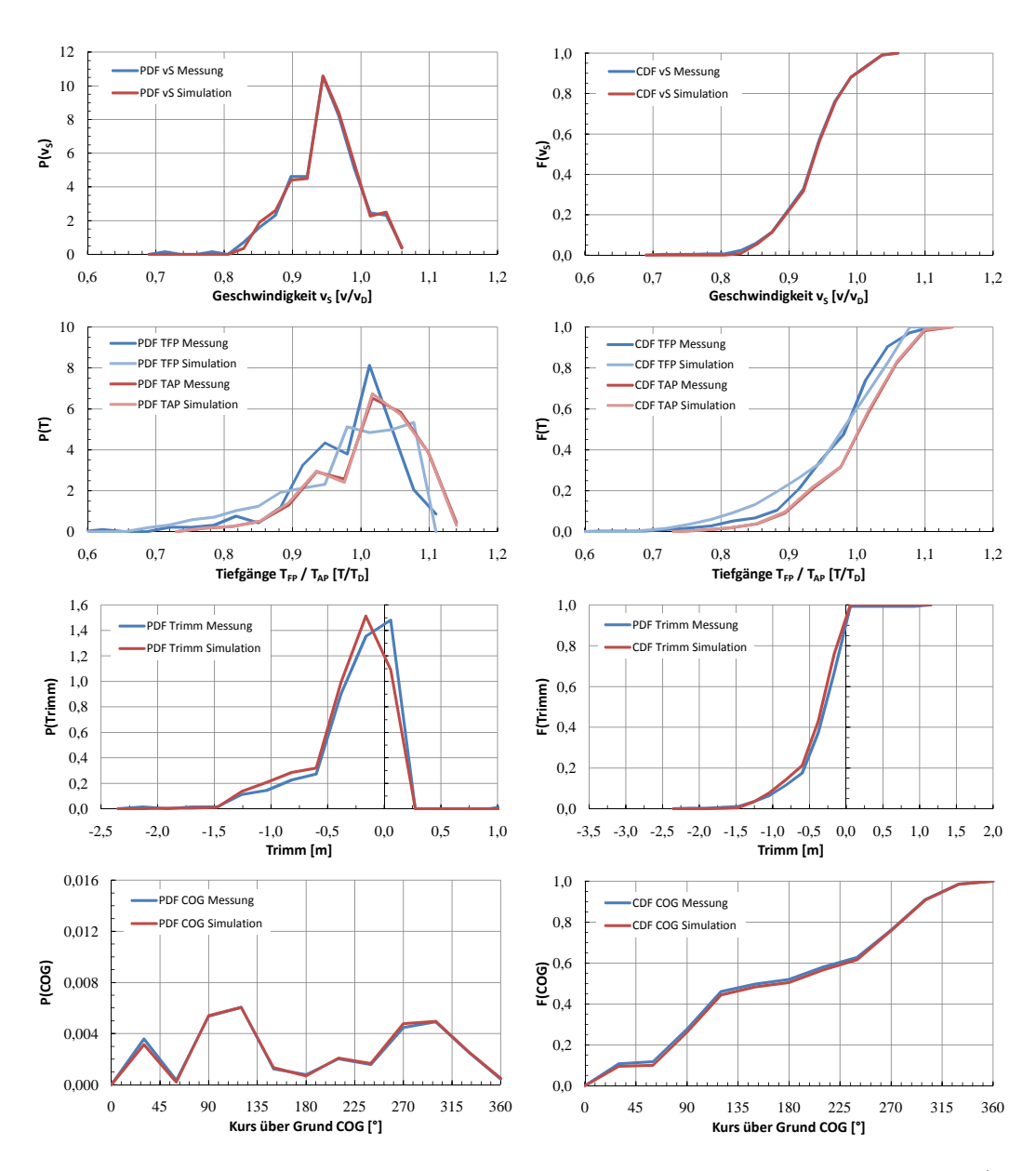

Abbildung E.7: Cont 1 01-2 - Vergleich Messung-Simulation, Asien-Nordeuropa 1/3

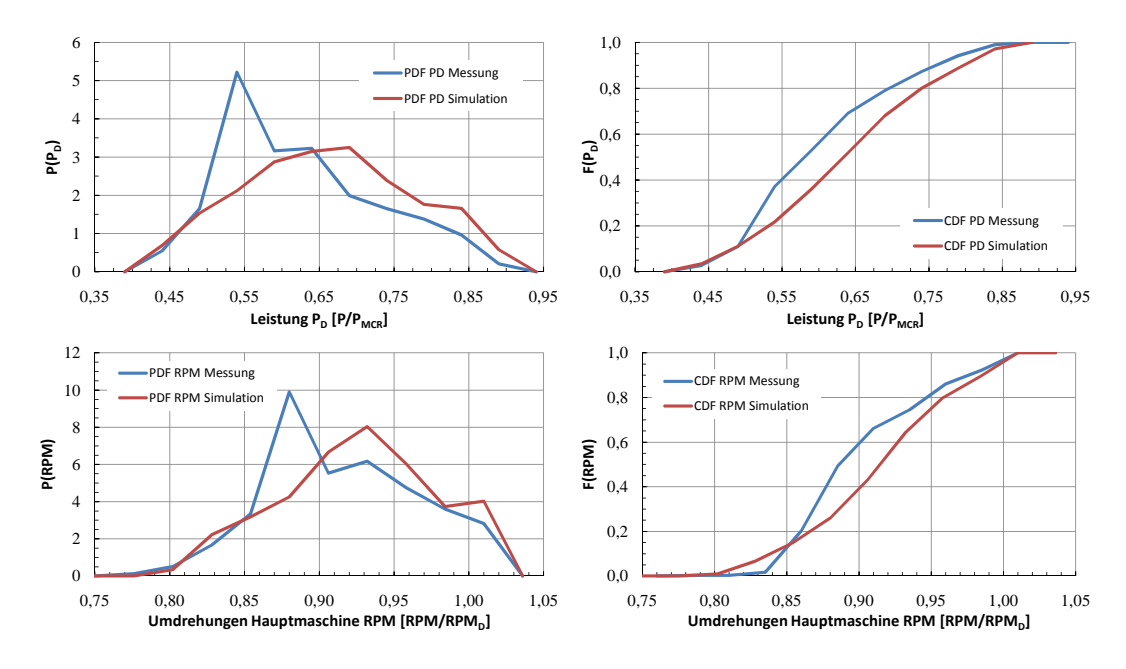

Abbildung E.8: Cont 1 01-2 - Vergleich Messung-Simulation, Asien-Nordeuropa 2/3

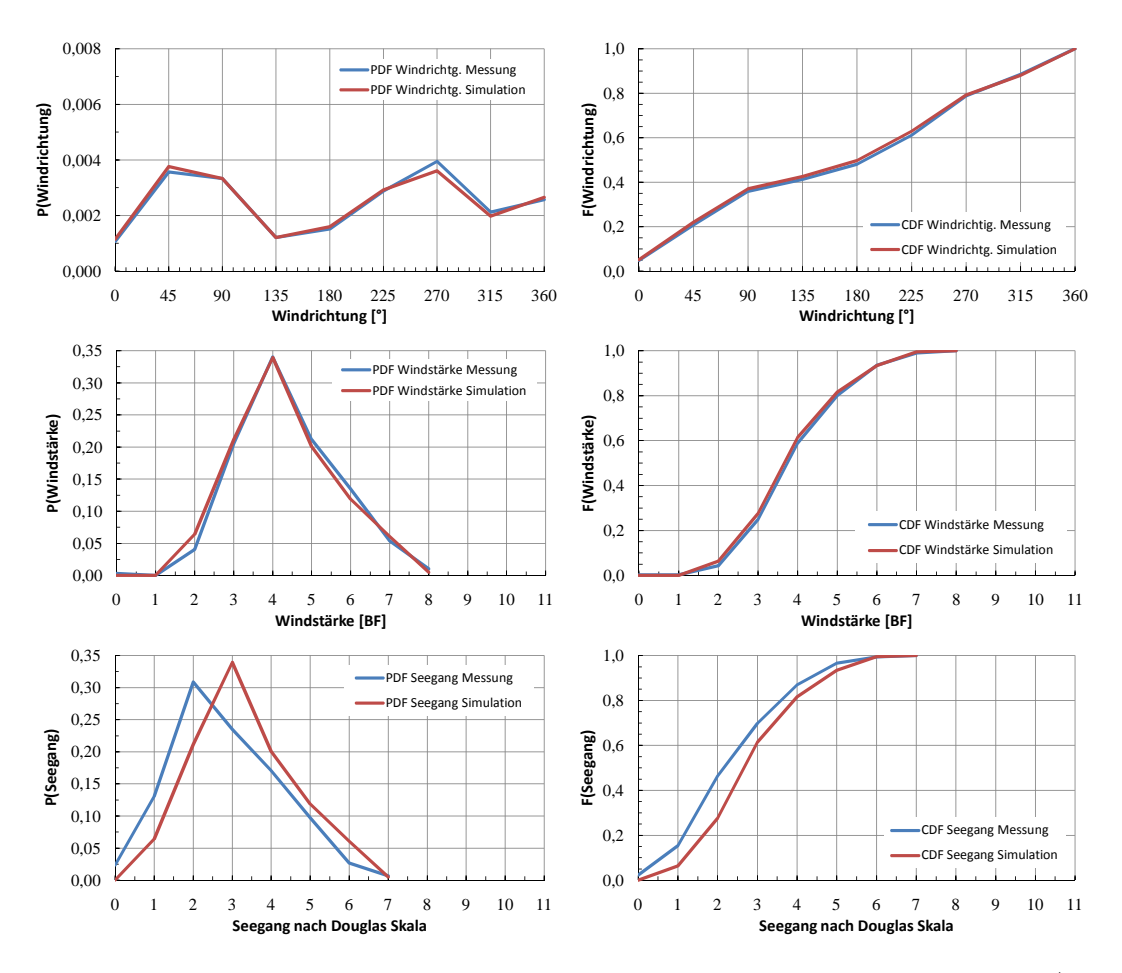

Abbildung E.9: Cont 1 01-2 - Vergleich Messung-Simulation, Asien-Nordeuropa 3/3

#### **Cont 1 - Charterer 01-3**

| <b>Variable</b>       |         | Fehler Variable              | <b>Fehler</b> |
|-----------------------|---------|------------------------------|---------------|
| Geschwindigkeit $v_S$ |         | 2,23% Leistung $P_D$         | $6,6\%$       |
| Tiefgang $T_{FP}$     | $4,8\%$ | Umdrehungen $n$              | 5,2%          |
| Tiefgang $T_{AP}$     |         | 1,2% Windrichtung $\alpha_A$ | 0,5%          |
| Trimm $t$             | $3,2\%$ | Windstärke $BF$              | 1,5%          |
| Kurs COG              | $0.4\%$ | Seegangsstufe                | 2,5%          |

Tabelle E.3: Mittlerer relativer Fehler (Vergleich Messung-Simulation), Cont 1, Charterer 01-3

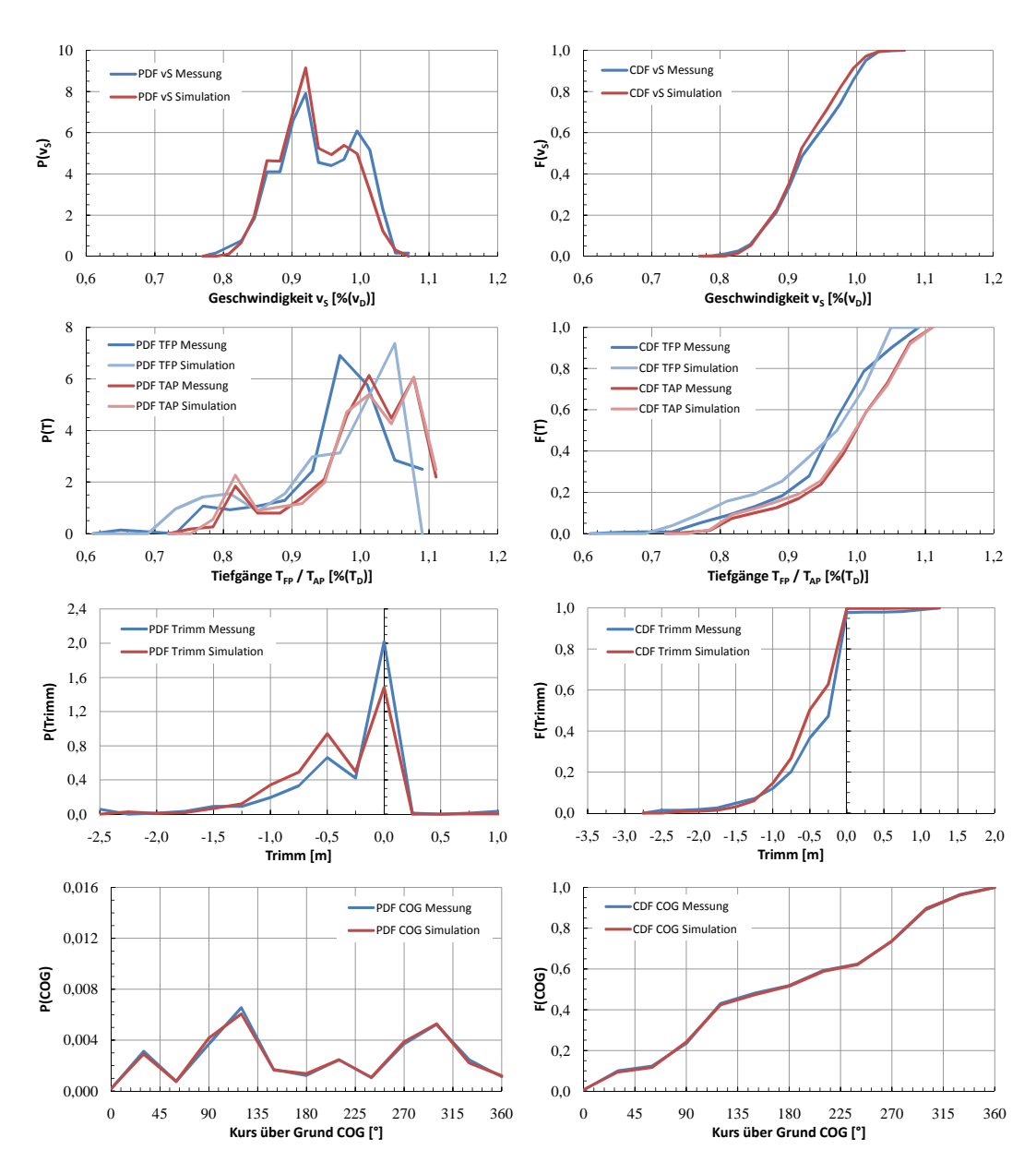

Abbildung E.10: Cont 1 01-3 - Vergleich Messung-Simulation, Asien-Nordeuropa 1/3

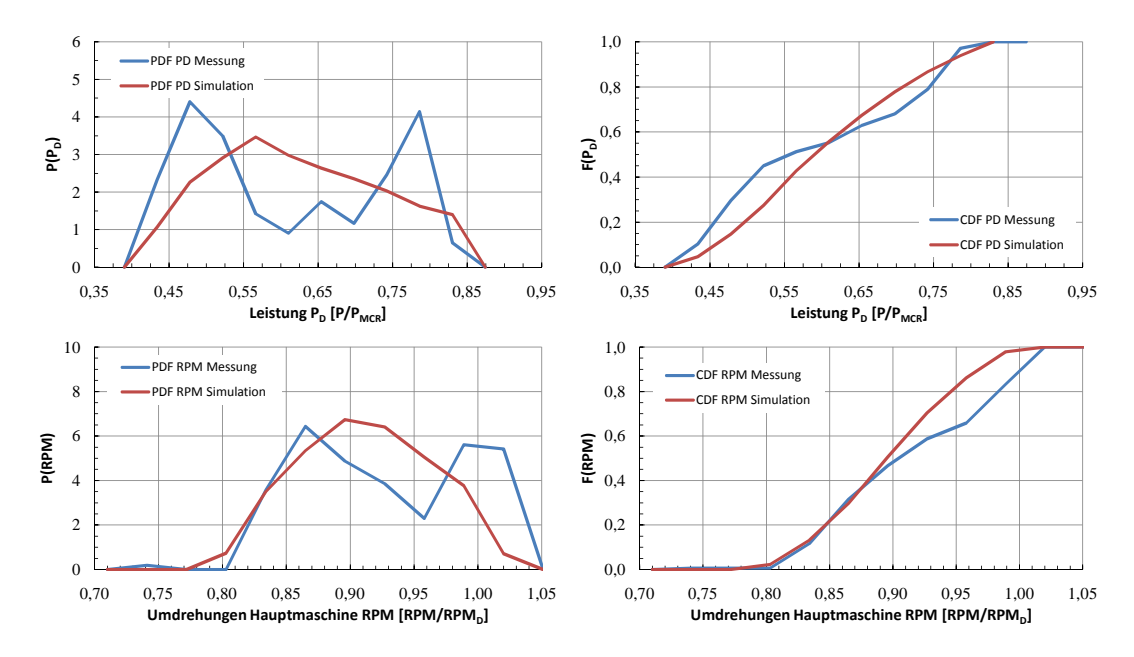

Abbildung E.11: Cont 1 01-3 - Vergleich Messung-Simulation, Asien-Nordeuropa 2/3

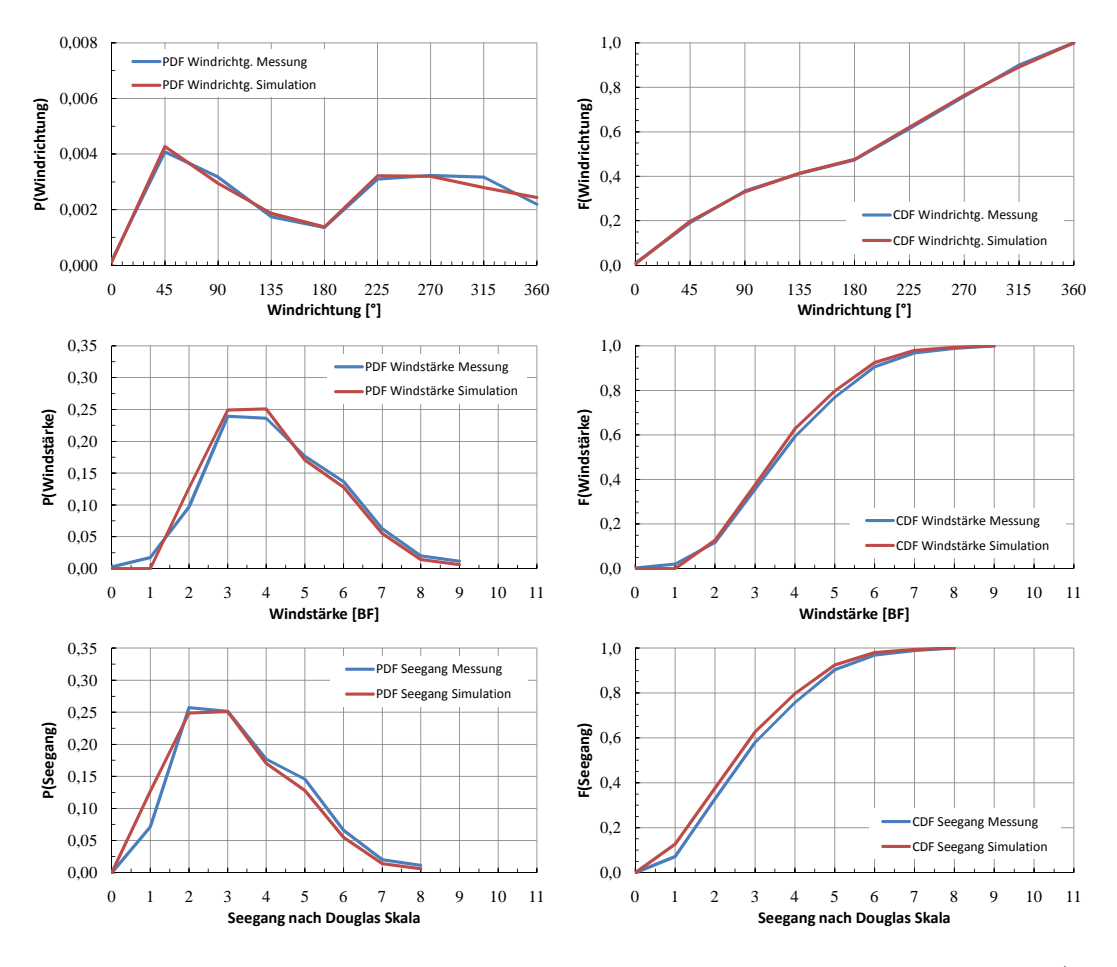

Abbildung E.12: Cont 1 01-3 - Vergleich Messung-Simulation, Asien-Nordeuropa 3/3

### **E.2 Cont 1 - Charterer 02**

#### **Cont 1 - Charterer 02, kombiniert**

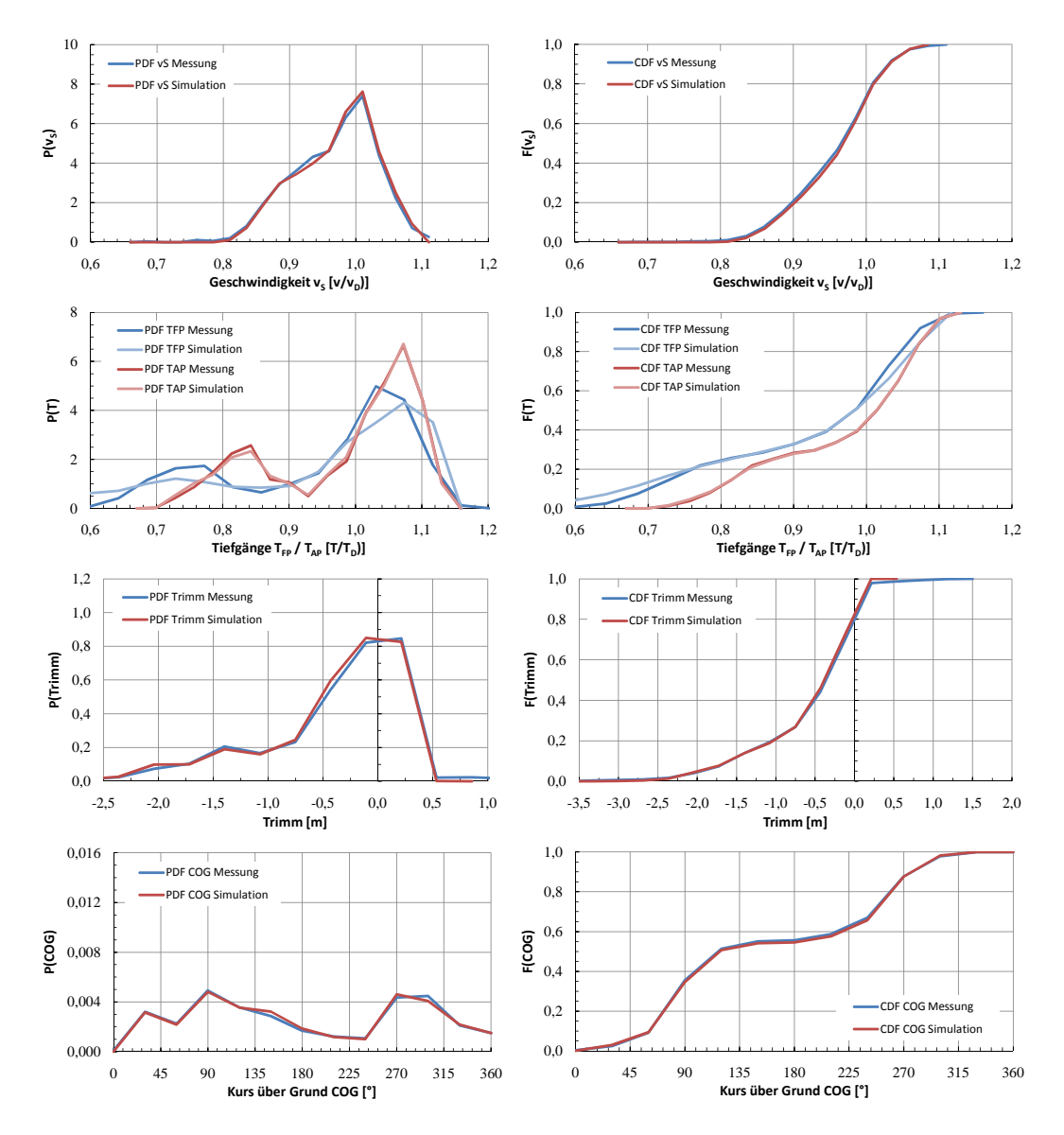

Abbildung E.13: Cont 1 02 - Vergleich Messung-Simulation, Asien-Nordeuropa 1/3

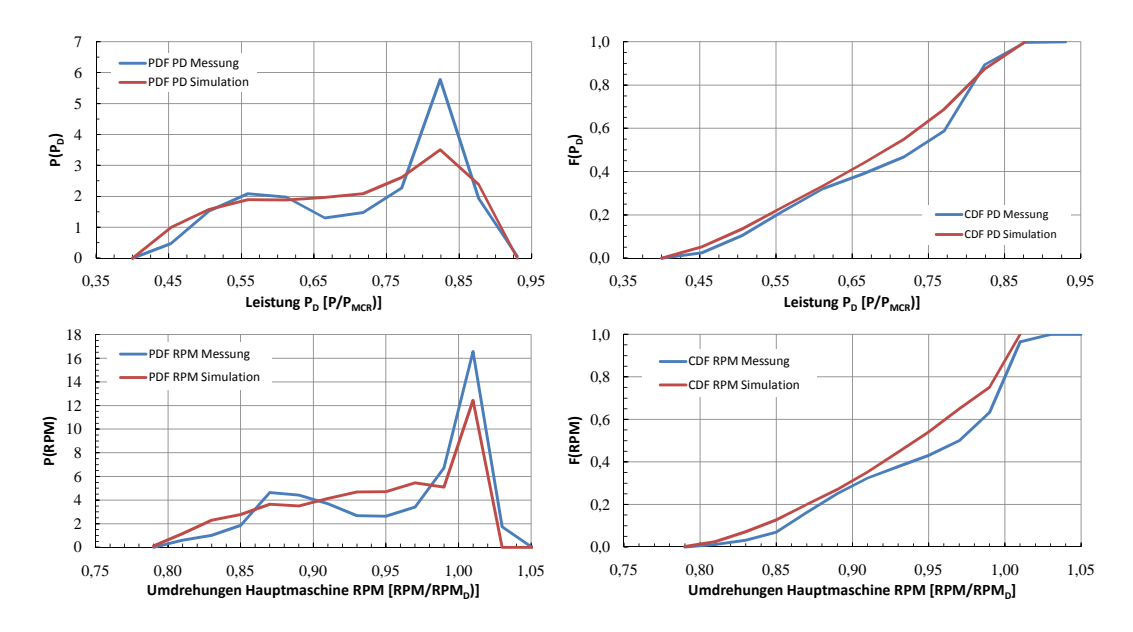

Abbildung E.14: Cont 1 02 - Vergleich Messung-Simulation, Asien-Nordeuropa 2/3

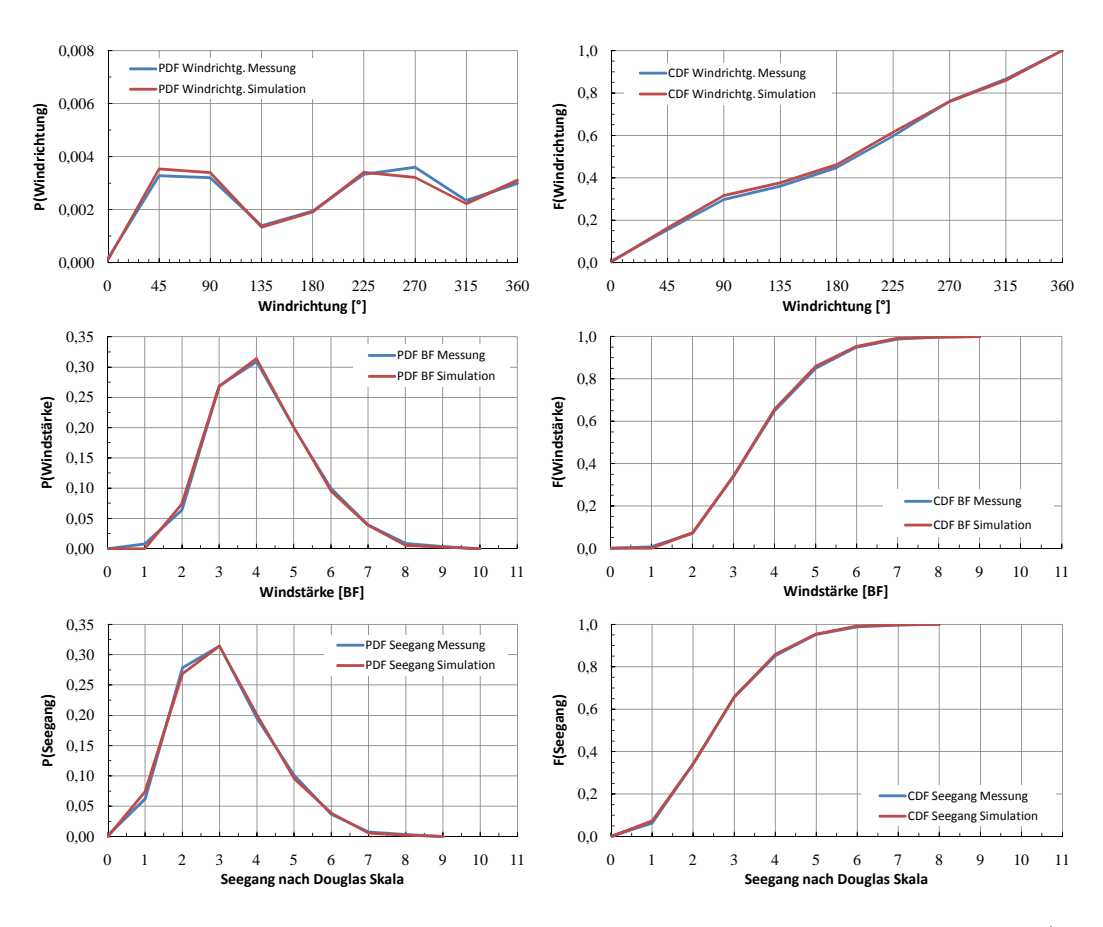

Abbildung E.15: Cont 1 02 - Vergleich Messung-Simulation, Asien-Nordeuropa 3/3

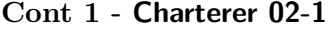

| <b>Variable</b>       |         | Fehler Variable              | <b>Fehler</b> |
|-----------------------|---------|------------------------------|---------------|
| Geschwindigkeit $v_S$ | $1,8\%$ | Leistung $P_D$               | $5,5\%$       |
| Tiefgang $T_{FP}$     | $2,2\%$ | Umdrehungen $n$              | 4,7%          |
| Tiefgang $T_{AP}$     |         | 0,4% Windrichtung $\alpha_A$ | 0,6%          |
| Trimm $t$             | $1,2\%$ | Windstärke $BF$              | 0,7%          |
| Kurs COG              | $0.6\%$ | Seegangsstufe                | $0,5\%$       |

Tabelle E.4: Mittlerer relativer Fehler (Vergleich Messung-Simulation), Cont 1, Charterer 02-1

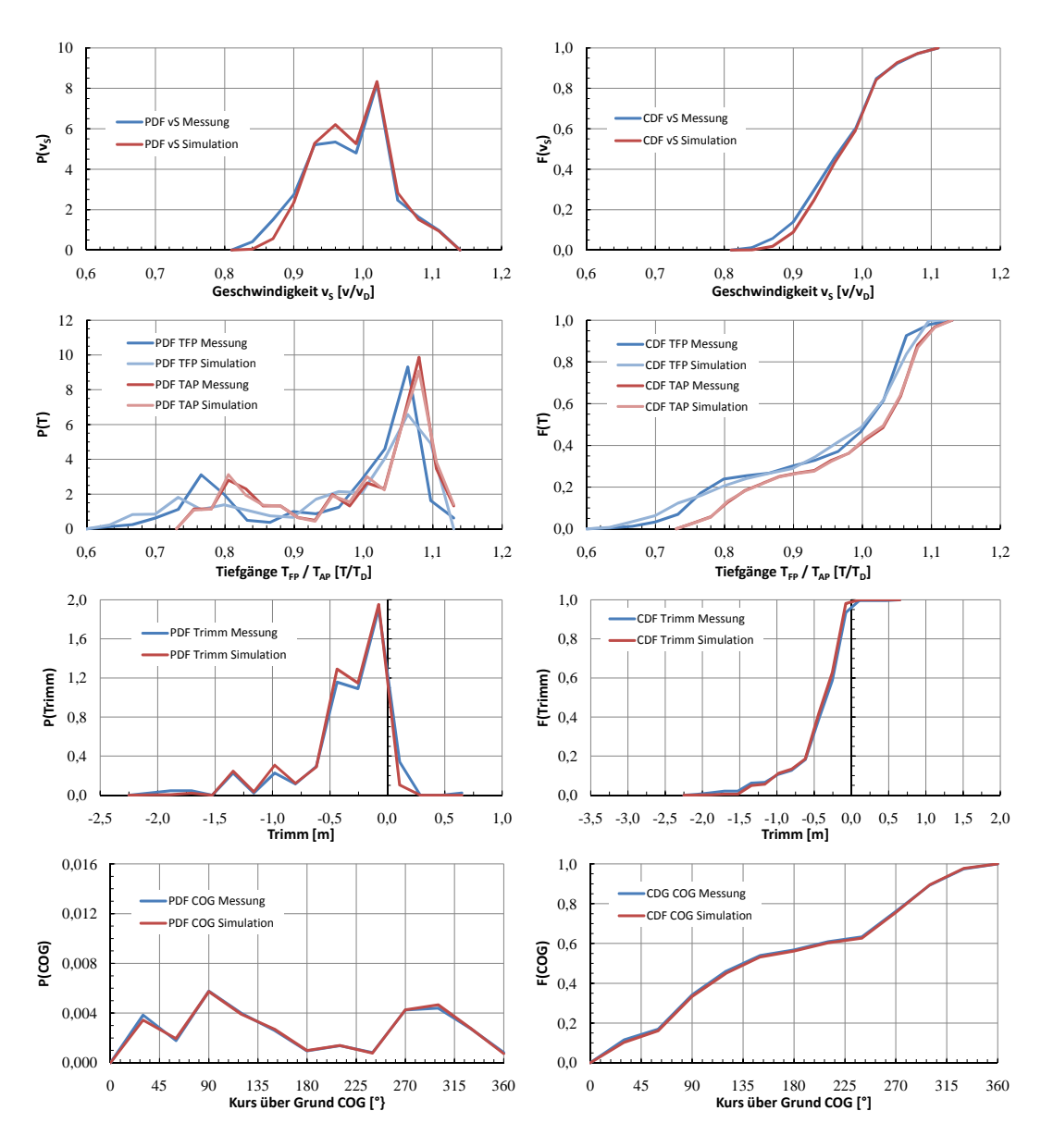

Abbildung E.16: Cont 1 02-1 - Vergleich Messung-Simulation, Asien-Nordeuropa 1/3

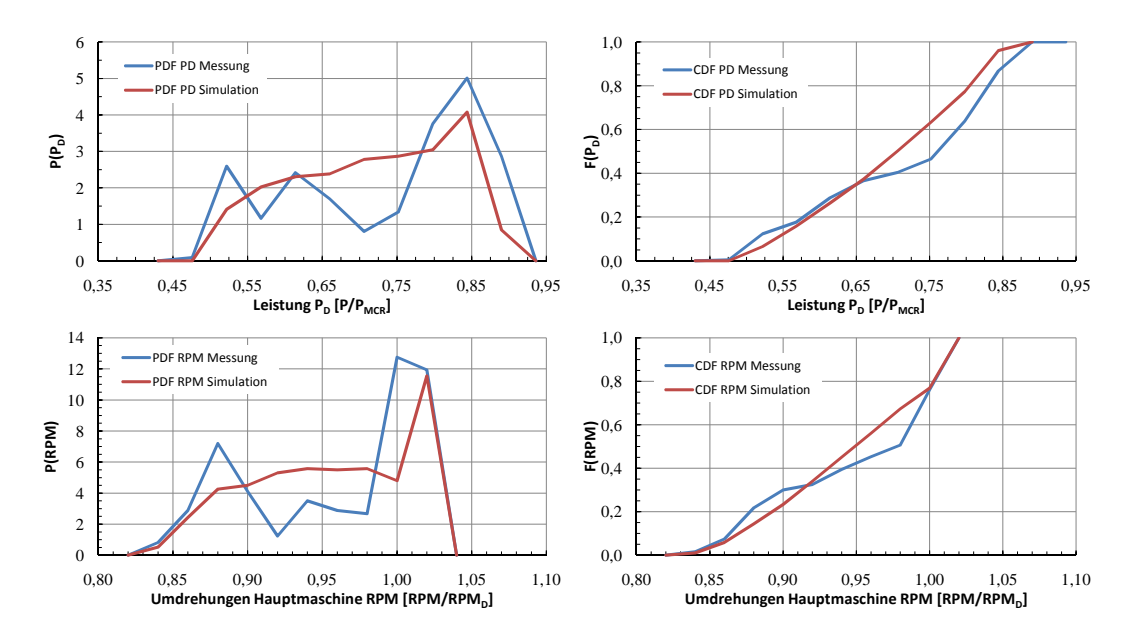

Abbildung E.17: Cont 1 02-1 - Vergleich Messung-Simulation, Asien-Nordeuropa 2/3

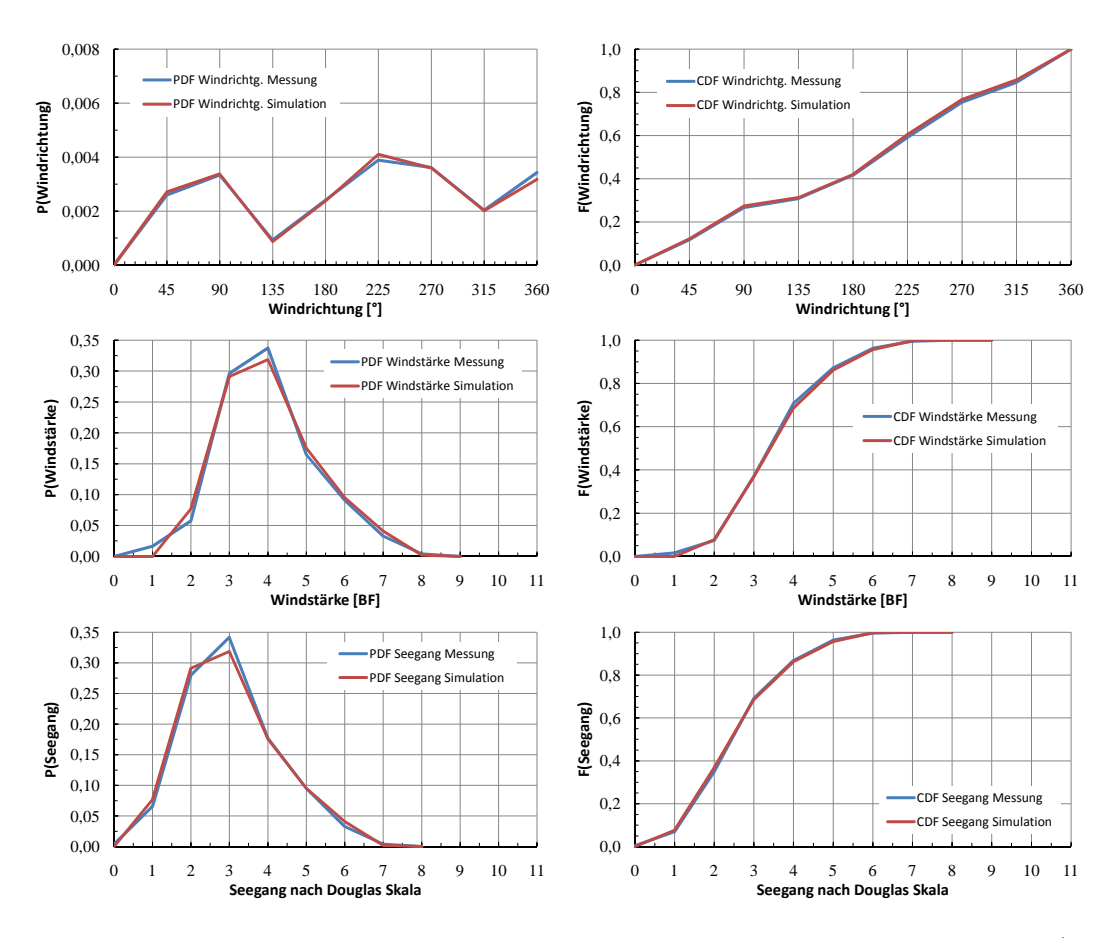

Abbildung E.18: Cont 1 02-1 - Vergleich Messung-Simulation, Asien-Nordeuropa 3/3

#### **Cont 1 - Charterer 02-2**

| <b>Variable</b>       | <b>Fehler</b> | <b>Variable</b>              | <b>Fehler</b> |
|-----------------------|---------------|------------------------------|---------------|
| Geschwindigkeit $v_S$ | $1,3\%$       | Leistung $P_D$               | $3,5\%$       |
| Tiefgang $T_{FP}$     | $1,8\%$       | Umdrehungen $n$              | $16,3\%$      |
| Tiefgang $T_{AP}$     |               | 0,7% Windrichtung $\alpha_A$ | 1,3%          |
| Trimm $t$             | $2,5\%$       | Windstärke $BF$              | 0,6%          |
| Kurs COG              | $0.8\%$       | Seegangsstufe                | $0,8\%$       |

Tabelle E.5: Mittlerer relativer Fehler (Vergleich Messung-Simulation), Cont 1, Charterer 02-2

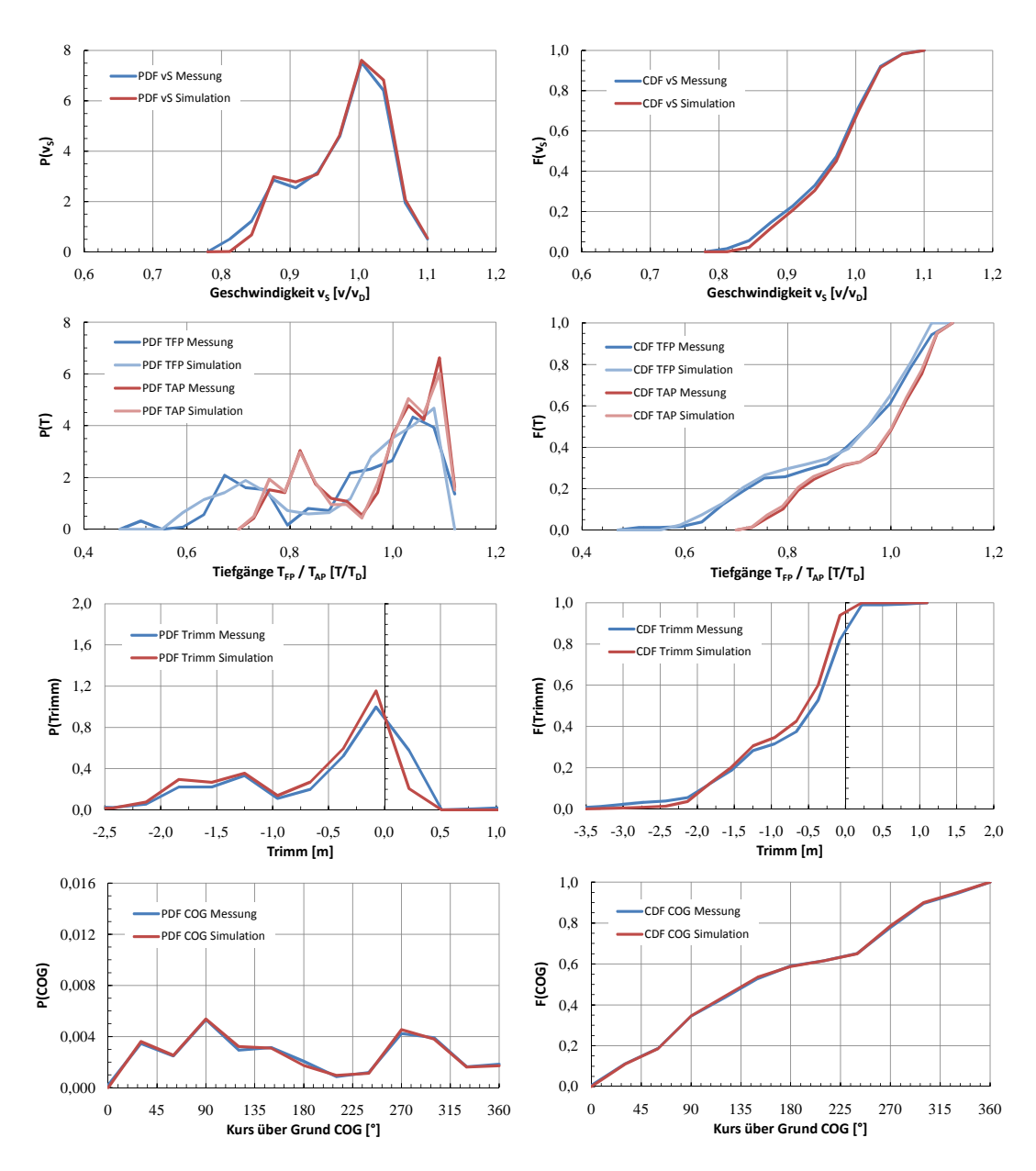

Abbildung E.19: Cont 1 02-2 - Vergleich Messung-Simulation, Asien-Nordeuropa 1/3

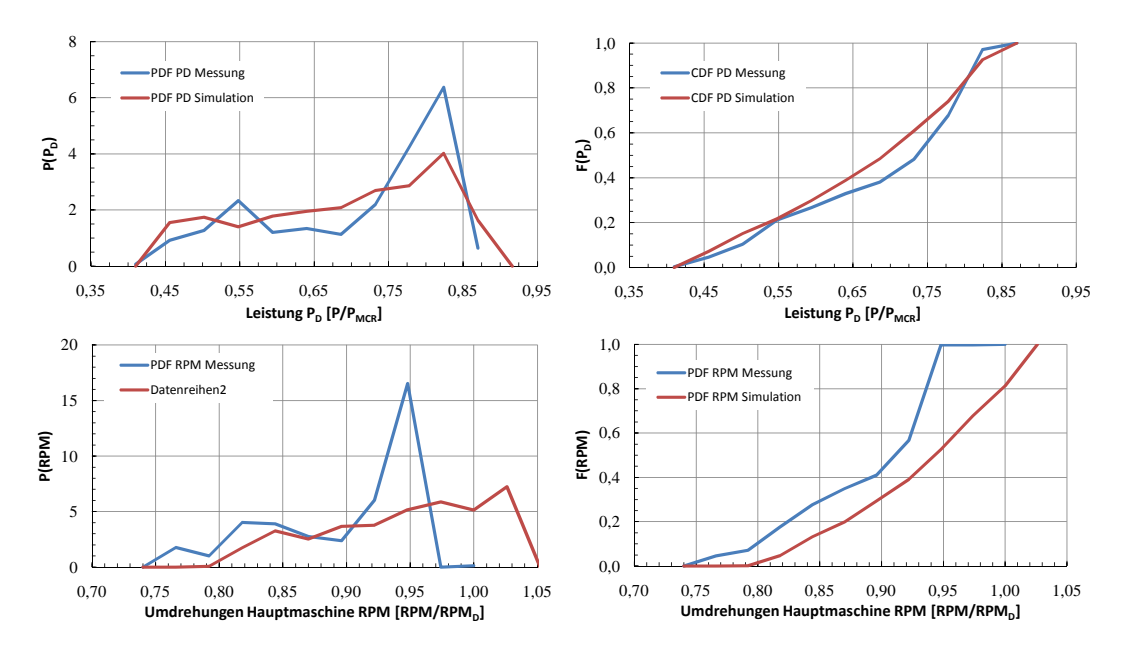

Abbildung E.20: Cont 1 02-2 - Vergleich Messung-Simulation, Asien-Nordeuropa 2/3

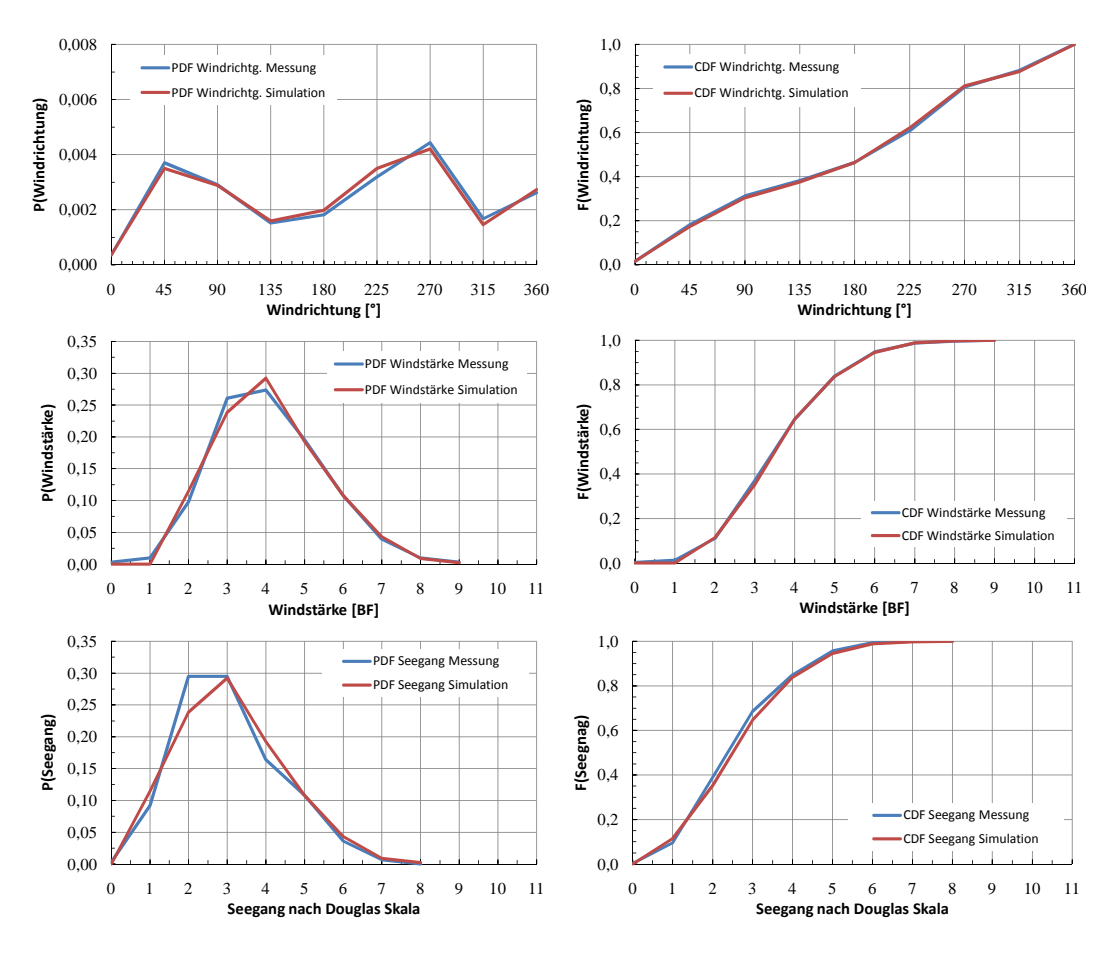

Abbildung E.21: Cont 1 02-2 - Vergleich Messung-Simulation, Asien-Nordeuropa 3/3

#### **Cont 1 - Charterer 02-3**

| <b>Variable</b>       |         | Fehler Variable              | <b>Fehler</b> |
|-----------------------|---------|------------------------------|---------------|
| Geschwindigkeit $v_S$ |         | 2,0% Leistung $P_D$          | $3,5\%$       |
| Tiefgang $T_{FP}$     | 2,4%    | Umdrehungen $n$              | $3,5\%$       |
| Tiefgang $T_{AP}$     |         | 0,3% Windrichtung $\alpha_A$ | 0,6%          |
| Trimm $t$             | $3,6\%$ | Windstärke $BF$              | 0,5%          |
| Kurs COG              |         | $0,4\%$ Seegangsstufe        | $0,6\%$       |

Tabelle E.6: Mittlerer relativer Fehler (Vergleich Messung-Simulation), Cont 1, Charterer 02-3

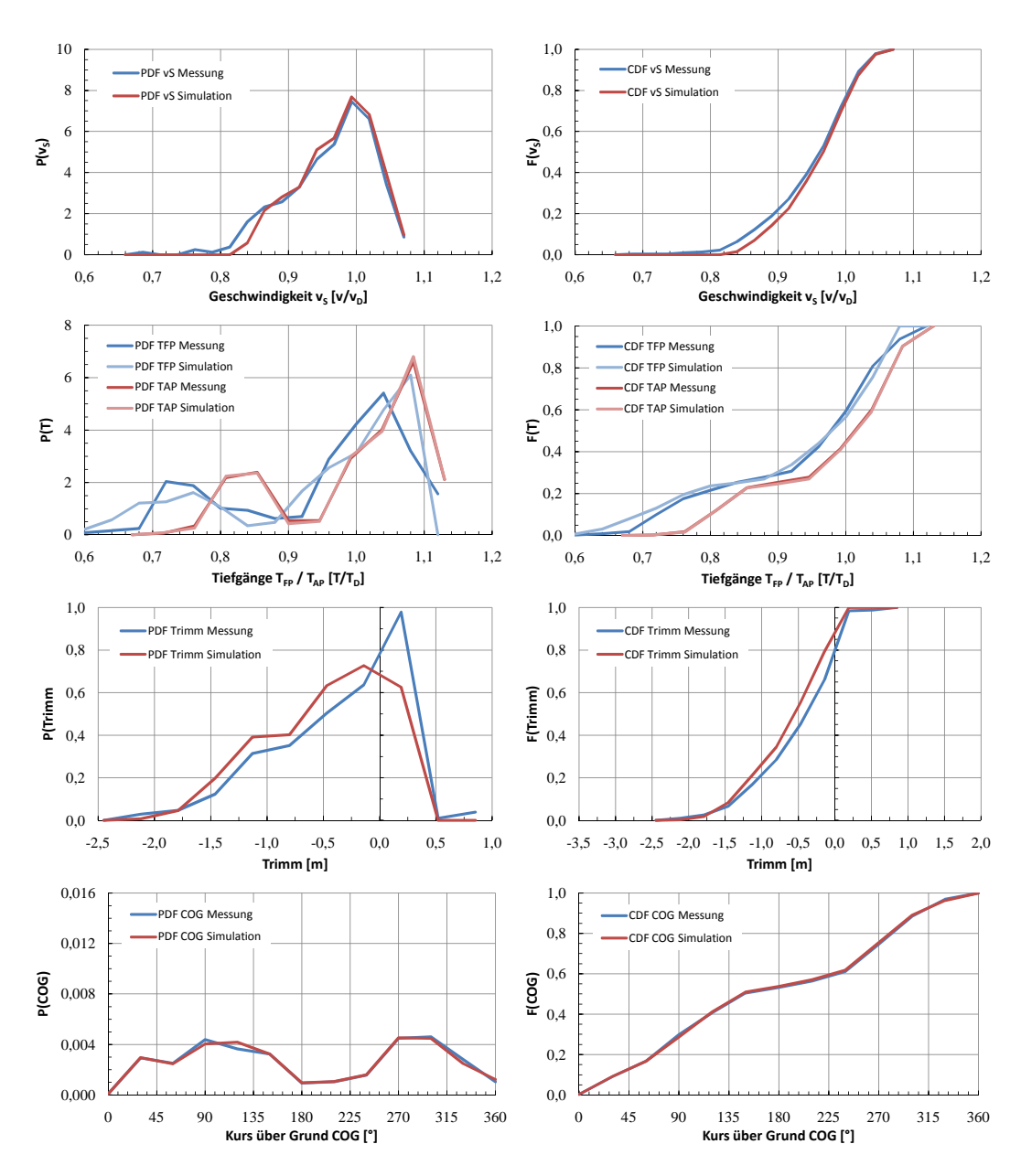

Abbildung E.22: Cont 1 02-3 - Vergleich Messung-Simulation, Asien-Nordeuropa 1/3

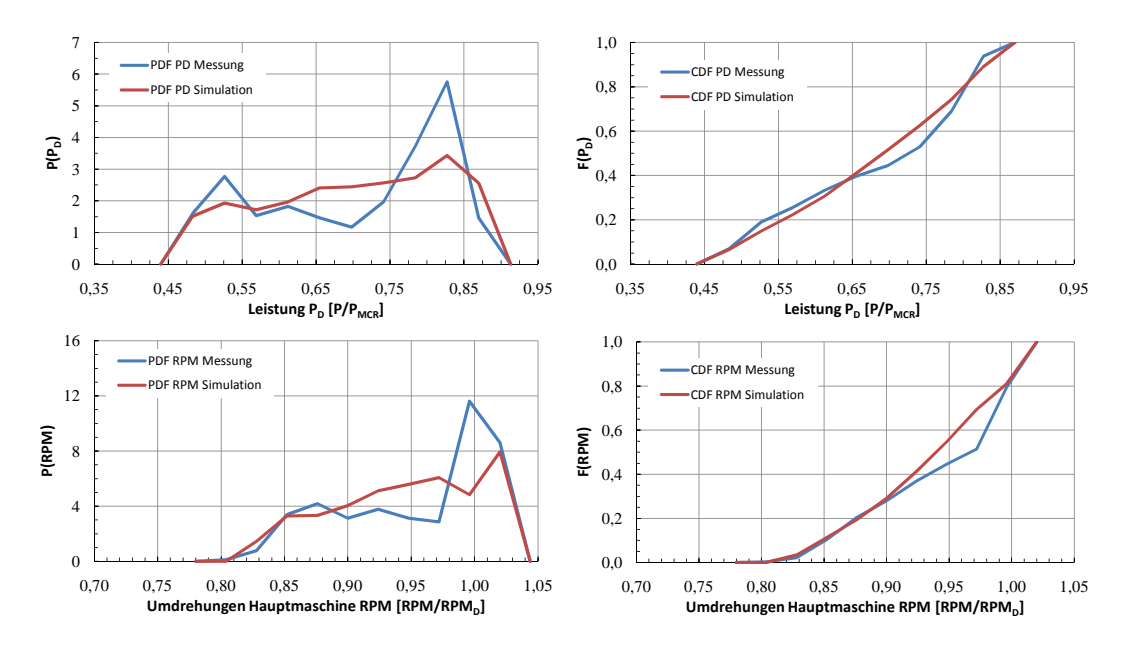

Abbildung E.23: Cont 1 02-3 - Vergleich Messung-Simulation, Asien-Nordeuropa 2/3

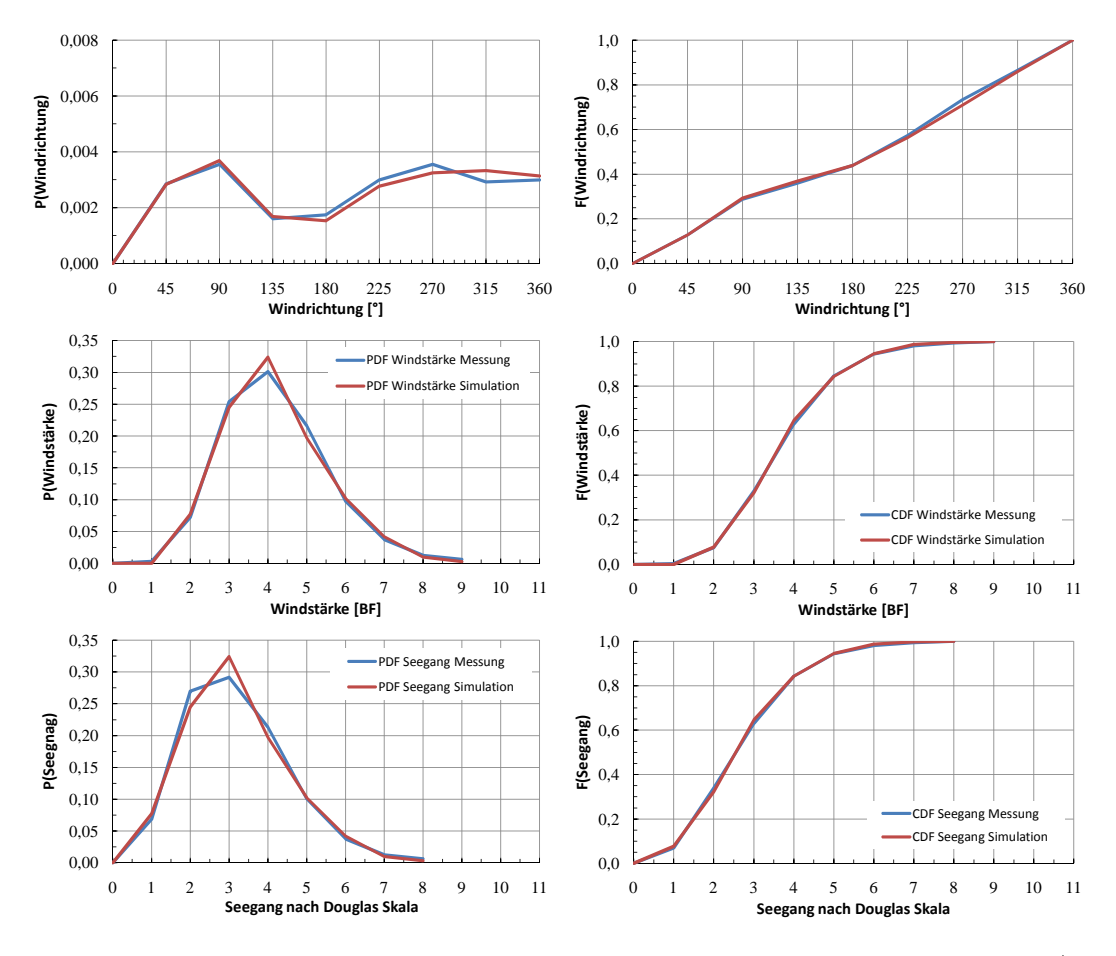

Abbildung E.24: Cont 1 02-3 - Vergleich Messung-Simulation, Asien-Nordeuropa 3/3

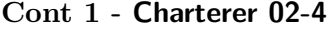

| <b>Variable</b>       |         | Fehler Variable              | <b>Fehler</b> |
|-----------------------|---------|------------------------------|---------------|
| Geschwindigkeit $v_S$ |         | 2,4% Leistung $P_D$          | $3,1\%$       |
| Tiefgang $T_{FP}$     | $2,3\%$ | Umdrehungen $n$              | $4,3\%$       |
| Tiefgang $T_{AP}$     |         | 0,7% Windrichtung $\alpha_A$ | 0,7%          |
| Trimm $t$             | $2,3\%$ | Windstärke $BF$              | 0,7%          |
| Kurs COG              | $0.6\%$ | Seegangsstufe                | 0,7%          |

Tabelle E.7: Mittlerer relativer Fehler (Vergleich Messung-Simulation), Cont 1, Charterer 02-4

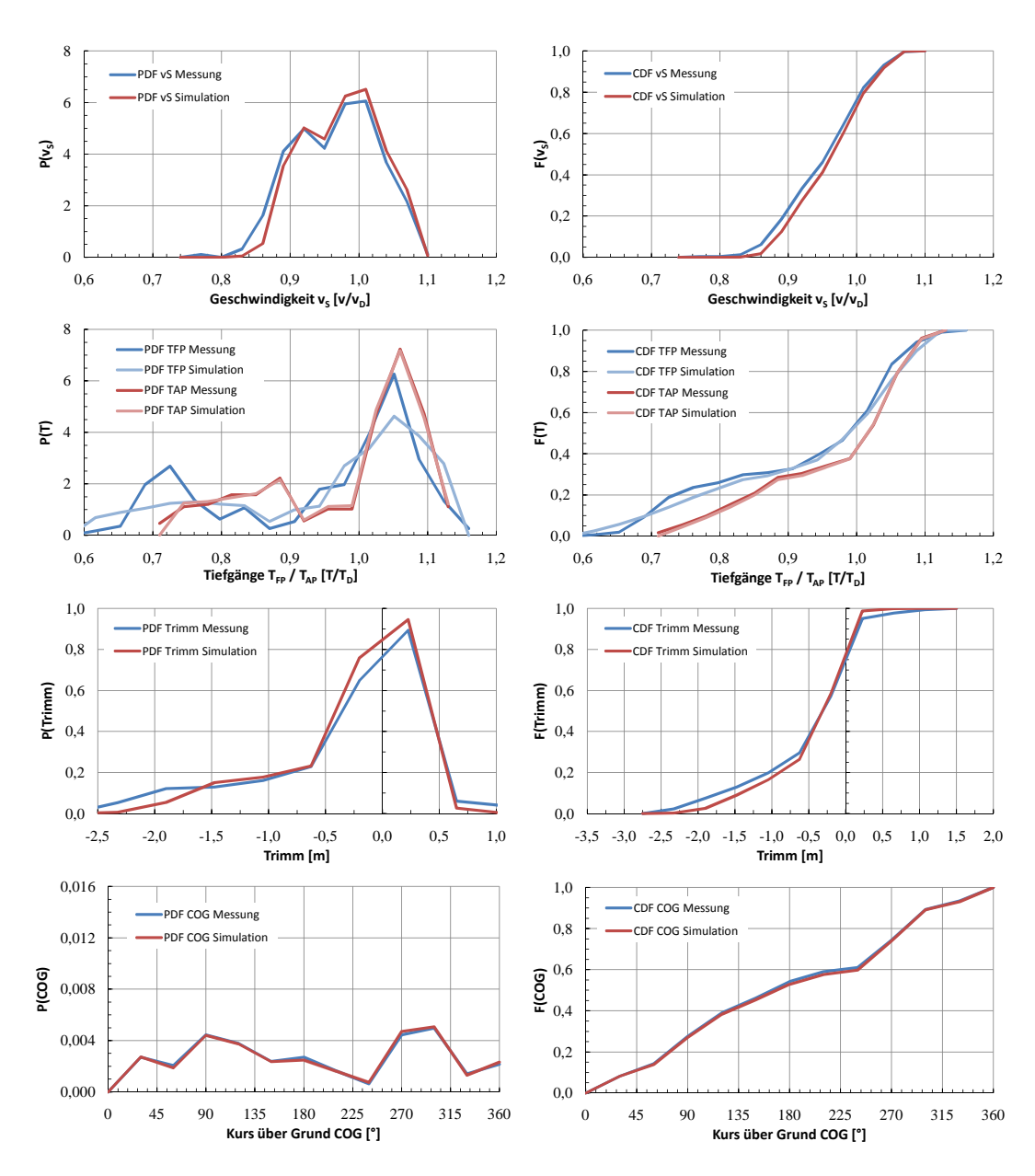

Abbildung E.25: Cont 1 02-4 - Vergleich Messung-Simulation, Asien-Nordeuropa 1/3

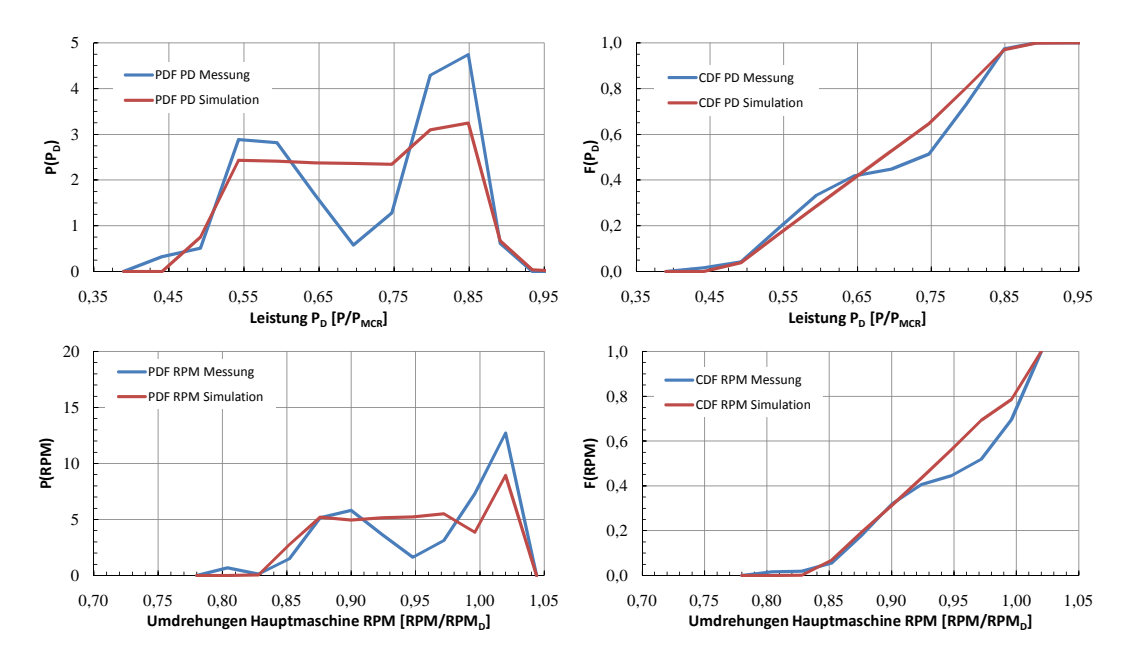

Abbildung E.26: Cont 1 02-4 - Vergleich Messung-Simulation, Asien-Nordeuropa 2/3

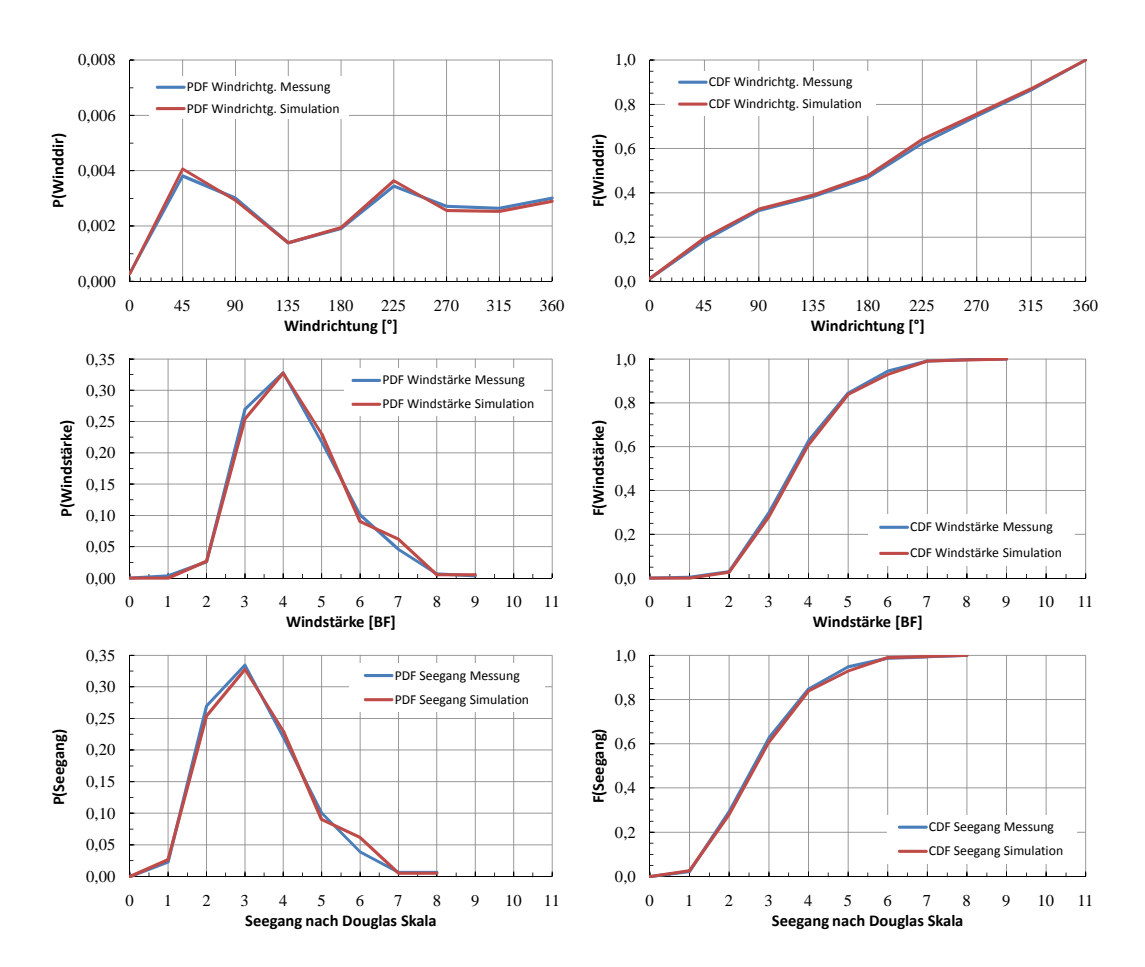

Abbildung E.27: Cont 1 02-4 - Vergleich Messung-Simulation, Asien-Nordeuropa 3/3

### **Anhang F**

## **Cont 2 Vergleich Messungen-Simulationsergebnisse**

#### **F.1 Cont 2 - Charterer 01 (vor Dockung)**

Die im folgenden angeführten Diagramme vergleichen die gemessenen Verteilungen relevanter Variablen für den Zeitraum vor der Klassedockung von Cont 2 mit den zugehörigen Simulationsergebnissen. Teilweise ist die verfügbare Datenmenge als unzureichend zu erachten. Weiterhin ist zu bemerken, dass die Protokollierung des Betriebszustandes des auf sämtlichen Schiffen dieses Typs installierten Wellengenerators für den analysierten Zeitraum mangelhaft durchgeführt wurde. Es war in den Noon-to-Noon Reports zwar vermerkt, ob Leistung abgenommen wurde oder nicht, jedoch fehlt fast durchgängig die Information über die Höhe der aufgenommenen Leistung. Dieser Umstand beeinträchtigt die Verwendbarkeit der Leistungsverteilungen zum Zwecke der Verifizierung des Algorithmus ganz erheblich.

#### **Cont 2 - Charterer 01-1**

Das Schiff Cont 1 01-1 war im Zeitraum der Datenerfassung vor der ersten Dockung zu ca. 90% im Einsatz zwischen Asien und der Westküste Nordamerikas. Die anderen 10% war es im Liniendienst zwischen Asien und Nordeurope eingesetzt. Daher wurden bei der Modellierung des Fahrtgebietes lediglich die in [\[44\]](#page-138-0) verfügbaren Punkte für die Route zwischen Asien und Nordamerikas Westküste verwendet. Diese sind 99, 103, 106, 110, 111, 112.

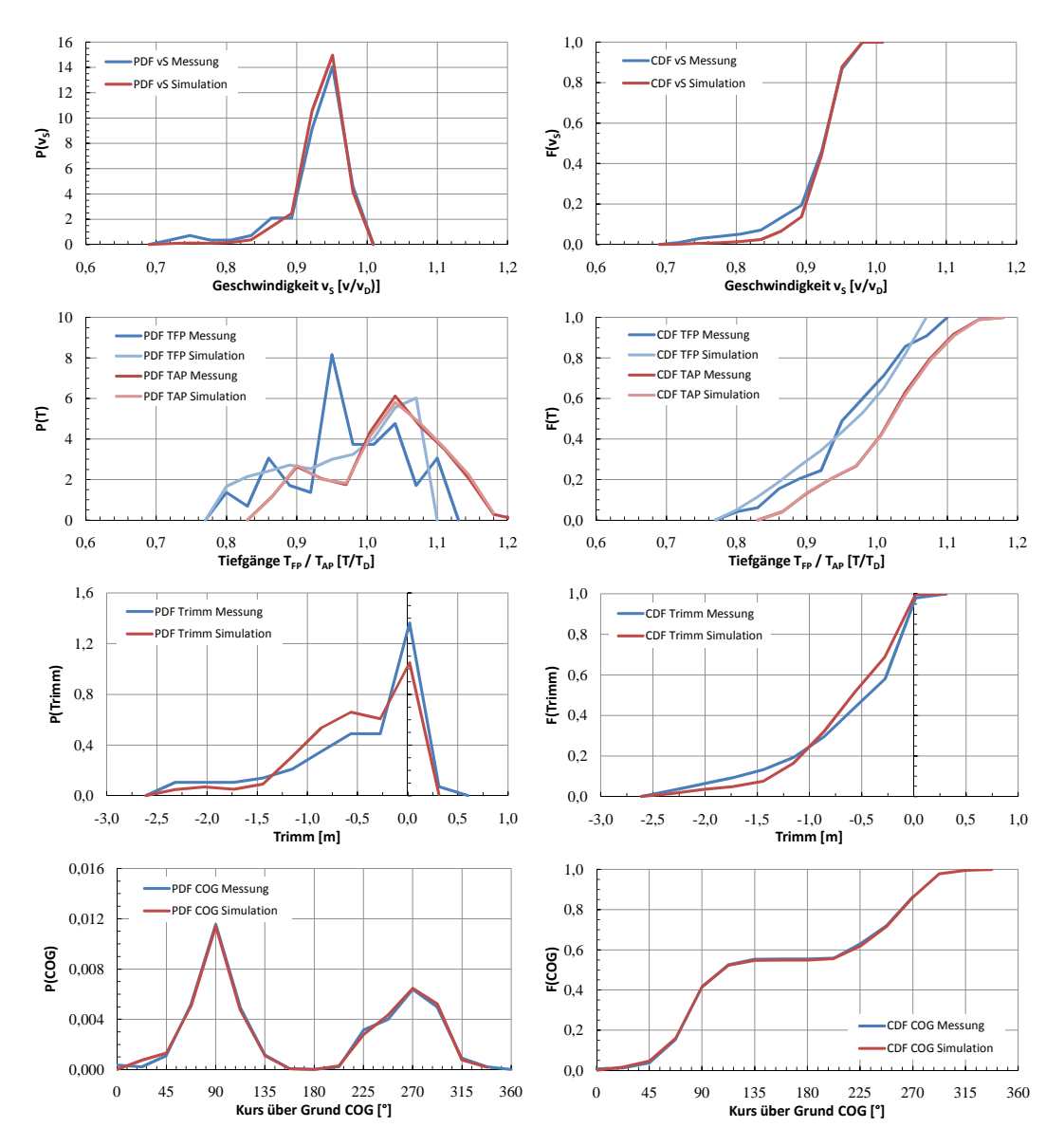

Abbildung F.1: Cont 2 01-1 - Vergleich Messung-Simulation, vor Dockung 1/3

<span id="page-178-0"></span>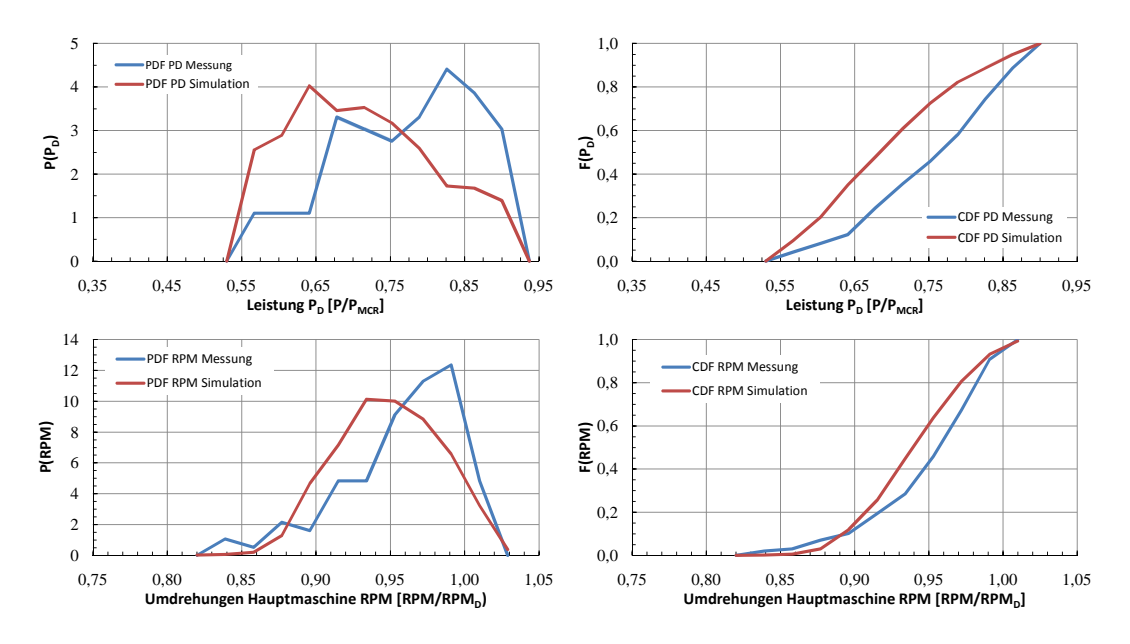

Abbildung F.2: Cont 2 01-1 - Vergleich Messung-Simulation, vor Dockung 2/3

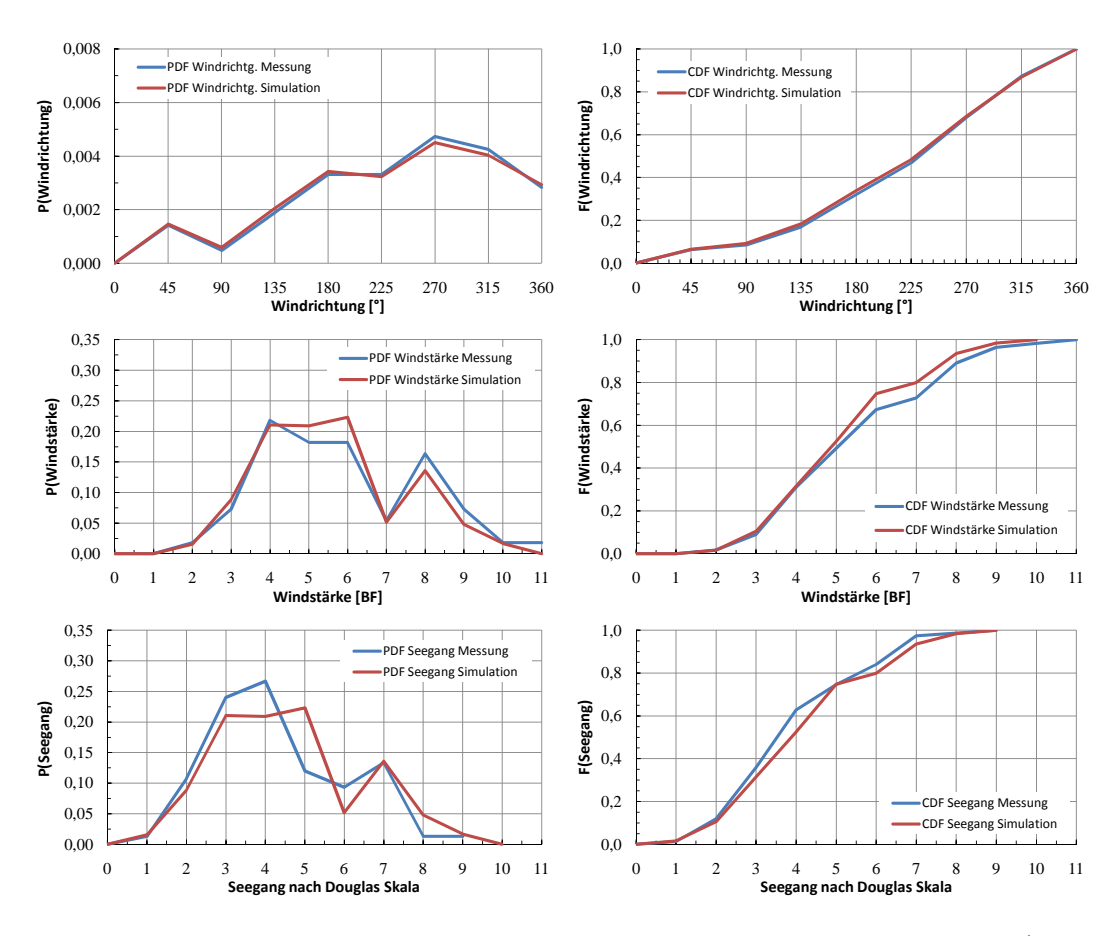

Abbildung F.3: Cont 2 01-1 - Vergleich Messung-Simulation, vor Dockung 3/3

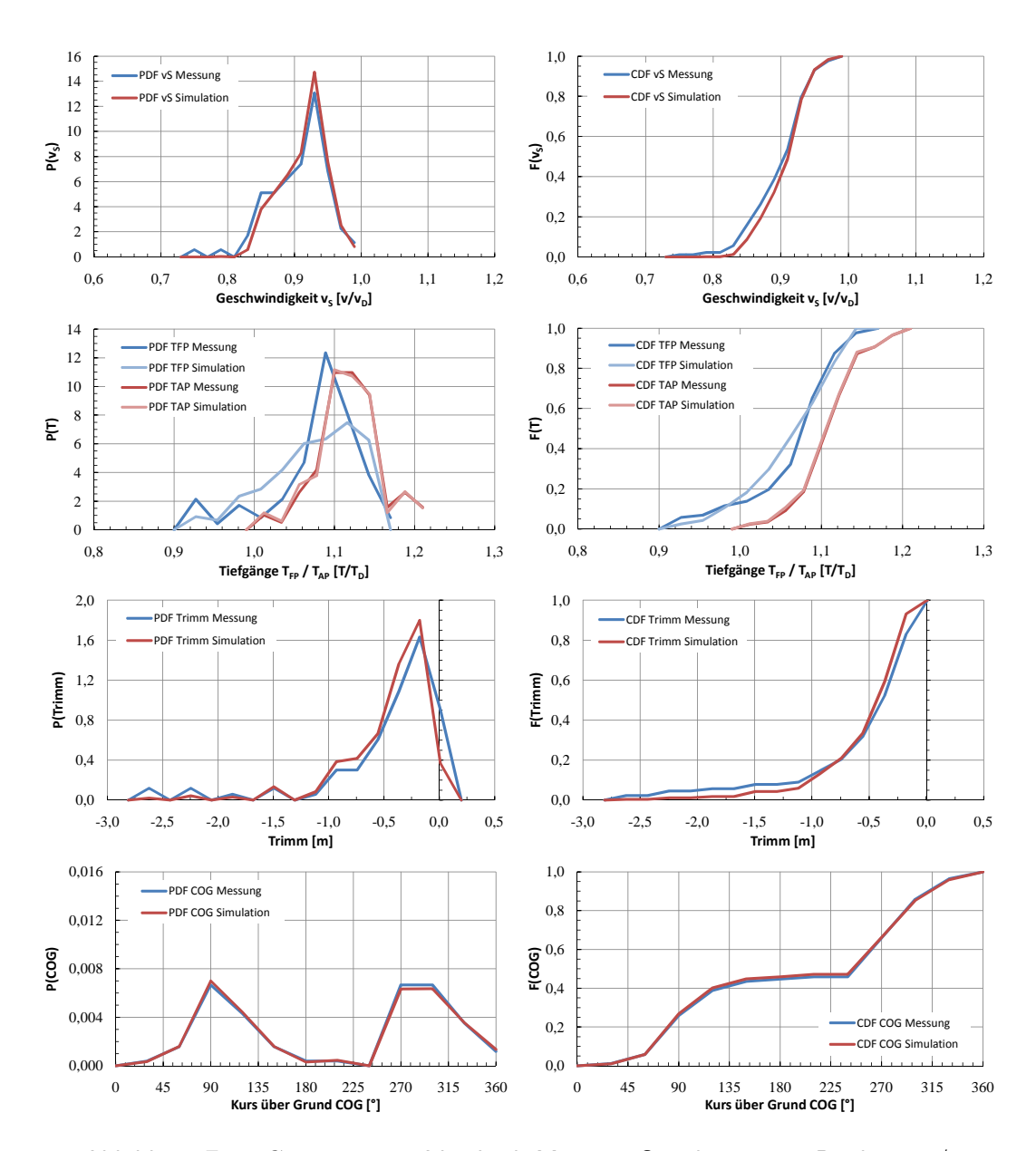

<span id="page-179-0"></span>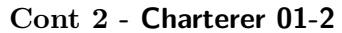

Abbildung F.4: Cont 2 01-2 - Vergleich Messung-Simulation, vor Dockung 1/3
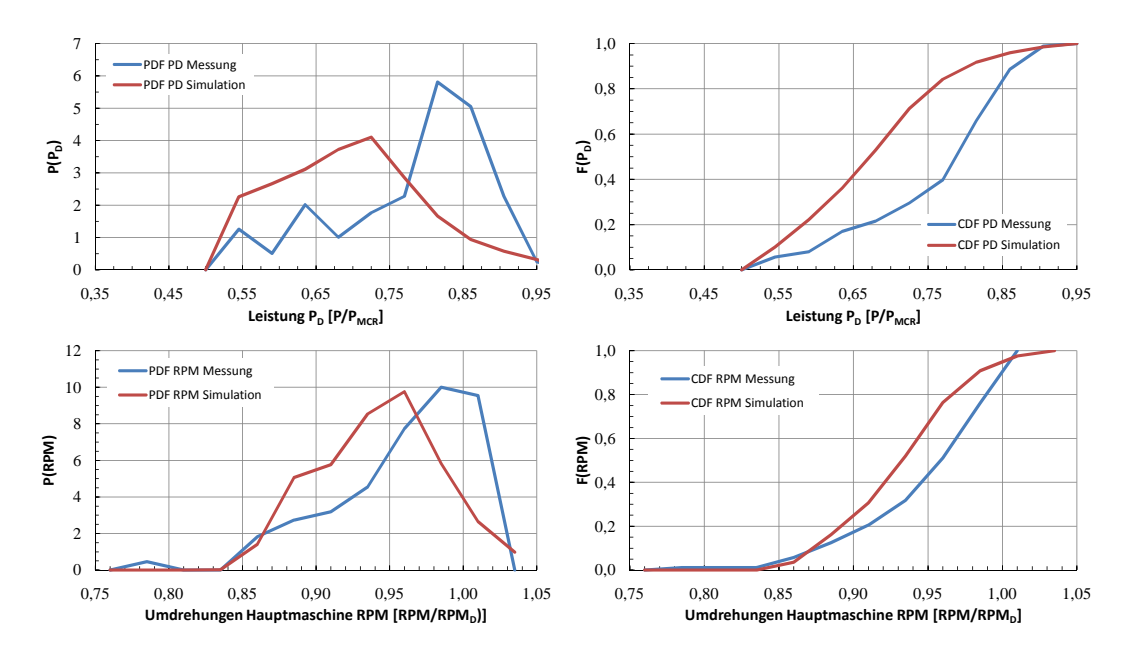

Abbildung F.5: Cont 2 01-2 - Vergleich Messung-Simulation, vor Dockung 2/3

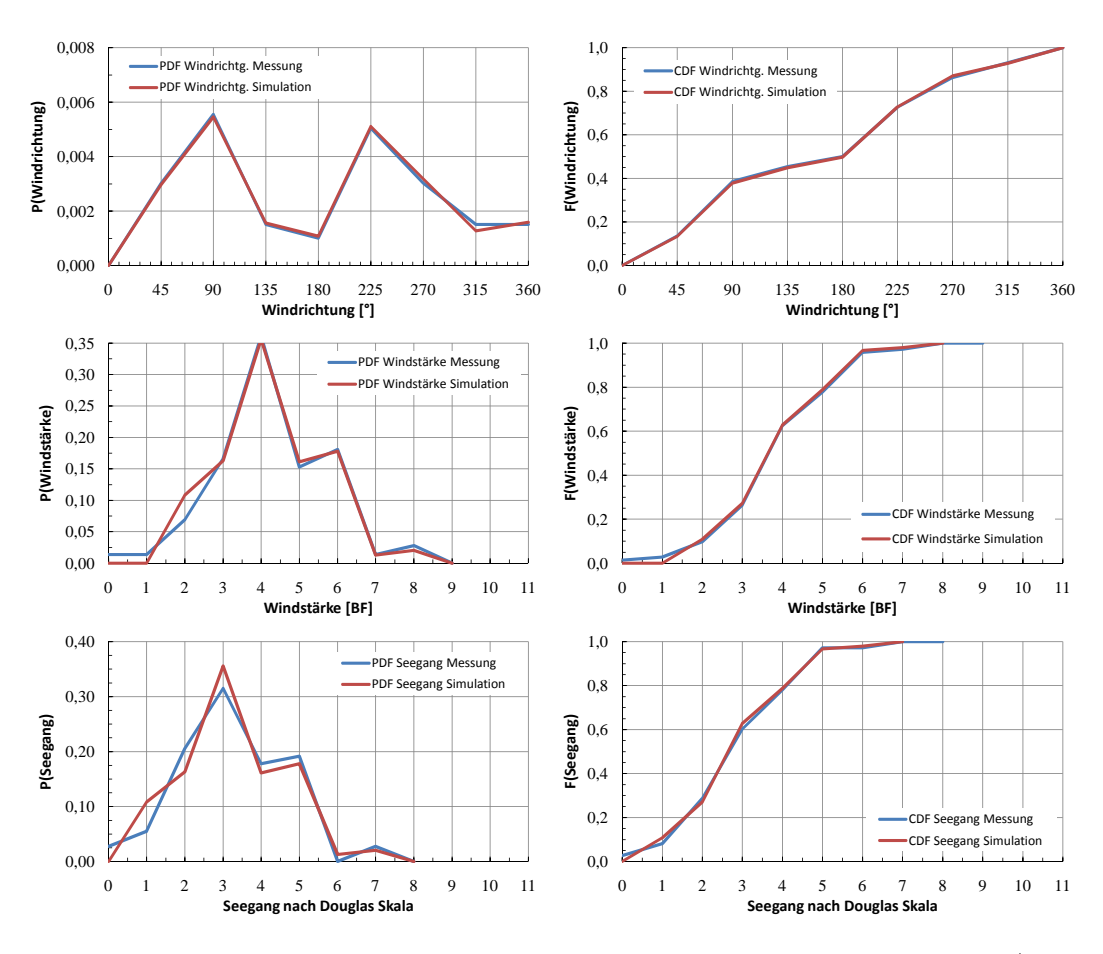

Abbildung F.6: Cont 2 01-2 - Vergleich Messung-Simulation, vor Dockung 3/3

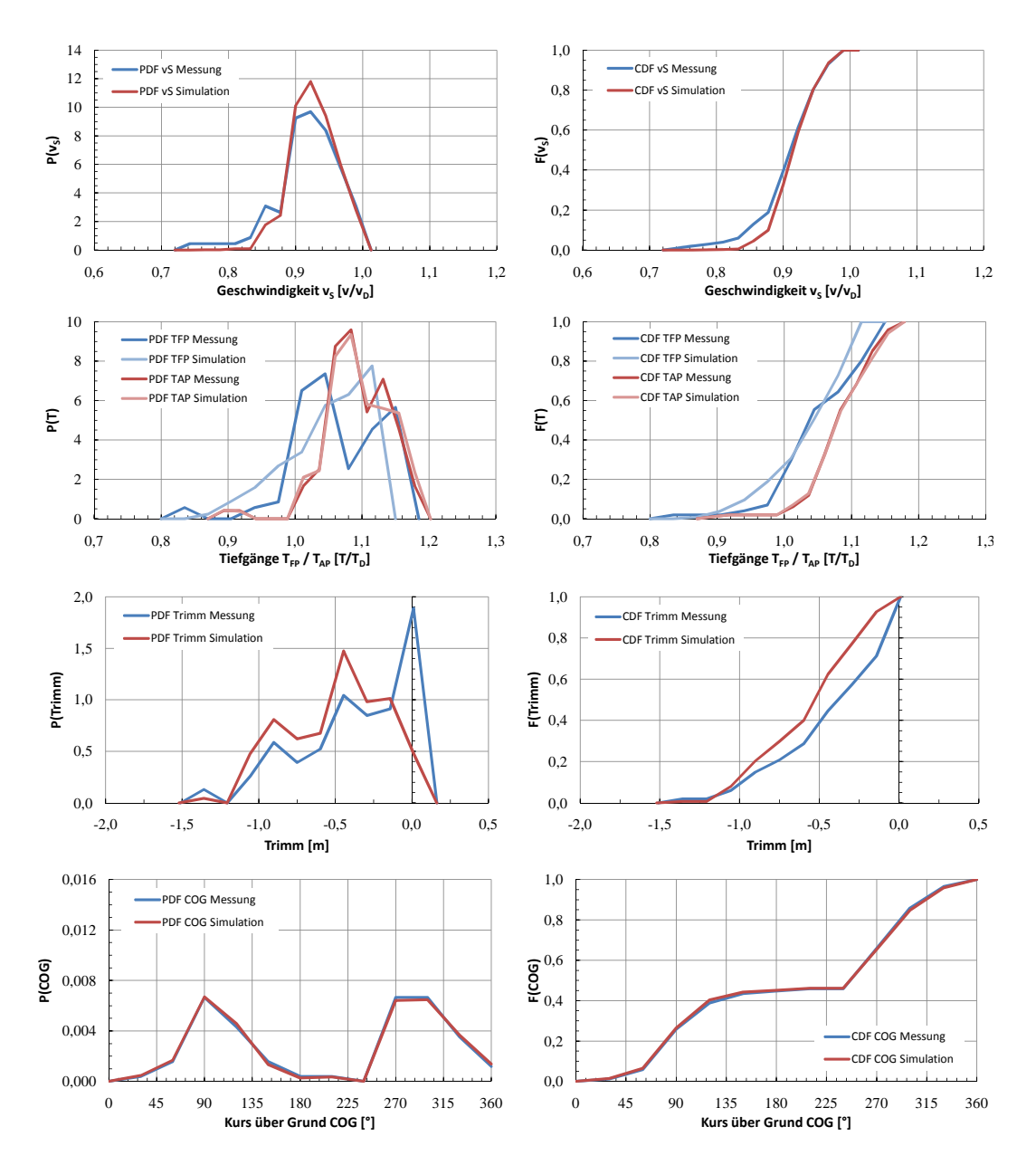

Abbildung F.7: Cont 2 01-3 - Vergleich Messung-Simulation, vor Dockung 1/3

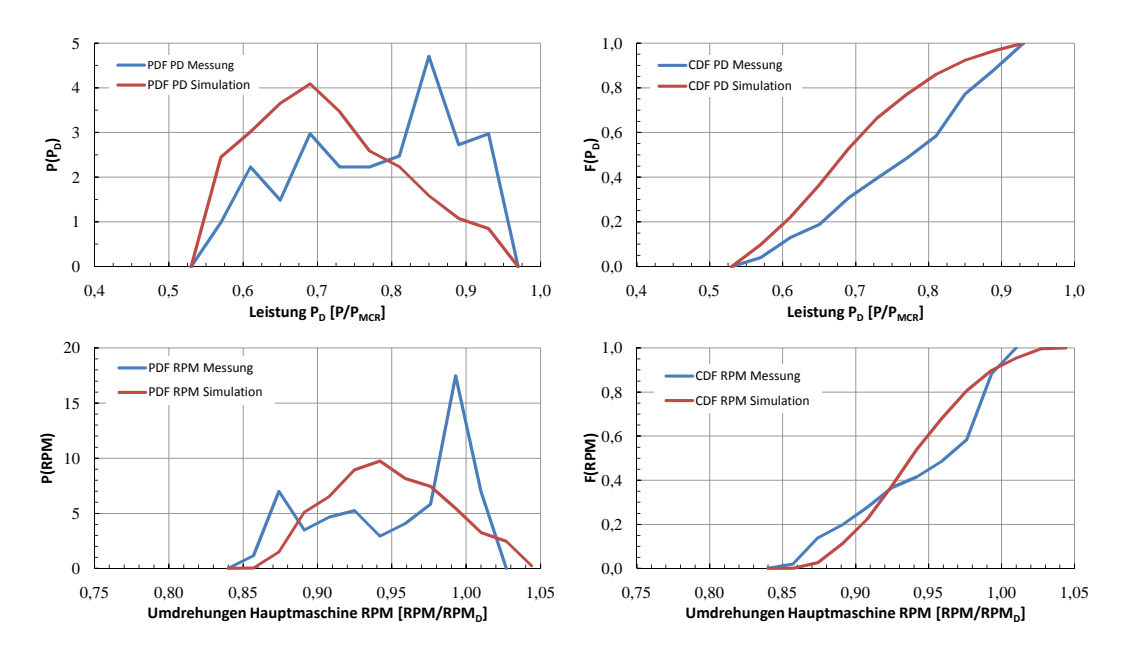

Abbildung F.8: Cont 2 01-3 - Vergleich Messung-Simulation, vor Dockung 2/3

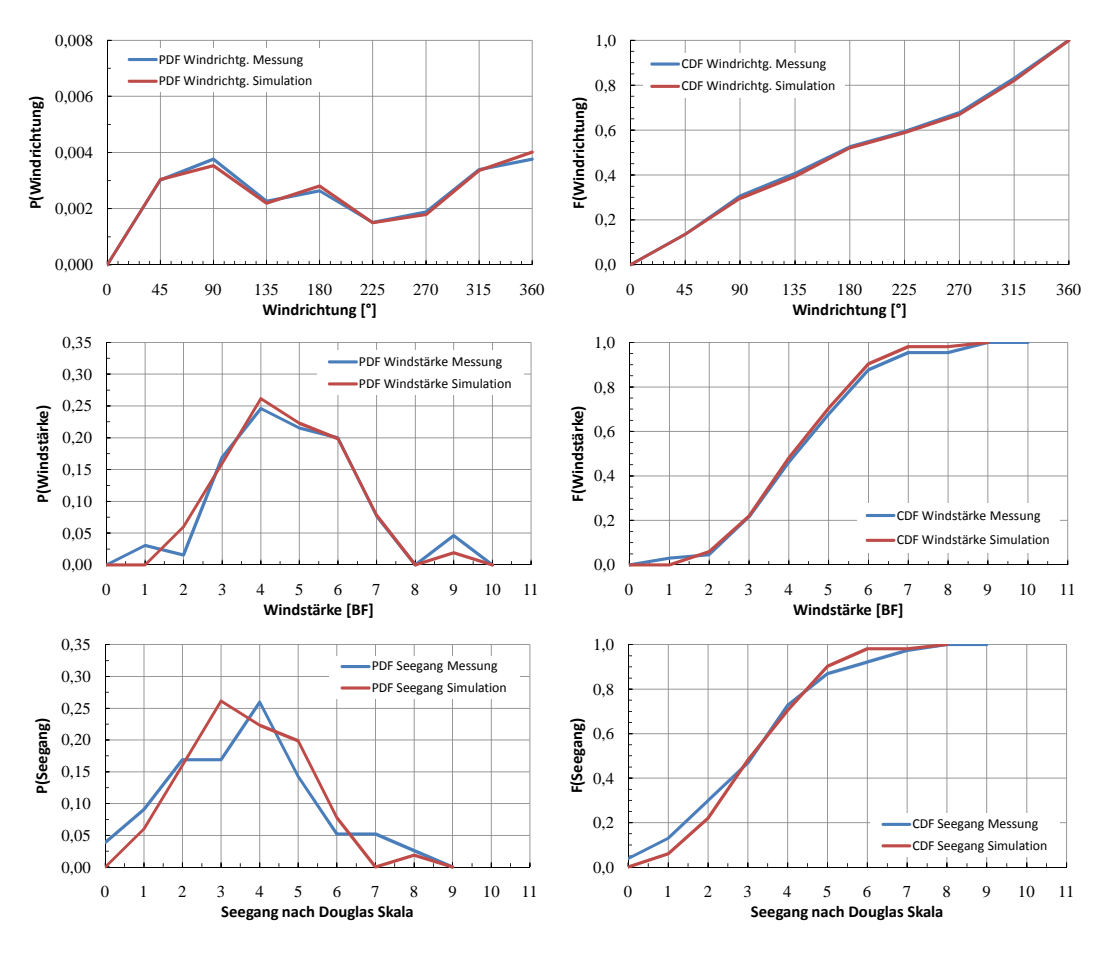

Abbildung F.9: Cont 2 01-3 - Vergleich Messung-Simulation, vor Dockung 3/3

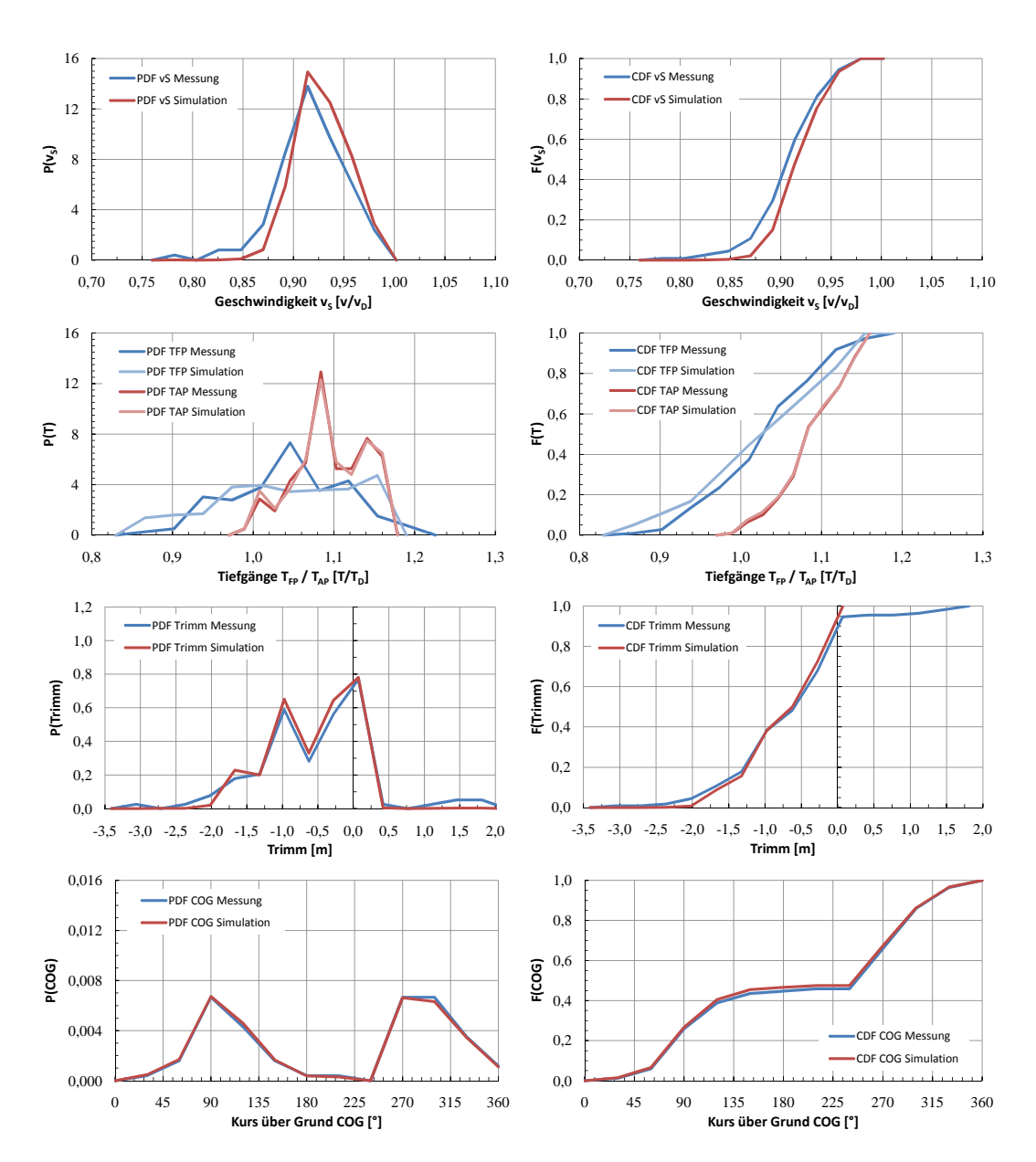

Abbildung F.10: Cont 2 01-4 - Vergleich Messung-Simulation, vor Dockung 1/3

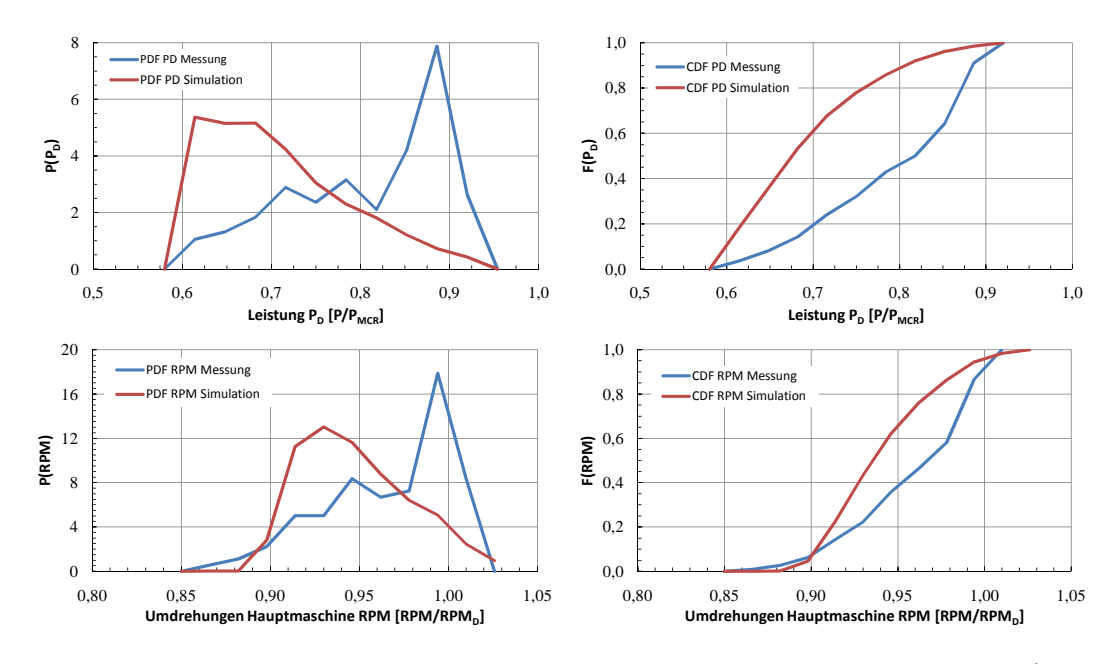

Abbildung F.11: Cont 2 01-4 - Vergleich Messung-Simulation, vor Dockung 2/3

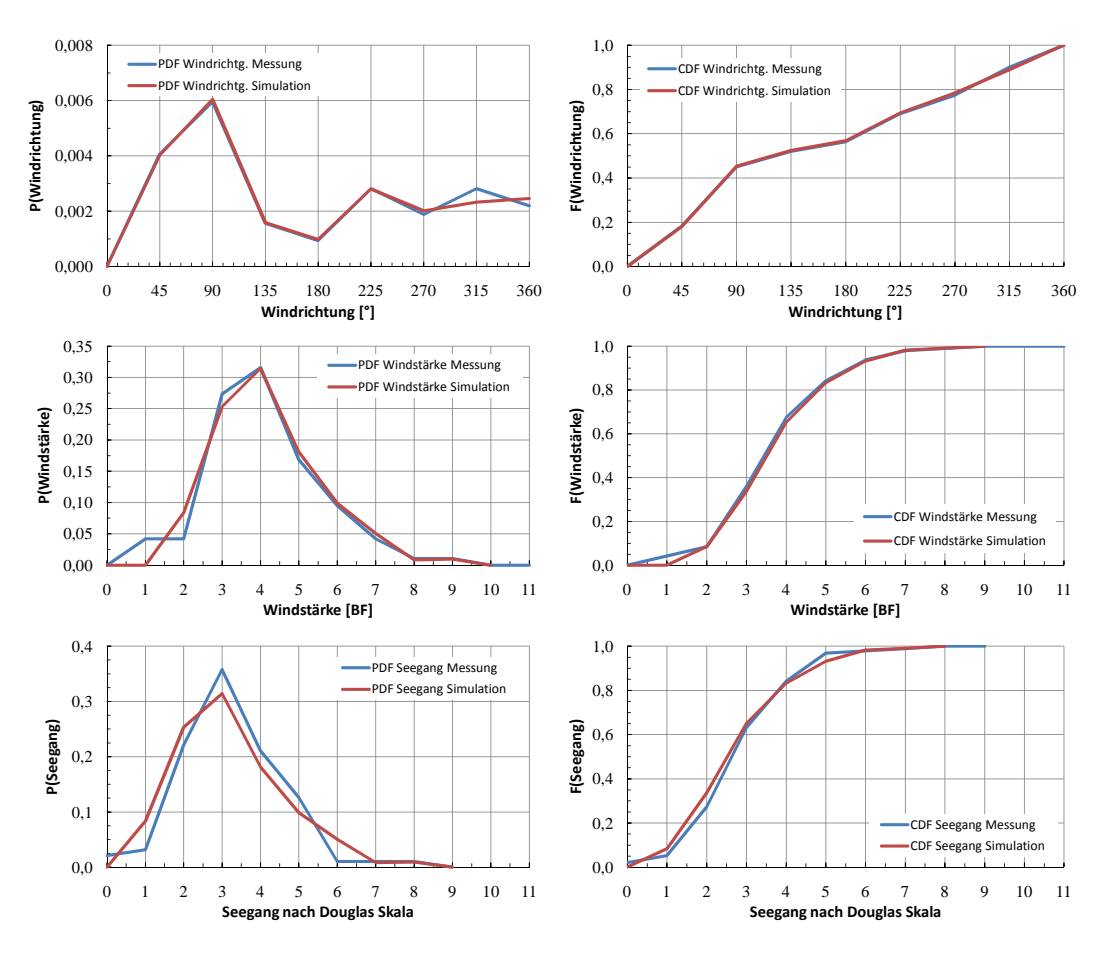

Abbildung F.12: Cont 2 01-4 - Vergleich Messung-Simulation, vor Dockung 3/3

## **F.2 Cont 2 - Charterer 01 (nach Dockung)**

Der Zeitraum nach der ersten Klassedockung ist in unter mehreren Gesichtspunkten für einen aussagekräftigen Vergleich von Mess- und Simulationsergebnissen besser geeignet. So ist die Anzahl der verfügbaren Einzelmessungen wesentlich größer (und damit die Chance, dass sich eventuelle Messfehler herauskürzen). Zum anderen wurde die Leistungsaufnahme des Wellengenerators in der Mehrzahl der Fälle quantitativ erfasst. $1$ 

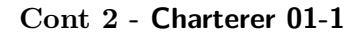

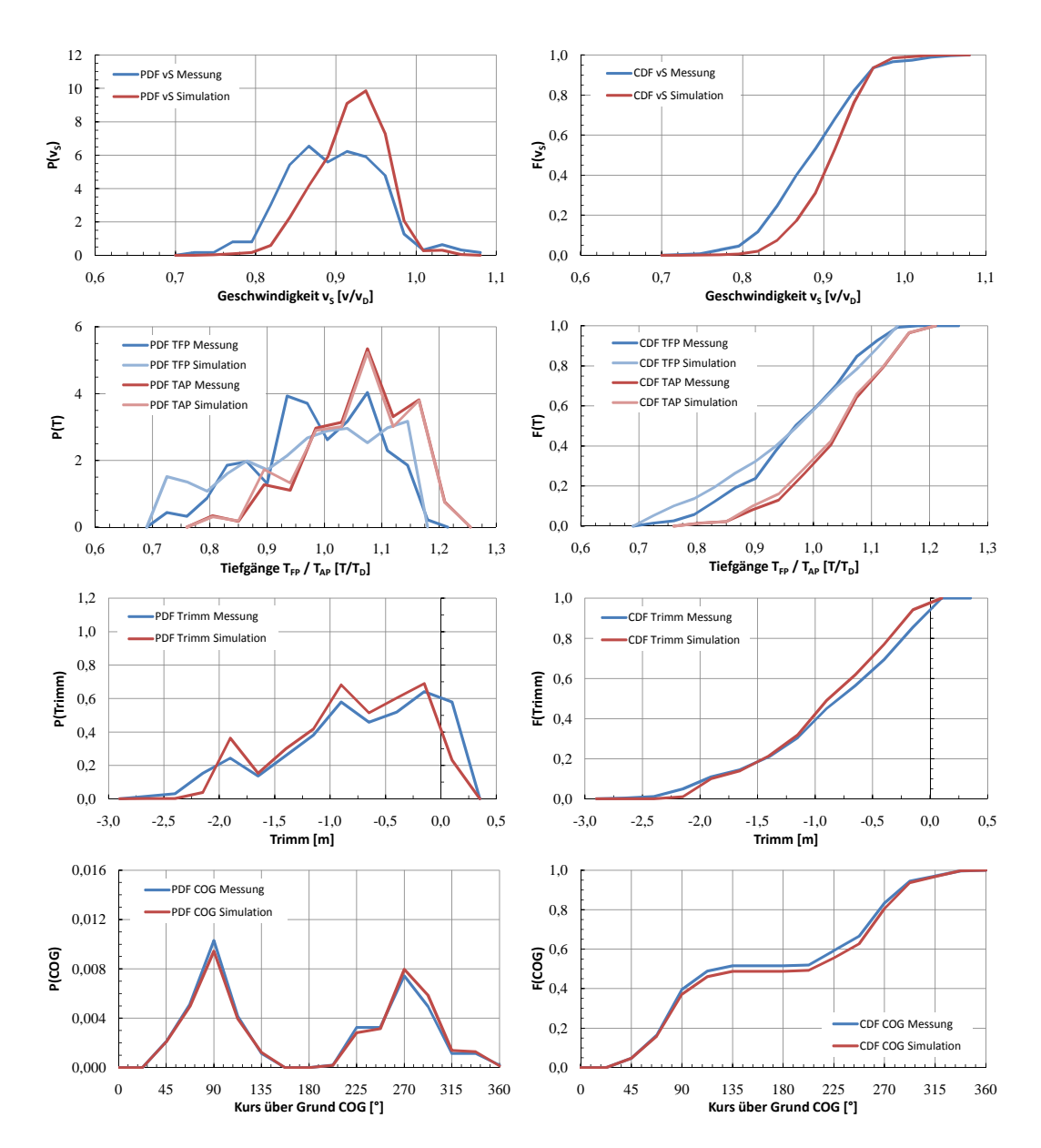

Abbildung F.13: Cont 2 01-1 - Vergleich Messung-Simulation, nach Dockung 1/3

<sup>&</sup>lt;sup>1</sup>Es verbleibt allerdings je nach betrachtetem Schiff noch eine Restzahl von unberücksichtigten Leistungen. Dies führt dazu, dass auch die gemessenen Hauptmaschinenleistungen nur bedingt zum Zwecke der Verifizierung heranzuziehen sind.

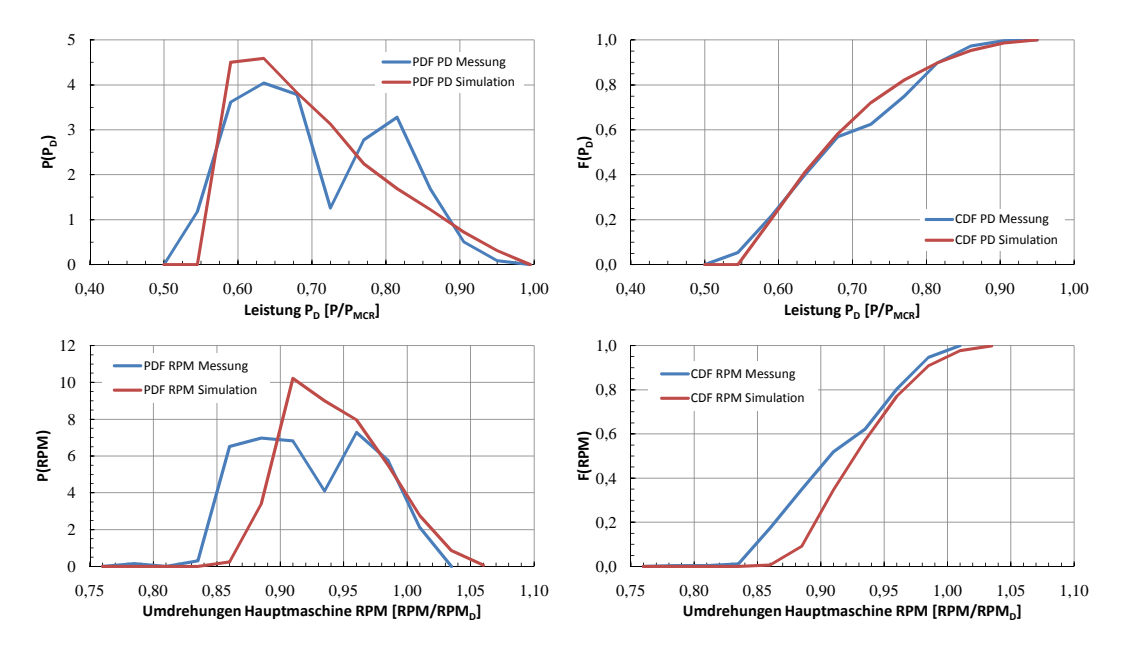

Abbildung F.14: Cont 2 01-1 - Vergleich Messung-Simulation, nach Dockung 2/3

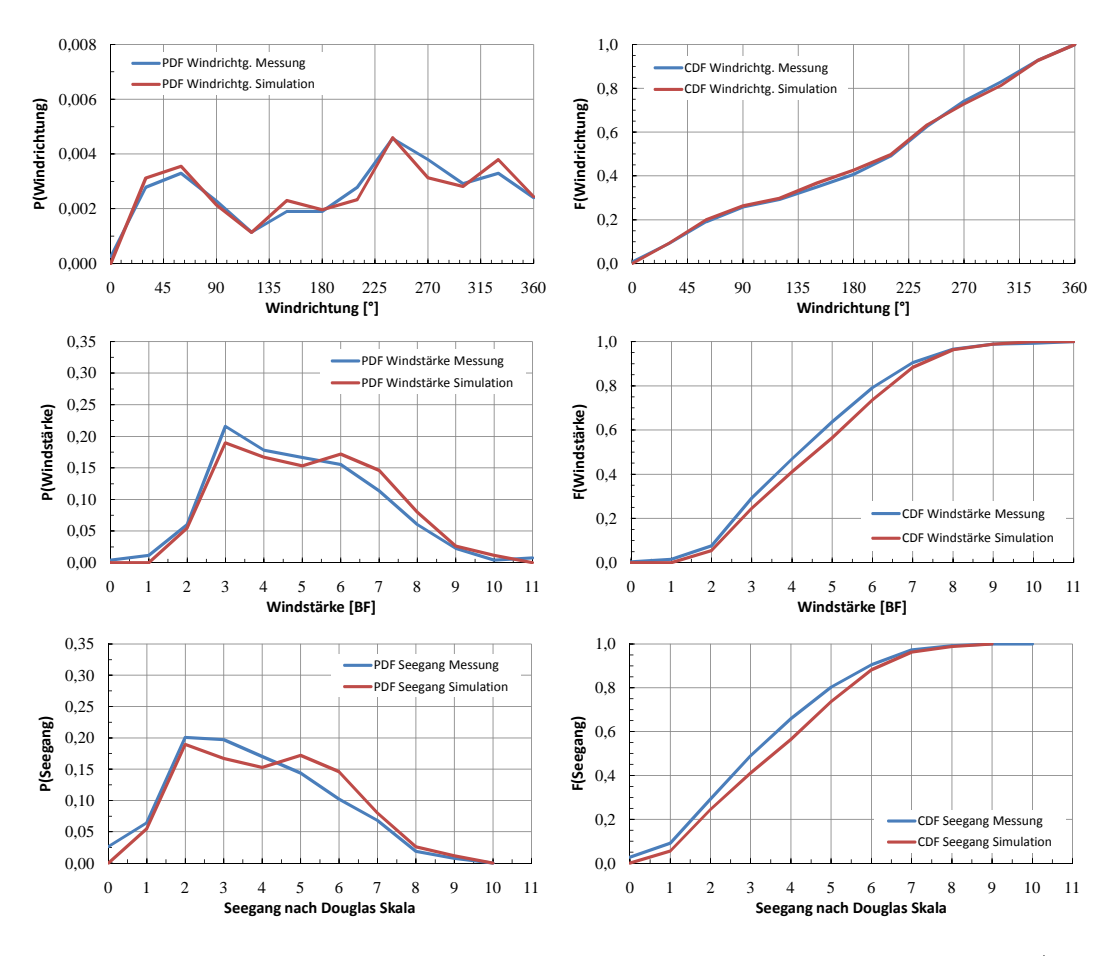

Abbildung F.15: Cont 2 01-1 - Vergleich Messung-Simulation, nach Dockung 3/3

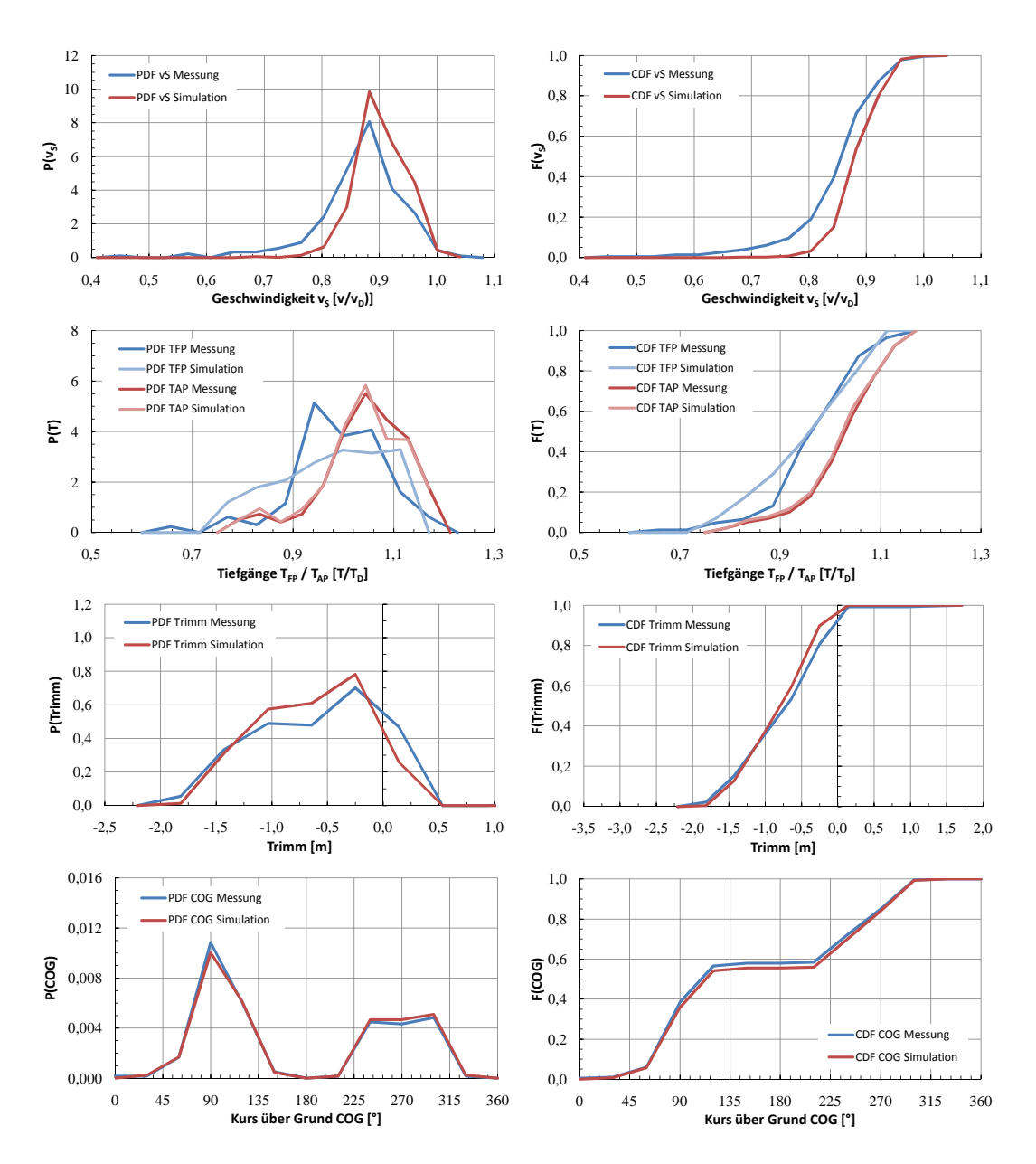

Abbildung F.16: Cont 2 01-2 - Vergleich Messung-Simulation, nach Dockung 1/3

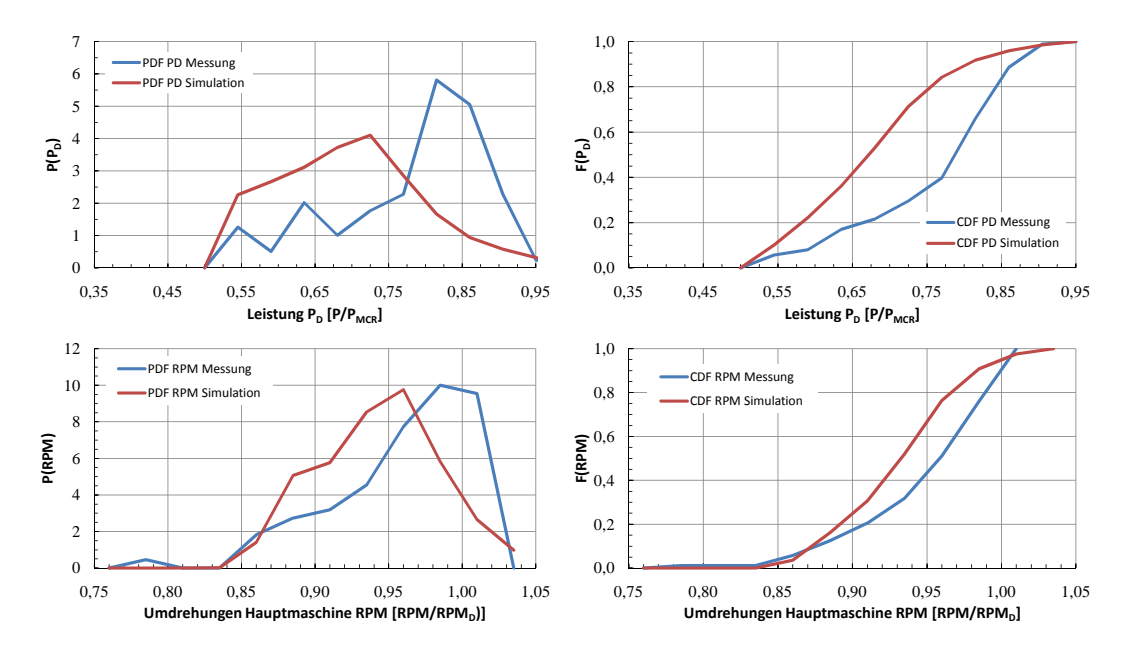

Abbildung F.17: Cont 2 01-2 - Vergleich Messung-Simulation, nach Dockung 2/3

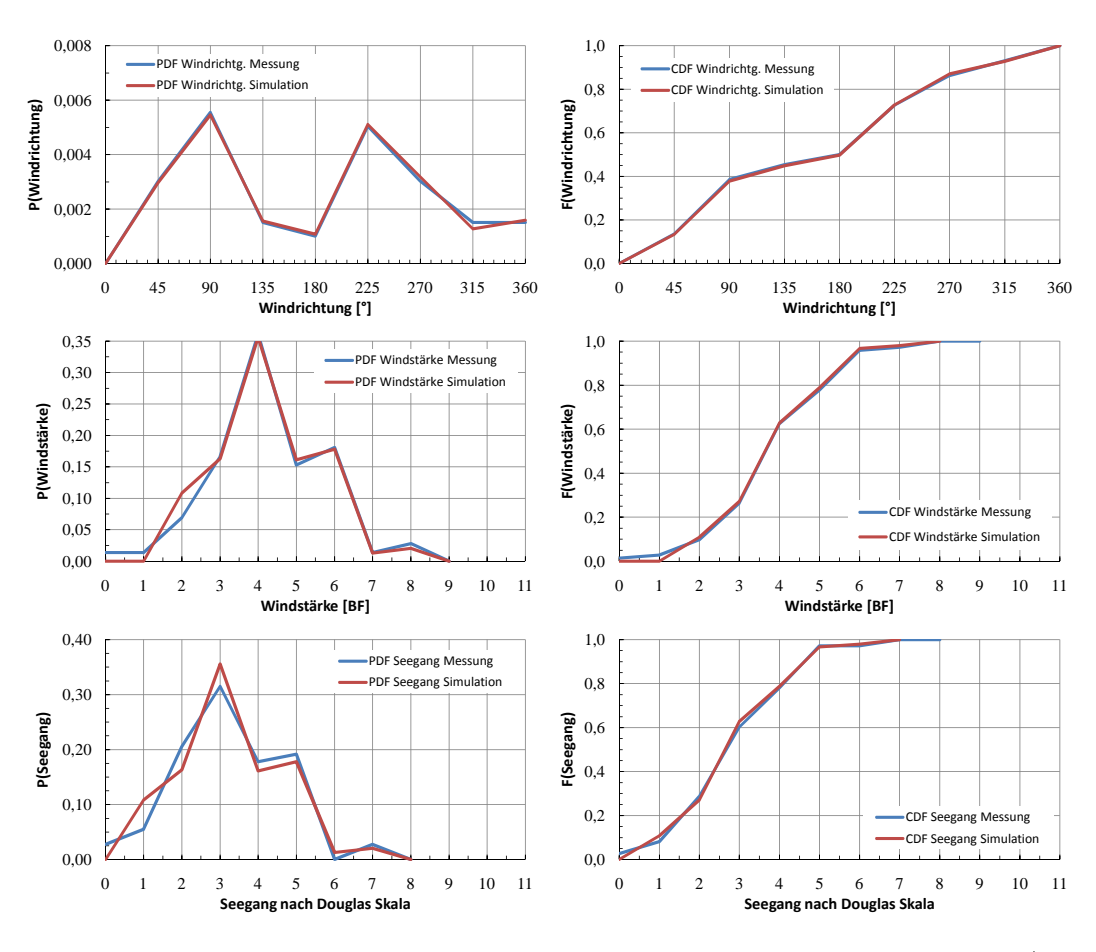

Abbildung F.18: Cont 2 01-2 - Vergleich Messung-Simulation, nach Dockung 3/3

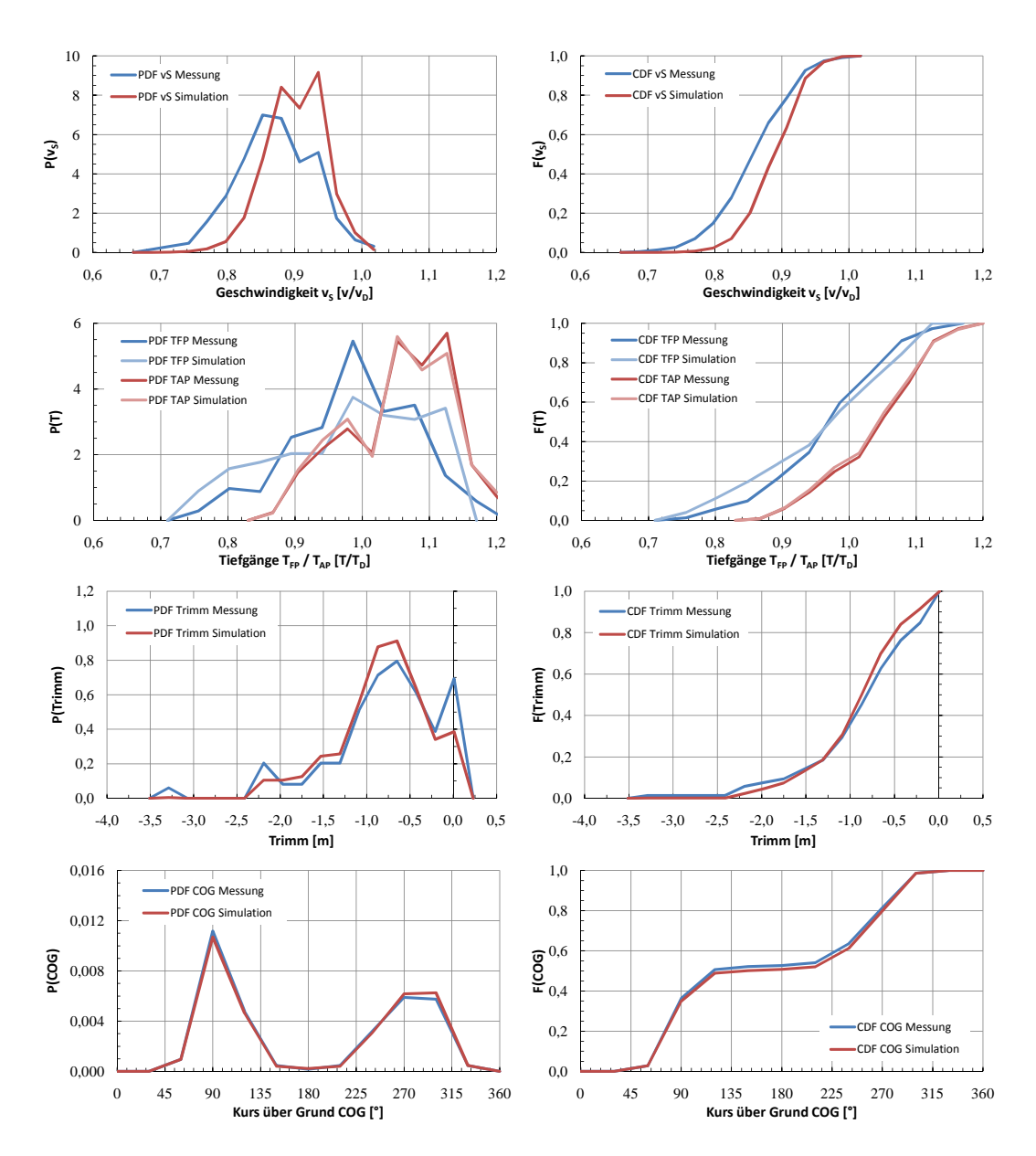

**Cont 2 - Charterer 01-3**

Abbildung F.19: Cont 2 01-3 - Vergleich Messung-Simulation, nach Dockung 1/3

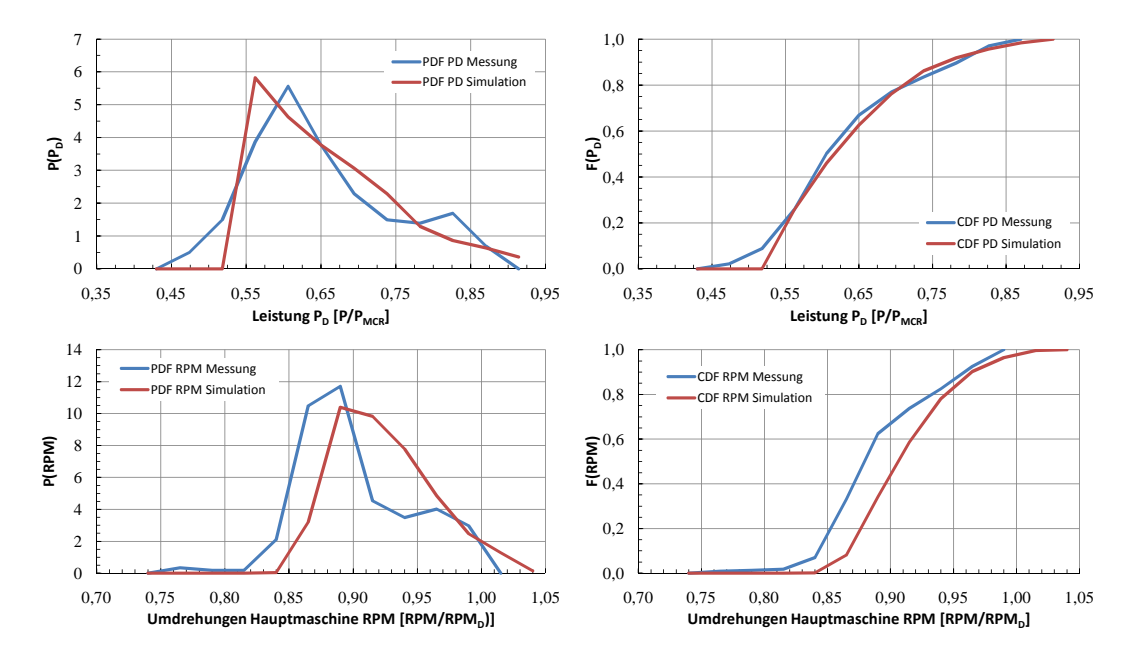

Abbildung F.20: Cont 2 01-3 - Vergleich Messung-Simulation, nach Dockung 2/3

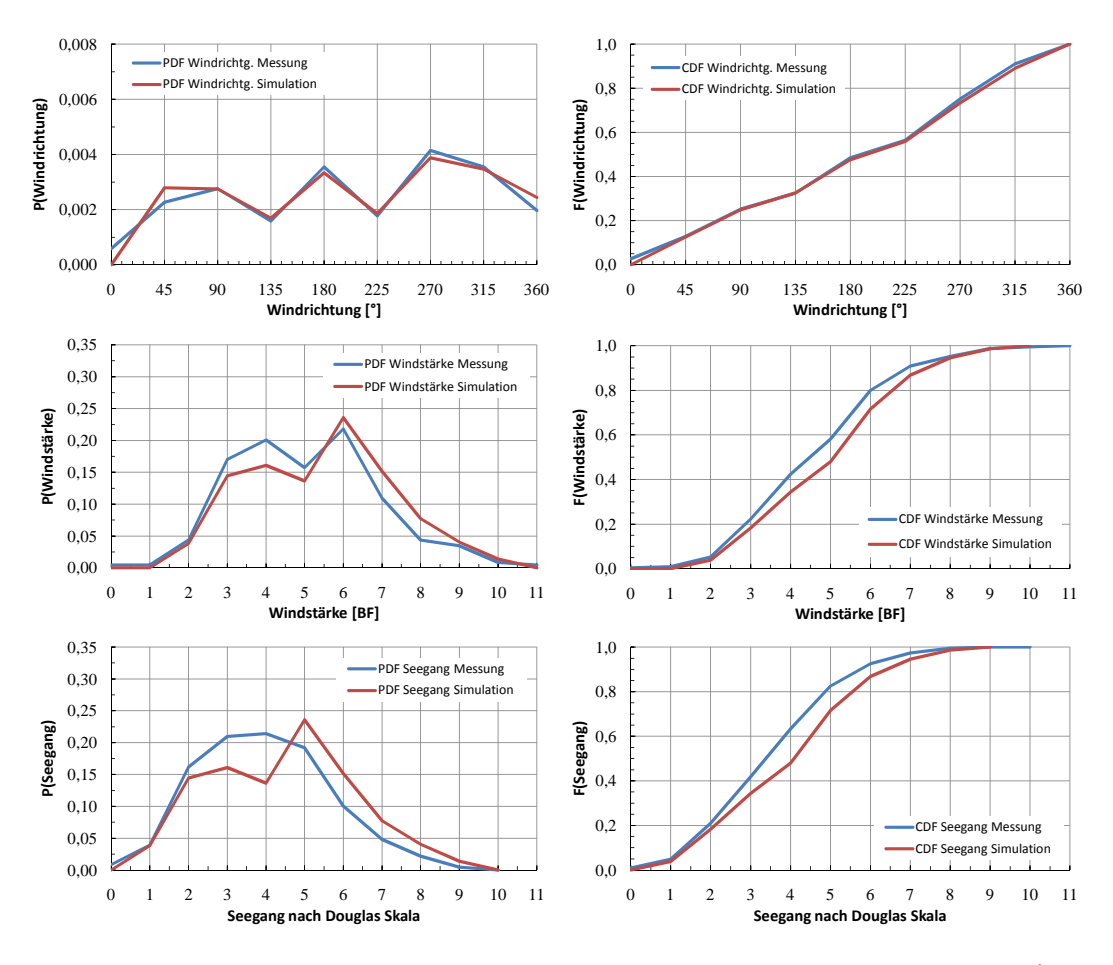

Abbildung F.21: Cont 2 01-3 - Vergleich Messung-Simulation, nach Dockung 3/3

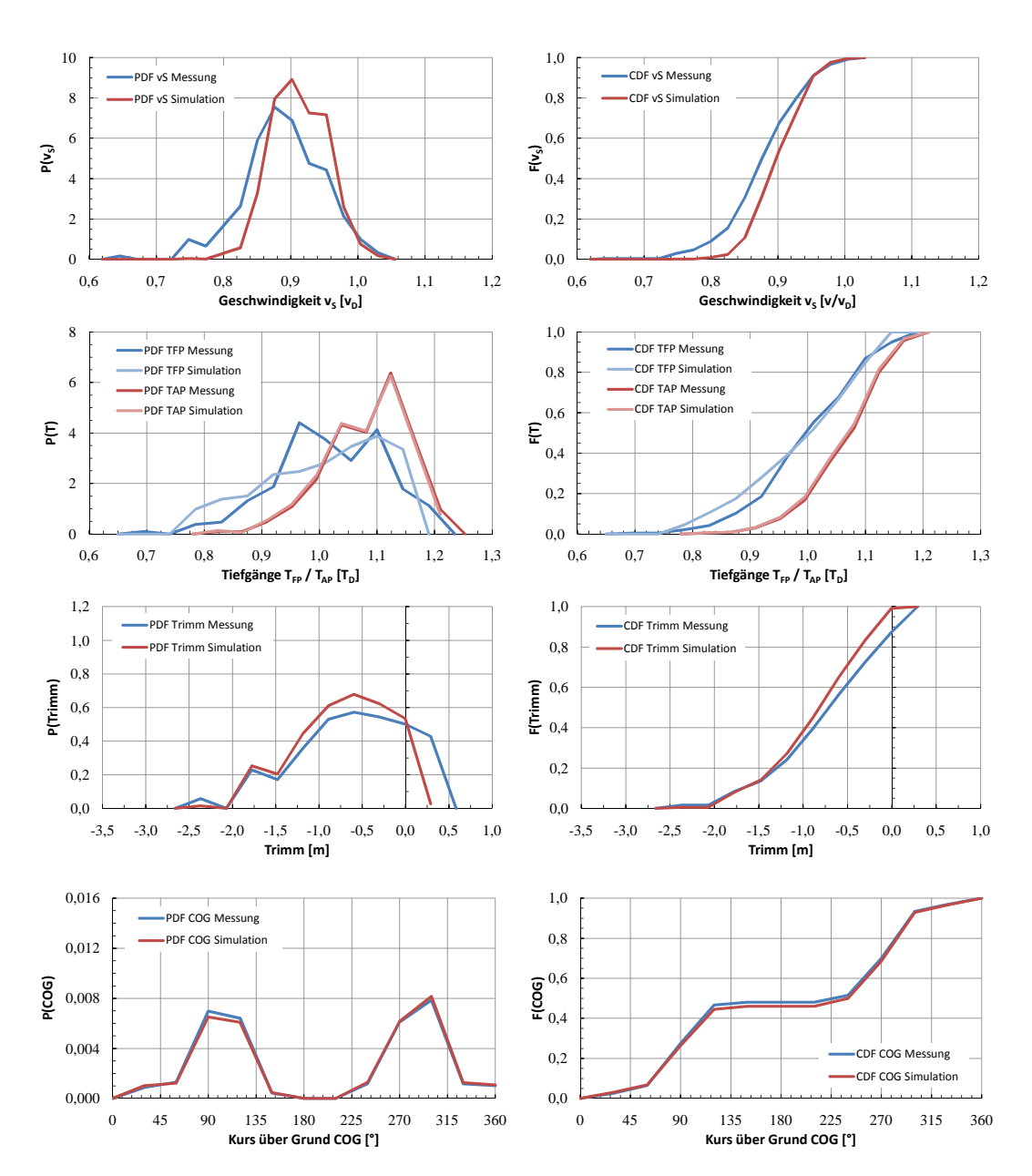

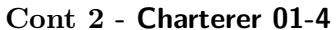

Abbildung F.22: Cont 2 01-4 - Vergleich Messung-Simulation, nach Dockung 1/3

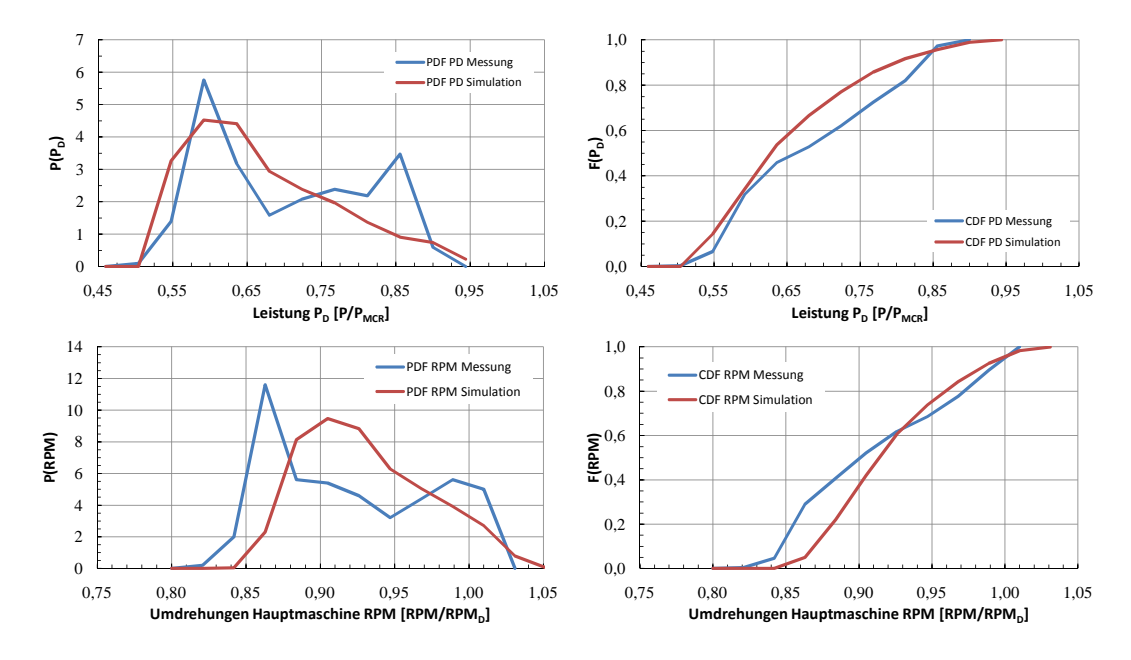

Abbildung F.23: Cont 2 01-4 - Vergleich Messung-Simulation, nach Dockung 2/3

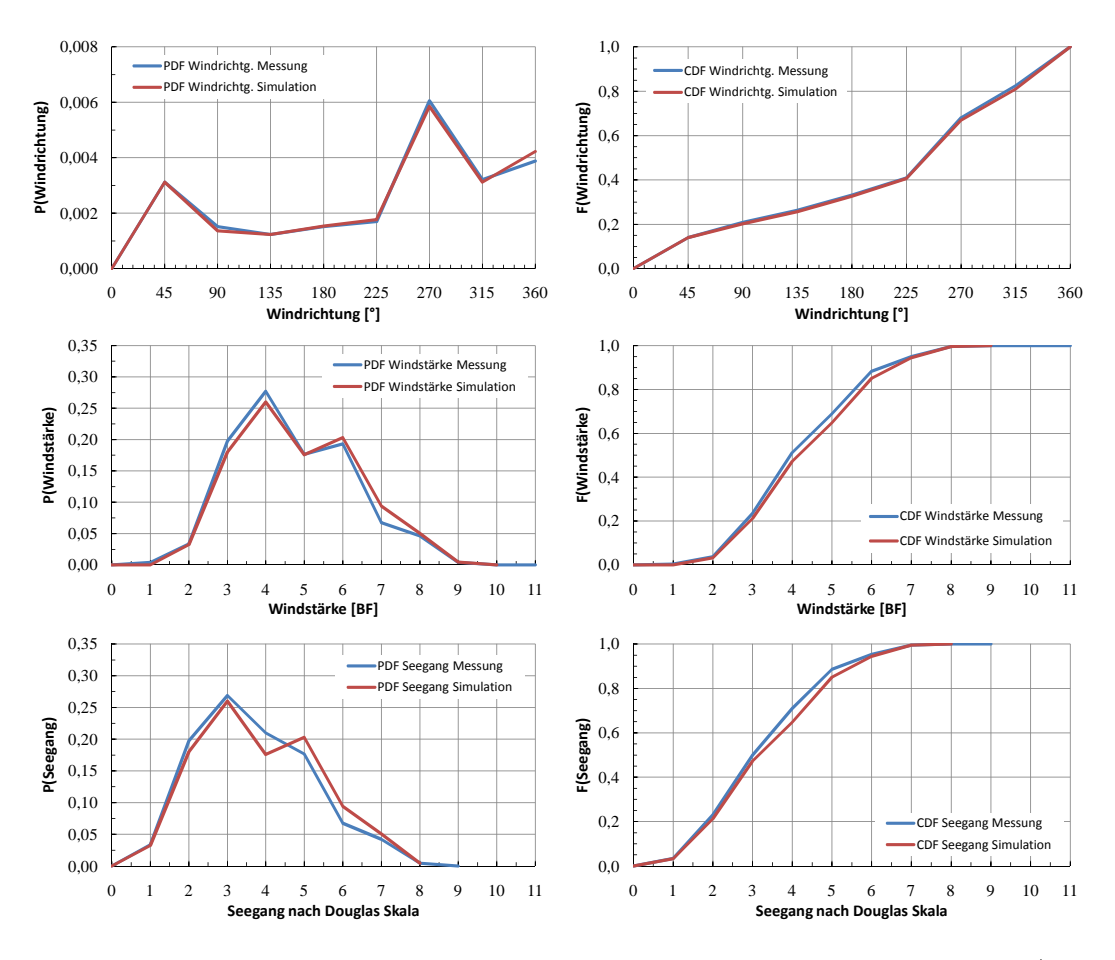

Abbildung F.24: Cont 2 01-4 - Vergleich Messung-Simulation, nach Dockung 3/3

# **F.3 Cont 2 - Charterer 02 (vor Dockung)**

Die im folgenden angeführten Diagramme vergleichen die gemessenen Verteilungen relevanter Variablen für den Zeitraum vor der Klassedockung von Cont 2 mit den zugehörigen Simulationsergebnissen. Teilweise ist die verfügbare Datenmenge als unzureichend zu erachten. Weiterhin ist zu bemerken, dass die Protokollierung des Betriebszustandes des auf sämtlichen Schiffen dieses Typs installierten Wellengenerators für den analysierten Zeitraum mangelhaft durchgeführt wurde. Es war in den Noon-to-Noon Reports zwar vermerkt, ob Leistung abgenommen wurde oder nicht, jedoch fehlt fast durchgängig die Information über die Höhe der aufgenommenen Leistung. Dieser Umstand beeinträchtigt die Verwendbarkeit der Leistungsverteilungen zum Zwecke der Verifizierung des Algorithmus ganz erheblich.

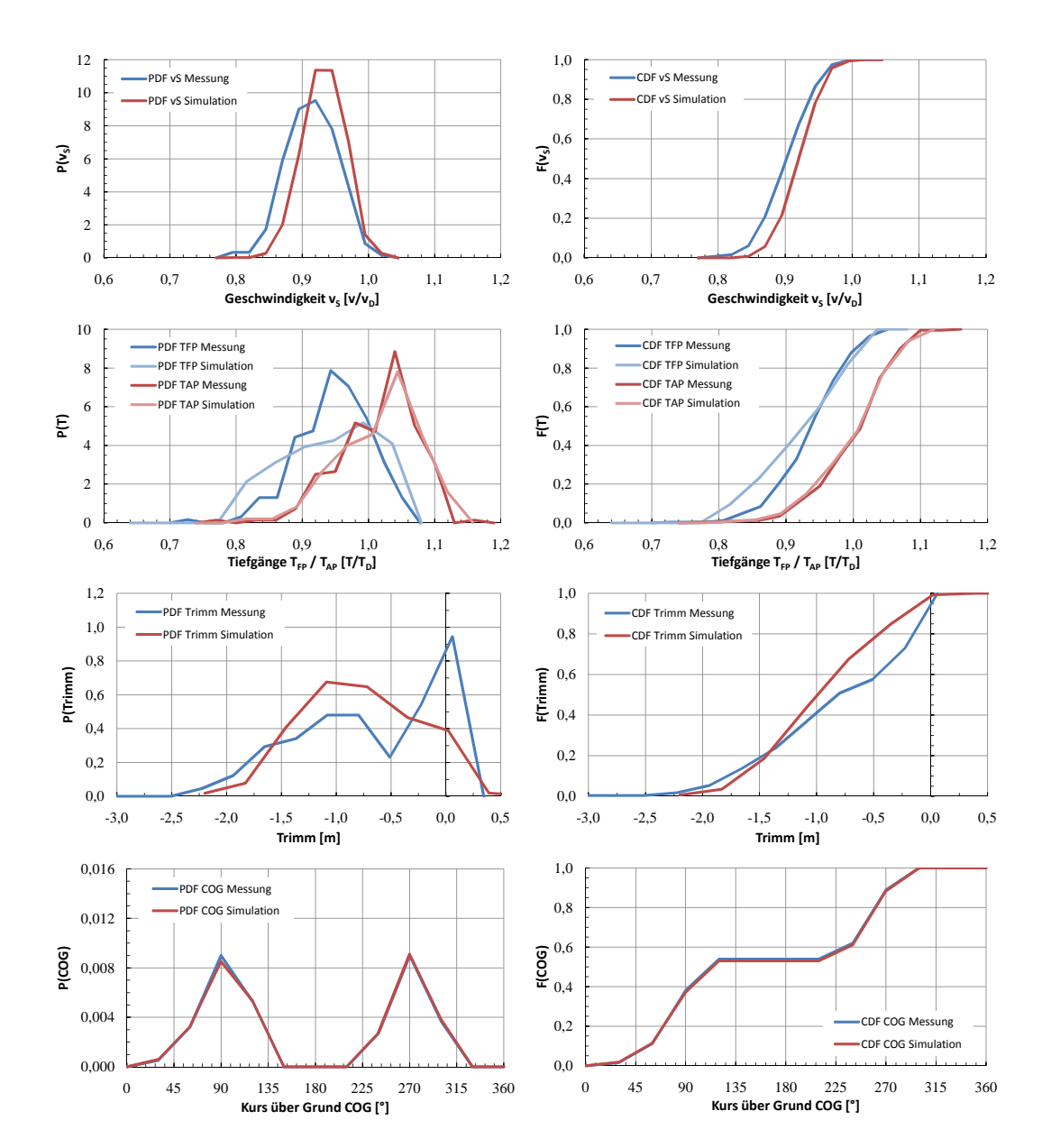

Abbildung F.25: Cont 2 02-1 - Vergleich Messung-Simulation, vor Dockung 1/3

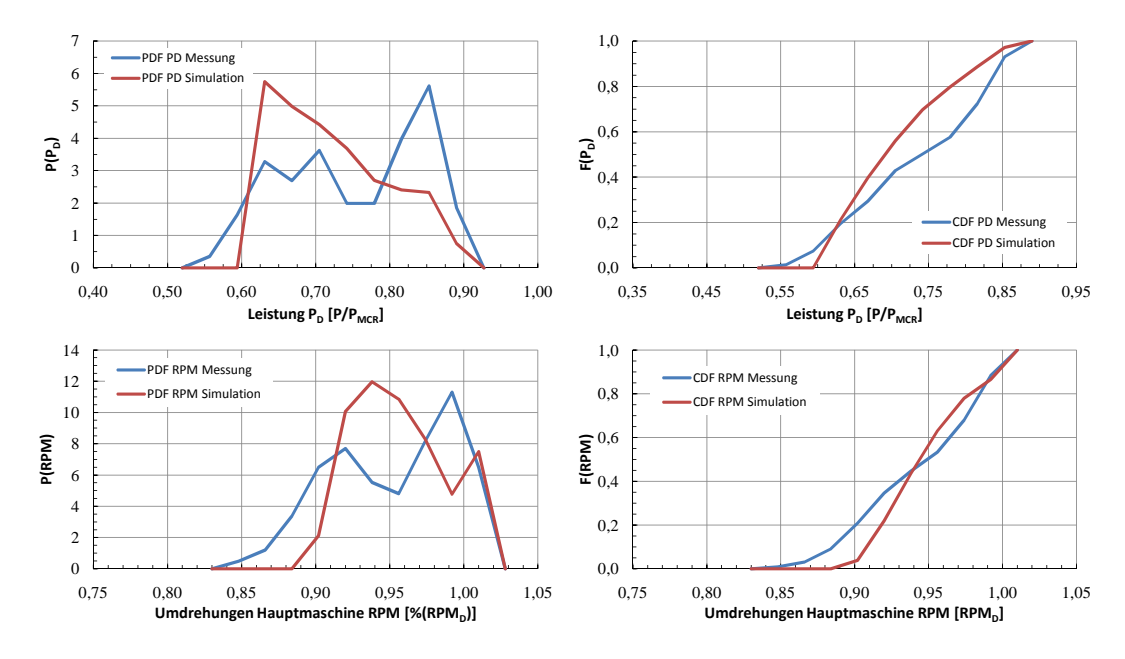

Abbildung F.26: Cont 2 02-1 - Vergleich Messung-Simulation, vor Dockung 2/3

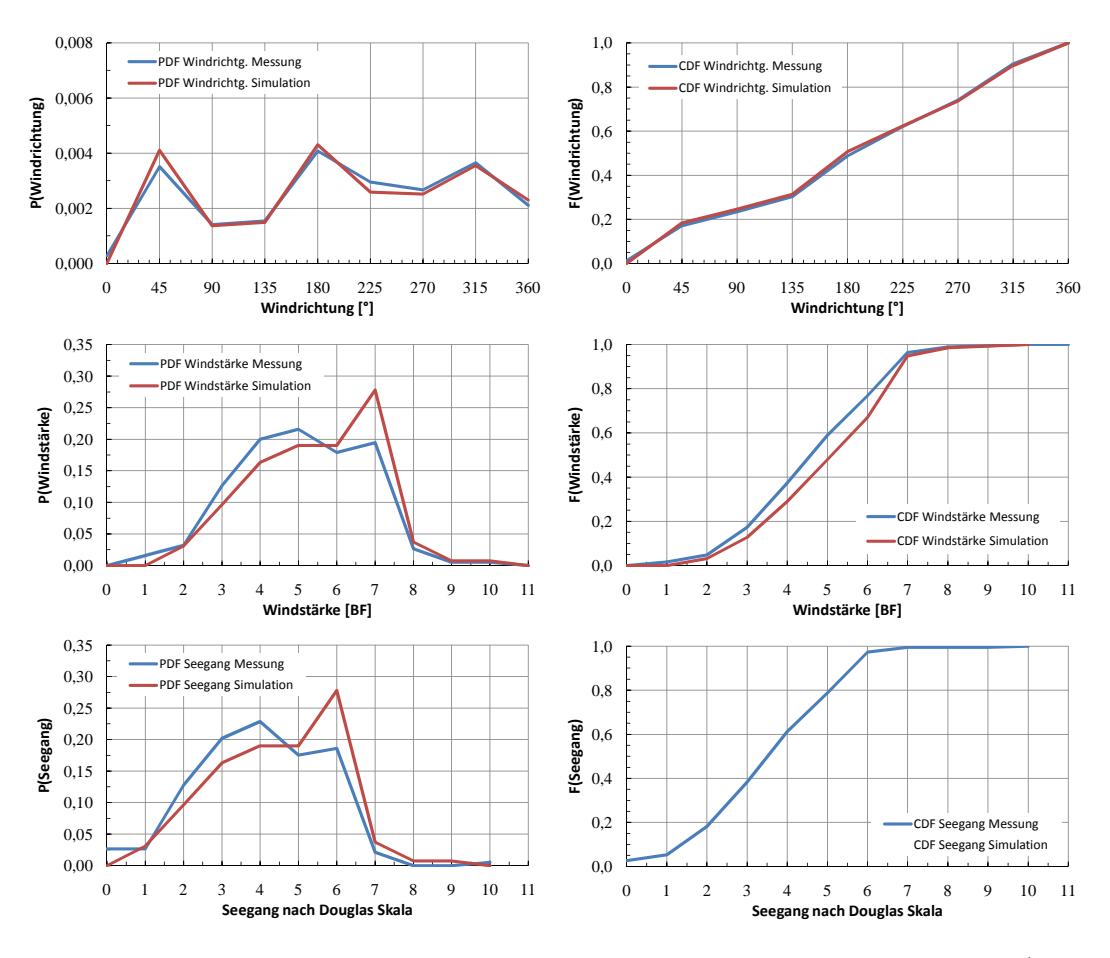

Abbildung F.27: Cont 2 02-1 - Vergleich Messung-Simulation, vor Dockung 3/3

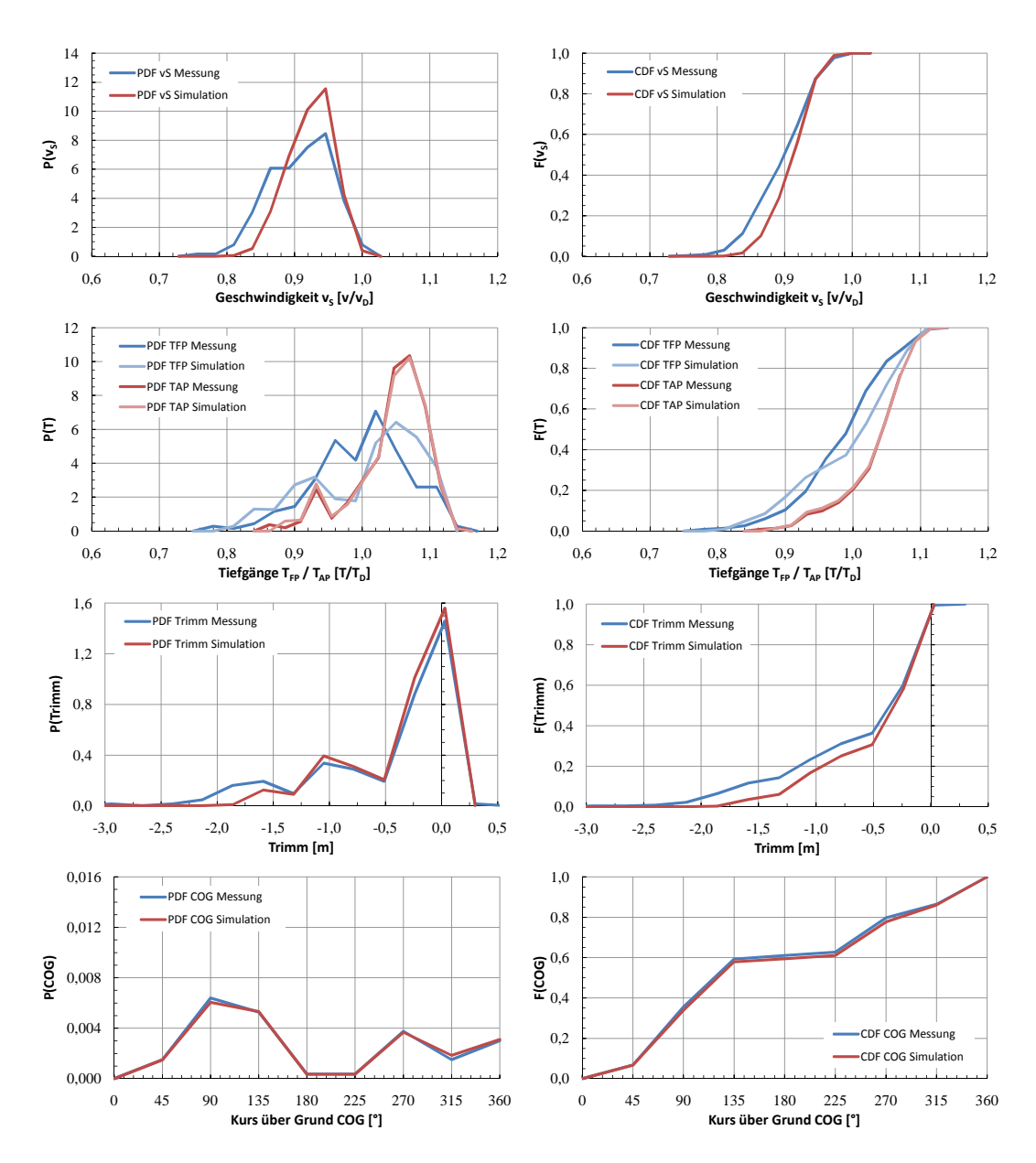

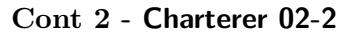

Abbildung F.28: Cont 2 02-2 - Vergleich Messung-Simulation, vor Dockung 1/3

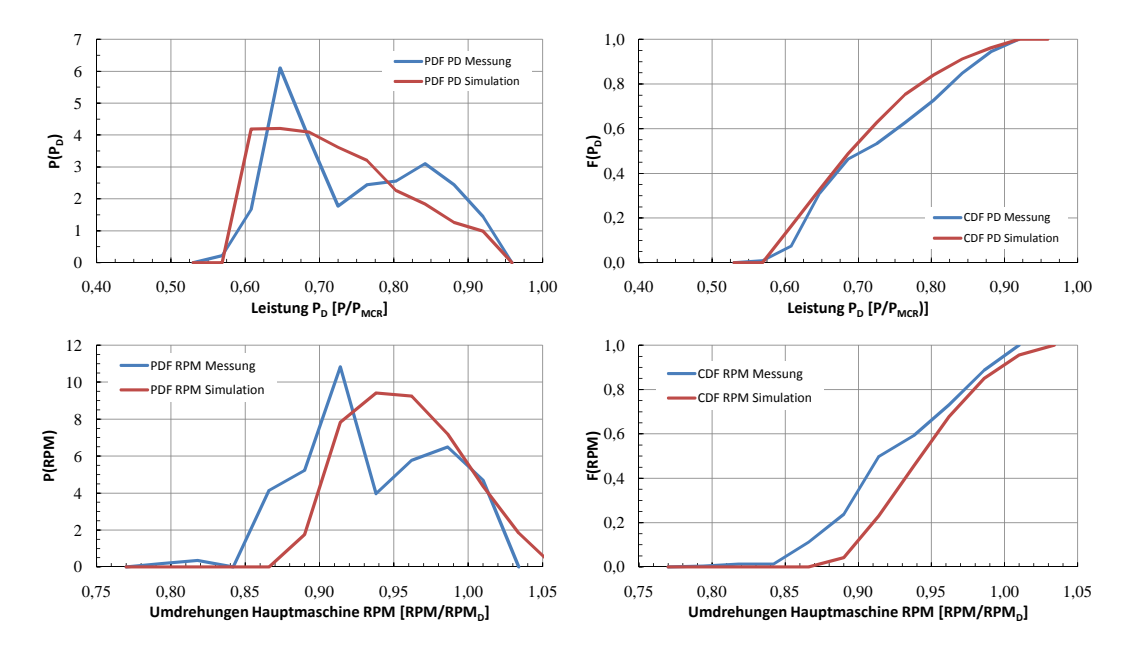

Abbildung F.29: Cont 2 02-2 - Vergleich Messung-Simulation, vor Dockung 2/3

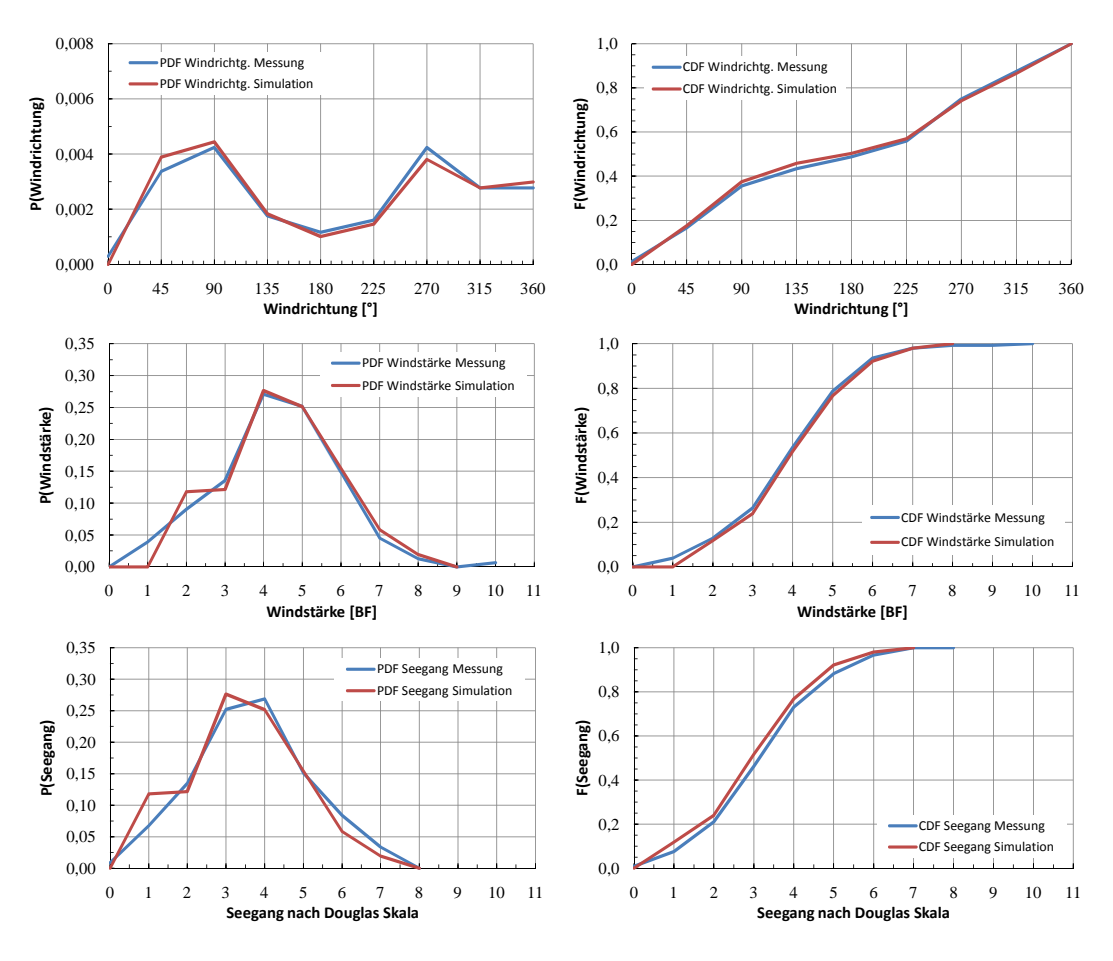

Abbildung F.30: Cont 2 02-2 - Vergleich Messung-Simulation, vor Dockung 3/3

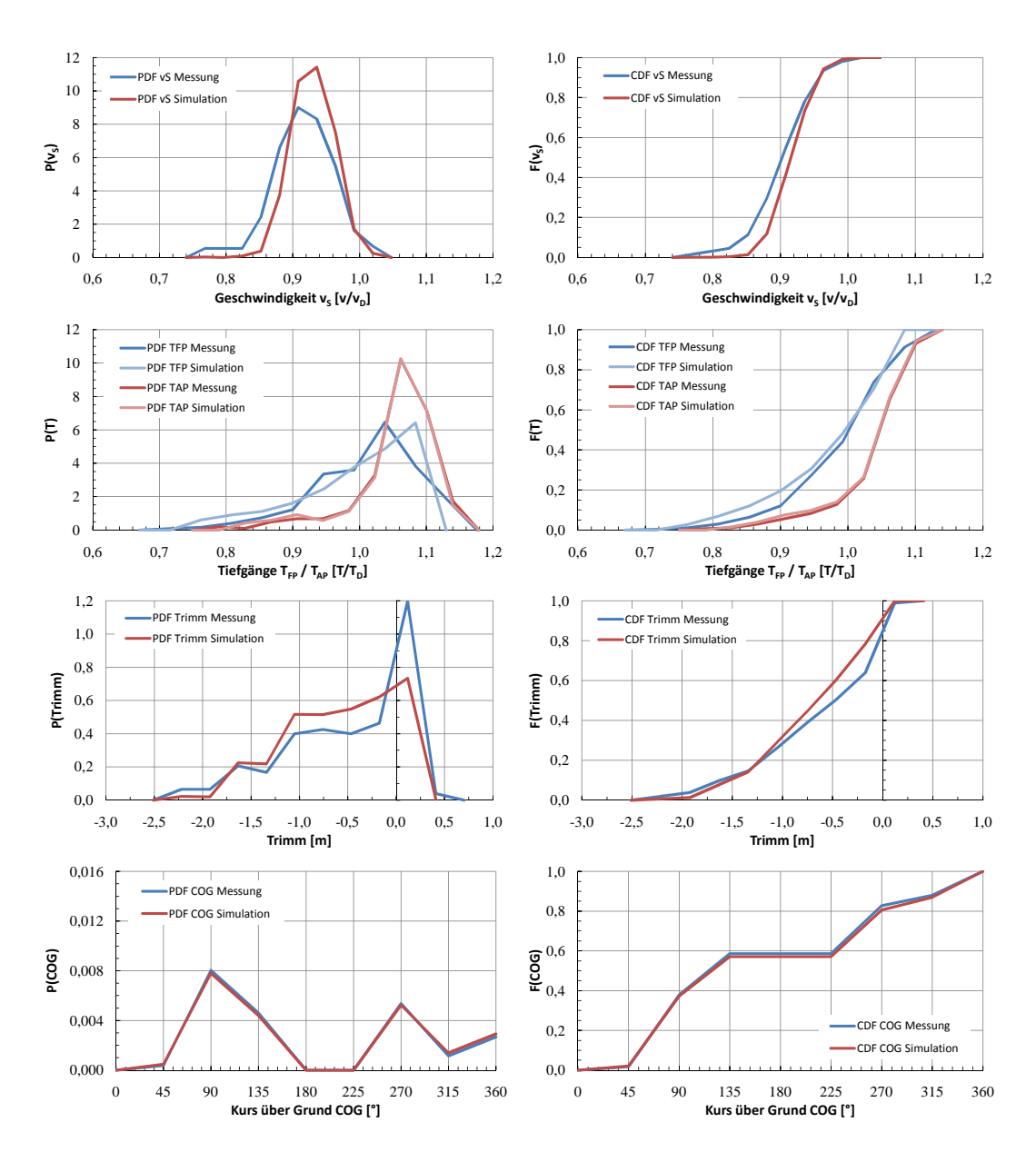

Abbildung F.31: Cont 2 02-3 - Vergleich Messung-Simulation, vor Dockung 1/3

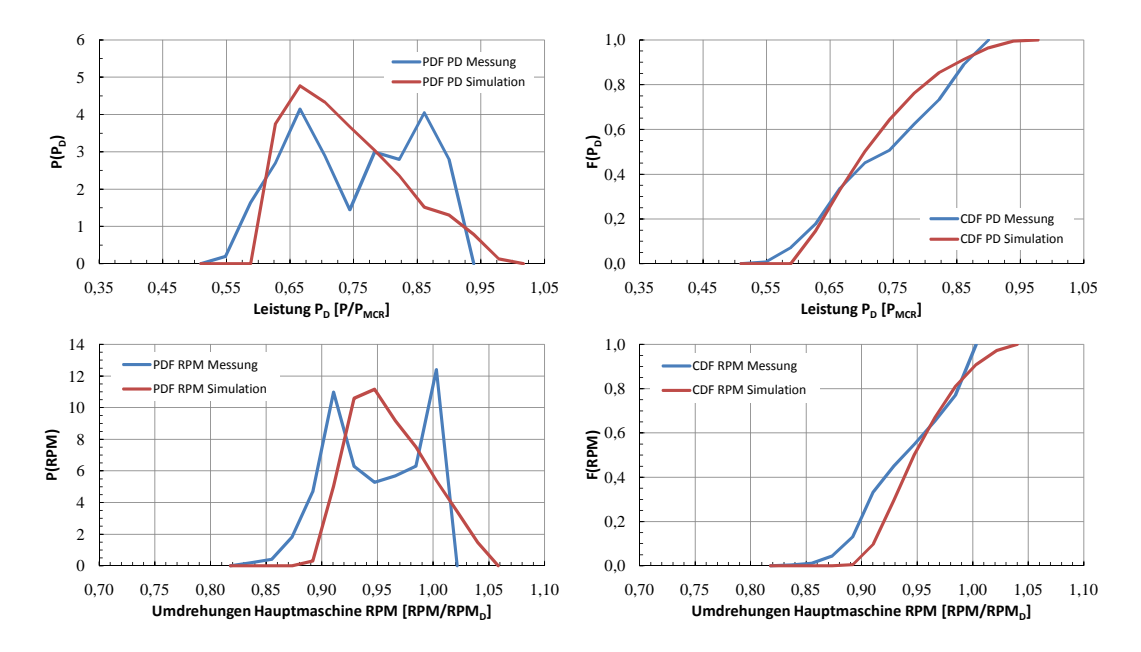

Abbildung F.32: Cont 2 02-3 - Vergleich Messung-Simulation, vor Dockung 2/3

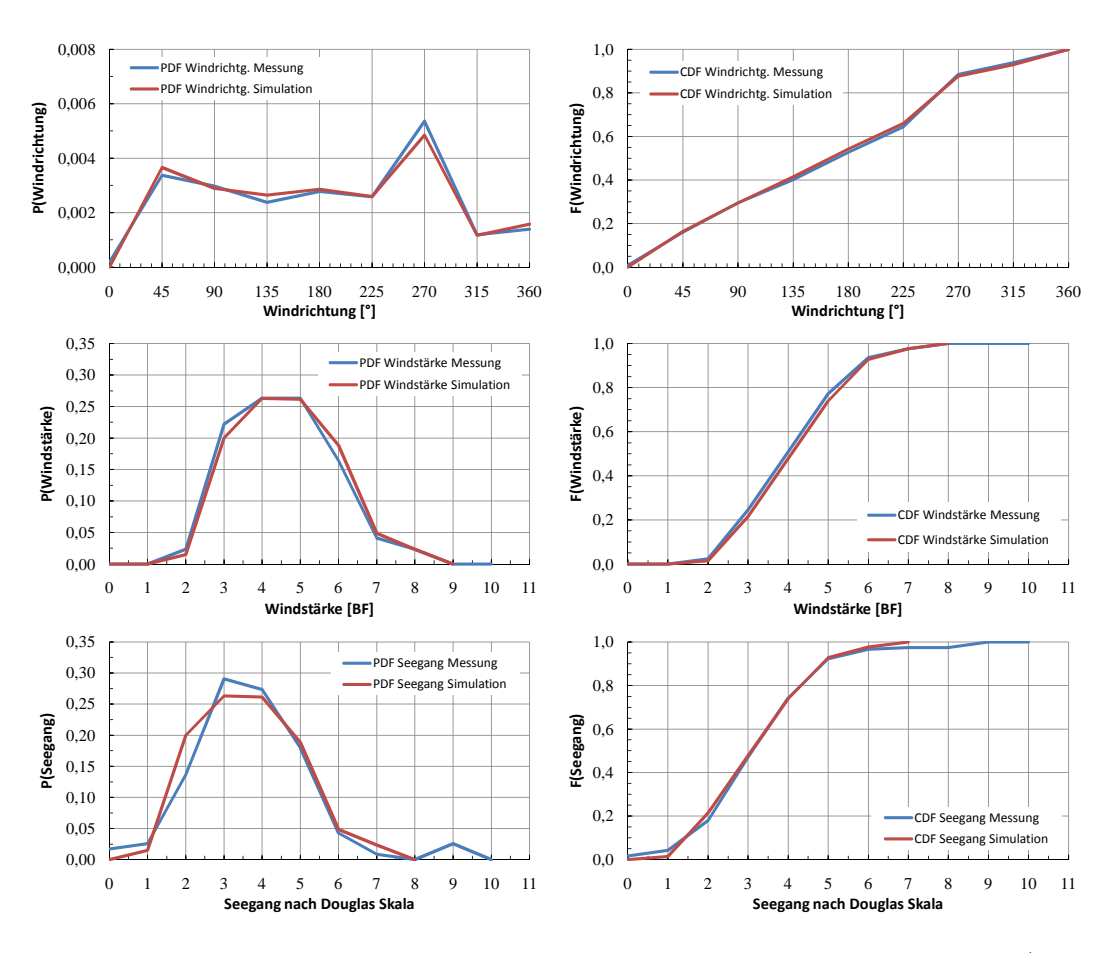

Abbildung F.33: Cont 2 02-3 - Vergleich Messung-Simulation, vor Dockung 3/3

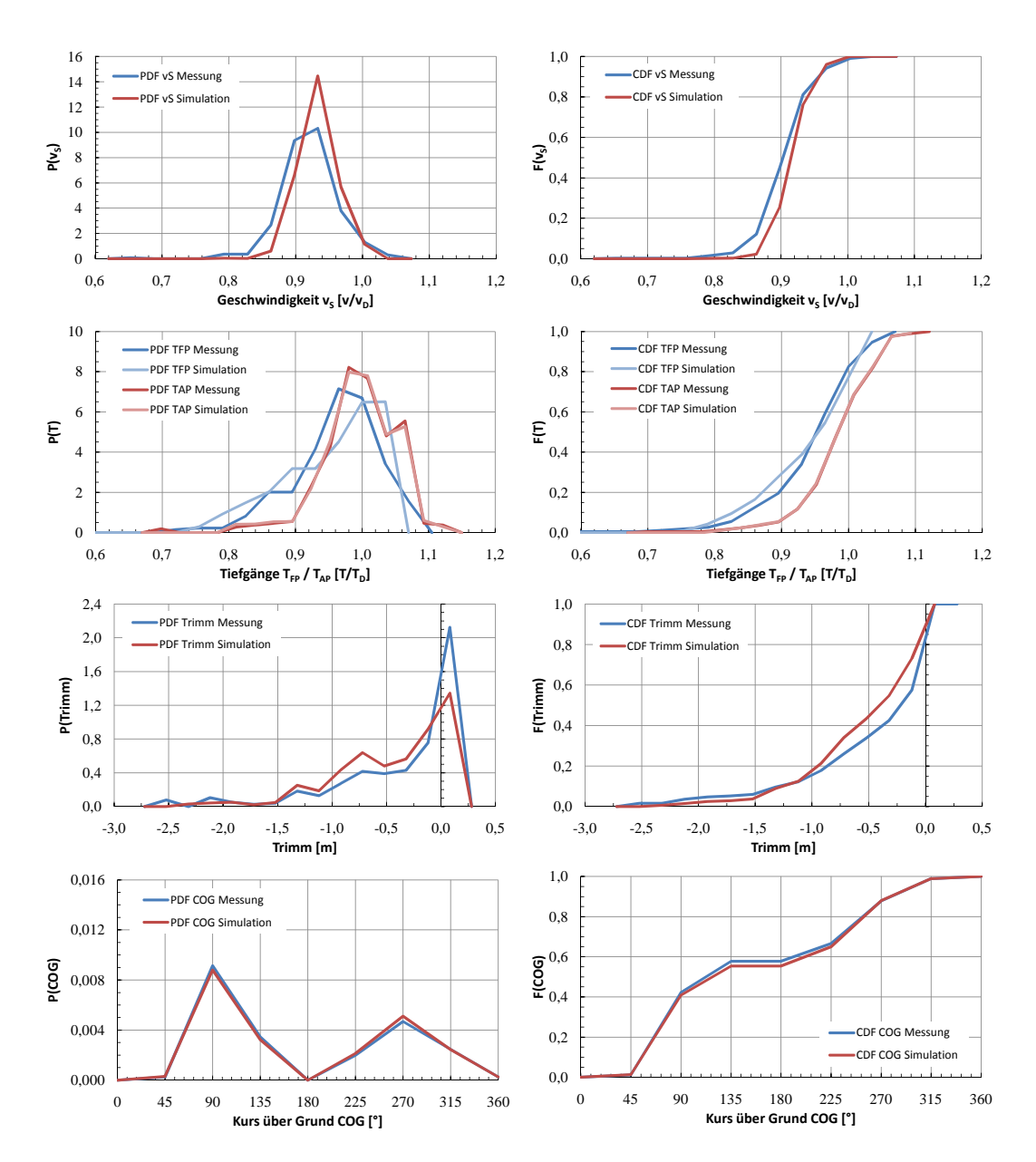

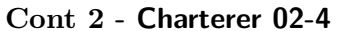

Abbildung F.34: Cont 2 02-4 - Vergleich Messung-Simulation, vor Dockung 1/3

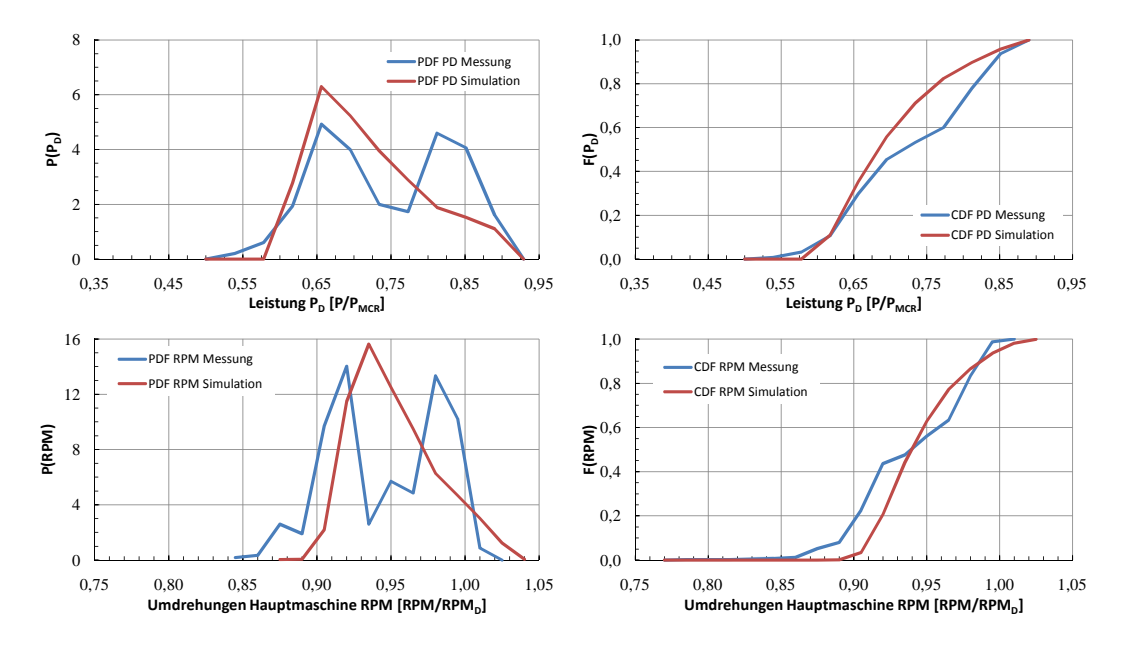

Abbildung F.35: Cont 2 02-4 - Vergleich Messung-Simulation, vor Dockung 2/3

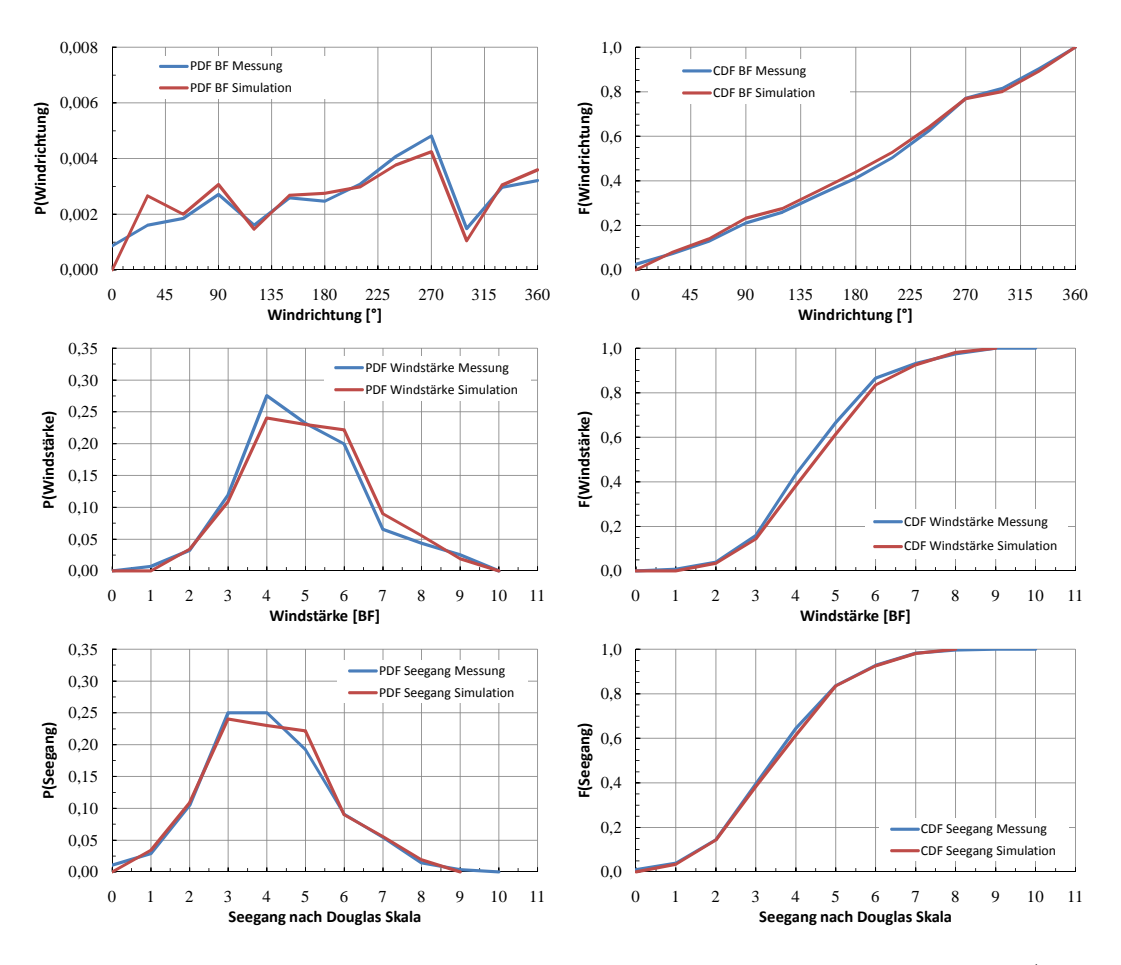

Abbildung F.36: Cont 2 02-4 - Vergleich Messung-Simulation, vor Dockung 3/3

## **F.4 Cont 2 - Charterer 02 (nach Dockung)**

Der Zeitraum nach der ersten Klassedockung ist in unter mehreren Gesichtspunkten für einen aussagekräftigen Vergleich von Mess- und Simulationsergebnissen besser geeignet. So ist die Anzahl der verfügbaren Einzelmessungen wesentlich größer (und damit die Chance, dass sich eventuelle Messfehler herauskürzen). Zum anderen wurde die Leistungsaufnahme des Wellengenerators in der Mehrzahl der Fälle quantitativ erfasst.<sup>2</sup>

**Cont 2 - Charterer 02-1**

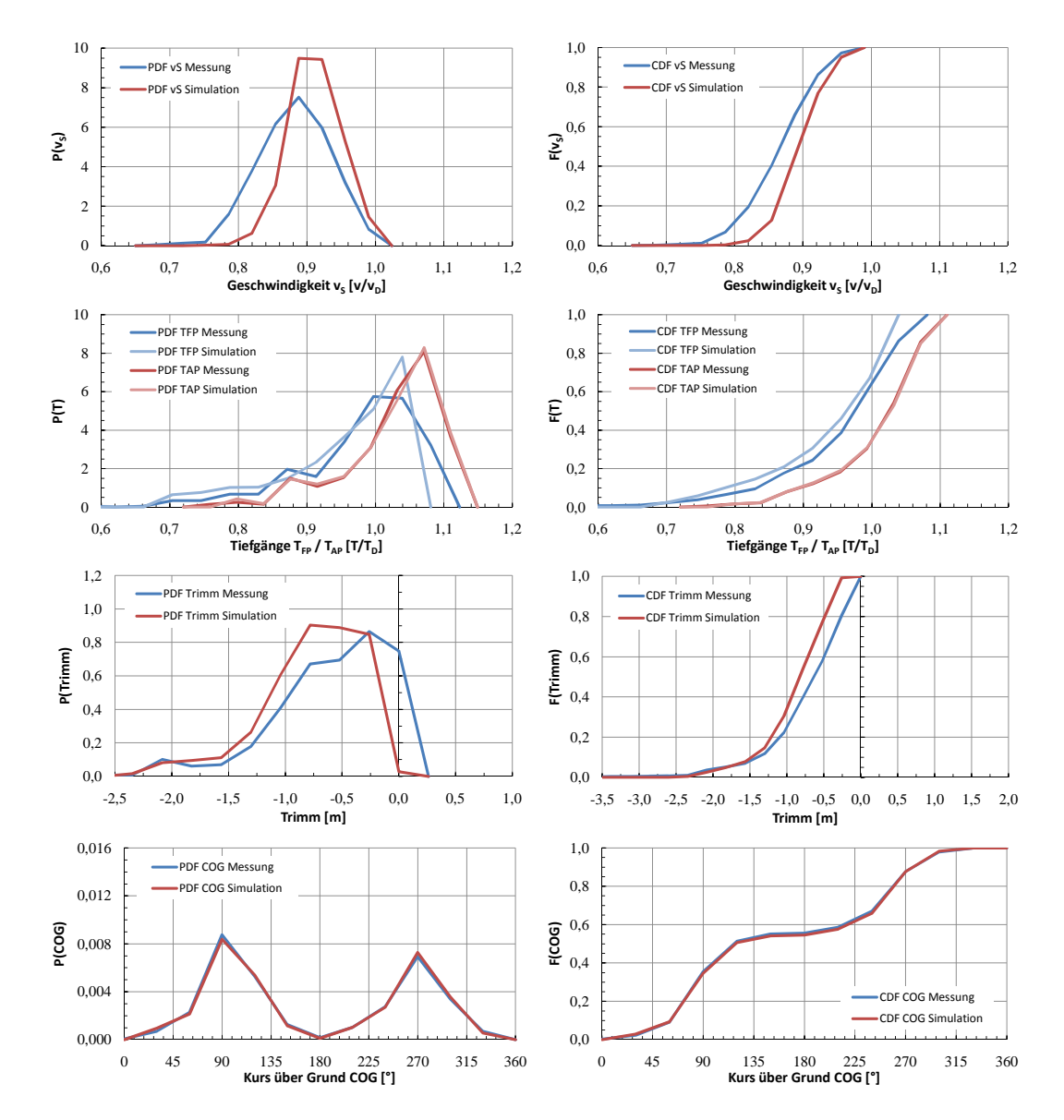

Abbildung F.37: Cont 2 02-1 - Vergleich Messung-Simulation, nach Dockung 1/3

<sup>&</sup>lt;sup>2</sup>Es verbleibt allerdings je nach betrachtetem Schiff noch eine Restzahl von unberücksichtigten Leistungen. Dies führt dazu, dass auch die gemessenen Hauptmaschinenleistungen nur bedingt zum Zwecke der Verifizierung heranzuziehen sind.

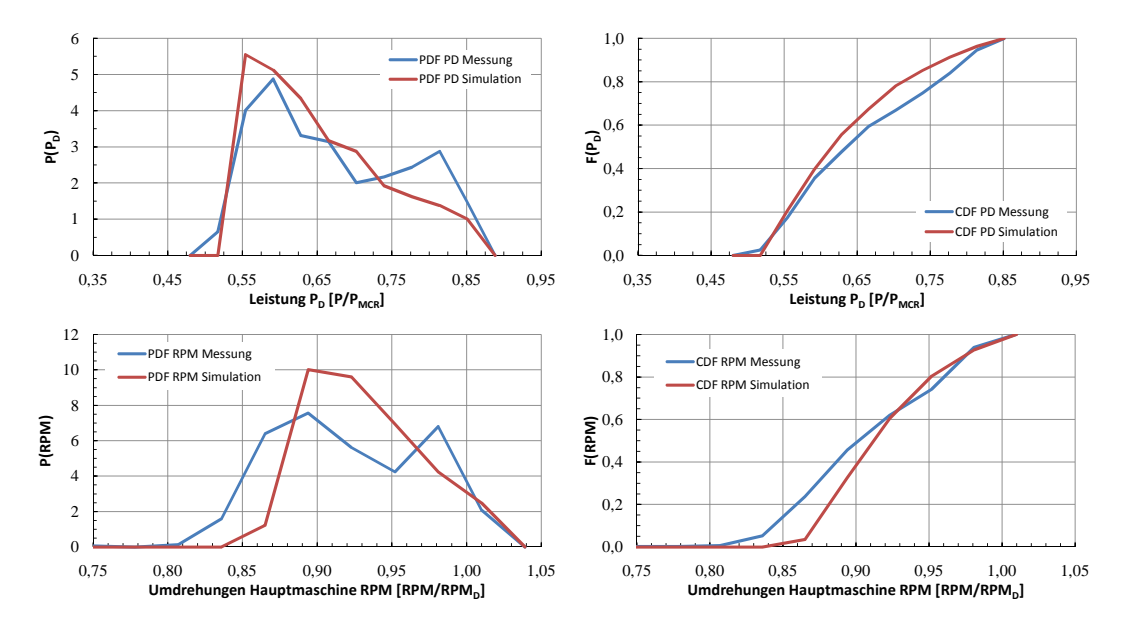

Abbildung F.38: Cont 2 02-1 - Vergleich Messung-Simulation, nach Dockung 2/3

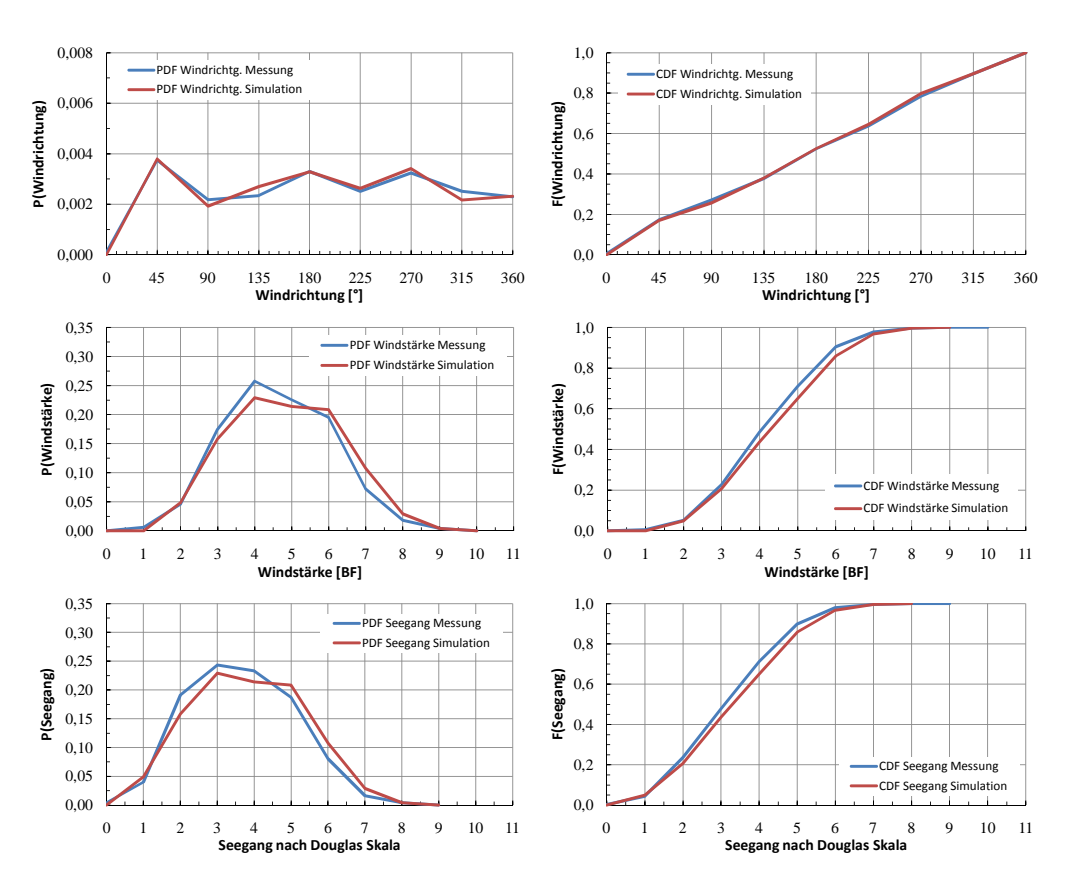

Abbildung F.39: Cont 2 02-1 - Vergleich Messung-Simulation, nach Dockung 3/3

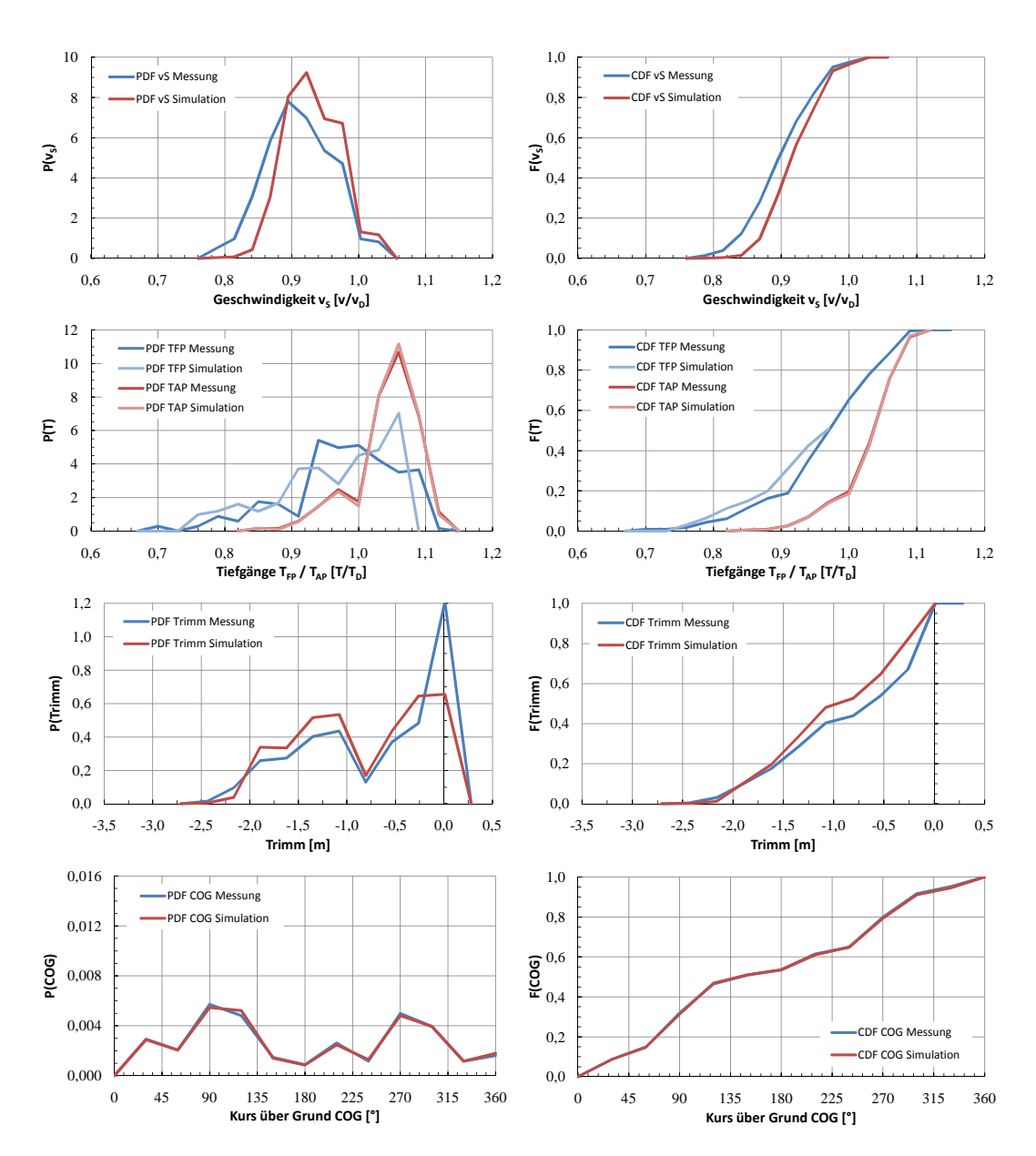

Abbildung F.40: Cont 2 02-2 - Vergleich Messung-Simulation, nach Dockung 1/3

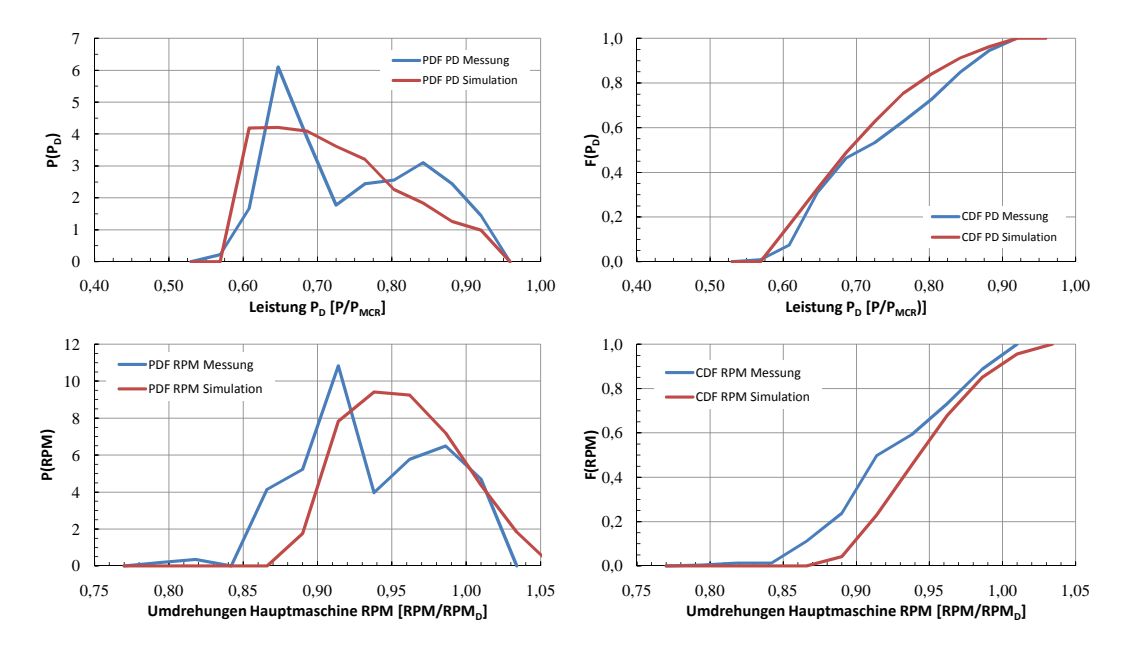

Abbildung F.41: Cont 2 02-2 - Vergleich Messung-Simulation, nach Dockung 2/3

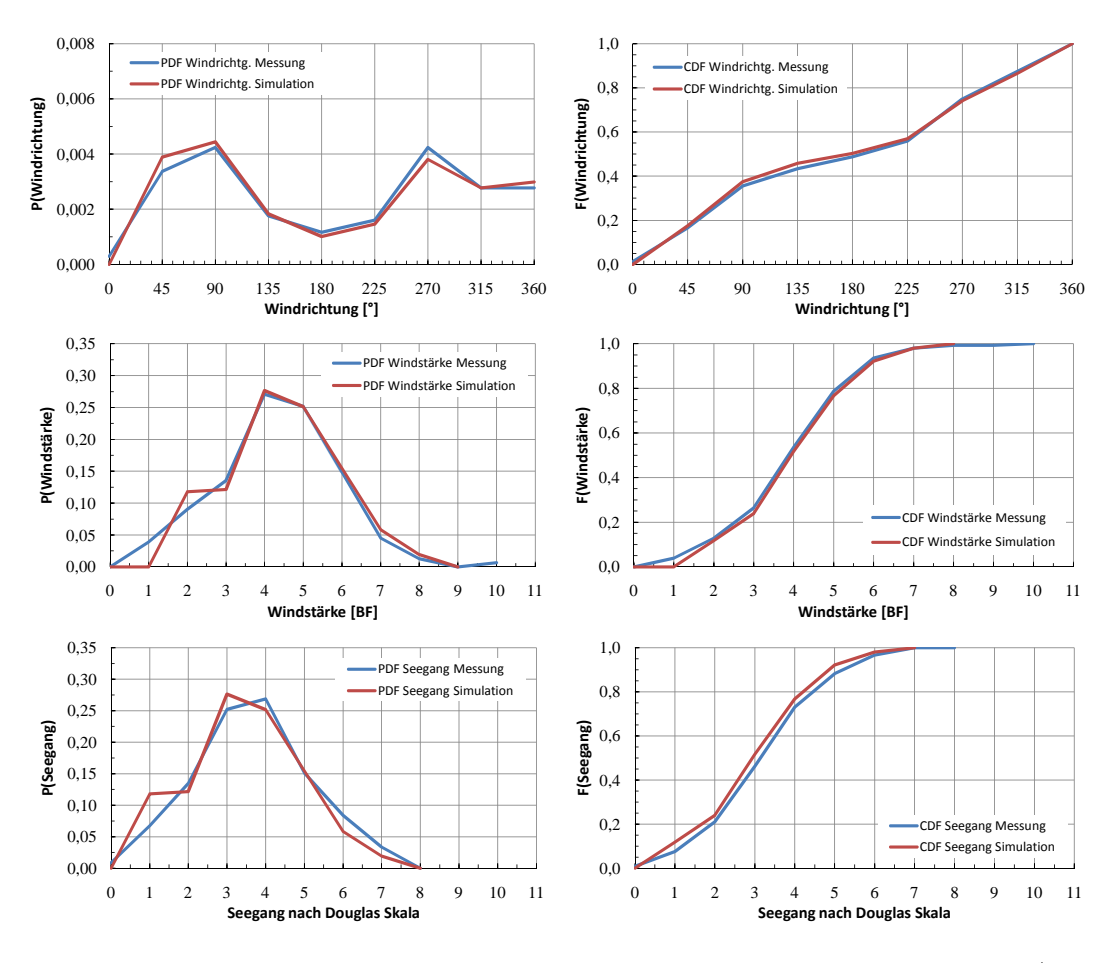

Abbildung F.42: Cont 2 02-2 - Vergleich Messung-Simulation, nach Dockung 3/3

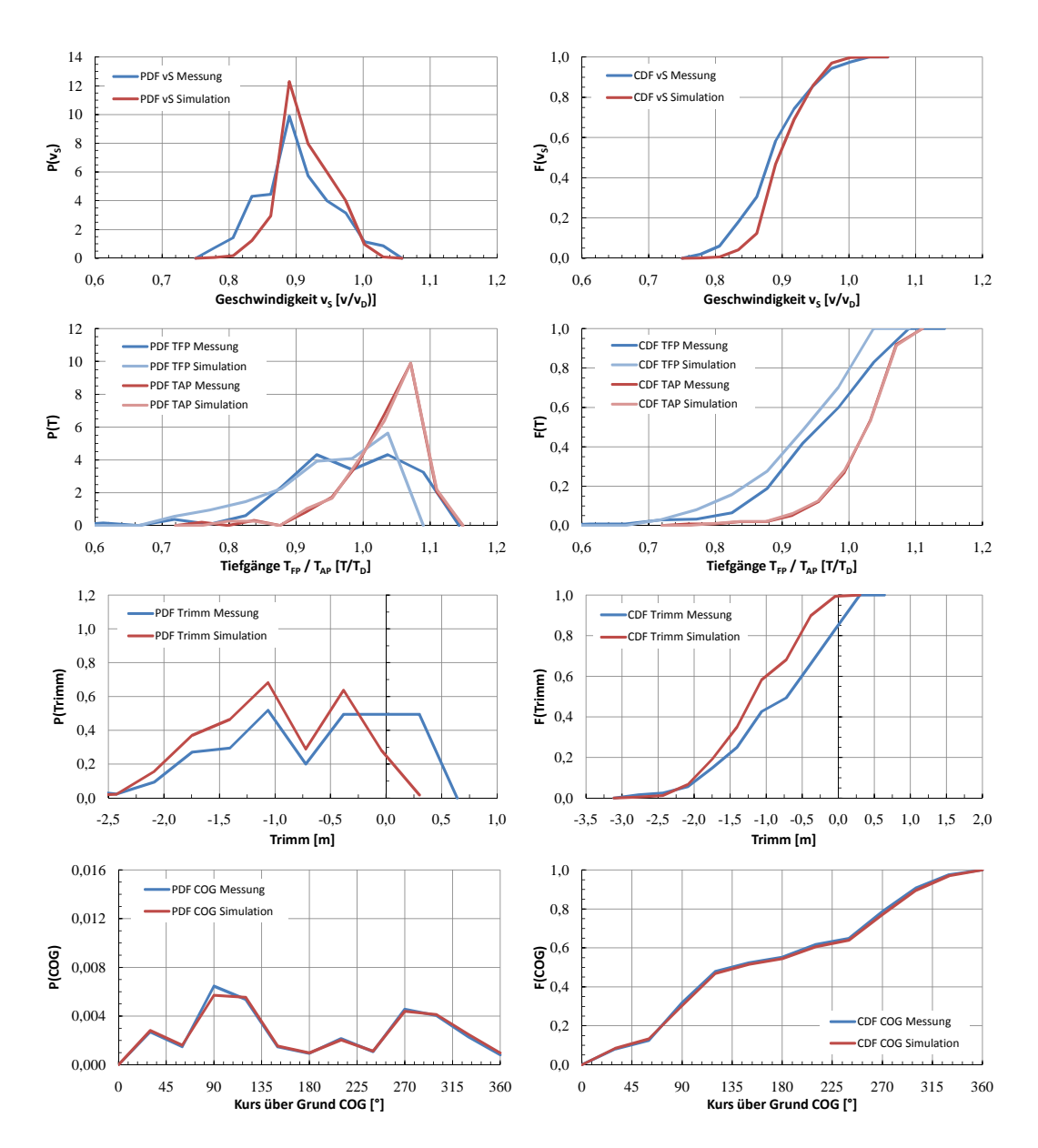

**Cont 2 - Charterer 02-3**

Abbildung F.43: Cont 2 02-3 - Vergleich Messung-Simulation, nach Dockung 1/3

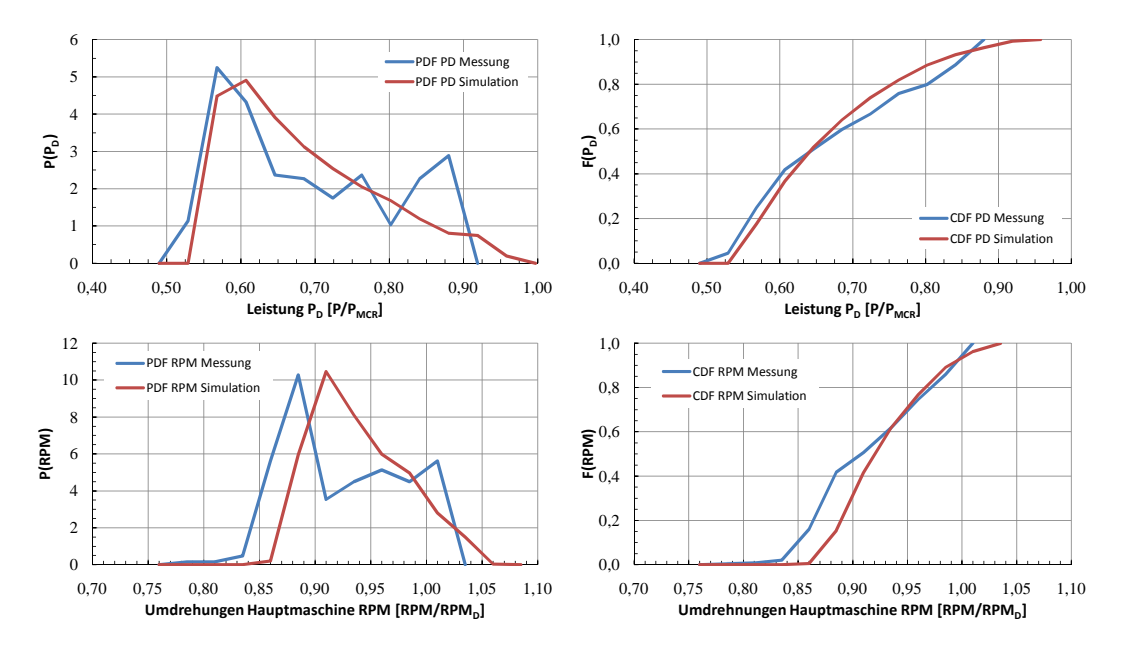

Abbildung F.44: Cont 2 02-3 - Vergleich Messung-Simulation, nach Dockung 2/3

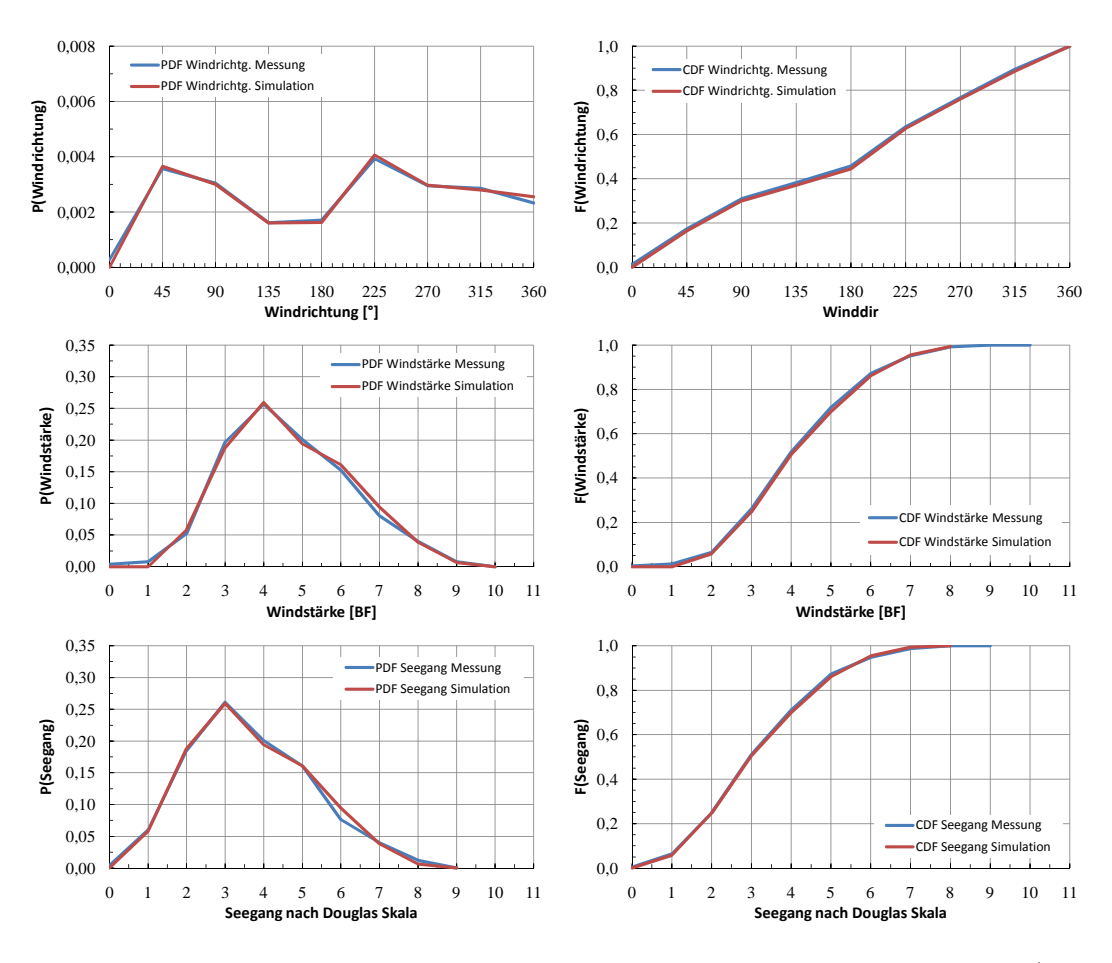

Abbildung F.45: Cont 2 02-3 - Vergleich Messung-Simulation, nach Dockung 3/3

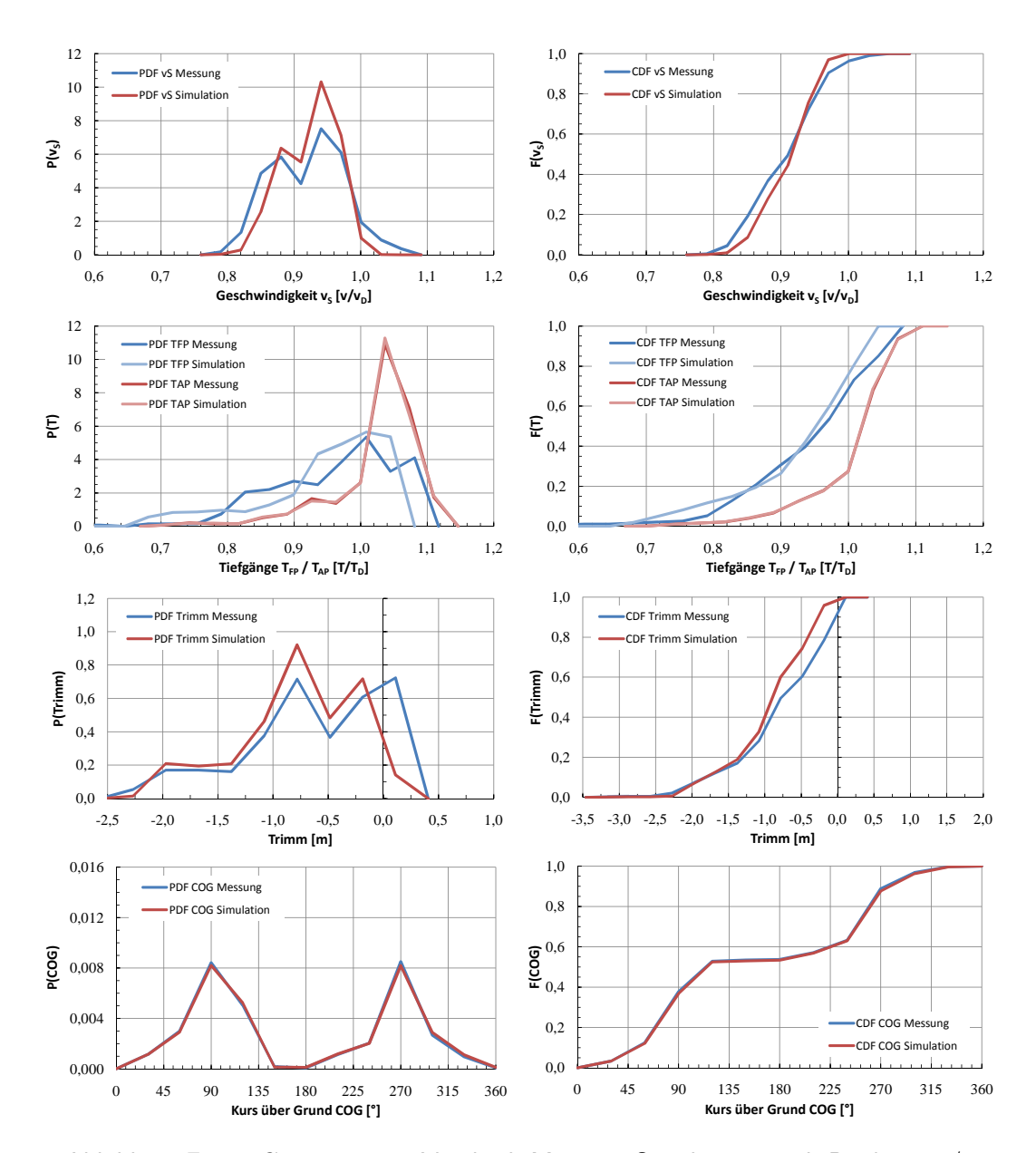

Abbildung F.46: Cont 2 02-4 - Vergleich Messung-Simulation, nach Dockung 1/3

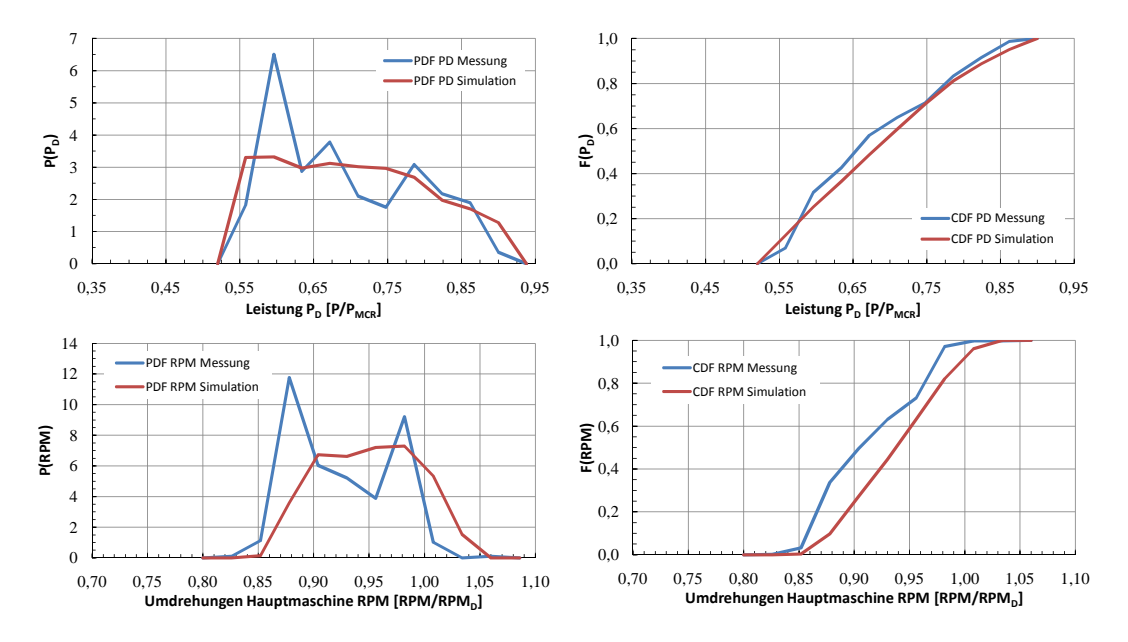

Abbildung F.47: Cont 2 02-4 - Vergleich Messung-Simulation, nach Dockung 2/3

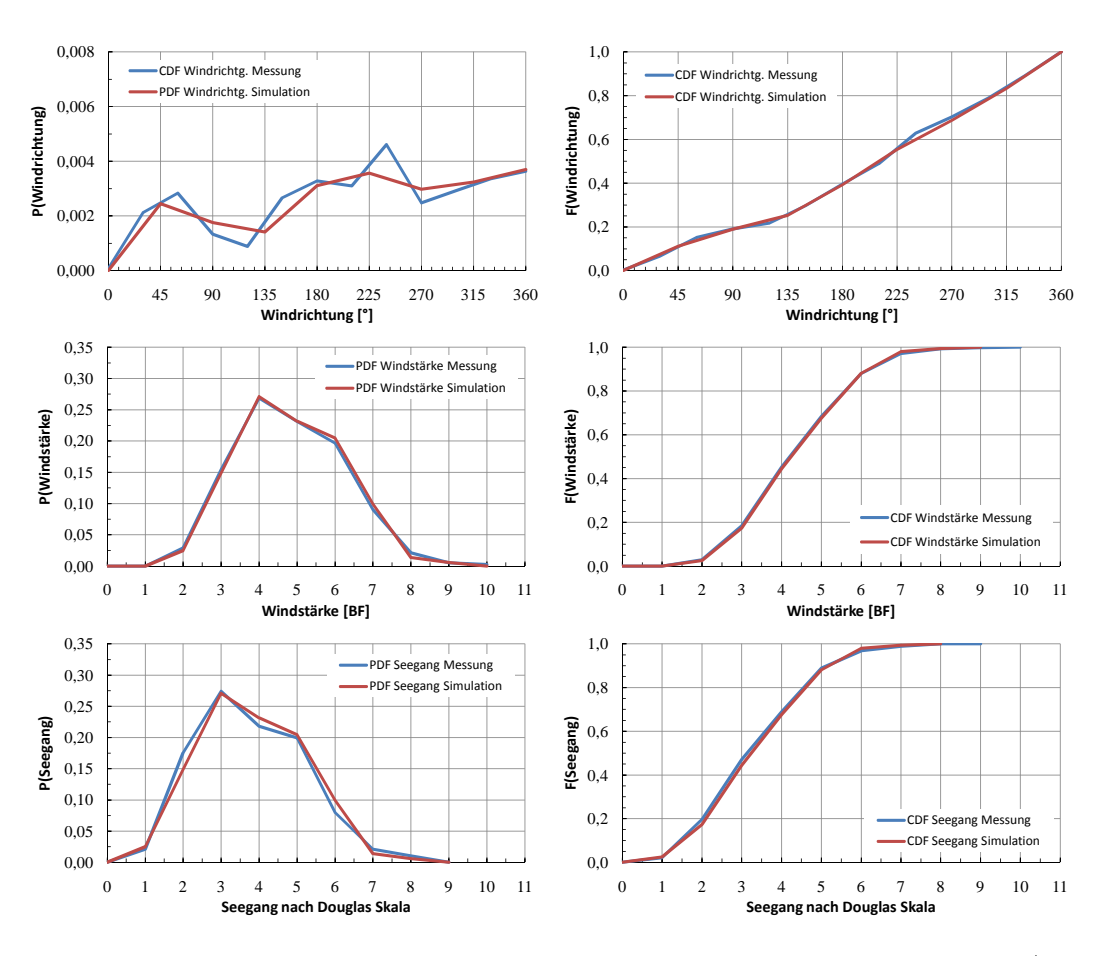

Abbildung F.48: Cont 2 02-4 - Vergleich Messung-Simulation, nach Dockung 3/3

# **F.5 Cont 2, Charterer 01 - Zusammenfassung nach Routen**

Wie im Text erläutert, richtet sich ein weiterer Teil der Auswertung an eine Kombination von Fahrtprofilen einzelner Schiffe desselben Charterers für jeweils ähnliche bzw. gleiche Routen.

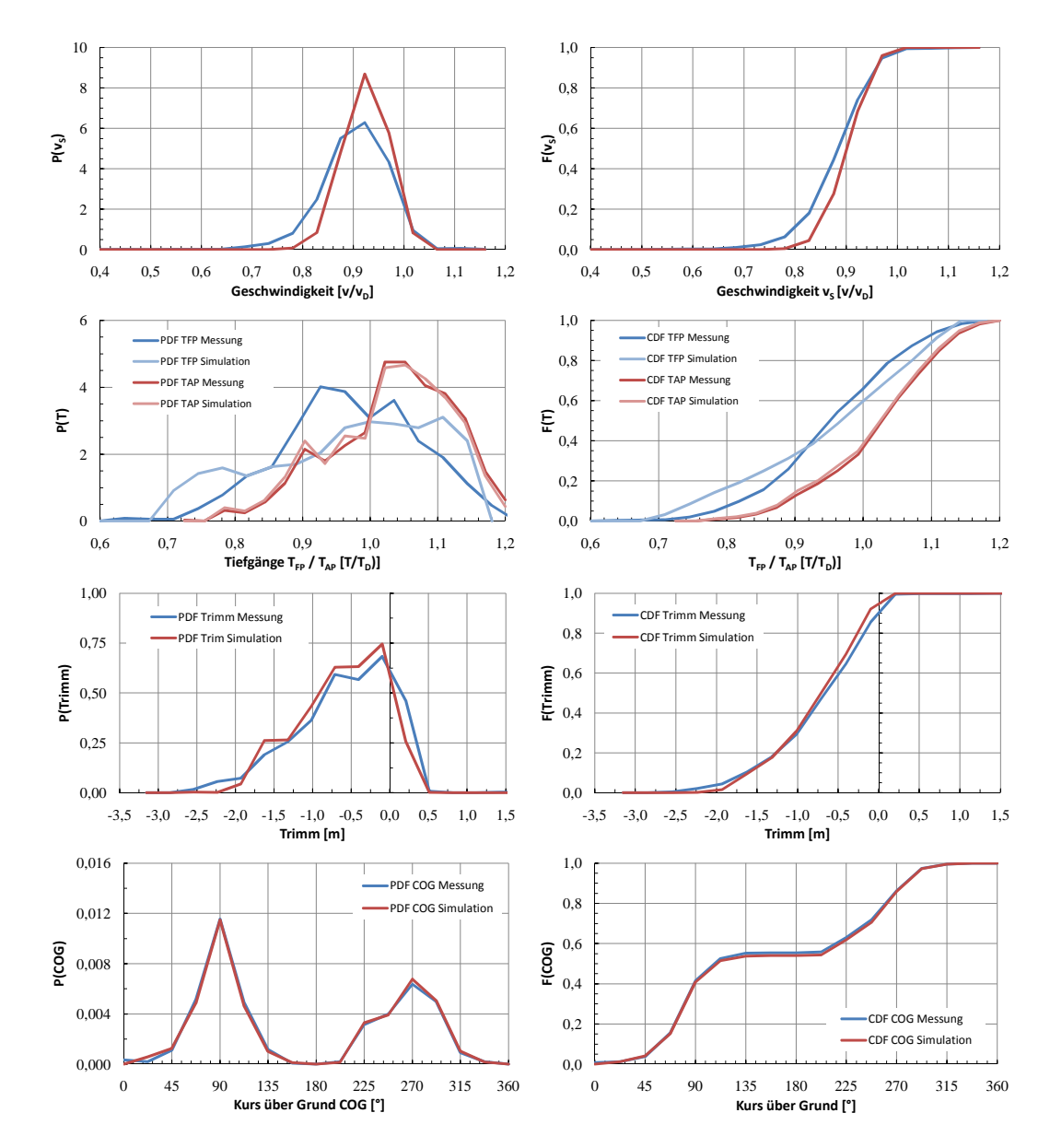

### **Cont 2, Charterer 01 - Asien-Nordamerika**

Abbildung F.49: Cont 2 01 - Vergleich Messung-Simulation, Asien-Nordamerika, 1/3

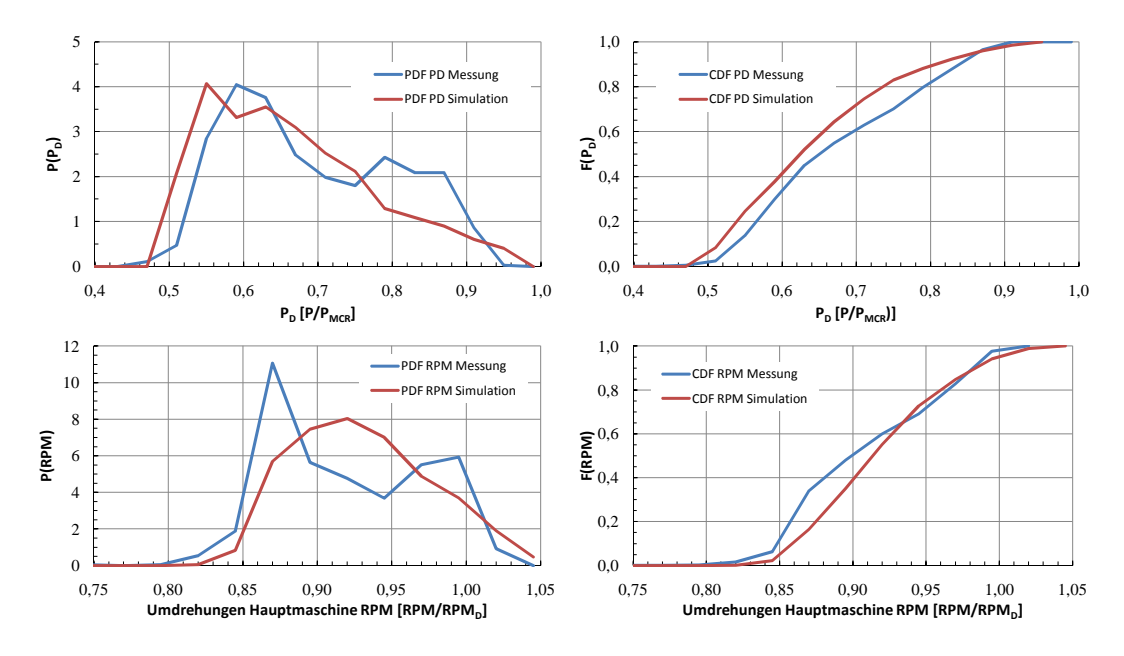

Abbildung F.50: Cont 2 01 - Vergleich Messung-Simulation, Asien-Nordamerika 2/3

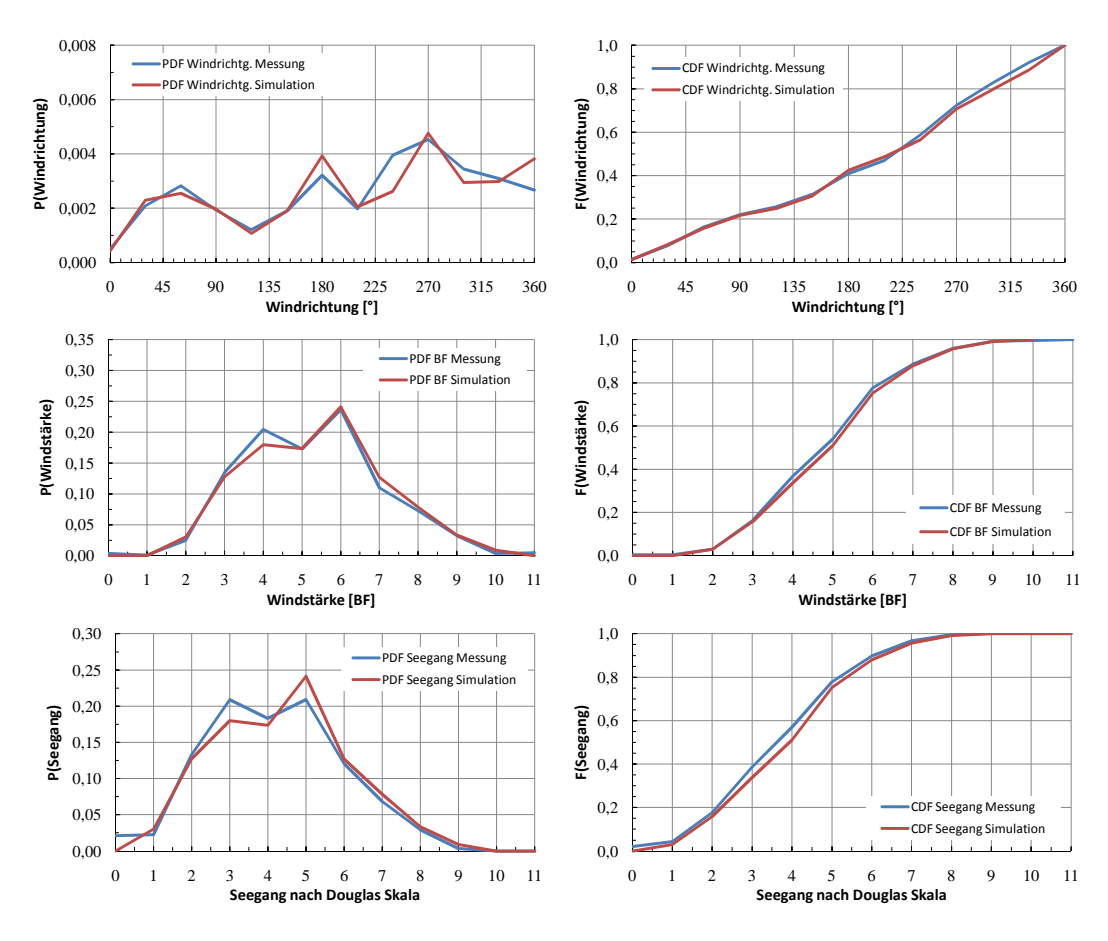

Abbildung F.51: Cont 2 01 - Vergleich Messung-Simulation, Asien-Nordamerika 3/3

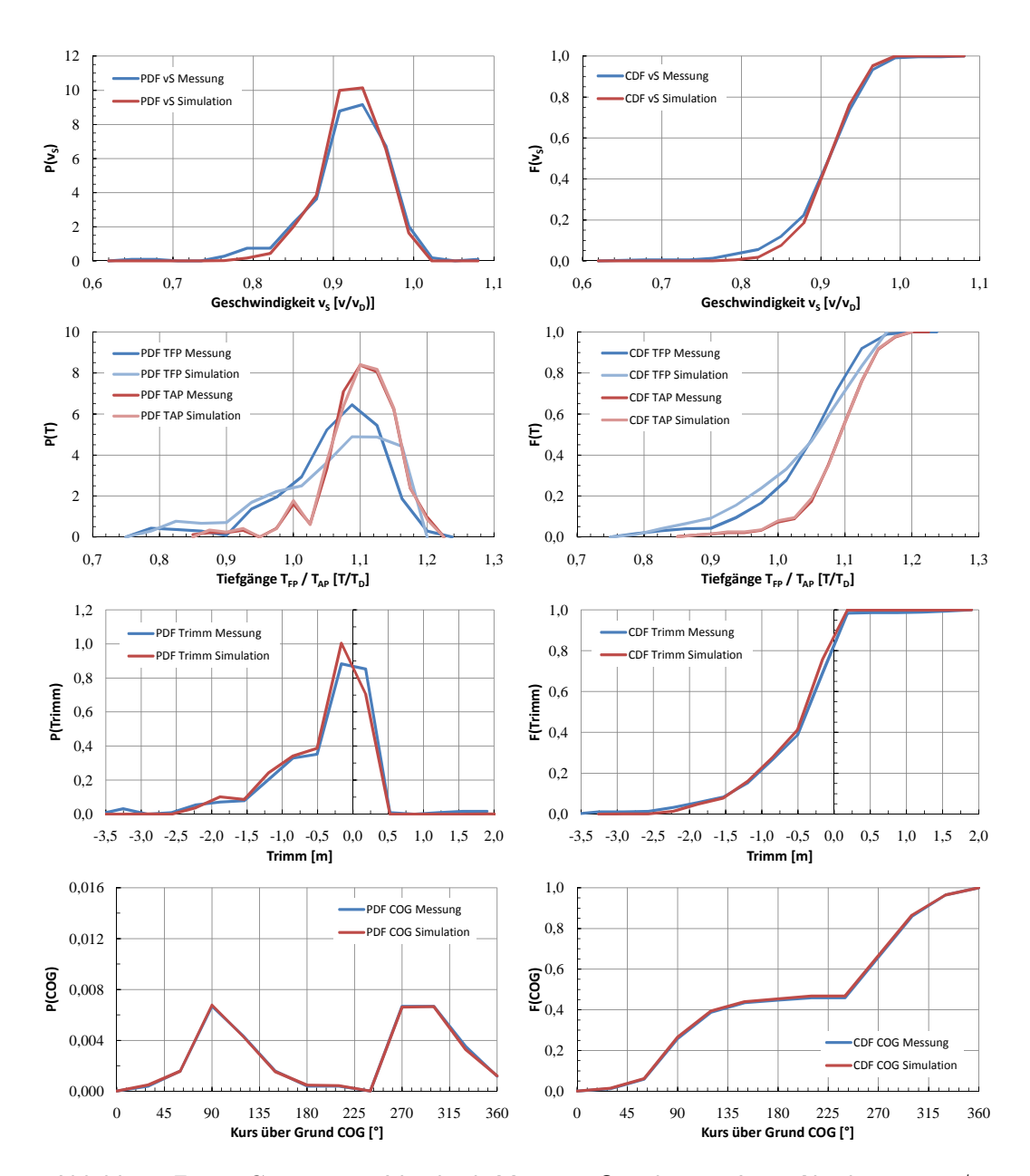

**Cont 2, Charterer 01 - Asien-Nordeuropa**

Abbildung F.52: Cont 2 01 - Vergleich Messung-Simulation, Asien-Nordeuropa, 1/3

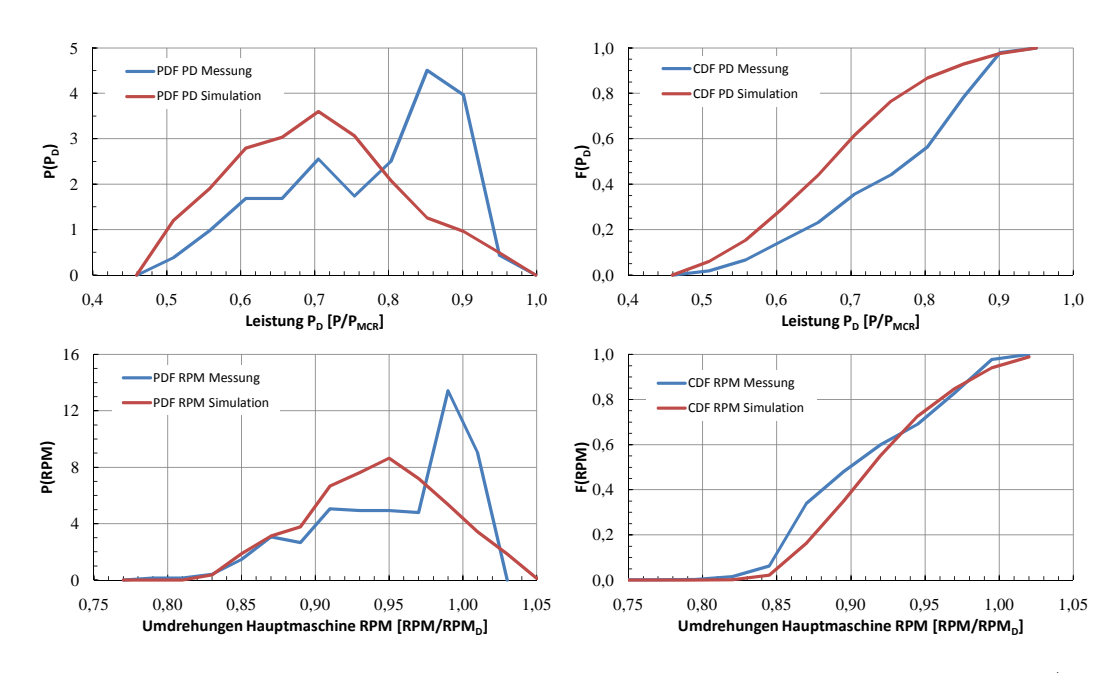

Abbildung F.53: Cont 2 01 - Vergleich Messung-Simulation, Asien-Nordeuropa 2/3

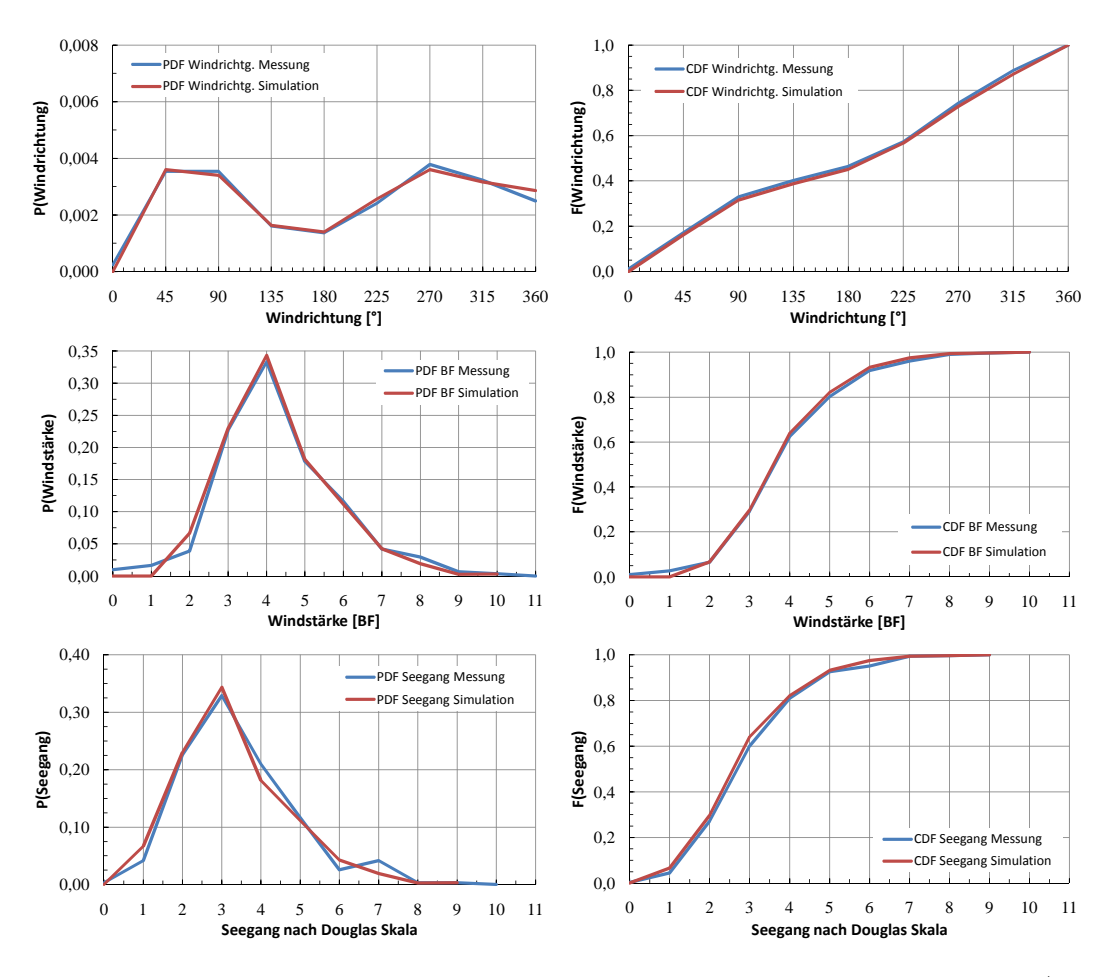

Abbildung F.54: Cont 2 01 - Vergleich Messung-Simulation, Asien-Nordeuropa 3/3

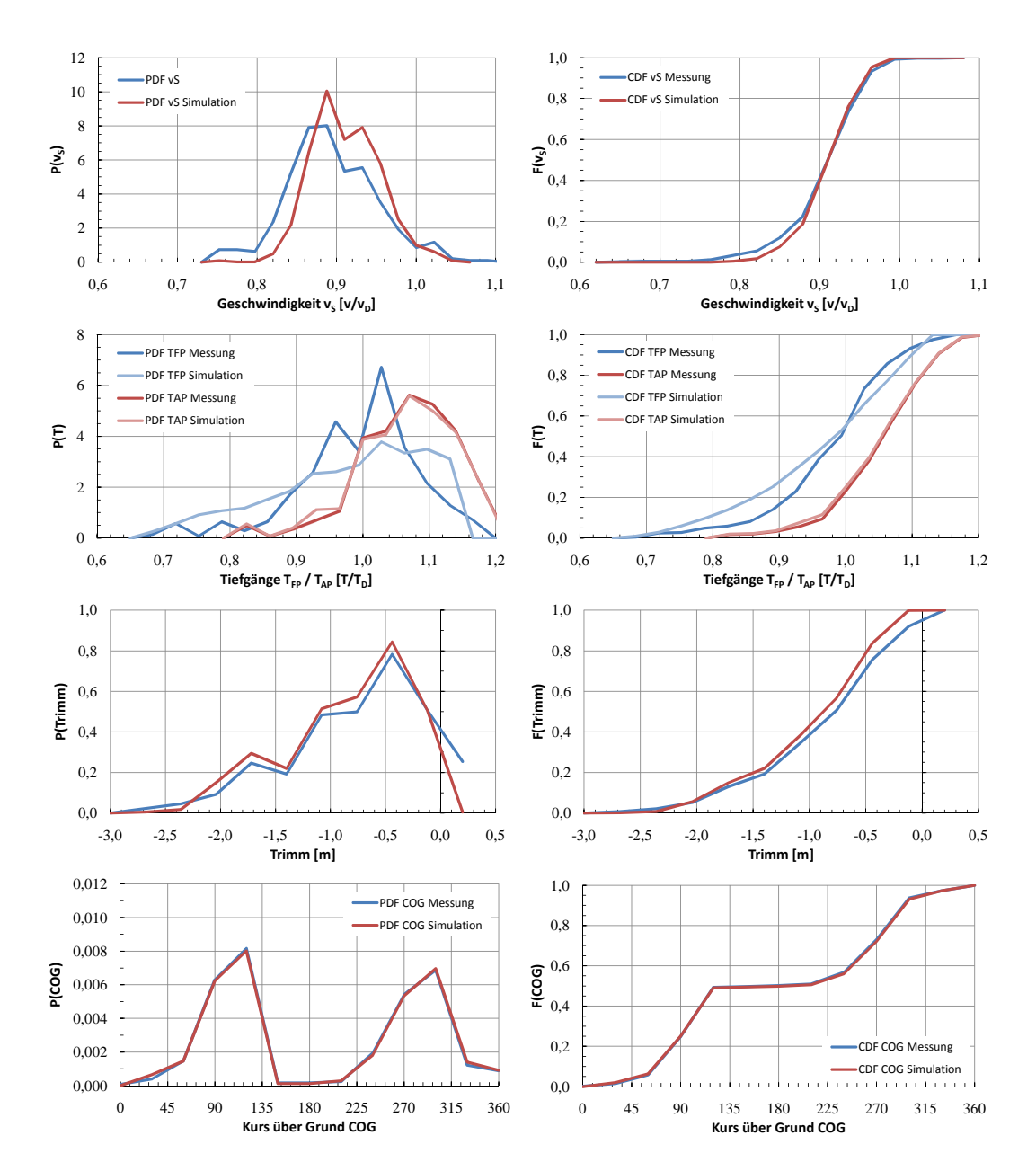

**Cont 2, Charterer 01 - USWC-Asien-USEC**

Abbildung F.55: Cont 2 01 - Vergleich Messung-Simulation, USWC-Asien-USEC, 1/3

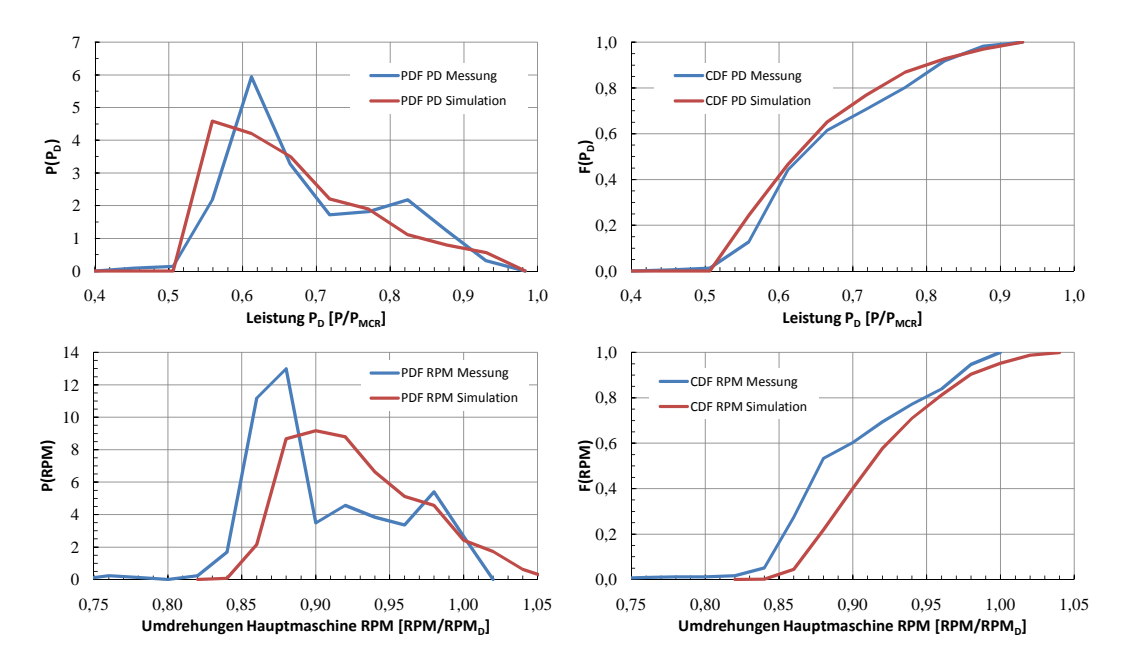

Abbildung F.56: Cont 2 01 - Vergleich Messung-Simulation, USWC-Asien-USEC 2/3

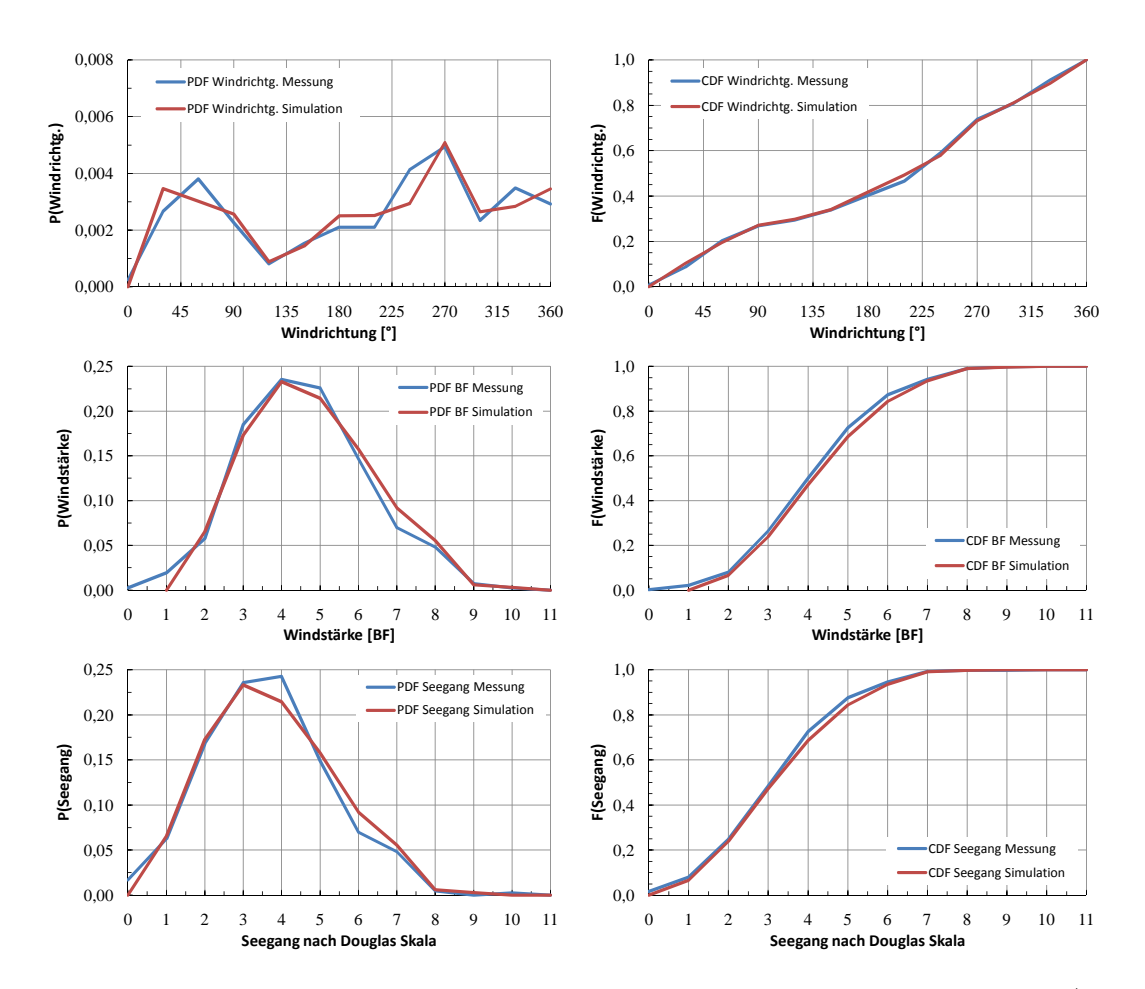

Abbildung F.57: Cont 2 01 - Vergleich Messung-Simulation, USWC-Asien-USEC 3/3